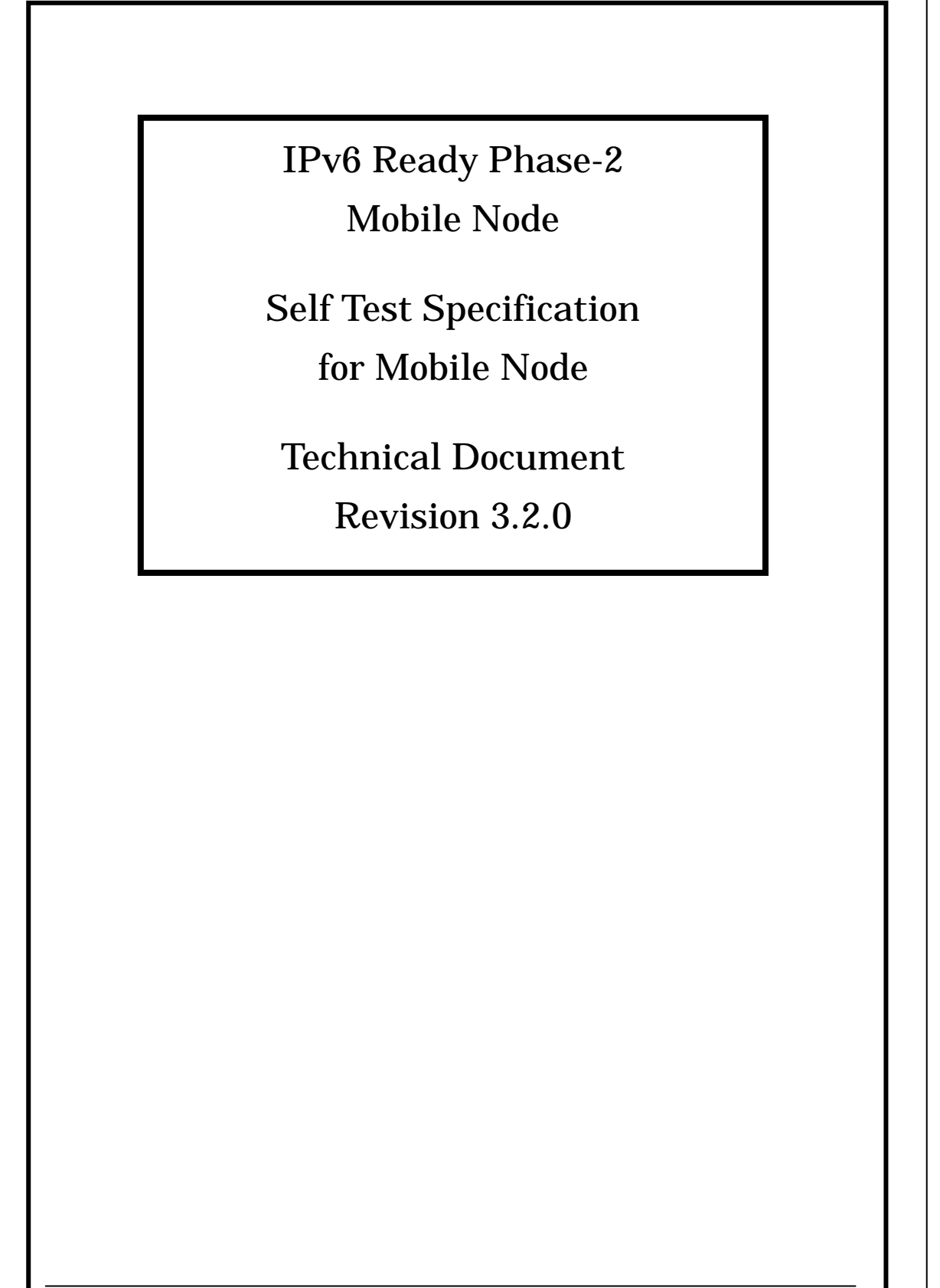

IPv6 Forum [http://www.ipv6forum.org](http://www.ipv6forum.org/) IPv6 Logo Committee [http://www.ipv6ready.org](http://www.ipv6ready.org/)

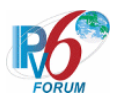

# **Modification Record**

Revision 3.2.0 November 1, 2007 NEW Added the IPsec advanced function "Fine-Grain Selectors" based on RFC4877. - "Reference standards" in "1 Overview" - IPsec setting in "3.1 Common Setup-1" - Packet figure in "5. Common Packets" and "6. Test Specification" Improvement - make more detail Sequence chart in "6. Test Specification" - make more detail Packet figure in "6. Test Specification" Correct "3. Common Setup" - Correction the IPsec Parameter. Editorial Title, footer, and copyright were fixed. Version 3.1.6 July 9, 2007 The copyright was updated. Version 3.1.5 July 18, 2006 Correction of cover and Acknowledgements. Version 3.1.4 June 2, 2006 MN-2-1-3-2-015, 2-2-1-1-039, MN-2-1-4-2-014, MN-3-2-1-2-029, MN-3-4-1-2-006, MN-4-2-1-1-015, MN-5-1-2-1-021 Typo in [PROCEDURE] - "fileld" -> "field". Version 3.1.3 February 3, 2006 The sequence of the test item was changed in "6.1 Generate HoA". MN-3-1-1-1-001, MN-3-1-1-1-009 - The source of Echo Request is changed from HA0 to CN0. Version 3.1.2 June 20, 2005 The document file was converted from HTML into PDF, and the composition of the document was changed. Version 3.1.1 June 9, 2005

 MN-4-2-2-2-010 - fixed mistake of Packet Format fig "1. ICMP Parameter Problem Data". MN-4-1-2-2-010 - fixed mistake of Packet Format fig "8.ICMP Echo Request Data". MN-3-1-3-3-001

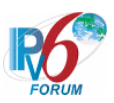

 - fixed mistake of Packet Format fig "19.Binding Update Data". MN-4-1-1-3-001 - fixed mistake of Packet Format fig "30.Binding Update Data". MN-4-1-2-3-001

- fixed mistake of Packet Format fig "23.Binding Update Data".

Version 3.1.0 June 6, 2005 HTML document

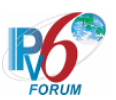

# **Acknowledgements**

**IPv6 Forum would like to acknowledge the efforts of the following organizations in the development of this test specification.** 

Principle Authors:

 - IPv6 Promotion Council, Certification Working Group, Mobile IPv6 Sub Working Group

Commentators:

- IRISA-INRIA

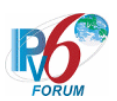

# **Introduction**

The IPv6 forum plays a major role to bring together industrial actors, to develop and deploy the new generation of IP protocols. Contrary to IPv4, which started with a small closed group of implementers, the universality of IPv6 leads to a huge number of implementations. Interoperability has always been considered as a critical feature in the Internet community.

Due to the large number of IPv6 implementations, it is important to provide the market a strong signal proving the level of interoperability across various products.

To avoid confusion in the mind of customers, a globally unique logo programme should be defined. The IPv6 logo will give confidence to users that IPv6 is currently operational. It will also be a clear indication that the technology will still be used in the future. To summarize, this logo programme will contribute to the feeling that IPv6 is available and ready to be used.

The IPv6 Logo Programme consists in three phases

Phase 1 :

In a first stage, the Logo will indicate that the product includes IPv6 mandatory core protocols and can interoperate with other IPv6 implementations.

Phase 2 :

The "IPv6 ready" step implies a proper care, technical consensus and clear technical references. The IPv6 ready logo will indicate that a product has successfully satisfied strong requirements stated by the IPv6 Logo Committee (v6LC).

To avoid confusion, the logo "IPv6 Ready" will be generic. The v6LC will define the test profiles with associated requirements for specific functionalities.

Phase 3 : Same as Phase 2 with IPsec mandated.

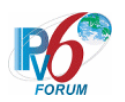

# <span id="page-5-0"></span>**Table of Contents**

[I] IPv6 Ready Logo Phase 2 Mobile IPv6 Self Test Specification for Mobile Node

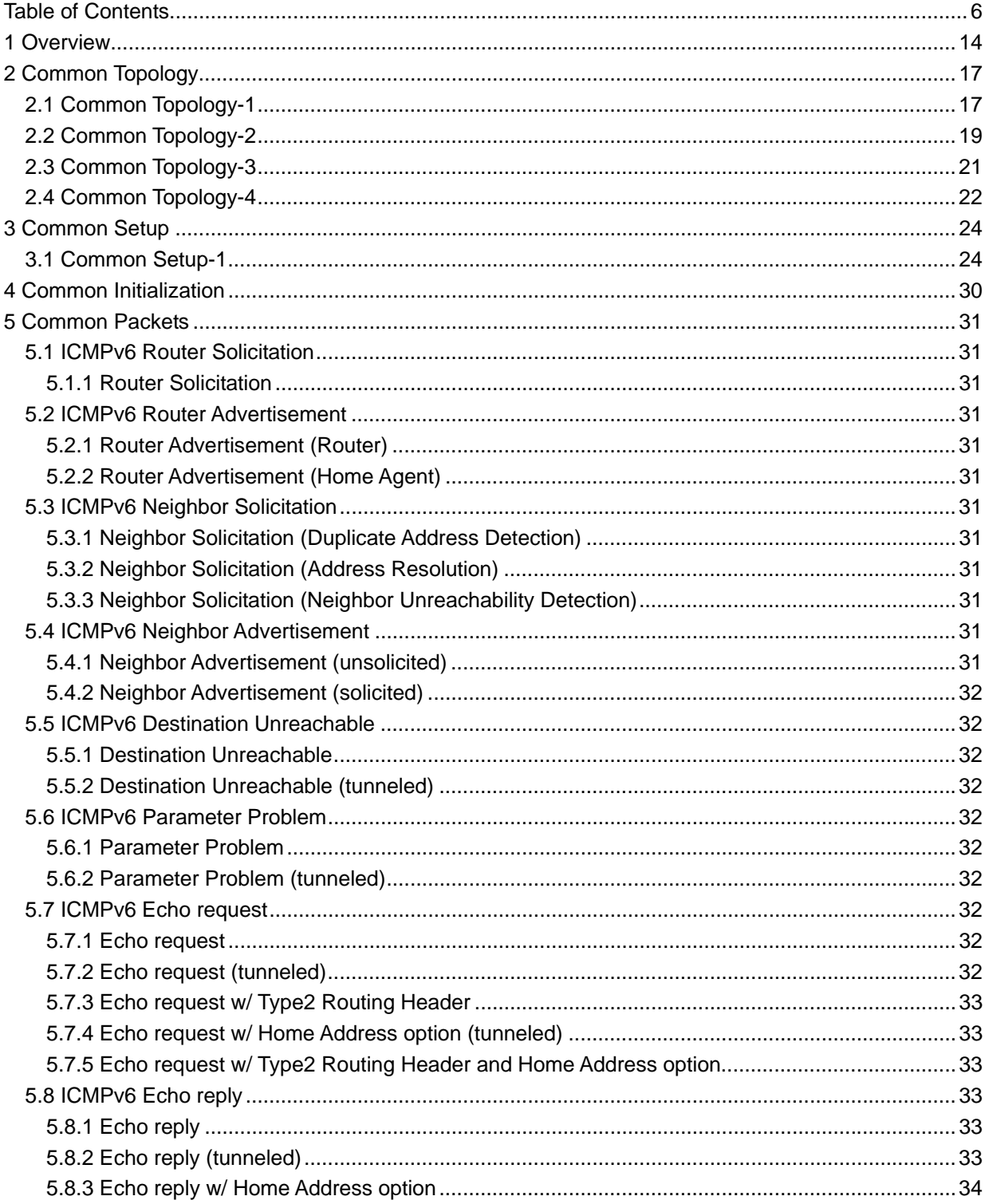

 $\bf{6}$ 

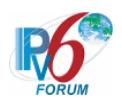

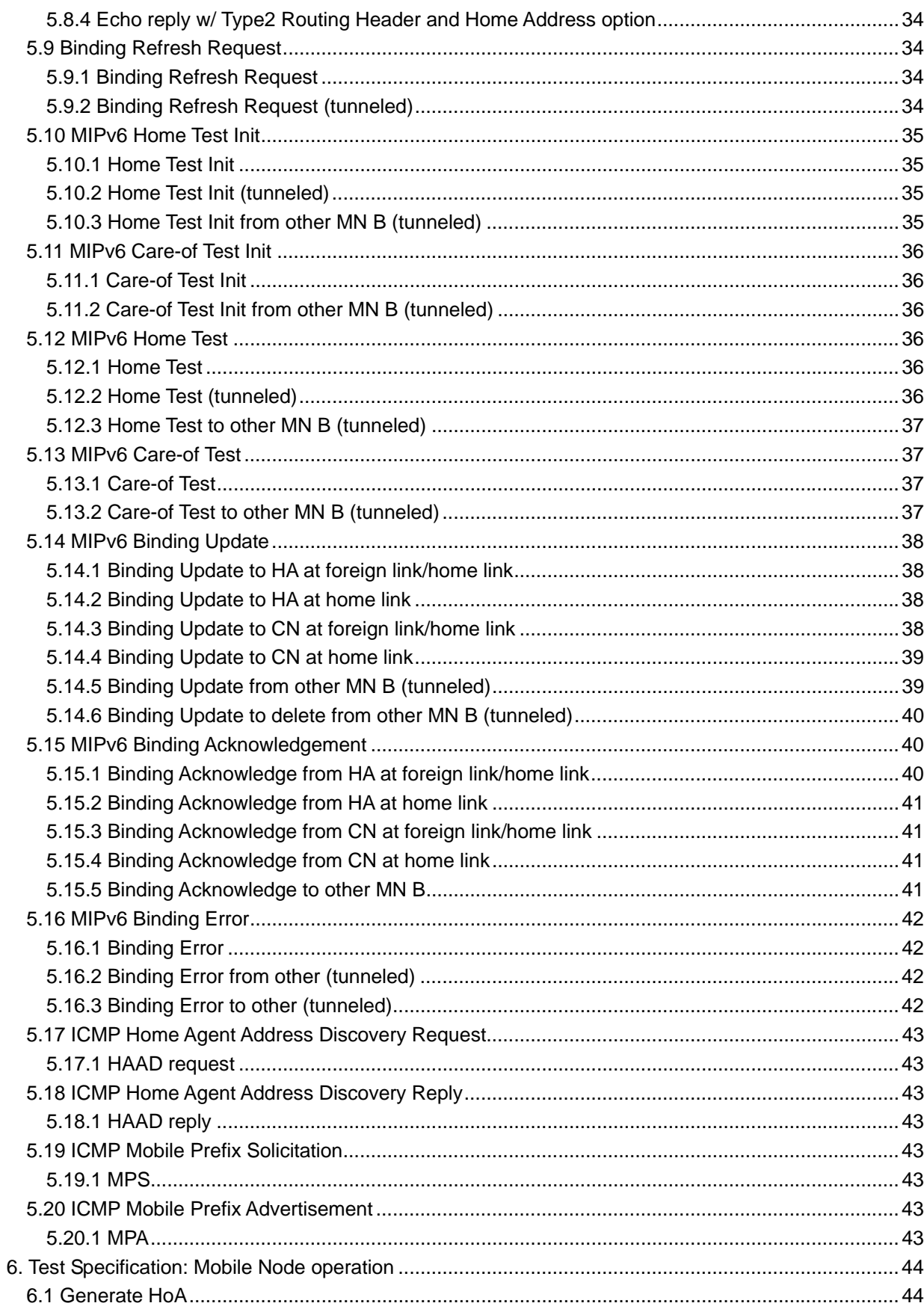

 $\boldsymbol{7}$ 

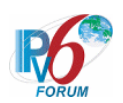

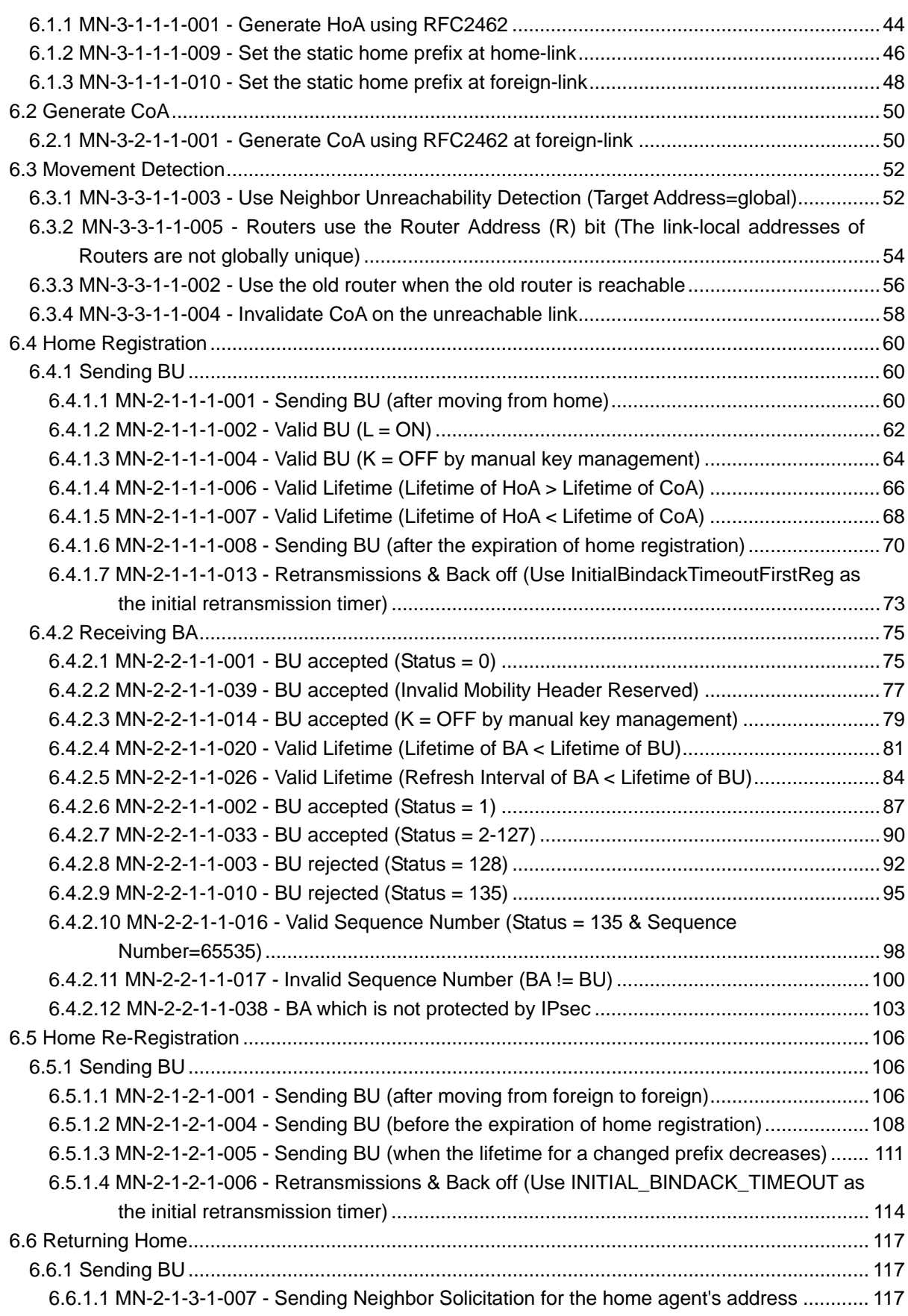

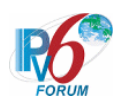

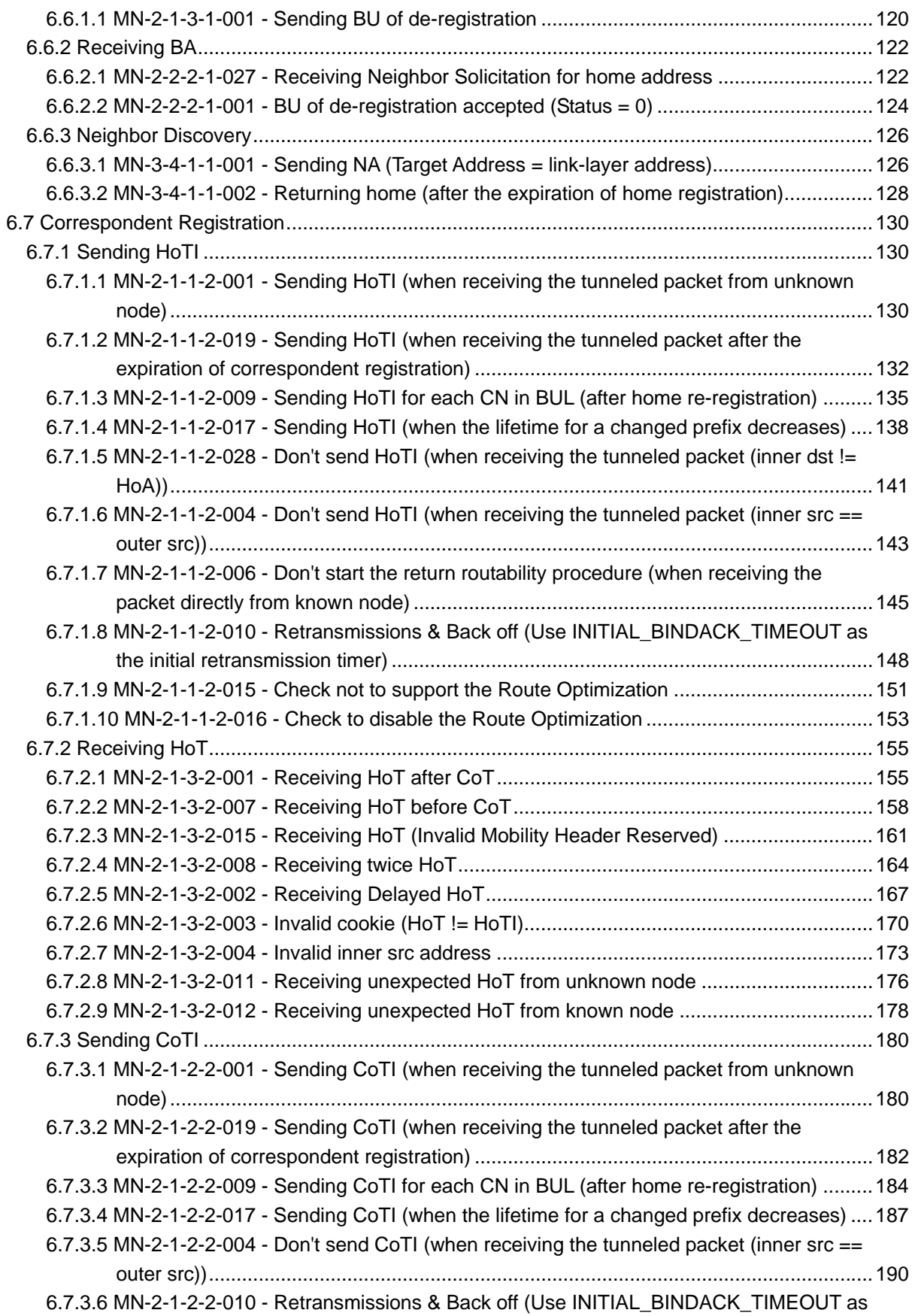

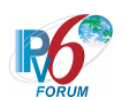

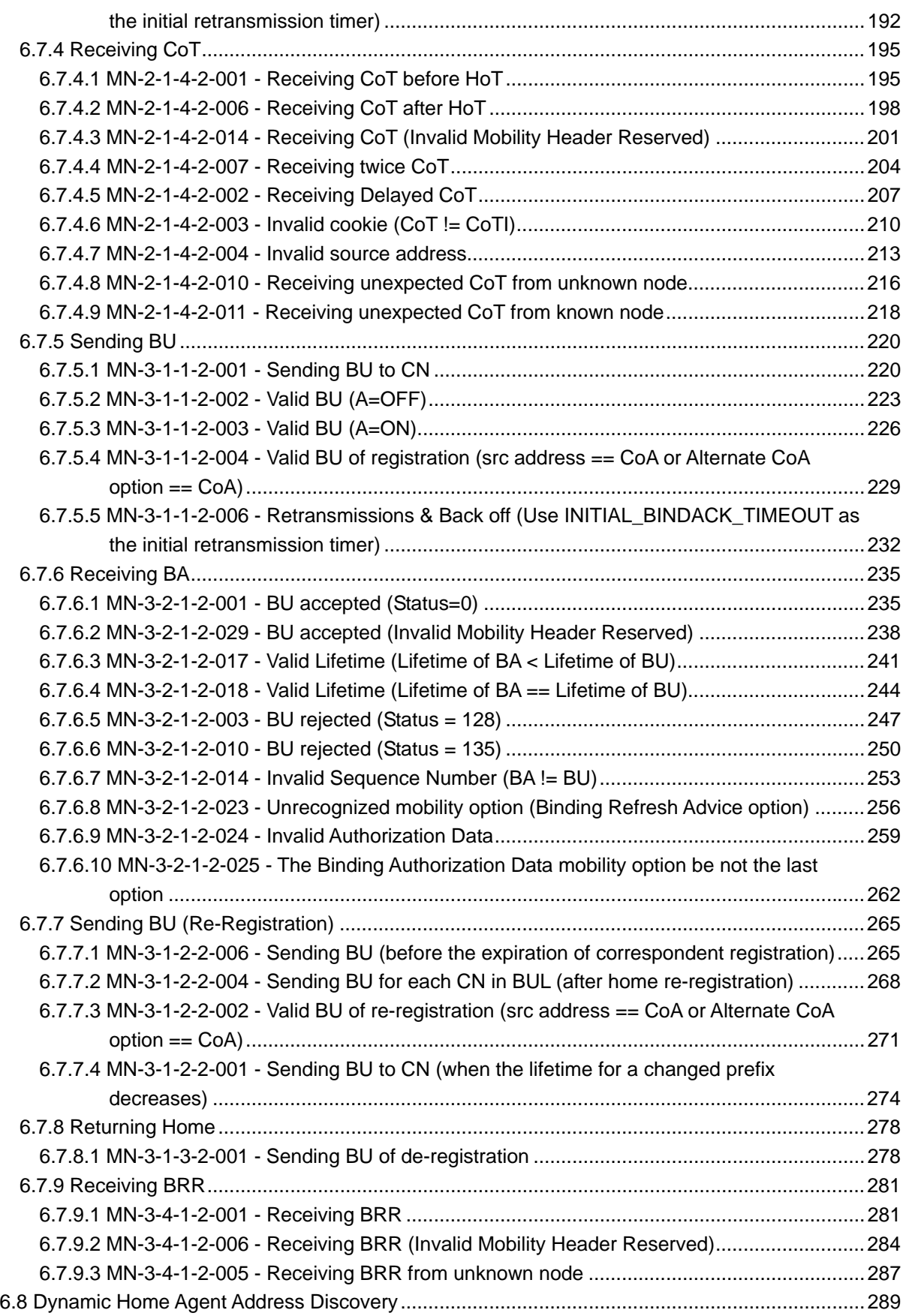

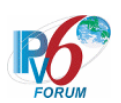

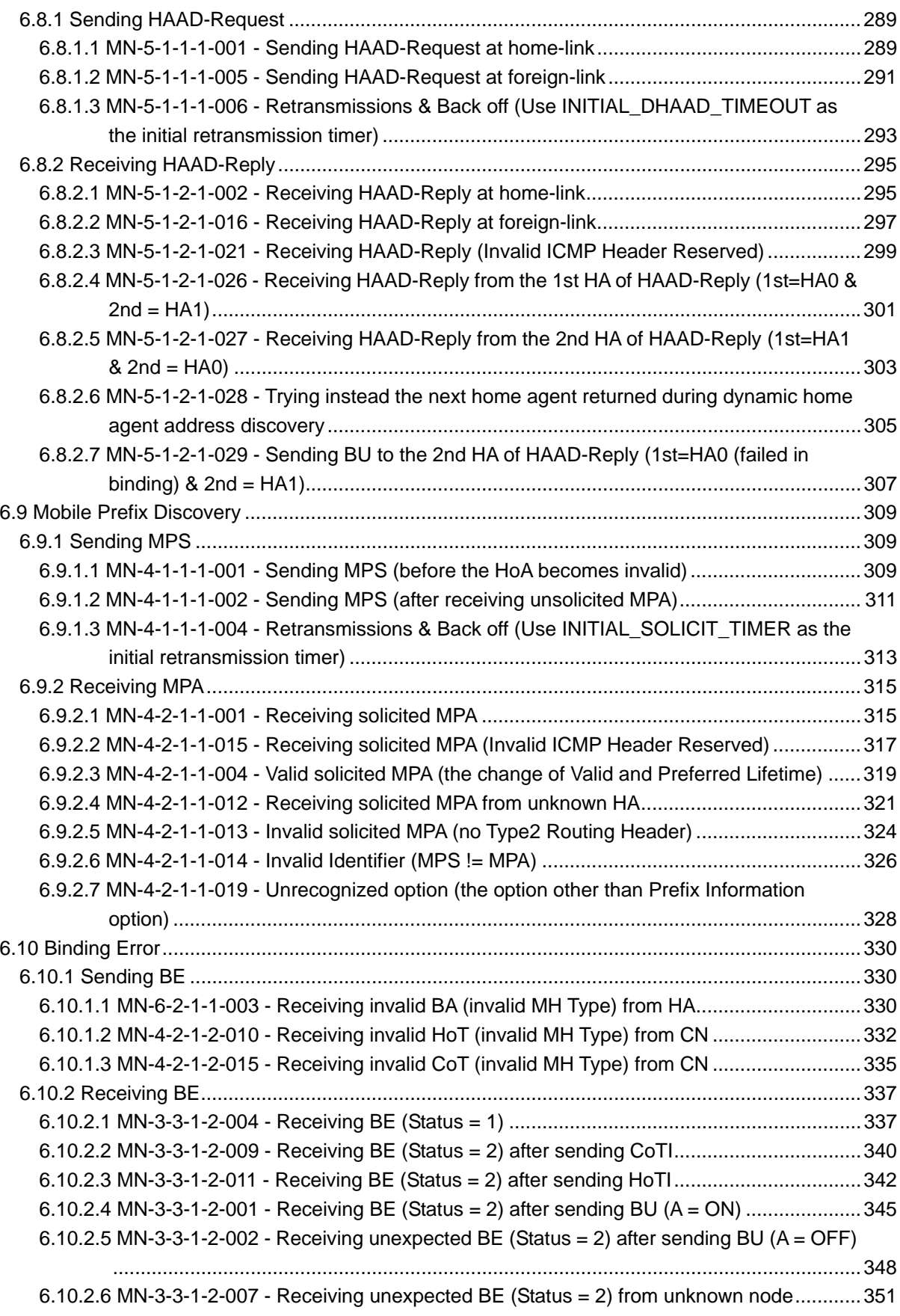

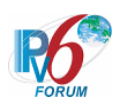

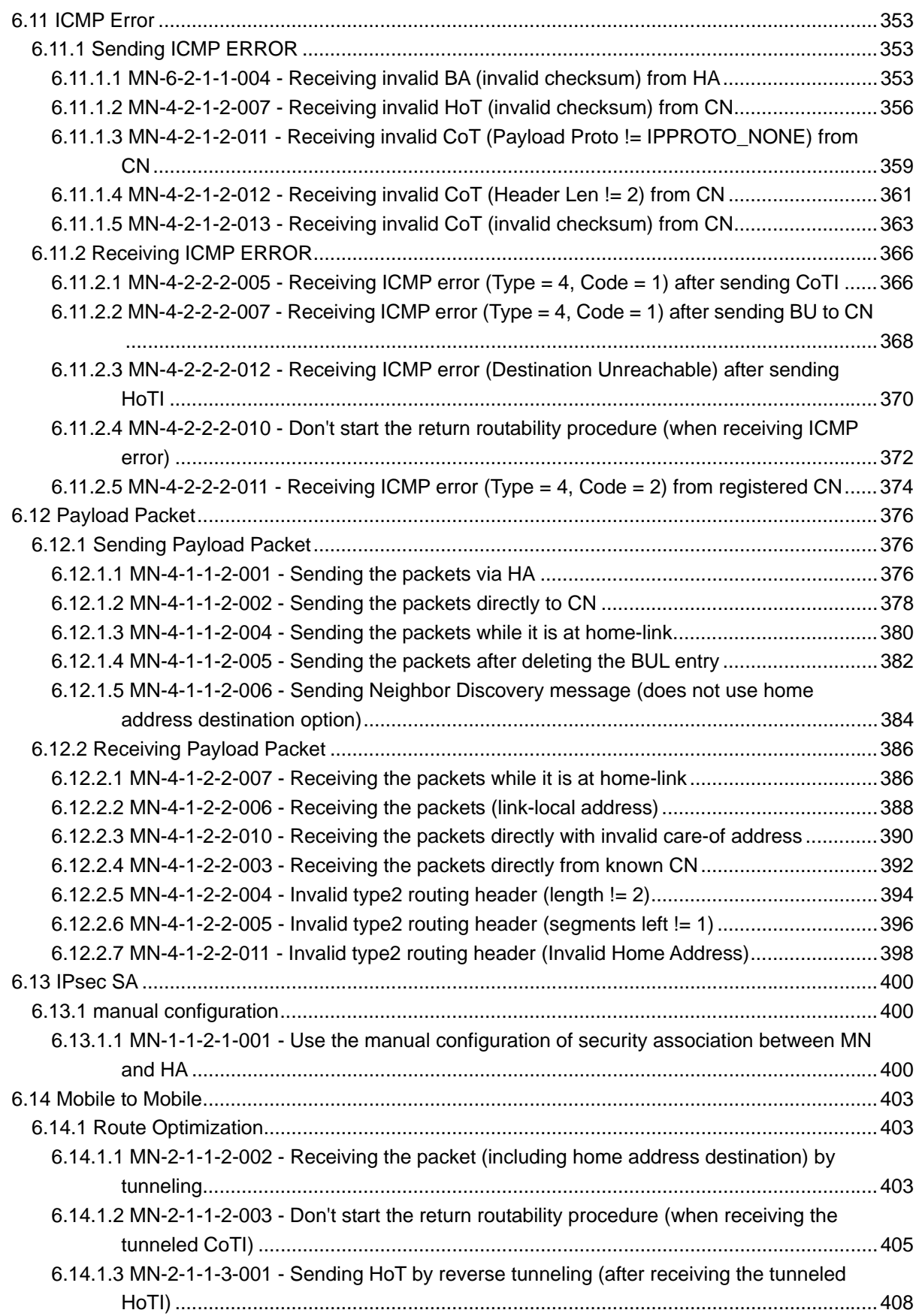

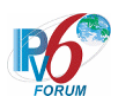

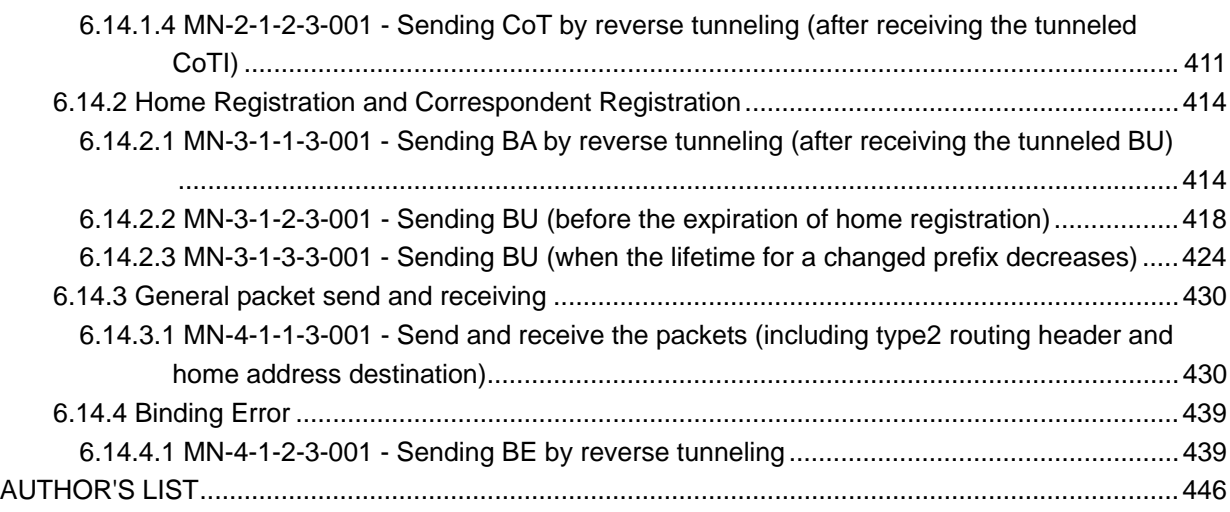

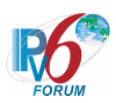

# <span id="page-13-0"></span>**1 Overview**

This document organization tests by group based on related test methodology or goals. Each group begins with a brief set of comments pertaining to all tests within that group. This is followed by a series of description blocks; each block a single test. The format of the description block is as follows:

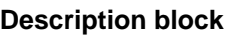

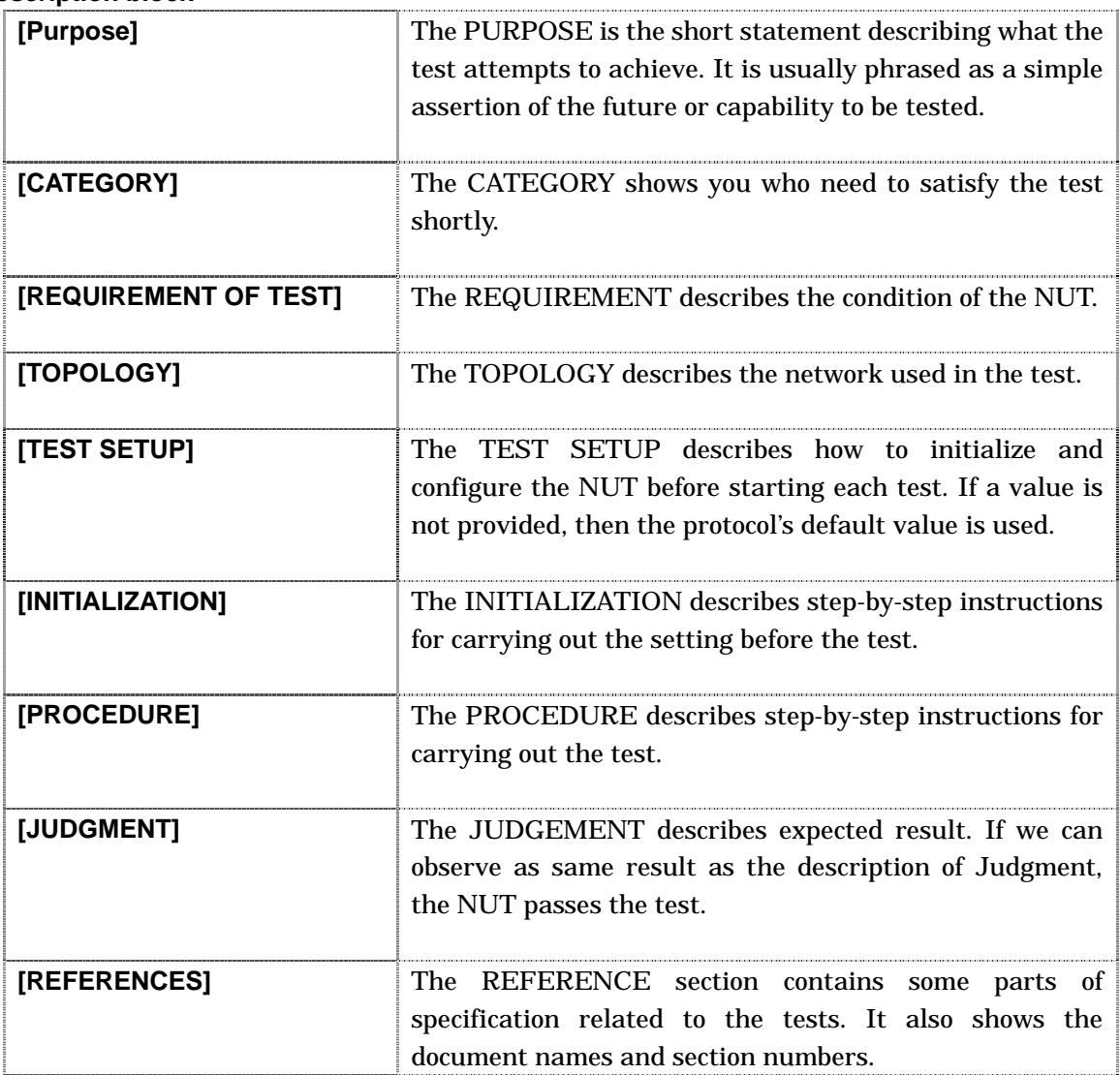

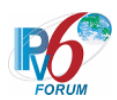

#### **Reference to Common**

Refer to a common part for some blocks because there are only several kinds of content.

#### **Reference to Common packets**

The reference to Common packets in [INITIALIZATION] and [PROCEDURE] is described.

- Refer to the packet simply. Example) 5. Send Binding Update. (Refer to X.X.X)
- The packet is referred to, and amplification is described.

### Example)

- 5. Send Binding Update(Sequence No=10000). (Refer to X.X.X)
- 6. Receive Binding Acknowledgement. (HA0 -> NUTX) (Refer to X.X.X)
	- # The Lifetime field is less than or equal to 60 seconds.
- Especially, the packet of the focus supplements the field to which it pays attention with the table form.

15

Example)

5. Send Binding Update. (Refer to X.X.X)

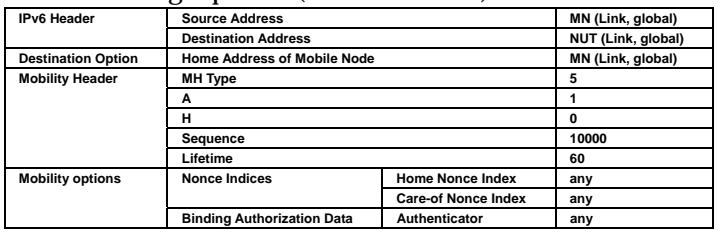

#### **Acronyms**

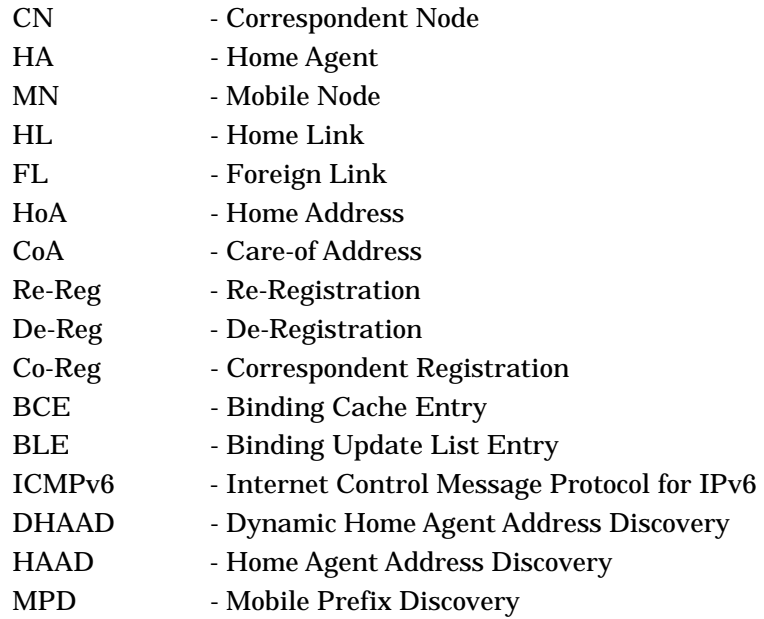

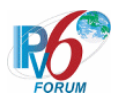

- MPS Mobile Prefix Solicitation
- MPA Mobile Prefix Advertisement
- BRR Binding Refresh Request
- RR Return Routability
- HoTI Home Test Init
- CoTI Care-of Test Init
- HoT Home Test
- CoT Care-of Test
- BU Binding Update
- BA Binding Acknowledgement
- BE Binding Error

### **Reference standards**

This documentation covers the functions specified in the IETF RFC and Mobile IPv6 Test Profile listed below.

- (1) RFC3775: Mobility Support in IPv6 [\(http://www.ietf.org/rfc/rfc3775.txt\)](http://www.ietf.org/rfc/rfc3775.txt)
- (2) RFC3776: Using IPsec to Protect Mobile IPv6 Signaling between Mobile Nodes and Home Agents

[\(http://www.ietf.org/rfc/rfc3776.txt\)](http://www.ietf.org/rfc/rfc3776.txt)

- (3) RFC4877: Mobile IPv6 Operation with IKEv2 and the Revised IPsec Architecture [\(http://www.ietf.org/rfc/rfc4877.txt\)](http://www.ietf.org/rfc/rfc4877.txt)
- (4) IPv6 Ready Logo Phase-2 Mobile IPv6 Policy [\(http://www.ipv6ready.org/about\\_phase2\\_test.html\)](http://www.ipv6ready.org/about_phase2_test.html)
- (5) IPv6 Ready Logo Phase-2 Mobile IPv6 Test Specification Profile [\(http://www.ipv6ready.org/about\\_phase2\\_test.html\)](http://www.ipv6ready.org/about_phase2_test.html)

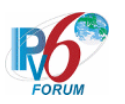

# <span id="page-16-0"></span>**2 Common Topology**

# <span id="page-16-1"></span>**2.1 Common Topology-1**

 $\bullet$  In the case of Real Home Link

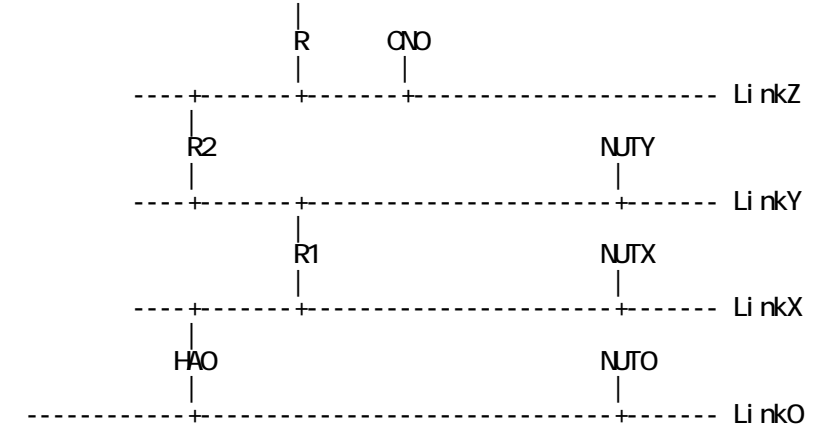

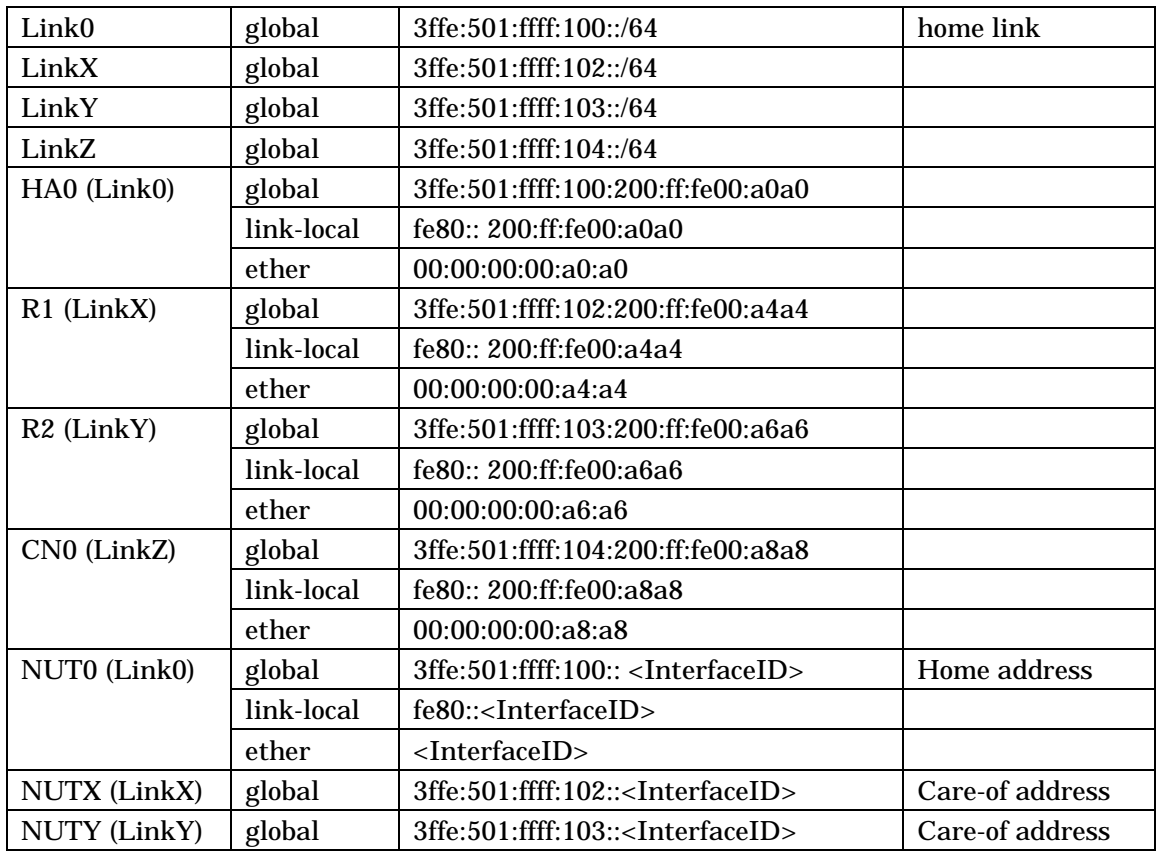

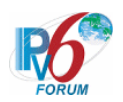

In the case of Virtual Home Link

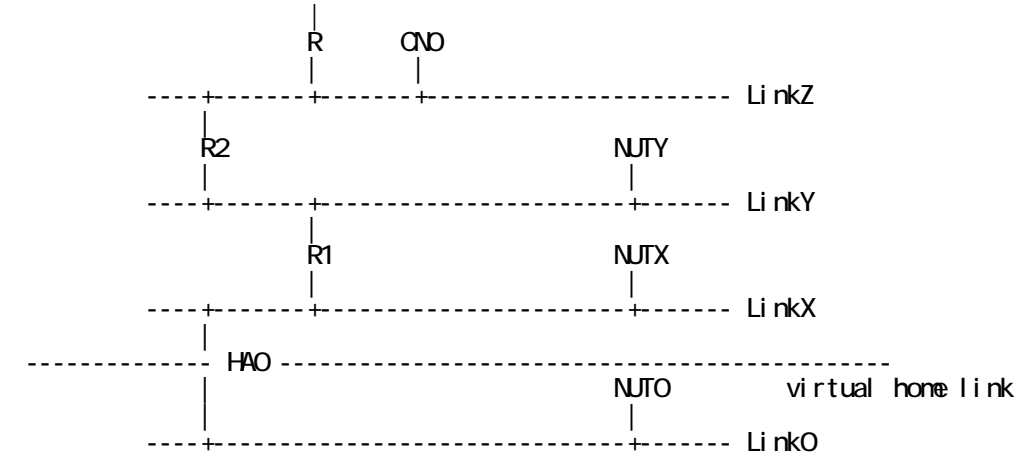

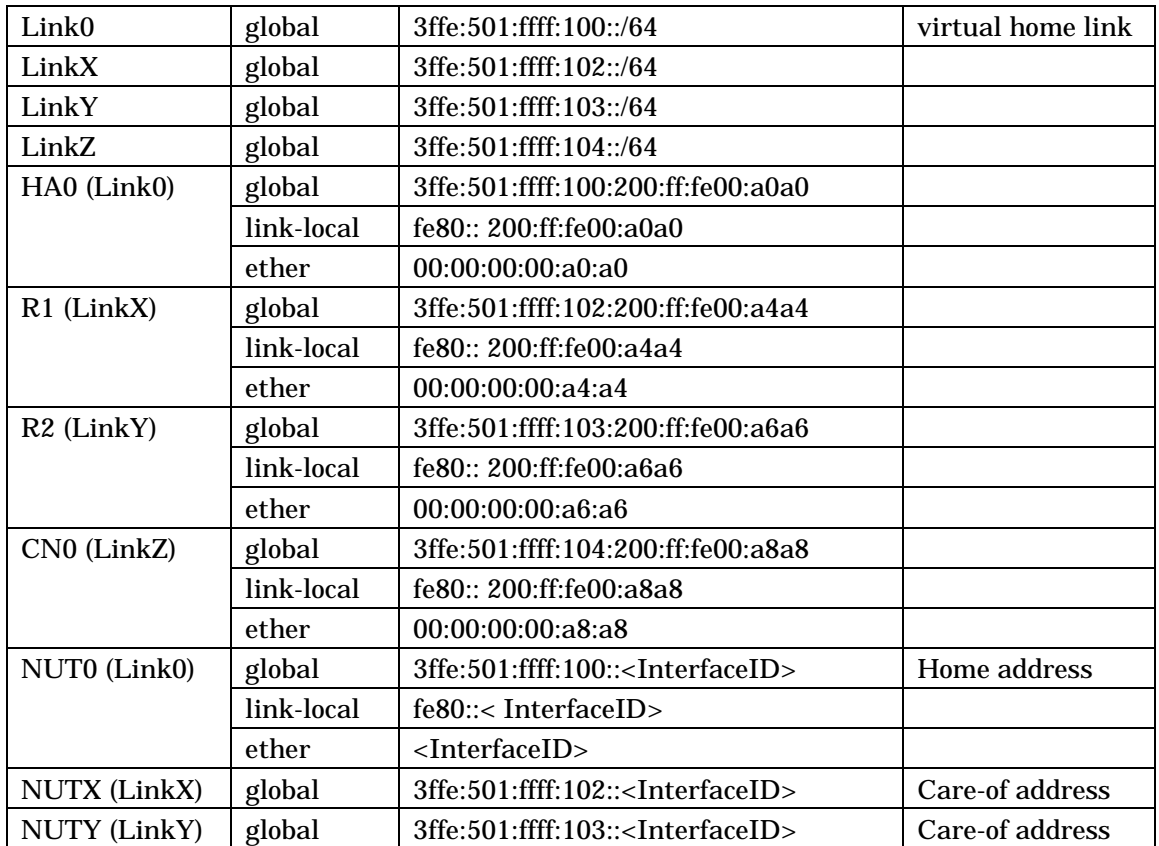

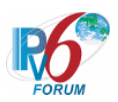

# <span id="page-18-0"></span>**2.2 Common Topology-2**

R2 in Link Y has same Link Local address as R1 in Link X.

• In the case of Real Home Link

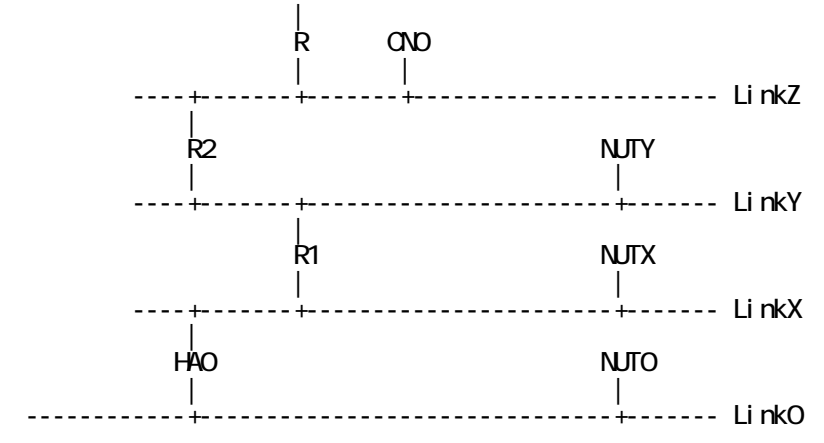

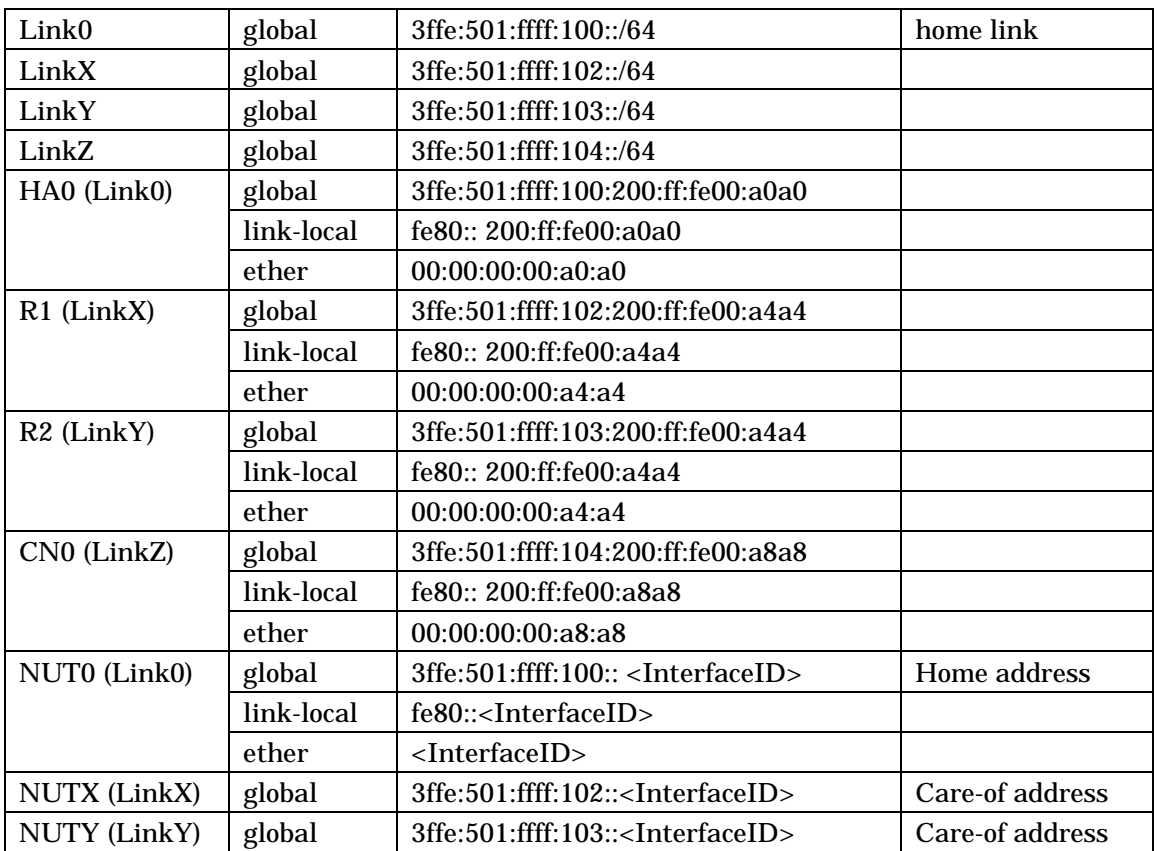

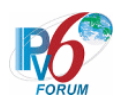

In the case of Virtual Home Link

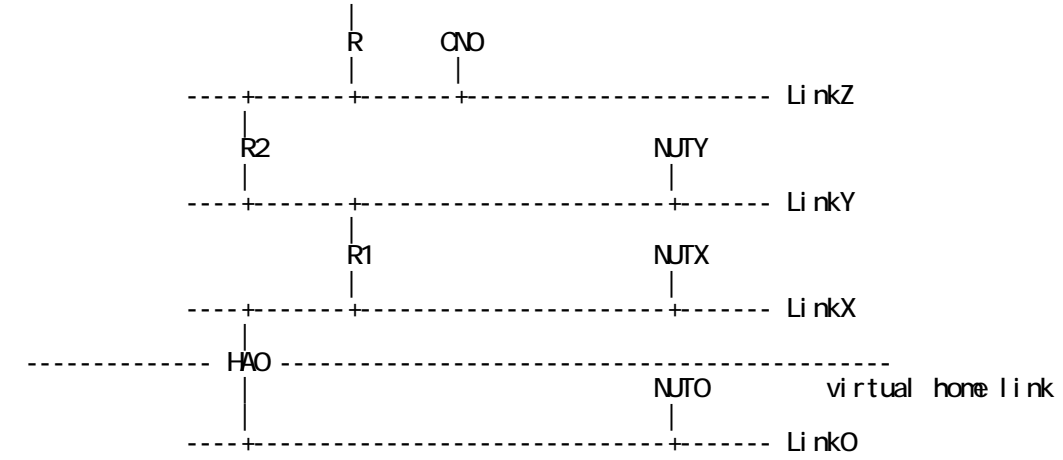

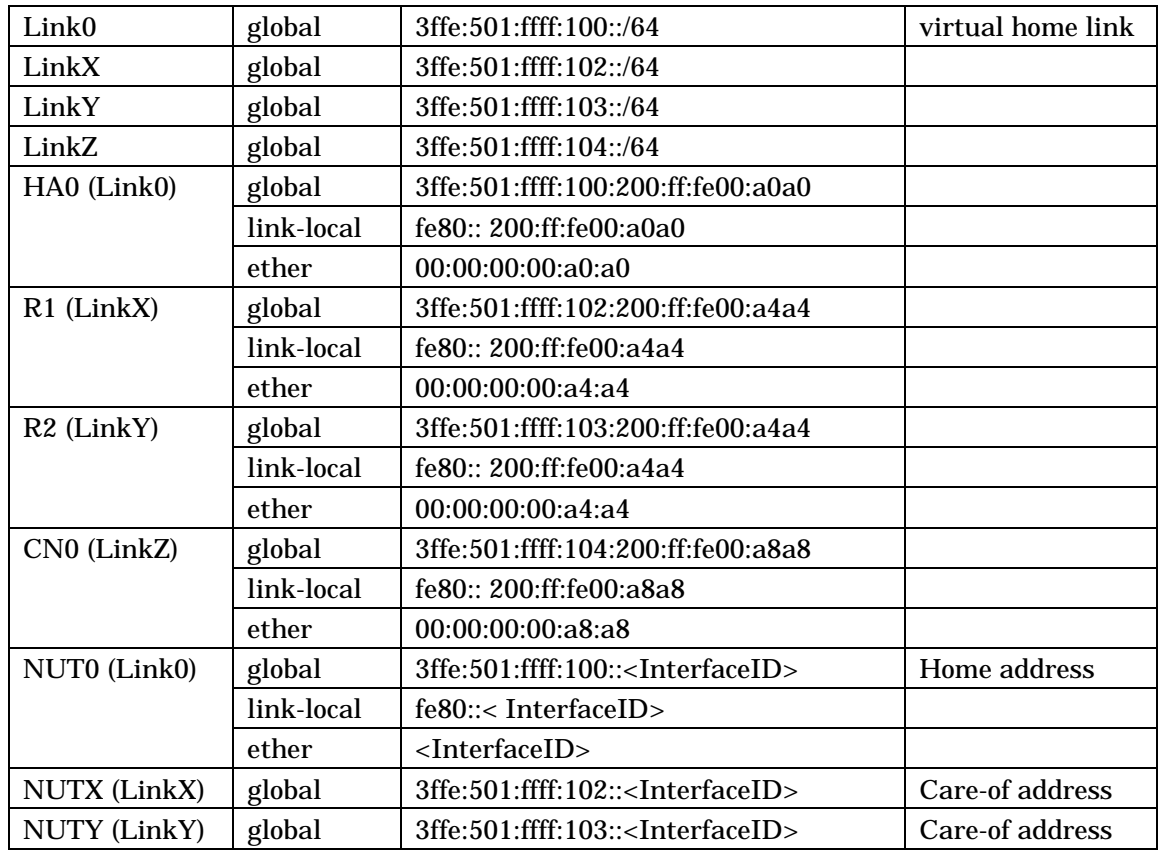

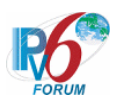

# <span id="page-20-0"></span>**2.3 Common Topology-3**

There are two home agents.

• In the case of Real Home Link

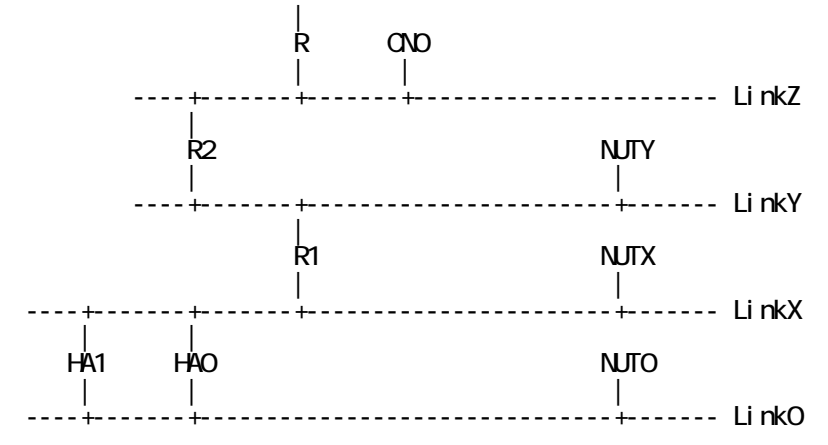

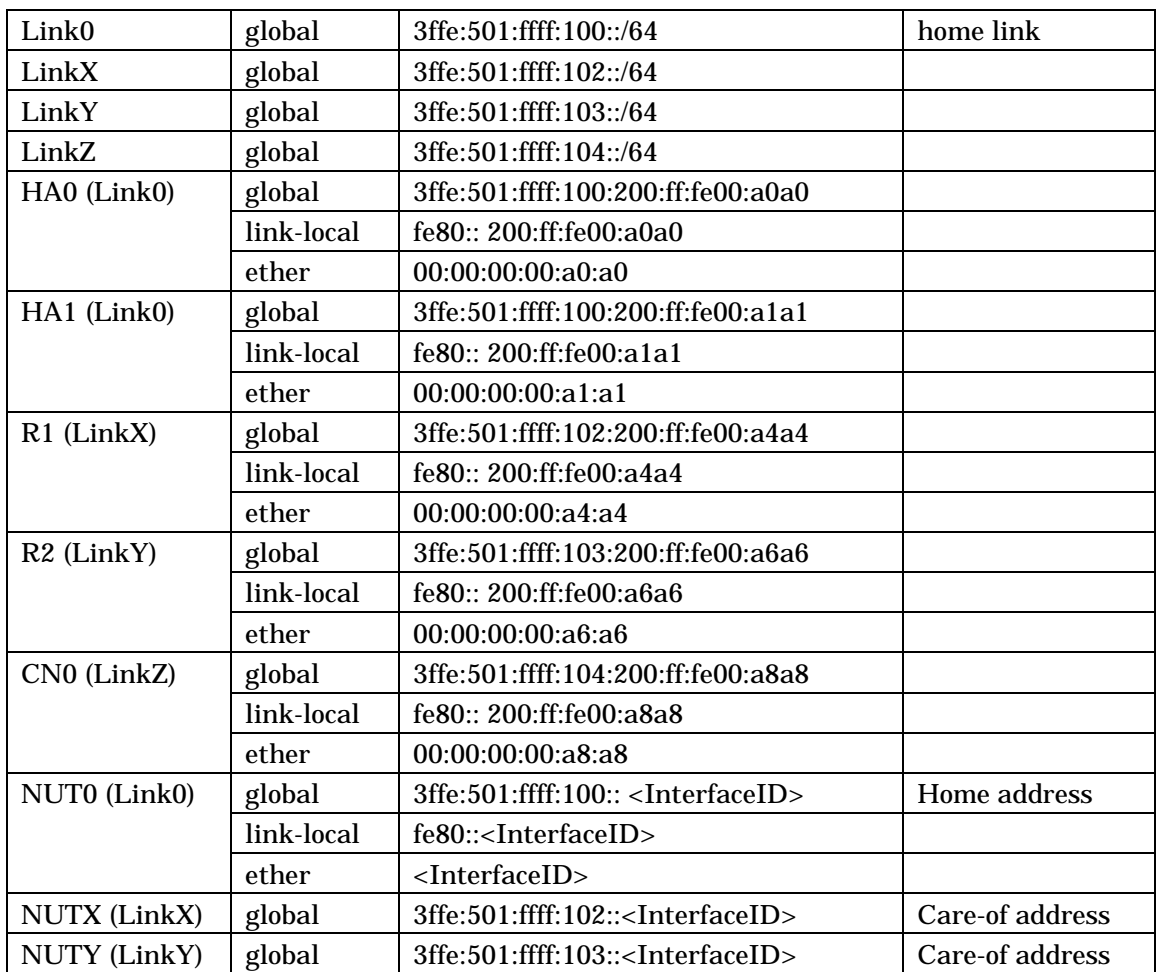

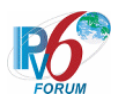

# <span id="page-21-0"></span>**2.4 Common Topology-4**

Correspondent node operates as Mobile Node.

• In the case of Real Home Link

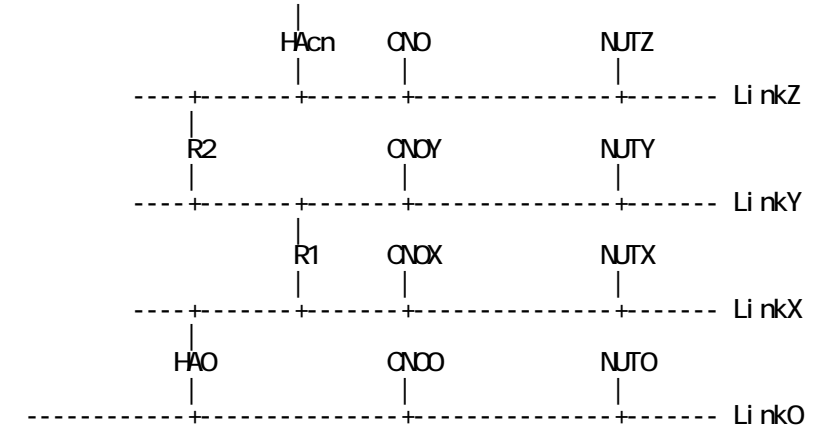

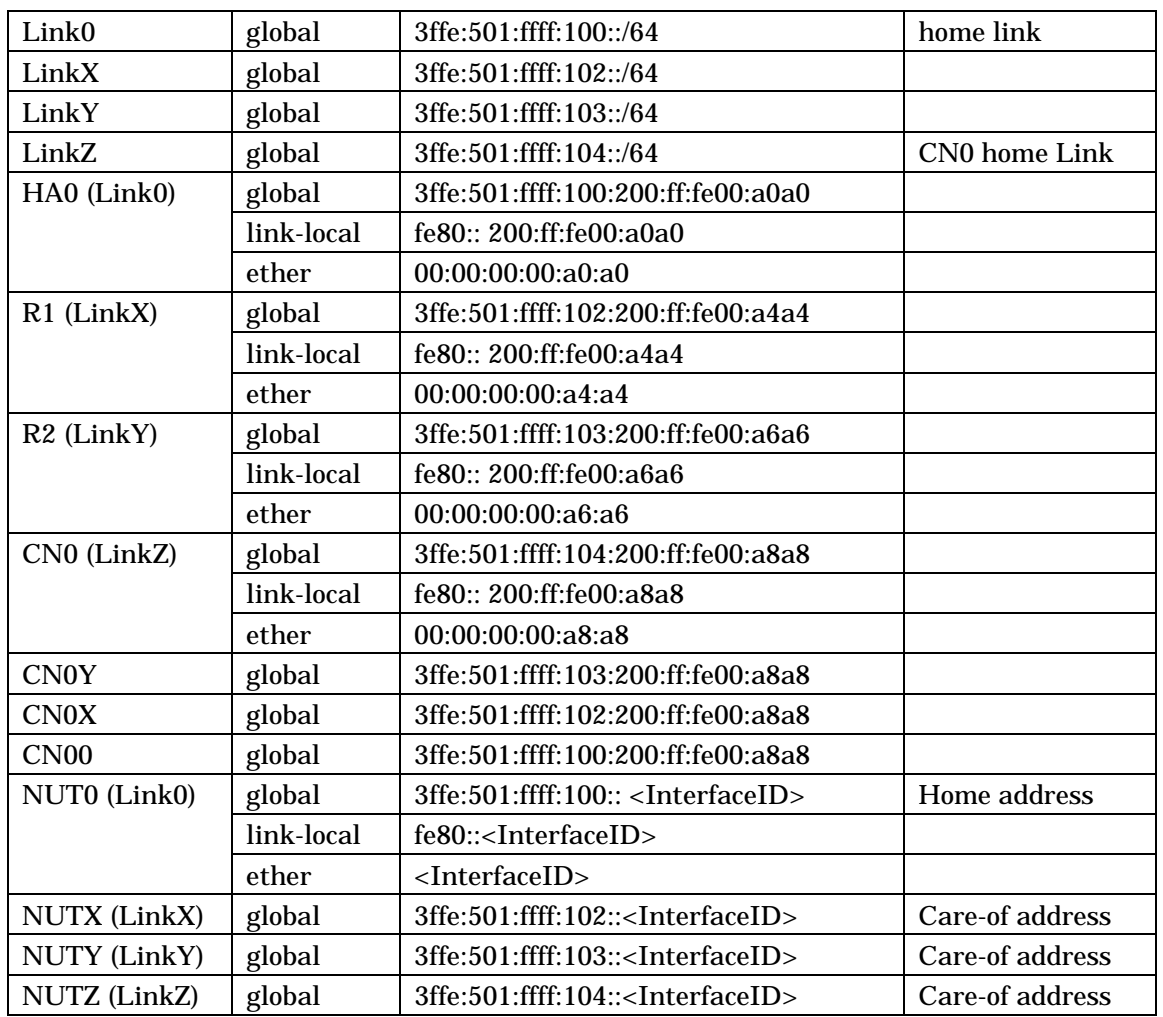

In the case of Virtual Home Link

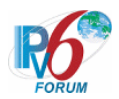

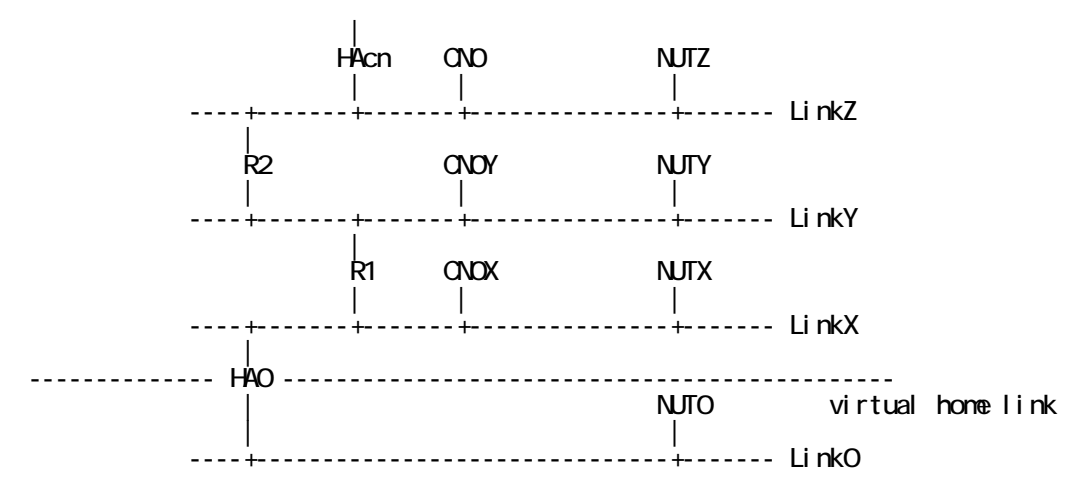

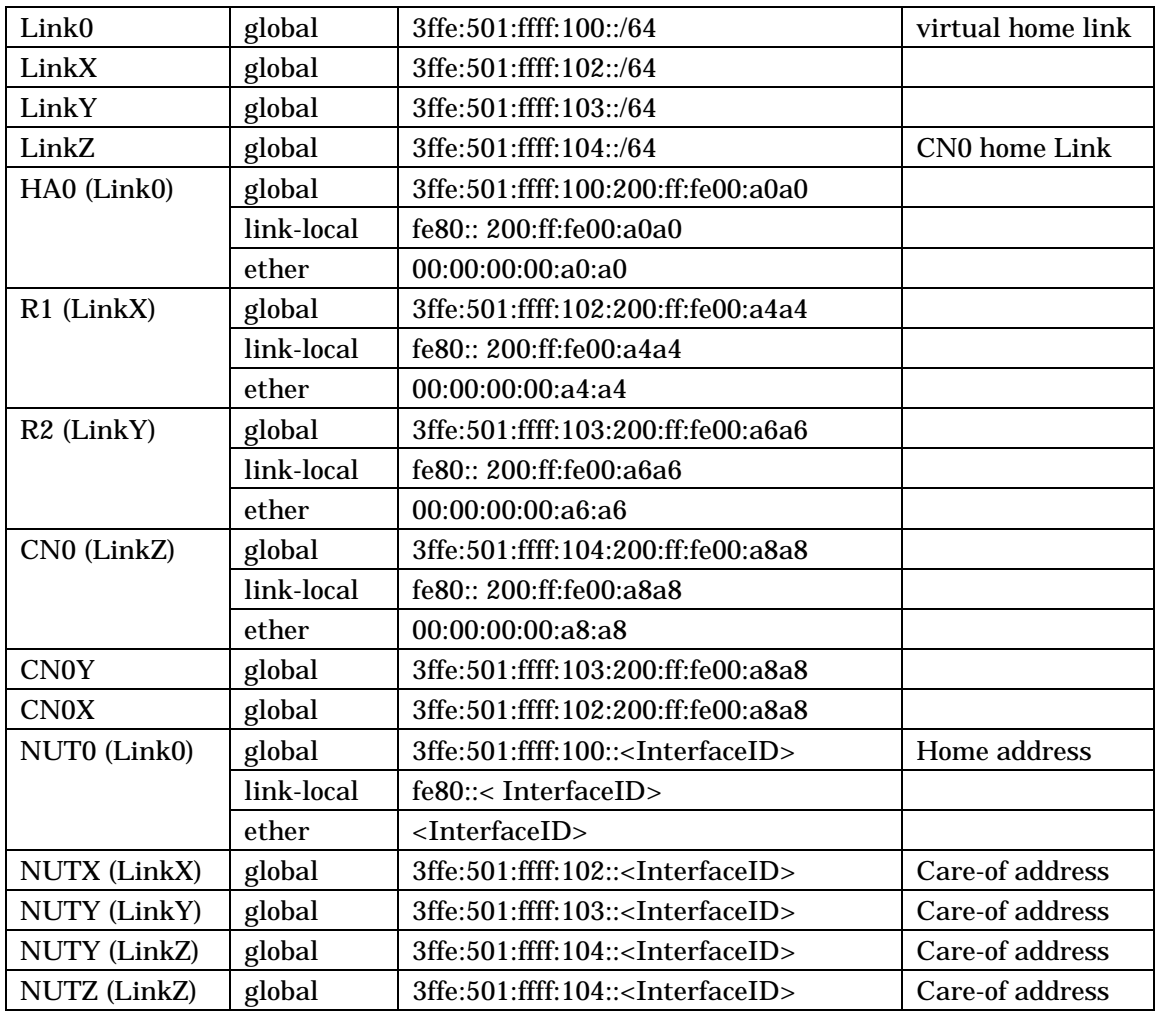

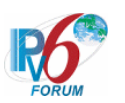

# <span id="page-23-0"></span>**3 Common Setup**

# <span id="page-23-1"></span>**3.1 Common Setup-1**

- Reboot NUT
- Enable MN function
- $\triangleright$  Turn on MN functions
- Initialize IPsec configuration
- Set IPsec configuration The tests require following configurations, If a related message is used. \*SA7 and SA8 are not used on the all test.

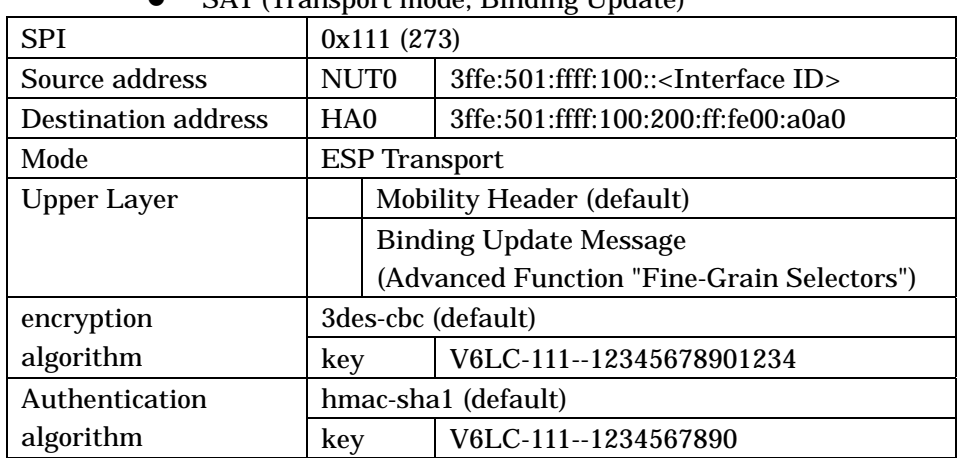

¾ MN-HA0 SA1/SA2, Transport mode, Binding Update/Binding Acknowledgement • SA1 (Transport mode, Binding Undate)

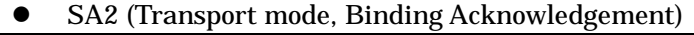

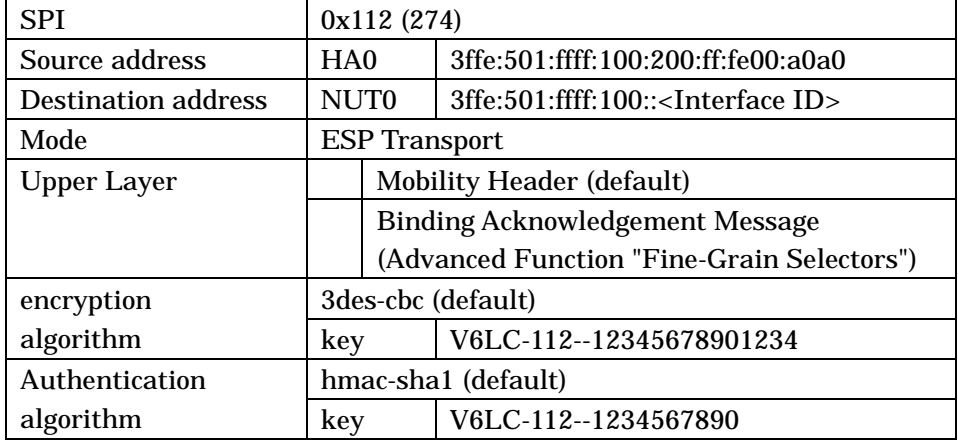

### ¾ MN-HA0 SA3/SA4, Tunnel mode, Return Routability Signaling

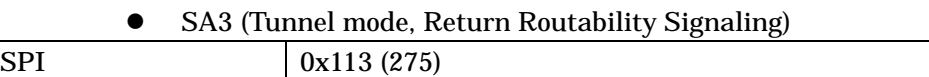

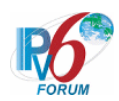

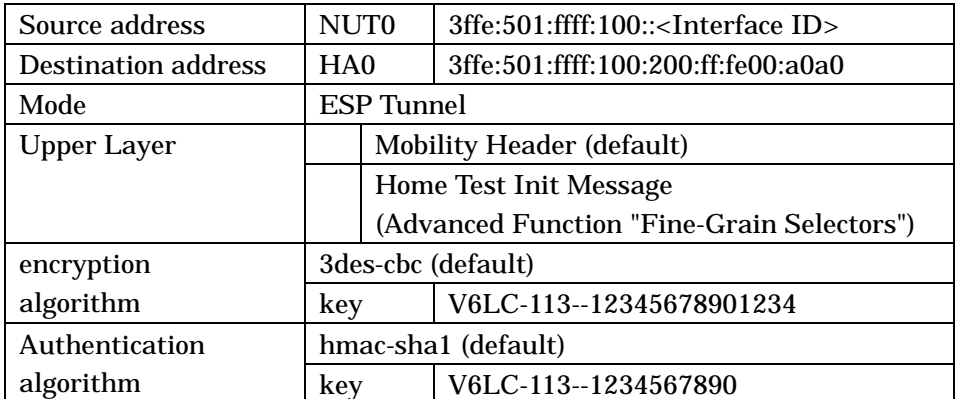

### • SA4 (Tunnel mode, Return Routability Signaling)

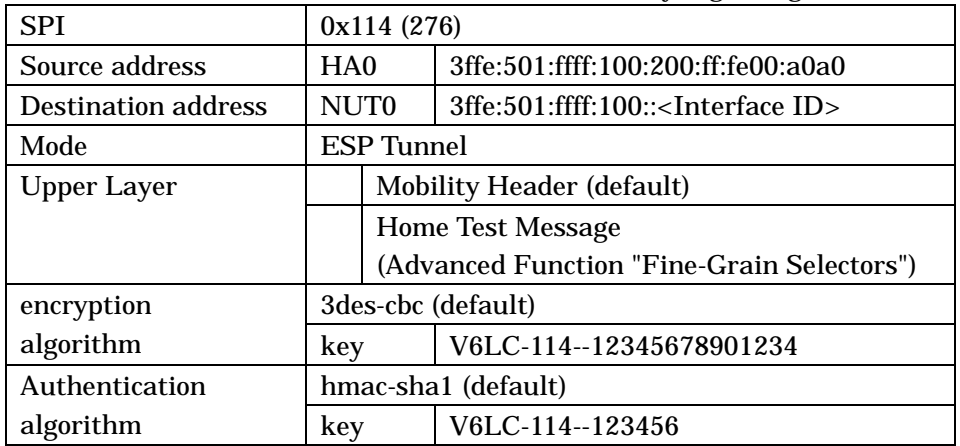

## ¾ MN-HA0 SA5, Transport mode, Prefix Discovery

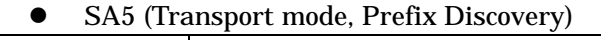

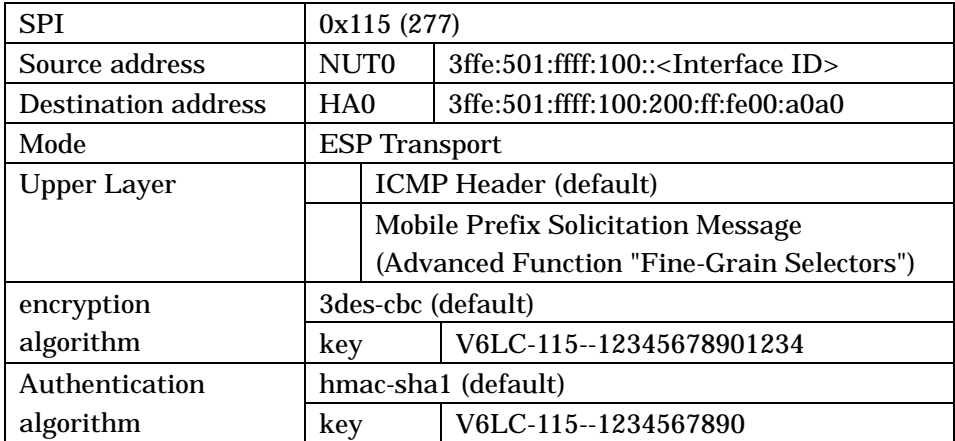

#### • SA6 (Transport mode, Prefix Discovery)

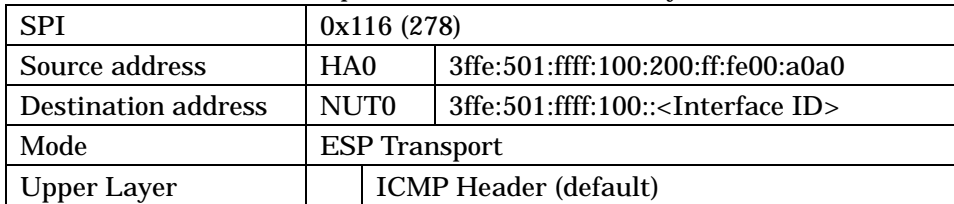

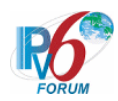

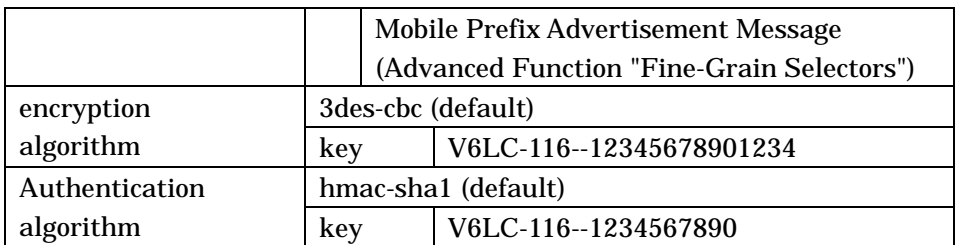

## ¾ MN-HA0 SA7/SA8, Tunnel mode, Payload Packets

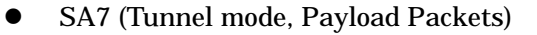

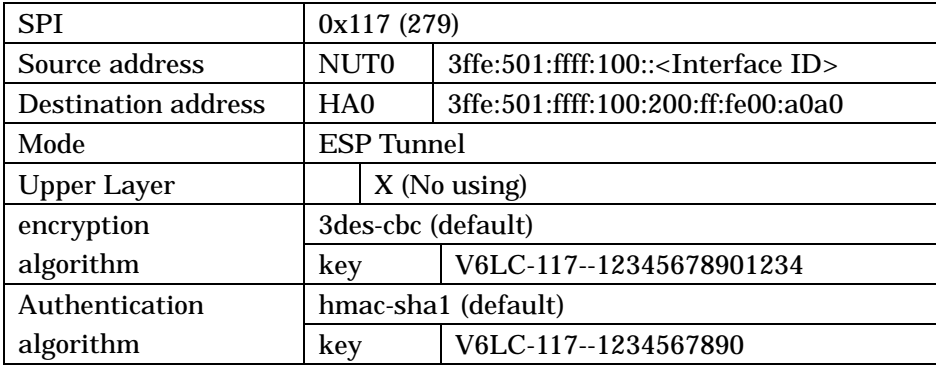

#### • SA8 (Tunnel mode, Payload Packets)

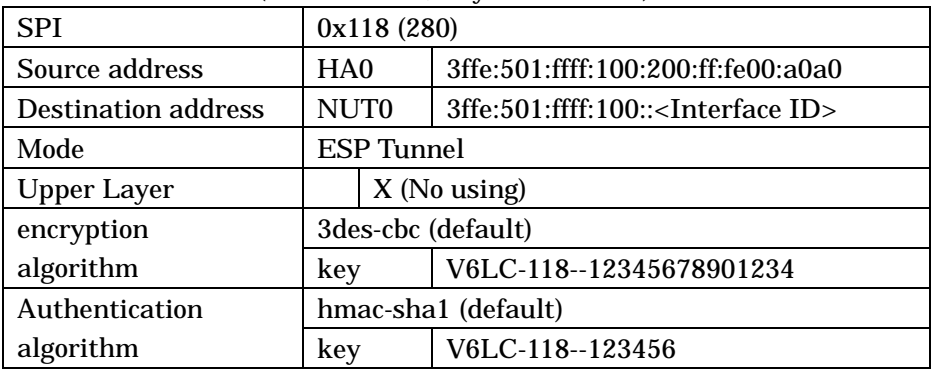

¾ MN-HA1 SA1/SA2, Transport mode, Binding Update/Binding Acknowledgement • SA1 (Transport mode, Binding Update)

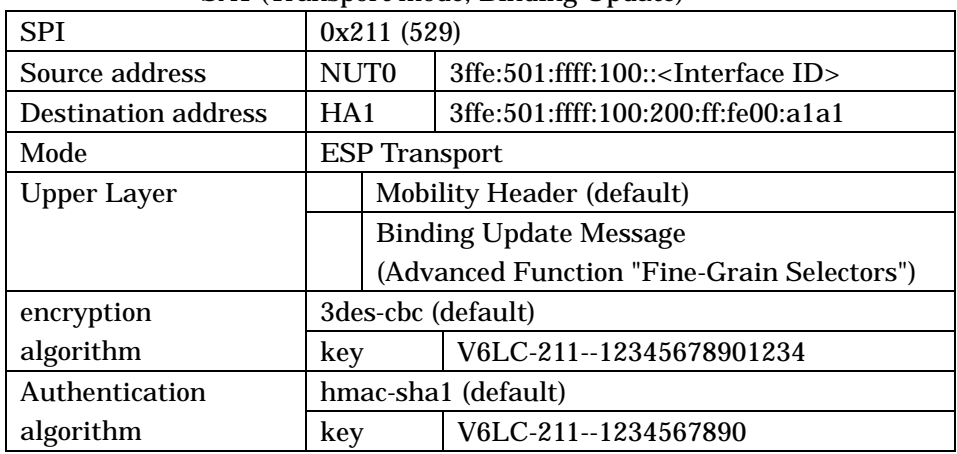

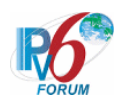

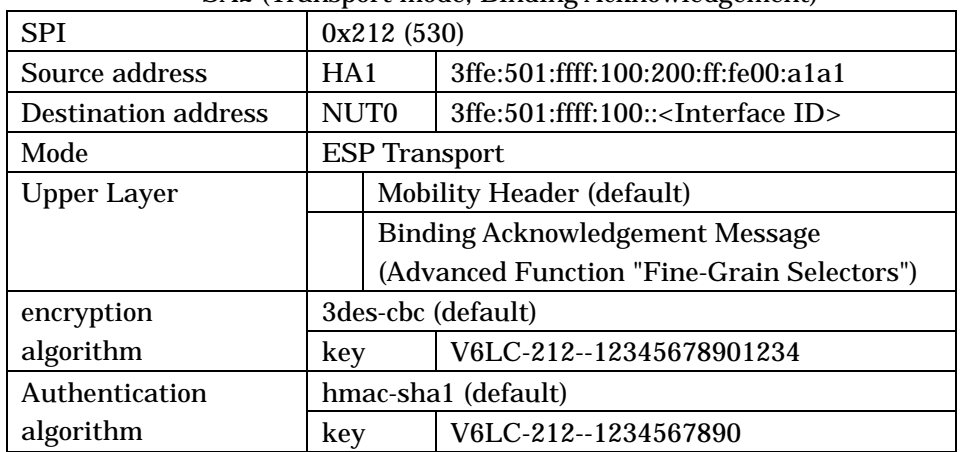

### z SA2 (Transport mode, Binding Acknowledgement)

¾ MN-HA1 SA3/SA4, Tunnel mode, Return Routability Signaling

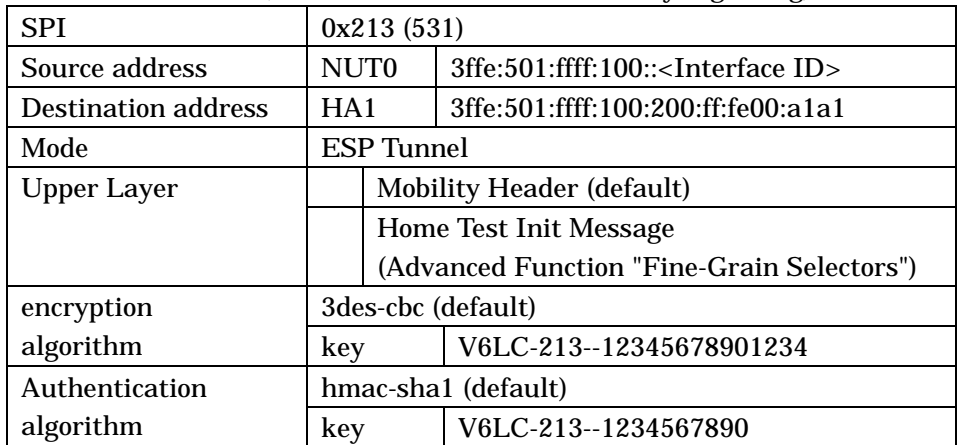

• SA3 (Tunnel mode, Return Routability Signaling)

#### • SA4 (Tunnel mode, Return Routability Signaling)

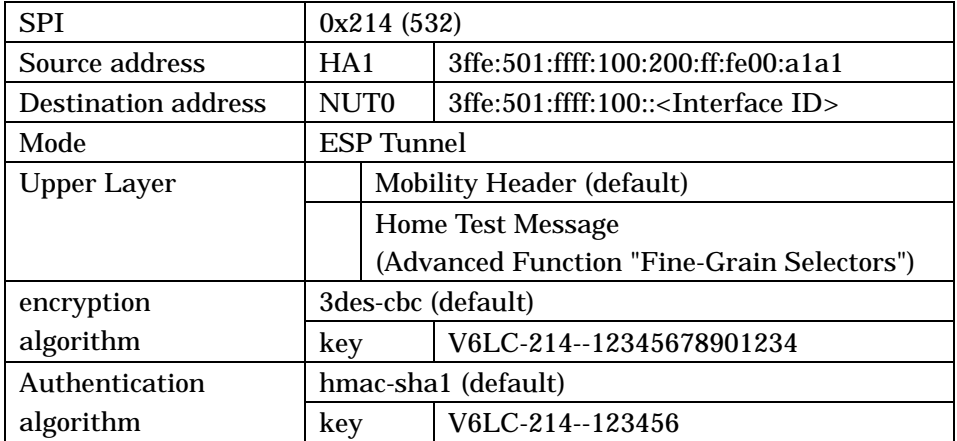

#### ¾ MN-HA1 SA5/SA6, Transport mode, Prefix Discovery

#### • SA5 (Transport mode, Prefix Discovery)

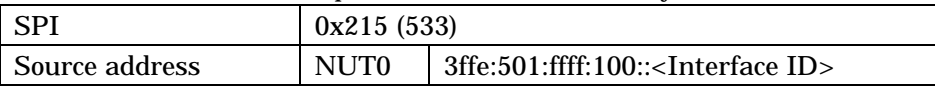

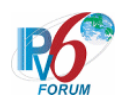

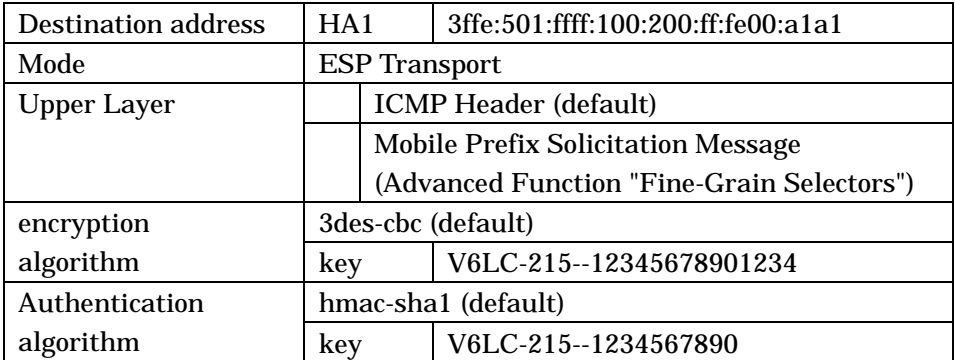

### • SA6 (Transport mode, Prefix Discovery)

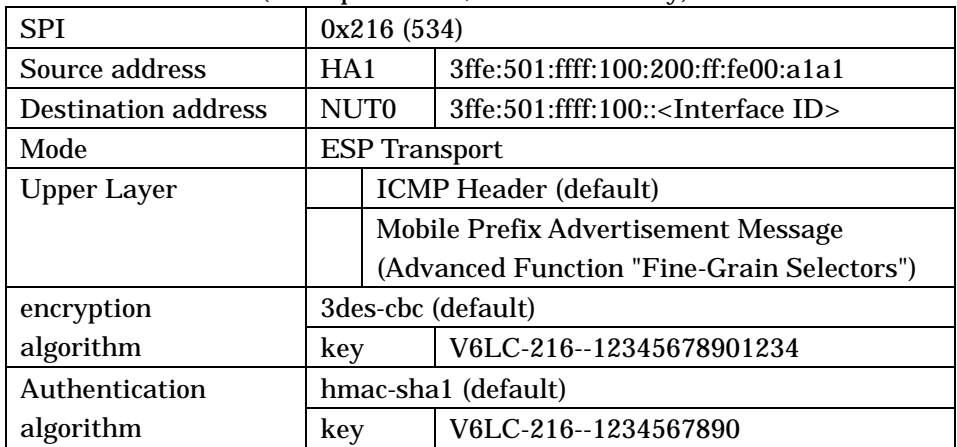

## ¾ MN-HA1 SA7/SA8, Tunnel mode, Payload Packets

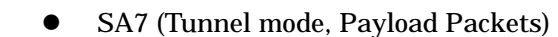

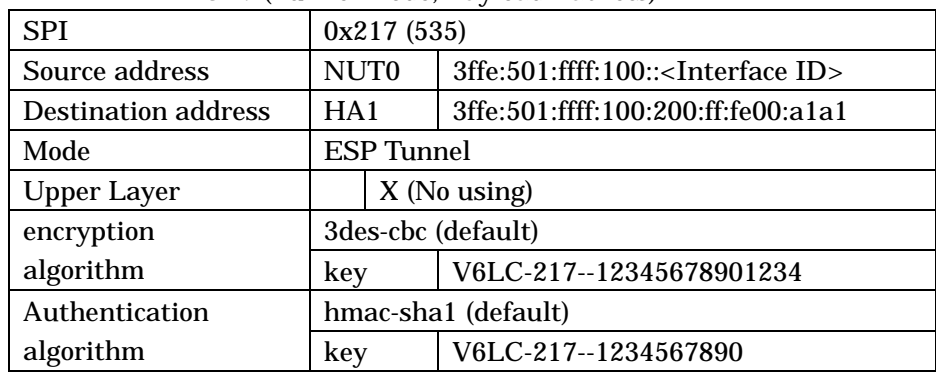

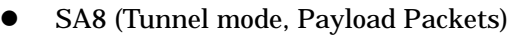

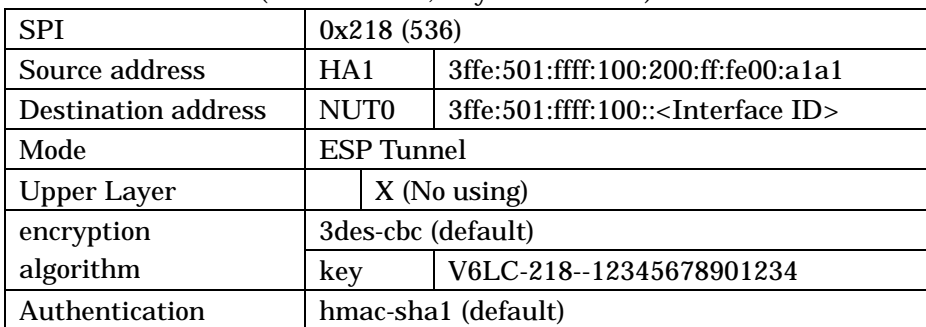

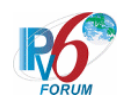

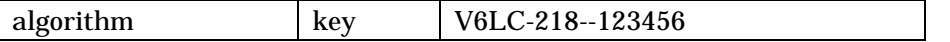

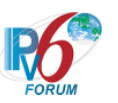

# <span id="page-29-0"></span>**4 Common Initialization**

None

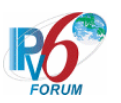

# <span id="page-30-0"></span>**5 Common Packets**

## <span id="page-30-1"></span>**5.1 ICMPv6 Router Solicitation**

#### <span id="page-30-2"></span>**5.1.1 Router Solicitation**

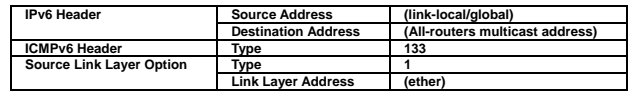

# <span id="page-30-3"></span>**5.2 ICMPv6 Router Advertisement**

#### <span id="page-30-4"></span>**5.2.1 Router Advertisement (Router)**

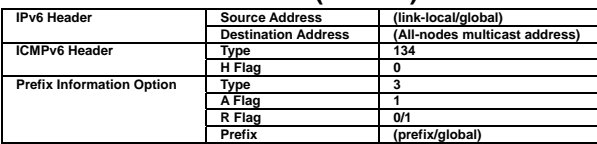

### <span id="page-30-5"></span>**5.2.2 Router Advertisement (Home Agent)**

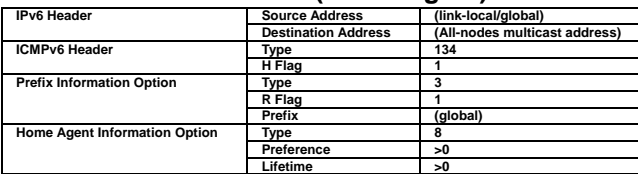

# <span id="page-30-6"></span>**5.3 ICMPv6 Neighbor Solicitation**

#### <span id="page-30-7"></span>**5.3.1 Neighbor Solicitation (Duplicate Address Detection)**

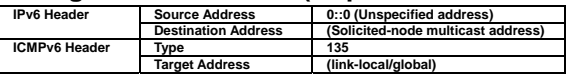

#### <span id="page-30-8"></span>**5.3.2 Neighbor Solicitation (Address Resolution)**

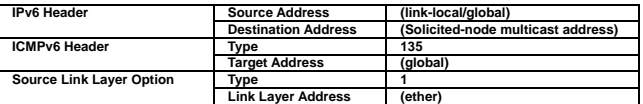

#### <span id="page-30-9"></span>**5.3.3 Neighbor Solicitation (Neighbor Unreachability Detection)**

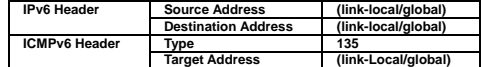

# <span id="page-30-10"></span>**5.4 ICMPv6 Neighbor Advertisement**

#### <span id="page-30-11"></span>**5.4.1 Neighbor Advertisement (unsolicited)**

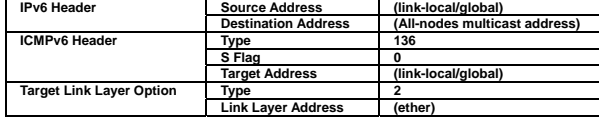

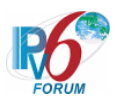

#### <span id="page-31-0"></span>**5.4.2 Neighbor Advertisement (solicited)**

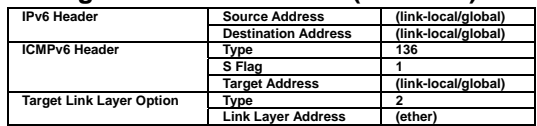

## <span id="page-31-1"></span>**5.5 ICMPv6 Destination Unreachable**

#### <span id="page-31-2"></span>**5.5.1 Destination Unreachable**

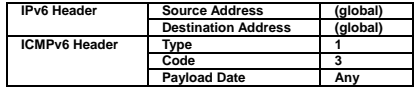

#### <span id="page-31-3"></span>**5.5.2 Destination Unreachable (tunneled)**

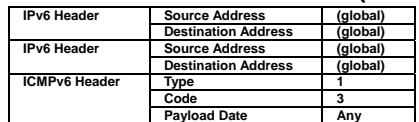

## <span id="page-31-4"></span>**5.6 ICMPv6 Parameter Problem**

### <span id="page-31-5"></span>**5.6.1 Parameter Problem**

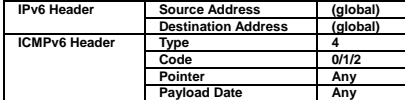

#### <span id="page-31-6"></span>**5.6.2 Parameter Problem (tunneled)**

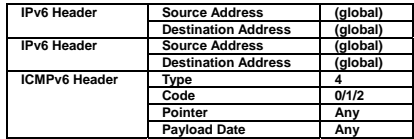

# <span id="page-31-7"></span>**5.7 ICMPv6 Echo request**

#### <span id="page-31-8"></span>**5.7.1 Echo request**

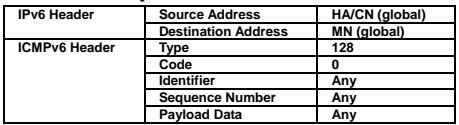

## <span id="page-31-9"></span>**5.7.2 Echo request (tunneled)**

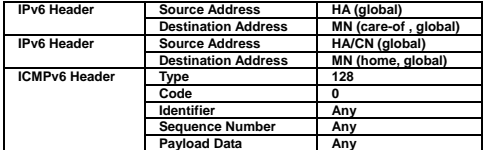

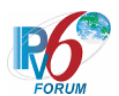

#### <span id="page-32-0"></span>**5.7.3 Echo request w/ Type2 Routing Header**

a) from HA to MN, basic

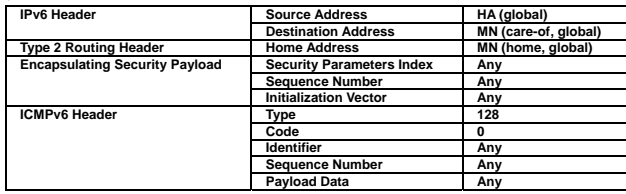

### b) from HA to MN, Advanced Function "Fine-Grain Selectors"

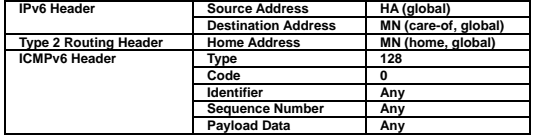

### c) from CN to MN

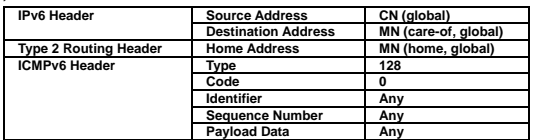

#### <span id="page-32-1"></span>**5.7.4 Echo request w/ Home Address option (tunneled)**

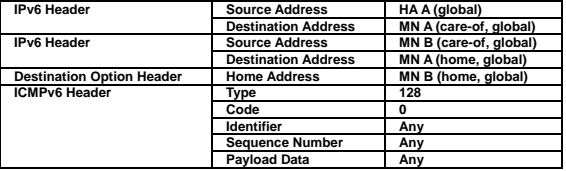

#### <span id="page-32-2"></span>**5.7.5 Echo request w/ Type2 Routing Header and Home Address option**

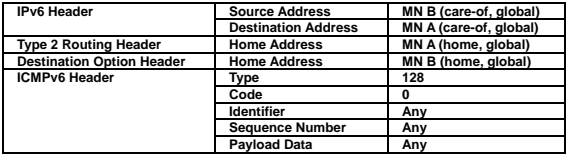

# <span id="page-32-3"></span>**5.8 ICMPv6 Echo reply**

### <span id="page-32-4"></span>5.8.1 Echo reply

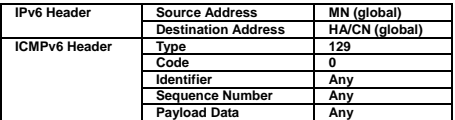

#### <span id="page-32-5"></span>**5.8.2 Echo reply (tunneled)**

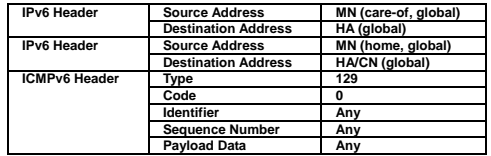

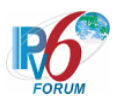

#### <span id="page-33-0"></span>**5.8.3 Echo reply w/ Home Address option**

a) from MN to HA, Basic

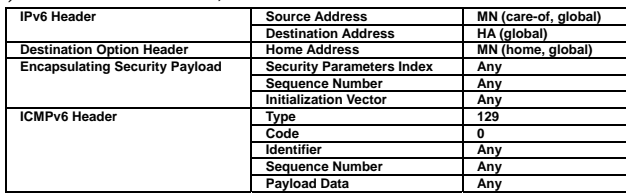

### b) from MN to HA, Advanced Function "Fine-Grain Selectors"

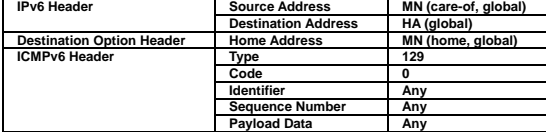

## c) from MN to CN

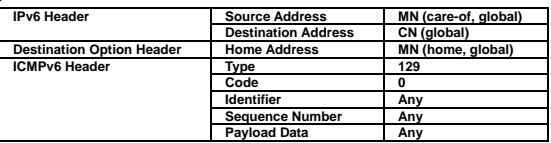

#### <span id="page-33-1"></span>**5.8.4 Echo reply w/ Type2 Routing Header and Home Address option**

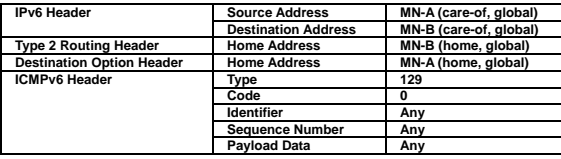

# <span id="page-33-2"></span>**5.9 Binding Refresh Request**

## <span id="page-33-3"></span>**5.9.1 Binding Refresh Request**

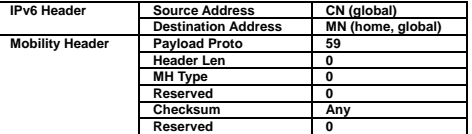

#### <span id="page-33-4"></span>**5.9.2 Binding Refresh Request (tunneled)**

a) Basic

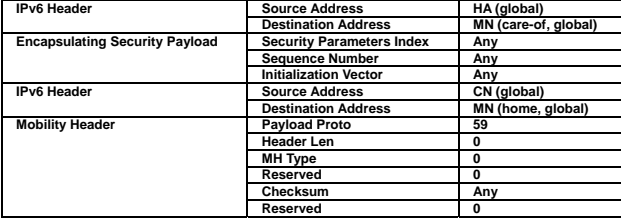

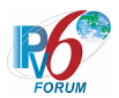

#### b) Advanced Function "Fine-Grain Selectors"

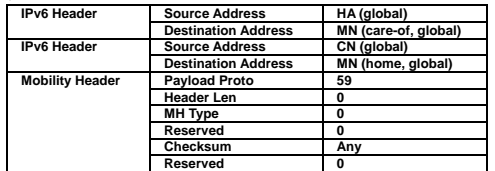

# <span id="page-34-0"></span>**5.10 MIPv6 Home Test Init**

### <span id="page-34-1"></span>**5.10.1 Home Test Init**

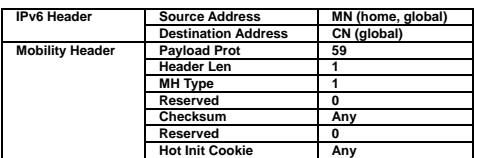

#### <span id="page-34-2"></span>**5.10.2 Home Test Init (tunneled)**

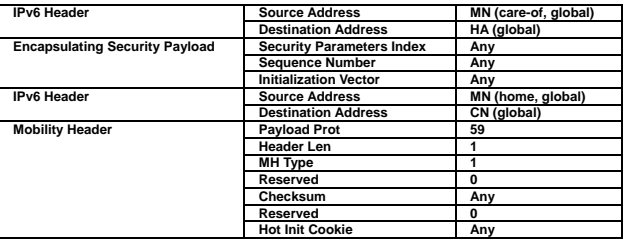

### <span id="page-34-3"></span>**5.10.3 Home Test Init from other MN B (tunneled)**

#### a) Basic

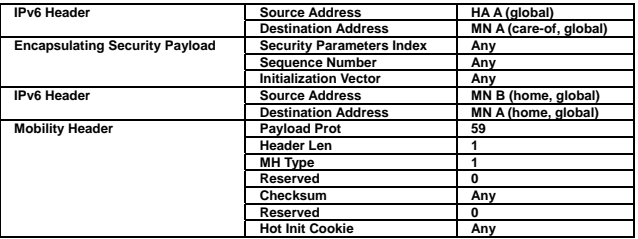

#### b) Advanced Function "Fine-Grain Selectors"

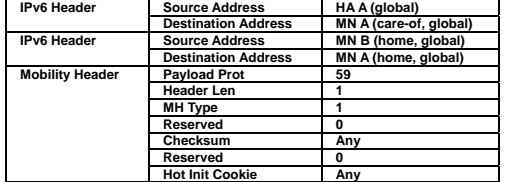

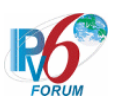

# <span id="page-35-0"></span>**5.11 MIPv6 Care-of Test Init**

### <span id="page-35-1"></span>**5.11.1 Care-of Test Init**

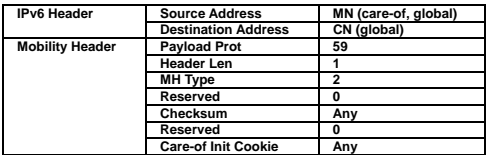

### <span id="page-35-2"></span>**5.11.2 Care-of Test Init from other MN B (tunneled)**

### a) Basic

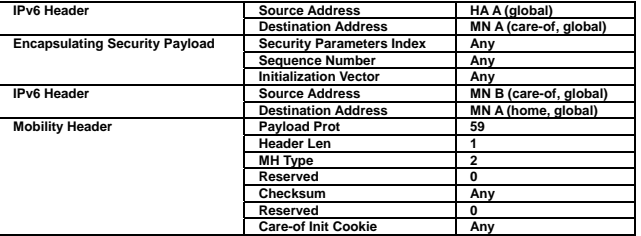

### b) Advanced Function "Fine-Grain Selectors"

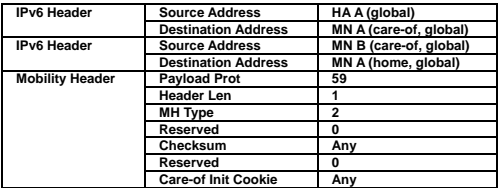

## <span id="page-35-3"></span>**5.12 MIPv6 Home Test**

### <span id="page-35-4"></span>**5.12.1 Home Test**

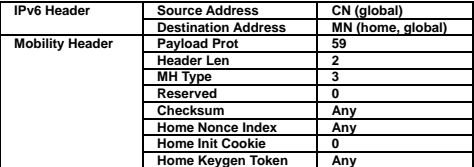

#### <span id="page-35-5"></span>**5.12.2 Home Test (tunneled)**

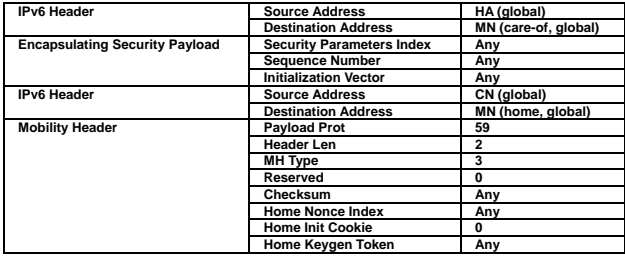
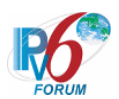

## **5.12.3 Home Test to other MN B (tunneled)**

## a) Basic

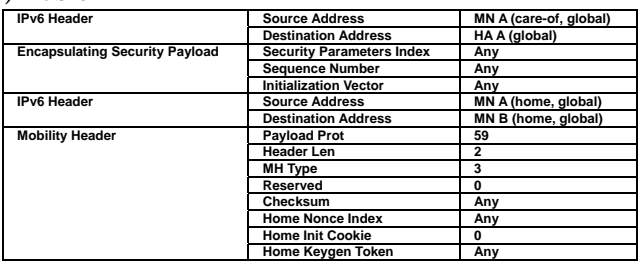

## b) Advanced Function "Fine-Grain Selectors"

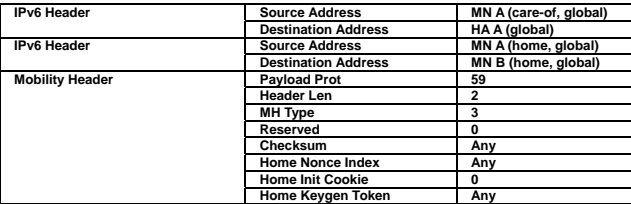

# **5.13 MIPv6 Care-of Test**

#### **5.13.1 Care-of Test**

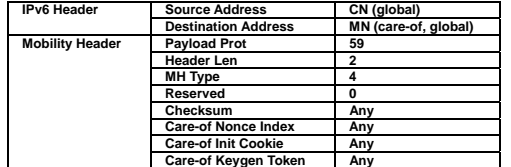

## **5.13.2 Care-of Test to other MN B (tunneled)**

## a) Basic

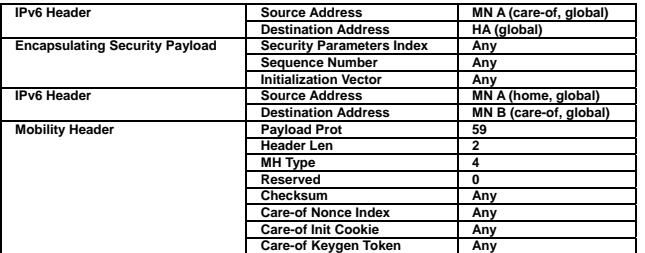

#### b) Advanced Function "Fine-Grain Selectors"

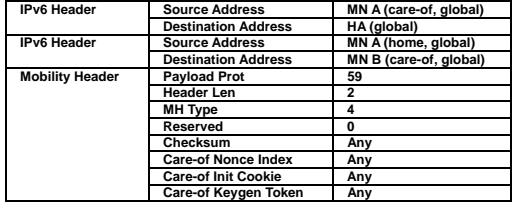

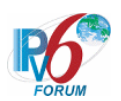

# **5.14 MIPv6 Binding Update**

#### **5.14.1 Binding Update to HA at foreign link/home link**

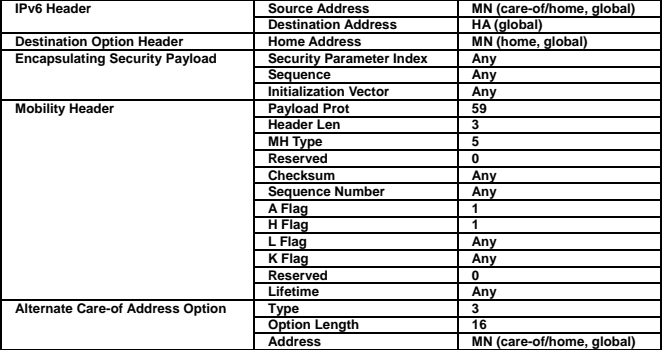

## **5.14.2 Binding Update to HA at home link**

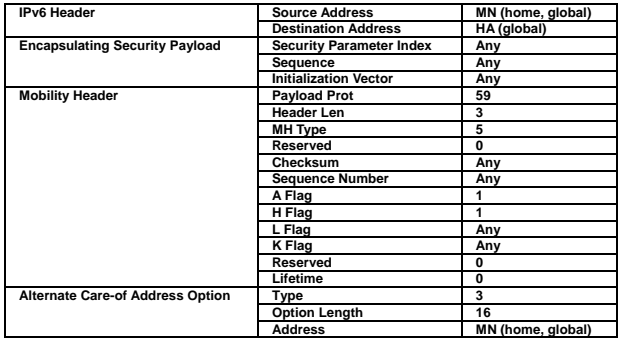

## **5.14.3 Binding Update to CN at foreign link/home link**

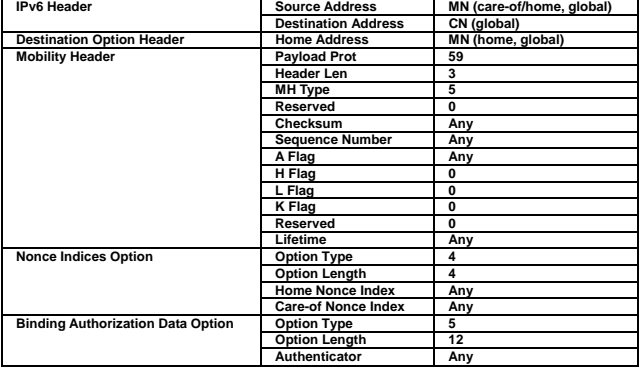

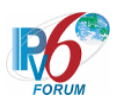

## **5.14.4 Binding Update to CN at home link**

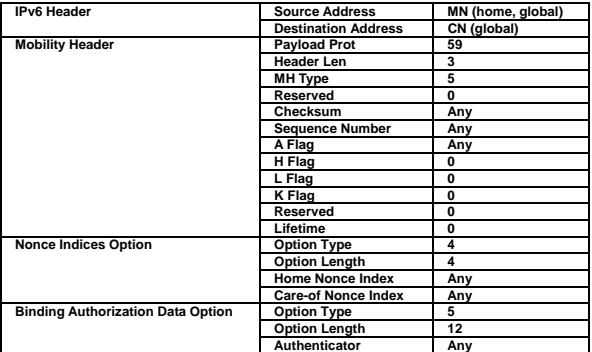

## **5.14.5 Binding Update from other MN B (tunneled)**

#### a) Basic

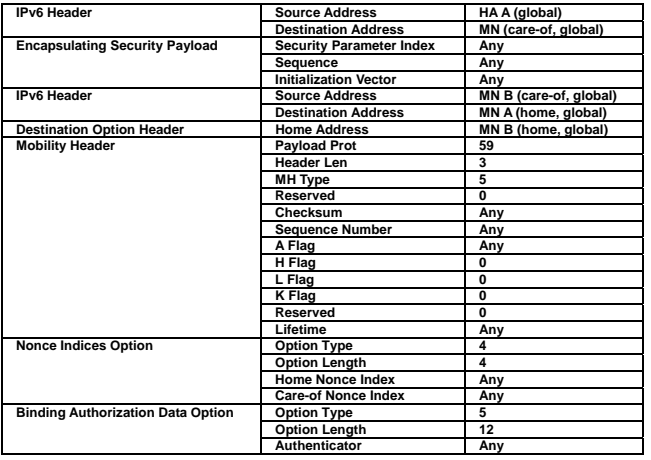

## b) Advanced Function "Fine-Grain Selectors"

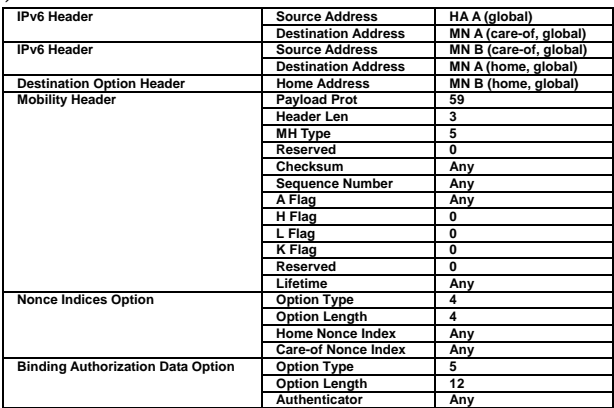

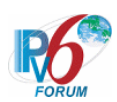

## **5.14.6 Binding Update to delete from other MN B (tunneled)**

#### a) Basic

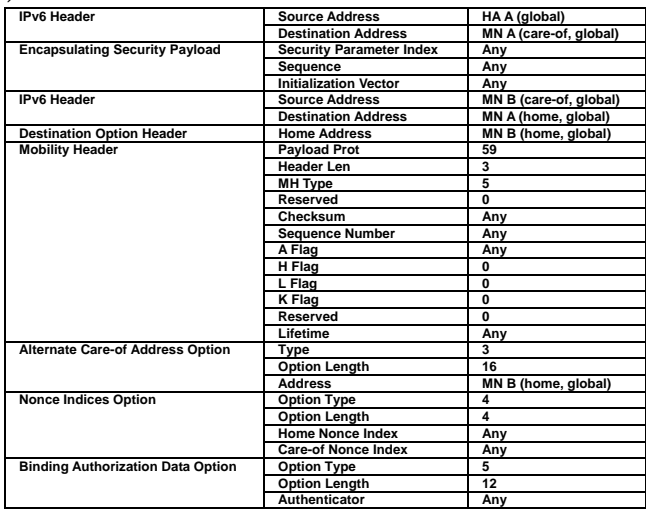

## b) Advanced Function "Fine-Grain Selectors"

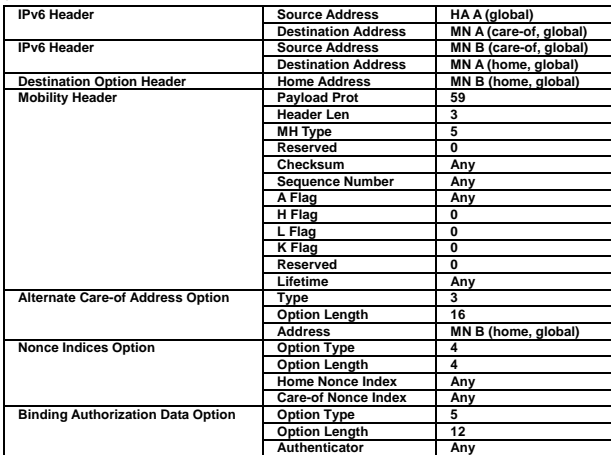

# **5.15 MIPv6 Binding Acknowledgement**

**5.15.1 Binding Acknowledge from HA at foreign link/home link** 

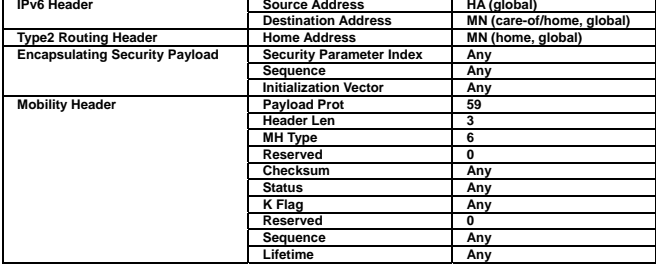

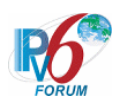

#### **5.15.2 Binding Acknowledge from HA at home link**

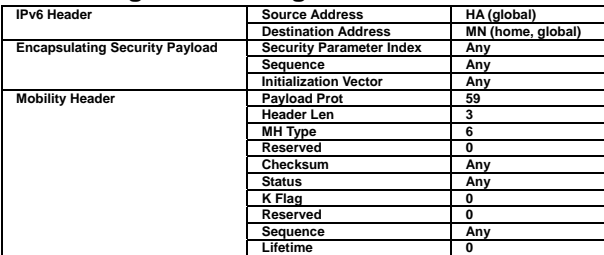

#### **5.15.3 Binding Acknowledge from CN at foreign link/home link**

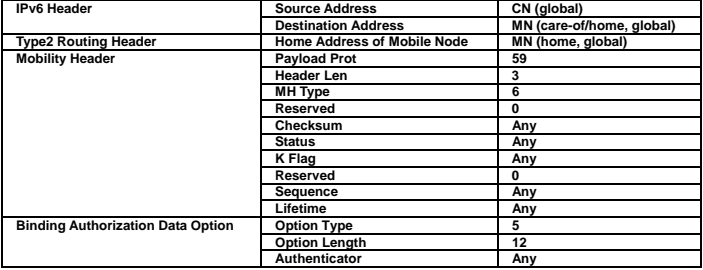

#### **5.15.4 Binding Acknowledge from CN at home link**

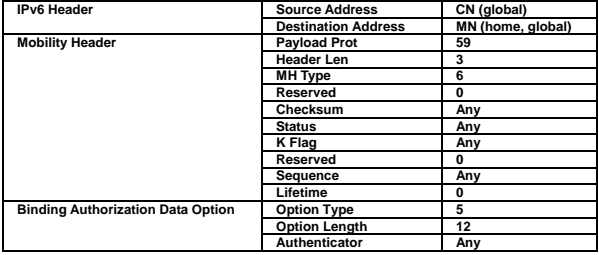

## **5.15.5 Binding Acknowledge to other MN B**

## a) Basic

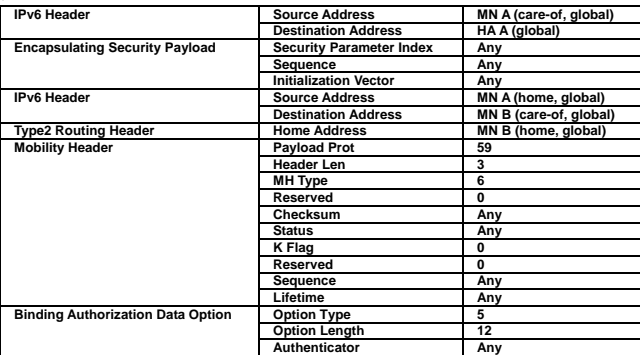

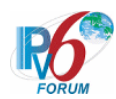

b) Advanced Function "Fine-Grain Selectors"

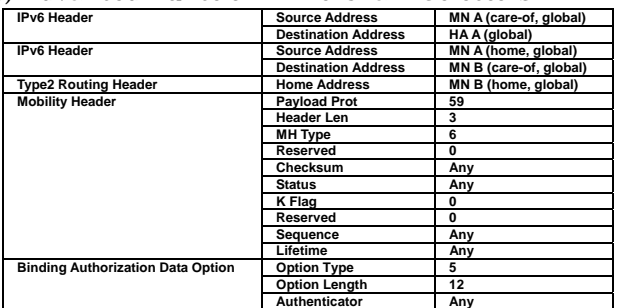

# **5.16 MIPv6 Binding Error**

## **5.16.1 Binding Error**

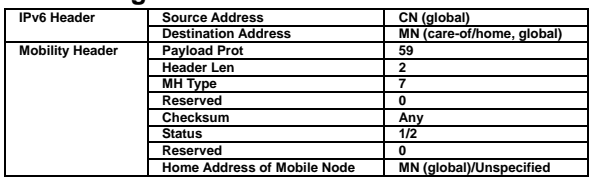

## **5.16.2 Binding Error from other (tunneled)**

#### a) Basic

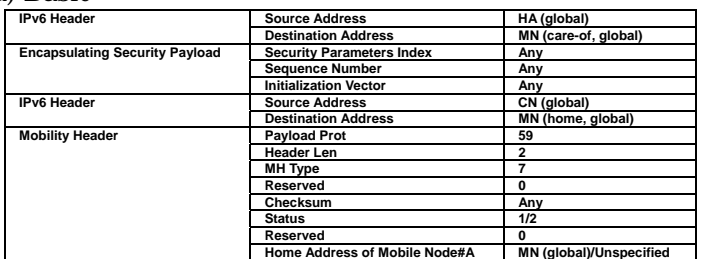

#### b) Advanced Function "Fine-Grain Selectors"

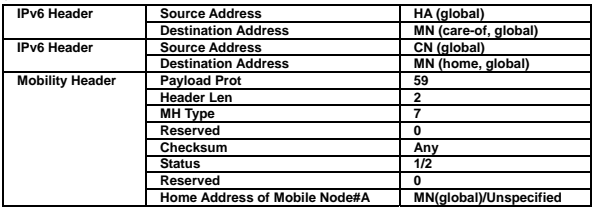

## **5.16.3 Binding Error to other (tunneled)**

#### a) Basic

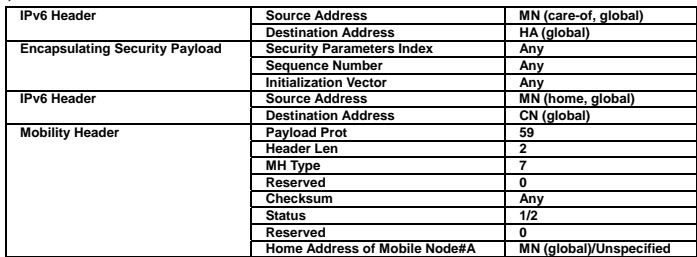

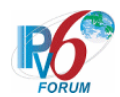

b) Advanced Function "Fine-Grain Selectors"

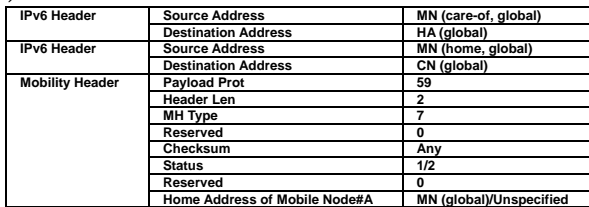

# **5.17 ICMP Home Agent Address Discovery Request**

## **5.17.1 HAAD request**

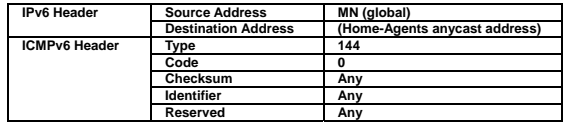

# **5.18 ICMP Home Agent Address Discovery Reply**

## **5.18.1 HAAD reply**

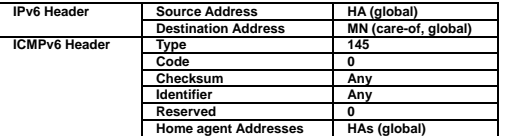

# **5.19 ICMP Mobile Prefix Solicitation**

## **5.19.1 MPS**

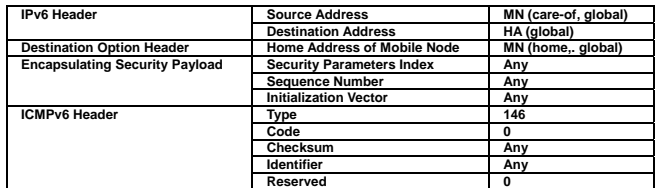

# **5.20 ICMP Mobile Prefix Advertisement**

## 5.20.1 MPA

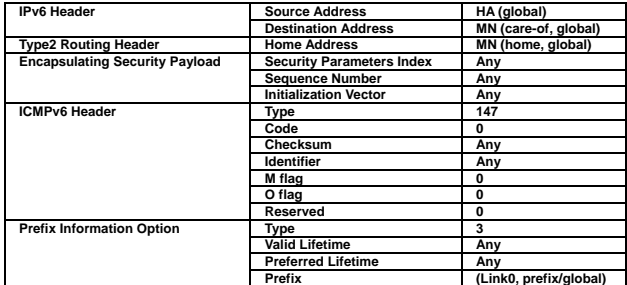

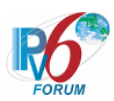

# **6. Test Specification: Mobile Node operation**

## **6.1 Generate HoA**

## **6.1.1 MN-3-1-1-1-001 - Generate HoA using RFC2462**

**[PURPOSE]**  MN-3-1-1-1-001 - Generate HoA using RFC2462

**[CATEGORY]**  HOST : ADVANCED FUNCTION (REAL HOME LINK)

## **[REQUIREMENT OF TEST]**

Function of Real Home Link: YES NUT creates home address with RFC2462 in home link: YES

**[TOPOLOGY]**  Refer to 2.1.1.1 Common Topology-1

**[TEST SETUP]**  Refer to 3.1 Common Setup-1

**[INITIALIZATION]**  NONE

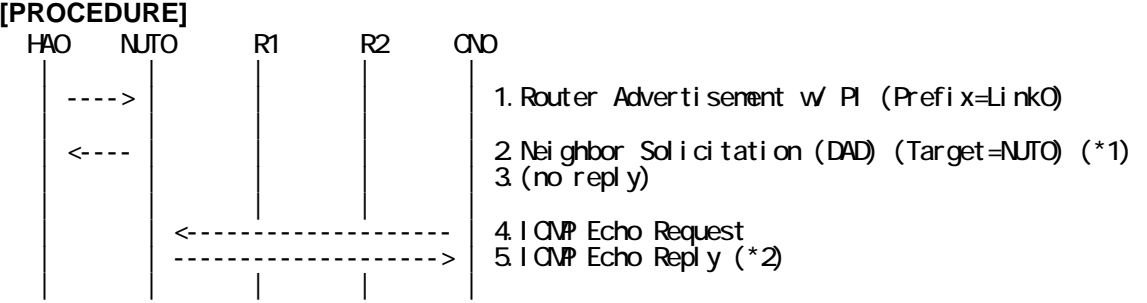

1. Send Router Advertisement. (HA0 -> HA0\_allnode\_multi) (Refer to 5.2.2)

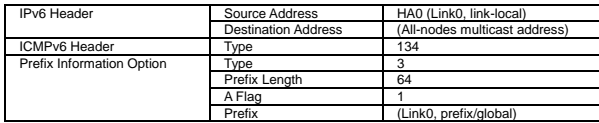

2. Receive Neighbor Solicitation (DAD). (Unspecified -> solicited-node multicast) (\*1) (Refer to 5.3.1)

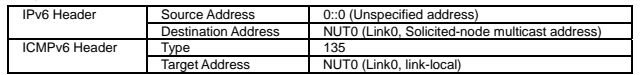

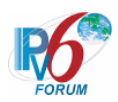

- 3. (no reply)
	- # Wait during 1 second.
- 4. Send ICMP Echo Request. (CN0 -> NUT0) (Refer to 5.7.1)
	- # Destination address is set to Home Address of mobile node.

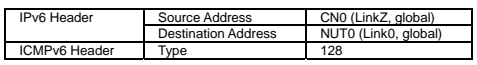

5. Receive ICMP Echo Reply. (NUT0 -> CN0) (\*2) (Refer to 5.8.1)

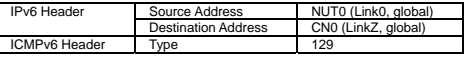

## **[JUDGMENT]**

(\*1) PASS: HA0 receives Neighbor Solicitation(DAD).

Then, check whether this packet fills all of the following.

- The target address is a link local address.
- (\*2) PASS: CN0 receives ICMP Echo Reply.

## **[REFERENCES]**

RFC3775 Mobility Support in IPv6

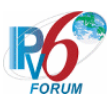

## **6.1.2 MN-3-1-1-1-009 - Set the static home prefix at home-link**

## **[PURPOSE]**

MN-3-1-1-1-009 - Set the static home prefix at home-link

## **[CATEGORY]**

HOST : ADVANCED FUNCTION (REAL HOME LINK)

## **[REQUIREMENT OF TEST]**

Function of Real Home Link: YES NUT has home prefix and creates home address with RFC2462: YES

## **[TOPOLOGY]**

Refer to 2.1.1.1 Common Topology-1

## **[TEST SETUP]**

Refer to 3.1 Common Setup-1

## **[INITIALIZATION]**

NONE

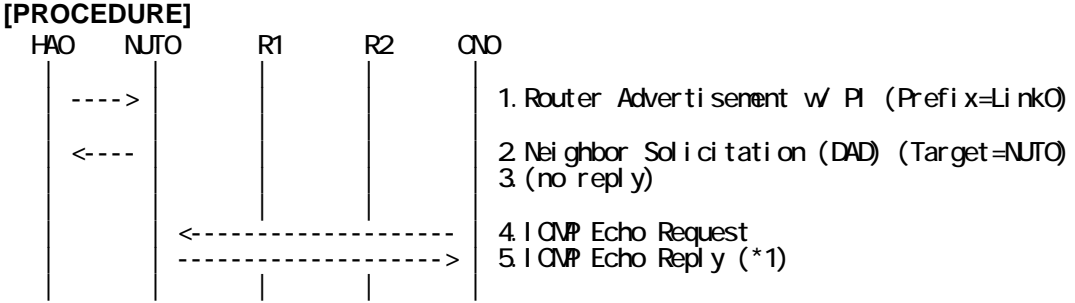

1. Send Router Advertisement. (HA0 -> HA0\_allnode\_multi) (Refer to 5.2.2)

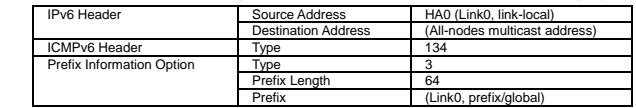

2. Receive Neighbor Solicitation (DAD). (Unspecified -> solicited-node multicast) (Refer to 5.3.1)

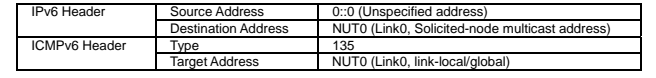

46

3. (no reply)

# Wait during 1 second.

4. Send ICMP Echo Request. (CN0 -> NUT0) (Refer to 5.7.1)

# Destination address is set to Home Address of mobile node.

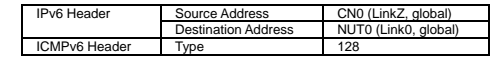

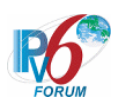

5. Receive ICMP Echo Reply. (NUT0 -> CN0) (\*1) (Refer to 5.8.1)

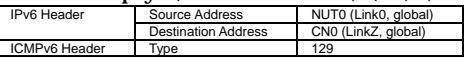

## **[JUDGMENT]**

(\*1) PASS: CN0 receives ICMP Echo Reply.

## **[REFERENCES]**

RFC3775 Mobility Support in IPv6

 $\mathsf{I}$ 

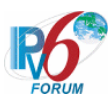

## **6.1.3 MN-3-1-1-1-010 - Set the static home prefix at foreign-link**

## **[PURPOSE]**

MN-3-1-1-1-010 - Set the static home prefix at foreign-link

## **[CATEGORY]**

HOST : BASIC FUNCTION

## **[REQUIREMENT OF TEST]**

NUT has home prefix and creates home address with RFC2462: YES

## **[TOPOLOGY]**

Refer to 2.1.1.1 Common Topology-1

## **[TEST SETUP]**

Refer to 3.1 Common Setup-1

# **[INITIALIZATION]**

NONE

## **[PROCEDURE]**

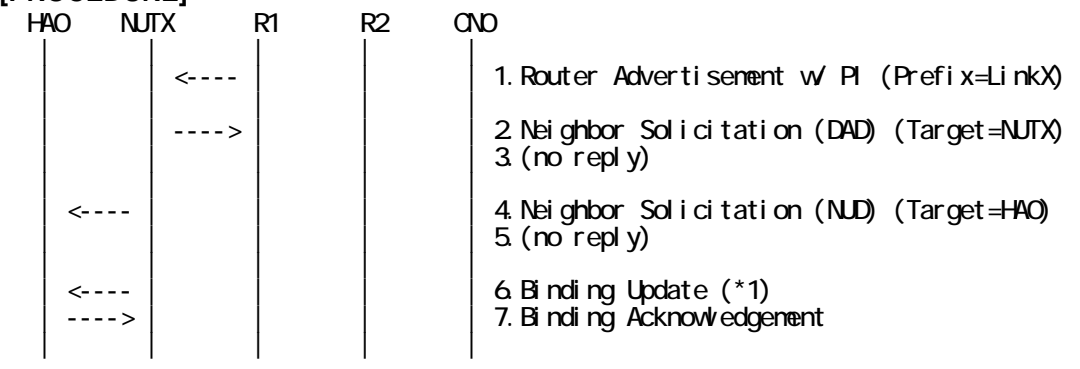

## 1. Send Router Advertisement. (R1 -> R1\_allnode\_multi) (Refer to 5.2.1)

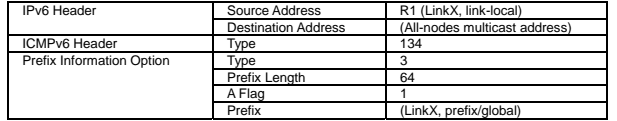

2. Receive Neighbor Solicitation (DAD). (Unspecified -> solicited-node multicast) (Refer to 5.3.1)

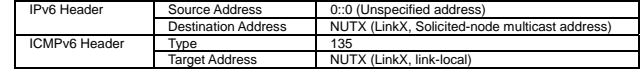

- 3. (no reply)
- # Wait during 1 second.
- 4. Receive Neighbor Solicitation (NUD). (NUT0 -> HA0) (Refer to 5.3.3)
- 5. (no reply)

## 48

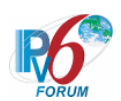

# Wait during a maximum of 3 seconds(RFC2461).

6. Receive Binding Update. (NUTX -> HA0) (\*1) (Refer to 5.14.1)

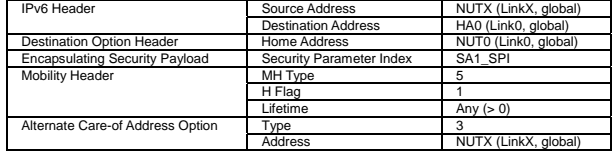

7. Send Binding Acknowledgement. (HA0 -> NUTX) (Refer to 5.15.1)

## **[JUDGMENT]**

(\*1) PASS: HA0 receives Binding Update.

Then, check whether this packet fills all of the following.

- Home Address destination option is set to a static address.

#### **[REFERENCES]**

RFC3775 Mobility Support in IPv6

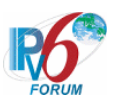

# **6.2 Generate CoA**

## **6.2.1 MN-3-2-1-1-001 - Generate CoA using RFC2462 at foreign-link**

## **[PURPOSE]**

MN-3-2-1-1-001 - Generate CoA using RFC2462 at foreign-link

**[CATEGORY]**  HOST : BASIC FUNCTION

## **[REQUIREMENT OF TEST] NONE**

**[TOPOLOGY]**  Refer to 2.1.1.1 Common Topology-1

## **[TEST SETUP]**

Refer to 3.1 Common Setup-1

## **[INITIALIZATION]**

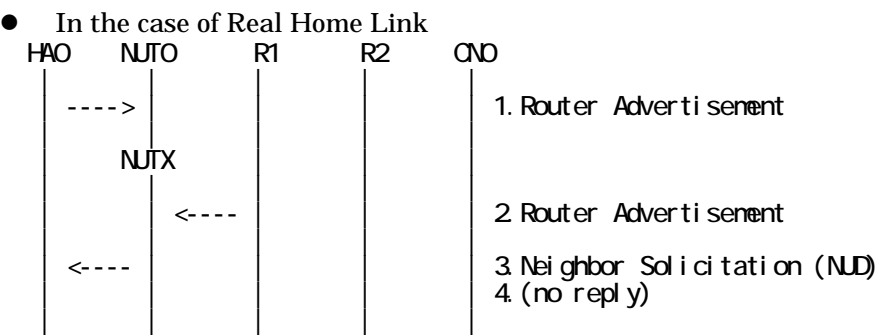

- 1. Send Router Advertisement. (HA0 -> HA0\_allnode\_multi) (Refer to 5.2.2)
- 2. Send Router Advertisement. (R1 -> R1\_allnode\_multi) (Refer to 5.2.1)
- 3. Receive Neighbor Solicitation (NUD). (NUT0 -> HA0) (Refer to 5.3.3)
- 4. (no reply)

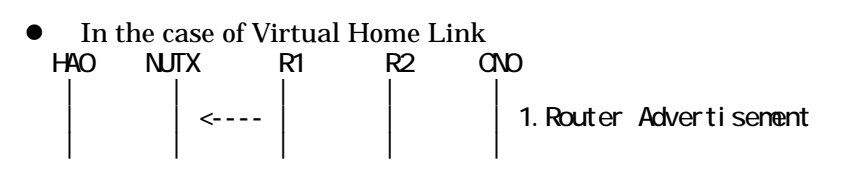

1. Send Router Advertisement. (R1 -> R1\_allnode\_multi) (Refer to 5.2.1)

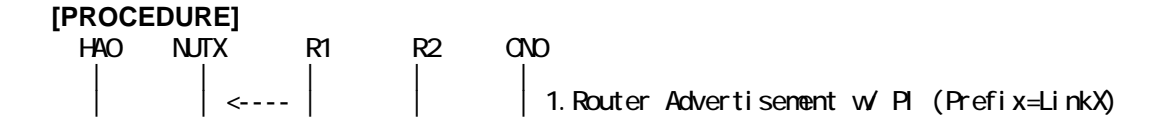

50

IPv6 FORUM TECHNICAL DOCUMENT IPv6 Ready Logo Phase-2 Mobile IPv6 Conformance Test Test Specification for Mobile Node

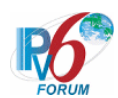

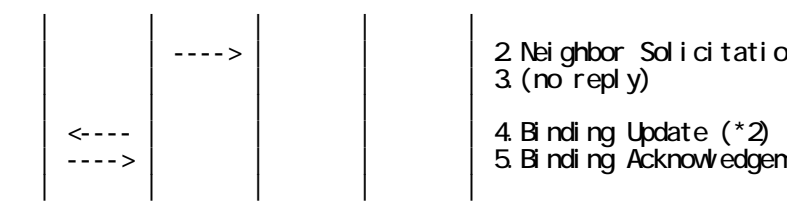

2 Neighbor Solicitation (DAD) (Target=NUTX) (\*1)<br>3 (no reply)

| ----> | | | | | | | | 5.Binding Acknowledgement

1. Send Router Advertisement. (R1 -> R1\_allnode\_multi) (Refer to 5.2.1)

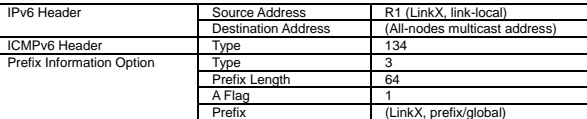

2. Receive Neighbor Solicitation (DAD). (Unspecified -> solicited-node multicast) (\*1) (Refer to 5.3.1)

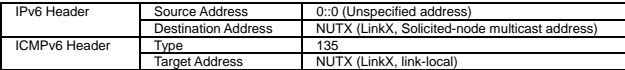

## 3. (no reply)

- # Wait during a maximum of 3 seconds(RFC2461).
- 4. Receive Binding Update. (NUTX -> HA0) (\*2) (Refer to 5.14.1)

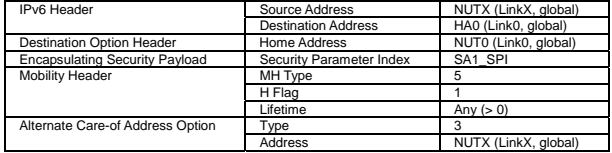

5. Send Binding Acknowledgement. (HA0 -> NUTX) (Refer to 5.15.1)

## **[JUDGMENT]**

(\*1) PASS: R1 receives Neighbor Solicitation(DAD).

Then, check whether this packet fills all of the following.

- The target address is a link local address.

(\*2) PASS: HA0 receives Binding Update.

Then, check whether this packet fills all of the following.

- Alternate Care-of Address option is set to a Care-of Address.

## **[REFERENCES]**

RFC3775 Mobility Support in IPv6 See Section 11.5.2

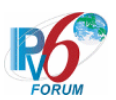

# **6.3 Movement Detection**

## **6.3.1 MN-3-3-1-1-003 - Use Neighbor Unreachability Detection (Target Address=global)**

## **[PURPOSE]**

MN-3-3-1-1-003 - Use Neighbor Unreachability Detection (Target Address=global)

## **[CATEGORY]**

HOST : BASIC FUNCTION

## **[REQUIREMENT OF TEST] NONE**

**[TOPOLOGY]**  Refer to 2.1.1.1 Common Topology-1

## **[TEST SETUP]**

Refer to 3.1 Common Setup-1

## **[INITIALIZATION]**

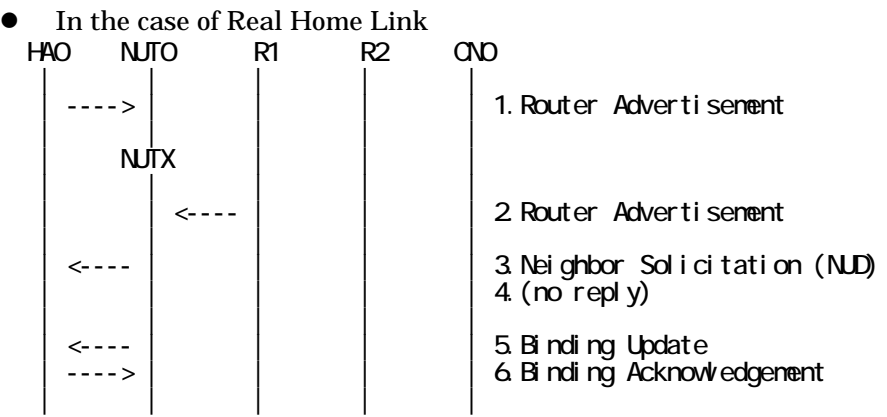

- 1. Send Router Advertisement. (HA0 -> HA0\_allnode\_multi) (Refer to 5.2.2)
- 2. Send Router Advertisement. (R1 -> R1\_allnode\_multi) (Refer to 5.2.1)
- 3. Receive Neighbor Solicitation (NUD). (NUT0 -> HA0) (Refer to 5.3.3)
- 4. (no reply)
- 5. Receive Binding Update to HA0. (NUTX -> HA0) (Refer to 5.14.1)
- 6. Send Binding Acknowledgement. (HA0 -> NUTX) (Refer to 5.15.1)

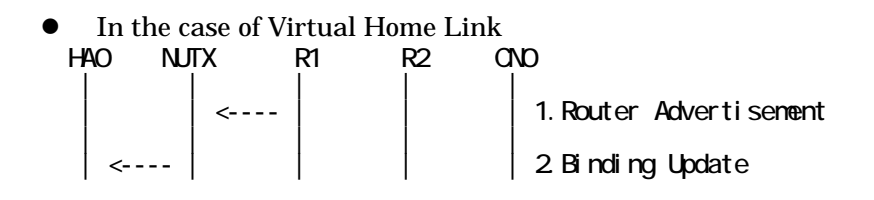

52

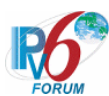

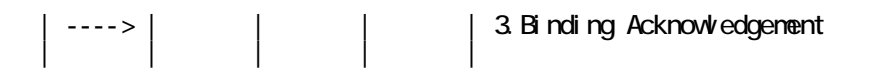

- 1. Send Router Advertisement. (R1 -> R1\_allnode\_multi) (Refer to 5.2.1)
- 2. Receive Binding Update to HA0. (NUTX -> HA0) (Refer to 5.14.1)
- 3. Send Binding Acknowledgement. (HA0 -> NUTX) (Refer to 5.15.1)

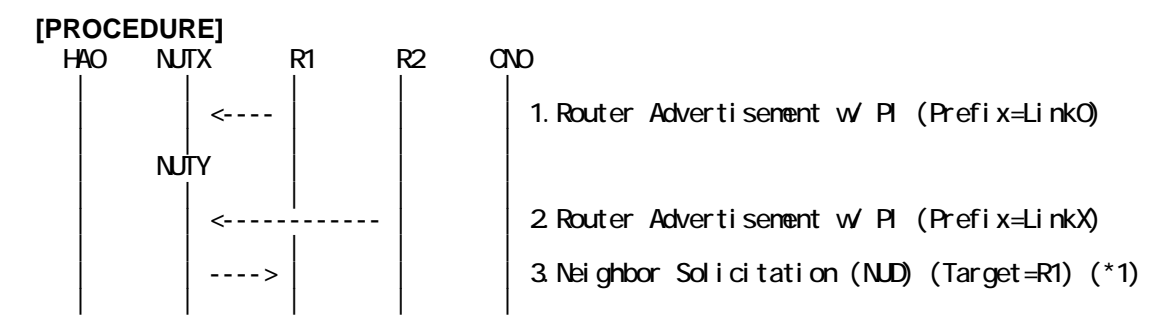

1. Send Router Advertisement. (R1 -> R1\_allnode\_multi) (Refer to 5.2.1)

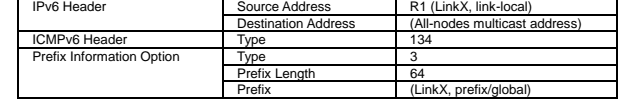

2. Send Router Advertisement. (R2 -> R2\_allnode\_multi) (Refer to 5.2.1)

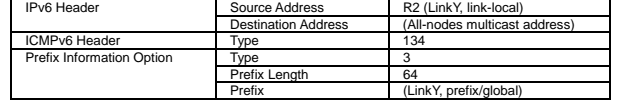

3. Receive Neighbor Solicitation (NUD). (NUTX -> R1) (\*1) (Refer to 5.3.3)

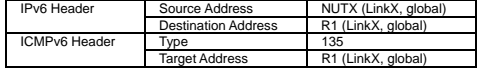

## **[JUDGMENT]**

(\*1) PASS: R1 receives Neighbor Solicitation(NUD).

Then, check whether this packet fills all of the following.

- The target address is set to R1 global address of Router Advertisement[1].

## **[REFERENCES]**

RFC3775 Mobility Support in IPv6 See Section 11.5.1

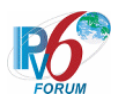

## **6.3.2 MN-3-3-1-1-005 - Routers use the Router Address (R) bit (The link-local addresses of Routers are not globally unique)**

## **[PURPOSE]**

MN-3-3-1-1-005 - Routers use the Router Address (R) bit (The link-local addresses of Routers are not globally unique)

**[CATEGORY]**  HOST : BASIC FUNCTION

**[REQUIREMENT OF TEST] NONE** 

**[TOPOLOGY]** 

Refer to 2.1.1.2 Common Topology-2

**[TEST SETUP]**  Refer to 3.1 Common Setup-1

## **[INITIALIZATION]**

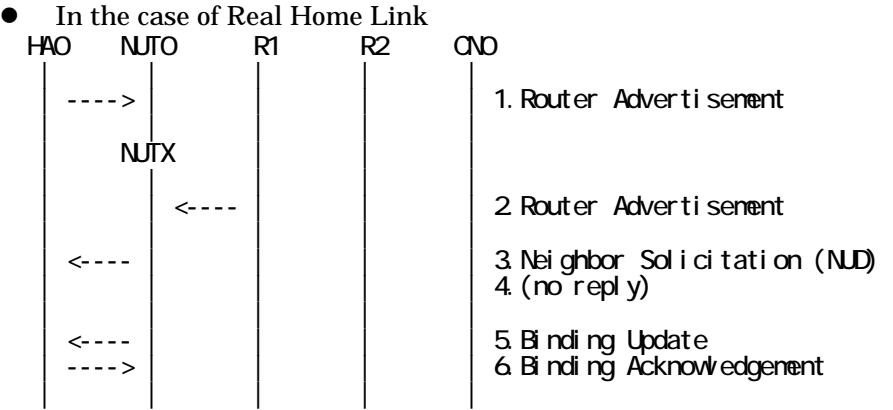

- 1. Send Router Advertisement. (HA0 -> HA0\_allnode\_multi) (Refer to 5.2.2)
- 2. Send Router Advertisement. (R1 -> R1\_allnode\_multi) (Refer to 5.2.1)
- 3. Receive Neighbor Solicitation (NUD). (NUT0 -> HA0) (Refer to 5.3.3)
- 4. (no reply)
- 5. Receive Binding Update to HA0. (NUTX -> HA0) (Refer to 5.14.1)
- 6. Send Binding Acknowledgement. (HA0 -> NUTX) (Refer to 5.15.1)
- In the case of Virtual Home Link

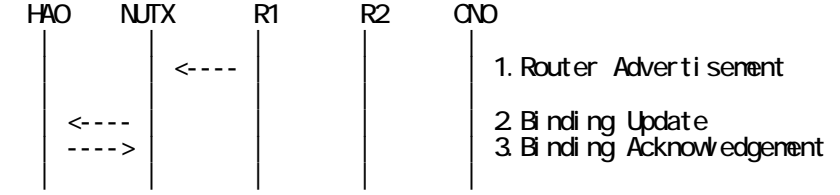

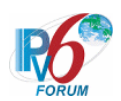

- 1. Send Router Advertisement. (R1 -> R1\_allnode\_multi) (Refer to 5.2.1)
- 2. Receive Binding Update to HA0. (NUTX -> HA0) (Refer to 5.14.1)
- 3. Send Binding Acknowledgement. (HA0 -> NUTX) (Refer to 5.15.1)

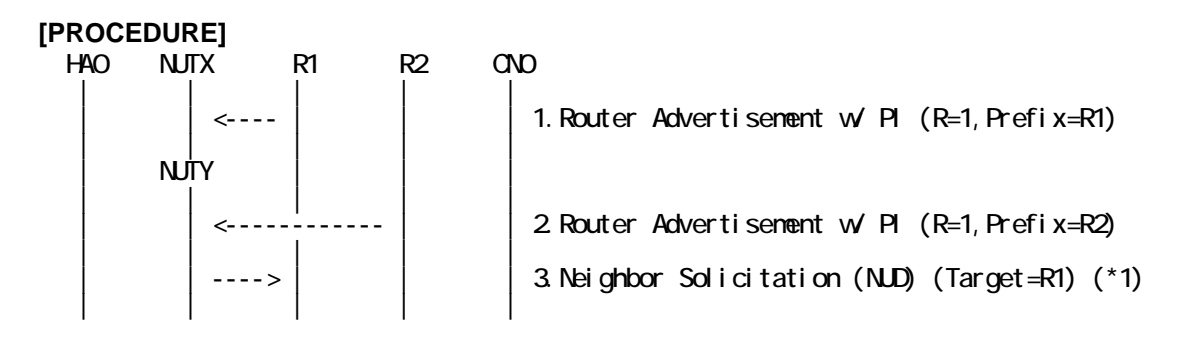

- 1. Send Router Advertisement.  $(R1 R1$  allnode multi) (Refer to 5.2.1) # Link Local Address is same of R2 (fe80::200:ff:fe00:a4a4)
	- # The Router Address (R) bit is ON, since that provides a global address of R1.

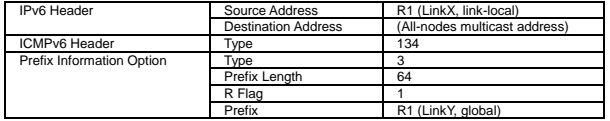

- 2. Send Router Advertisement. (R2 -> R2\_allnode\_multi) (Refer to 5.2.1) # Link Local Address is same of R1 (fe80::200:ff:fe00:a4a4)
	- # The Router Address (R) bit is ON, since that provides a global address of R2.

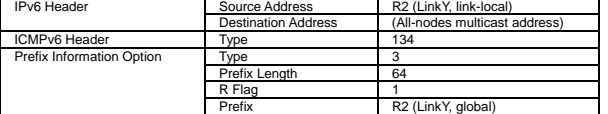

3. Receive Neighbor Solicitation (NUD). (NUTX  $\rightarrow$  R1) (\*1) (Refer to 5.3.3)

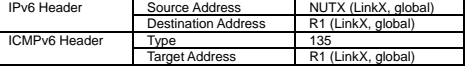

## **[JUDGMENT]**

(\*1) PASS: R1 receives Neighbor Solicitation(NUD).

Then, check whether this packet fills all of the following.

- The target address is set to R1 global address of Router Advertisement [1].

## **[REFERENCES]**

RFC3775 Mobility Support in IPv6 See Section 11.5.1

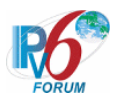

## **6.3.3 MN-3-3-1-1-002 - Use the old router when the old router is reachable**

## **[PURPOSE]**

MN-3-3-1-1-002 - Use the old router when the old router is reachable

## **[CATEGORY]**

HOST : BASIC FUNCTION

## **[REQUIREMENT OF TEST]**

NONE

## **[TOPOLOGY]**

Refer to 2.1.1.1 Common Topology-1

## **[TEST SETUP]**

Refer to 3.1 Common Setup-1

## **[INITIALIZATION]**

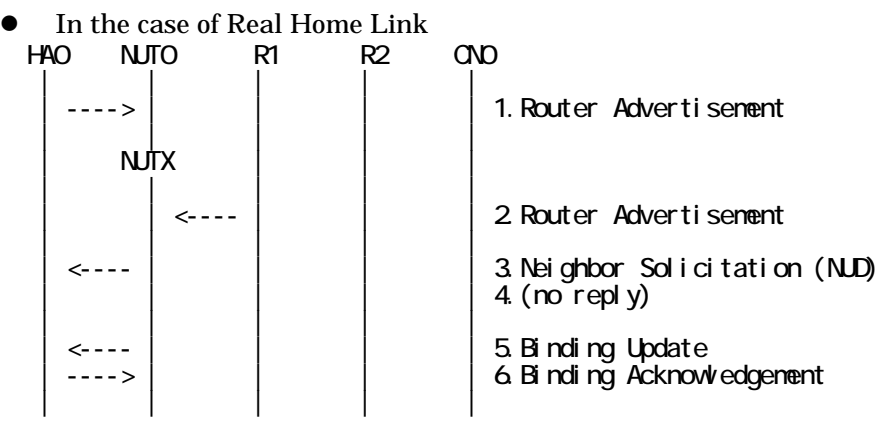

- 1. Send Router Advertisement. (HA0 -> HA0\_allnode\_multi) (Refer to 5.2.2)
- 2. Send Router Advertisement.  $(R1 R1$  allnode\_multi) (Refer to 5.2.1)
- 3. Receive Neighbor Solicitation (NUD). (NUT0 -> HA0) (Refer to 5.3.3)
- 4. (no reply)
- 5. Receive Binding Update to HA0. (NUTX -> HA0) (Refer to 5.14.1)
- 6. Send Binding Acknowledgement. (HA0 -> NUTX) (Refer to 5.15.1)

In the case of Virtual Home Link

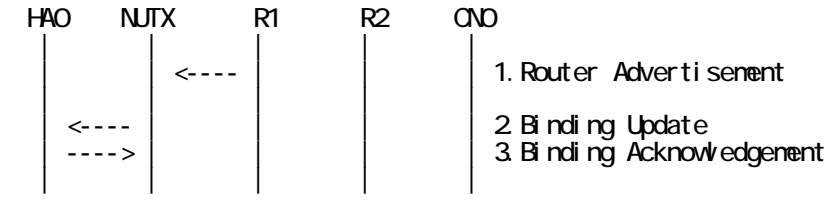

1. Send Router Advertisement. (R1 -> R1\_allnode\_multi) (Refer to 5.2.1) 2. Receive Binding Update to HA0. (NUTX -> HA0) (Refer to 5.14.1)

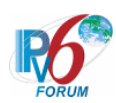

3. Send Binding Acknowledgement. (HA0 -> NUTX) (Refer to 5.15.1)

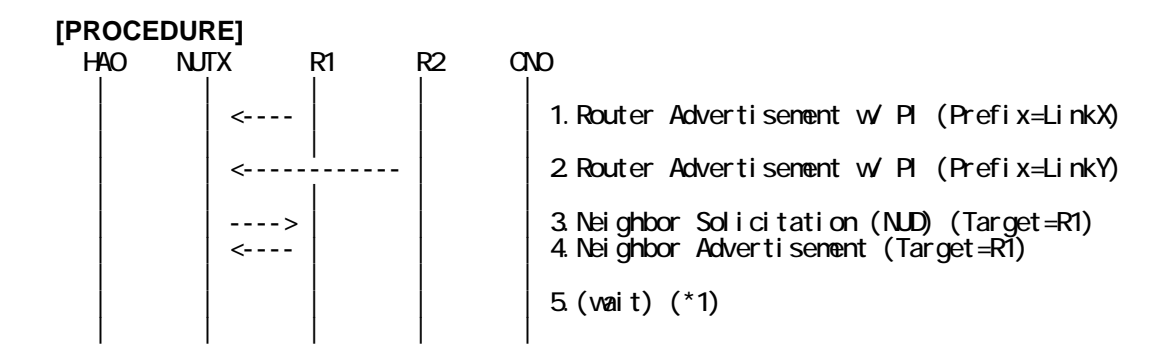

- 1. Send Router Advertisement. (R1 -> R1\_allnode\_multi) (Refer to 5.2.1)
- 2. Send Router Advertisement. (R2 -> R2\_allnode\_multi) (Refer to 5.2.1)
- 3. Receive Neighbor Solicitation (NUD). (NUTX -> R1) (Refer to 5.3.3)

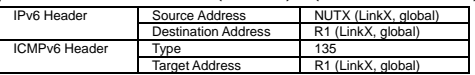

4. Send Neighbor Advertisement. (R1 -> NUTX) (Refer to 5.4.2)

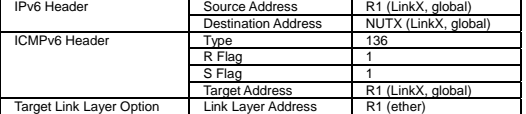

5. (wait) (\*1)

## **[JUDGMENT]**

(\*1) PASS: HA0 does not receive Binding Update(Care-of Address NUTY).

#### **[REFERENCES]**

RFC3775 Mobility Support in IPv6 See Section 11.5.1

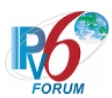

## **6.3.4 MN-3-3-1-1-004 - Invalidate CoA on the unreachable link**

## **[PURPOSE]**

MN-3-3-1-1-004 - Invalidate CoA on the unreachable link

## **[CATEGORY]**

HOST : BASIC FUNCTION

# **[REQUIREMENT OF TEST]**

NONE

## **[TOPOLOGY]**

Refer to 2.1.1.1 Common Topology-1

## **[TEST SETUP]**

Refer to 3.1 Common Setup-1

## **[INITIALIZATION]**

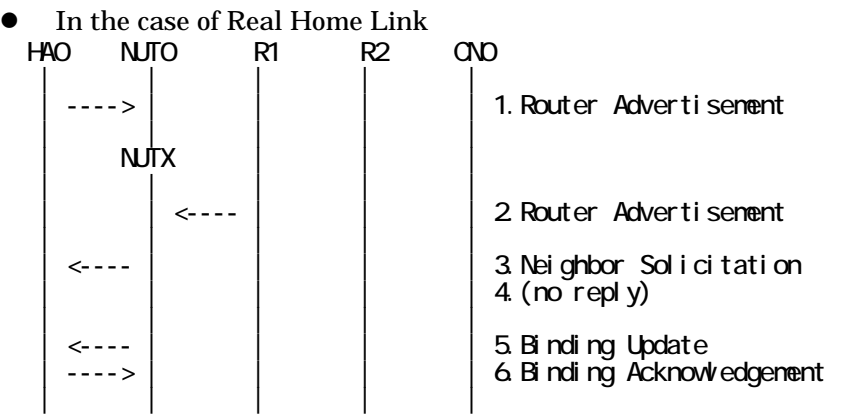

- 1. Send Router Advertisement. (HA0 -> HA0\_allnode\_multi) (Refer to 5.2.2)
- 2. Send Router Advertisement.  $(R1 R1$  allnode\_multi) (Refer to 5.2.1)
- 3. Receive Neighbor Solicitation (NUD). (NUT0 -> HA0) (Refer to 5.3.3)
- 4. (no reply)
- 5. Receive Binding Update to HA0. (NUTX -> HA0) (Refer to 5.14.1)
- 6. Send Binding Acknowledgement. (HA0 -> NUTX) (Refer to 5.15.1)

In the case of Virtual Home Link

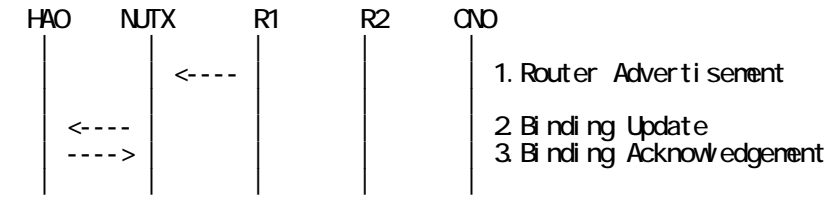

1. Send Router Advertisement. (R1 -> R1\_allnode\_multi) (Refer to 5.2.1) 2. Receive Binding Update to HA0. (NUTX -> HA0) (Refer to 5.14.1)

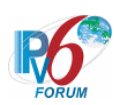

3. Send Binding Acknowledgement. (HA0 -> NUTX) (Refer to 5.15.1)

**[PROCEDURE]**   $HAO$   $NITX$   $R1$   $R2$   $CND$  | | | | | | | <-------------------- | 1.ICMP Echo Request  $-$ -> | 2.IONP Echo Reply | | | | | | NUTY | | | | | 3. Router Advertisement w PI (Prefix=LinkY) | | | | |  $\left| \begin{array}{c} | \\ | \end{array} \right|$  4. Neighbor Solicitation (NUD) (Target=R1)  $5$  (no reply) | | | | | | <---- | | | | 6.Binding Update  $| - > |$  | | | | | 7. Binding Acknowledgement | | | | | 8. | ONP Echo Request (Dest=NUTX) 9. (no reply)  $(*1)$ | | | | |

- 1. Send ICMP Echo Request. (CN0 -> NUTX) (Refer to 5.7.1)
- 2. Receive ICMP Echo Reply. (NUTX -> CN0) (Refer to 5.8.1)
- 3. Send Router Advertisement. (R2 -> R2\_allnode\_multi) (Refer to 5.2.1)
- 4. Receive Neighbor Solicitation (NUD). (NUTX -> R1) (Refer to 5.3.3)
- 5. (no reply)
	- # Wait during a maximum of 3 seconds(RFC2461).
- 6. Receive Binding Update. (NUTY -> HA0) (Refer to 5.14.1)
- 7. Send Binding Acknowledgement. (HA0 -> NUTY) (Refer to 5.15.1)
- 8. Send ICMP Echo Request. (CN0 -> NUTX) (Refer to 5.7.1)

# The Destination Address is set to old Care-of Address.

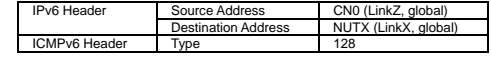

9. (no reply) (\*1)

## **[JUDGMENT]**

(\*1) PASS: CN0 does not receive ICMP Echo Reply.

## **[REFERENCES]**

RFC3775 Mobility Support in IPv6 See Section 11.5.3

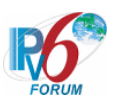

# **6.4 Home Registration**

## **6.4.1 Sending BU**

**6.4.1.1 MN-2-1-1-1-001 - Sending BU (after moving from home)** 

**[PURPOSE]**  MN-2-1-1-1-001 - Sending BU (after moving from home)

**[CATEGORY]**  HOST : BASIC FUNCTION

**[REQUIREMENT OF TEST] NONE** 

**[TOPOLOGY]**  Refer to 2.1.1.1 Common Topology-1

**[TEST SETUP]**  Refer to 3.1 Common Setup-1

## **[INITIALIZATION]**

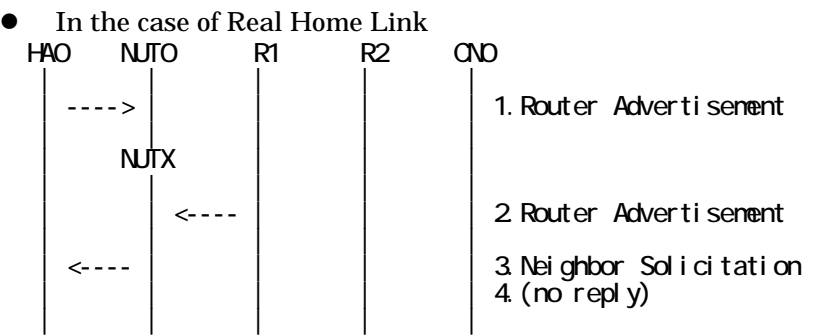

- 1. Send Router Advertisement. (HA0 -> HA0\_allnode\_multi) (Refer to 5.2.2)
- 2. Send Router Advertisement. (R1 -> R1\_allnode\_multi) (Refer to 5.2.1)
- 3. Receive Neighbor Solicitation (NUD). (NUT0 -> HA0) (Refer to 5.3.3)
- 4. (no reply)

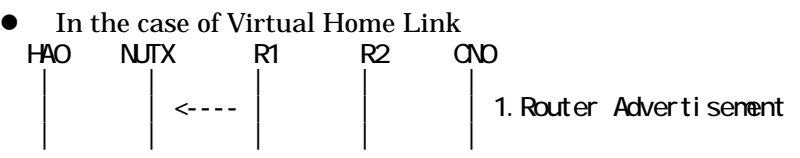

1. Send Router Advertisement. (R1 -> R1\_allnode\_multi) (Refer to 5.2.1)

## **[PROCEDURE]**

60

IPv6 FORUM TECHNICAL DOCUMENT IPv6 Ready Logo Phase-2 Mobile IPv6 Conformance Test Test Specification for Mobile Node

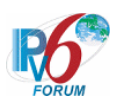

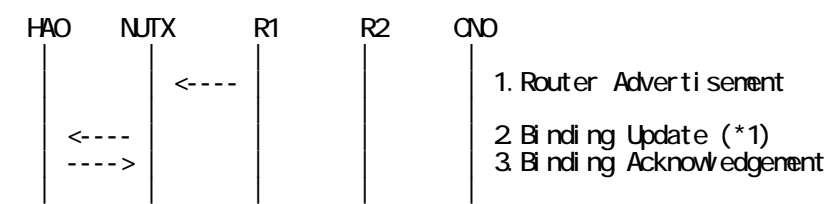

1. Send Router Advertisement. (R1 -> R1\_allnode\_multi) (Refer to 5.2.1) 2. Receive Binding Undate. (NUTX ->  $H_{\Delta}(N)$  (\*1) (Refer to 5.14.1)

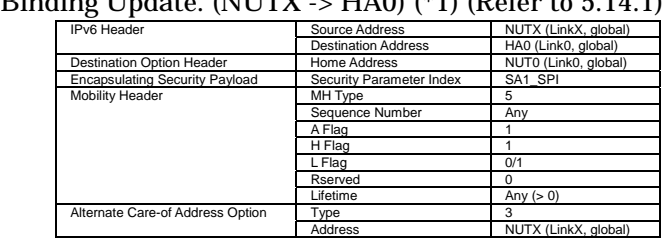

3. Send Binding Acknowledgement. (HA0 -> NUTX) (Refer to 5.15.1)

## **[JUDGMENT]**

(\*1) PASS: HA0 receives Binding Update,

Then, check whether this packet fills all of the following,

- The Acknowledge(A) bit is set to ON.
- The Home Registration(H) bit is set to ON.
- The Reserved is cleared.

- The Home Address destination option is included, and,

- This option is placed as the right location.
- The Home Address field is set to the Home Address.
- The Alternate Care-of Address mobility option is included, and,
	- The Care-of Address field is set to the Care-of Address.
- The Nonce Indices mobility option is not included.
- The Binding Authorization Data mobility option is not included.

## **[REFERENCES]**

RFC3775 Mobility Support in IPv6 See Section 11.7.1, 11.3.2, 11.5.3, 11.1

RFC3776 Using IPsec to Protect Mobile IPv6 Signaling Between Mobile Nodes and Home Agents See Section 4.1, 4.2, 4.3, 4.4

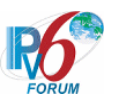

## **6.4.1.2 MN-2-1-1-1-002 - Valid BU (L = ON)**

 **[PURPOSE]**   $MN-2-1-1-1-002 - Valid BU (L = ON)$ 

**[CATEGORY]**  HOST : BASIC FUNCTION

**[REQUIREMENT OF TEST]**  NONE

**[TOPOLOGY]** 

Refer to 2.1.1.1 Common Topology-1

**[TEST SETUP]** 

Refer to 3.1 Common Setup-1

## **[INITIALIZATION]**

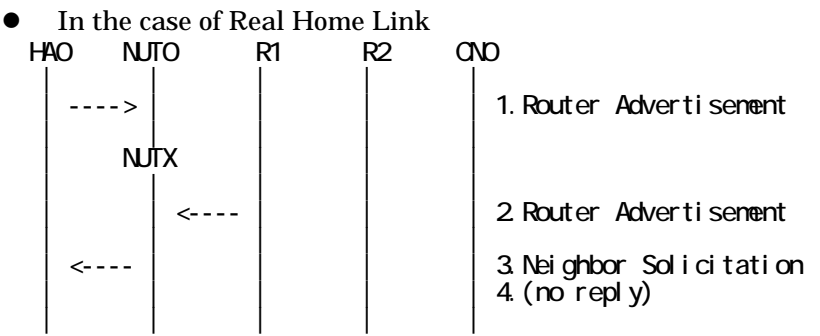

1. Send Router Advertisement. (HA0 -> HA0\_allnode\_multi) (Refer to 5.2.2)

2. Send Router Advertisement. (R1 -> R1\_allnode\_multi) (Refer to 5.2.1)

3. Receive Neighbor Solicitation (NUD). (NUT0 -> HA0) (Refer to 5.3.3)

4. (no reply)

In the case of Virtual Home Link HA0 NUTX R1 R2 CN0 | | | | | | | <---- | | | 1.Router Advertisement | | | | |

1. Send Router Advertisement. (R1 -> R1\_allnode\_multi) (Refer to 5.2.1)

#### **[PROCEDURE]**   $HAO$   $NITX$  R1 R2  $CND$  | | | | | | | <---- | | | 1.Router Advertisement | | | | | | <---- | | | | | | | | | 2. Binding Update (L=1) (\*1) | | | | |

IPv6 FORUM TECHNICAL DOCUMENT IPv6 Ready Logo Phase-2 Mobile IPv6 Conformance Test Test Specification for Mobile Node

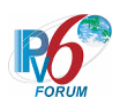

- 1. Send Router Advertisement. (R1 -> R1\_allnode\_multi) (Refer to 5.2.1)
- 2. Receive Binding Update. (NUTX -> HA0) (\*1) (Refer to 5.14.1)

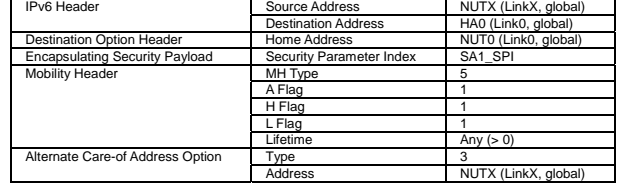

## **[JUDGMENT]**

(\*1) PASS: HA0 receives Binding Update,

Then, check whether this packet fills all of the following,

- The Link-Local Address Compatibility(L) bit is set up normally.

## **[REFERENCES]**

RFC3775 Mobility Support in IPv6 See Section 11.7.1

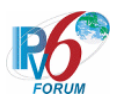

## **6.4.1.3 MN-2-1-1-1-004 - Valid BU (K = OFF by manual key management)**

## **[PURPOSE]**

 $MN-2-1-1-1-004$  - Valid BU (K = OFF by manual key management)

## **[CATEGORY]**

HOST : BASIC FUNCTION

## **[REQUIREMENT OF TEST]**

NUT sets (K) bit in BU which is transmitted to HA: NO

## **[TOPOLOGY]**

Refer to 2.1.1.1 Common Topology-1

## **[TEST SETUP]**

Refer to 3.1 Common Setup-1

## **[INITIALIZATION]**

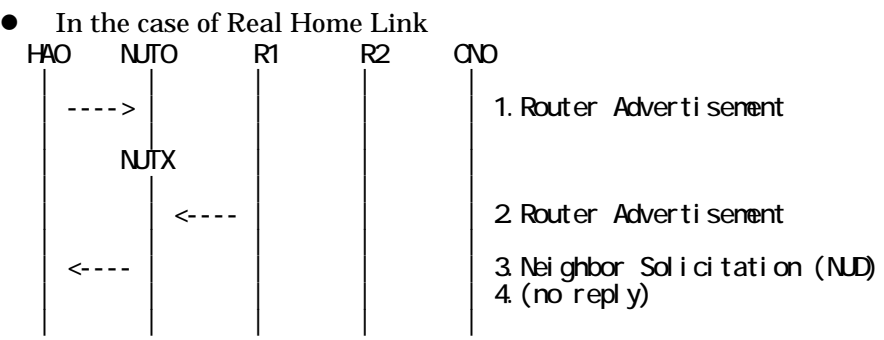

- 1. Send Router Advertisement. (HA0 -> HA0\_allnode\_multi) (Refer to 5.2.2)
- 2. Send Router Advertisement. (R1 -> R1\_allnode\_multi) (Refer to 5.2.1)
- 3. Receive Neighbor Solicitation (NUD). (NUT0 -> HA0) (Refer to 5.3.3)
- 4. (no reply)

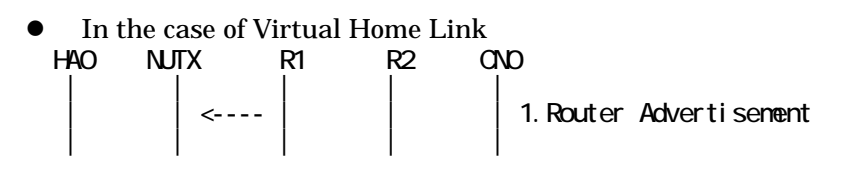

1. Send Router Advertisement. (R1 -> R1\_allnode\_multi) (Refer to 5.2.1)

## **[PROCEDURE]**

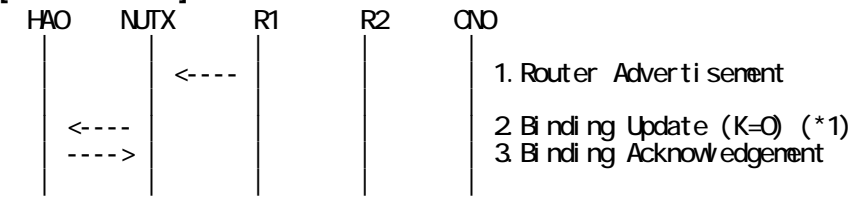

IPv6 FORUM TECHNICAL DOCUMENT IPv6 Ready Logo Phase-2 Mobile IPv6 Conformance Test Test Specification for Mobile Node

64

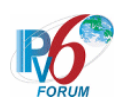

- 1. Send Router Advertisement. (R1 -> R1\_allnode\_multi) (Refer to 5.2.1)
- 2. Receive Binding Update. (NUTX -> HA0) (\*1) (Refer to 5.14.1)

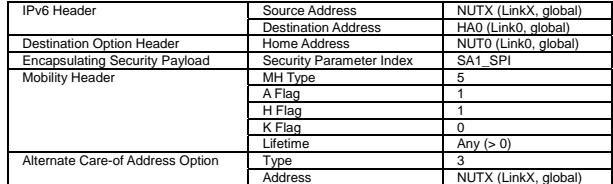

3. Send Binding Acknowledgement. (HA0 -> NUTX) (Refer to 5.15.1)

## **[JUDGMENT]**

(\*1) PASS: HA0 receives Binding Update,

Then, check whether this packet fills all of the following,

- The ESP Header is included.

- The Key Management Mobility Capability(K) bit is set to OFF.

## **[REFERENCES]**

RFC3775 Mobility Support in IPv6 See Section 11.7.1, 6.1.7

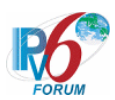

## **6.4.1.4 MN-2-1-1-1-006 - Valid Lifetime (Lifetime of HoA > Lifetime of CoA)**

## **[PURPOSE]**

MN-2-1-1-1-006 - Valid Lifetime (Lifetime of HoA > Lifetime of CoA)

## **[CATEGORY]**

HOST : BASIC FUNCTION

## **[REQUIREMENT OF TEST]**

NONE

## **[TOPOLOGY]**

Refer to 2.1.1.1 Common Topology-1

## **[TEST SETUP]**

Refer to 3.1 Common Setup-1

## **[INITIALIZATION]**

- In the case of Real Home Link<br>NO NUTO RI R2 HA0 NUT0 R1 R2 CN0 | | | | |  $\vert$   $\vert$   $\vert$   $\vert$   $\vert$  1. Router Advertisement w/ PI (Lifetime=7200) | | | | |  $\mathsf{N}\mathsf{N}\mathsf{X}$  | | | | | | 2. Router Advertisement | | | | | 3. Neighbor Solicitation (NUD)  $4$  (no reply) | | | | |
- 1. Send Router Advertisement. (HA0 -> HA0\_allnode\_multi) (Refer to 5.2.2) # The Valid Lifetime field and the Preferred Lifetime field in the
	- # Prefix Information option are set to 7200 (seconds).

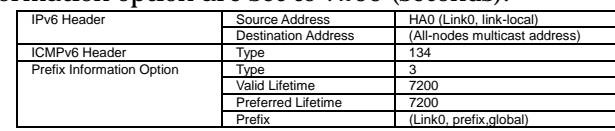

- 2. Send Router Advertisement. (R1 -> R1\_allnode\_multi) (Refer to 5.2.1)
- 3. Receive Neighbor Solicitation (NUD). (NUT0 -> HA0) (Refer to 5.3.3) 4. (no reply)
- In the case of Virtual Home Link HA0 NUTX R1 R2 CN0 | | | | | | | <---- | | | 1.Router Advertisement | | | | |
	- 1. Send Router Advertisement. (R1 -> R1\_allnode\_multi) (Refer to 5.2.1)

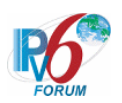

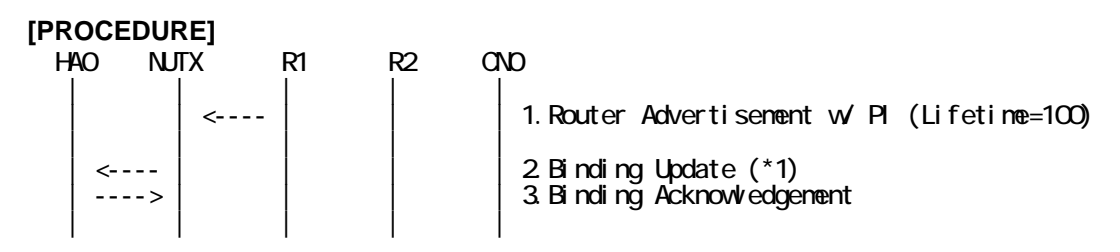

1. Send Router Advertisement. (R1 -> R1\_allnode\_multi) (Refer to 5.2.1) # The Valid Lifetime field and the Preferred Lifetime field in the Prefix Information option # are set to 100 (seconds).

| <b>IPv6</b> Header        | Source Address             | R1 (LinkX, link-local)        |
|---------------------------|----------------------------|-------------------------------|
|                           | <b>Destination Address</b> | (All-nodes multicast address) |
| ICMPv6 Header             | vpe                        | 134                           |
| Prefix Information Option | vpe                        |                               |
|                           | Valid Lifetime             | 100                           |
|                           | Preferred Lifetime         | 100                           |
|                           | Prefix                     | (LinkX, prefix/global)        |

2. Receive Binding Update. (NUTX  $\rightarrow$  HA0) (\*1) (Refer to 5.14.1)

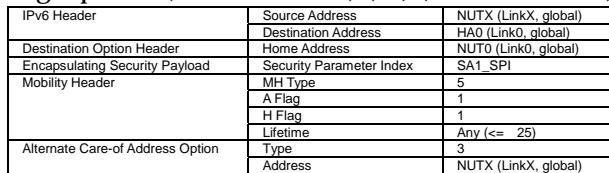

3. Send Binding Acknowledgement. (HA0 -> NUTX) (Refer to 5.15.1)

## **[JUDGMENT]**

(\*1) PASS: HA0 receives Binding Update,

Then, check whether this packet fills all of the following,

- The Lifetime field is set less than the remaining lifetime of the Care-of Address.

## **[REFERENCES]**

RFC3775 Mobility Support in IPv6 See Section 11.7.1

RFC2462 IPv6 Stateless Address Autoconfiguration See Section 5.5.3.

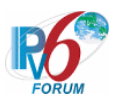

## **6.4.1.5 MN-2-1-1-1-007 - Valid Lifetime (Lifetime of HoA < Lifetime of CoA)**

**[PURPOSE]**  MN-2-1-1-1-007 - Valid Lifetime (Lifetime of HoA < Lifetime of CoA)

**[CATEGORY]**  HOST : ADVANCED FUNCTION (REAL HOME LINK)

## **[REQUIREMENT OF TEST]**

Function of Real Home Link: YES

## **[TOPOLOGY]**

Refer to 2.1.1.1 Common Topology-1

## **[TEST SETUP]**

Refer to 3.1 Common Setup-1

**[INITIALIZATION]** 

NONE

## **[PROCEDURE]**

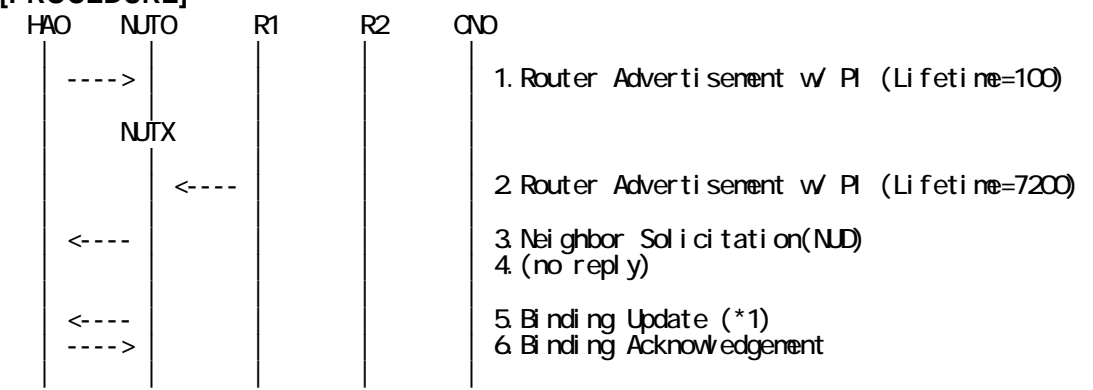

1. Send Router Advertisement. (HA0 -> HA0\_allnode\_multi) (Refer to 5.2.2)

 # The Valid Lifetime field and the Preferred Lifetime field in the Prefix Information option # are set to 100 (seconds).

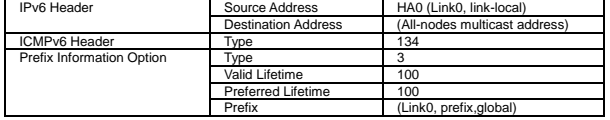

2. Send Router Advertisement. (R1 -> R1\_allnode\_multi) (Refer to 5.2.1)

 # The Valid Lifetime field and the Preferred Lifetime field in the Prefix Information option # are set to 7200 (seconds).

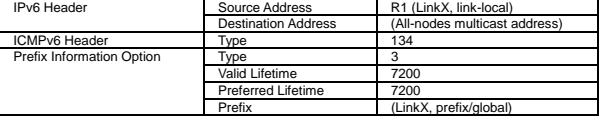

68

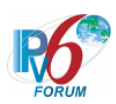

- 3. Receive Neighbor Solicitation (NUD). (NUT0 -> HA0) (Refer to 5.3.3)
- 4. (no reply)
- # Wait during a maximum of 3 seconds(RFC2461).
- 5. Receive Binding Update. (NUTX -> HA0) (\*1) (Refer to 5.14.1)

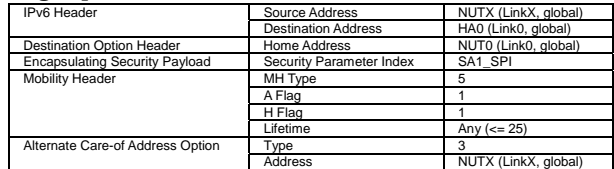

6. Send Binding Acknowledgement. (HA0 -> NUTX) (Refer to 5.15.1)

## **[JUDGMENT]**

(\*1) PASS: HA0 receives Binding Update,

Then, check whether this packet fills all of the following,

- The Lifetime field is set less than the remaining lifetime of the Home Address.

## **[REFERENCES]**

RFC3775 Mobility Support in IPv6 See Section 11.7.1

RFC2462 IPv6 Stateless Address Autoconfiguration See Section 5.5.3.

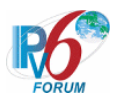

## **6.4.1.6 MN-2-1-1-1-008 - Sending BU (after the expiration of home registration)**

## **[PURPOSE]**

MN-2-1-1-1-008 - Sending BU (after the expiration of home registration)

## **[CATEGORY]**

HOST : BASIC FUNCTION

## **[REQUIREMENT OF TEST]**

NONE

## **[TOPOLOGY]**

Refer to 2.1.1.1 Common Topology-1

## **[TEST SETUP]**

Refer to 3.1 Common Setup-1

## **[INITIALIZATION]**

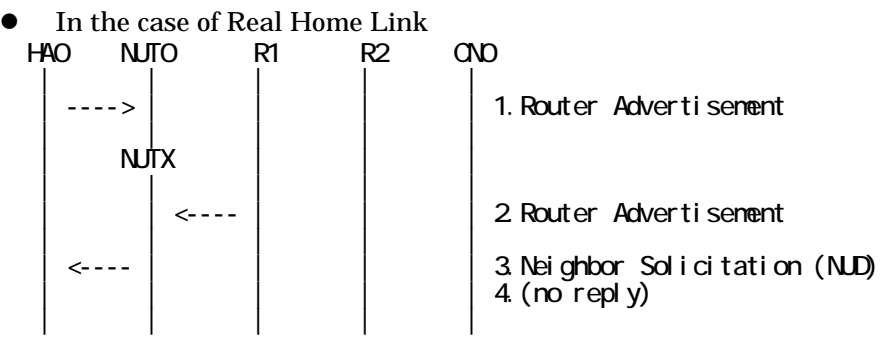

- 1. Send Router Advertisement. (HA0 -> HA0\_allnode\_multi) (Refer to 5.2.2)
- 2. Send Router Advertisement. (R1 -> R1\_allnode\_multi) (Refer to 5.2.1)
- 3. Receive Neighbor Solicitation (NUD). (NUT0 -> HA0) (Refer to 5.3.3)
- 4. (no reply)

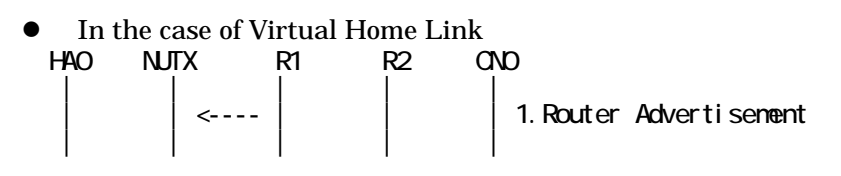

1. Send Router Advertisement. (R1 -> R1\_allnode\_multi) (Refer to 5.2.1)

## **[PROCEDURE]**

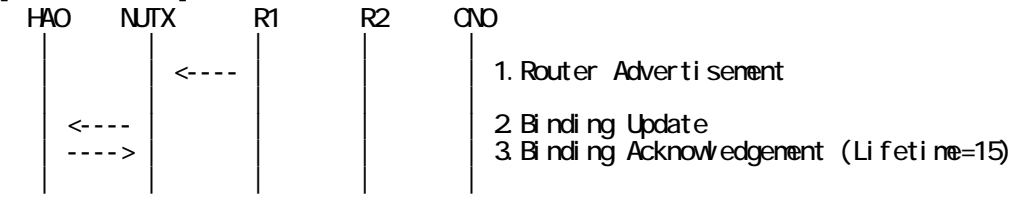

70

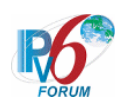

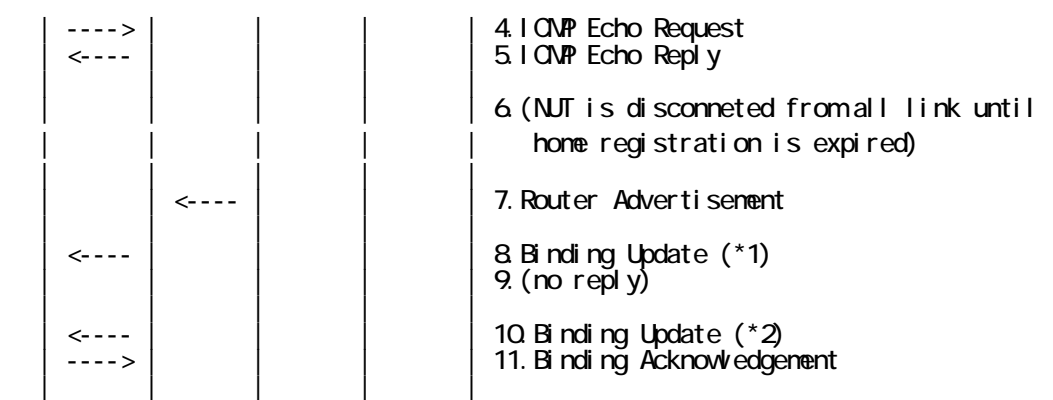

- 1. Send Router Advertisement. (R1 -> R1\_allnode\_multi) (Refer to 5.2.1)
- 2. Receive Binding Update. (NUTX -> HA0) (Refer to 5.14.1)
- 3. Send Binding Acknowledgement. (HA0 -> NUTX) (Refer to 5.15.1)
- # The Lifetime field is less than or equal to 60 seconds.
- 4. Send ICMP Echo Request. (HA0 -> NUTX with Type2 Routing Header) (Refer to 5.7.3) a) Basic

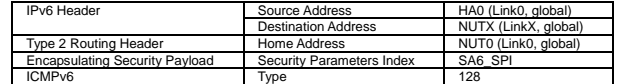

b) Advanced Function "Fine-Grain Selectors"

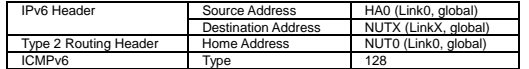

5. Receive ICMP Echo Reply. (NUTX -> HA0 with Home Address Option) (Refer to 5.8.3) a) Basic

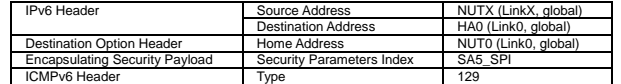

b) Advanced Function "Fine-Grain Selectors"

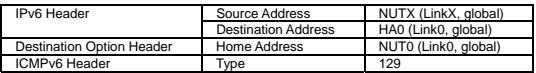

## 6. (out of all link)

# NUT is disconneted from all link until home registration is expired

- 7. Send Router Advertisement. (R1 -> R1\_allnode\_multi) (Refer to 5.2.1)
- 8. Receive Binding Update. (NUTX -> HA0) (\*1) (Refer to 5.14.1)

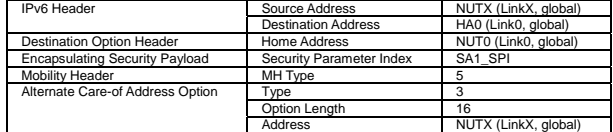

9. (no reply)

- 10. Receive Binding Update. (NUTX -> HA0) (\*2) (Refer to 5.14.1)
- 11. Send Binding Acknowledgement. (HA0 -> NUTX) (Refer to 5.15.1)

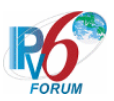

## **[JUDGMENT]**

(\*1) PASS: HA0 receives Binding Update.

(\*2) PASS: HA0 receives the retransmitted Binding Update.

Then, check whether this packet fills all of the following,

- The initial retransmission timer is set to InitialBindackTimeoutFirstReg.

## **[REFERENCES]**

RFC3775 Mobility Support in IPv6 See Section 11.7.1, 11.8
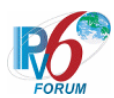

# **6.4.1.7 MN-2-1-1-1-013 - Retransmissions & Back off (Use InitialBindackTimeoutFirstReg as the initial retransmission timer)**

# **[PURPOSE]**

MN-2-1-1-1-013 - Retransmissions & Back off (Use InitialBindackTimeoutFirstReg as the initial retransmission timer)

**[CATEGORY]**  HOST : BASIC FUNCTION

### **[REQUIREMENT OF TEST]**

NUT re-transmits BU to HA for valuable BA: YES/NO

# **[TOPOLOGY]**

Refer to 2.1.1.1 Common Topology-1

**[TEST SETUP]**  Refer to 3.1 Common Setup-1

# **[INITIALIZATION]**

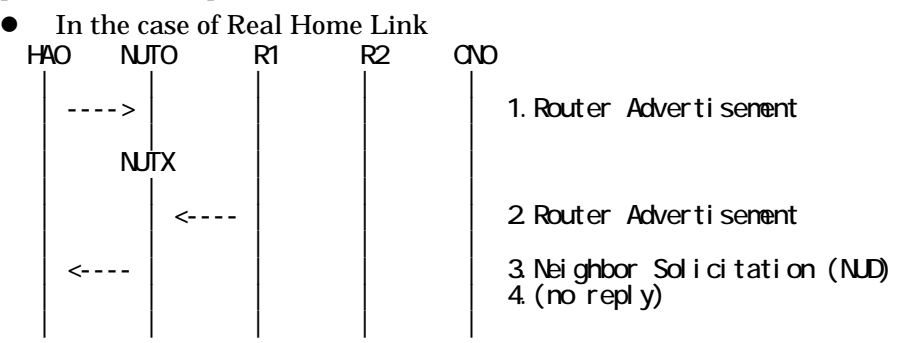

- 1. Send Router Advertisement. (HA0 -> HA0\_allnode\_multi) (Refer to 5.2.2)
- 2. Send Router Advertisement.  $(R1 R1$  allnode multi) (Refer to 5.2.1)
- 3. Receive Neighbor Solicitation (NUD). (NUT0 -> HA0) (Refer to 5.3.3)
- 4. (no reply)

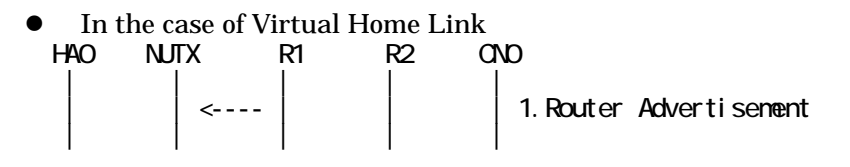

1. Send Router Advertisement.  $(R1 - R1$  allnode multi) (Refer to 5.2.1)

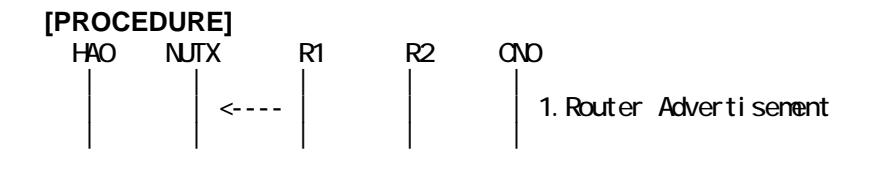

IPv6 FORUM TECHNICAL DOCUMENT IPv6 Ready Logo Phase-2 Mobile IPv6 Conformance Test Test Specification for Mobile Node

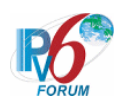

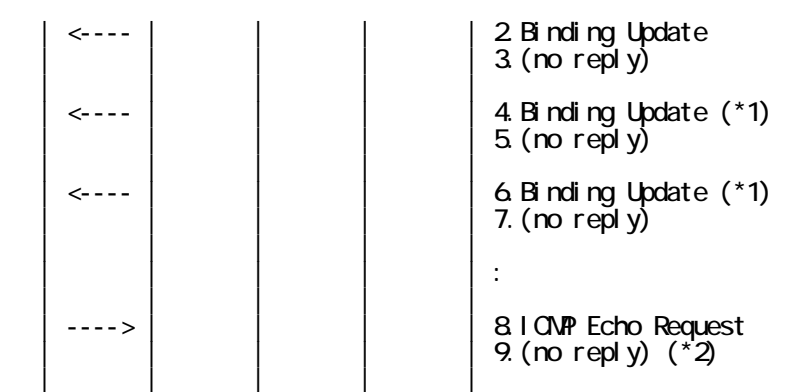

- 1. Send Router Advertisement.  $(R1 R1$  allnode multi) (Refer to 5.2.1)
- 2. Receive Binding Update. (NUTX -> HA0) (Refer to 5.14.1)
- 3. (no reply)
- 4. Receive Binding Update. (NUTX -> HA0) (\*1) (Refer to 5.14.1)

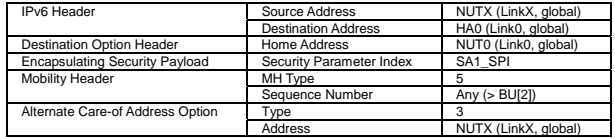

- 5. (no reply)
- 6. Receive Binding Update. (NUTX -> HA0) (\*1) (Refer to 5.14.1)
- 7. (no reply)
- 8. Send ICMP Echo Request. (HA0 -> NUTX with Type2 Routing Header) (Refer to 5.7.3)
- 9. (no reply) (\*2)

# **[JUDGMENT]**

The judgment changes by the following settings of "INITIALIZATION 1. Requirement of Test".

- NUT re-transmits BU to HA for valuable BA: YES
	- (\*1) PASS: HA0 receives the retransmitted Binding Update.
		- Then, check whether this packet fills all of the following,
		- Sequence Number value greater than that used.
		- The initial retransmission timer is set to InitialBindackTimeoutFirstReg.
		- Timeout period is doubled upon each retransmission.
		- Transmit until the retransmission interval becomes MAX\_BINDACK\_TIMEOUT.
	- (\*2) PASS: HA0 does not receive ICMP Echo reply.
- NUT re-transmits BU to HA for valuable BA: NO
	- (\*1) PASS: HA0 does not receive retransmitted Binding Update.
	- (\*2) PASS: HA0 does not receive ICMP Echo reply.

# **[REFERENCES]**

RFC3775 Mobility Support in IPv6 See Section 11.8, 13, 11.7.1, 11.1

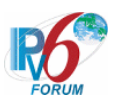

# **6.4.2 Receiving BA**

**6.4.2.1 MN-2-2-1-1-001 - BU accepted (Status = 0)** 

**[PURPOSE]**  MN-2-2-1-1-001 - BU accepted (Status = 0)

**[CATEGORY]**  HOST : BASIC FUNCTION

**[REQUIREMENT OF TEST] NONE** 

**[TOPOLOGY]**  Refer to 2.1.1.1 Common Topology-1

**[TEST SETUP]**  Refer to 3.1 Common Setup-1

# **[INITIALIZATION]**

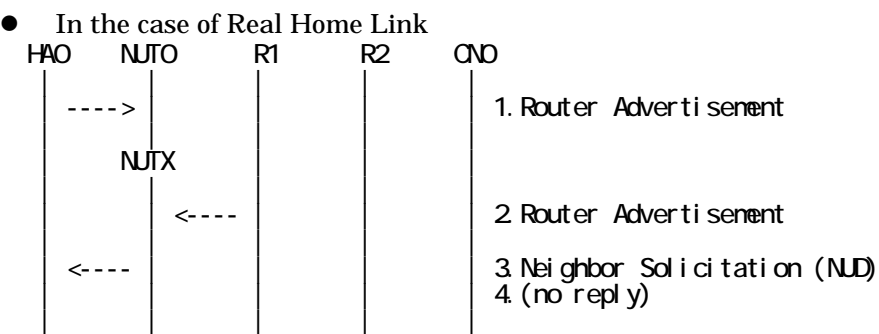

- 1. Send Router Advertisement. (HA0 -> HA0\_allnode\_multi) (Refer to 5.2.2)
- 2. Send Router Advertisement.  $(R1 R1$  allnode multi) (Refer to 5.2.1)
- 3. Receive Neighbor Solicitation (NUD). (NUT0 -> HA0) (Refer to 5.3.3)
- 4. (no reply)

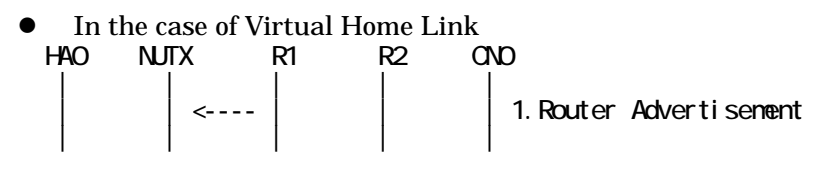

1. Send Router Advertisement.  $(R1 - R1$  allnode multi) (Refer to 5.2.1)

75

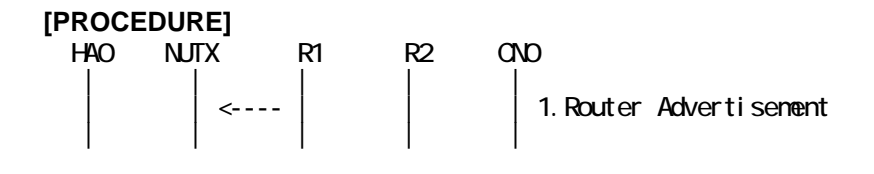

IPv6 FORUM TECHNICAL DOCUMENT IPv6 Ready Logo Phase-2 Mobile IPv6 Conformance Test Test Specification for Mobile Node

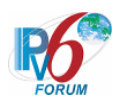

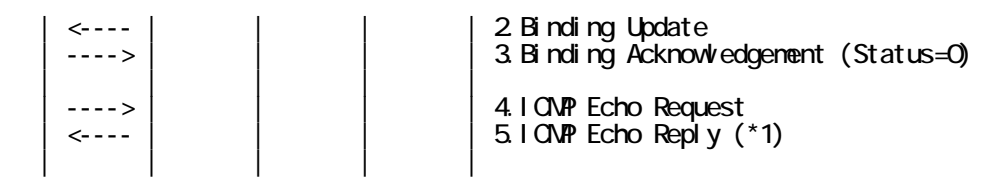

- 1. Send Router Advertisement. (R1 -> R1\_allnode\_multi) (Refer to 5.2.1)
- 2. Receive Binding Update. (NUTX -> HA0) (Refer to 5.14.1)
- 3. Send Binding Acknowledgement. (HA0 -> NUTX) (Refer to 5.15.1)
	- # The Status field is set to 0 (Binding Update accepted).

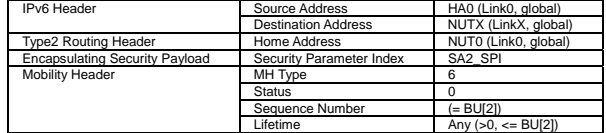

4. Send ICMP Echo Request. (HA0 -> NUTX with Type2 Routing Header) (Refer to 5.7.3) a) Basic

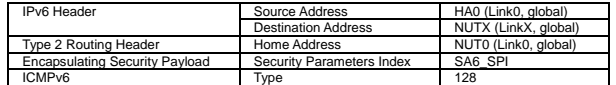

b) Advanced Function "Fine-Grain Selectors"

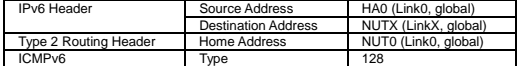

5. Receive ICMP Echo Reply. (NUTX -> HA0 with Home Address Option) (\*1) (Refer to 5.8.3) a) Basic

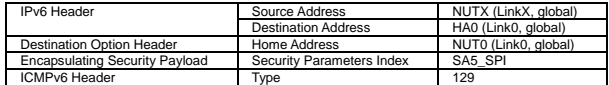

b) Advanced Function "Fine-Grain Selectors"

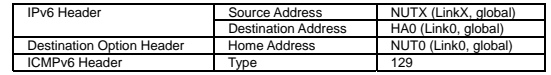

#### **[JUDGMENT]**

(\*1) PASS: HA0 receives ICMP Echo Reply with Home Address Option.

#### **[REFERENCES]**

RFC3775 Mobility Support in IPv6 See Section 11.7.3, 9.2.

RFC3776 Using IPsec to Protect Mobile IPv6 Signaling Between Mobile Nodes and Home Agents See Section 4.1, 4.2, 4.3, 4.4.

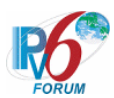

# **6.4.2.2 MN-2-2-1-1-039 - BU accepted (Invalid Mobility Header Reserved)**

### **[PURPOSE]**

MN-2-2-1-1-039 - BU accepted (Invalid Mobility Header Reserved)

# **[CATEGORY]**

HOST : BASIC FUNCTION

# **[REQUIREMENT OF TEST]**

NONE

# **[TOPOLOGY]**

Refer to 2.1.1.1 Common Topology-1

# **[TEST SETUP]**

Refer to 3.1 Common Setup-1

# **[INITIALIZATION]**

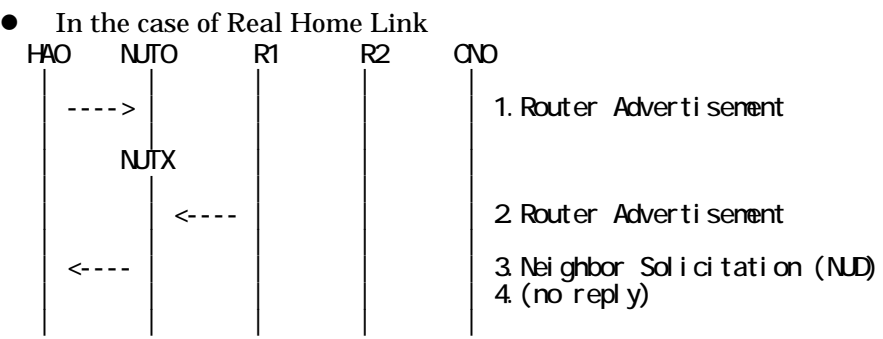

1. Send Router Advertisement. (HA0 -> HA0\_allnode\_multi) (Refer to 5.2.2)

2. Send Router Advertisement. (R1 -> R1\_allnode\_multi) (Refer to 5.2.1)

3. Receive Neighbor Solicitation (NUD). (NUT0 -> HA0) (Refer to 5.3.3)

4. (no reply)

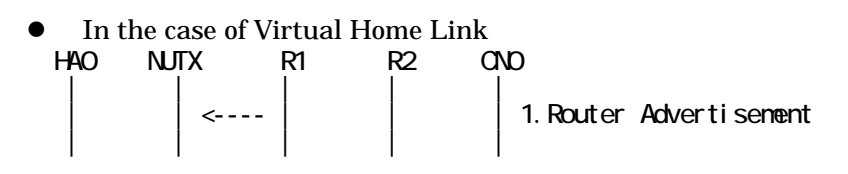

1. Send Router Advertisement. (R1 -> R1\_allnode\_multi) (Refer to 5.2.1)

# **[PROCEDURE]**

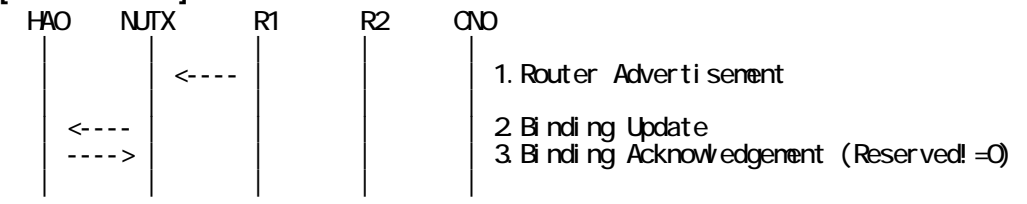

IPv6 FORUM TECHNICAL DOCUMENT IPv6 Ready Logo Phase-2 Mobile IPv6 Conformance Test Test Specification for Mobile Node

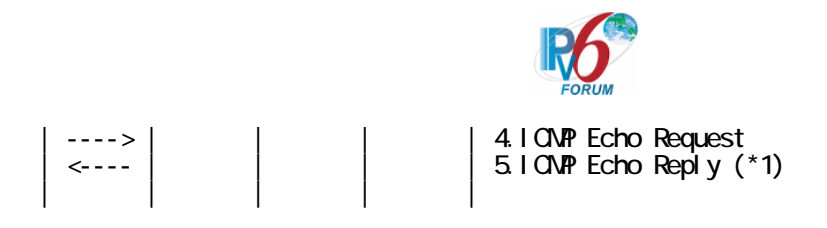

- 1. Send Router Advertisement. (R1 -> R1\_allnode\_multi) (Refer to 5.2.1)
- 2. Receive Binding Update. (NUTX -> HA0) (Refer to 5.14.1)
- 3. Send Binding Acknowledgement. (HA0 -> NUTX) (Refer to 5.15.1)
	- # The Status field is set to 0(Binding Update accepted).
	- # The Reserved field is not set to 0.

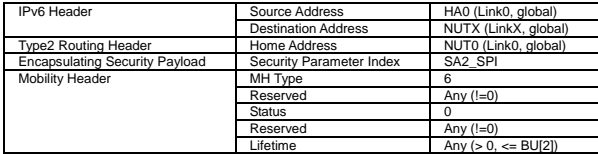

4. Send ICMP Echo Request. (HA0 -> NUTX with Type2 Routing Header) (Refer to 5.7.3) a) Basic

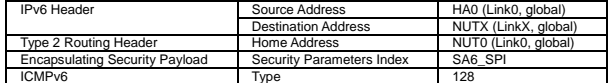

#### b) Advanced Function "Fine-Grain Selectors"

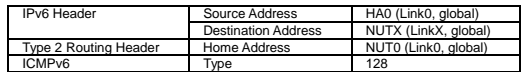

5. Receive ICMP Echo Reply. (NUTX -> HA0 with Home Address Option) (\*1) (Refer to 5.8.3) a) Basic

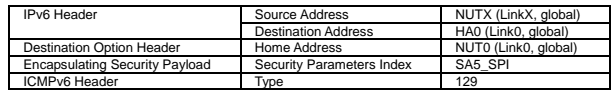

b) Advanced Function "Fine-Grain Selectors"

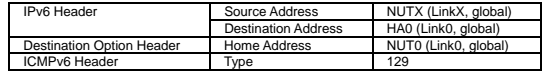

# **[JUDGMENT]**

(\*1) PASS: HA0 receives ICMP Echo Reply with Home Address Option.

#### **[REFERENCES]**

RFC3775 Mobility Support in IPv6 See Section 6.1.1, 6.1.8, 11.7.3, 9.2.

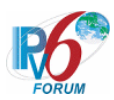

### **6.4.2.3 MN-2-2-1-1-014 - BU accepted (K = OFF by manual key management)**

### **[PURPOSE]**

 $MN-2-2-1-1-014$  - BU accepted  $(K = OFF$  by manual key management)

**[CATEGORY]** 

HOST : BASIC FUNCTION

### **[REQUIREMENT OF TEST]**

NUT sets (K) bit in BU which is transmitted to HA: NO

### **[TOPOLOGY]**

Refer to 2.1.1.1 Common Topology-1

# **[TEST SETUP]**

Refer to 3.1 Common Setup-1

### **[INITIALIZATION]**

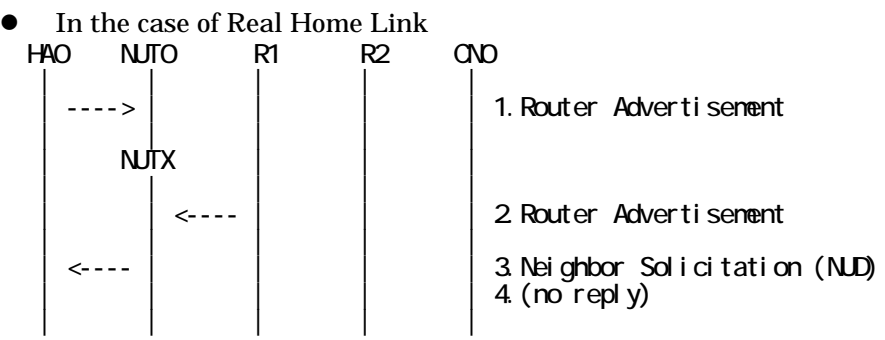

1. Send Router Advertisement. (HA0 -> HA0\_allnode\_multi) (Refer to 5.2.2)

2. Send Router Advertisement. (R1 -> R1\_allnode\_multi) (Refer to 5.2.1)

3. Receive Neighbor Solicitation (NUD). (NUT0 -> HA0) (Refer to 5.3.3)

4. (no reply)

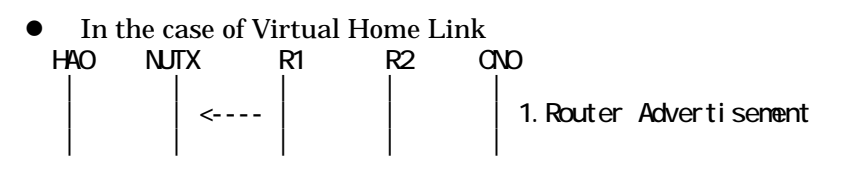

1. Send Router Advertisement. (R1 -> R1\_allnode\_multi) (Refer to 5.2.1)

#### **[PROCEDURE]**

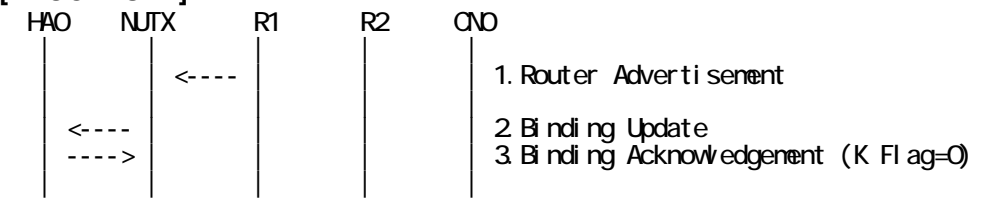

IPv6 FORUM TECHNICAL DOCUMENT IPv6 Ready Logo Phase-2 Mobile IPv6 Conformance Test Test Specification for Mobile Node

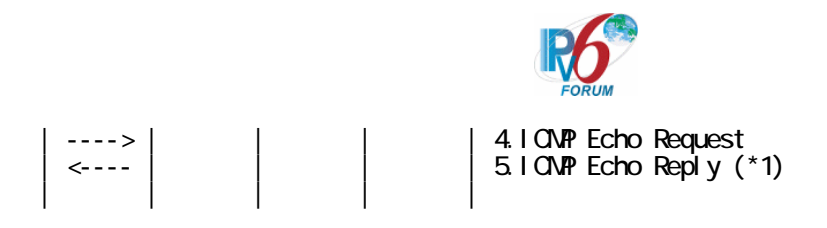

- 1. Send Router Advertisement. (R1 -> R1\_allnode\_multi) (Refer to 5.2.1)
- 2. Receive Binding Update. (NUTX -> HA0) (Refer to 5.14.1)
- 3. Send Binding Acknowledgement. (HA0 -> NUTX) (Refer to 5.15.1)
	- # The Status field is set to 0 (Binding Update accepted).
	- # The K bit field is set to 0.

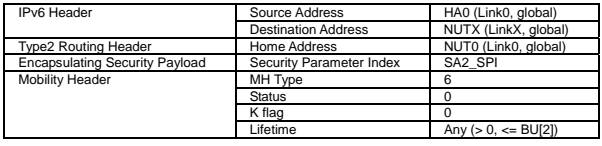

4. Send ICMP Echo Request. (HA0 -> NUTX with Type2 Routing Header) (Refer to 5.7.3) a) Basic

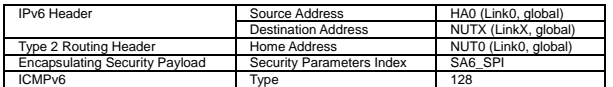

b) Advanced Function "Fine-Grain Selectors"

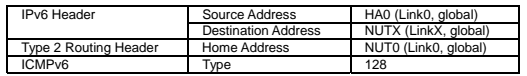

5. Receive ICMP Echo Reply. (NUTX -> HA0 with Home Address Option) (\*1) (Refer to 5.8.3) a) Basic

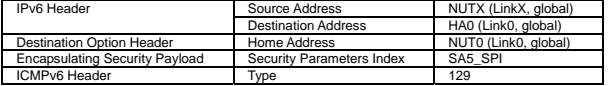

b) Advanced Function "Fine-Grain Selectors"

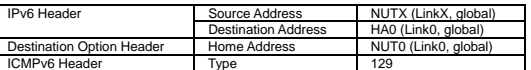

# **[JUDGMENT]**

(\*1) PASS: HA0 receives ICMP Echo Reply with Home Address Option.

# **[REFERENCES]**

RFC3775 Mobility Support in IPv6 See Section 11.7.3, 10.3.1

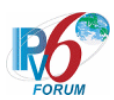

# **6.4.2.4 MN-2-2-1-1-020 - Valid Lifetime (Lifetime of BA < Lifetime of BU)**

### **[PURPOSE]**

MN-2-2-1-1-020 - Valid Lifetime (Lifetime of BA < Lifetime of BU)

# **[CATEGORY]**

HOST : BASIC FUNCTION

# **[REQUIREMENT OF TEST]**

NONE

# **[TOPOLOGY]**

Refer to 2.1.1.1 Common Topology-1

# **[TEST SETUP]**

Refer to 3.1 Common Setup-1

# **[INITIALIZATION]**

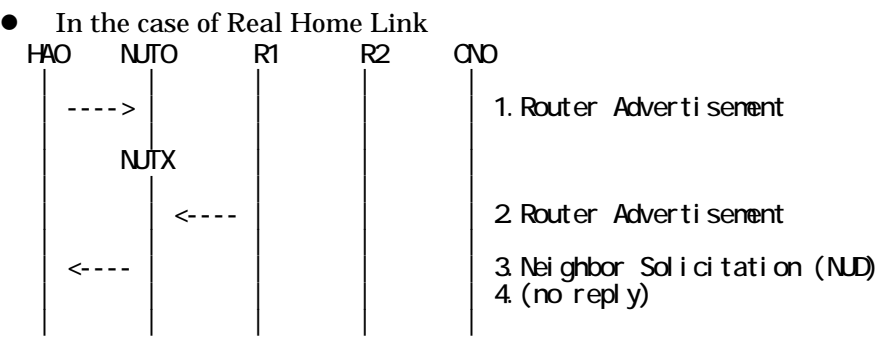

- 1. Send Router Advertisement. (HA0 -> HA0\_allnode\_multi) (Refer to 5.2.2)
- 2. Send Router Advertisement. (R1 -> R1\_allnode\_multi) (Refer to 5.2.1)
- 3. Receive Neighbor Solicitation (NUD). (NUT0 -> HA0) (Refer to 5.3.3)
- 4. (no reply)

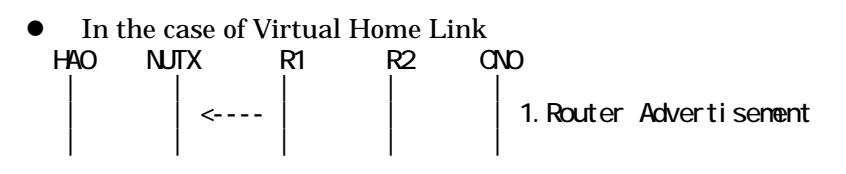

1. Send Router Advertisement. (R1 -> R1\_allnode\_multi) (Refer to 5.2.1)

# **[PROCEDURE]**

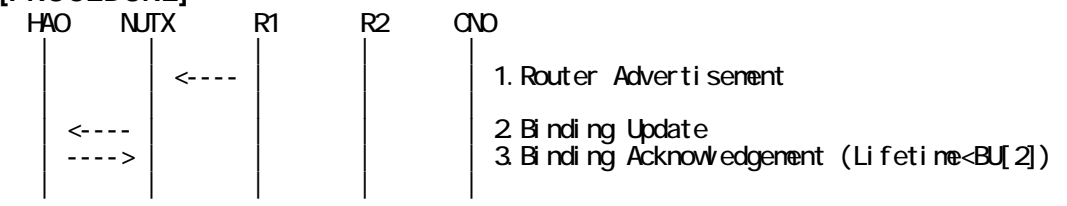

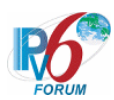

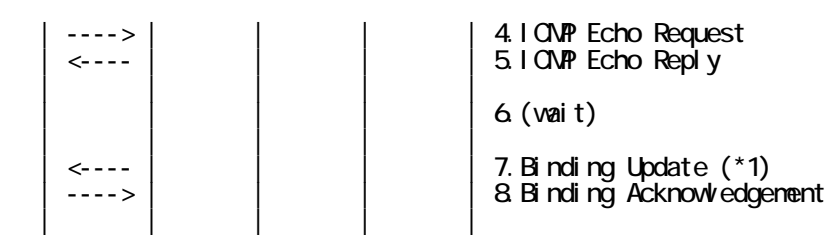

- 1. Send Router Advertisement. (R1 -> R1\_allnode\_multi) (Refer to 5.2.1)
- 2. Receive Binding Update. (NUTX -> HA0) (Refer to 5.14.1)
- 3. Send Binding Acknowledgement. (HA0 -> NUTX) (Refer to 5.15.1)
	- # The value of Lifetime is less than BU[2].
	- # The Binding Refresh Advice mobility option is not included.

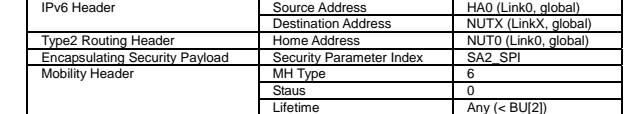

4. Send ICMP Echo Request. (HA0 -> NUTX with Type2 Routing Header) (Refer to 5.7.3) a) Basic

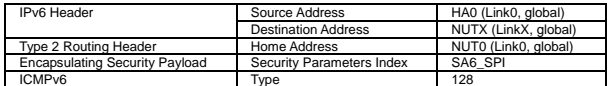

b) Advanced Function "Fine-Grain Selectors"

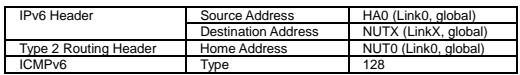

5. Receive ICMP Echo Reply. (NUTX -> HA0 with Home Address Option) (Refer to 5.8.3) a) Basic

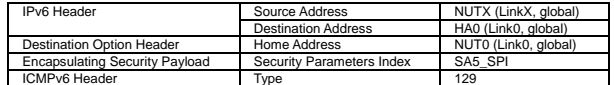

b) Advanced Function "Fine-Grain Selectors"

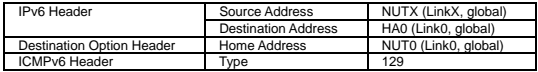

6. (wait)

# Wait during a maximum of the lifetime value in the Binding Acknowledgement [3].

7. Receive Binding Update. (NUTX -> HA0) (\*1) (Refer to 5.14.1)

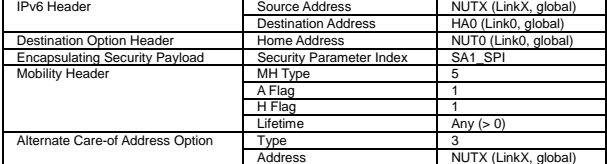

8. Send Binding Acknowledgement. (HA0 -> NUTX) (Refer to 5.15.1)

# **[JUDGMENT]**

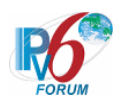

(\*1) PASS: HA0 receives Binding Update before the expiration of the following period,

 - The remaining lifetime of the home registration set to the lifetime of the Binding Acknowledgement [6].

# **[REFERENCES]**

RFC3775 Mobility Support in IPv6 See Section 11.7.3

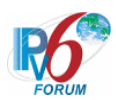

### **6.4.2.5 MN-2-2-1-1-026 - Valid Lifetime (Refresh Interval of BA < Lifetime of BU)**

### **[PURPOSE]**

MN-2-2-1-1-026 - Valid Lifetime (Refresh Interval of BA < Lifetime of BU)

# **[CATEGORY]**

HOST : BASIC FUNCTION

# **[REQUIREMENT OF TEST]**

NONE

# **[TOPOLOGY]**

Refer to 2.1.1.1 Common Topology-1

# **[TEST SETUP]**

Refer to 3.1 Common Setup-1

# **[INITIALIZATION]**

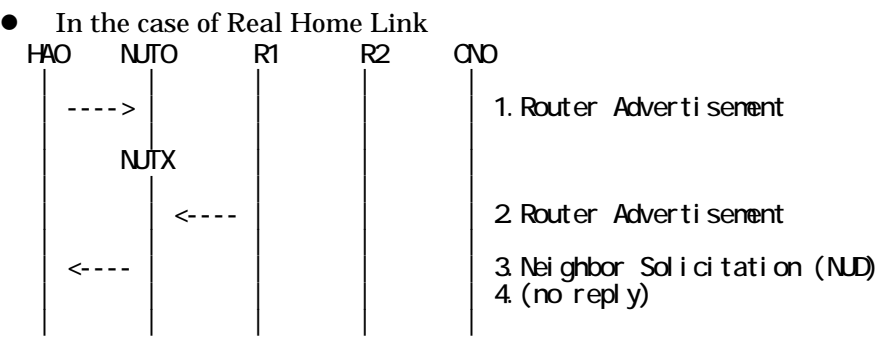

1. Send Router Advertisement. (HA0 -> HA0\_allnode\_multi) (Refer to 5.2.2)

2. Send Router Advertisement. (R1 -> R1\_allnode\_multi) (Refer to 5.2.1)

3. Receive Neighbor Solicitation (NUD). (NUT0 -> HA0) (Refer to 5.3.3)

4. (no reply)

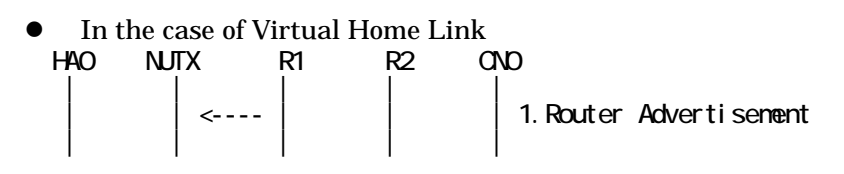

1. Send Router Advertisement. (R1 -> R1\_allnode\_multi) (Refer to 5.2.1)

# **[PROCEDURE]**

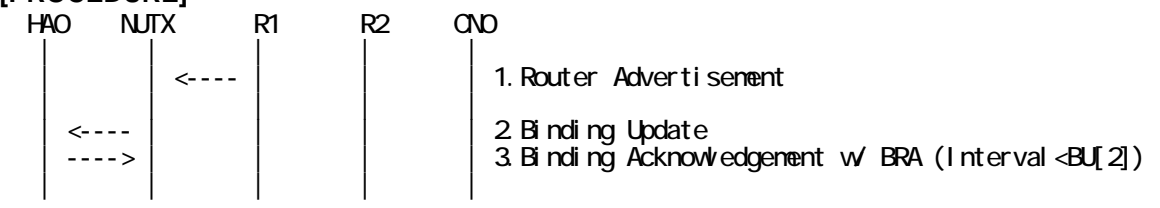

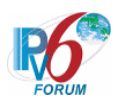

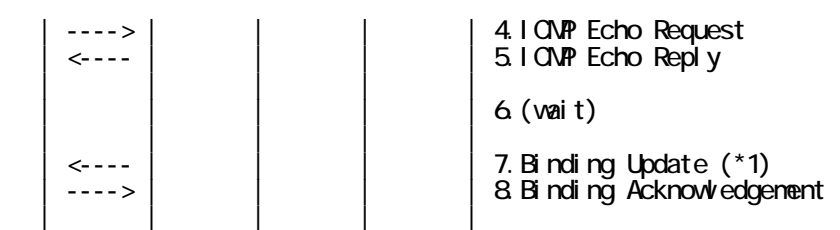

- 1. Send Router Advertisement. (R1 -> R1\_allnode\_multi) (Refer to 5.2.1)
- 2. Receive Binding Update. (NUTX -> HA0) (Refer to 5.14.1)
- 3. Send Binding Acknowledgement. (HA0 -> NUTX) (Refer to 5.15.1)
	- # The value of Refresh Interval is less than BU[2].

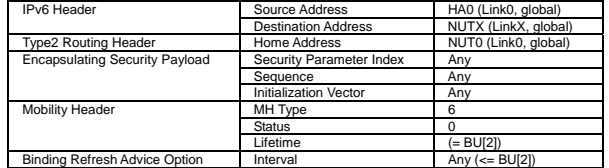

4. Send ICMP Echo Request. (HA0 -> NUTX with Type2 Routing Header) (Refer to 5.7.3) a) Basic

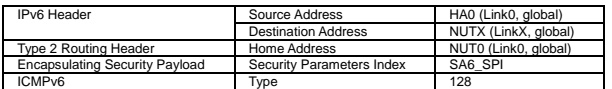

b) Advanced Function "Fine-Grain Selectors"

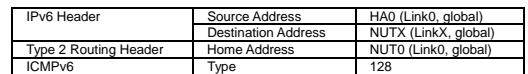

5. Receive ICMP Echo Reply. (NUTX -> HA0 with Home Address Option) (Refer to 5.8.3) a) Basic

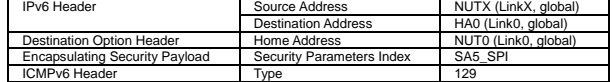

b) Advanced Function "Fine-Grain Selectors"

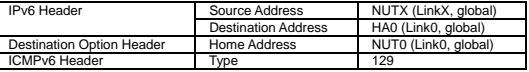

6. (wait)

# Wait during a maximum of the Refresh Interval in the Binding Acknowledgement [3].

7. Receive Binding Update. (NUTX -> HA0) (\*1) (Refer to 5.14.1)

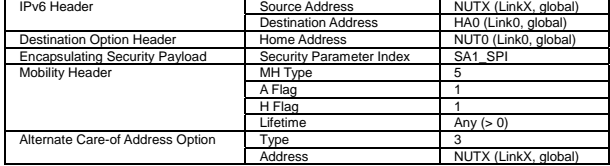

8. Send Binding Acknowledgement. (HA0 -> NUTX) (Refer to 5.15.1)

# **[JUDGMENT]**

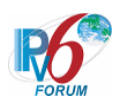

(\*1) PASS: HA0 receives Binding Update message before the expiration of the following period,

- The remaining lifetime of the home registration which set to
	- the Refresh Interval of the Binding Acknowledgement.

# **[REFERENCES]**

RFC3775 Mobility Support in IPv6 See Section 11.7.3

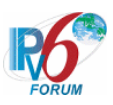

### **6.4.2.6 MN-2-2-1-1-002 - BU accepted (Status = 1)**

**[PURPOSE]** 

MN-2-2-1-1-002 - BU accepted (Status = 1)

**[CATEGORY]** 

HOST: ADVANCED FUNCTION (MPD)

# **[REQUIREMENT OF TEST]**

Function of Mobile Prefix Discovery: YES

# **[TOPOLOGY]**

Refer to 2.1.1.1 Common Topology-1

**[TEST SETUP]**  Refer to 3.1 Common Setup-1

# **[INITIALIZATION]**

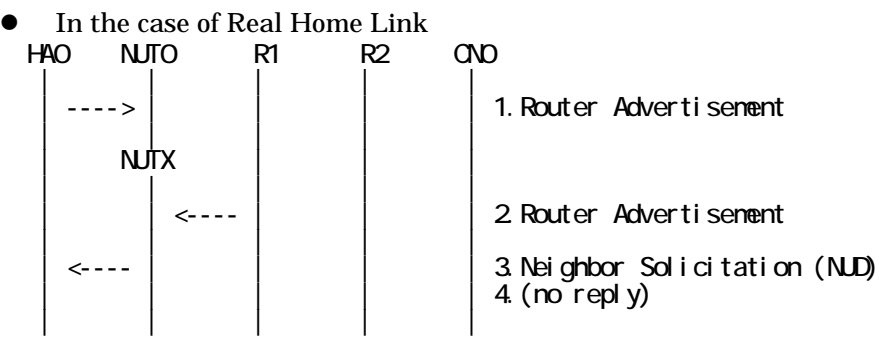

1. Send Router Advertisement. (HA0 -> HA0\_allnode\_multi) (Refer to 5.2.2)

2. Send Router Advertisement. (R1 -> R1\_allnode\_multi) (Refer to 5.2.1)

3. Receive Neighbor Solicitation (NUD). (NUT0 -> HA0) (Refer to 5.3.3)

4. (no reply)

In the case of Virtual Home Link<br>NO NJTX R1 R2 HA0 NUTX R1 R2 CN0 | | | | | | | <---- | | | 1.Router Advertisement | | | | |

1. Send Router Advertisement. (R1 -> R1\_allnode\_multi) (Refer to 5.2.1)

# **[PROCEDURE]**

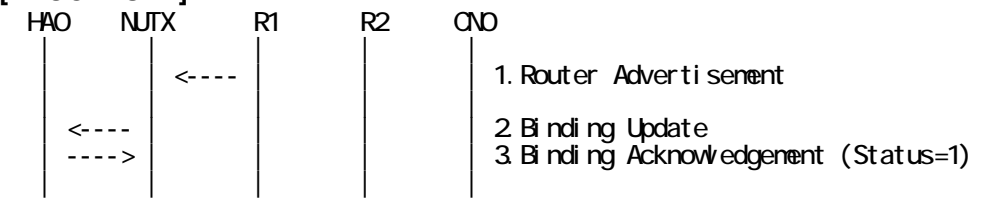

IPv6 FORUM TECHNICAL DOCUMENT IPv6 Ready Logo Phase-2 Mobile IPv6 Conformance Test Test Specification for Mobile Node

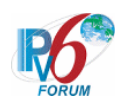

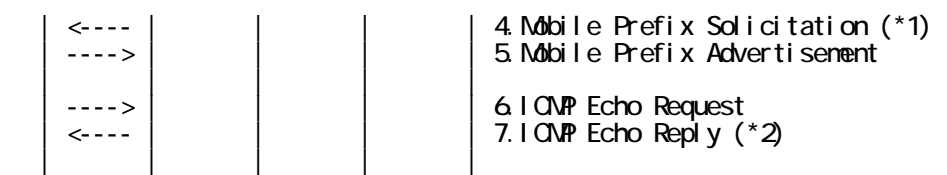

- 1. Send Router Advertisement. (R1 -> R1\_allnode\_multi) (Refer to 5.2.1)
- 2. Receive Binding Update. (NUTX -> HA0) (Refer to 5.14.1)
- 3. Send Binding Acknowledgement. (HA0 -> NUTX) (Refer to 5.15.1)
	- # The Status field is set to 1 (accepted but prefix discovery necessary).

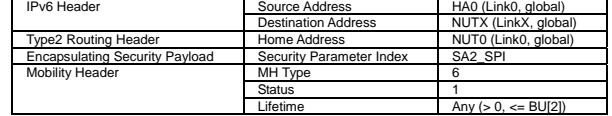

4. Receive Mobile Prefix Solicitation. (NUTX -> HA0 with Home Address Option) (\*1) (Refer to 5.19.1)

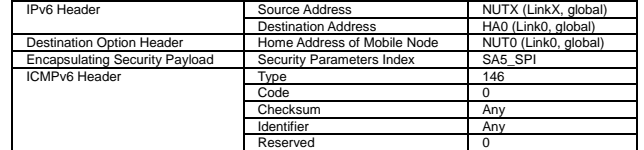

- 5. Send Mobile Prefix Advertisement. (HA0 -> NUTX with Type2 Routing Header) (Refer to 5.20.1)
- 6. Send ICMP Echo Request. (HA0 -> NUTX with Type2 Routing Header) (Refer to 5.7.3)
	- a) Basic

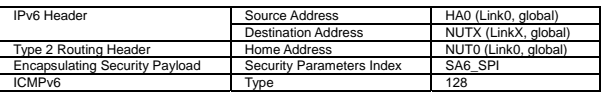

b) Advanced Function "Fine-Grain Selectors"

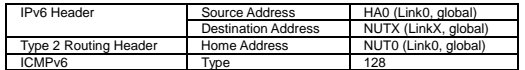

7. Receive ICMP Echo Reply. (NUTX -> HA0 with Home Address Option) (\*2) (Refer to 5.8.3) a) Basic

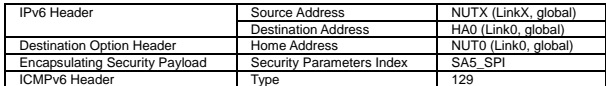

b) Advanced Function "Fine-Grain Selectors"

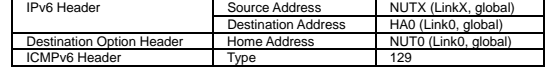

#### **[JUDGMENT]**

(\*1) PASS: HA0 receives Mobile Prefix Solicitation.

(\*2) PASS: HA0 receives ICMP Echo Reply with Home Address Option.

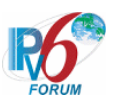

# **[REFERENCES]**  RFC3775 Mobility Support in IPv6 See Section 11.7.3, 11.7.1.

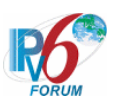

### **6.4.2.7 MN-2-2-1-1-033 - BU accepted (Status = 2-127)**

**[PURPOSE]**  MN-2-2-1-1-033 - BU accepted (Status = 2-127)

**[CATEGORY]** 

HOST : BASIC FUNCTION

**[REQUIREMENT OF TEST]**  NONE

**[TOPOLOGY]**  Refer to 2.1.1.1 Common Topology-1

**[TEST SETUP]**  Refer to 3.1 Common Setup-1

# **[INITIALIZATION]**

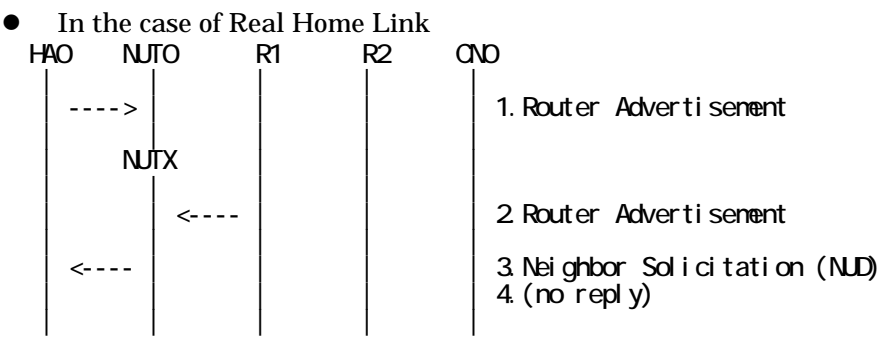

1. Send Router Advertisement. (HA0 -> HA0\_allnode\_multi) (Refer to 5.2.2)

2. Send Router Advertisement. (R1 -> R1\_allnode\_multi) (Refer to 5.2.1)

3. Receive Neighbor Solicitation (NUD). (NUT0 -> HA0) (Refer to 5.3.3)

4. (no reply)

In the case of Virtual Home Link HA0 NUTX R1 R2 CN0 | | | | | | 1. Router Advertisement | | | | |

1. Send Router Advertisement. (R1 -> R1\_allnode\_multi) (Refer to 5.2.1)

**[PROCEDURE]**  HA0 NUTX R1 R2 CN0 | | | | | 1. Router Advertisement | | | | | | <---- | | | | 2.Binding Update

3. Binding Acknowledgement (Status=127) | | | | |

90

IPv6 FORUM TECHNICAL DOCUMENT IPv6 Ready Logo Phase-2 Mobile IPv6 Conformance Test Test Specification for Mobile Node

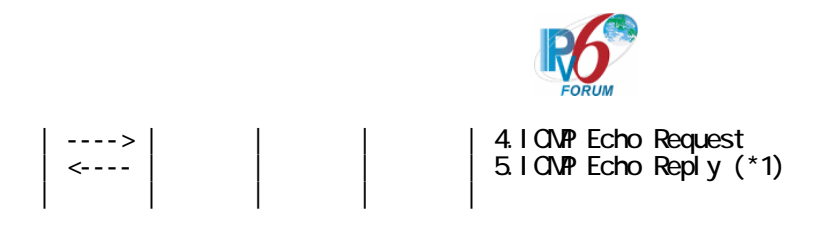

- 1. Send Router Advertisement. (R1 -> R1\_allnode\_multi) (Refer to 5.2.1)
- 2. Receive Binding Update. (NUTX -> HA0) (Refer to 5.14.1)
- 3. Send Binding Acknowledgement. (HA0 -> NUTX) (Refer to 5.15.1)
	- # The Status field is set to the value (127) except 0 and 1.

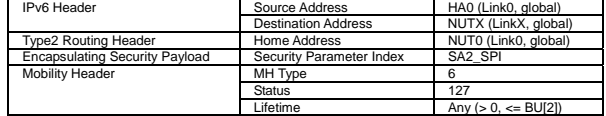

4. Send ICMP Echo Request. (HA0 -> NUTX with Type2 Routing Header) (Refer to 5.7.3) a) Basic

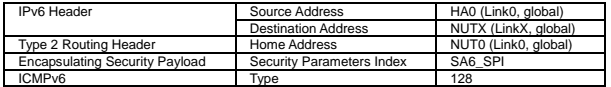

#### b) Advanced Function "Fine-Grain Selectors"

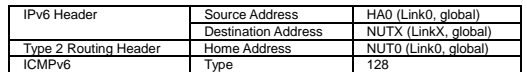

5. Receive ICMP Echo Reply. (NUTX -> HA0 with Home Address Option) (\*1) (Refer to 5.8.3)

#### a) Basic

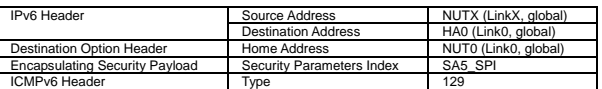

#### b) Advanced Function "Fine-Grain Selectors"

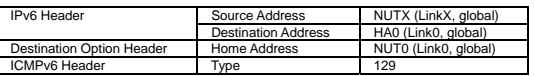

#### **[JUDGMENT]**

(\*1) PASS: HA0 receives ICMP Echo Reply with Home Address Option.

#### **[REFERENCES]**

RFC3775 Mobility Support in IPv6 See Section 11.7.3

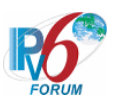

### **6.4.2.8 MN-2-2-1-1-003 - BU rejected (Status = 128)**

**[PURPOSE]**  MN-2-2-1-1-003 - BU rejected (Status = 128)

**[CATEGORY]**  HOST : BASIC FUNCTION

# **[REQUIREMENT OF TEST]**

NUT re-transmits BU to HA for BA(status 128): YES/NO

# **[TOPOLOGY]**

Refer to 2.1.1.1 Common Topology-1

# **[TEST SETUP]**

Refer to 3.1 Common Setup-1

### **[INITIALIZATION]**

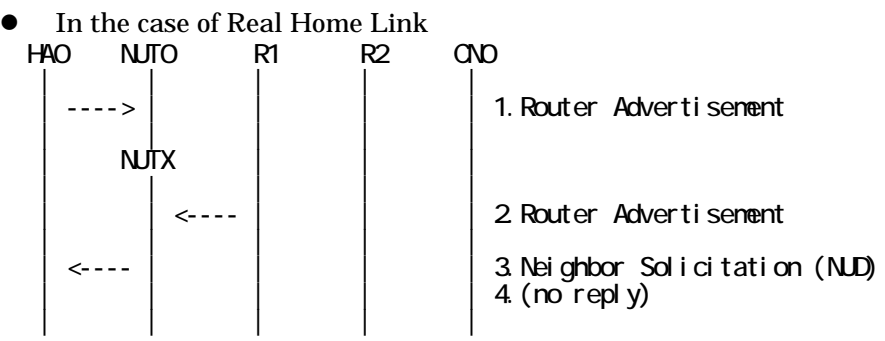

1. Send Router Advertisement. (HA0 -> HA0\_allnode\_multi) (Refer to 5.2.2)

2. Send Router Advertisement. (R1 -> R1\_allnode\_multi) (Refer to 5.2.1)

3. Receive Neighbor Solicitation (NUD). (NUT0 -> HA0) (Refer to 5.3.3)

4. (no reply)

In the case of Virtual Home Link<br>NO NJTX R1 R2 HA0 NUTX R1 R2 CN0 | | | | | | | <---- | | | 1.Router Advertisement | | | | |

1. Send Router Advertisement. (R1 -> R1\_allnode\_multi) (Refer to 5.2.1)

#### **[PROCEDURE]**

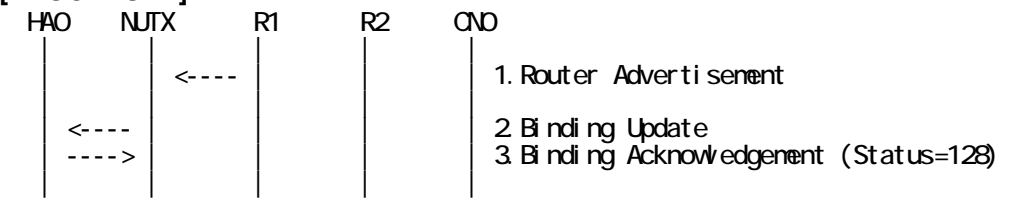

IPv6 FORUM TECHNICAL DOCUMENT IPv6 Ready Logo Phase-2 Mobile IPv6 Conformance Test Test Specification for Mobile Node

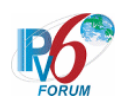

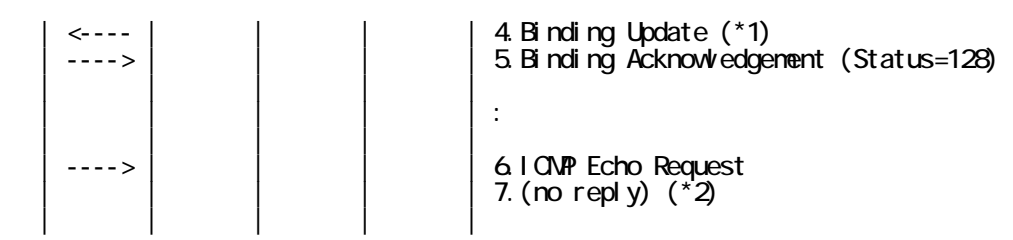

- 1. Send Router Advertisement. (R1 -> R1\_allnode\_multi) (Refer to 5.2.1)
- 2. Receive Binding Update. (NUTX -> HA0) (Refer to 5.14.1)
- 3. Send Binding Acknowledgement. (HA0 -> NUTX) (Refer to 5.15.1)
	- # The Status field is set to 128 (Reason unspecified).

| IPv6 Header                    | Source Address             | HA0 (Link0, global)  |
|--------------------------------|----------------------------|----------------------|
|                                | <b>Destination Address</b> | NUTX (LinkX, global) |
| Type2 Routing Header           | Home Address               | NUT0 (Link0, global) |
| Encapsulating Security Payload | Security Parameter Index   | SA <sub>2</sub> SPI  |
| <b>Mobility Header</b>         | MH Type                    |                      |
|                                | <b>Status</b>              | 128                  |

4. Receive Binding Update. (NUTX -> HA0) (\*1) (Refer to 5.14.1)

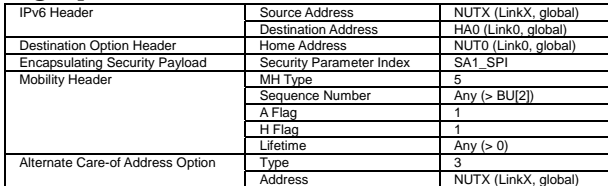

- 5. Send Binding Acknowledgement. (HA0 -> NUTX) (Refer to 5.15.1)
	- # The Status field is set to 128(Reason unspecified).
- 6. Send ICMP Echo Request. (HA0 -> NUTX with Type2 Routing Header) (Refer to 5.7.3) a) Basic

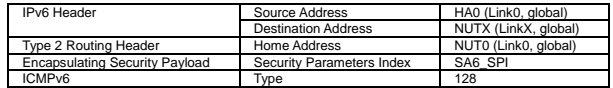

b) Advanced Function "Fine-Grain Selectors"

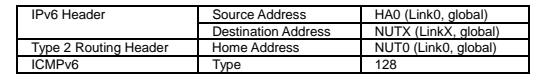

7. (no reply) (\*2)

# **[JUDGMENT]**

The judgment changes by the following settings of "INITIALIZATION 1. Requirement of Test".

- NUT re-transmits BU to HA for BA(status 128): YES

(\*1) PASS: HA0 receives the retransmitted Binding Update.

Then, check whether this packet fills all of the following,

- Sequence Number value greater than that used.

(\*2) PASS: HA0 does not receive ICMP Echo reply.

- NUT re-transmits BU to HA for BA(status 128): NO

(\*1) PASS: HA0 does not receive retransmitted Binding Update.

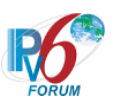

(\*2) PASS: HA0 does not receive ICMP Echo reply.

# **[REFERENCES]**

RFC3775 Mobility Support in IPv6 See Section 11.7.3

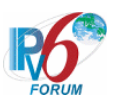

### **6.4.2.9 MN-2-2-1-1-010 - BU rejected (Status = 135)**

**[PURPOSE]**  MN-2-2-1-1-010 - BU rejected (Status = 135)

**[CATEGORY]**  HOST : BASIC FUNCTION

# **[REQUIREMENT OF TEST]**

NUT re-transmits BU to HA for BA(status 135): YES/NO

### **[TOPOLOGY]**

Refer to 2.1.1.1 Common Topology-1

# **[TEST SETUP]**

Refer to 3.1 Common Setup-1

### **[INITIALIZATION]**

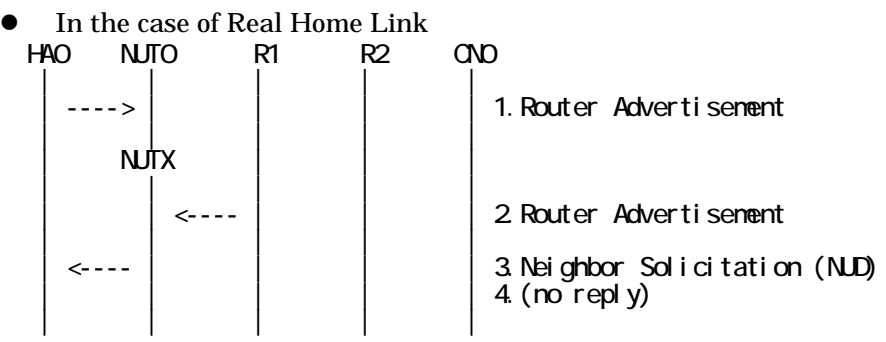

1. Send Router Advertisement. (HA0 -> HA0\_allnode\_multi) (Refer to 5.2.2)

2. Send Router Advertisement. (R1 -> R1\_allnode\_multi) (Refer to 5.2.1)

3. Receive Neighbor Solicitation (NUD). (NUT0 -> HA0) (Refer to 5.3.3)

4. (no reply)

In the case of Virtual Home Link<br>NO NJTX R1 R2 HA0 NUTX R1 R2 CN0 | | | | | | | <---- | | | 1.Router Advertisement | | | | |

1. Send Router Advertisement. (R1 -> R1\_allnode\_multi) (Refer to 5.2.1)

#### **[PROCEDURE]**

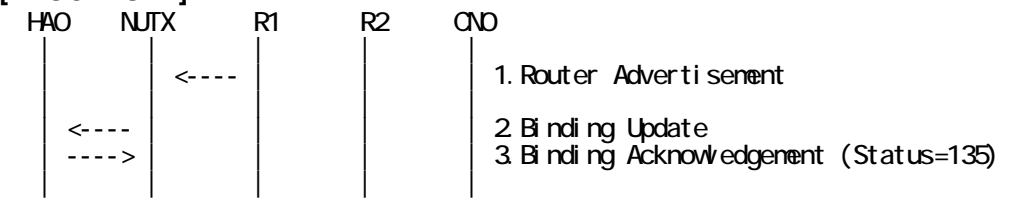

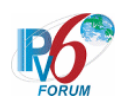

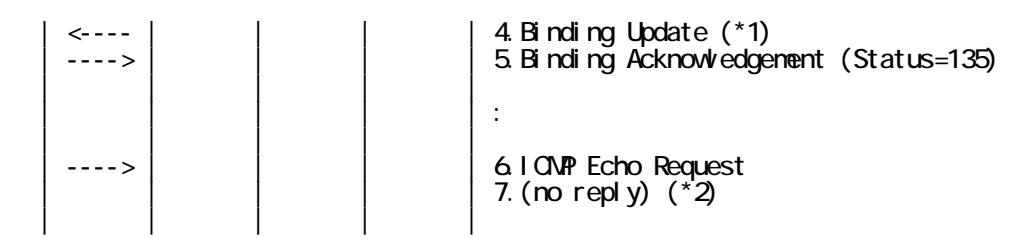

- 1. Send Router Advertisement. (R1 -> R1\_allnode\_multi) (Refer to 5.2.1)
- 2. Receive Binding Update. (NUTX -> HA0) (Refer to 5.14.1)
- 3. Send Binding Acknowledgement. (HA0 -> NUTX) (Refer to 5.15.1)
	- # The Status field is set to 135 (Sequence number out of window).

| <b>IPv6</b> Header                    | Source Address             | HA0 (Link0, global)  |
|---------------------------------------|----------------------------|----------------------|
|                                       | <b>Destination Address</b> | NUTX (LinkX, global) |
| <b>Type2 Routing Header</b>           | Home Address               | NUT0 (Link0, global) |
| <b>Encapsulating Security Payload</b> | Security Parameter Index   | SA <sub>2</sub> SPI  |
| <b>Mobility Header</b>                | MH Type                    |                      |
|                                       | <b>Status</b>              | 135                  |
|                                       | Sequence Number            | Anv                  |

4. Receive Binding Update. (NUTX -> HA0) (\*1) (Refer to 5.14.1)

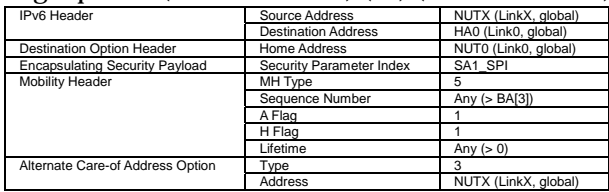

- 5. Send Binding Acknowledgement. (HA0 -> NUTX) (Refer to 5.15.1)
- # The Status field is set to 135(Sequence number out of window).
- 6. Send ICMP Echo Request. (HA0 -> NUTX with Type2 Routing Header) (Refer to 5.7.3) a) Basic

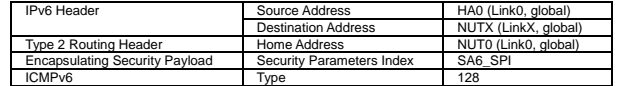

b) Advanced Function "Fine-Grain Selectors"

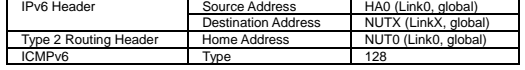

7. (no reply) (\*2)

# **[JUDGMENT]**

The judgment changes by the following settings of "INITIALIZATION 1. Requirement of Test".

- NUT re-transmits BU to HA for BA(status 135): YES

(\*1) PASS: HA0 receives the retransmitted Binding Update.

- Then, check whether this packet fills all of the following,
- The Sequence Number field is set to the following value of
	- the Sequence Number field of Binding Acknowledgement.
- (\*2) PASS: HA0 does not receive ICMP Echo reply.

- NUT re-transmits BU to HA for BA(status 135): NO

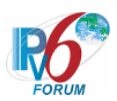

- (\*1) PASS: HA0 does not receive the retransmitted Binding Update.
- (\*2) PASS: HA0 does not receive ICMP Echo reply.

### **[REFERENCES]**

RFC3775 Mobility Support in IPv6 See Section 11.7.3, 11.7.1

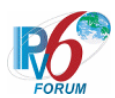

# **6.4.2.10 MN-2-2-1-1-016 - Valid Sequence Number (Status = 135 & Sequence Number=65535)**

# **[PURPOSE]**

MN-2-2-1-1-016 - Valid Sequence Number (Status = 135 & Sequence Number=65535)

**[CATEGORY]**  HOST : BASIC FUNCTION

# **[REQUIREMENT OF TEST]**

NUT re-transmits BU to HA for BA(status 135): YES/NO

# **[TOPOLOGY]**

Refer to 2.1.1.1 Common Topology-1

# **[TEST SETUP]**

Refer to 3.1 Common Setup-1

# **[INITIALIZATION]**

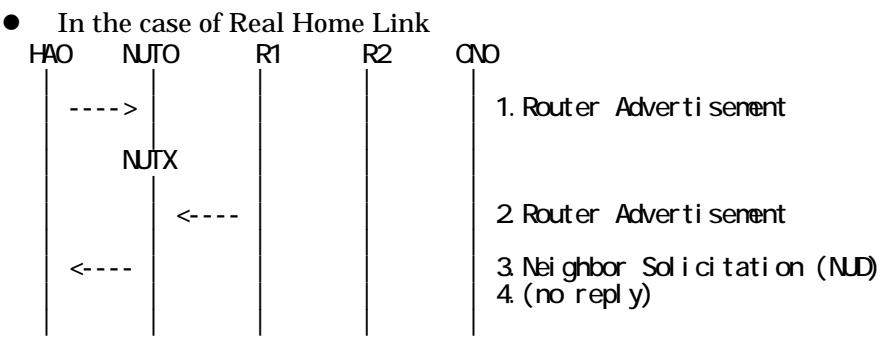

1. Send Router Advertisement. (HA0 -> HA0\_allnode\_multi) (Refer to 5.2.2)

2. Send Router Advertisement. (R1 -> R1\_allnode\_multi) (Refer to 5.2.1)

3. Receive Neighbor Solicitation (NUD). (NUT0 -> HA0) (Refer to 5.3.3)

4. (no reply)

In the case of Virtual Home Link HA0 NUTX R1 R2 CN0 | | | | |  $\vert$  1. Router Advertisement | | | | |

1. Send Router Advertisement. (R1 -> R1\_allnode\_multi) (Refer to 5.2.1)

**[PROCEDURE]**   $HAO$   $NUTX$   $R1$   $R2$   $CND$  | | | | | 1. Router Advertisement | | | | | | 2. Binding Update<br>| 3. Binding Acknowl 3. Binding Acknowledgement (Status=135) | | | | |

IPv6 FORUM TECHNICAL DOCUMENT IPv6 Ready Logo Phase-2 Mobile IPv6 Conformance Test Test Specification for Mobile Node

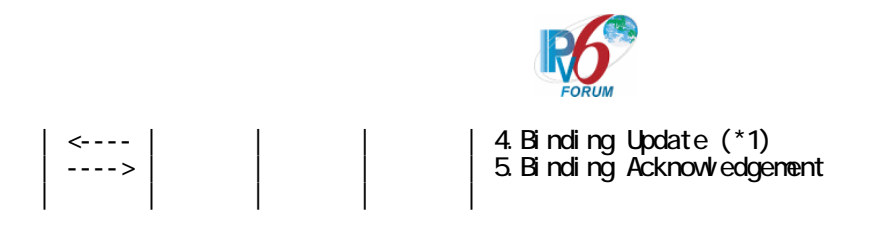

- 1. Send Router Advertisement. (R1 -> R1\_allnode\_multi) (Refer to 5.2.1)
- 2. Receive Binding Update. (NUTX -> HA0) (Refer to 5.14.1)
- 3. Send Binding Acknowledgement. (HA0 -> NUTX) (Refer to 5.15.1)
	- # The Status field is set to 135(Sequence Number out of window).
	- # The Sequence Number field is 65535( the maximum value of modulo 2\*\*16).

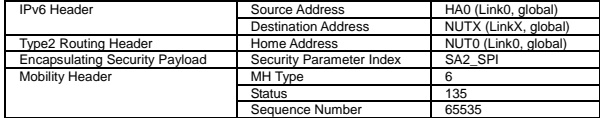

4. Receive Binding Update. (NUTX -> HA0) (\*1) (Refer to 5.14.1)

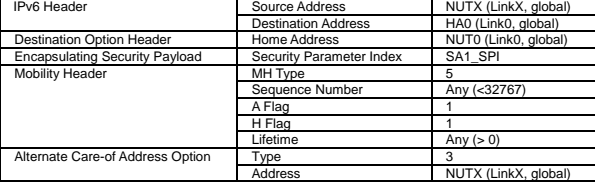

5. Send Binding Acknowledgement. (HA0 -> NUTX) (Refer to 5.15.1)

# **[JUDGMENT]**

(\*1) PASS: HA0 receives Binding Update,

Then, check whether this packet fills all of the following,

- The Sequence Number field is set to the minimum value.

# **[REFERENCES]**

RFC3775 Mobility Support in IPv6 See Section 11.7.1

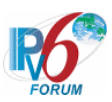

# **6.4.2.11 MN-2-2-1-1-017 - Invalid Sequence Number (BA != BU)**

**[PURPOSE]** 

MN-2-2-1-1-017 - Invalid Sequence Number (BA != BU)

**[CATEGORY]**  HOST : BASIC FUNCTION

# **[REQUIREMENT OF TEST]**

NUT re-transmits BU to HA for valuable BA: YES/NO

# **[TOPOLOGY]**

Refer to 2.1.1.1 Common Topology-1

# **[TEST SETUP]**

Refer to 3.1 Common Setup-1

### **[INITIALIZATION]**

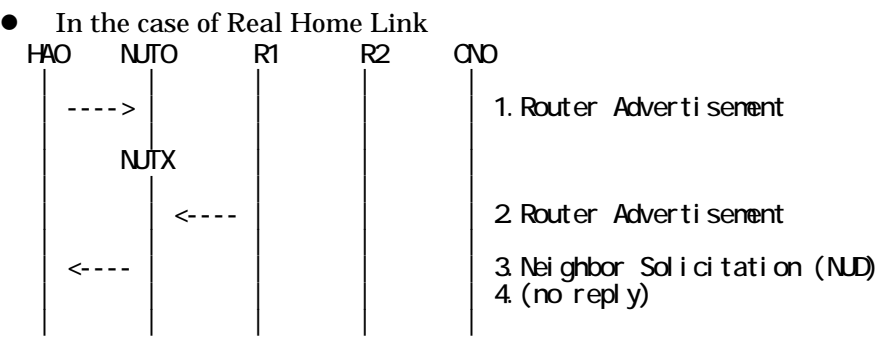

1. Send Router Advertisement. (HA0 -> HA0\_allnode\_multi) (Refer to 5.2.2)

2. Send Router Advertisement. (R1 -> R1\_allnode\_multi) (Refer to 5.2.1)

3. Receive Neighbor Solicitation (NUD). (NUT0 -> HA0) (Refer to 5.3.3)

4. (no reply)

In the case of Virtual Home Link<br>NO NJTX R1 R2 HA0 NUTX R1 R2 CN0 | | | | | | | <---- | | | 1.Router Advertisement | | | | |

1. Send Router Advertisement. (R1 -> R1\_allnode\_multi) (Refer to 5.2.1)

# **[PROCEDURE]**

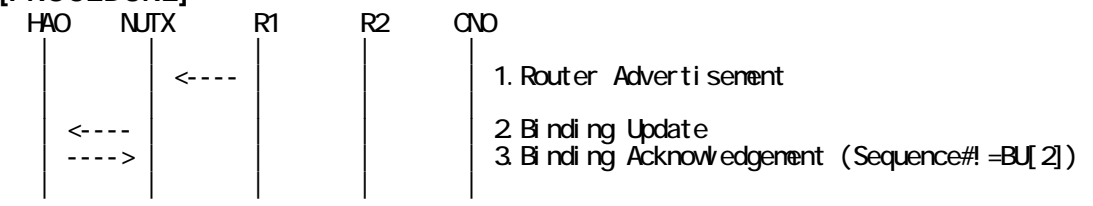

100

IPv6 FORUM TECHNICAL DOCUMENT IPv6 Ready Logo Phase-2 Mobile IPv6 Conformance Test Test Specification for Mobile Node

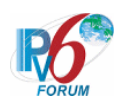

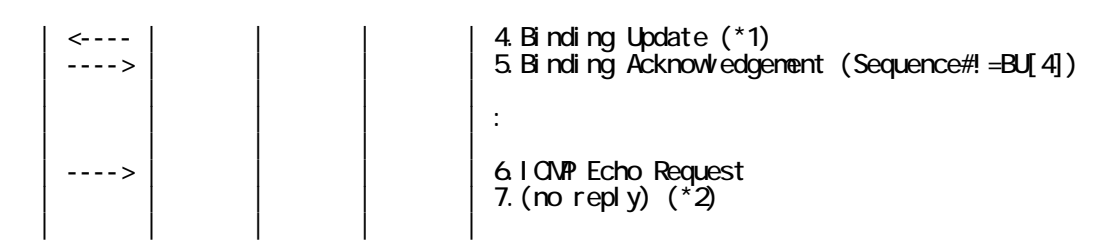

- 1. Send Router Advertisement. (R1 -> R1\_allnode\_multi) (Refer to 5.2.1)
- 2. Receive Binding Update. (NUTX -> HA0) (Refer to 5.14.1)
- 3. Send Binding Acknowledgement. (HA0 -> NUTX) (Refer to 5.15.1)
	- # The Sequence Number field does not match the Sequence Number sent by BU[2].

| IPv6 Header                    | Source Address             | HA0 (Link0, global)  |
|--------------------------------|----------------------------|----------------------|
|                                | <b>Destination Address</b> | NUTX (LinkX, global) |
| <b>Type2 Routing Header</b>    | Home Address               | NUT0 (Link0, global) |
| Encapsulating Security Payload | Security Parameter Index   | SA <sub>2</sub> SPI  |
| <b>Mobility Header</b>         | MH Type                    |                      |
|                                | Staus                      |                      |
|                                | Sequence Number            | $(1 - BUI2)$         |

4. Receive Binding Update. (NUTX -> HA0) (\*1) (Refer to 5.14.1)

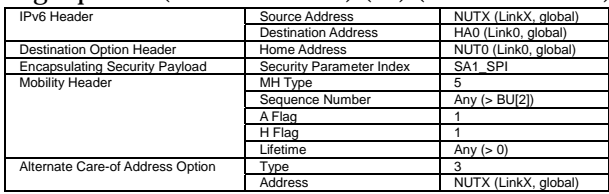

- 5. Send Binding Acknowledgement. (HA0 -> NUTX) (Refer to 5.15.1)
- # The Sequence Number field does not match the Sequence Number sent by BU[4].
- 6. Send ICMP Echo Request. (HA0 -> NUTX with Type2 Routing Header) (Refer to 5.7.3) a) Basic

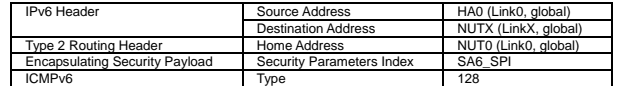

b) Advanced Function "Fine-Grain Selectors"

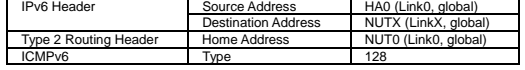

7. (no reply) (\*2)

# **[JUDGMENT]**

The judgment changes by the following settings of "INITIALIZATION 1. Requirement of Test".

- NUT re-transmits BU to HA for valuable BA: YES
	- (\*1) PASS: HA0 receives the retransmitted Binding Update.
		- Then, check whether this packet fills all of the following,
			- Sequence Number value greater than that used.
			- The initial retransmission timer is set to InitialBindackTimeoutFirstReg.
			- Timeout period is doubled upon each retransmission.
	- (\*2) PASS: HA0 does not receive ICMP Echo reply.

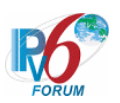

- NUT re-transmits BU to HA for valuable BA: NO

(\*1) PASS: HA0 does not receive the retransmitted Binding Update.

(\*2) PASS: HA0 does not receive ICMP Echo reply.

# **[REFERENCES]**

RFC3775 Mobility Support in IPv6 See Section 11.7.3

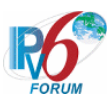

### **6.4.2.12 MN-2-2-1-1-038 - BA which is not protected by IPsec**

**[PURPOSE]**  MN-2-2-1-1-038 - BA which is not protected by IPsec

**[CATEGORY]**  HOST : BASIC FUNCTION

# **[REQUIREMENT OF TEST]**

NUT re-transmits BU to HA for valuable BA: YES/NO

### **[TOPOLOGY]**

Refer to 2.1.1.1 Common Topology-1

# **[TEST SETUP]**

Refer to 3.1 Common Setup-1

#### **[INITIALIZATION]**

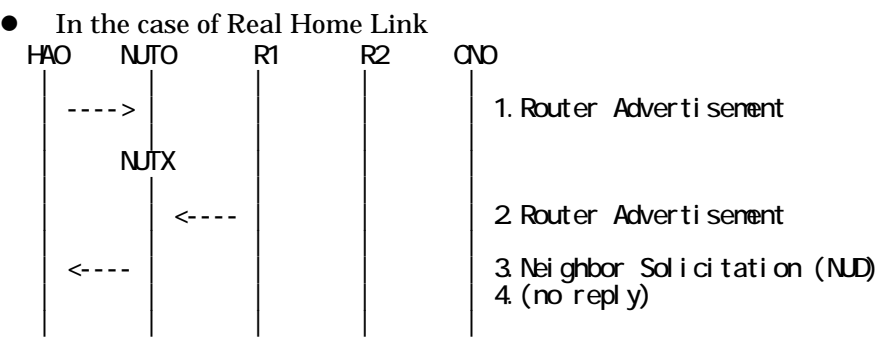

- 1. Send Router Advertisement. (HA0 -> HA0\_allnode\_multi) (Refer to 5.2.2)
- 2. Send Router Advertisement. (R1 -> R1\_allnode\_multi) (Refer to 5.2.1)
- 3. Receive Neighbor Solicitation (NUD). (NUT0 -> HA0) (Refer to 5.3.3)
- 4. (no reply)

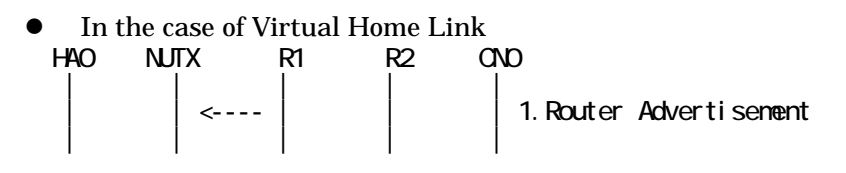

1. Send Router Advertisement. (R1 -> R1\_allnode\_multi) (Refer to 5.2.1)

#### **[PROCEDURE]**

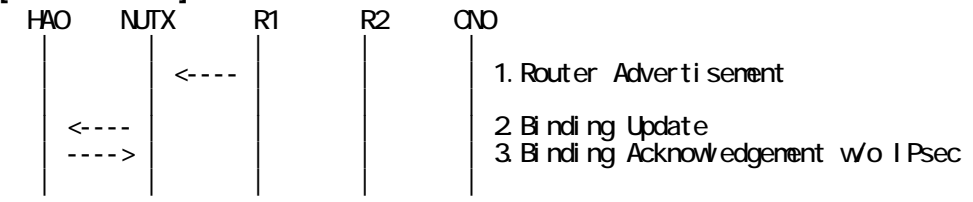

103

IPv6 FORUM TECHNICAL DOCUMENT IPv6 Ready Logo Phase-2 Mobile IPv6 Conformance Test Test Specification for Mobile Node

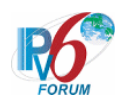

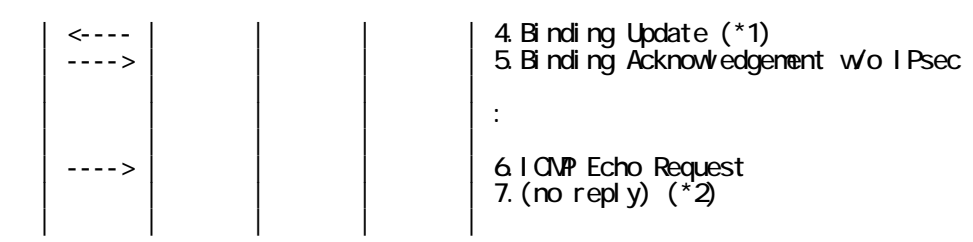

- 1. Send Router Advertisement. (R1 -> R1\_allnode\_multi) (Refer to 5.2.1)
- 2. Receive Binding Update to HA0. (NUTX -> HA0) (Refer to 5.14.1)
- 3. Send Binding Acknowledgement. (HA0 -> NUTX) (Refer to 5.15.1)

# BA which is not protected by IPsec.

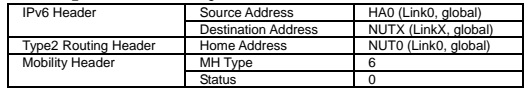

4. Receive Binding Update. (NUTX -> HA0) (\*1) (Refer to 5.14.1)

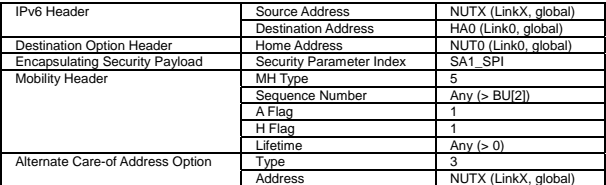

- 5. Send Binding Acknowledgement. (HA0 -> NUTX) (Refer to 5.15.1)
- 6. Send ICMP Echo Request. (HA0 -> NUTX with Type2 Routing Header) (Refer to 5.7.3) a) Basic

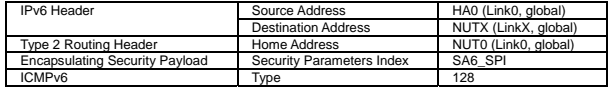

b) Advanced Function "Fine-Grain Selectors"

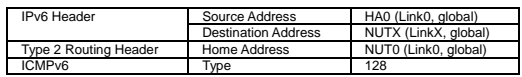

7. (no reply) (\*2)

# **[JUDGMENT]**

The judgment changes by the following settings of "INITIALIZATION 1. Requirement of Test".

- NUT re-transmits BU to HA for valuable BA: YES

- (\*1) PASS: HA0 receives the retransmitted Binding Update.
	- Then, check whether this packet fills all of the following,
	- Sequence Number value greater than that used.
	- The initial retransmission timer is set to InitialBindackTimeoutFirstReg.
	- Timeout period is doubled upon each retransmission.
- (\*2) PASS: HA0 does not receive ICMP Echo reply.

- NUT re-transmits BU to HA for valuable BA: NO

(\*1) PASS: HA0 does not receive the retransmitted Binding Update.

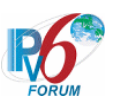

(\*2) PASS: HA0 does not receive ICMP Echo reply.

# **[REFERENCES]**

RFC3775 Mobility Support in IPv6 See Section 11.7.3

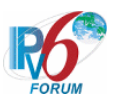

# **6.5 Home Re-Registration**

# **6.5.1 Sending BU**

**6.5.1.1 MN-2-1-2-1-001 - Sending BU (after moving from foreign to foreign)** 

# **[PURPOSE]**

MN-2-1-2-1-001 - Sending BU (after moving from foreign to foreign)

**[CATEGORY]**  HOST : BASIC FUNCTION

**[REQUIREMENT OF TEST] NONE** 

**[TOPOLOGY]**  Refer to 2.1.1.1 Common Topology-1

**[TEST SETUP]**  Refer to 3.1 Common Setup-1

# **[INITIALIZATION]**

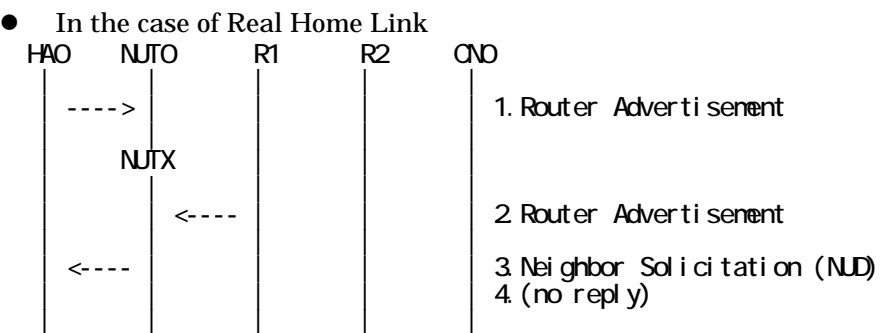

- 1. Send Router Advertisement. (HA0 -> HA0\_allnode\_multi) (Refer to 5.2.2)
- 2. Send Router Advertisement. (R1 -> R1\_allnode\_multi) (Refer to 5.2.1)
- 3. Receive Neighbor Solicitation (NUD). (NUT0 -> HA0) (Refer to 5.3.3)
- 4. (no reply)

• In the case of Virtual Home Link HA0 NUTX R1 R2 CN0 | | | | | 1. Router Advertisement | | | | |

1. Send Router Advertisement. (R1 -> R1\_allnode\_multi) (Refer to 5.2.1)

# **[PROCEDURE]**

106

IPv6 FORUM TECHNICAL DOCUMENT IPv6 Ready Logo Phase-2 Mobile IPv6 Conformance Test Test Specification for Mobile Node

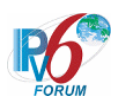

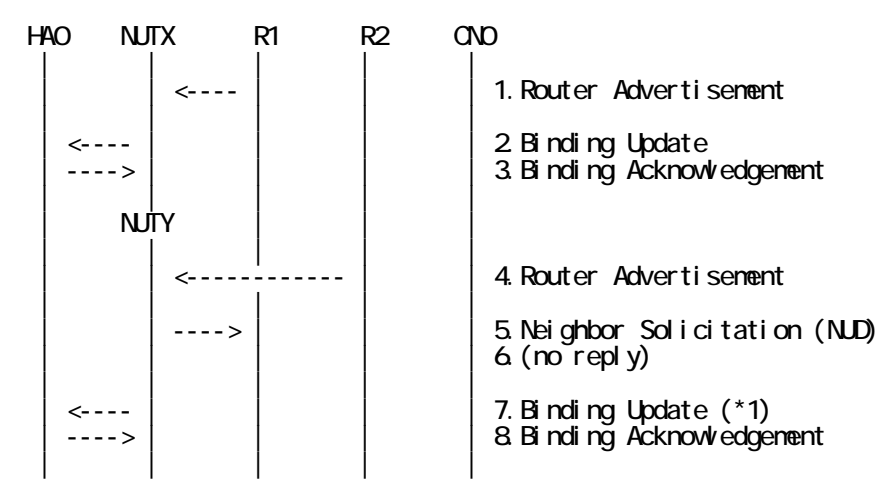

- 1. Send Router Advertisement. (R1 -> R1\_allnode\_multi) (Refer to 5.2.1)
- 2. Receive Binding Update. (NUTX -> HA0) (Refer to 5.14.1)
- 3. Send Binding Acknowledgement. (HA0 -> NUTX) (Refer to 5.15.1)
- 4. Send Router Advertisement. (R2 -> R2\_allnode\_multi) (Refer to 5.2.1)
- 5. Receive Neighbor Solicitation (NUD). (NUTX -> R1) (Refer to 5.3.3)
- 6. (no reply)

# Wait during a maximum of 3 seconds(RFC2461).

7. Receive Binding Update. (NUTY -> HA0) (\*1) (Refer to 5.14.1)

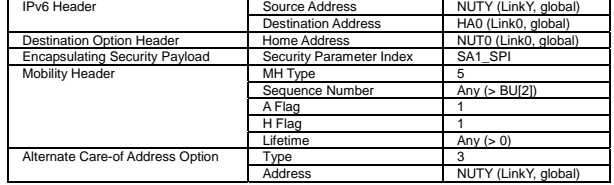

8. Send Binding Acknowledgement. (HA0 -> NUTY) (Refer to 5.15.1)

#### **[JUDGMENT]**

(\*1) PASS: HA0 receives Binding Update message,

Then, check whether this packet fills all of the following,

- The Sequence Number is set more than that in the previous Binding Update.
- The Alternate Care-of Address mobility option is included, and,

107

- The Care-of Address field is set to the Care-of Address.

#### **[REFERENCES]**

RFC3775 Mobility Support in IPv6

See Section 11.7.1, 11.1, 11.5.1

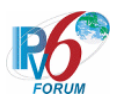

### **6.5.1.2 MN-2-1-2-1-004 - Sending BU (before the expiration of home registration)**

### **[PURPOSE]**

MN-2-1-2-1-004 - Sending BU (before the expiration of home registration)

# **[CATEGORY]**

HOST : BASIC FUNCTION

# **[REQUIREMENT OF TEST]**

**NONE** 

# **[TOPOLOGY]**

Refer to 2.1.1.1 Common Topology-1

# **[TEST SETUP]**

Refer to 3.1 Common Setup-1

# **[INITIALIZATION]**

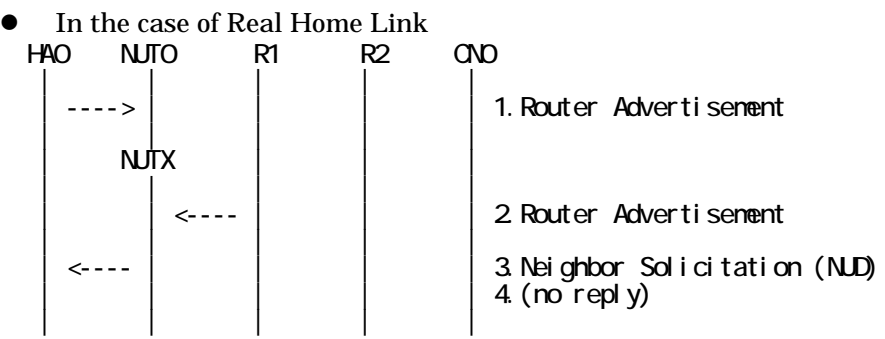

- 1. Send Router Advertisement. (HA0 -> HA0\_allnode\_multi) (Refer to 5.2.2)
- 2. Send Router Advertisement. (R1 -> R1\_allnode\_multi) (Refer to 5.2.1)
- 3. Receive Neighbor Solicitation (NUD). (NUT0 -> HA0) (Refer to 5.3.3)
- 4. (no reply)

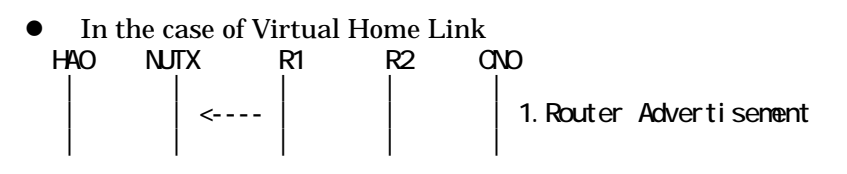

1. Send Router Advertisement. (R1 -> R1\_allnode\_multi) (Refer to 5.2.1)

# **[PROCEDURE]**

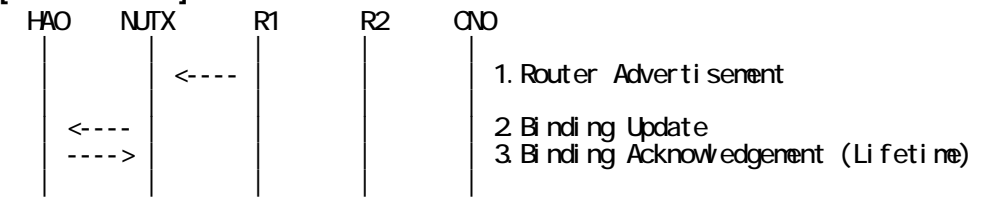

108

IPv6 FORUM TECHNICAL DOCUMENT IPv6 Ready Logo Phase-2 Mobile IPv6 Conformance Test Test Specification for Mobile Node
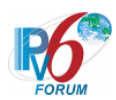

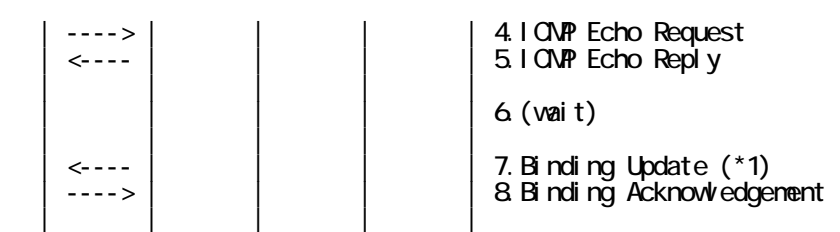

- 1. Send Router Advertisement. (R1 -> R1\_allnode\_multi) (Refer to 5.2.1)
- 2. Receive Binding Update. (NUTX -> HA0) (Refer to 5.14.1)
- 3. Send Binding Acknowledgement. (HA0 -> NUTX) (Refer to 5.15.1)
- 4. Send ICMP Echo Request. (HA0 -> NUTX with Type2 Routing Header) (Refer to 5.7.3) a) Basic

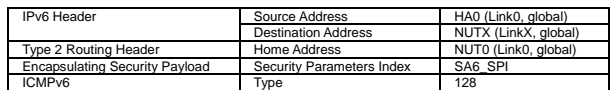

b) Advanced Function "Fine-Grain Selectors"

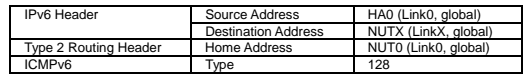

5. Receive ICMP Echo Reply. (NUTX -> HA0 with Home Address Option) (Refer to 5.8.3) a) Basic

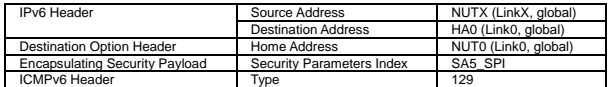

b) Advanced Function "Fine-Grain Selectors"

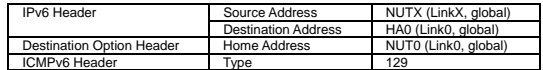

- 6. (wait)
- # Wait during a maximum of the lifetime value in the Binding Acknowledgement [3].
- 7. Receive Binding Update. (NUTX -> HA0) (\*1) (Refer to 5.14.1)

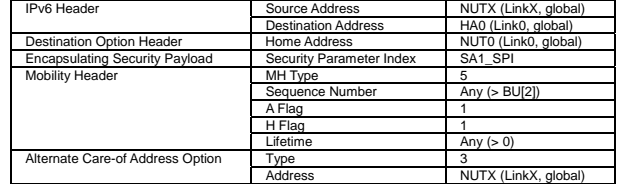

8. Send Binding Acknowledgement. (HA0 -> NUTX) (Refer to 5.15.1)

#### **[JUDGMENT]**

(\*1) PASS: HA0 receives Binding Update before the expiration of the following period,

- The remaining lifetime of the home registration.

Then, check whether this packet fills all of the following,

- The Sequence Number is set more than that in the previous Binding Update.
- The Alternate Care-of Address mobility option is included, and,
	- The Care-of Address field is set to the Care-of Address.

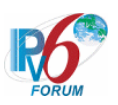

# **[REFERENCES]**

RFC3775 Mobility Support in IPv6 See Section 11.7.1, 11.1, 11.7.3, 11.4.1.

RFC2462 IPv6 Stateless Address Autoconfiguration See Section 5.5.3.

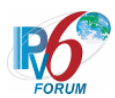

#### **6.5.1.3 MN-2-1-2-1-005 - Sending BU (when the lifetime for a changed prefix decreases)**

#### **[PURPOSE]**

MN-2-1-2-1-005 - Sending BU (when the lifetime for a changed prefix decreases)

#### **[CATEGORY]**

HOST: ADVANCED FUNCTION (MPD)

#### **[REQUIREMENT OF TEST]**

Function of Mobile Prefix Discovery: YES

#### **[TOPOLOGY]**

Refer to 2.1.1.1 Common Topology-1

#### **[TEST SETUP]**

Refer to 3.1 Common Setup-1

#### **[INITIALIZATION]**

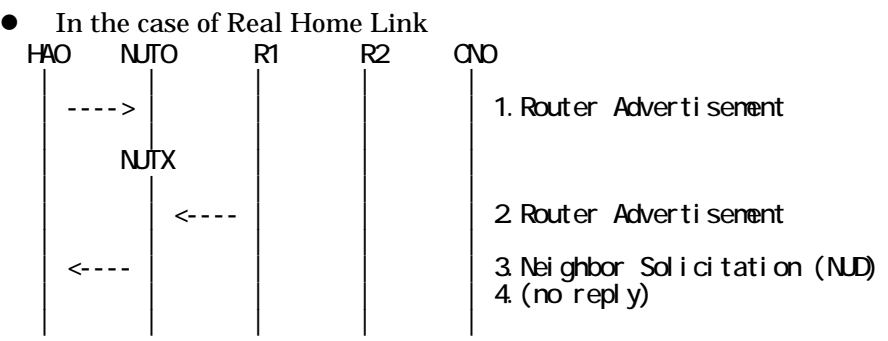

- 1. Send Router Advertisement. (HA0 -> HA0\_allnode\_multi) (Refer to 5.2.2)
- 2. Send Router Advertisement. (R1 -> R1\_allnode\_multi) (Refer to 5.2.1)
- 3. Receive Neighbor Solicitation (NUD). (NUT0 -> HA0) (Refer to 5.3.3)
- 4. (no reply)

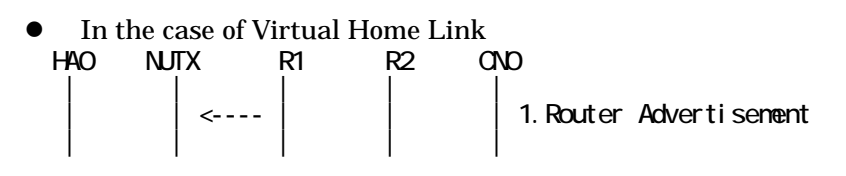

1. Send Router Advertisement. (R1 -> R1\_allnode\_multi) (Refer to 5.2.1)

#### **[PROCEDURE]**

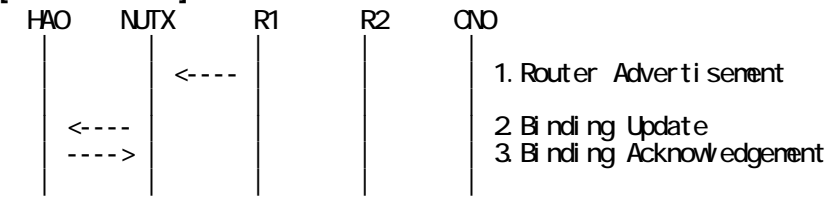

IPv6 FORUM TECHNICAL DOCUMENT IPv6 Ready Logo Phase-2 Mobile IPv6 Conformance Test Test Specification for Mobile Node

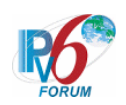

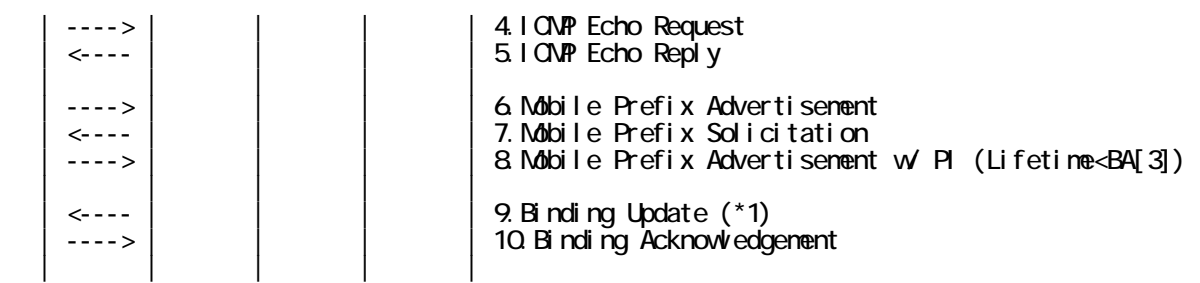

- 1. Send Router Advertisement.  $(R1 R1$  allnode multi) (Refer to 5.2.1)
- 2. Receive Binding Update. (NUTX -> HA0) (Refer to 5.14.1)
- 3. Send Binding Acknowledgement. (HA0 -> NUTX) (Refer to 5.15.1)
- 4. Send ICMP Echo Request. (HA0 -> NUTX with Type2 Routing Header) (Refer to 5.7.3) a) Basic

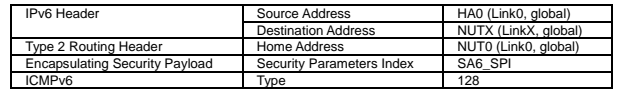

b) Advanced Function "Fine-Grain Selectors"

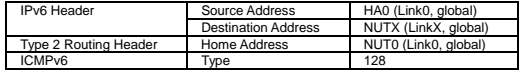

5. Receive ICMP Echo Reply. (NUTX -> HA0 with Home Address Option) (Refer to 5.8.3) a) Basic

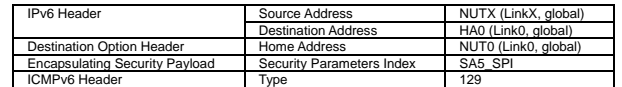

b) Advanced Function "Fine-Grain Selectors"

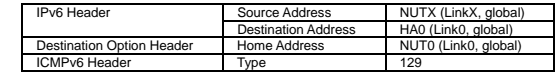

6. Send unsolicited Mobile Prefix Advertisement.

(HA0 -> NUTX with Type2 Routing Header) (Refer to 5.20.1)

# The Valid Lifetime is set less than the remaining lifetime of the home registration.

# The Preferred Lifetime is set less than the remaining lifetime of the home registration.

- 7. Receive Mobile Prefix Solicitation. (NUTX -> HA0 with Home Address Option) (Refer to 5.19.1)
- 8. Send Mobile Prefix Advertisement. (HA0 -> NUTX with Type2 Routing Header) (Refer to 5.20.1)

# The Valid Lifetime is set less than the remaining lifetime of the home registration.

# The Preferred Lifetime is set less than the remaining lifetime of the home registration.

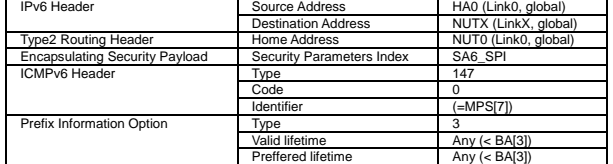

9. Receive Binding Update. (NUTX -> HA0) (\*1) (Refer to 5.14.1)

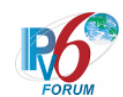

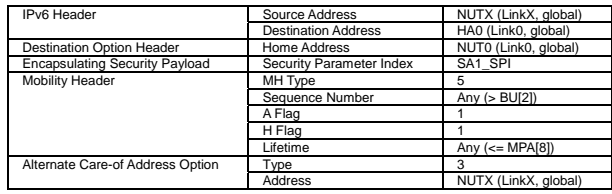

10. Send Binding Acknowledgement. (HA0 -> NUTX) (Refer to 5.15.1)

#### **[JUDGMENT]**

(\*1) PASS: HA0 receives Binding Update message,

- Then, check whether this packet fills all of the following,
- The Sequence Number field is set more than the Sequence Number in the previous Binding Update[2].
- The Lifetime field is set less than Valid Lifetime in Mobile Prefix Advertisement[8].
- The Alternate Care-of Address mobility option is included, and,
	- The Care-of Address field is set to the Care-of Address.

#### **[REFERENCES]**

RFC3775 Mobility Support in IPv6 See Section 11.7.1, 11.4.2

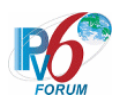

#### **6.5.1.4 MN-2-1-2-1-006 - Retransmissions & Back off (Use INITIAL\_BINDACK\_TIMEOUT as the initial retransmission timer)**

#### **[PURPOSE]**

MN-2-1-2-1-006 - Retransmissions & Back off (Use INITIAL\_BINDACK\_TIMEOUT as the initial retransmission timer)

**[CATEGORY]**  HOST : BASIC FUNCTION

#### **[REQUIREMENT OF TEST]**

NUT re-transmits BU to HA for valuable BA: YES/NO

#### **[TOPOLOGY]**

Refer to 2.1.1.1 Common Topology-1

**[TEST SETUP]**  Refer to 3.1 Common Setup-1

#### **[INITIALIZATION]**

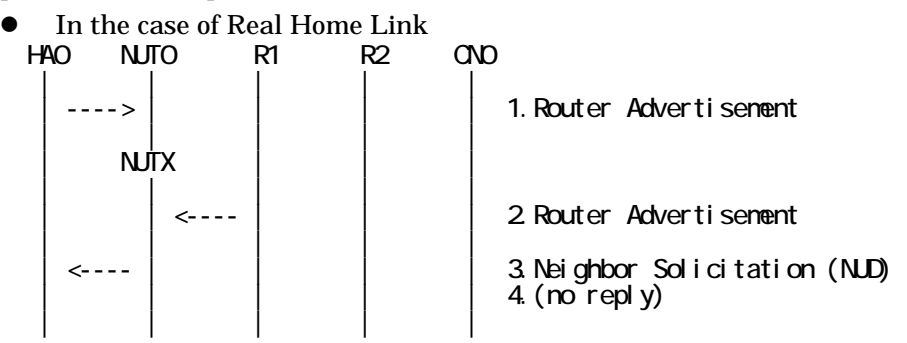

- 1. Send Router Advertisement. (HA0 -> HA0\_allnode\_multi) (Refer to 5.2.2)
- 2. Send Router Advertisement.  $(R1 R1$  allnode multi) (Refer to 5.2.1)
- 3. Receive Neighbor Solicitation (NUD). (NUT0 -> HA0) (Refer to 5.3.3)
- 4. (no reply)

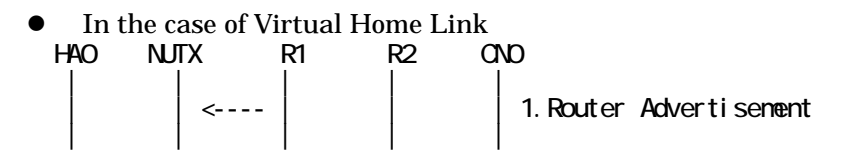

1. Send Router Advertisement.  $(R1 - R1$  allnode multi) (Refer to 5.2.1)

114

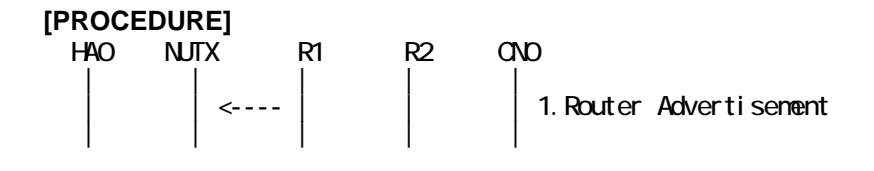

IPv6 FORUM TECHNICAL DOCUMENT IPv6 Ready Logo Phase-2 Mobile IPv6 Conformance Test Test Specification for Mobile Node

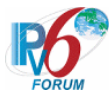

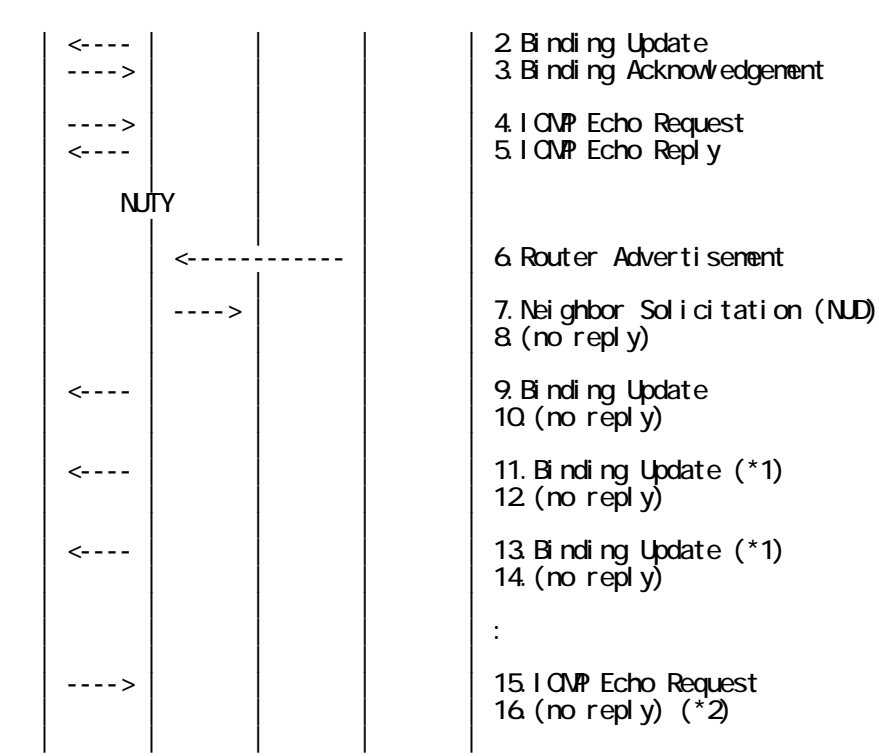

- 1. Send Router Advertisement. (R1 -> R1\_allnode\_multi) (Refer to 5.2.1)
- 2. Receive Binding Update. (NUTX -> HA0) (Refer to 5.14.1)
- 3. Send Binding Acknowledgement. (HA0 -> NUTX) (Refer to 5.15.1)
- 4. Send ICMP Echo Request. (HA0 -> NUTX with Type2 Routing Header) (Refer to 5.7.3)
	- a) Basic

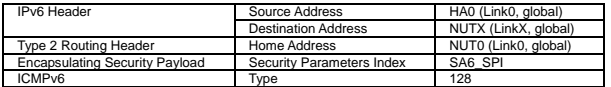

b) Advanced Function "Fine-Grain Selectors"

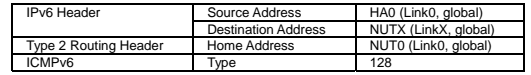

5. Receive ICMP Echo Reply. (NUTX -> HA0 with Home Address Option) (Refer to 5.8.3) a) Basic

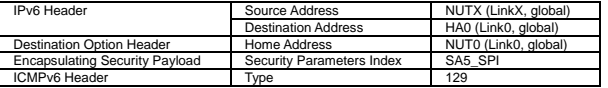

b) Advanced Function "Fine-Grain Selectors"

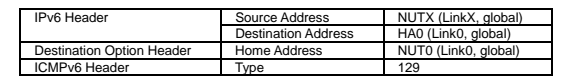

- 6. Send Router Advertisement. (R2 -> R2\_allnode\_multi) (Refer to 5.2.1)
- 7. Receive Neighbor Solicitation (NUD). (NUTX -> R1) (Refer to 5.3.3)
- 8. (no reply)
	- # Wait during a maximum of 3 seconds(RFC2461).
- 9. Receive Binding Update. (NUTY -> HA0) (Refer to 5.14.1)

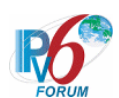

#### 10. (no reply)

11. Receive Binding Update. (NUTY -> HA0) (\*1) (Refer to 5.14.1)

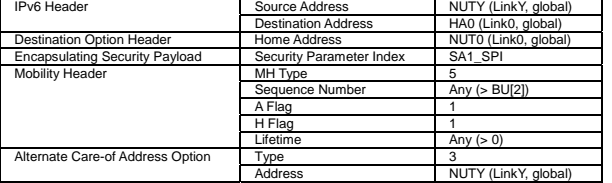

- 12. (no reply)
- 13. Receive Binding Update. (NUTY -> HA0) (\*1) (Refer to 5.14.1)
- 14. (no reply)
- 15. Send ICMP Echo Request. (HA0 -> NUTY with Type2 Routing Header) (Refer to 5.7.3) a) Basic

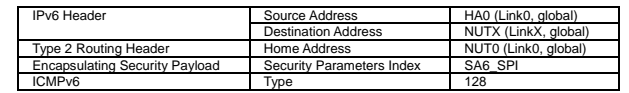

b) Advanced Function "Fine-Grain Selectors"

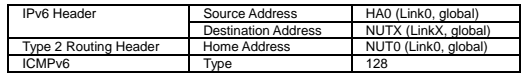

16. (no reply) (\*2)

#### **[JUDGMENT]**

The judgment changes by the following settings of "INITIALIZATION 1. Requirement of Test".

- NUT re-transmits BU to HA for valuable BA: YES
	- (\*1) PASS: HA0 receives the retransmitted Binding Update.
		- Then, check whether this packet fills all of the following,
		- Sequence Number value greater than that used.
		- The initial retransmission timer is set to INITIAL\_BINDACK\_TIMEOUT.
		- Timeout period is doubled upon each retransmission.
		- Transmit until the retransmission interval becomes

116

MAX\_BINDACK\_TIMEOUT.

(\*2) PASS: HA0 does not receive ICMP Echo reply.

- NUT re-transmits BU to HA for valuable BA: NO

- (\*1) PASS: HA0 does not receive retransmitted Binding Update.
- (\*2) PASS: HA0 does not receive ICMP Echo reply.

#### **[REFERENCES]**

RFC3775 Mobility Support in IPv6 See Section 11.8, 12, 11.7.1, 11.1

IPv6 FORUM TECHNICAL DOCUMENT IPv6 Ready Logo Phase-2 Mobile IPv6 Conformance Test Test Specification for Mobile Node

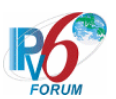

# **6.6 Returning Home**

# **6.6.1 Sending BU**

**6.6.1.1 MN-2-1-3-1-007 - Sending Neighbor Solicitation for the home agent's address** 

#### **[PURPOSE]**

MN-2-1-3-1-007 - Sending Neighbor Solicitation for the home agent's address

#### **[CATEGORY]**

HOST : ADVANCED FUNCTION (REAL HOME LINK)

#### **[REQUIREMENT OF TEST]**

Function of Real Home Link: YES

# **[TOPOLOGY]**

Refer to 2.1.1.1 Common Topology-1

#### **[TEST SETUP]**

Refer to 3.1 Common Setup-1

#### **[INITIALIZATION]**

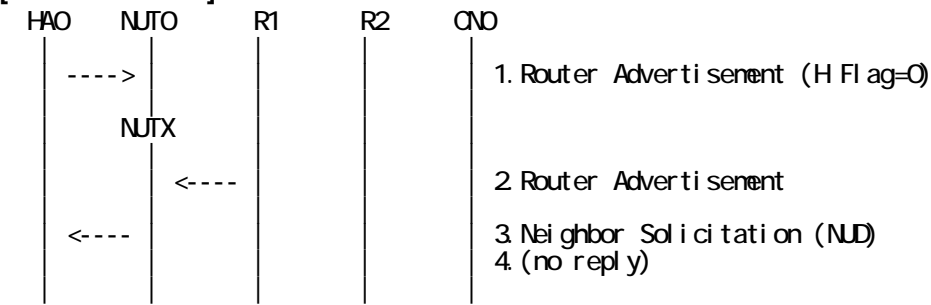

- 1. Send Router Advertisement. (HA0 -> HA0\_allnode\_multi) (Refer to 5.2.1) # H Flag = 0 and Not include HA information.
- 2. Send Router Advertisement. (R1 -> R1\_allnode\_multi) (Refer to 5.2.1)
- 3. Receive Neighbor Solicitation (NUD). (NUT0 -> HA0) (Refer to 5.3.3)
- 4. (no reply)

#### **[PROCEDURE]**

 HA0 NUTX R1 R2 CN0 | | | | | 1. Router Advertisement | | | | | | <---- | | | | | | | | | | 2.Home Agent Address Discovery Request  $\vert$  ---->  $\vert$   $\vert$   $\vert$   $\vert$   $\vert$  3. Home Agent Address Discovery Reply | | | | | | <---- | | | | | | | | 4. Binding Update | ----> | | | | | | | 5.Binding Acknowledgement

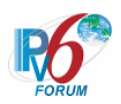

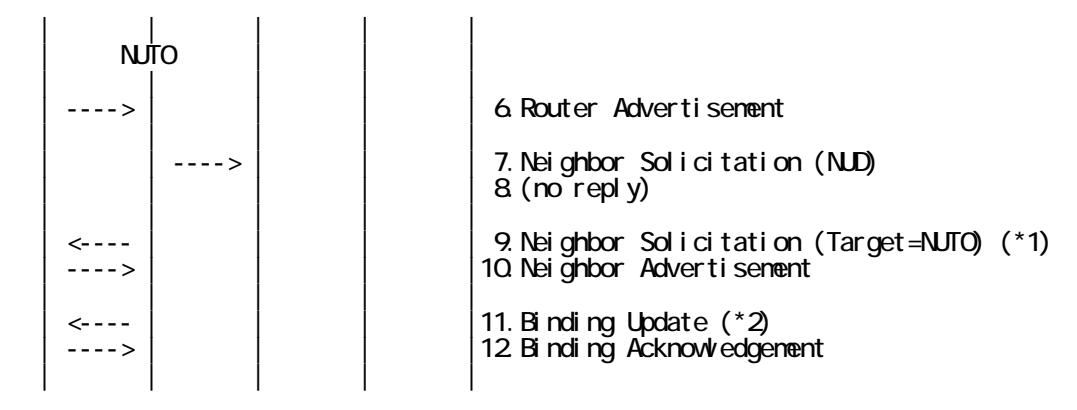

- 1. Send Router Advertisement.  $(R1 R1$  allnode multi) (Refer to 5.2.1)
- 2. Receive Home Agent Address Discovery Request. (NUTX -> NUT0\_ha\_any) (Refer to 5.17.1)
- 3. Send Home Agent Address Discovery Reply. (HA0 -> NUTX) (Refer to 5.18.1)
- 4. Receive Binding Update. (NUTX -> HA0) (Refer to 5.14.1)
- 5. Send Binding Acknowledgement. (HA0 -> NUTX) (Refer to 5.15.1)
- 6. Send Router Advertisement. (HA0 -> HA0\_allnode\_multi) (Refer to 5.2.1)
- 7. Receive Neighbor Solicitation (NUD). (NUTX -> R1) (Refer to 5.3.3)
- 8. (no reply)
	- # Wait during a maximum of 3 seconds(RFC2461).
- 9. Receive Neighbor Solicitation. (Unspecified -> solicited-node multicast) (\*1) (Refer to 5.3.1)

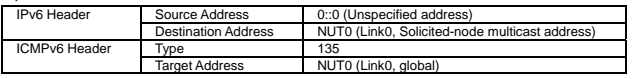

10. Send Neighbor Advertisement. (HA0 -> unsolicited-node multicast) (Refer to 5.4.1)

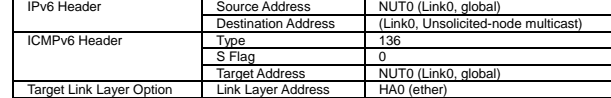

- 11. Receive Binding Update. (NUT0 -> HA0) (\*2) (Refer to 5.14.1)
	- $\bullet$  w/ Home Address option

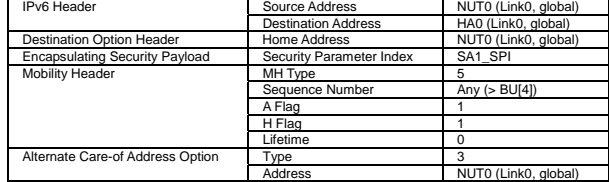

 $\bullet$  w/o Home Address option

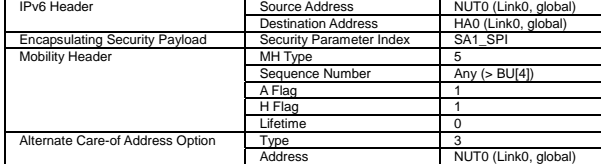

12. Send Binding Acknowledgement. (HA0 -> NUT0) (Refer to 5.15.1)

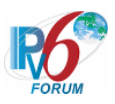

#### **[JUDGMENT]**

(\*1) PASS: HA0 receives Neighbor Solicitation. (\*2) PASS: HA0 receives Binding Update.

# **[REFERENCES]**

RFC3775 Mobility Support in IPv6 See Section 11.5.4

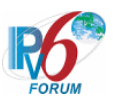

#### **6.6.1.1 MN-2-1-3-1-001 - Sending BU of de-registration**

**[PURPOSE]**  MN-2-1-3-1-001 - Sending BU of de-registration

**[CATEGORY]**  HOST : ADVANCED FUNCTION (REAL HOME LINK)

**[REQUIREMENT OF TEST]**  Function of Real Home Link: YES

**[TOPOLOGY]** 

Refer to 2.1.1.1 Common Topology-1

#### **[TEST SETUP]**

Refer to 3.1 Common Setup-1

**[INITIALIZATION]**  NONE

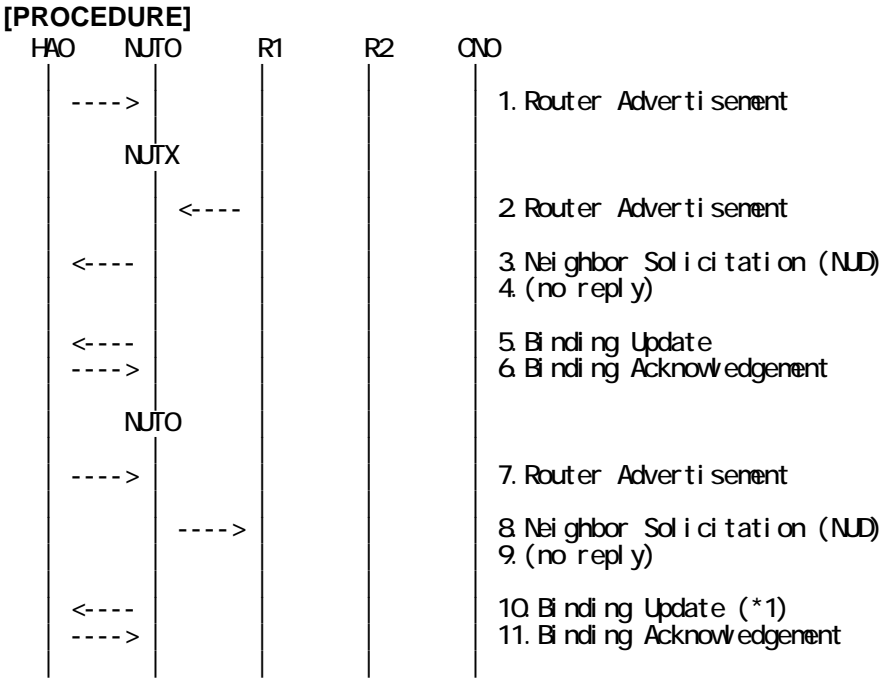

- 1. Send Router Advertisement. (HA0 -> HA0\_allnode\_multi) (Refer to 5.2.2)
- 2. Send Router Advertisement. (R1 -> R1\_allnode\_multi) (Refer to 5.2.1)
- 3. Receive Neighbor Solicitation (NUD). (NUT0 -> HA0) (Refer to 5.3.3)
- 4. (no reply)
	- # Wait during a maximum of 3 seconds(RFC2461).
- 5. Receive Binding Update. (NUTX -> HA0) (Refer to 5.14.1)

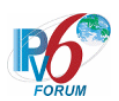

- 6. Send Binding Acknowledgement. (HA0 -> NUTX) (Refer to 5.15.1)
- 7. Send Router Advertisement. (HA0 -> HA0\_allnode\_multi) (Refer to 5.2.2)
- 8. Receive Neighbor Solicitation (NUD). (NUTX -> R1) (Refer to 5.3.3)
- 9. (no reply)

# Wait during a maximum of 3 seconds(RFC2461).

10. Receive Binding Update. (NUT0 -> HA0) (\*1) (Refer to 5.14.1)

 $\bullet$  w/ Home Address option

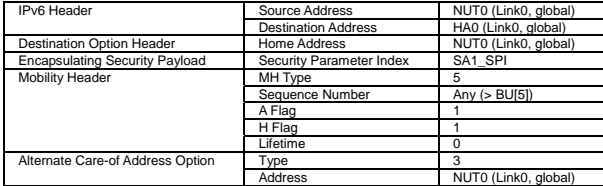

 $\bullet$  w/o Home Address option

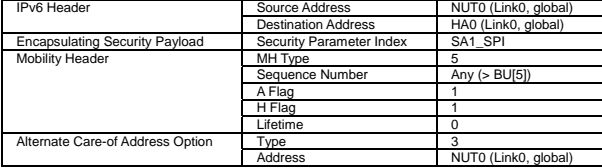

11. Send Binding Acknowledgement. (HA0 -> NUT0) (Refer to 5.15.1)

#### **[JUDGMENT]**

(\*1) PASS: HA0 receives Binding Update,

Then, check whether this packet fills all of the following,

- The Source Address is set to the Home Address.
- If the Home Address destination option is included,
	- This option is placed as the right location.
	- The Home Address field is set to the Home Address.
- The Acknowledge(A) bit is set to ON.
- The Home Registration(H) bit is set to ON.
- The Sequence Number is set more than that in the previous Binding Update.
- The Lifetime field is cleared.

#### **[REFERENCES]**

RFC3775 Mobility Support in IPv6 See Section 11.7.1, 11.5.4

RFC3776 Using IPsec to Protect Mobile IPv6 Signaling Between Mobile Nodes and Home Agents See Section 3.1

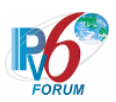

# **6.6.2 Receiving BA**

**6.6.2.1 MN-2-2-2-1-027 - Receiving Neighbor Solicitation for home address** 

**[PURPOSE]**  MN-2-2-2-1-027 - Receiving Neighbor Solicitation for home address

**[CATEGORY]**  HOST : ADVANCED FUNCTION (REAL HOME LINK)

#### **[REQUIREMENT OF TEST]**

Function of Real Home Link: YES

#### **[TOPOLOGY]**

Refer to 2.1.1.1 Common Topology-1

#### **[TEST SETUP]**

Refer to 3.1 Common Setup-1

#### **[INITIALIZATION]**

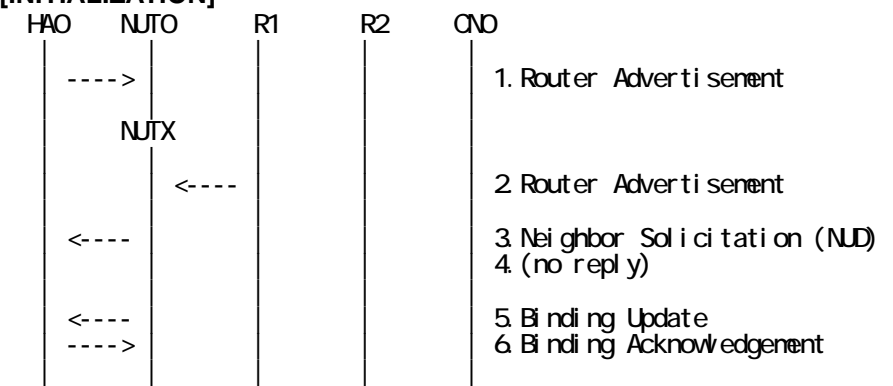

- 1. Send Router Advertisement. (HA0 -> HA0\_allnode\_multi) (Refer to 5.2.2)
- 2. Send Router Advertisement.  $(R1 R1$  allnode multi) (Refer to 5.2.1)
- 3. Receive Neighbor Solicitation (NUD). (NUT0 -> HA0) (Refer to 5.3.3)
- 4. (no reply)
- 5. Receive Binding Update to HA0. (NUTX -> HA0) (Refer to 5.14.1)
- 6. Send Binding Acknowledgement. (HA0 -> NUTX) (Refer to 5.15.1)

#### **[PROCEDURE]**

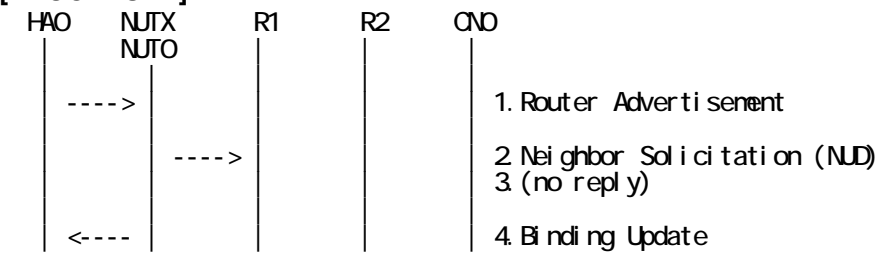

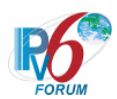

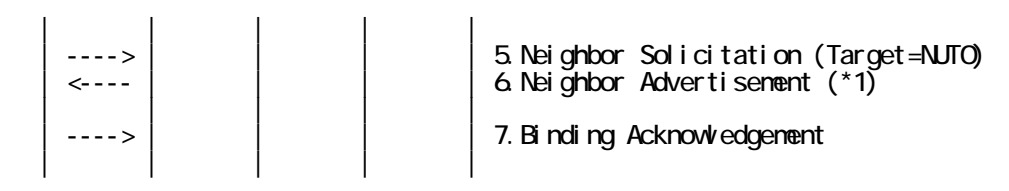

- 1. Send Router Advertisement. (HA0 -> HA0\_allnode\_multi) (Refer to 5.2.2)
- 2. Receive Neighbor Solicitation (NUD). (NUTX -> R1) (Refer to 5.3.3)
- 3. (no reply)
	- # Wait during a maximum of 3 seconds(RFC2461).
- 4. Receive Binding Update. (NUT0 -> HA0) (Refer to 5.14.1)
- 5. Send Neighbor Solicitation. (HA0 -> NUT0) (Refer to 5.3.2)

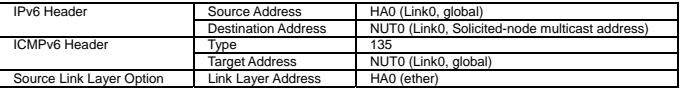

6. Receive Neighbor Advertisement. (NUT0 -> HA0) (\*1) (Refer to 5.4.2)

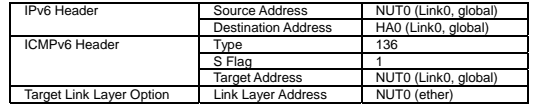

7. Send Binding Acknowledgement. (HA0 -> NUT0) (Refer to 5.15.1)

#### **[JUDGMENT]**

(\*1) PASS: HA0 receives Neighbor Advertisement.

#### **[REFERENCES]**

RFC3775 Mobility Support in IPv6 See Section 11.5.4

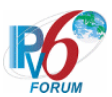

#### **6.6.2.2 MN-2-2-2-1-001 - BU of de-registration accepted (Status = 0)**

#### **[PURPOSE]**

MN-2-2-2-1-001 - BU of de-registration accepted (Status = 0)

#### **[CATEGORY]**

HOST : ADVANCED FUNCTION (REAL HOME LINK)

#### **[REQUIREMENT OF TEST]**

Function of Real Home Link: YES

#### **[TOPOLOGY]**

Refer to 2.1.1.1 Common Topology-1

#### **[TEST SETUP]**

Refer to 3.1 Common Setup-1

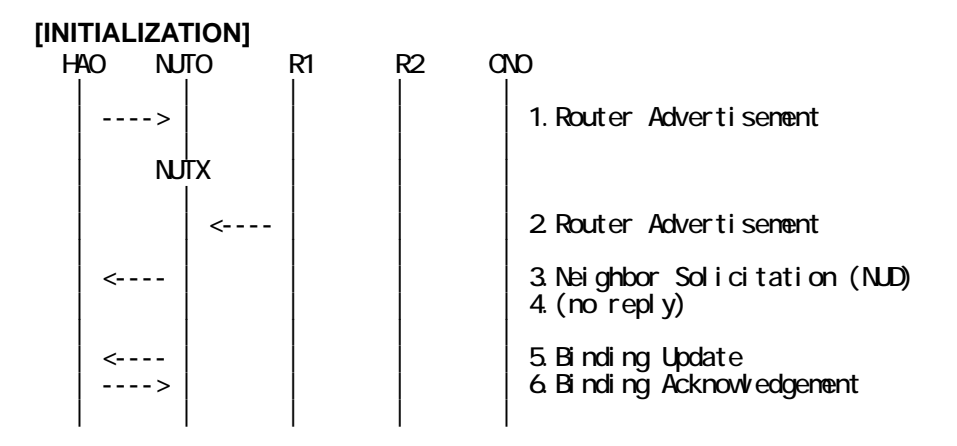

- 1. Send Router Advertisement. (HA0 -> HA0\_allnode\_multi) (Refer to 5.2.2)
- 2. Send Router Advertisement. (R1 -> R1\_allnode\_multi) (Refer to 5.2.1)
- 3. Receive Neighbor Solicitation (NUD). (NUT0 -> HA0) (Refer to 5.3.3)
- 4. (no reply)
- 5. Receive Binding Update to HA0. (NUTX -> HA0) (Refer to 5.14.1)
- 6. Send Binding Acknowledgement. (HA0 -> NUTX) (Refer to 5.15.1)

#### **[PROCEDURE]**

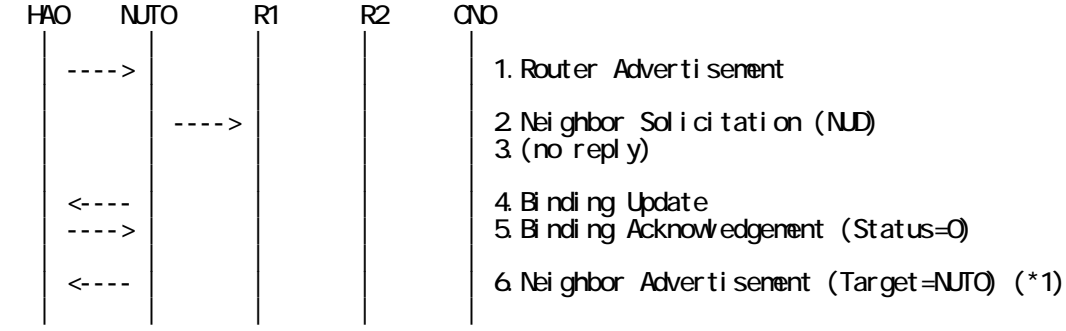

124

IPv6 FORUM TECHNICAL DOCUMENT **IPv6** Ready Logo Phase-2 Mobile IPv6 Conformance Test Test Specification for Mobile Node

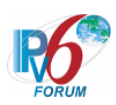

- 1. Send Router Advertisement. (HA0 -> HA0\_allnode\_multi) (Refer to 5.2.2)
- 2. Receive Neighbor Solicitation (NUD). (NUTX -> R1) (Refer to 5.3.3)
- 3. (no reply)
	- # Wait during a maximum of 3 seconds(RFC2461).
- 4. Receive Binding Update. (NUT0 -> HA0) (Refer to 5.14.1)
- 5. Send Binding Acknowledgement. (HA0 -> NUT0) (Refer to 5.15.1)
	- # The Destination Address is set to the Home Address.
	- # The Status field is set to 0(Binding Update accepted).
	- # The Sequence # field is set to the Sequence # in the Binding Update[4].
	- # The Lifetime field is set to 0.
	- # The Binding Authorization Data mobility option is not included.
	- # The Binding Refresh Advice mobility option is not included.

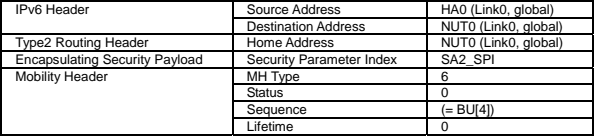

6. Receive Neighbor Advertisement. (NUT0 -> NUT0\_allnode\_multi) (\*1) (Refer to 5.4.1)

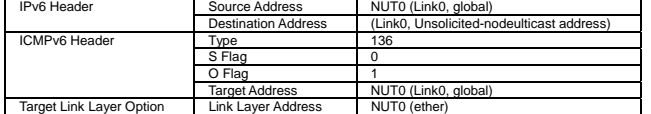

#### **[JUDGMENT]**

(\*1) PASS: HA0 receive Neighbor Advertisement.

#### **[REFERENCES]**

RFC3775 Mobility Support in IPv6 See Section 11.7.3, 11.5.4

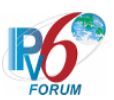

# **6.6.3 Neighbor Discovery**

**6.6.3.1 MN-3-4-1-1-001 - Sending NA (Target Address = link-layer address)**

**[PURPOSE]**  MN-3-4-1-1-001 - Sending NA (Target Address = link-layer address)

**[CATEGORY]**  HOST : ADVANCED FUNCTION (REAL HOME LINK)

#### **[REQUIREMENT OF TEST]**

Function of Real Home Link: YES

#### **[TOPOLOGY]**

Refer to 2.1.1.1 Common Topology-1

#### **[TEST SETUP]**

Refer to 3.1 Common Setup-1

#### **[INITIALIZATION]**

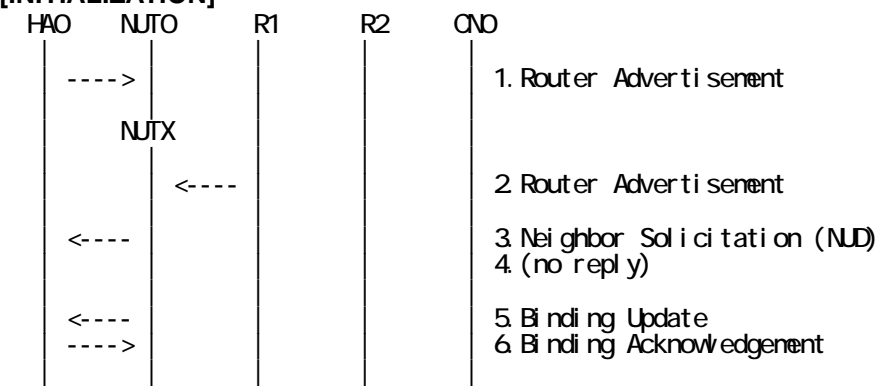

- 1. Send Router Advertisement. (HA0 -> HA0\_allnode\_multi) (Refer to 5.2.2)
- 2. Send Router Advertisement.  $(R1 R1$  allnode multi) (Refer to 5.2.1)
- 3. Receive Neighbor Solicitation (NUD). (NUT0 -> HA0) (Refer to 5.3.3)
- 4. (no reply)
- 5. Receive Binding Update to HA0. (NUTX -> HA0) (Refer to 5.14.1)
- 6. Send Binding Acknowledgement. (HA0 -> NUTX) (Refer to 5.15.1)

#### **[PROCEDURE]**

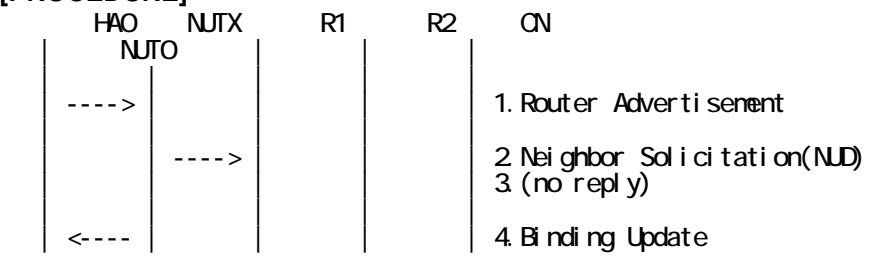

IPv6 FORUM TECHNICAL DOCUMENT IPv6 Ready Logo Phase-2 Mobile IPv6 Conformance Test Test Specification for Mobile Node

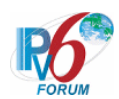

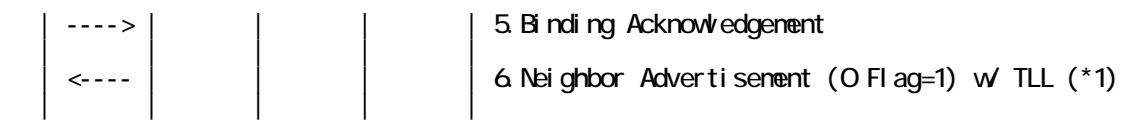

- 1. Send Router Advertisement. (HA0 -> HA0\_allnode\_multi) (Refer to 5.2.2)
- 2. Receive Neighbor Solicitation (NUD). (NUTX -> R1) (Refer to 5.3.3)
- 3. (no reply)
- # Wait during a maximum of 3 seconds(RFC2461).
- 4. Receive Binding Update. (NUT0 -> HA0) (Refer to 5.14.1)
- 5. Send Binding Acknowledgement. (HA0 -> NUT0) (Refer to 5.15.1)
- 6. Receive Neighbor Advertisement. (NUT0 -> NUT0\_allnode\_multi) (\*1) (Refer to 5.4.1)

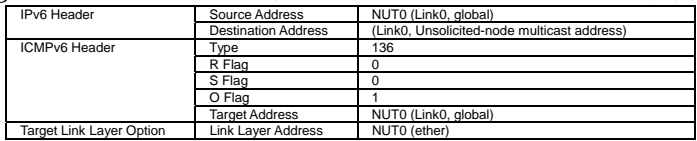

#### **[JUDGMENT]**

(\*1) PASS: HA0 receives Neighbor Advertisement.

Then, check whether this packet fills all of the following.

- The target address is set to the Home Address.
- The Solicited flag is cleared.
- The Override flag is set to ON.
- The Target Link-layer Address option is set to self link-layer address.

127

#### **[REFERENCES]**

RFC3775 Mobility Support in IPv6 See Section 11.5.4

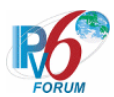

#### **6.6.3.2 MN-3-4-1-1-002 - Returning home (after the expiration of home registration)**

#### **[PURPOSE]**

MN-3-4-1-1-002 - Returning home (after the expiration of home registration)

#### **[CATEGORY]**

HOST : ADVANCED FUNCTION (REAL HOME LINK)

#### **[REQUIREMENT OF TEST]**

Function of Real Home Link: YES

#### **[TOPOLOGY]**

Refer to 2.1.1.1 Common Topology-1

#### **[TEST SETUP]**

Refer to 3.1 Common Setup-1

#### **[INITIALIZATION]**   $HAO$   $NITO$   $R1$   $R2$   $CND$  | | | | | | ----> | | | | 1.Router Advertisement | | | | | | NUTX | | | | | | | | | | <---- | | | 2.Router Advertisement | | | | |  $\leftarrow$ --- $\vert$   $\vert$   $\vert$   $\vert$   $\vert$  3.Neighbor Solicitation (NUD)  $4$  (no reply) | | | | |

- 1. Send Router Advertisement. (HA0 -> HA0\_allnode\_multi) (Refer to 5.2.2)
- 2. Send Router Advertisement.  $(R1 R1$  allnode multi) (Refer to 5.2.1)
- 3. Receive Neighbor Solicitation (NUD). (NUT0 -> HA0) (Refer to 5.3.3)
- 4. (no reply)

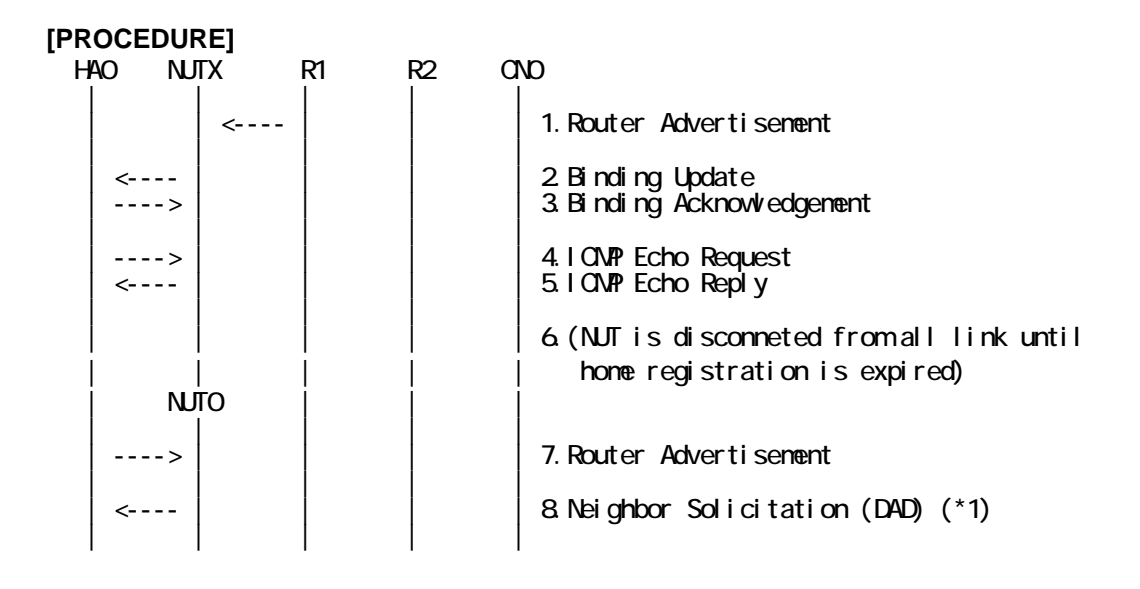

128

IPv6 FORUM TECHNICAL DOCUMENT IPv6 Ready Logo Phase-2 Mobile IPv6 Conformance Test Test Specification for Mobile Node

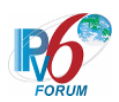

- 1. Send Router Advertisement. (R1 -> R1\_allnode\_multi) (Refer to 5.2.1)
- 2. Receive Binding Update to HA0. (NUTX -> HA0) (Refer to 5.14.1)
- 3. Send Binding Acknowledgement. (HA0 -> NUTX) (Refer to 5.15.1)
- 4. Send ICMP Echo Request. (HA0 -> NUTX with Type2 Routing Header) (Refer to 5.7.3) a) Basic

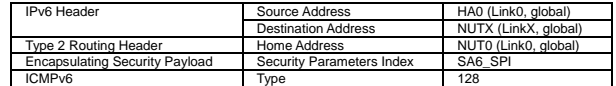

b) Advanced Function "Fine-Grain Selectors"

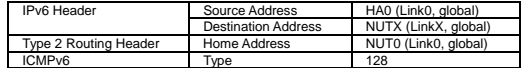

5. Receive ICMP Echo Reply. (NUTX -> HA0 with Home Address Option) (Refer to 5.8.3) a) Basic

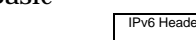

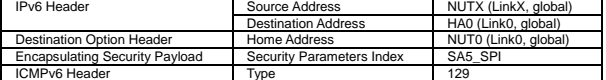

b) Advanced Function "Fine-Grain Selectors"

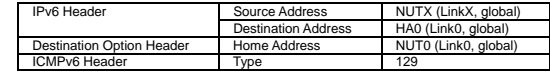

6. (wait)

# NUT is disconneted from all link until home registration is expired.

- 7. Send Router Advertisement. (HA0 -> HA0\_allnode\_multi) (Refer to 5.2.2)
- 8. Receive Neighbor Solicitation (DAD). (Unspecified -> solicited-node multicast) (\*1) (Refer to 5.3.1)

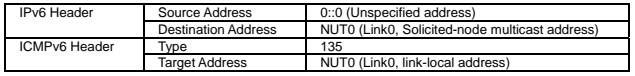

#### **[JUDGMENT]**

(\*1) PASS: HA0 receives Neighbor Solicitation(DAD).

Then, check whether this packet fills all of the following.

- The target address is a link local address.

#### **[REFERENCES]**

RFC3775 Mobility Support in IPv6 See Section 11.5.4

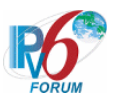

# **6.7 Correspondent Registration**

# **6.7.1 Sending HoTI**

**6.7.1.1 MN-2-1-1-2-001 - Sending HoTI (when receiving the tunneled packet from unknown node)** 

**[PURPOSE]**  MN-2-1-1-2-001 - Sending HoTI (when receiving the tunneled packet from unknown node)

#### **[CATEGORY]**

HOST : ADVANCED FUNCTION(RETURN ROUTABILITY)

#### **[REQUIREMENT OF TEST]**

Function of Return Routability: YES

**[TOPOLOGY]**  Refer to 2.1.1.1 Common Topology-1

**[TEST SETUP]**  Refer to 3.1 Common Setup-1

#### **[INITIALIZATION]**

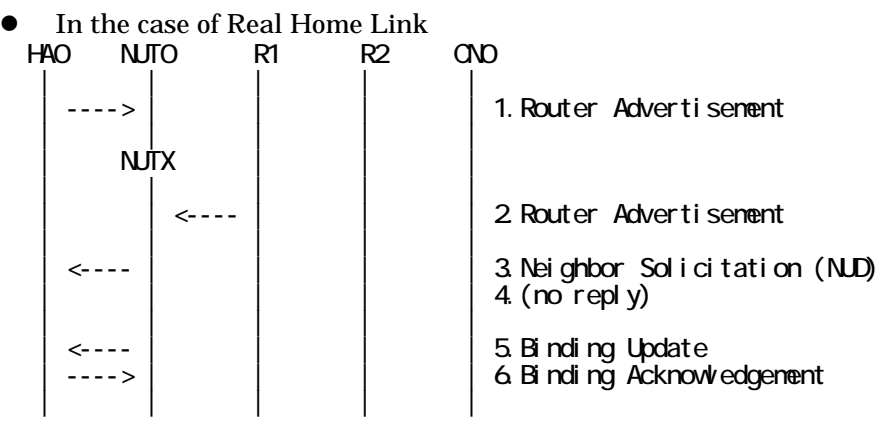

- 1. Send Router Advertisement. (HA0 -> HA0\_allnode\_multi) (Refer to 5.2.2)
- 2. Send Router Advertisement. (R1 -> R1\_allnode\_multi) (Refer to 5.2.1)
- 3. Receive Neighbor Solicitation (NUD). (NUT0 -> HA0) (Refer to 5.3.3)
- 4. (no reply)
- 5. Receive Binding Update to HA0. (NUTX -> HA0) (Refer to 5.14.1)
- 6. Send Binding Acknowledgement. (HA0 -> NUTX) (Refer to 5.15.1)
- In the case of Virtual Home Link HA0 NUTX R1 R2 CN0 | | | | |

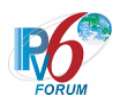

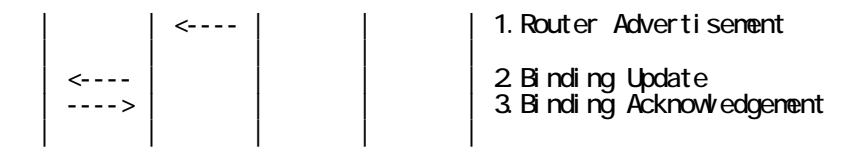

- 1. Send Router Advertisement. (R1 -> R1\_allnode\_multi) (Refer to 5.2.1)
- 2. Receive Binding Update to HA0. (NUTX -> HA0) (Refer to 5.14.1)
- 3. Send Binding Acknowledgement. (HA0 -> NUTX) (Refer to 5.15.1)

# **[PROCEDURE]**

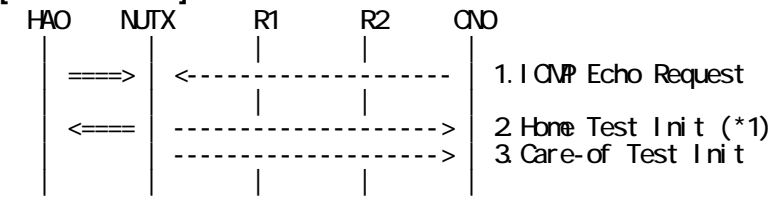

- 1. Send ICMP Echo Request. (out: HA0 -> NUTX, in: CN0 -> NUT0) (Refer to 5.7.2)
- 2. Receive Home Test Init. (out: NUTX -> HA0, in: NUT0 -> CN0) (\*1) (Refer to 5.10.2)

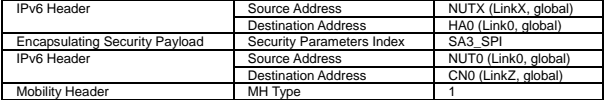

3. Receive Care-of Test Init. (NUTX -> CN0) (Refer to 5.11.1)

#### **[JUDGMENT]**

(\*1) PASS: HA0 receives Home Test Init.

Then, check whether this packet fills all of the following.

- The Source Address(outer) is set to primary Care-of Address.
- The Destination Address(outer) is set to HA address.
- The Destination Address(inner) is set to the Source Address(inner) of ICMP Echo Request[1].
- The Source Address(inner) is set to the Destination Address(inner) of ICMP Echo Request[1].

#### **[REFERENCES]**

RFC3775 Mobility Support in IPv6

See Section 11.6, 11.6.1, 11.7.2, 11.3.1, 11.3.2, 11.6.3

RFC3776 Using IPsec to Protect Mobile IPv6 Signaling Between Mobile Nodes and Home Agents See Section 4.1, 4.2, 4.3, 4.4

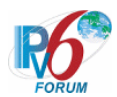

#### **6.7.1.2 MN-2-1-1-2-019 - Sending HoTI (when receiving the tunneled packet after the expiration of correspondent registration)**

#### **[PURPOSE]**

MN-2-1-1-2-019 - Sending HoTI (when receiving the tunneled packet after the expiration of correspondent registration)

#### **[CATEGORY]**

HOST : ADVANCED FUNCTION(RETURN ROUTABILITY)

#### **[REQUIREMENT OF TEST]**

Function of Return Routability: YES NUT re-registers with CN: NO

#### **[TOPOLOGY]**

Refer to 2.1.1.1 Common Topology-1

#### **[TEST SETUP]**

Refer to 3.1 Common Setup-1

#### **[INITIALIZATION]**

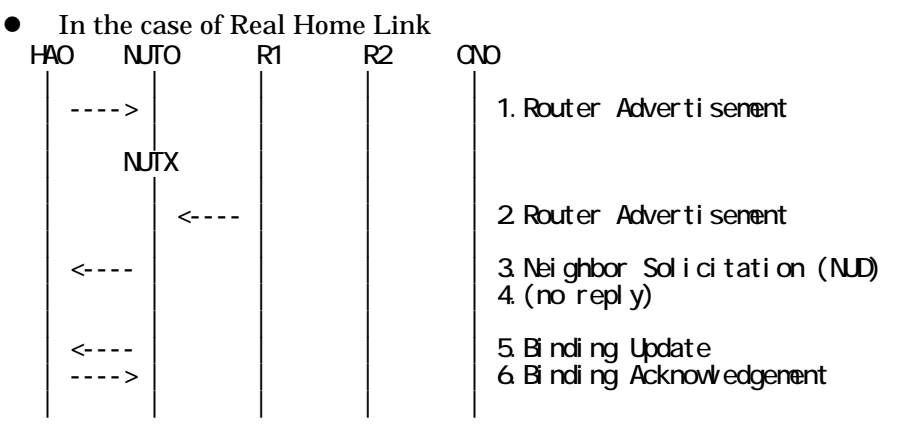

- 1. Send Router Advertisement. (HA0 -> HA0\_allnode\_multi) (Refer to 5.2.2)
- 2. Send Router Advertisement. (R1 -> R1\_allnode\_multi) (Refer to 5.2.1)
- 3. Receive Neighbor Solicitation (NUD). (NUT0 -> HA0) (Refer to 5.3.3)
- 4. (no reply)
- 5. Receive Binding Update to HA0. (NUTX -> HA0) (Refer to 5.14.1)
- 6. Send Binding Acknowledgement. (HA0 -> NUTX) (Refer to 5.15.1)

#### $\bullet$  In the case of Virtual Home Link

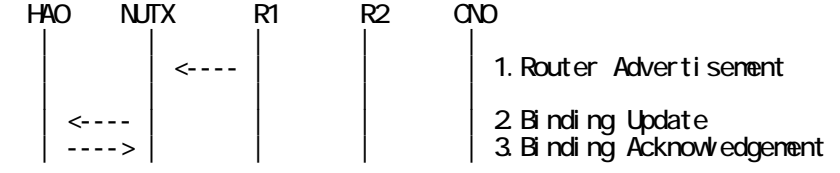

132

IPv6 FORUM TECHNICAL DOCUMENT IPv6 Ready Logo Phase-2 Mobile IPv6 Conformance Test Test Specification for Mobile Node

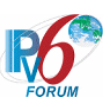

| | | | |

- 1. Send Router Advertisement.  $(R1 R1$  allnode multi) (Refer to 5.2.1)
- 2. Receive Binding Update to HA0. (NUTX -> HA0) (Refer to 5.14.1)
- 3. Send Binding Acknowledgement. (HA0 -> NUTX) (Refer to 5.15.1)

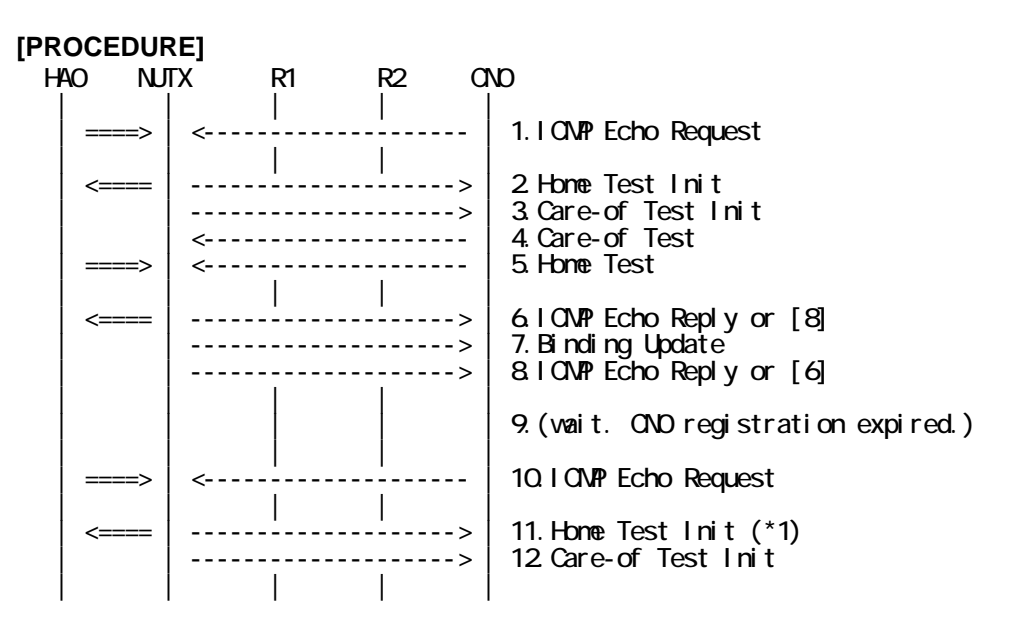

- 1. Send ICMP Echo Request. (out: HA0 -> NUTX, in: CN0 -> NUT0) (Refer to 5.7.2)
- 2. Receive Home Test Init. (out: NUTX -> HA0, in: NUT0 -> CN0) (Refer to 5.10.2)
- 3. Receive Care-of Test Init. (NUTX -> CN0) (Refer to 5.11.1)
- 4. Send Care-of Test. (CN0 -> NUTX) (Refer to 5.13.1)
- 5. Send Home Test. (out: HA0 -> NUTX, in: CN0 -> NUT0) (Refer to 5.12.2)
- 6. Receive ICMP Echo Reply or [8]. (out: NUTX -> HA0, in: NUT0 -> CN0) (Refer to 5.8.2)
- 7. Receive Binding Update to CN0. (NUTX -> CN0) (Refer to 5.14.3)
- 8. [6] or Receive ICMP Echo Reply. (NUTX -> CN0 with Home Address Option) (Refer to 5.8.3)
- 9. (wait)
	- # CN0 registration expired.
- 10. Send ICMP Echo Request. (out: HA0 -> NUTX, in: CN0 -> NUT0) (Refer to 5.7.2)
- 11. Receive Home Test Init. (out: NUTX -> HA0, in: NUT0 -> CN0) (\*1) (Refer to 5.10.2)

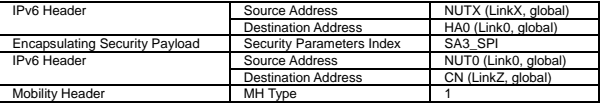

12. Receive Care-of Test Init. (NUTX -> CN0) (Refer to 5.11.1)

### **[JUDGMENT]**

(\*1) PASS: CN0 receives Home Test Init.

#### **[REFERENCES]**

RFC3775 Mobility Support in IPv6

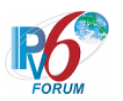

See Section 11.6, 11.7.2

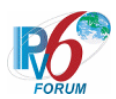

#### **6.7.1.3 MN-2-1-1-2-009 - Sending HoTI for each CN in BUL (after home re-registration)**

#### **[PURPOSE]**

MN-2-1-1-2-009 - Sending HoTI for each CN in BUL (after home re-registration)

#### **[CATEGORY]**

HOST : ADVANCED FUNCTION(RETURN ROUTABILITY)

#### **[REQUIREMENT OF TEST]**

Function of Return Routability: YES

#### **[TOPOLOGY]**

Refer to 2.1.1.1 Common Topology-1

#### **[TEST SETUP]**

Refer to 3.1 Common Setup-1

#### **[INITIALIZATION]**

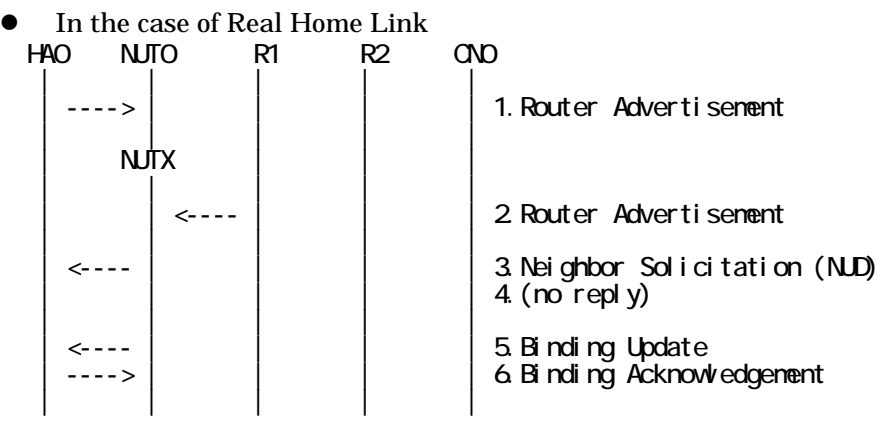

- 1. Send Router Advertisement. (HA0 -> HA0\_allnode\_multi) (Refer to 5.2.2)
- 2. Send Router Advertisement.  $(R1 R1$  allnode\_multi) (Refer to 5.2.1)
- 3. Receive Neighbor Solicitation (NUD). (NUT0 -> HA0) (Refer to 5.3.3)
- 4. (no reply)
- 5. Receive Binding Update to HA0. (NUTX -> HA0) (Refer to 5.14.1)
- 6. Send Binding Acknowledgement. (HA0 -> NUTX) (Refer to 5.15.1)

In the case of Virtual Home Link

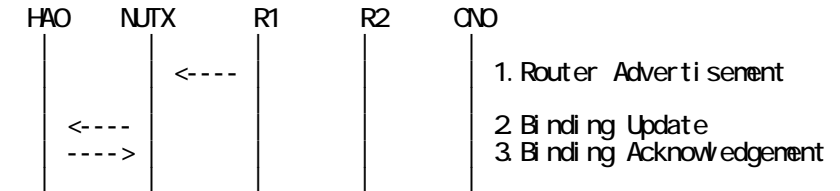

1. Send Router Advertisement. (R1 -> R1\_allnode\_multi) (Refer to 5.2.1) 2. Receive Binding Update to HA0. (NUTX -> HA0) (Refer to 5.14.1)

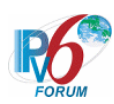

3. Send Binding Acknowledgement. (HA0 -> NUTX) (Refer to 5.15.1)

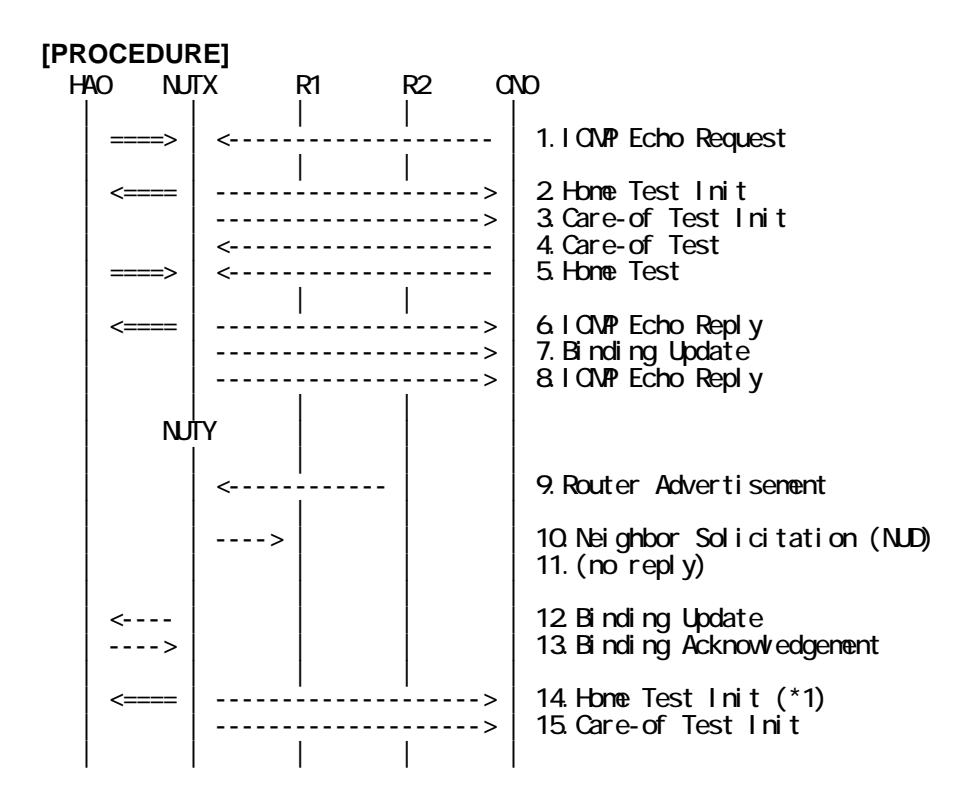

- 1. Send ICMP Echo Request. (out: HA0 -> NUTX, in: CN0 -> NUT0) (Refer to 5.7.2)
- 2. Receive Home Test Init. (out: NUTX -> HA0, in: NUT0 -> CN0) (Refer to 5.10.2)
- 3. Receive Care-of Test Init. (NUTX -> CN0) (Refer to 5.11.1)
- 4. Send Care-of Test. (CN0 -> NUTX) (Refer to 5.13.1)
- 5. Send Home Test. (out: HA0 -> NUTX, in: CN0 -> NUT0) (Refer to 5.12.2)
- 6. Receive ICMP Echo Reply or [8]. (out: NUTX -> HA0, in: NUT0 -> CN0) (Refer to 5.8.2)
- 7. Receive Binding Update to CN0. (NUTX -> CN0) (Refer to 5.14.3)
- 8. [6] or Receive ICMP Echo Reply. (NUTX -> CN0 with Home Address Option) (Refer to 5.8.3)
- 9. Send Router Advertisement. (R2 -> R2\_allnode\_multi) (Refer to 5.2.1)
- 10. Receive Neighbor Solicitation (NUD). (NUTX -> R1) (Refer to 5.3.3)
- 11. (no reply)
	- # Wait during a maximum of 3 seconds(RFC2461).
- 12. Receive Binding Update to HA0. (NUTY -> HA0) (Refer to 5.14.1)
- 13. Send Binding Acknowledgement. (HA0 -> NUTY) (Refer to 5.15.1)
- 14. Receive Home Test Init. (out: NUTY -> HA0, in: NUT0 -> CN0) (\*1) (Refer to 5.10.2)

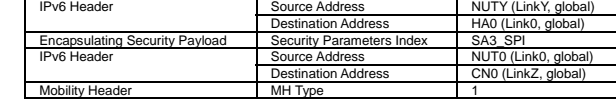

15. Receive Care-of Test Init. (NUTY -> CN0) (Refer to 5.11.1)

#### **[JUDGMENT]**

(\*1) PASS: CN0 receives Home Test Init.

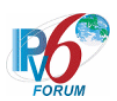

When home nonce is reused, Home Test Init may not transmit.

#### **[REFERENCES]**

RFC3775 Mobility Support in IPv6 See Section 11.6, 11.7.2, 5.2.7

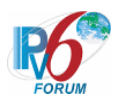

#### **6.7.1.4 MN-2-1-1-2-017 - Sending HoTI (when the lifetime for a changed prefix decreases)**

#### **[PURPOSE]**

MN-2-1-1-2-017 - Sending HoTI (when the lifetime for a changed prefix decreases)

#### **[CATEGORY]**

HOST : ADVANCED FUNCTION(RETURN ROUTABILITY(AND MPD))

#### **[REQUIREMENT OF TEST]**

Function of Return Routability: YES Function of Mobile Prefix Discovery: YES

#### **[TOPOLOGY]**

Refer to 2.1.1.1 Common Topology-1

#### **[TEST SETUP]**

Refer to 3.1 Common Setup-1

#### **[INITIALIZATION]**

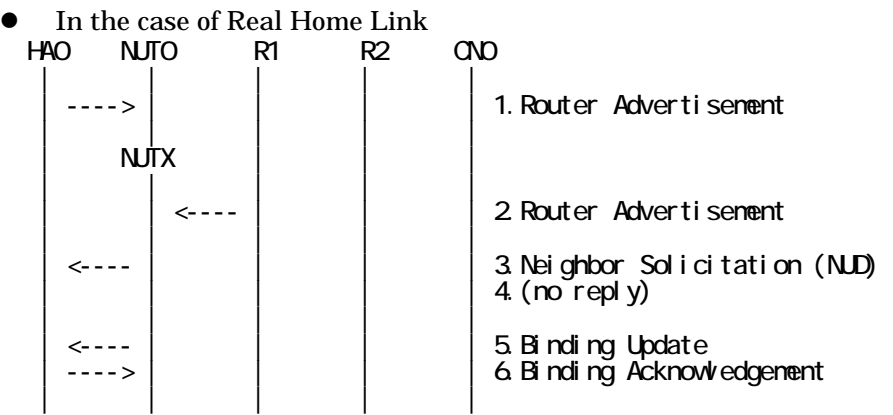

- 1. Send Router Advertisement. (HA0 -> HA0\_allnode\_multi) (Refer to 5.2.2)
- 2. Send Router Advertisement.  $(R1 R1$  allnode multi) (Refer to 5.2.1)
- 3. Receive Neighbor Solicitation (NUD). (NUT0 -> HA0) (Refer to 5.3.3)
- 4. (no reply)
- 5. Receive Binding Update to HA0. (NUTX -> HA0) (Refer to 5.14.1)
- 6. Send Binding Acknowledgement. (HA0 -> NUTX) (Refer to 5.15.1)
- In the case of Virtual Home Link

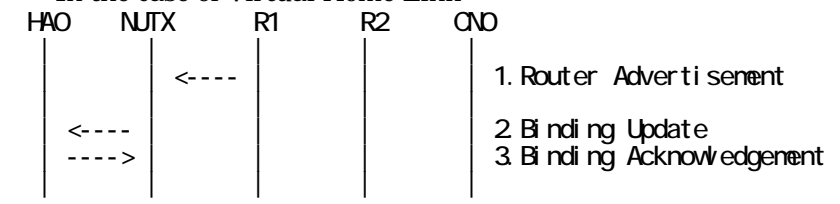

1. Send Router Advertisement. (R1 -> R1\_allnode\_multi) (Refer to 5.2.1)

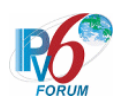

- 2. Receive Binding Update to HA0. (NUTX -> HA0) (Refer to 5.14.1)
- 3. Send Binding Acknowledgement. (HA0 -> NUTX) (Refer to 5.15.1)

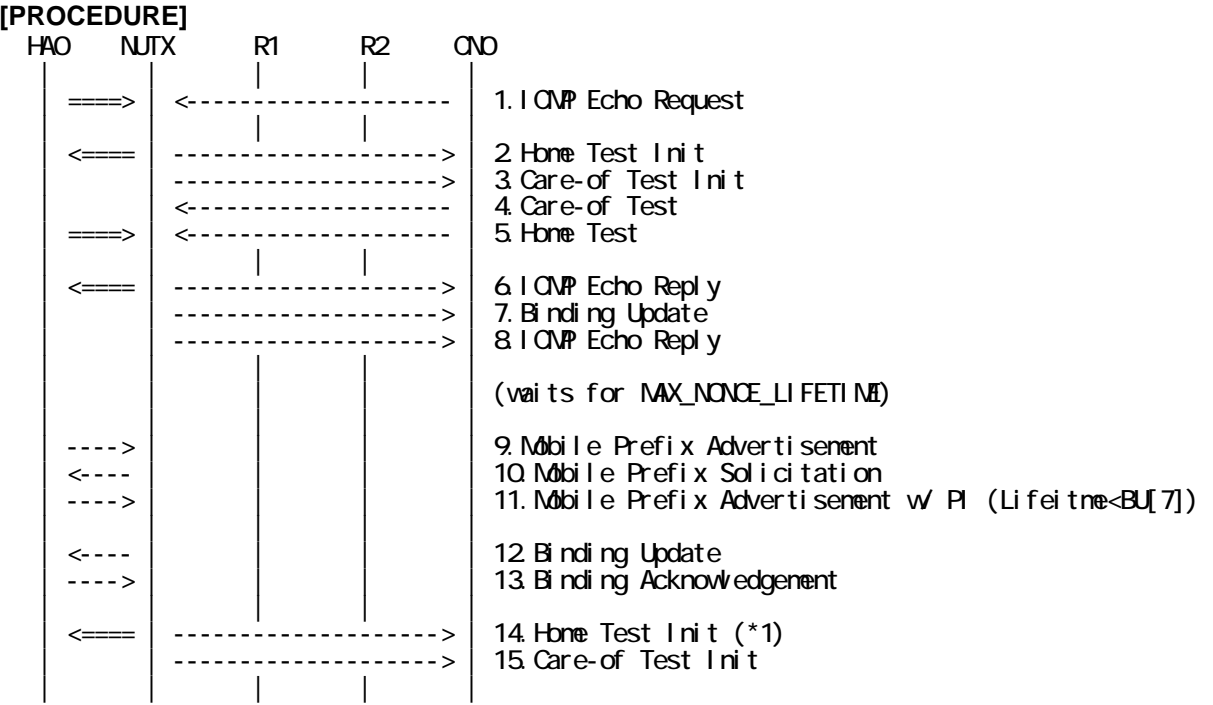

- 1. Send ICMP Echo Request. (out: HA0 -> NUTX, in: CN0 -> NUT0) (Refer to 5.7.2)
- 2. Receive Home Test Init. (out: NUTX -> HA0, in: NUT0 -> CN0) (Refer to 5.10.2)
- 3. Receive Care-of Test Init. (NUTX -> CN0) (Refer to 5.11.1)
- 4. Send Care-of Test. (CN0 -> NUTX) (Refer to 5.13.1)
- 5. Send Home Test. (out: HA0 -> NUTX, in: CN0 -> NUT0) (Refer to 5.12.2)
- 6. Receive ICMP Echo Reply or [8]. (out: NUTX -> HA0, in: NUT0 -> CN0) (Refer to 5.8.2)
- 7. Receive Binding Update to CN0. (NUTX -> CN0) (Refer to 5.14.3)
- 8. [6] or Receive ICMP Echo Reply. (NUTX -> CN0 with Home Address Option). (Refer to 5.8.3)
- 9. Send Mobile Prefix Advertisement. (HA0 -> NUTX with Type2 Routing Header) (Refer to 5.20.1)
	- # The Identifier is unsolicited.
- 10. Receive Mobile Prefix Solicitation. (NUTX -> HA0 with Home Address Option) (Refer to 5.19.1)
- 11. Send Mobile Prefix Advertisement. (HA0 -> NUTX with Type2 Routing Header) (Refer to 5.20.1)
	- # The Identifier is set to the Identifier value from the Mobile Prefix Solicitation [10].

139

# The Valid Lifetime and Preferred Lifetime is set to less than Binding Lifetime.

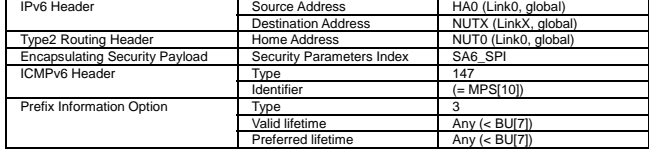

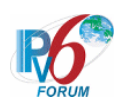

- 12. Receive Binding Update to HA0. (NUTX -> HA0) (Refer to 5.14.1)
- 13. Send Binding Acknowledgement. (HA0 -> NUTX) (Refer to 5.15.1)
- 14. Receive Home Test Init. (out: NUTX -> HA0, in: NUT0 -> CN0) (\*1) (Refer to 5.10.2)

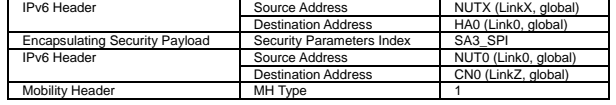

15. Receive Care-of Test Init. (NUTX -> CN0) (Refer to 5.11.1)

#### **[JUDGMENT]**

(\*1) PASS: CN0 receives Home Test Init.

#### **[REFERENCES]**

RFC3775 Mobility Support in IPv6 See Section 11.6, 11.7.2, 11.4.2

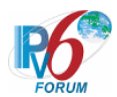

**6.7.1.5 MN-2-1-1-2-028 - Don't send HoTI (when receiving the tunneled packet (inner dst != HoA))** 

#### **[PURPOSE]**

MN-2-1-1-2-028 - Don't send HoTI (when receiving the tunneled packet (inner dst != HoA))

#### **[CATEGORY]**

HOST : ADVANCED FUNCTION(RETURN ROUTABILITY)

#### **[REQUIREMENT OF TEST]**

Function of Return Routability: YES

#### **[TOPOLOGY]**

Refer to 2.1.1.1 Common Topology-1

#### **[TEST SETUP]**

Refer to 3.1 Common Setup-1

#### **[INITIALIZATION]**

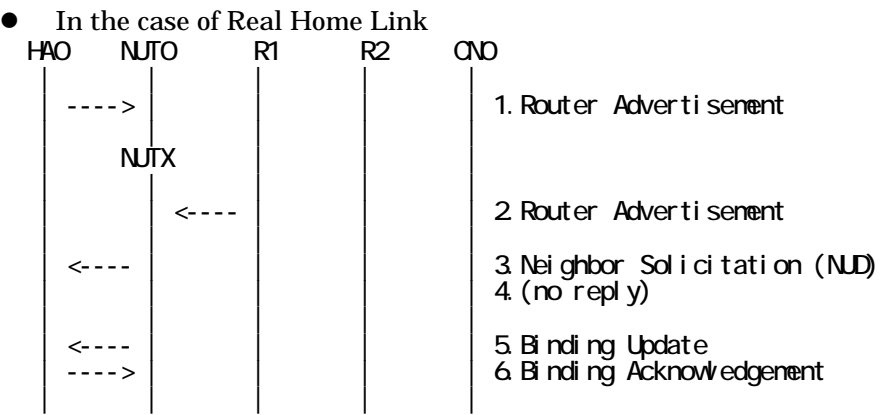

- 1. Send Router Advertisement. (HA0 -> HA0\_allnode\_multi) (Refer to 5.2.2)
- 2. Send Router Advertisement.  $(R1 R1$  allnode multi) (Refer to 5.2.1)
- 3. Receive Neighbor Solicitation (NUD). (NUT0 -> HA0) (Refer to 5.3.3)
- 4. (no reply)
- 5. Receive Binding Update to HA0. (NUTX -> HA0) (Refer to 5.14.1)
- 6. Send Binding Acknowledgement. (HA0 -> NUTX) (Refer to 5.15.1)

#### In the case of Virtual Home Link

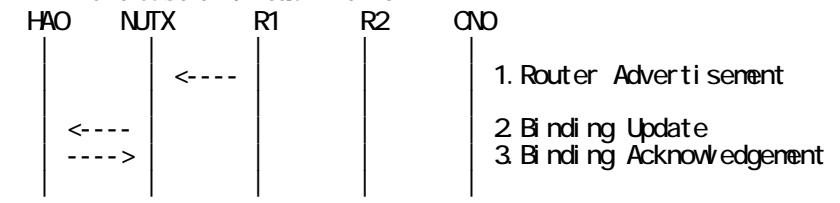

1. Send Router Advertisement. (R1 -> R1\_allnode\_multi) (Refer to 5.2.1)

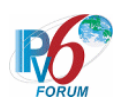

- 2. Receive Binding Update to HA0. (NUTX -> HA0) (Refer to 5.14.1)
- 3. Send Binding Acknowledgement. (HA0 -> NUTX) (Refer to 5.15.1)

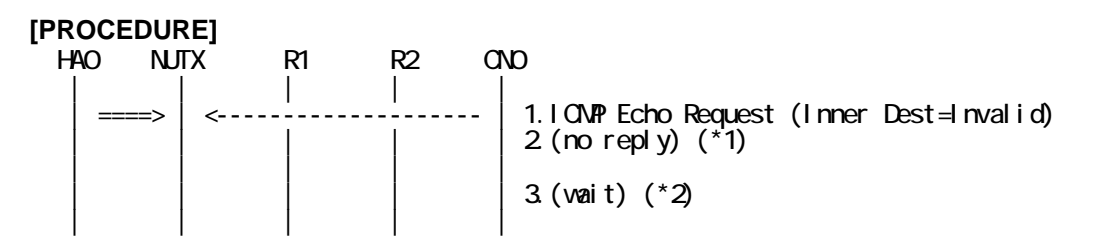

1. Send ICMP Echo Request. (out: HA0 -> NUTX, in: CN0 -> Not NUT0) (Refer to 5.7.2) # Dstination Address of inner packet is not set to the NUT0.

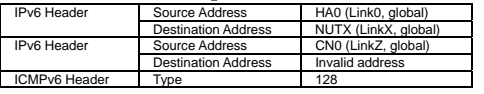

- 2. (no reply) (\*1)
- 3. (wait) (\*2)
	- # Wait during 32 (MAX\_BINDACK\_TIMEOUT) seconds.

#### **[JUDGMENT]**

- (\*1) PASS: CN0 does not receive ICMP Echo Reply.
- (\*2) PASS: CN0 does not receive Home Test Init and Care-of Test Init.

#### **[REFERENCES]**

RFC3775 Mobility Support in IPv6 See Section 11.7.2, 11.3.3

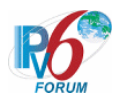

**6.7.1.6 MN-2-1-1-2-004 - Don't send HoTI (when receiving the tunneled packet (inner src == outer src))** 

#### **[PURPOSE]**

MN-2-1-1-2-004 - Don't send HoTI (when receiving the tunneled packet (inner src == outer src))

#### **[CATEGORY]**

HOST : ADVANCED FUNCTION(RETURN ROUTABILITY)

#### **[REQUIREMENT OF TEST]**

Function of Return Routability: YES

#### **[TOPOLOGY]**

Refer to 2.1.1.1 Common Topology-1

#### **[TEST SETUP]**

Refer to 3.1 Common Setup-1

#### **[INITIALIZATION]**

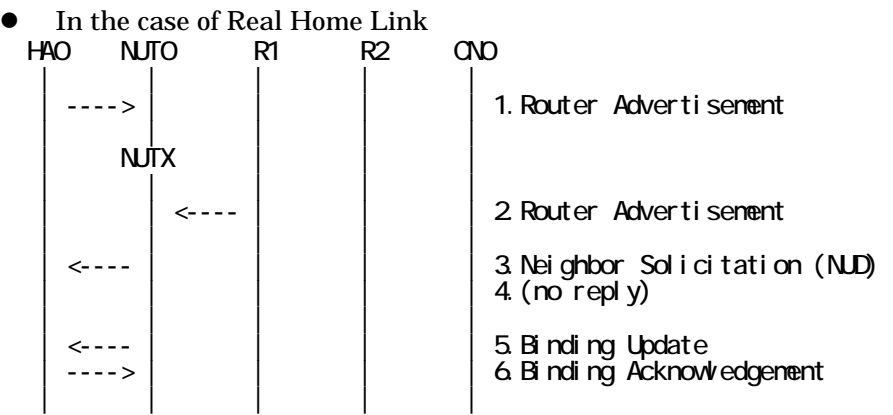

- 1. Send Router Advertisement. (HA0 -> HA0\_allnode\_multi) (Refer to 5.2.2)
- 2. Send Router Advertisement.  $(R1 R1$  allnode multi) (Refer to 5.2.1)
- 3. Receive Neighbor Solicitation (NUD). (NUT0 -> HA0) (Refer to 5.3.3)
- 4. (no reply)
- 5. Receive Binding Update to HA0. (NUTX -> HA0) (Refer to 5.14.1)
- 6. Send Binding Acknowledgement. (HA0 -> NUTX) (Refer to 5.15.1)

#### In the case of Virtual Home Link

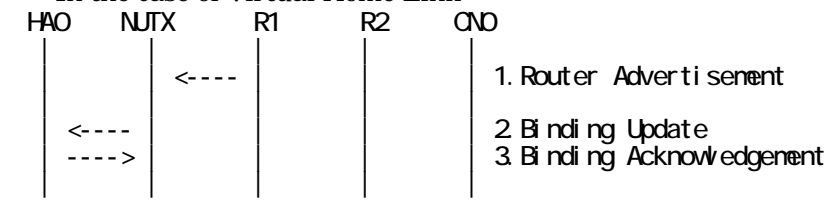

1. Send Router Advertisement. (R1 -> R1\_allnode\_multi) (Refer to 5.2.1)

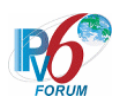

- 2. Receive Binding Update to HA0. (NUTX -> HA0) (Refer to 5.14.1)
- 3. Send Binding Acknowledgement. (HA0 -> NUTX) (Refer to 5.15.1)

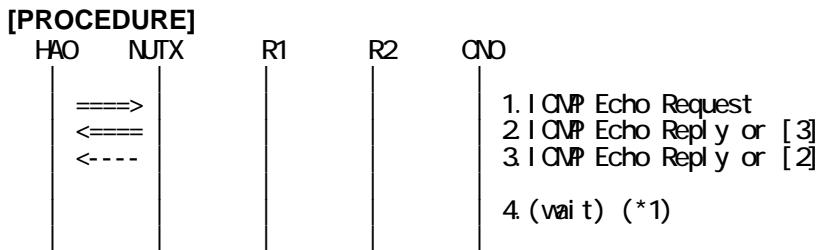

1. Send ICMP Echo Request. (out: HA0 -> NUTX, in: HA0 -> NUT0) (Refer to 5.7.3) # Source Address of outer packet and inner packet is set to the same.

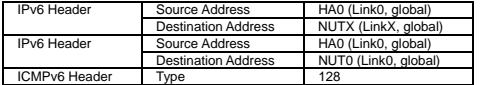

2. Receive ICMP Echo Reply or [3]. (out: NUTX -> HA0, in: NUT0 -> HA0) (Refer to 5.8.2)

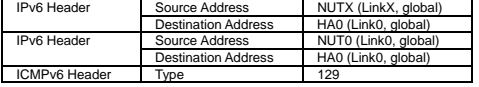

3. [2] or Receive ICMP Echo Reply. (NUTX -> HA0 with Home Address Option) (Refer to 5.8.2)

a) Basic

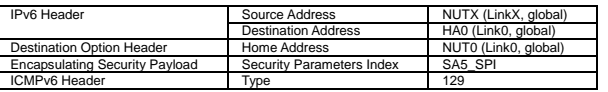

b) Advanced Function "Fine-Grain Selectors"

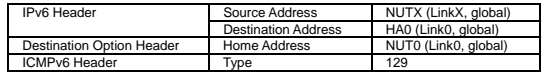

#### 4. (wait) (\*1)

# Wait during 32 (MAX\_BINDACK\_TIMEOUT) seconds.

#### **[JUDGMENT]**

(\*1) PASS: HA0 does not receive Home Test Init and Care-of Test Init.

144

#### **[REFERENCES]**

RFC3775 Mobility Support in IPv6 See Section 11.7.2
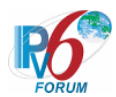

### **6.7.1.7 MN-2-1-1-2-006 - Don't start the return routability procedure (when receiving the packet directly from known node)**

### **[PURPOSE]**

MN-2-1-1-2-006 - Don't start the return routability procedure (when receiving the packet directly from known node)

**[CATEGORY]**  HOST : ADVANCED FUNCTION(RETURN ROUTABILITY)

### **[REQUIREMENT OF TEST]**

Function of Return Routability: YES

**[TOPOLOGY]** 

Refer to 2.1.1.1 Common Topology-1

**[TEST SETUP]**  Refer to 3.1 Common Setup-1

### **[INITIALIZATION]**

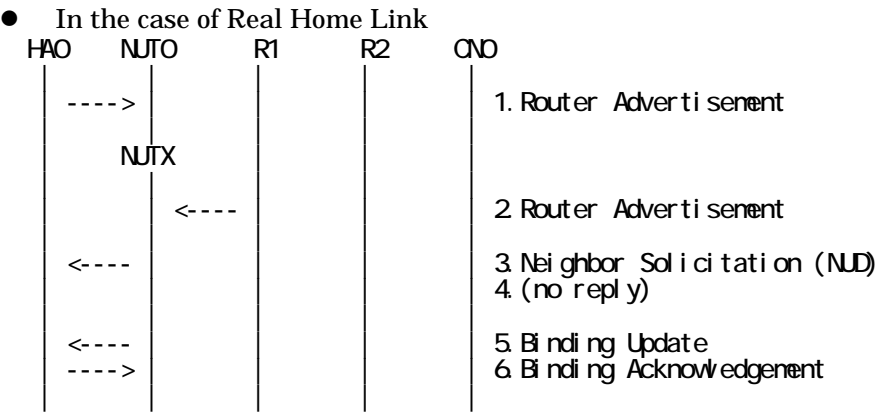

- 1. Send Router Advertisement. (HA0 -> HA0\_allnode\_multi) (Refer to 5.2.2)
- 2. Send Router Advertisement. (R1 -> R1\_allnode\_multi) (Refer to 5.2.1)
- 3. Receive Neighbor Solicitation (NUD). (NUT0 -> HA0) (Refer to 5.3.3)
- 4. (no reply)
- 5. Receive Binding Update to HA0. (NUTX -> HA0) (Refer to 5.14.1)
- 6. Send Binding Acknowledgement. (HA0 -> NUTX) (Refer to 5.15.1)
- In the case of Virtual Home Link

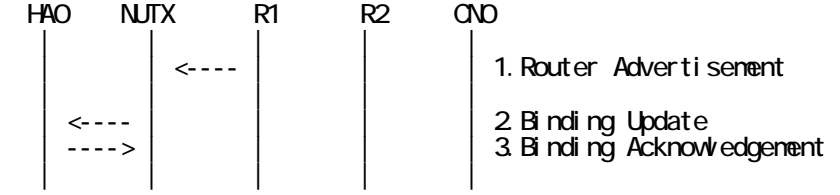

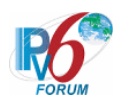

- 1. Send Router Advertisement. (R1 -> R1\_allnode\_multi) (Refer to 5.2.1)
- 2. Receive Binding Update to HA0. (NUTX -> HA0) (Refer to 5.14.1)
- 3. Send Binding Acknowledgement. (HA0 -> NUTX) (Refer to 5.15.1)

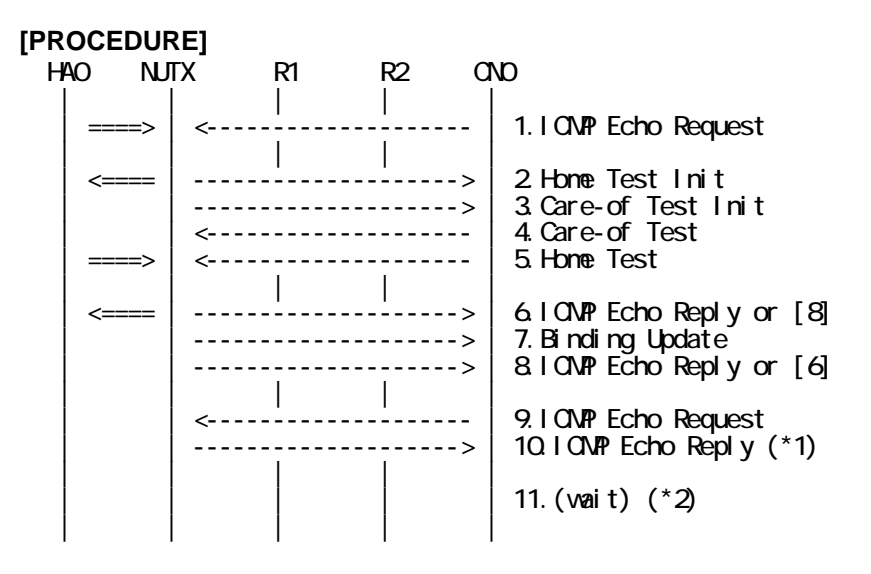

- 1. Send ICMP Echo Request. (out: HA0 -> NUTX, in: CN0 -> NUT0) (Refer to 5.7.2)
- 2. Receive Home Test Init. (out: NUTX -> HA0, in: NUT0 -> CN0) (Refer to 5.10.2)
- 3. Receive Care-of Test Init. (NUTX -> CN0) (Refer to 5.11.1)
- 4. Send Care-of Test. (CN0 -> NUTX) (Refer to 5.13.1)
- 5. Send Home Test. (out: HA0 -> NUTX, in: CN0 -> NUT0) (Refer to 5.12.2)
- 6. Receive ICMP Echo Reply or [8]. (out: NUTX -> HA0, in: NUT0 -> CN0) (Refer to 5.8.2)
- 7. Receive Binding Update to CN0. (NUTX -> CN0) (Refer to 5.14.3)
- 8. [6] or Receive ICMP Echo Reply. (NUTX -> CN0 with Home Address Option) (Refer to 5.8.3)
- 9. Send ICMP Echo Request. (CN0 -> NUTX with Type2 Routing Header) (Refer to 5.7.3)

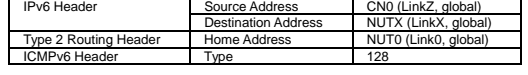

10. Receive ICMP Echo Reply. (NUTX -> CN0 with Home Address Option) (\*1) (Refer to 5.8.3)

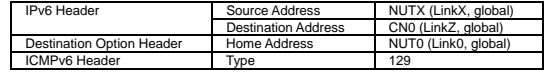

- 11. (wait) (\*2)
	- # Wait during enough timer.

### **[JUDGMENT]**

- (\*1) PASS: CN0 receives ICMP Echo Reply with Home Address Option.
- (\*2) PASS: CN0 does not receive Home/Care-of Test Init and Binding Update.

#### **[REFERENCES]**

RFC3775 Mobility Support in IPv6

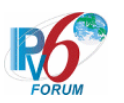

See Section 11.6, 11.7.2, 11.3.1

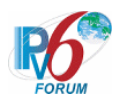

### **6.7.1.8 MN-2-1-1-2-010 - Retransmissions & Back off (Use INITIAL\_BINDACK\_TIMEOUT as the initial retransmission timer)**

### **[PURPOSE]**

MN-2-1-1-2-010 - Retransmissions & Back off (Use INITIAL\_BINDACK\_TIMEOUT as the initial retransmission timer)

**[CATEGORY]**  HOST : ADVANCED FUNCTION(RETURN ROUTABILITY)

### **[REQUIREMENT OF TEST]**

Function of Return Routability: YES NUT re-transmits HoTI for valuable HoT: YES/NO

### **[TOPOLOGY]**

Refer to 2.1.1.1 Common Topology-1

# **[TEST SETUP]**

Refer to 3.1 Common Setup-1

#### **[INITIALIZATION]**

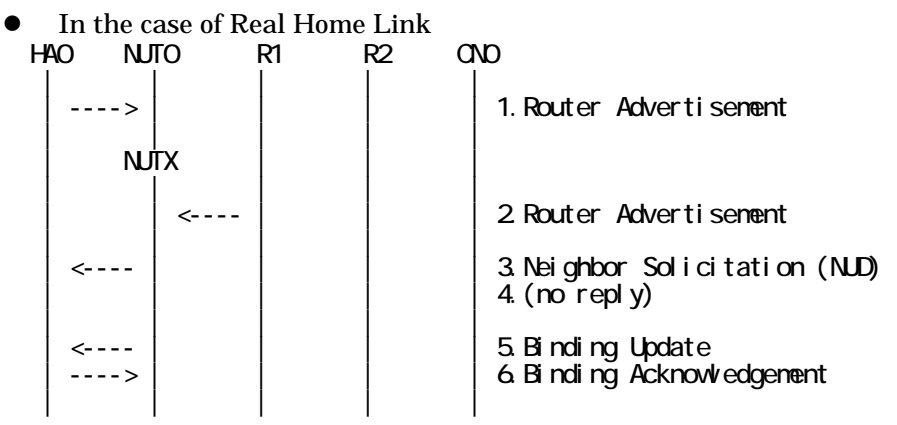

- 1. Send Router Advertisement. (HA0 -> HA0\_allnode\_multi) (Refer to 5.2.2)
- 2. Send Router Advertisement. (R1 -> R1\_allnode\_multi) (Refer to 5.2.1)
- 3. Receive Neighbor Solicitation (NUD). (NUT0 -> HA0) (Refer to 5.3.3)
- 4. (no reply)
- 5. Receive Binding Update to HA0. (NUTX -> HA0) (Refer to 5.14.1)
- 6. Send Binding Acknowledgement. (HA0 -> NUTX) (Refer to 5.15.1)

### • In the case of Virtual Home Link

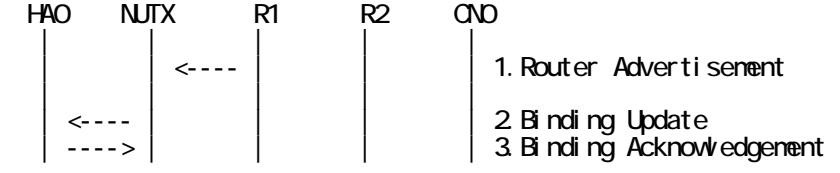

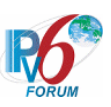

| | | | |

1. Send Router Advertisement. (R1 -> R1\_allnode\_multi) (Refer to 5.2.1)

- 2. Receive Binding Update to HA0. (NUTX -> HA0) (Refer to 5.14.1)
- 3. Send Binding Acknowledgement. (HA0 -> NUTX) (Refer to 5.15.1)

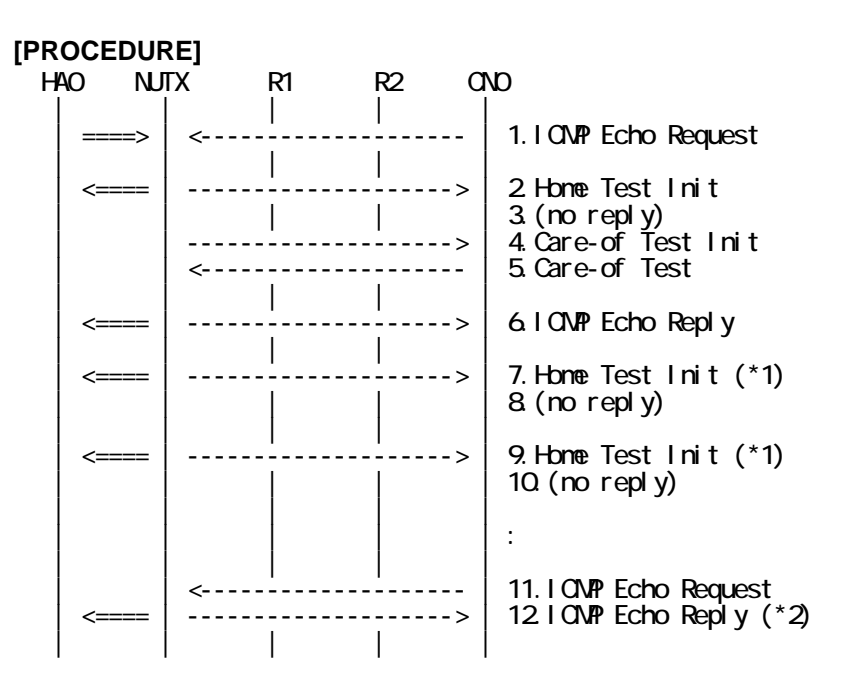

- 1. Send ICMP Echo Request. (out: HA0 -> NUTX, in: CN0 -> NUT0) (Refer to 5.7.2)
- 2. Receive Home Test Init. (out: NUTX -> HA0, in: NUT0 -> CN0) (Refer to 5.10.2)
- 3. (no reply)
- 4. Receive Care-of Test Init. (NUTX -> CN0) (Refer to 5.11.1)
- 5. Send Care-of Test. (CN0 -> NUTX) (Refer to 5.13.1)
- 6. Receive ICMP Echo Reply. (out: NUTX -> HA0, in: NUT0 -> CN0) (Refer to 5.8.2)

7. Receive Home Test Init. (out: NUTX -> HA0, in: NUT0 -> CN0) (\*1) (Refer to 5.10.2)

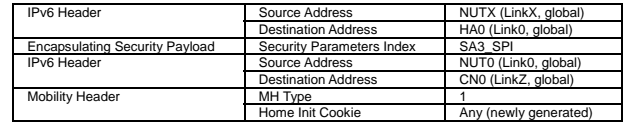

8. (no reply)

9. Receive Home Test Init. (out: NUTX -> HA0, in: NUT0 -> CN0) (\*1) (Refer to 5.10.2) 10. (no reply)

- 11. Send ICMP Echo Request. (CN0 -> NUTX with Type2 Routing Header) (Refer to 5.7.3)
- 12. Receive ICMP Echo Reply. (out: NUTX -> HA0, in: NUT0 -> CN0) (\*2) (Refer to 5.8.2)

### **[JUDGMENT]**

The judgment changes by the following settings of "INITIALIZATION 1. Requirement of Test".

- NUT re-transmits HoTI for valuable HoT: YES

(\*1) PASS: CN0 receives the retransmitted Home Test Init.

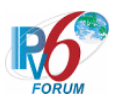

Then, check whether this packet fills all of the following.

- Home Init Cookie is set to new cookie value.
- The initial retransmission timer is set to INITIAL\_BINDACK\_TIMEOUT.
- Timeout period is doubled upon each retransmission.
- (\*2) PASS: CN0 receives the tunneled ICMP Echo Reply.

- NUT re-transmits HoTI for valuable HoT: NO

- (\*1) PASS: CN0 does not receive the retransmitted Home Test Init.
- (\*2) PASS: CN0 receives the tunneled ICMP Echo Reply.

### **[REFERENCES]**

RFC3775 Mobility Support in IPv6 See Section 11.8, 11.1

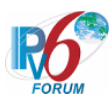

### **6.7.1.9 MN-2-1-1-2-015 - Check not to support the Route Optimization**

### **[PURPOSE]**

MN-2-1-1-2-015 - Check not to support the Route Optimization

### **[CATEGORY]**

HOST : BASIC FUNCTION

### **[REQUIREMENT OF TEST]**

Function of Return Routability: NO

### **[TOPOLOGY]**

Refer to 2.1.1.1 Common Topology-1

# **[TEST SETUP]**

Refer to 3.1 Common Setup-1

### **[INITIALIZATION]**

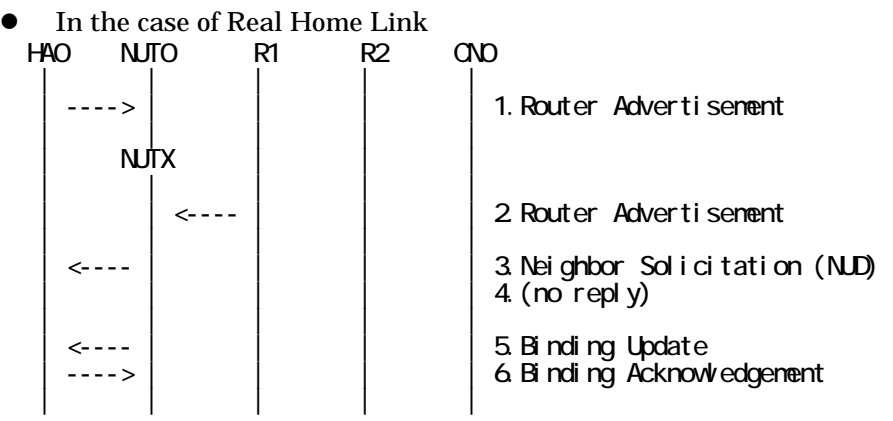

- 1. Send Router Advertisement. (HA0 -> HA0\_allnode\_multi) (Refer to 5.2.2)
- 2. Send Router Advertisement.  $(R1 R1$  allnode\_multi) (Refer to 5.2.1)
- 3. Receive Neighbor Solicitation (NUD). (NUT0 -> HA0) (Refer to 5.3.3)
- 4. (no reply)
- 5. Receive Binding Update to HA0. (NUTX -> HA0) (Refer to 5.14.1)
- 6. Send Binding Acknowledgement. (HA0 -> NUTX) (Refer to 5.15.1)

In the case of Virtual Home Link

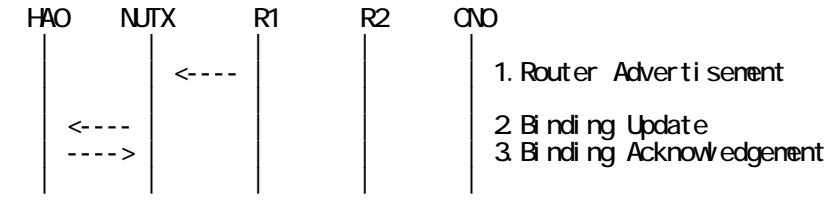

1. Send Router Advertisement. (R1 -> R1\_allnode\_multi) (Refer to 5.2.1) 2. Receive Binding Update to HA0. (NUTX -> HA0) (Refer to 5.14.1)

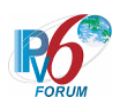

3. Send Binding Acknowledgement. (HA0 -> NUTX) (Refer to 5.15.1)

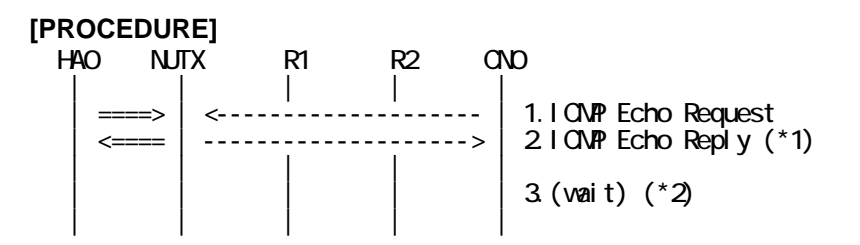

1. Send ICMP Echo Request. (out: HA0 -> NUTX, in: CN0 -> NUT0) (Refer to 5.7.2)

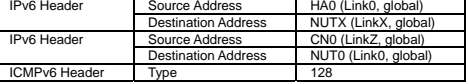

2. Receive ICMP Echo Reply. (out: NUTX -> HA0 in: NUT0 -> CN0) (\*1) (Refer to 5.8.2)

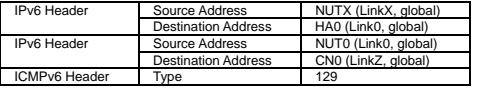

3. (wait) (\*2)

# Wait during enough timer.

#### **[JUDGMENT]**

- (\*1) PASS: CN0 receives ICMP Echo Reply by reverse tunneling.
- (\*2) PASS: CN0 does not receive Home/Care-of Test Init.

#### **[REFERENCES]**

RFC3775 Mobility Support in IPv6 See Section 11.6, 11.7.2, 8.5

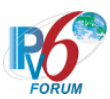

#### **6.7.1.10 MN-2-1-1-2-016 - Check to disable the Route Optimization**

### **[PURPOSE]**

MN-2-1-1-2-016 - Check to disable the Route Optimization

### **[CATEGORY]**

HOST : ADVANCED FUNCTION (RETURN ROUTABILITY)

#### **[REQUIREMENT OF TEST]**

Function of Return Routability: YES NUT discriminates whether it optimizes to CN or not: YES done: CN0 3ffe:501:ffff:104:200:ff:fe00:a8a8 none: CN1 3ffe:501:ffff:104:200:ff:fe00:a9a9

### **[TOPOLOGY]**

Refer to 2.1.1.1 Common Topology-1

### **[TEST SETUP]**

Refer to 3.1 Common Setup-1

#### **[INITIALIZATION]**

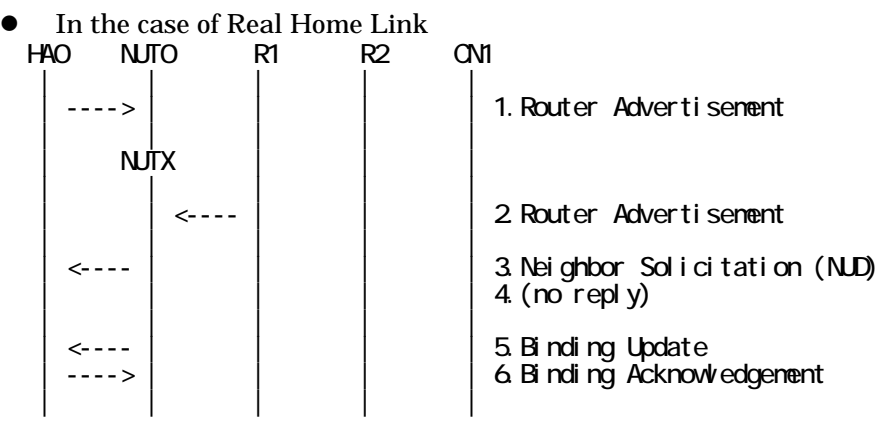

- 1. Send Router Advertisement. (HA0 -> HA0\_allnode\_multi) (Refer to 5.2.2)
- 2. Send Router Advertisement. (R1 -> R1\_allnode\_multi) (Refer to 5.2.1)
- 3. Receive Neighbor Solicitation (NUD). (NUT0 -> HA0) (Refer to 5.3.3)
- 4. (no reply)
- 5. Receive Binding Update to HA0. (NUTX -> HA0) (Refer to 5.14.1)
- 6. Send Binding Acknowledgement. (HA0 -> NUTX) (Refer to 5.15.1)

### $\bullet$  In the case of Virtual Home Link

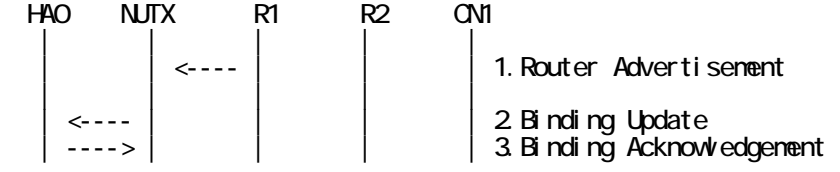

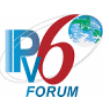

- | | | | |
- 1. Send Router Advertisement.  $(R1 R1$  allnode multi) (Refer to 5.2.1)
- 2. Receive Binding Update to HA0. (NUTX -> HA0) (Refer to 5.14.1)
- 3. Send Binding Acknowledgement. (HA0 -> NUTX) (Refer to 5.15.1)

# **[PROCEDURE]**

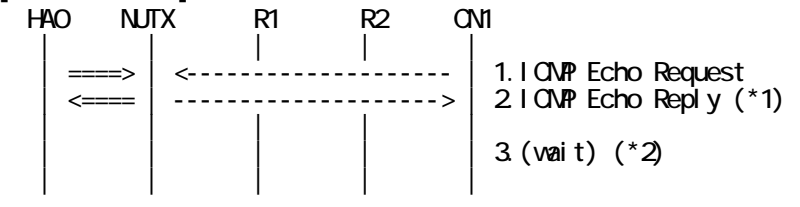

1. Send ICMP Echo Request. (out: HA0 -> NUTX, in: CN1 -> NUT0) (Refer to 5.7.2)

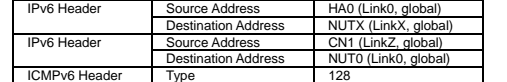

2. Receive ICMP Echo Reply. (out: NUTX -> HA0 in: NUT0 -> CN1) (\*1) (Refer to 5.8.2)

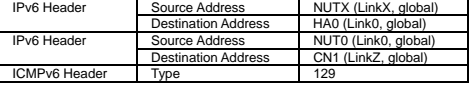

3. (wait) (\*2)

# Wait during enough timer.

### **[JUDGMENT]**

(\*1) PASS: CN1 receives ICMP Echo Reply by reverse tunneling.

(\*2) PASS: CN1 does not receive Home/Care-of Test Init.

### **[REFERENCES]**

RFC3775 Mobility Support in IPv6 See Section 11.6, 11.7.2, 8.5

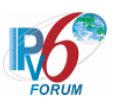

# **6.7.2 Receiving HoT**

**6.7.2.1 MN-2-1-3-2-001 - Receiving HoT after CoT** 

**[PURPOSE]**  MN-2-1-3-2-001 - Receiving HoT after CoT

**[CATEGORY]**  HOST : ADVANCED FUNCTION (RETURN ROUTABILITY)

### **[REQUIREMENT OF TEST]**

Function of Return Routability: YES

**[TOPOLOGY]** 

Refer to 2.1.1.1 Common Topology-1

**[TEST SETUP]**  Refer to 3.1 Common Setup-1

### **[INITIALIZATION]**

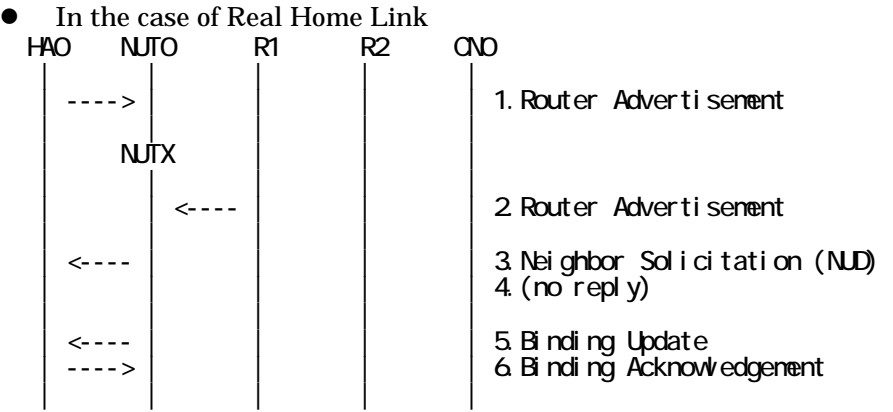

- 1. Send Router Advertisement. (HA0 -> HA0\_allnode\_multi) (Refer to 5.2.2)
- 2. Send Router Advertisement. (R1 -> R1\_allnode\_multi) (Refer to 5.2.1)
- 3. Receive Neighbor Solicitation (NUD). (NUT0 -> HA0) (Refer to 5.3.3)
- 4. (no reply)
- 5. Receive Binding Update to HA0. (NUTX -> HA0) (Refer to 5.14.1)
- 6. Send Binding Acknowledgement. (HA0 -> NUTX) (Refer to 5.15.1)
- In the case of Virtual Home Link

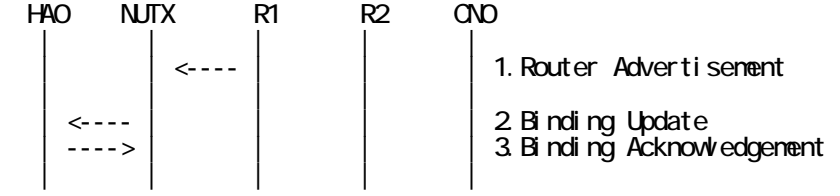

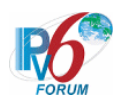

- 1. Send Router Advertisement. (R1 -> R1\_allnode\_multi) (Refer to 5.2.1)
- 2. Receive Binding Update to HA0. (NUTX -> HA0) (Refer to 5.14.1)
- 3. Send Binding Acknowledgement. (HA0 -> NUTX) (Refer to 5.15.1)

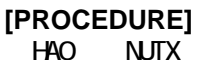

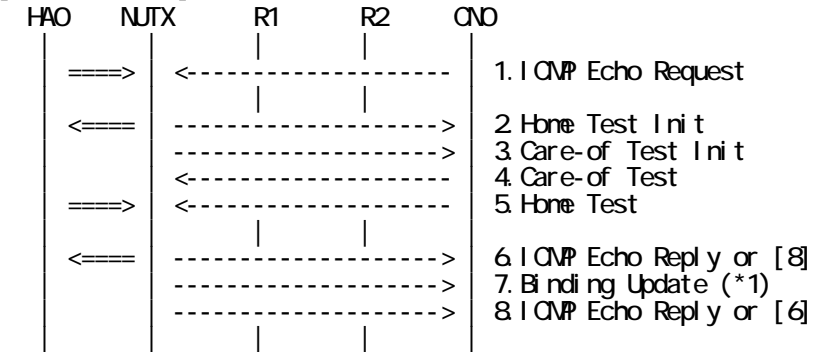

- 1. Send ICMP Echo Request. (out: HA0 -> NUTX, in: CN0 -> NUT0) (Refer to 5.7.2)
- 2. Receive Home Test Init. (out: NUTX -> HA0, in: NUT0 -> CN0) (Refer to 5.10.2)
- 3. Receive Care-of Test Init. (NUTX -> CN0) (Refer to 5.11.1)
- 4. Send Care-of Test. (CN0 -> NUTX) (Refer to 5.13.1)
- 5. Send Home Test. (out: HA0 -> NUTX, in: CN0 -> NUT0) (Refer to 5.12.2)

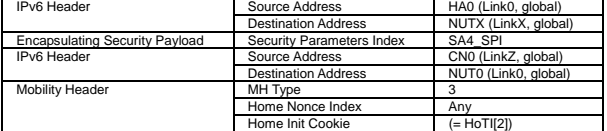

- 6. Receive ICMP Echo Reply or [8]. (out: NUTX -> HA0, in: NUT0 -> CN0) (Refer to 5.8.2)
- 7. Receive Binding Update to CN0. (NUTX -> CN0) (\*1) (Refer to 5.14.3)
	- $\bullet$  w/o Alternate Care-of Address Option

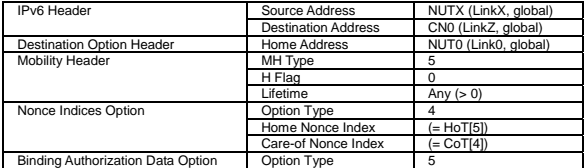

 $\bullet$  w/ Alternate Care-of Address Option

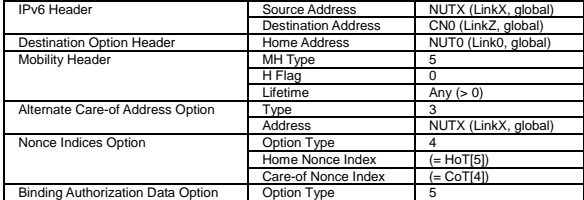

8. [6] or Receive ICMP Echo Reply. (NUTX -> CN0 with Home Address Option) (Refer to 5.8.3)

### **[JUDGMENT]**

(\*1) PASS: CN0 receives Binding Upadate.

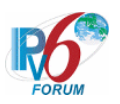

# **[REFERENCES]**

RFC3775 Mobility Support in IPv6 See Section 11.6.2, 11.6.3, 9.2

RFC3776 Using IPsec to Protect Mobile IPv6 Signaling Between Mobile Nodes and Home Agents See Section 4.1, 4.3, 4.4

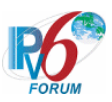

#### **6.7.2.2 MN-2-1-3-2-007 - Receiving HoT before CoT**

#### **[PURPOSE]**

MN-2-1-3-2-007 - Receiving HoT before CoT

### **[CATEGORY]**

HOST : ADVANCED FUNCTION (RETURN ROUTABILITY)

### **[REQUIREMENT OF TEST]**

Function of Return Routability: YES

### **[TOPOLOGY]**

Refer to 2.1.1.1 Common Topology-1

### **[TEST SETUP]**

Refer to 3.1 Common Setup-1

### **[INITIALIZATION]**

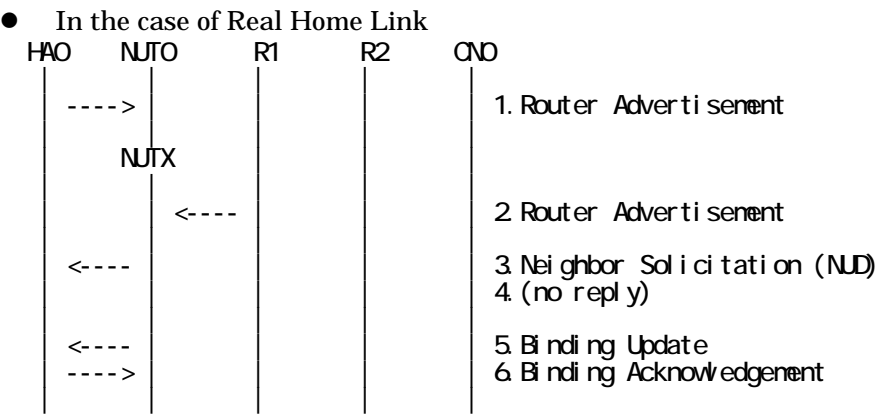

- 1. Send Router Advertisement. (HA0 -> HA0\_allnode\_multi) (Refer to 5.2.2)
- 2. Send Router Advertisement.  $(R1 R1$  allnode\_multi) (Refer to 5.2.1)
- 3. Receive Neighbor Solicitation (NUD). (NUT0 -> HA0) (Refer to 5.3.3)
- 4. (no reply)
- 5. Receive Binding Update to HA0. (NUTX -> HA0) (Refer to 5.14.1)
- 6. Send Binding Acknowledgement. (HA0 -> NUTX) (Refer to 5.15.1)

In the case of Virtual Home Link

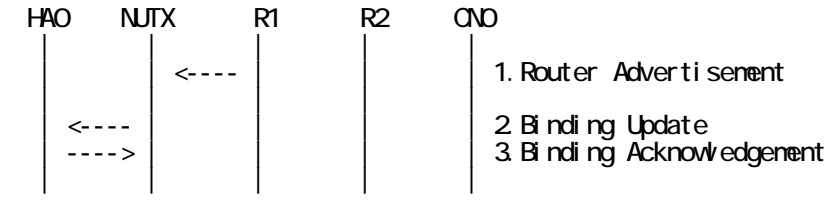

1. Send Router Advertisement. (R1 -> R1\_allnode\_multi) (Refer to 5.2.1) 2. Receive Binding Update to HA0. (NUTX -> HA0) (Refer to 5.14.1)

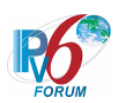

3. Send Binding Acknowledgement. (HA0 -> NUTX) (Refer to 5.15.1)

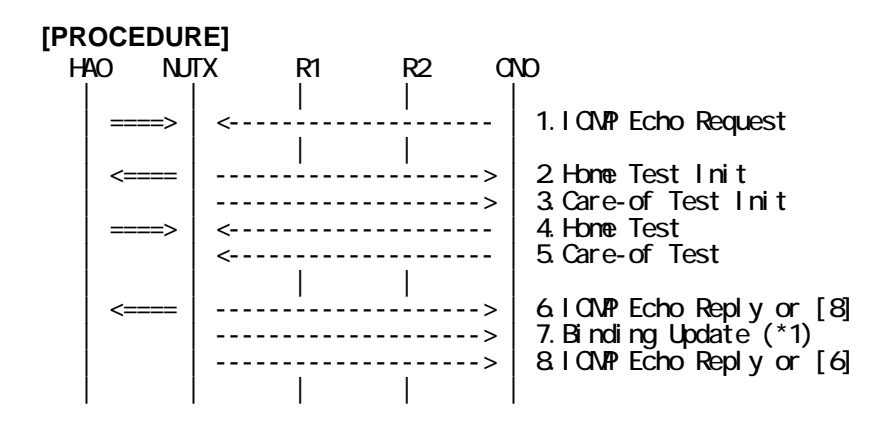

- 1. Send ICMP Echo Request. (out: HA0 -> NUTX, in: CN0 -> NUT0) (Refer to 5.7.2)
- 2. Receive Home Test Init. (out: NUTX -> HA0, in: NUT0 -> CN0) (Refer to 5.10.2)
- 3. Receive Care-of Test Init. (NUTX -> CN0) (Refer to 5.11.1)
- 4. Send Home Test. (out: HA0 -> NUTX, in: CN0 -> NUT0) (Refer to 5.12.2)

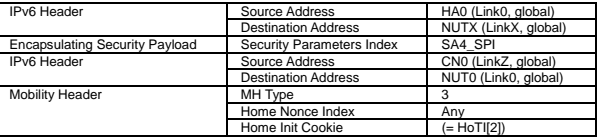

- 5. Send Care-of Test. (CN0 -> NUTX) (Refer to 5.13.1)
- 6. Receive ICMP Echo Reply or [8]. (out: NUTX -> HA0, in: NUT0 -> CN0) (Refer to 5.8.2)
- 7. Receive Binding Update to CN0. (NUTX -> CN0) (\*1) (Refer to 5.14.3)
	- $\bullet$  w/o Alternate Care-of Address Option

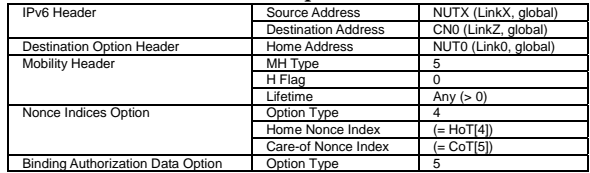

 $\bullet$  w/ Alternate Care-of Address Option

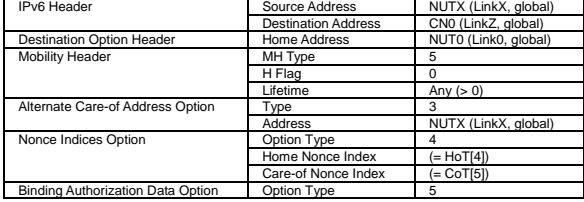

8. [6] or Receive ICMP Echo Reply. (NUTX -> CN0 with Home Address Option) (Refer to 5.8.3)

### **[JUDGMENT]**

(\*1) PASS: CN0 receives Binding Upadate.

### **[REFERENCES]**

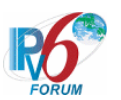

RFC3775 Mobility Support in IPv6 See Section 11.6.2

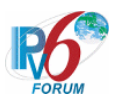

### **6.7.2.3 MN-2-1-3-2-015 - Receiving HoT (Invalid Mobility Header Reserved)**

### **[PURPOSE]**

MN-2-1-3-2-015 - Receiving HoT (Invalid Mobility Header Reserved)

### **[CATEGORY]**

HOST : ADVANCED FUNCTION (RETURN ROUTABILITY)

### **[REQUIREMENT OF TEST]**

Function of Return Routability: YES

### **[TOPOLOGY]**

Refer to 2.1.1.1 Common Topology-1

### **[TEST SETUP]**

Refer to 3.1 Common Setup-1

### **[INITIALIZATION]**

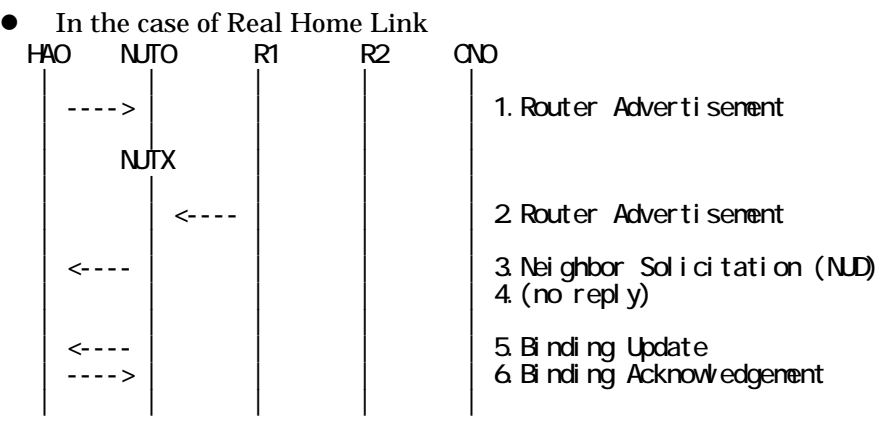

- 1. Send Router Advertisement. (HA0 -> HA0\_allnode\_multi) (Refer to 5.2.2)
- 2. Send Router Advertisement.  $(R1 R1$  allnode\_multi) (Refer to 5.2.1)
- 3. Receive Neighbor Solicitation (NUD). (NUT0 -> HA0) (Refer to 5.3.3)
- 4. (no reply)
- 5. Receive Binding Update to HA0. (NUTX -> HA0) (Refer to 5.14.1)
- 6. Send Binding Acknowledgement. (HA0 -> NUTX) (Refer to 5.15.1)

In the case of Virtual Home Link

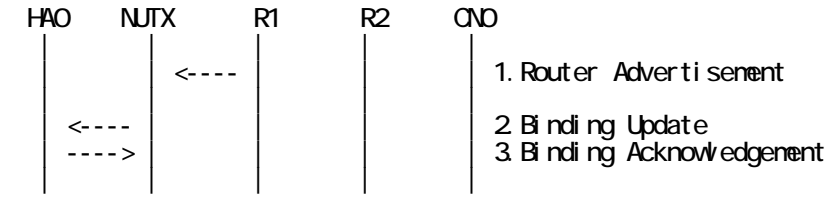

1. Send Router Advertisement. (R1 -> R1\_allnode\_multi) (Refer to 5.2.1) 2. Receive Binding Update to HA0. (NUTX -> HA0) (Refer to 5.14.1)

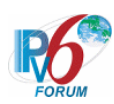

3. Send Binding Acknowledgement. (HA0 -> NUTX) (Refer to 5.15.1)

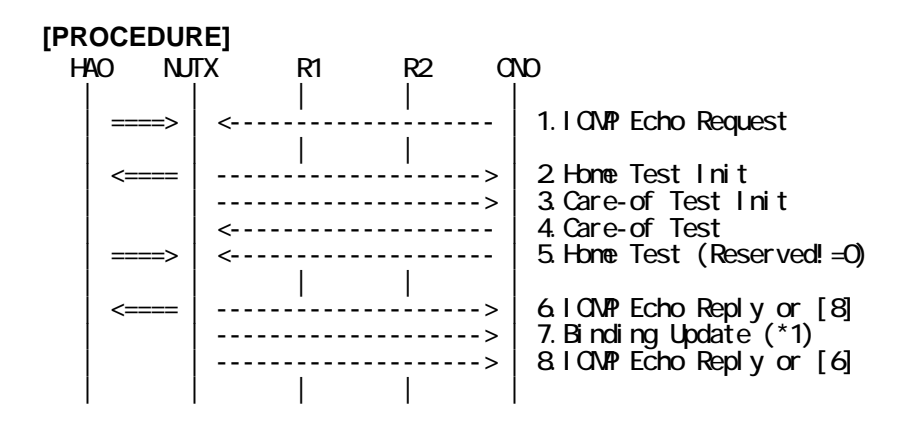

- 1. Send ICMP Echo Request. (out: HA0 -> NUTX, in: CN0 -> NUT0) (Refer to 5.7.2)
- 2. Receive Home Test Init. (out: NUTX -> HA0, in: NUT0 -> CN0) (Refer to 5.10.2)
- 3. Receive Care-of Test Init. (NUTX -> CN0) (Refer to 5.11.1)
- 4. Send Care-of Test. (CN0 -> NUTX) (Refer to 5.13.1)
- 5. Send Home Test. (out: HA0 -> NUTX, in: CN0 -> NUT0) (Refer to 5.12.2) # The Reserved field is not set to 0.

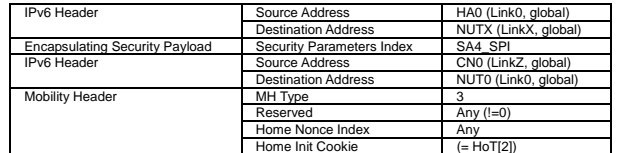

- 6. Receive ICMP Echo Reply or [8]. (out: NUTX -> HA0, in: NUT0 -> CN0) (Refer to 5.8.2)
- 7. Receive Binding Update to CN0. (NUTX -> CN0) (\*1) (Refer to 5.14.3)
	- $\bullet$  w/o Alternate Care-of Address Option

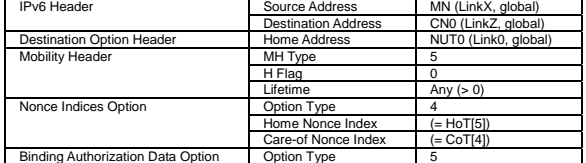

 $\bullet$  w/ Alternate Care-of Address Option

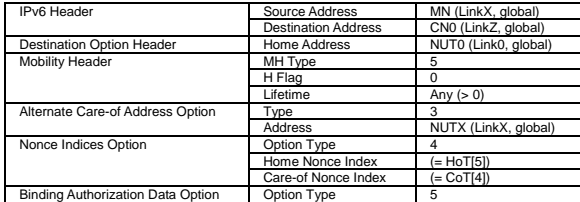

8. [6] or Receive ICMP Echo Reply. (NUTX -> CN0 with Home Address Option) (Refer to 5.8.3)

#### **[JUDGMENT]**

(\*1) PASS: CN0 receives Binding Upadate.

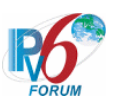

# **[REFERENCES]**

RFC3775 Mobility Support in IPv6 See Section 6.1.1, 11.6.2, 11.6.3, 9.2

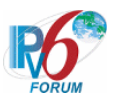

#### **6.7.2.4 MN-2-1-3-2-008 - Receiving twice HoT**

**[PURPOSE]** 

MN-2-1-3-2-008 - Receiving twice HoT

**[CATEGORY]** 

HOST : ADVANCED FUNCTION (RETURN ROUTABILITY)

### **[REQUIREMENT OF TEST]**

Function of Return Routability: YES

### **[TOPOLOGY]**

Refer to 2.1.1.1 Common Topology-1

# **[TEST SETUP]**

Refer to 3.1 Common Setup-1

### **[INITIALIZATION]**

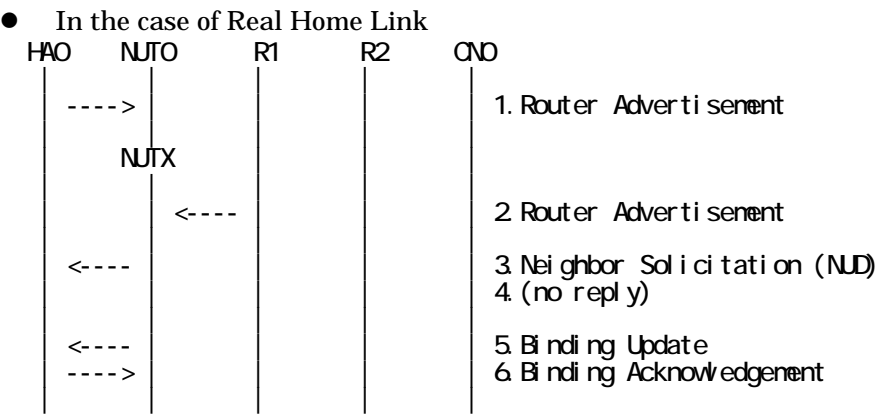

- 1. Send Router Advertisement. (HA0 -> HA0\_allnode\_multi) (Refer to 5.2.2)
- 2. Send Router Advertisement.  $(R1 R1$  allnode\_multi) (Refer to 5.2.1)
- 3. Receive Neighbor Solicitation (NUD). (NUT0 -> HA0) (Refer to 5.3.3)
- 4. (no reply)
- 5. Receive Binding Update to HA0. (NUTX -> HA0) (Refer to 5.14.1)
- 6. Send Binding Acknowledgement. (HA0 -> NUTX) (Refer to 5.15.1)

In the case of Virtual Home Link

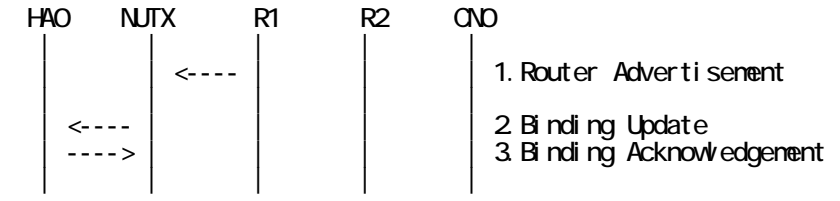

1. Send Router Advertisement. (R1 -> R1\_allnode\_multi) (Refer to 5.2.1) 2. Receive Binding Update to HA0. (NUTX -> HA0) (Refer to 5.14.1)

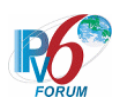

3. Send Binding Acknowledgement. (HA0 -> NUTX) (Refer to 5.15.1)

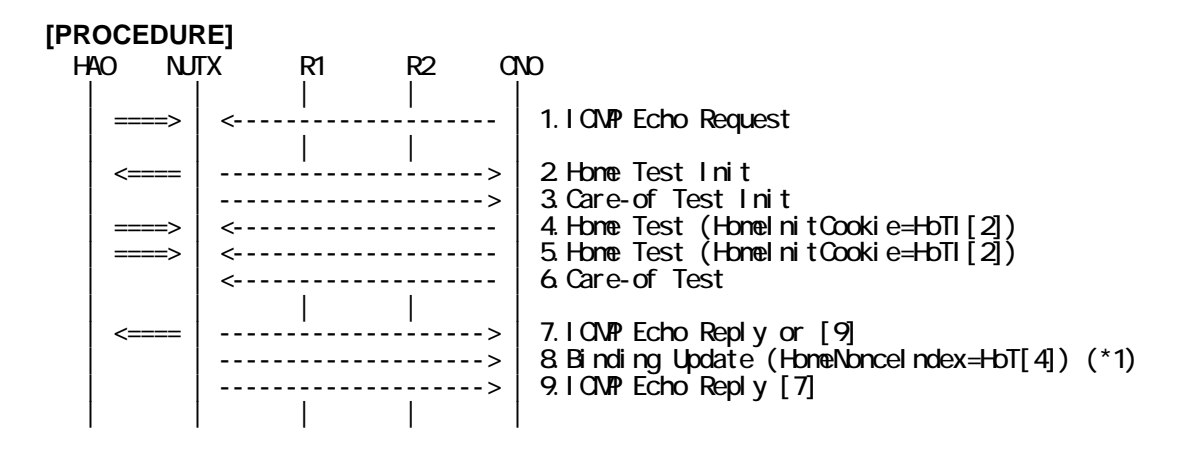

- 1. Send ICMP Echo Request. (out: HA0 -> NUTX, in: CN0 -> NUT0) (Refer to 5.7.2)
- 2. Receive Home Test Init. (out: NUTX -> HA0, in: NUT0 -> CN0) (Refer to 5.10.2)
- 3. Receive Care-of Test Init. (NUTX -> CN0) (Refer to 5.11.1)
- 4. Send Home Test. (out: HA0 -> NUTX, in: CN0 -> NUT0) (Refer to 5.12.2)

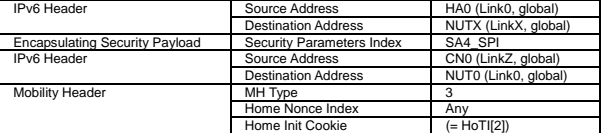

5. Send Home Test. (out: HA0 -> NUTX, in: CN0 -> NUT0) (Refer to 5.12.2) # The Home Nonce Index is set to a different value [4].

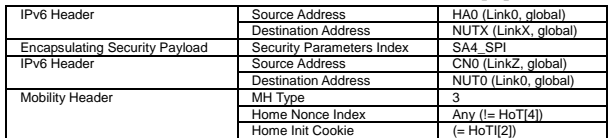

- 6. Send Care-of Test. (CN0 -> NUTX) (Refer to 5.13.1)
- 7. Receive ICMP Echo Reply or [9]. (out: NUTX -> HA0, in: NUT0 -> CN0) (Refer to 5.8.2)
- 8. Receive Binding Update to CN0. (NUTX -> CN0) (\*1) (Refer to 5.14.3)
	- $\bullet$  w/o Alternate Care-of Address Option

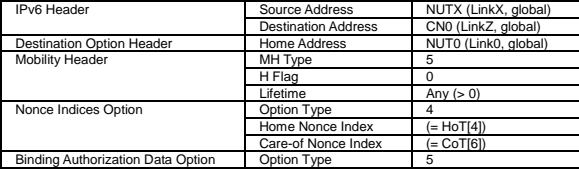

 $\bullet$  w/ Alternate Care-of Address Option

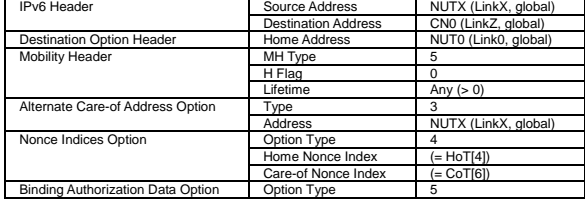

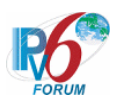

9. [7] or Receive ICMP Echo Reply. (NUTX -> CN0 with Home Address Option) (Refer to 5.8.3)

#### **[JUDGMENT]**

(\*1) PASS: CN0 receives Binding Upadate.

Then, check whether this packet fills all of the following.

- The Home Nonce Index is set to the Home Test [4].

#### **[REFERENCES]**

RFC3775 Mobility Support in IPv6 See Section 11.6.2

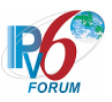

### **6.7.2.5 MN-2-1-3-2-002 - Receiving Delayed HoT**

### **[PURPOSE]**

MN-2-1-3-2-002 - Receiving Delayed HoT

### **[CATEGORY]**

HOST : ADVANCED FUNCTION (RETURN ROUTABILITY)

### **[REQUIREMENT OF TEST]**

Function of Return Routability: YES NUT re-transmits HoTI for valuable HoT: YES

### **[TOPOLOGY]**

Refer to 2.1.1.1 Common Topology-1

### **[TEST SETUP]**

Refer to 3.1 Common Setup-1

### **[INITIALIZATION]**

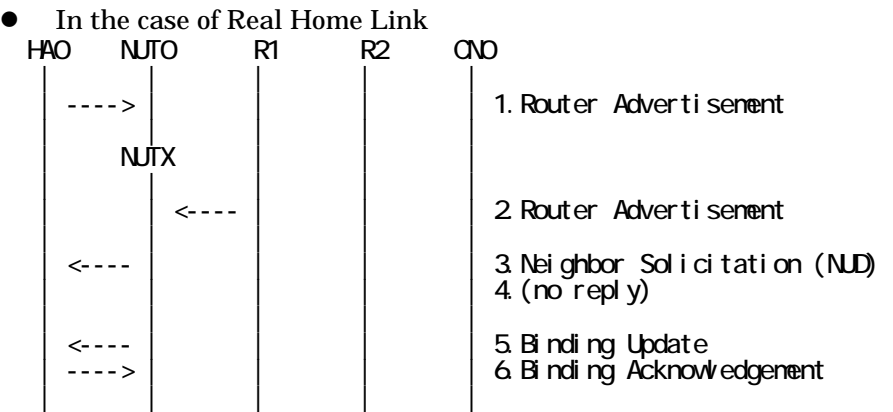

- 1. Send Router Advertisement. (HA0 -> HA0\_allnode\_multi) (Refer to 5.2.2)
- 2. Send Router Advertisement.  $(R1 R1$  allnode multi) (Refer to 5.2.1)
- 3. Receive Neighbor Solicitation (NUD). (NUT0 -> HA0) (Refer to 5.3.3)
- 4. (no reply)
- 5. Receive Binding Update to HA0. (NUTX -> HA0) (Refer to 5.14.1)
- 6. Send Binding Acknowledgement. (HA0 -> NUTX) (Refer to 5.15.1)

### In the case of Virtual Home Link

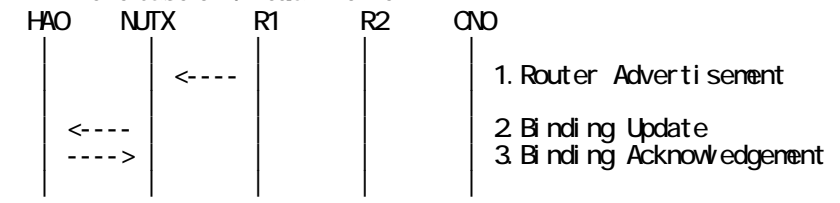

1. Send Router Advertisement. (R1 -> R1\_allnode\_multi) (Refer to 5.2.1)

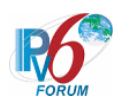

- 2. Receive Binding Update to HA0. (NUTX -> HA0) (Refer to 5.14.1)
- 3. Send Binding Acknowledgement. (HA0 -> NUTX) (Refer to 5.15.1)

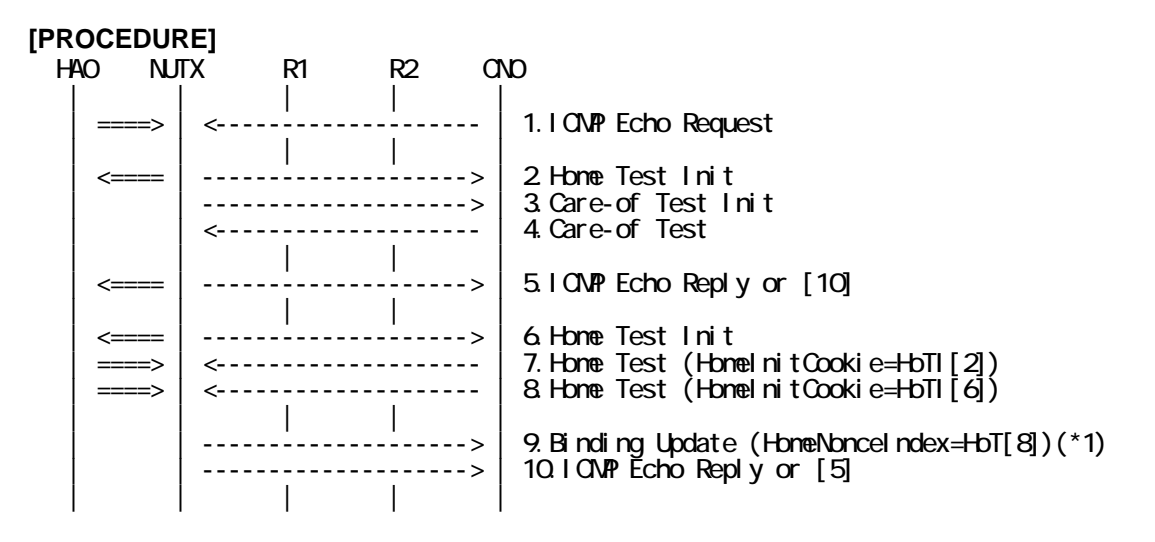

- 1. Send ICMP Echo Request. (out: HA0 -> NUTX, in: CN0 -> NUT0) (Refer to 5.7.2)
- 2. Receive Home Test Init. (out: NUTX -> HA0, in: NUT0 -> CN0) (Refer to 5.10.2)
- 3. Receive Care-of Test Init. (NUTX -> CN0) (Refer to 5.11.1)
- 4. Send Care-of Test. (CN0 -> NUTX) (Refer to 5.13.1)
- 5. Receive ICMP Echo Reply or [10]. (out: NUTX -> HA0, in: NUT0 -> CN0) (Refer to 5.8.2)
- 6. Receive Home Test Init. (out: NUTX -> HA0, in: NUT0 -> CN0) (Refer to 5.10.2)
- 7. Send Home Test for [2]. (out: HA0 -> NUTX, in: CN0 -> NUT0) (Refer to 5.12.2)

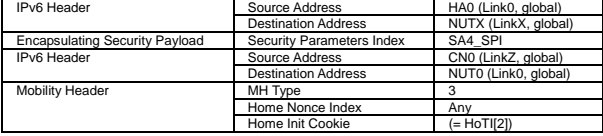

8. Send Home Test for [6]. (out: HA0 -> NUTX, in: CN0 -> NUT0) (Refer to 5.12.2)

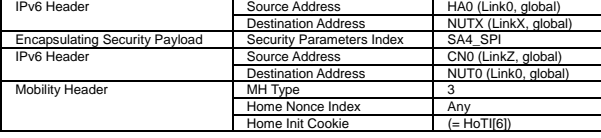

- 9. Receive Binding Update to CN0. (NUTX -> CN0) (\*1) (Refer to 5.14.3)
	- z w/o Alternate Care-of Address Option

| <b>IPv6</b> Header                | Source Address             | NUTX (LinkX, global) |
|-----------------------------------|----------------------------|----------------------|
|                                   | <b>Destination Address</b> | CN0 (LinkZ, global)  |
| <b>Destination Option Header</b>  | Home Address               | NUT0 (Link0, global) |
| Mobility Header                   | MH Type                    |                      |
|                                   | H Flag                     |                      |
|                                   | Lifetime                   | Any $(> 0)$          |
| Nonce Indices Option              | Option Type                |                      |
|                                   | Home Nonce Index           | (= HoT[8])           |
|                                   | Care-of Nonce Index        | (= CoT[4])           |
| Binding Authorization Data Option | Option Type                |                      |
|                                   | Authenticator              | Anv                  |

 $\bullet$  w/ Alternate Care-of Address Option

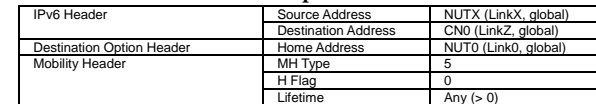

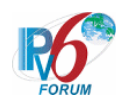

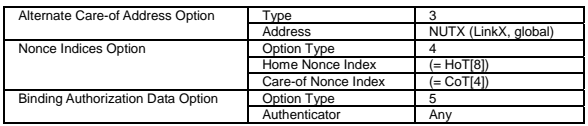

10. [5] or Receive ICMP Echo Reply. (NUTX -> CN0 with Home Address Option) (Refer to 5.8.3)

### **[JUDGMENT]**

(\*1) PASS: CN0 receives Binding Upadate.

- The Home Nonce Index is set to latest Home Test.

#### **[REFERENCES]**

RFC3775 Mobility Support in IPv6 See Section 11.6.2, 11.8

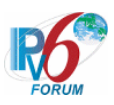

### **6.7.2.6 MN-2-1-3-2-003 - Invalid cookie (HoT != HoTI)**

### **[PURPOSE]**

MN-2-1-3-2-003 - Invalid cookie (HoT != HoTI)

# **[CATEGORY]**

HOST : ADVANCED FUNCTION (RETURN ROUTABILITY)

# **[REQUIREMENT OF TEST]**

Function of Return Routability: YES NUT re-transmits HoTI for valuable HoT: YES/NO

### **[TOPOLOGY]**

Refer to 2.1.1.1 Common Topology-1

### **[TEST SETUP]**

Refer to 3.1 Common Setup-1

### **[INITIALIZATION]**

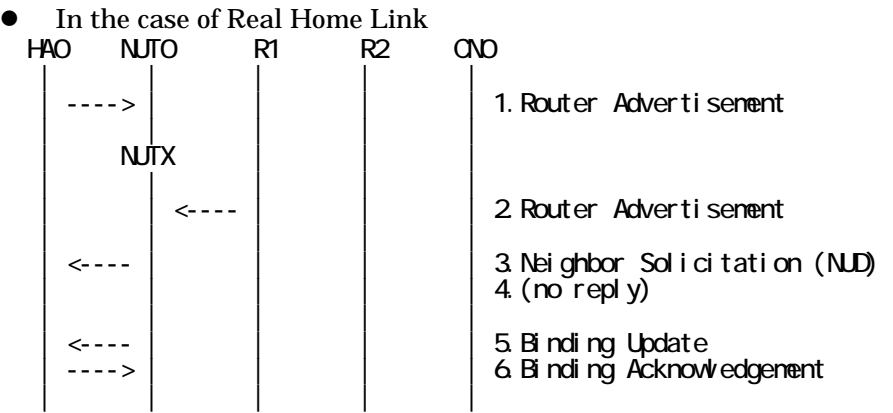

- 1. Send Router Advertisement. (HA0 -> HA0\_allnode\_multi) (Refer to 5.2.2)
- 2. Send Router Advertisement.  $(R1 R1$  allnode multi) (Refer to 5.2.1)
- 3. Receive Neighbor Solicitation (NUD). (NUT0 -> HA0) (Refer to 5.3.3)
- 4. (no reply)
- 5. Receive Binding Update to HA0. (NUTX -> HA0) (Refer to 5.14.1)
- 6. Send Binding Acknowledgement. (HA0 -> NUTX) (Refer to 5.15.1)
- In the case of Virtual Home Link

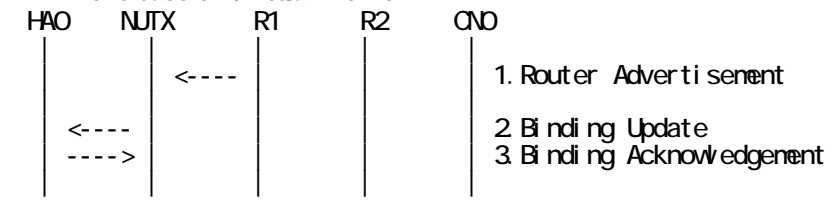

1. Send Router Advertisement. (R1 -> R1\_allnode\_multi) (Refer to 5.2.1)

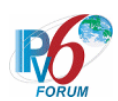

- 2. Receive Binding Update to HA0. (NUTX -> HA0) (Refer to 5.14.1)
- 3. Send Binding Acknowledgement. (HA0 -> NUTX) (Refer to 5.15.1)

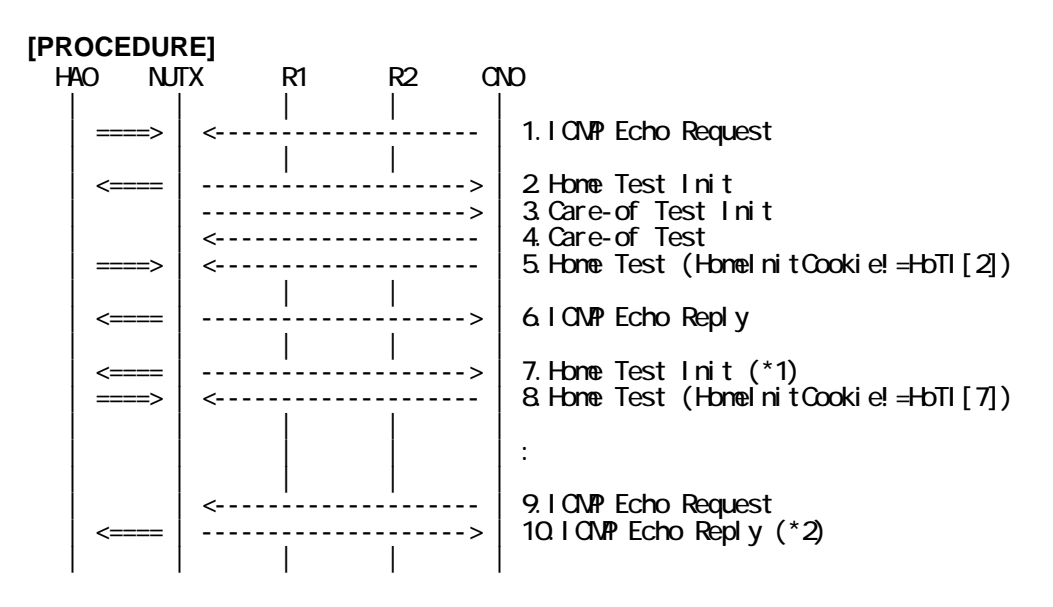

- 1. Send ICMP Echo Request. (out: HA0 -> NUTX, in: CN0 -> NUT0) (Refer to 5.7.2)
- 2. Receive Home Test Init. (out: NUTX -> HA0, in: NUT0 -> CN0) (Refer to 5.10.2)
- 3. Receive Care-of Test Init. (NUTX -> CN0) (Refer to 5.11.1)
- 4. Send Care-of Test. (CN0 -> NUTX) (Refer to 5.13.1)
- 5. Send Home Test. (out: HA0 -> NUTX, in: CN0 -> NUT0) (Refer to 5.12.2)

# Set the value of cookie which does not match to Home Test Init [2].

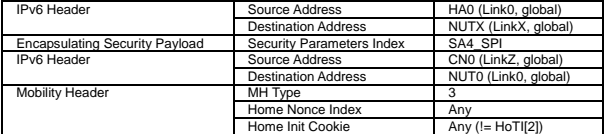

6. Receive ICMP Echo Reply. (out: NUTX -> HA0, in: NUT0 -> CN0) (Refer to 5.8.2)

7. Receive Home Test Init. (out: NUTX -> HA0, in: NUT0 -> CN0) (\*1) (Refer to 5.10.2)

| <b>IPv6</b> Header             | Source Address             | NUTX (LinkX, global)  |
|--------------------------------|----------------------------|-----------------------|
|                                | <b>Destination Address</b> | HA0 (Link0, global)   |
| Encapsulating Security Payload | Security Parameters Index  | SA3 SPI               |
| IPv6 Header                    | Source Address             | NUT0 (Link0, global)  |
|                                | <b>Destination Address</b> | CN0 (LinkZ, global)   |
| <b>Mobility Header</b>         | MH Type                    |                       |
|                                | Home Init Cookie           | Any (newly generated) |

- 8. Send Home Test. (out: HA0 -> NUTX, in: CN0 -> NUT0) (Refer to 5.12.2)
- # Set the value of cookie which does not match to Home Test Init [7].
- 9. Send ICMP Echo Request. (CN0 -> NUTX with Type2 Routing Header) (Refer to 5.7.3)
- 10. Receive ICMP Echo Reply. (out: NUTX -> HA0, in: NUT0 -> CN0) (\*2) (Refer to 5.8.2)

### **[JUDGMENT]**

The judgment changes by the following settings of "INITIALIZATION 1. Requirement of Test".

- NUT re-transmits HoTI for valuable HoT: YES

(\*1) PASS: CN0 receives the retransmitted Home Test Init.

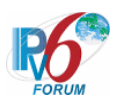

- Home Init Cookie is set to new cookie value.
- The initial retransmission timer is set to INITIAL\_BINDACK\_TIMEOUT.
- Timeout period is doubled upon each retransmission.
- (\*2) PASS: CN0 receives the tunneled ICMP Echo Reply.

- NUT re-transmits HoTI for valuable HoT: NO

- (\*1) PASS: CN0 does not receive the retransmitted Home Test Init.
- (\*2) PASS: CN0 receives the tunneled ICMP Echo Reply.

#### **[REFERENCES]**

RFC3775 Mobility Support in IPv6 See Section 11.6.2, 11.8

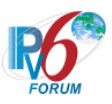

#### **6.7.2.7 MN-2-1-3-2-004 - Invalid inner src address**

### **[PURPOSE]**

MN-2-1-3-2-004 - Invalid inner src address

### **[CATEGORY]**

HOST : ADVANCED FUNCTION (RETURN ROUTABILITY)

### **[REQUIREMENT OF TEST]**

Function of Return Routability: YES NUT re-transmits HoTI for valuable HoT: YES/NO

### **[TOPOLOGY]**

Refer to 2.1.1.1 Common Topology-1

### **[TEST SETUP]**

Refer to 3.1 Common Setup-1

### **[INITIALIZATION]**

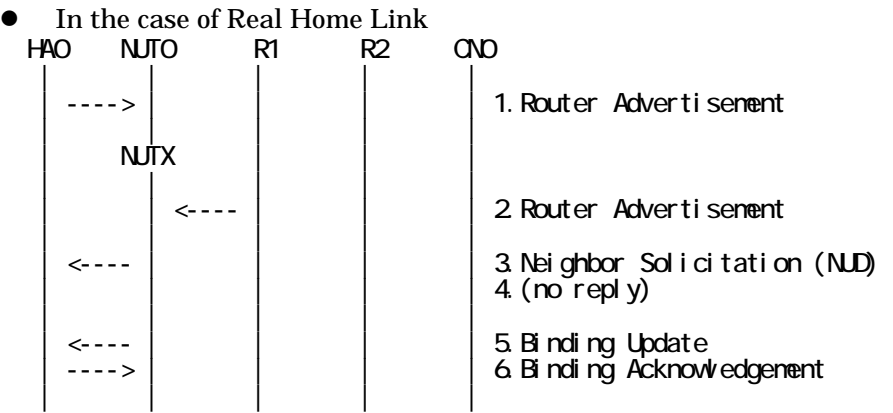

- 1. Send Router Advertisement. (HA0 -> HA0\_allnode\_multi) (Refer to 5.2.2)
- 2. Send Router Advertisement.  $(R1 R1$  allnode multi) (Refer to 5.2.1)
- 3. Receive Neighbor Solicitation (NUD). (NUT0 -> HA0) (Refer to 5.3.3)
- 4. (no reply)
- 5. Receive Binding Update to HA0. (NUTX -> HA0) (Refer to 5.14.1)
- 6. Send Binding Acknowledgement. (HA0 -> NUTX) (Refer to 5.15.1)
- In the case of Virtual Home Link

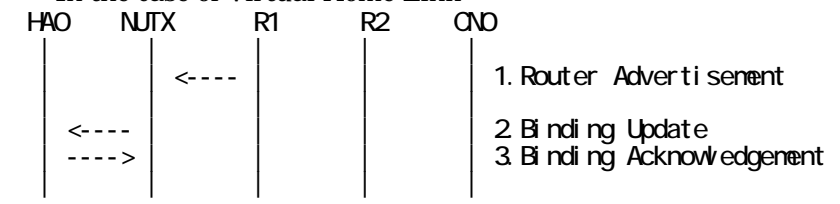

1. Send Router Advertisement. (R1 -> R1\_allnode\_multi) (Refer to 5.2.1)

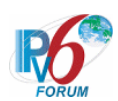

- 2. Receive Binding Update to HA0. (NUTX -> HA0) (Refer to 5.14.1)
- 3. Send Binding Acknowledgement. (HA0 -> NUTX) (Refer to 5.15.1)

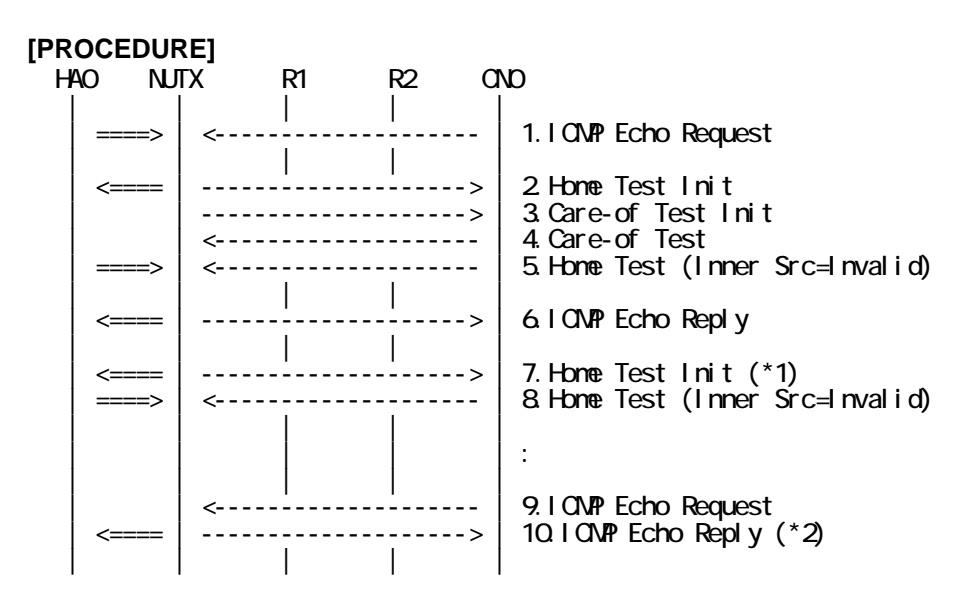

- 1. Send ICMP Echo Request. (out: HA0 -> NUTX, in: CN0 -> NUT0) (Refer to 5.7.2)
- 2. Receive Home Test Init. (out: NUTX -> HA0, in: NUT0 -> CN0) (Refer to 5.10.2)
- 3. Receive Care-of Test Init. (NUTX -> CN0) (Refer to 5.11.1)
- 4. Send Care-of Test. (CN0 -> NUTX) (Refer to 5.13.1)
- 5. Send Home Test. (out: HA0 -> NUTX, in: CN0 -> NUT0) (Refer to 5.12.2)
	- # CN0 source address is wrong.

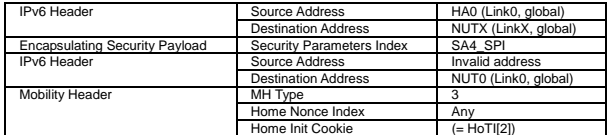

- 6. Receive ICMP Echo Reply. (out: NUTX -> HA0, in: NUT0 -> CN0) (Refer to 5.8.2)
- 7. Receive Home Test Init. (out: NUTX -> HA0, in: NUT0 -> CN0) (\*1) (Refer to 5.10.2)

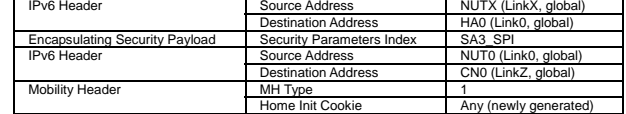

- 8. Send Home Test. (out: HA0 -> NUTX, in: CN0 -> NUT0) (Refer to 5.12.2) # CN0 source address is wrong.
- 9. Send ICMP Echo Request. (CN0 -> NUTX with Type2 Routing Header) (Refer to 5.7.3)
- 10. Receive ICMP Echo Reply. (out: NUTX -> HA0, in: NUT0 -> CN0) (\*2) (Refer to 5.8.2)

### **[JUDGMENT]**

The judgment changes by the following settings of "INITIALIZATION 1. Requirement of Test".

- NUT re-transmits HoTI for valuable HoT: YES

(\*1) PASS: CN0 receives the retransmitted Home Test Init.

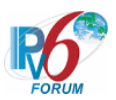

- Home Init Cookie is set to new cookie value.

- The initial retransmission timer is set to

INITIAL\_BINDACK\_TIMEOUT.

- Timeout period is doubled upon each retransmission.

(\*2) PASS: CN0 receives the tunneled ICMP Echo Reply.

- NUT re-transmits HoTI for valuable HoT: NO

- (\*1) PASS: CN0 does not receive the retransmitted Home Test Init.
- (\*2) PASS: CN0 receives the tunneled ICMP Echo Reply.

### **[REFERENCES]**

RFC3775 Mobility Support in IPv6 See Section 11.6.2, 11.8

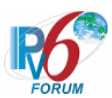

#### **6.7.2.8 MN-2-1-3-2-011 - Receiving unexpected HoT from unknown node**

#### **[PURPOSE]**

MN-2-1-3-2-011 - Receiving unexpected HoT from unknown node

#### **[CATEGORY]**

HOST : ADVANCED FUNCTION (RETURN ROUTABILITY)

#### **[REQUIREMENT OF TEST]**

Function of Return Routability: YES

#### **[TOPOLOGY]**

Refer to 2.1.1.1 Common Topology-1

### **[TEST SETUP]**

Refer to 3.1 Common Setup-1

#### **[INITIALIZATION]**

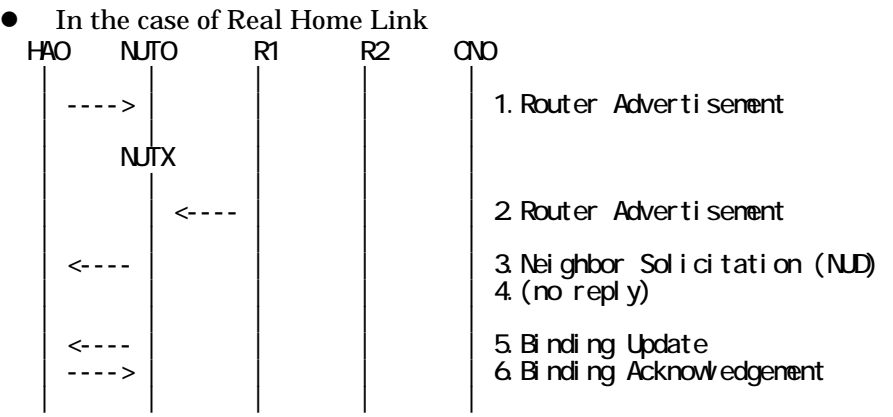

- 1. Send Router Advertisement. (HA0 -> HA0\_allnode\_multi) (Refer to 5.2.2)
- 2. Send Router Advertisement.  $(R1 R1$  allnode\_multi) (Refer to 5.2.1)
- 3. Receive Neighbor Solicitation (NUD). (NUT0 -> HA0) (Refer to 5.3.3)
- 4. (no reply)
- 5. Receive Binding Update to HA0. (NUTX -> HA0) (Refer to 5.14.1)
- 6. Send Binding Acknowledgement. (HA0 -> NUTX) (Refer to 5.15.1)

In the case of Virtual Home Link

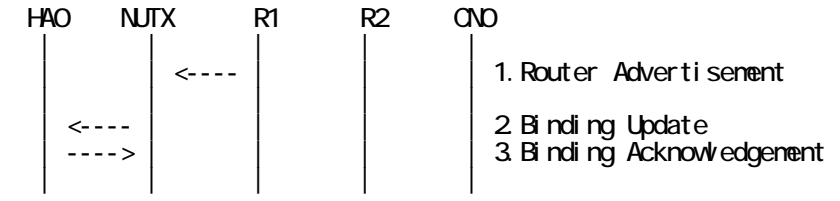

1. Send Router Advertisement. (R1 -> R1\_allnode\_multi) (Refer to 5.2.1) 2. Receive Binding Update to HA0. (NUTX -> HA0) (Refer to 5.14.1)

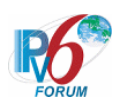

3. Send Binding Acknowledgement. (HA0 -> NUTX) (Refer to 5.15.1)

#### **[PROCEDURE]**   $\begin{vmatrix} HAO & NUTX & R1 & R2 & GDO \ \hline & & & & \end{vmatrix}$ | |<br>|----<mark>-</mark>------<br>| | ====> | <-------------------- | 1.Home Test | | | | | 2.(no reply) (\*1) | | | | |

1. Send Home Test. (out: HA0 -> NUTX, in: CN0 -> NUT0) (Refer to 5.12.2)

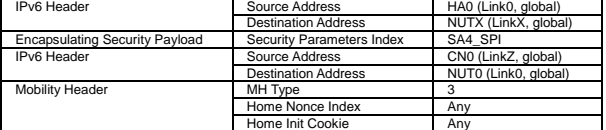

2. (no reply) (\*1)

#### **[JUDGMENT]**

(\*1) PASS: CN0 does not receive the Return Routability procedure messages.

#### **[REFERENCES]**

RFC3775 Mobility Support in IPv6 See Section 11.6.2, 11.7.2

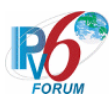

#### **6.7.2.9 MN-2-1-3-2-012 - Receiving unexpected HoT from known node**

#### **[PURPOSE]**

MN-2-1-3-2-012 - Receiving unexpected HoT from known node

#### **[CATEGORY]**

HOST : ADVANCED FUNCTION (RETURN ROUTABILITY)

#### **[REQUIREMENT OF TEST]**

Function of Return Routability: YES

#### **[TOPOLOGY]**

Refer to 2.1.1.1 Common Topology-1

### **[TEST SETUP]**

Refer to 3.1 Common Setup-1

#### **[INITIALIZATION]**

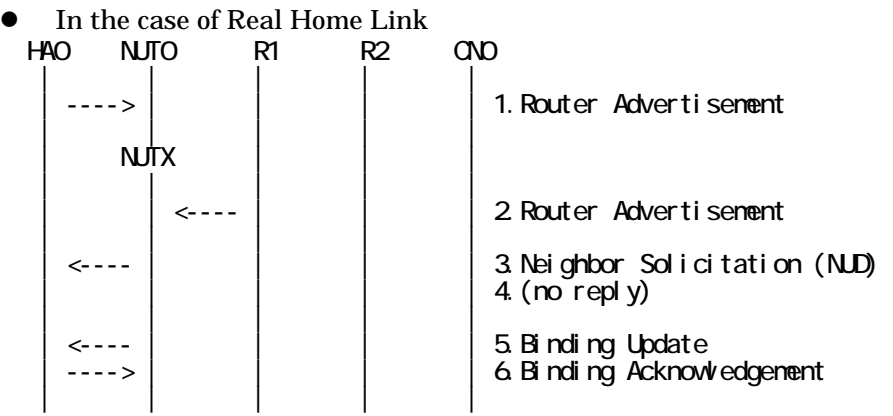

- 1. Send Router Advertisement. (HA0 -> HA0\_allnode\_multi) (Refer to 5.2.2)
- 2. Send Router Advertisement.  $(R1 R1$  allnode\_multi) (Refer to 5.2.1)
- 3. Receive Neighbor Solicitation (NUD). (NUT0 -> HA0) (Refer to 5.3.3)
- 4. (no reply)
- 5. Receive Binding Update to HA0. (NUTX -> HA0) (Refer to 5.14.1)
- 6. Send Binding Acknowledgement. (HA0 -> NUTX) (Refer to 5.15.1)

In the case of Virtual Home Link

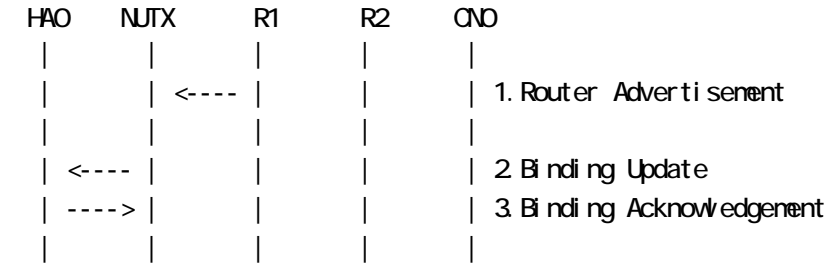

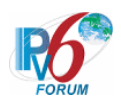

- 1. Send Router Advertisement. (R1 -> R1\_allnode\_multi) (Refer to 5.2.1)
- 2. Receive Binding Update to HA0. (NUTX -> HA0) (Refer to 5.14.1)
- 3. Send Binding Acknowledgement. (HA0 -> NUTX) (Refer to 5.15.1)

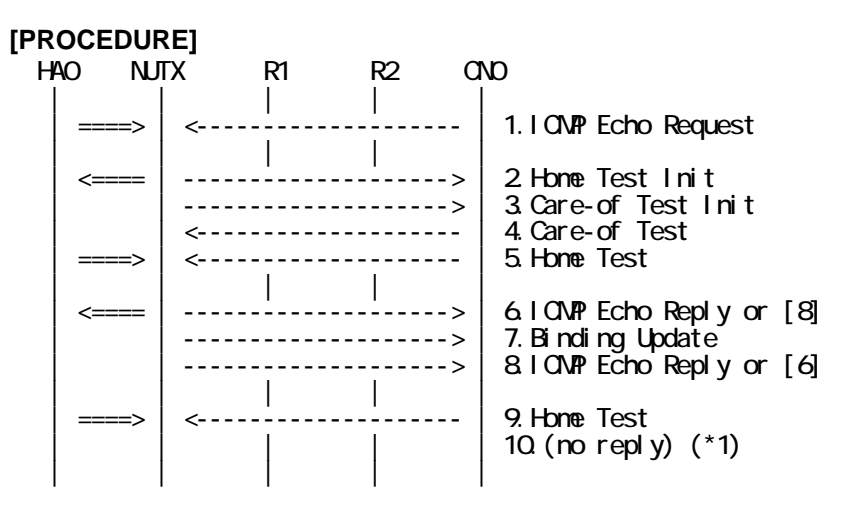

- 1. Send ICMP Echo Request. (out: HA0 -> NUTX, in: CN0 -> NUT0) (Refer to 5.7.2)
- 2. Receive Home Test Init. (out: NUTX -> HA0, in: NUT0 -> CN0) (Refer to 5.10.2)
- 3. Receive Care-of Test Init. (NUTX -> CN0) (Refer to 5.11.1)
- 4. Send Care-of Test. (CN0 -> NUTX) (Refer to 5.13.1)
- 5. Send Home Test. (out: HA0 -> NUTX, in: CN0 -> NUT0) (Refer to 5.12.2)
- 6. Receive ICMP Echo Reply or [8]. (out: NUTX -> HA0, in: NUT0 -> CN0) (Refer to 5.8.2)
- 7. Receive Binding Update to CN0. (NUTX -> CN0) (Refer to 5.14.3)
- 8. [6] or Receive ICMP Echo Reply. (NUTX -> CN0 with Home Address Option) (Refer to 5.8.3)
- 9. Send Home Test. (out: HA0 -> NUTX, in: CN0 -> NUT0) (Refer to 5.12.2)

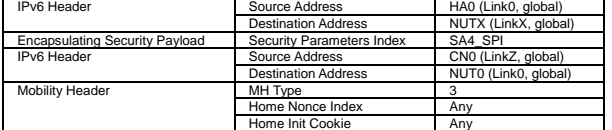

10. (no reply) (\*1)

#### **[JUDGMENT]**

(\*1) PASS: CN0 does not receive the Return Routability procedure messages

179

#### **[REFERENCES]**

RFC3775 Mobility Support in IPv6 See Section 11.6.2, 11.7.2

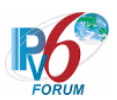

# **6.7.3 Sending CoTI**

**6.7.3.1 MN-2-1-2-2-001 - Sending CoTI (when receiving the tunneled packet from unknown node)** 

### **[PURPOSE]**

MN-2-1-2-2-001 - Sending CoTI (when receiving the tunneled packet from unknown node)

#### **[CATEGORY]**

HOST : ADVANCED FUNCTION (RETURN ROUTABILITY)

#### **[REQUIREMENT OF TEST]**

Function of Return Routability: YES

### **[TOPOLOGY]**

Refer to 2.1.1.1 Common Topology-1

# **[TEST SETUP]**

Refer to 3.1 Common Setup-1

#### **[INITIALIZATION]**

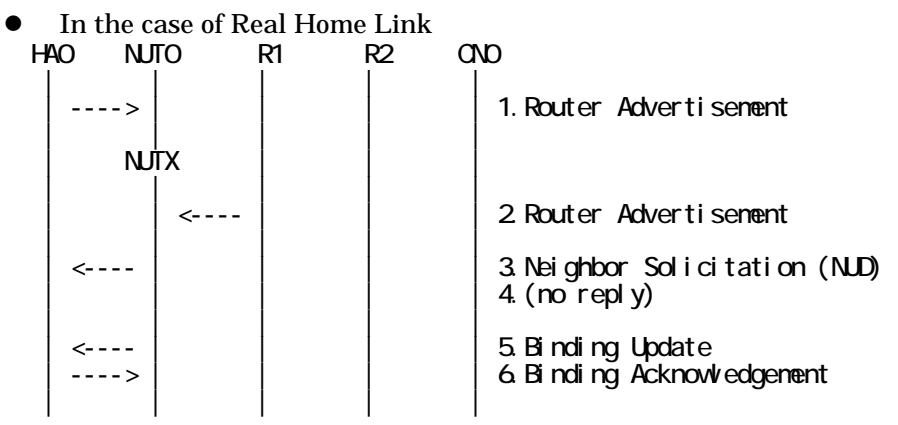

- 1. Send Router Advertisement. (HA0 -> HA0\_allnode\_multi) (Refer to 5.2.2)
- 2. Send Router Advertisement. (R1 -> R1\_allnode\_multi) (Refer to 5.2.1)
- 3. Receive Neighbor Solicitation (NUD). (NUT0 -> HA0) (Refer to 5.3.3)
- 4. (no reply)
- 5. Receive Binding Update to HA0. (NUTX -> HA0) (Refer to 5.14.1)
- 6. Send Binding Acknowledgement. (HA0 -> NUTX) (Refer to 5.15.1)

### • In the case of Virtual Home Link

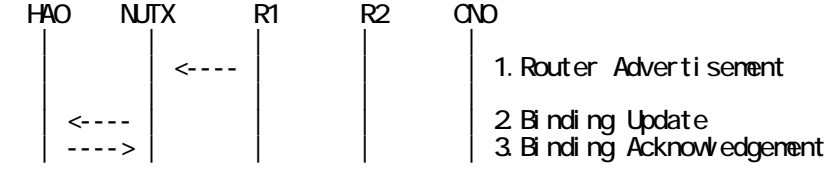

180

IPv6 FORUM TECHNICAL DOCUMENT IPv6 Ready Logo Phase-2 Mobile IPv6 Conformance Test Test Specification for Mobile Node
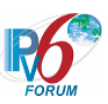

| | | | |

- 1. Send Router Advertisement.  $(R1 R1$  allnode multi) (Refer to 5.2.1)
- 2. Receive Binding Update to HA0. (NUTX -> HA0) (Refer to 5.14.1)
- 3. Send Binding Acknowledgement. (HA0 -> NUTX) (Refer to 5.15.1)

## **[PROCEDURE]**

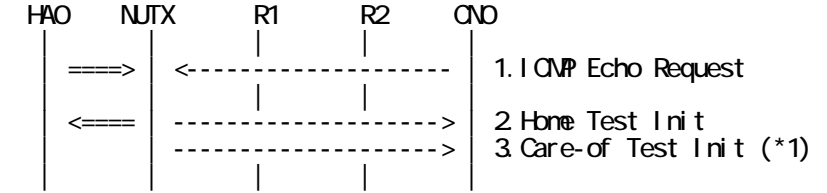

- 1. Send ICMP Echo Request. (out: HA0 -> NUTX, in: CN0 -> NUT0) (Refer to 5.7.2)
- 2. Receive Home Test Init. (out: NUTX -> HA0, in: NUT0 -> CN0) (Refer to 5.10.2)
- 3. Receive Care-of Test Init. (NUTX -> CN0) (\*1) (Refer to 5.11.1)

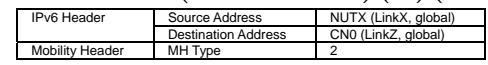

# **[JUDGMENT]**

- (\*1) PASS: CN0 receives Care-of Test Init.
	- Then, check whether this packet fills all of the following.
	- The Source Address is set to primary Care-of Address.
	- The Destination Address is set to The Source Address(inner) packet of ICMP Echo Request [1].

# **[REFERENCES]**

RFC3775 Mobility Support in IPv6 See Section 11.6, 11.6.1, 11.7.2

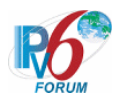

## **6.7.3.2 MN-2-1-2-2-019 - Sending CoTI (when receiving the tunneled packet after the expiration of correspondent registration)**

#### **[PURPOSE]**

MN-2-1-2-2-019 - Sending CoTI (when receiving the tunneled packet after the expiration of correspondent registration)

#### **[CATEGORY]**

HOST : ADVANCED FUNCTION (RETURN ROUTABILITY)

#### **[REQUIREMENT OF TEST]**

Function of Return Routability: YES NUT re-registers with CN: NO

### **[TOPOLOGY]**

Refer to 2.1.1.1 Common Topology-1

# **[TEST SETUP]**

Refer to 3.1 Common Setup-1

#### **[INITIALIZATION]**

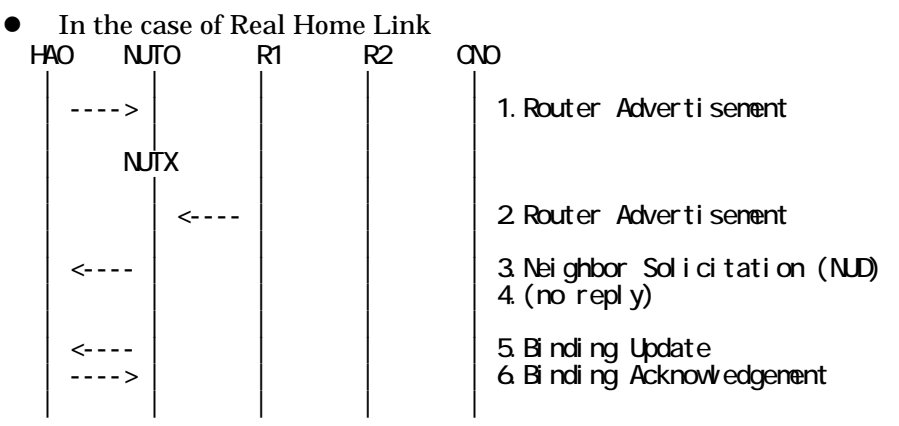

- 1. Send Router Advertisement. (HA0 -> HA0\_allnode\_multi) (Refer to 5.2.2)
- 2. Send Router Advertisement. (R1 -> R1\_allnode\_multi) (Refer to 5.2.1)
- 3. Receive Neighbor Solicitation (NUD). (NUT0 -> HA0) (Refer to 5.3.3)
- 4. (no reply)
- 5. Receive Binding Update to HA0. (NUTX -> HA0) (Refer to 5.14.1)
- 6. Send Binding Acknowledgement. (HA0 -> NUTX) (Refer to 5.15.1)

#### $\bullet$  In the case of Virtual Home Link

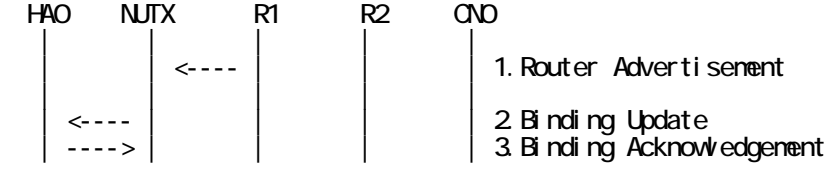

182

IPv6 FORUM TECHNICAL DOCUMENT IPv6 Ready Logo Phase-2 Mobile IPv6 Conformance Test Test Specification for Mobile Node

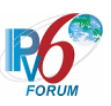

| | | | |

- 1. Send Router Advertisement.  $(R1 R1$  allnode multi) (Refer to 5.2.1)
- 2. Receive Binding Update to HA0. (NUTX -> HA0) (Refer to 5.14.1)
- 3. Send Binding Acknowledgement. (HA0 -> NUTX) (Refer to 5.15.1)

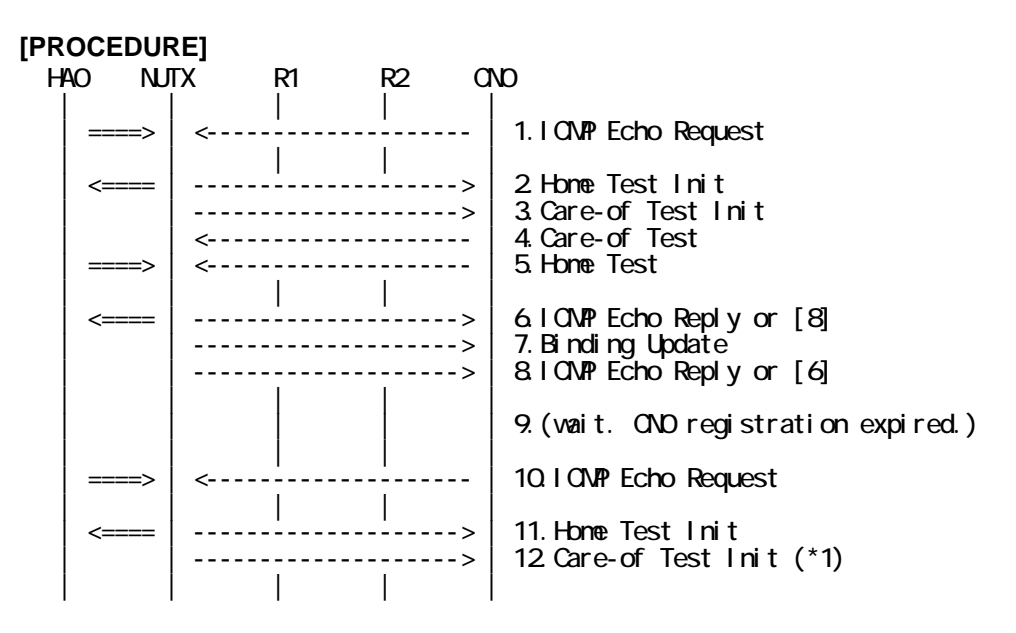

- 1. Send ICMP Echo Request. (out: HA0 -> NUTX, in: CN0 -> NUT0) (Refer to 5.7.2)
- 2. Receive Home Test Init. (out: NUTX -> HA0, in: NUT0 -> CN0) (Refer to 5.10.2)
- 3. Receive Care-of Test Init. (NUTX -> CN0) (Refer to 5.11.1)
- 4. Send Care-of Test. (CN0 -> NUTX) (Refer to 5.13.1)
- 5. Send Home Test. (out: HA0 -> NUTX, in: CN0 -> NUT0) (Refer to 5.12.2)
- 6. Receive ICMP Echo Reply or [8]. (out: NUTX -> HA0, in: NUT0 -> CN0) (Refer to 5.8.2)
- 7. Receive Binding Update to CN0. (NUTX -> CN0) (Refer to 5.14.3)
- 8. [6] or Receive ICMP Echo Reply. (NUTX -> CN0 with Home Address Option) (Refer to 5.8.3)
- 9. (wait)
	- # CN0 registration expired.
- 10. Send ICMP Echo Request. (out: HA0 -> NUTX, in: CN0 -> NUT0) (Refer to 5.7.2)

183

- 11. Receive Home Test Init. (out: NUTX -> HA0, in: NUT0 -> CN0) (Refer to 5.10.2)
- 12. Receive Care-of Test Init. (NUTX -> CN0) (\*1) (Refer to 5.11.1)

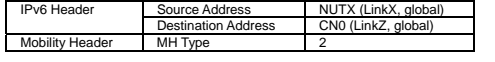

### **[JUDGMENT]**

(\*1) PASS: CN0 receives Care-of Test Init.

#### **[REFERENCES]**

RFC3775 Mobility Support in IPv6 See Section 11.6, 11.7.2

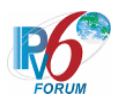

### **6.7.3.3 MN-2-1-2-2-009 - Sending CoTI for each CN in BUL (after home re-registration)**

## **[PURPOSE]**

MN-2-1-2-2-009 - Sending CoTI for each CN in BUL (after home re-registration)

### **[CATEGORY]**

HOST : ADVANCED FUNCTION (RETURN ROUTABILITY)

### **[REQUIREMENT OF TEST]**

Function of Return Routability: YES

#### **[TOPOLOGY]**

Refer to 2.1.1.1 Common Topology-1

### **[TEST SETUP]**

Refer to 3.1 Common Setup-1

#### **[INITIALIZATION]**

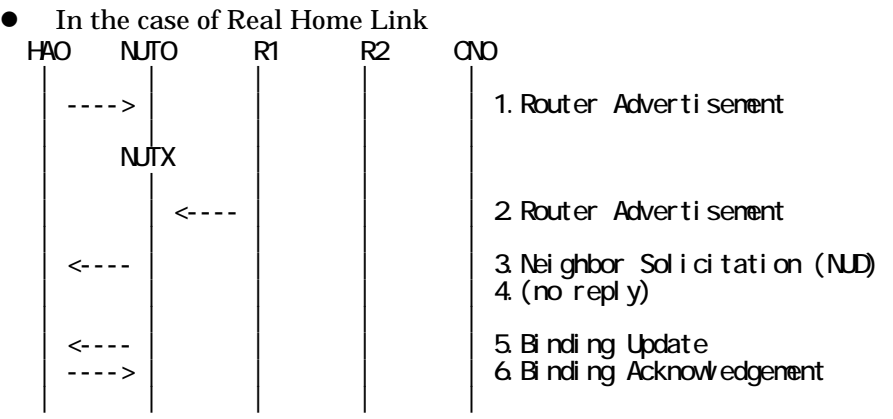

- 1. Send Router Advertisement. (HA0 -> HA0\_allnode\_multi) (Refer to 5.2.2)
- 2. Send Router Advertisement.  $(R1 R1$  allnode\_multi) (Refer to 5.2.1)
- 3. Receive Neighbor Solicitation (NUD). (NUT0 -> HA0) (Refer to 5.3.3)
- 4. (no reply)
- 5. Receive Binding Update to HA0. (NUTX -> HA0) (Refer to 5.14.1)
- 6. Send Binding Acknowledgement. (HA0 -> NUTX) (Refer to 5.15.1)

In the case of Virtual Home Link

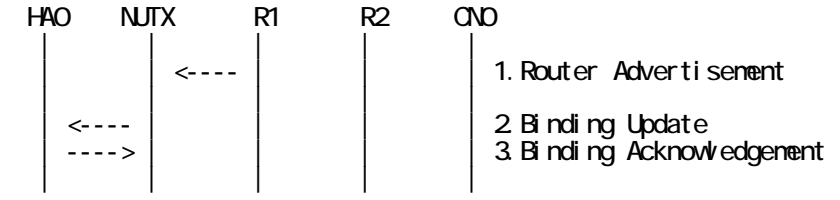

1. Send Router Advertisement. (R1 -> R1\_allnode\_multi) (Refer to 5.2.1) 2. Receive Binding Update to HA0. (NUTX -> HA0) (Refer to 5.14.1)

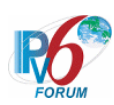

3. Send Binding Acknowledgement. (HA0 -> NUTX) (Refer to 5.15.1)

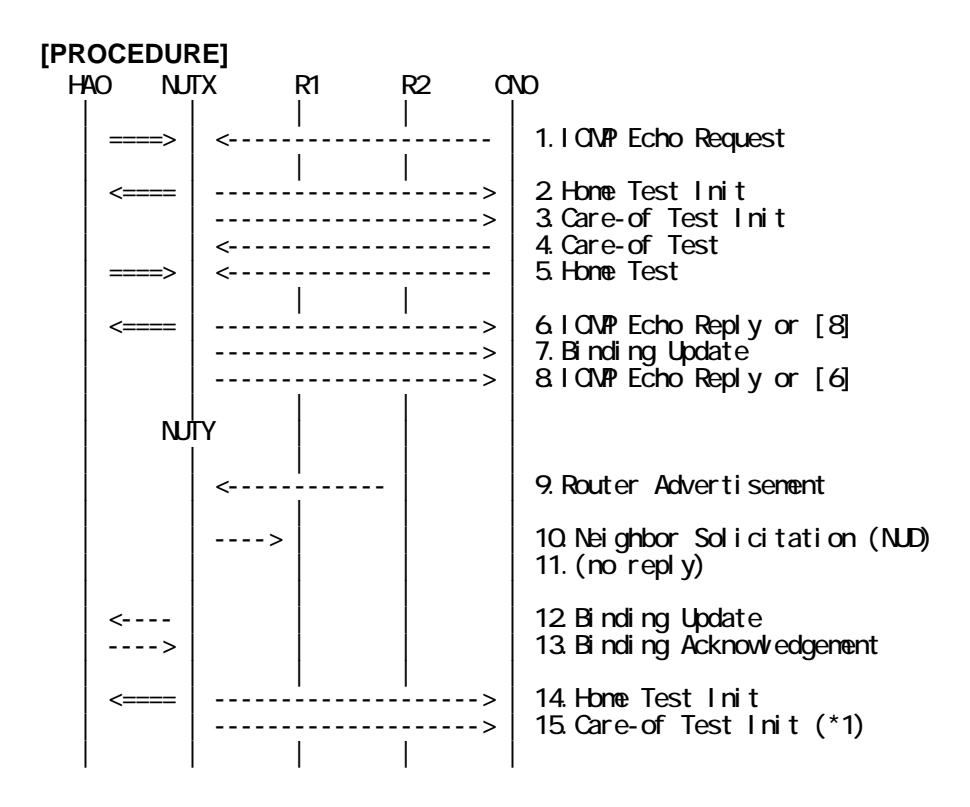

- 1. Send ICMP Echo Request. (out: HA0 -> NUTX, in: CN0 -> NUT0) (Refer to 5.7.2)
- 2. Receive Home Test Init. (out: NUTX -> HA0, in: NUT0 -> CN0) (Refer to 5.10.2)
- 3. Receive Care-of Test Init. (NUTX -> CN0) (Refer to 5.11.1)
- 4. Send Care-of Test. (CN0 -> NUTX) (Refer to 5.13.1)
- 5. Send Home Test. (out: HA0 -> NUTX, in: CN0 -> NUT0) (Refer to 5.12.2)
- 6. Receive ICMP Echo Reply or [8]. (out: NUTX -> HA0, in: NUT0 -> CN0) (Refer to 5.8.2)
- 7. Receive Binding Update to CN0. (NUTX -> CN0) (Refer to 5.14.3)
- 8. [6] or Receive ICMP Echo Reply. (NUTX -> CN0 with Home Address Option) (Refer to 5.8.3)
- 9. Send Router Advertisement. (R2 -> R2\_allnode\_multi) (Refer to 5.2.1)
- 10. Receive Neighbor Solicitation (NUD). (NUTX -> R1) (Refer to 5.3.3)
- 11. (no reply)
	- # Wait during a maximum of 3 seconds(RFC2461).
- 12. Receive Binding Update to HA0. (NUTY -> HA0) (Refer to 5.14.1)
- 13. Send Binding Acknowledgement. (HA0 -> NUTY) (Refer to 5.15.1)
- 14. Receive Home Test Init. (out: NUTY -> HA0, in: NUT0 -> CN0) (Refer to 5.10.2)
- 15. Receive Care-of Test Init. (NUTY -> CN0) (\*1) (Refer to 5.11.1)

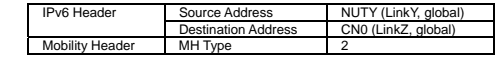

### **[JUDGMENT]**

(\*1) PASS: CN0 receives Care-of Test Init.

#### **[REFERENCES]**

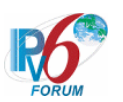

RFC3775 Mobility Support in IPv6 See Section 11.6, 11.7.2, 5.2.7

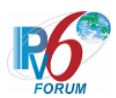

## **6.7.3.4 MN-2-1-2-2-017 - Sending CoTI (when the lifetime for a changed prefix decreases)**

# **[PURPOSE]**

MN-2-1-2-2-017 - Sending CoTI (when the lifetime for a changed prefix decreases)

## **[CATEGORY]**

HOST : ADVANCED FUNCTION (RETURN ROUTABILITY(AND MPD))

## **[REQUIREMENT OF TEST]**

Function of Return Routability: YES Function of Mobile Prefix Discovery: YES

### **[TOPOLOGY]**

Refer to 2.1.1.1 Common Topology-1

### **[TEST SETUP]**

Refer to 3.1 Common Setup-1

### **[INITIALIZATION]**

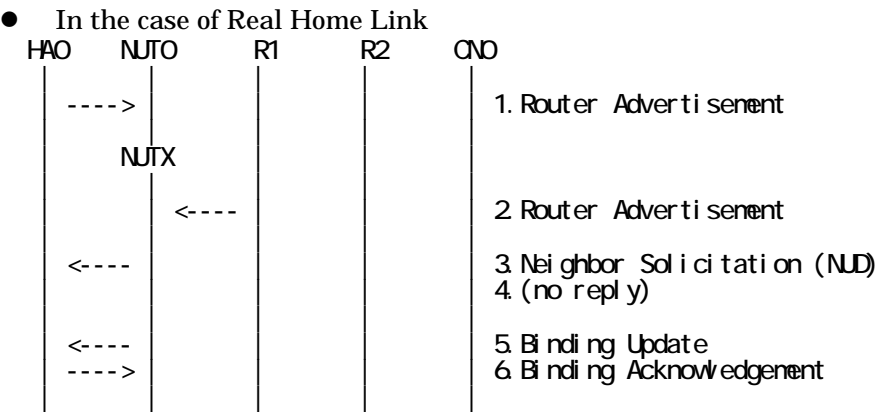

- 1. Send Router Advertisement. (HA0 -> HA0\_allnode\_multi) (Refer to 5.2.2)
- 2. Send Router Advertisement.  $(R1 R1$  allnode multi) (Refer to 5.2.1)
- 3. Receive Neighbor Solicitation (NUD). (NUT0 -> HA0) (Refer to 5.3.3)
- 4. (no reply)
- 5. Receive Binding Update to HA0. (NUTX -> HA0) (Refer to 5.14.1)
- 6. Send Binding Acknowledgement. (HA0 -> NUTX) (Refer to 5.15.1)
- In the case of Virtual Home Link

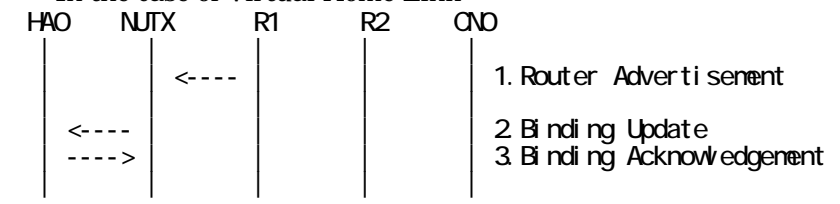

1. Send Router Advertisement. (R1 -> R1\_allnode\_multi) (Refer to 5.2.1)

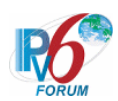

- 2. Receive Binding Update to HA0. (NUTX -> HA0) (Refer to 5.14.1)
- 3. Send Binding Acknowledgement. (HA0 -> NUTX) (Refer to 5.15.1)

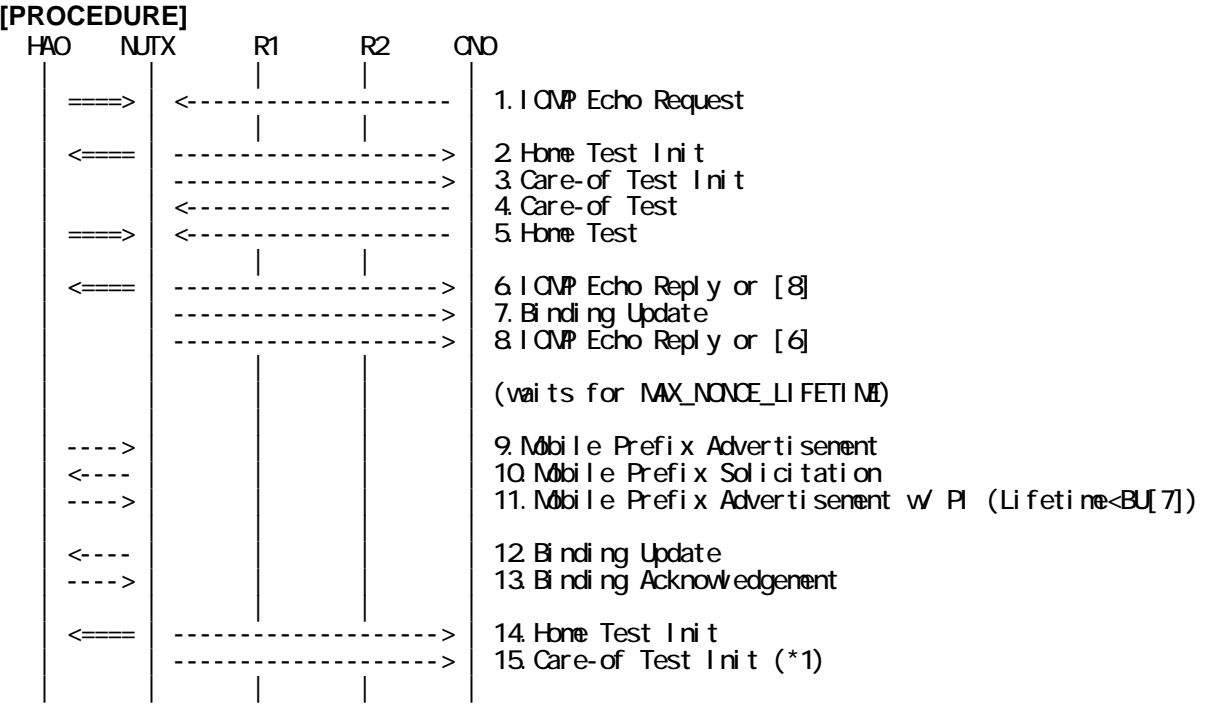

- 1. Send ICMP Echo Request. (out: HA0 -> NUTX, in: CN0 -> NUT0) (Refer to 5.7.2)
- 2. Receive Home Test Init. (out: NUTX -> HA0, in: NUT0 -> CN0) (Refer to 5.10.2)
- 3. Receive Care-of Test Init. (NUTX -> CN0) (Refer to 5.11.1)
- 4. Send Care-of Test. (CN0 -> NUTX) (Refer to 5.13.1)
- 5. Send Home Test. (out: HA0 -> NUTX, in: CN0 -> NUT0) (Refer to 5.12.2)
- 6. Receive ICMP Echo Reply or [8]. (out: NUTX -> HA0, in: NUT0 -> CN0) (Refer to 5.8.2)
- 7. Receive Binding Update to CN0. (NUTX -> CN0) (Refer to 5.14.3)
- 8. [6] or Receive ICMP Echo Reply. (NUTX -> CN0 with Home Address Option) (Refer to 5.8.3)
- 9. Send Mobile Prefix Advertisement. (HA0 -> NUTX with Type2 Routing Header) (Refer to 5.20.1)
	- # The Identifier is unsolicited.
- 10. Receive Mobile Prefix Solicitation. (NUTX -> HA0 with Home Address Option) (Refer to 5.19.1)
- 11. Send Mobile Prefix Advertisement. (HA0 -> NUTX with Type2 Routing Header) (Refer to 5.20.1)
	- # The Identifier is set to the Identifier value from the Mobile Prefix Solicitation [10].

188

# The Valid Lifetime and Preferred Lifetime is set to less than Binding Lifetime.

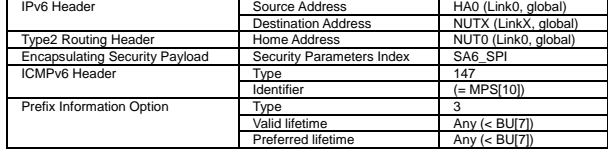

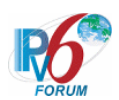

- 12. Receive Binding Update to HA0. (NUTX -> HA0) (Refer to 5.14.1)
- 13. Send Binding Acknowledgement. (HA0 -> NUTX) (Refer to 5.15.1)
- 14. Receive Home Test Init. (out: NUTX -> HA0, in: NUT0 -> CN0) (Refer to 5.10.2)
- 15. Receive Care-of Test Init. (NUTX -> CN0) (\*1) (Refer to 5.11.1)

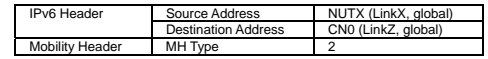

#### **[JUDGMENT]**

(\*1) PASS: CN0 receives Care-of Test Init.

## **[REFERENCES]**

RFC3775 Mobility Support in IPv6 See Section 11.6, 11.7.2, 11.4.2

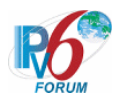

**6.7.3.5 MN-2-1-2-2-004 - Don't send CoTI (when receiving the tunneled packet (inner src == outer src))** 

## **[PURPOSE]**

MN-2-1-2-2-004 - Don't send CoTI (when receiving the tunneled packet(inner src == outer src))

### **[CATEGORY]**

HOST : ADVANCED FUNCTION (RETURN ROUTABILITY)

#### **[REQUIREMENT OF TEST]**

Function of Return Routability: YES

#### **[TOPOLOGY]**

Refer to 2.1.1.1 Common Topology-1

### **[TEST SETUP]**

Refer to 3.1 Common Setup-1

#### **[INITIALIZATION]**

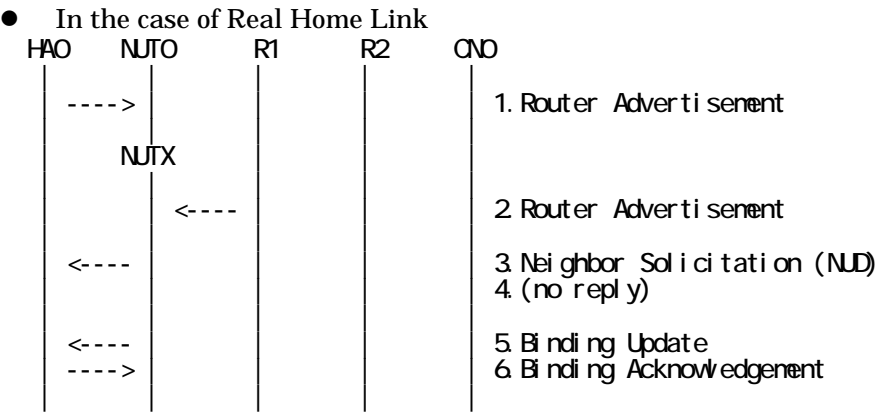

- 1. Send Router Advertisement. (HA0 -> HA0\_allnode\_multi) (Refer to 5.2.2)
- 2. Send Router Advertisement.  $(R1 R1$  allnode multi) (Refer to 5.2.1)
- 3. Receive Neighbor Solicitation (NUD). (NUT0 -> HA0) (Refer to 5.3.3)
- 4. (no reply)
- 5. Receive Binding Update to HA0. (NUTX -> HA0) (Refer to 5.14.1)
- 6. Send Binding Acknowledgement. (HA0 -> NUTX) (Refer to 5.15.1)

#### In the case of Virtual Home Link

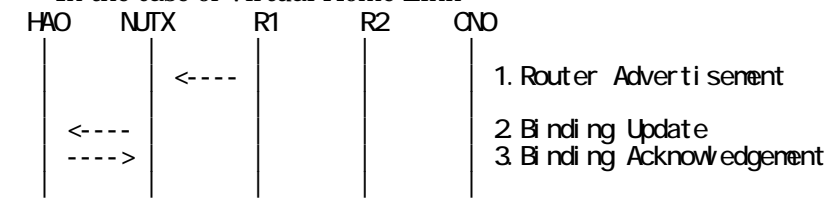

1. Send Router Advertisement. (R1 -> R1\_allnode\_multi) (Refer to 5.2.1)

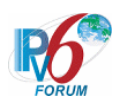

- 2. Receive Binding Update to HA0. (NUTX -> HA0) (Refer to 5.14.1)
- 3. Send Binding Acknowledgement. (HA0 -> NUTX) (Refer to 5.15.1)

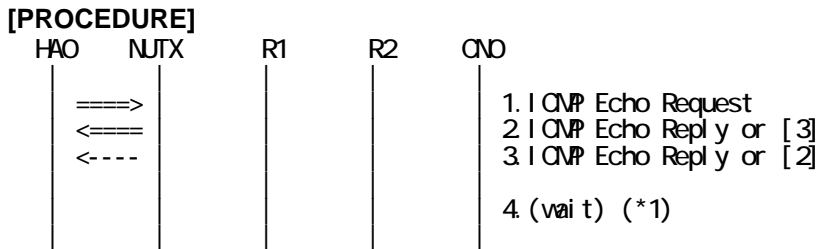

1. Send ICMP Echo Request. (out: HA0 -> NUTX, in: HA0 -> NUT0) (Refer to 5.7.2) # Source Address of outer packet and inner packet is set to the same.

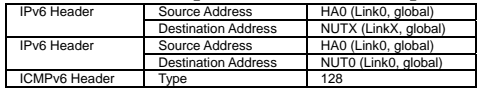

2. Receive ICMP Echo Reply or [3]. (out: NUTX -> HA0, in: NUT0 -> HA0) (Refer to 5.8.3)

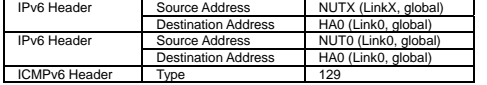

3. [2] or Receive ICMP Echo Reply. (NUTX -> HA0 with Home Address Option) (Refer to 5.8.3)

a) Basic

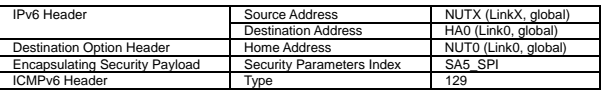

b) Advanced Function "Fine-Grain Selectors"

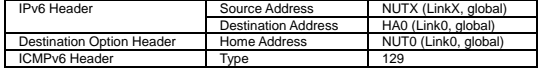

4. (wait) (\*1)

# Wait during 32 (MAX\_BINDACK\_TIMEOUT) seconds.

#### **[JUDGMENT]**

(\*1) PASS: CN0 does not receive Home/Care-of Test Init.

#### **[REFERENCES]**

RFC3775 Mobility Support in IPv6 See Section 11.7.2

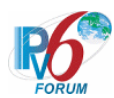

## **6.7.3.6 MN-2-1-2-2-010 - Retransmissions & Back off (Use INITIAL\_BINDACK\_TIMEOUT as the initial retransmission timer)**

### **[PURPOSE]**

MN-2-1-2-2-010 - Retransmissions & Back off (Use INITIAL\_BINDACK\_TIMEOUT as the initial retransmission timer)

**[CATEGORY]**  HOST : ADVANCED FUNCTION (RETURN ROUTABILITY)

#### **[REQUIREMENT OF TEST]**

Function of Return Routability: YES NUT re-transmits CoTI for valuable CoT: YES/NO

### **[TOPOLOGY]**

Refer to 2.1.1.1 Common Topology-1

# **[TEST SETUP]**

Refer to 3.1 Common Setup-1

#### **[INITIALIZATION]**

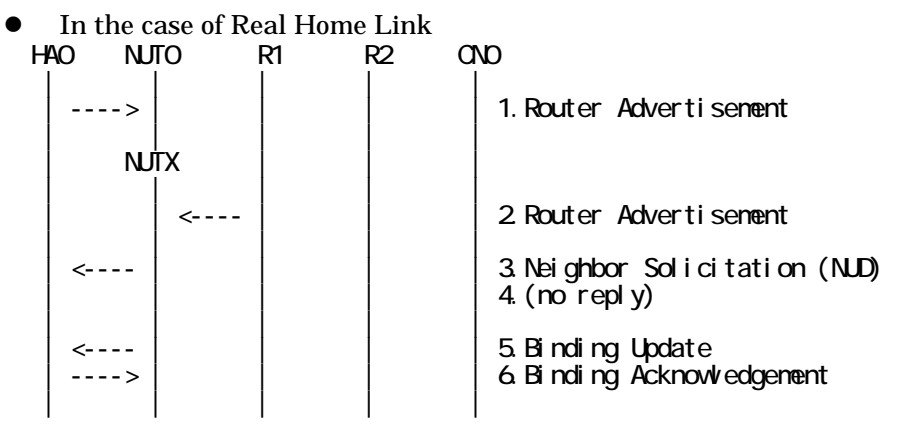

- 1. Send Router Advertisement. (HA0 -> HA0\_allnode\_multi) (Refer to 5.2.2)
- 2. Send Router Advertisement. (R1 -> R1\_allnode\_multi) (Refer to 5.2.1)
- 3. Receive Neighbor Solicitation (NUD). (NUT0 -> HA0) (Refer to 5.3.3)
- 4. (no reply)
- 5. Receive Binding Update to HA0. (NUTX -> HA0) (Refer to 5.14.1)
- 6. Send Binding Acknowledgement. (HA0 -> NUTX) (Refer to 5.15.1)

#### • In the case of Virtual Home Link

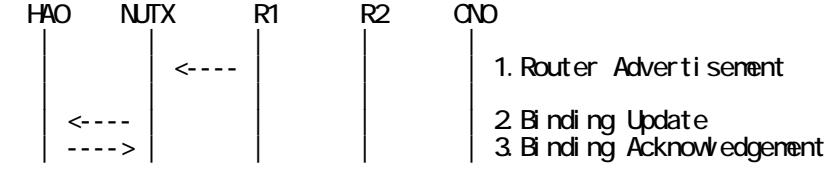

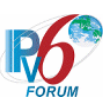

| | | | |

- 1. Send Router Advertisement.  $(R1 R1$  allnode multi) (Refer to 5.2.1)
- 2. Receive Binding Update to HA0. (NUTX -> HA0) (Refer to 5.14.1)
- 3. Send Binding Acknowledgement. (HA0 -> NUTX) (Refer to 5.15.1)

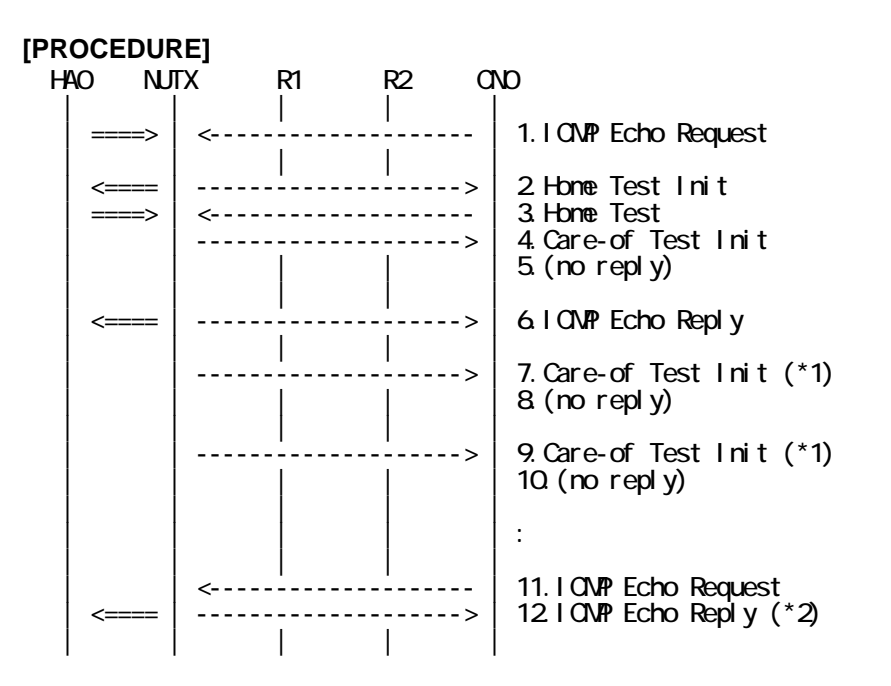

- 1. Send ICMP Echo Request. (out: HA0 -> NUTX, in: CN0 -> NUT0) (Refer to 5.7.2)
- 2. Receive Home Test Init. (out: NUTX -> HA0, in: NUT0 -> CN0) (Refer to 5.10.2)
- 3. Send Home Test. (out: HA0 -> NUTX, in: CN0 -> NUT0) (Refer to 5.12.2)
- 4. Receive Care-of Test Init. (NUTX -> CN0) (Refer to 5.11.1)
- 5. (no reply)
- 6. Receive ICMP Echo Reply. (out: NUTX -> HA0, in: NUT0 -> CN0) (Refer to 5.8.2)
- 7. Receive Care-of Test Init. (NUTX -> CN0) (\*1) (Refer to 5.11.1)

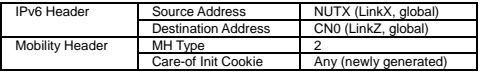

8. (no reply)

9. Receive Care-of Test Init. (NUTX -> CN0) (\*1) (Refer to 5.11.1)

10. (no reply)

- 11. Send ICMP Echo Request. (CN0 -> NUTX with Type2 Routing Header) (Refer to 5.7.3)
- 12. Receive ICMP Echo Reply. (out: NUTX -> HA0, in: NUT0 -> CN0) (\*2) (Refer to 5.8.2)

# **[JUDGMENT]**

The judgment changes by the following settings of "INITIALIZATION 1. Requirement of Test".

- NUT re-transmits CoTI for valuable CoT: YES
	- (\*1) PASS: CN0 receives the retransmitted Care-of Test Init.

Then, check whether this packet fills all of the following.

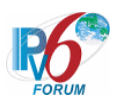

- Care-of Init Cookie is set to new cookie value.
- The initial retransmission timer is set to INITIAL\_BINDACK\_TIMEOUT.
- Timeout period is doubled upon each retransmission.
- (\*2) PASS: CN0 receives the tunneled ICMP Echo Reply.

- NUT re-transmits CoTI for valuable CoT: NO

- (\*1) PASS: CN0 does not receive the retransmitted Care-of Test Init.
- (\*2) PASS: CN0 receives the tunneled ICMP Echo Reply.

#### **[REFERENCES]**

RFC3775 Mobility Support in IPv6 See Section 11.8, 11.1.

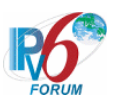

# **6.7.4 Receiving CoT**

**6.7.4.1 MN-2-1-4-2-001 - Receiving CoT before HoT** 

**[PURPOSE]**  MN-2-1-4-2-001 - Receiving CoT before HoT

**[CATEGORY]**  HOST : ADVANCED FUNCTION (RETURN ROUTABILITY)

# **[REQUIREMENT OF TEST]**

Function of Return Routability: YES

**[TOPOLOGY]** 

Refer to 2.1.1.1 Common Topology-1

**[TEST SETUP]**  Refer to 3.1 Common Setup-1

# **[INITIALIZATION]**

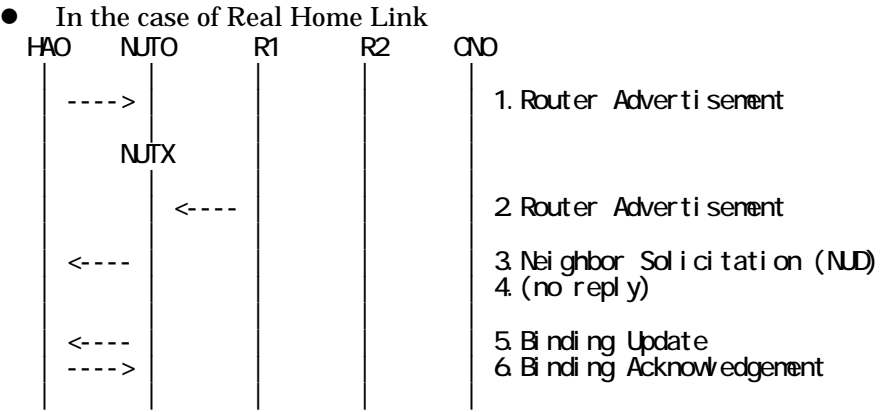

- 1. Send Router Advertisement. (HA0 -> HA0\_allnode\_multi) (Refer to 5.2.2)
- 2. Send Router Advertisement. (R1 -> R1\_allnode\_multi) (Refer to 5.2.1)
- 3. Receive Neighbor Solicitation (NUD). (NUT0 -> HA0) (Refer to 5.3.3)
- 4. (no reply)
- 5. Receive Binding Update to HA0. (NUTX -> HA0) (Refer to 5.14.1)
- 6. Send Binding Acknowledgement. (HA0 -> NUTX) (Refer to 5.15.1)
- In the case of Virtual Home Link

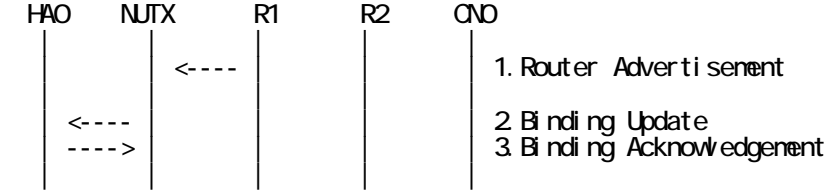

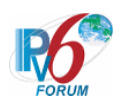

- 1. Send Router Advertisement. (R1 -> R1\_allnode\_multi) (Refer to 5.2.1)
- 2. Receive Binding Update to HA0. (NUTX -> HA0) (Refer to 5.14.1)
- 3. Send Binding Acknowledgement. (HA0 -> NUTX) (Refer to 5.15.1)

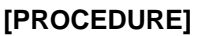

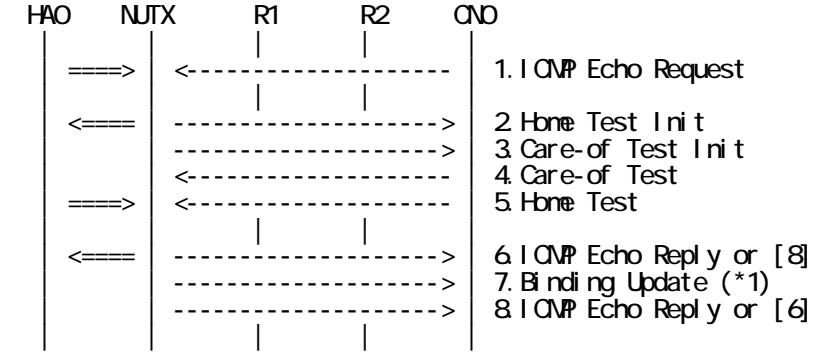

- 1. Send ICMP Echo Request. (out: HA0 -> NUTX, in: CN0 -> NUT0) (Refer to 5.7.2)
- 2. Receive Home Test Init. (out: NUTX -> HA0, in: NUT0 -> CN0) (Refer to 5.10.2)
- 3. Receive Care-of Test Init. (NUTX -> CN0) (Refer to 5.11.1)
- 4. Send Care-of Test. (CN0 -> NUTX) (Refer to 5.13.1)

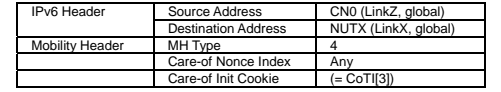

- 5. Send Home Test. (out: HA0 -> NUTX, in: CN0 -> NUT0) (Refer to 5.12.2)
- 6. Receive ICMP Echo Reply or [8]. (out: NUTX -> HA0, in: NUT0 -> CN0) (Refer to 5.8.2)
- 7. Receive Binding Update to CN0. (NUTX -> CN0) (\*1) (Refer to 5.14.3)
	- $\bullet$  w/o Alternate Care-of Address Option

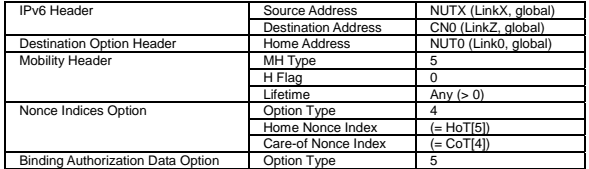

#### $\bullet$  w/ Alternate Care-of Address Option

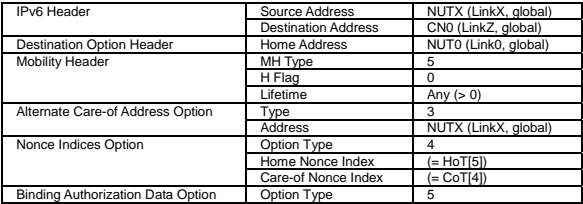

8. [6] or Receive ICMP Echo Reply. (NUTX -> CN0 with Home Address Option) (Refer to 5.8.3)

### **[JUDGMENT]**

(\*1) PASS: CN0 receives Binding Upadate.

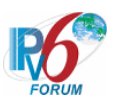

# **[REFERENCES]**  RFC3775 Mobility Support in IPv6 See Section 11.6.2, 9.2

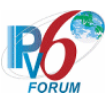

#### **6.7.4.2 MN-2-1-4-2-006 - Receiving CoT after HoT**

#### **[PURPOSE]**

MN-2-1-4-2-006 - Receiving CoT after HoT

### **[CATEGORY]**

HOST : ADVANCED FUNCTION (RETURN ROUTABILITY)

### **[REQUIREMENT OF TEST]**

Function of Return Routability: YES

### **[TOPOLOGY]**

Refer to 2.1.1.1 Common Topology-1

# **[TEST SETUP]**

Refer to 3.1 Common Setup-1

### **[INITIALIZATION]**

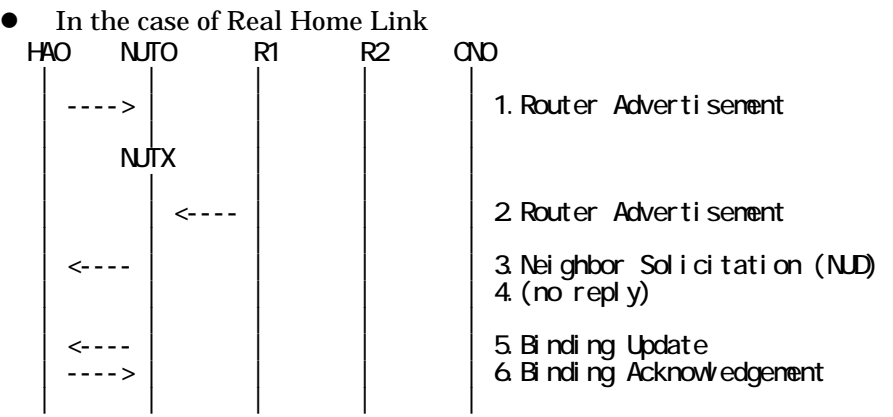

- 1. Send Router Advertisement. (HA0 -> HA0\_allnode\_multi) (Refer to 5.2.2)
- 2. Send Router Advertisement.  $(R1 R1$  allnode\_multi) (Refer to 5.2.1)
- 3. Receive Neighbor Solicitation (NUD). (NUT0 -> HA0) (Refer to 5.3.3)
- 4. (no reply)
- 5. Receive Binding Update to HA0. (NUTX -> HA0) (Refer to 5.14.1)
- 6. Send Binding Acknowledgement. (HA0 -> NUTX) (Refer to 5.15.1)

In the case of Virtual Home Link

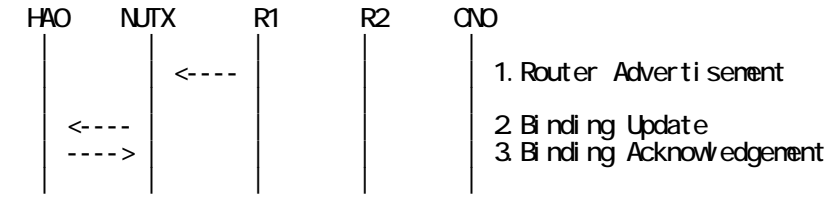

1. Send Router Advertisement. (R1 -> R1\_allnode\_multi) (Refer to 5.2.1) 2. Receive Binding Update to HA0. (NUTX -> HA0) (Refer to 5.14.1)

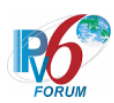

3. Send Binding Acknowledgement. (HA0 -> NUTX) (Refer to 5.15.1)

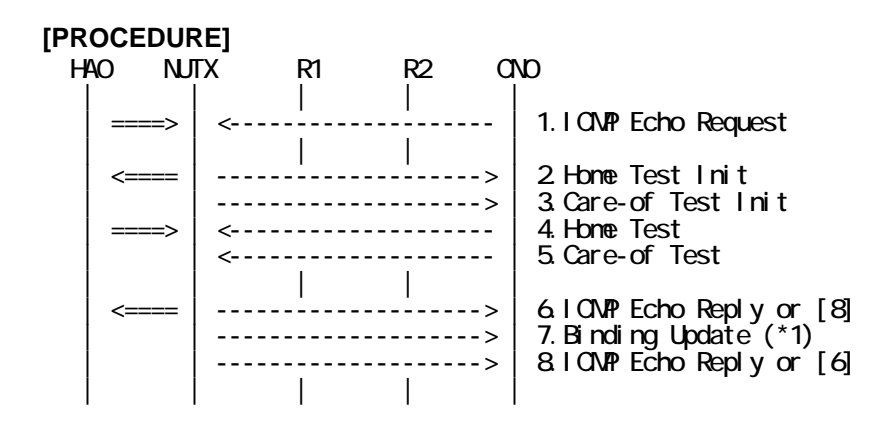

- 1. Send ICMP Echo Request. (out: HA0 -> NUTX, in: CN0 -> NUT0) (Refer to 5.7.2)
- 2. Receive Home Test Init. (out: NUTX -> HA0, in: NUT0 -> CN0) (Refer to 5.10.2)
- 3. Receive Care-of Test Init. (NUTX -> CN0) (Refer to 5.11.1)
- 4. Send Home Test. (out: HA0 -> NUTX, in: CN0 -> NUT0) (Refer to 5.12.2)
- 5. Send Care-of Test. (CN0 -> NUTX) (Refer to 5.13.1)

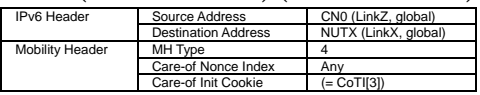

- 6. Receive ICMP Echo Reply or [8]. (out: NUTX -> HA0, in: NUT0 -> CN0) (Refer to 5.8.2)
- 7. Receive Binding Update to CN0. (NUTX -> CN0) (\*1) (Refer to 5.14.3)
	- $\bullet$  w/o Alternate Care-of Address Option

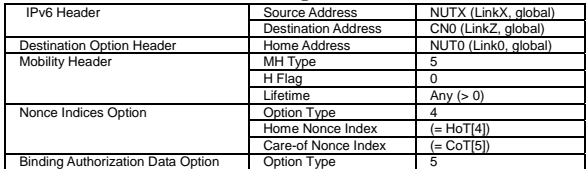

• w/ Alternate Care-of Address Option

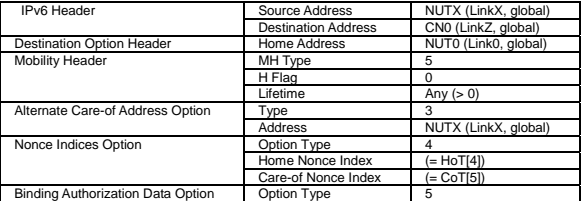

8. [6] or Receive ICMP Echo Reply. (NUTX -> CN0 with Home Address Option) (Refer to 5.8.3)

#### **[JUDGMENT]**

(\*1) PASS: CN0 receives Binding Upadate.

#### **[REFERENCES]**

RFC3775 Mobility Support in IPv6

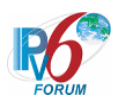

See Section 11.6.2

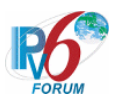

## **6.7.4.3 MN-2-1-4-2-014 - Receiving CoT (Invalid Mobility Header Reserved)**

# **[PURPOSE]**

MN-2-1-4-2-014 - Receiving CoT (Invalid Mobility Header Reserved)

## **[CATEGORY]**

HOST : ADVANCED FUNCTION (RETURN ROUTABILITY)

# **[REQUIREMENT OF TEST]**

Function of Return Routability: YES

# **[TOPOLOGY]**

Refer to 2.1.1.1 Common Topology-1

# **[TEST SETUP]**

Refer to 3.1 Common Setup-1

### **[INITIALIZATION]**

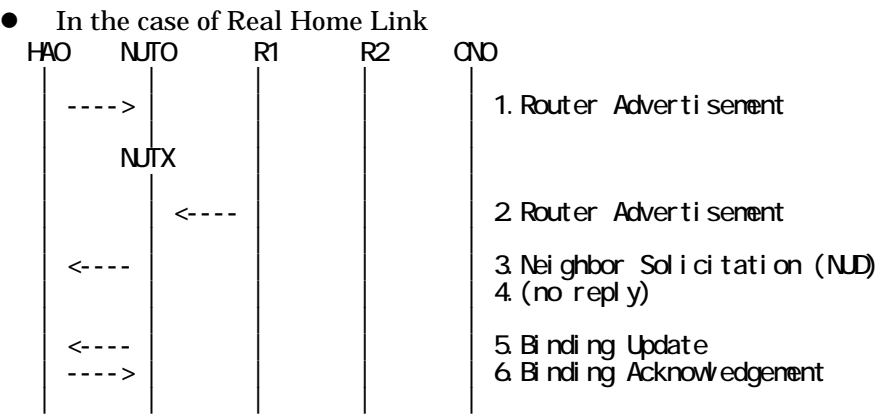

- 1. Send Router Advertisement. (HA0 -> HA0\_allnode\_multi) (Refer to 5.2.2)
- 2. Send Router Advertisement.  $(R1 R1$  allnode\_multi) (Refer to 5.2.1)
- 3. Receive Neighbor Solicitation (NUD). (NUT0 -> HA0) (Refer to 5.3.3)
- 4. (no reply)
- 5. Receive Binding Update to HA0. (NUTX -> HA0) (Refer to 5.14.1)
- 6. Send Binding Acknowledgement. (HA0 -> NUTX) (Refer to 5.15.1)

In the case of Virtual Home Link

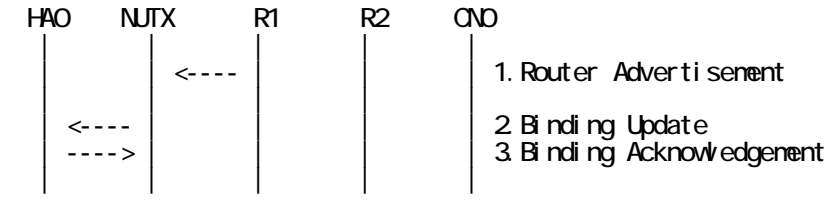

1. Send Router Advertisement. (R1 -> R1\_allnode\_multi) (Refer to 5.2.1) 2. Receive Binding Update to HA0. (NUTX -> HA0) (Refer to 5.14.1)

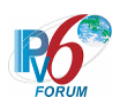

3. Send Binding Acknowledgement. (HA0 -> NUTX) (Refer to 5.15.1)

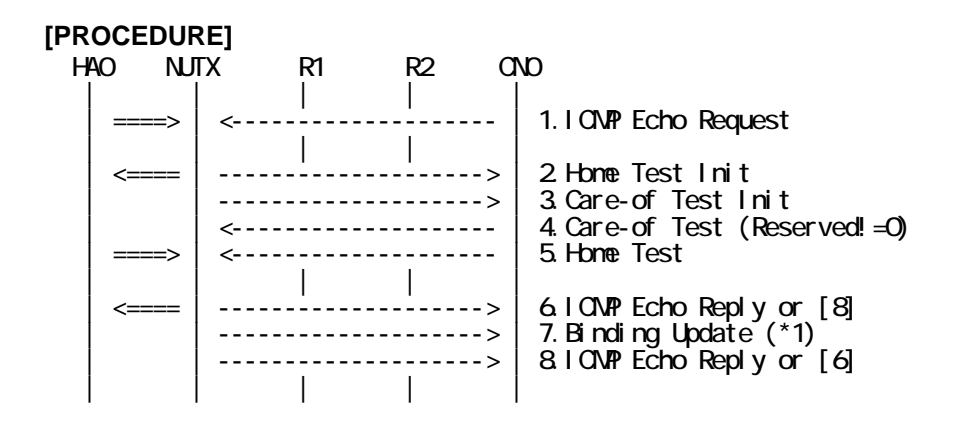

- 1. Send ICMP Echo Request. (out: HA0 -> NUTX, in: CN0 -> NUT0) (Refer to 5.7.2)
- 2. Receive Home Test Init. (out: NUTX -> HA0, in: NUT0 -> CN0) (Refer to 5.10.2)
- 3. Receive Care-of Test Init. (NUTX -> CN0) (Refer to 5.11.1)
- 4. Send Care-of Test. (CN0 -> NUTX) (Refer to 5.13.1)

# The Reserved field is not set to 0.

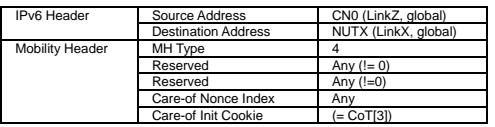

- 5. Send Home Test. (out: HA0 -> NUTX, in: CN0 -> NUT0) (Refer to 5.12.2)
- 6. Receive ICMP Echo Reply or [8]. (out: NUTX -> HA0, in: NUT0 -> CN0) (Refer to 5.8.2)
- 7. Receive Binding Update to CN0. (NUTX -> CN0) (\*1) (Refer to 5.14.3)
	- $\bullet$  w/o Alternate Care-of Address Option

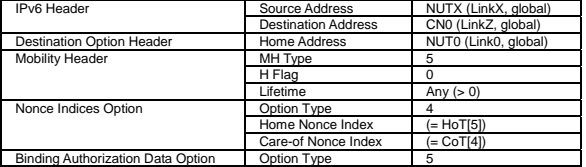

#### $\bullet$  w/ Alternate Care-of Address Option

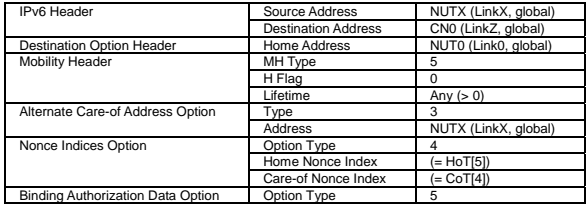

8. [6] or Receive ICMP Echo Reply. (NUTX -> CN0 with Home Address Option) (Refer to 5.8.3)

### **[JUDGMENT]**

(\*1) PASS: CN0 receives Binding Upadate.

#### **[REFERENCES]**

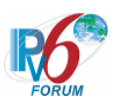

RFC3775 Mobility Support in IPv6 See Section 6.1.1, 11.6.2, 9.2

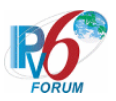

#### **6.7.4.4 MN-2-1-4-2-007 - Receiving twice CoT**

**[PURPOSE]**  MN-2-1-4-2-007 - Receiving twice CoT

**[CATEGORY]**  HOST : ADVANCED FUNCTION (RETURN ROUTABILITY)

## **[REQUIREMENT OF TEST]**

Function of Return Routability: YES

### **[TOPOLOGY]**

Refer to 2.1.1.1 Common Topology-1

# **[TEST SETUP]**

Refer to 3.1 Common Setup-1

### **[INITIALIZATION]**

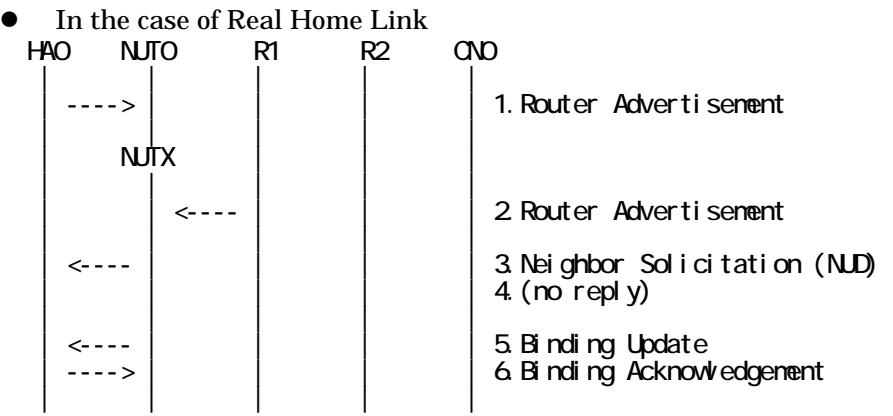

- 1. Send Router Advertisement. (HA0 -> HA0\_allnode\_multi) (Refer to 5.2.2)
- 2. Send Router Advertisement.  $(R1 R1$  allnode\_multi) (Refer to 5.2.1)
- 3. Receive Neighbor Solicitation (NUD). (NUT0 -> HA0) (Refer to 5.3.3)
- 4. (no reply)
- 5. Receive Binding Update to HA0. (NUTX -> HA0) (Refer to 5.14.1)
- 6. Send Binding Acknowledgement. (HA0 -> NUTX) (Refer to 5.15.1)

In the case of Virtual Home Link

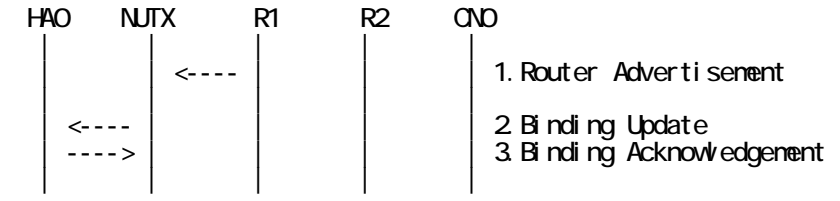

1. Send Router Advertisement. (R1 -> R1\_allnode\_multi) (Refer to 5.2.1) 2. Receive Binding Update to HA0. (NUTX -> HA0) (Refer to 5.14.1)

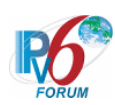

3. Send Binding Acknowledgement. (HA0 -> NUTX) (Refer to 5.15.1)

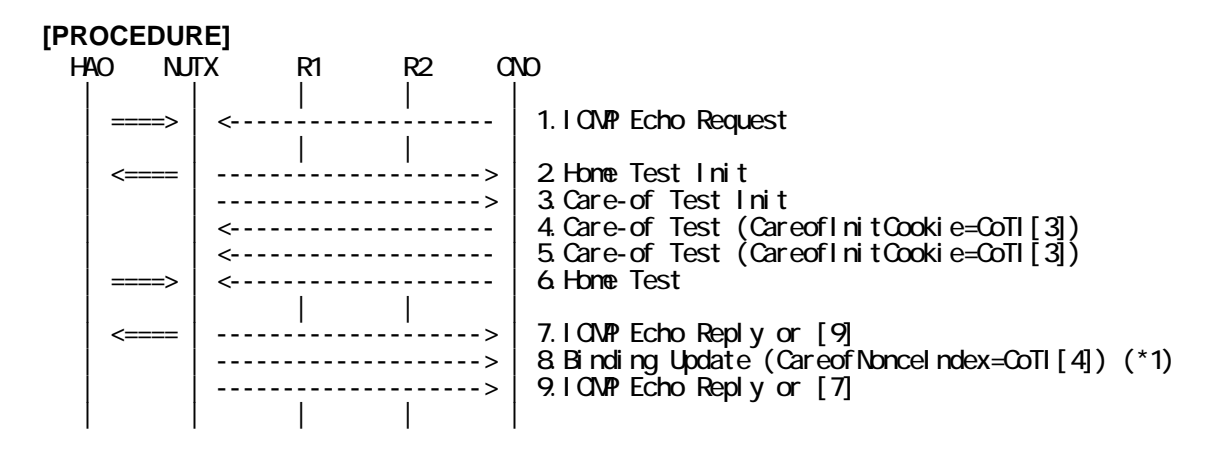

- 1. Send ICMP Echo Request. (out: HA0 -> NUTX, in: CN0 -> NUT0) (Refer to 5.7.2)
- 2. Receive Home Test Init. (out: NUTX -> HA0, in: NUT0 -> CN0) (Refer to 5.10.2)
- 3. Receive Care-of Test Init. (NUTX -> CN0) (Refer to 5.11.1)
- 4. Send Care-of Test. (CN0 -> NUTX) (Refer to 5.13.1)

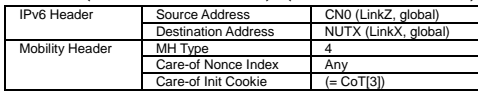

5. Send Care-of Test. (CN0 -> NUTX) (Refer to 5.13.1)

# The Care-of Nonce Index is set to a different value [4].

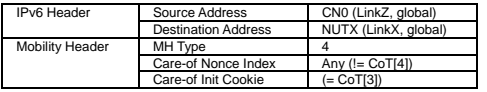

- 6. Send Home Test. (out: HA0 -> NUTX, in: CN0 -> NUT0) (Refer to 5.12.2)
- 7. Receive ICMP Echo Reply or [9]. (out: NUTX -> HA0, in: NUT0 -> CN0) (Refer to 5.8.2)
- 8. Receive Binding Update to CN0. (NUTX -> CN0) (\*1) (Refer to 5.14.3)
	- $\bullet$  w/o Alternate Care-of Address Option

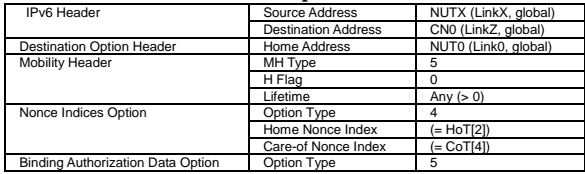

z w/ Alternate Care-of Address Option

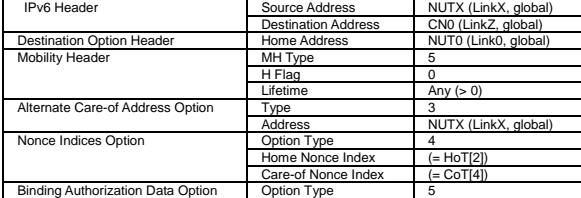

9. [7] or Receive ICMP Echo Reply. (NUTX -> CN0 with Home Address Option) (Refer to 5.8.3)

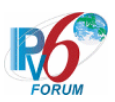

#### **[JUDGMENT]**

(\*1) PASS: CN0 receive Binding Upadate.

Then, check whether this packet fills all of the following.

- The Care-of Nonce Index is set form Care-of Test [4].

## **[REFERENCES]**

RFC3775 Mobility Support in IPv6 See Section 11.6.2

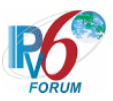

### **6.7.4.5 MN-2-1-4-2-002 - Receiving Delayed CoT**

### **[PURPOSE]**

MN-2-1-4-2-002 - Receiving Delayed CoT

# **[CATEGORY]**

HOST : ADVANCED FUNCTION (RETURN ROUTABILITY)

## **[REQUIREMENT OF TEST]**

Function of Return Routability: YES NUT re-transmits CoTI for valuable CoT: YES

### **[TOPOLOGY]**

Refer to 2.1.1.1 Common Topology-1

# **[TEST SETUP]**

Refer to 3.1 Common Setup-1

### **[INITIALIZATION]**

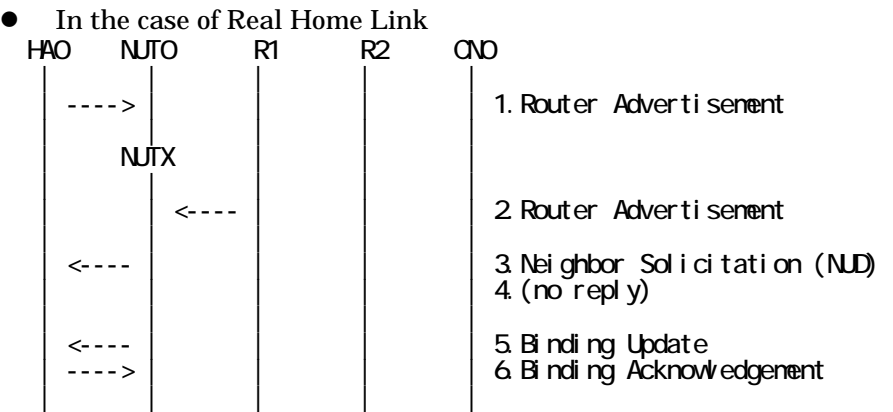

- 1. Send Router Advertisement. (HA0 -> HA0\_allnode\_multi) (Refer to 5.2.2)
- 2. Send Router Advertisement.  $(R1 R1$  allnode multi) (Refer to 5.2.1)
- 3. Receive Neighbor Solicitation (NUD). (NUT0 -> HA0) (Refer to 5.3.3)
- 4. (no reply)
- 5. Receive Binding Update to HA0. (NUTX -> HA0) (Refer to 5.14.1)
- 6. Send Binding Acknowledgement. (HA0 -> NUTX) (Refer to 5.15.1)

### In the case of Virtual Home Link

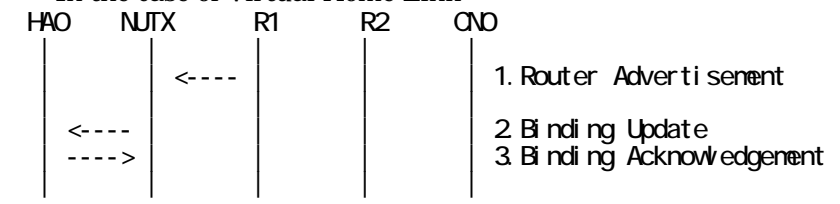

1. Send Router Advertisement. (R1 -> R1\_allnode\_multi) (Refer to 5.2.1)

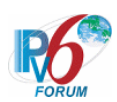

- 2. Receive Binding Update to HA0. (NUTX -> HA0) (Refer to 5.14.1)
- 3. Send Binding Acknowledgement. (HA0 -> NUTX) (Refer to 5.15.1)

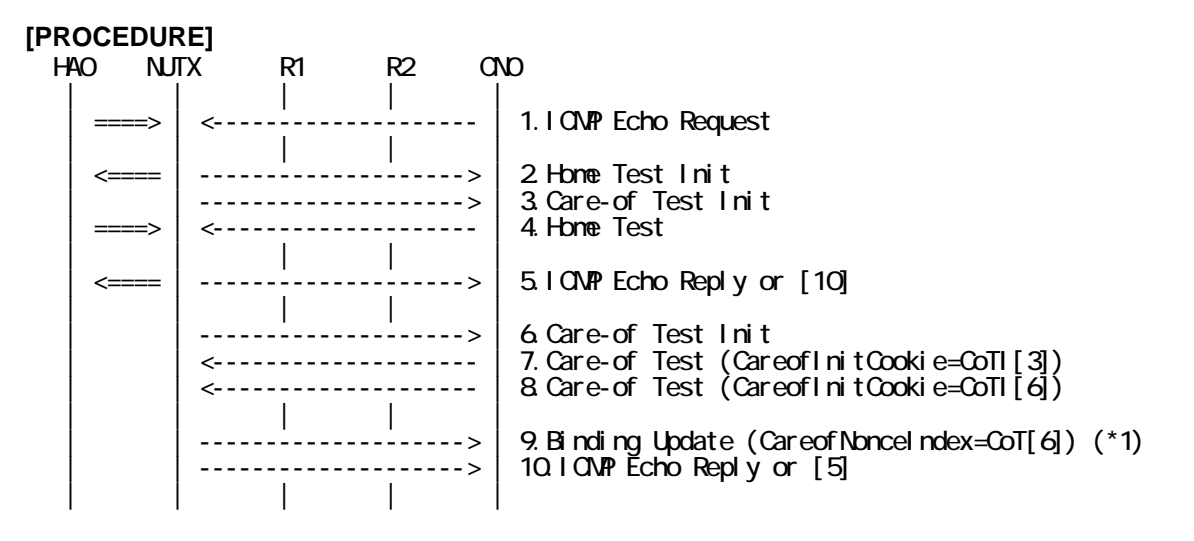

- 1. Send ICMP Echo Request. (out: HA0 -> NUTX, in: CN0 -> NUT0) (Refer to 5.7.2)
- 2. Receive Home Test Init. (out: NUTX -> HA0, in: NUT0 -> CN0) (Refer to 5.10.2)
- 3. Receive Care-of Test Init. (NUTX -> CN0) (Refer to 5.11.1)
- 4. Send Home Test. (out: HA0 -> NUTX, in: CN0 -> NUT0) (Refer to 5.12.2)
- 5. Receive ICMP Echo Reply or [10]. (out: NUTX -> HA0, in: NUT0 -> CN0) (Refer to 5.8.2)
- 6. Receive Care-of Test Init. (NUTX -> CN0) (Refer to 5.11.1)
- 7. Send Care-of Test for [3]. (CN0 -> NUTX) (Refer to 5.13.1)

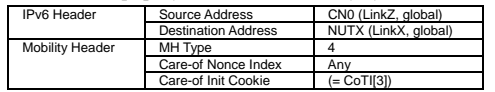

8. Send Care-of Test for [6]. (CN0 -> NUTX) (Refer to 5.13.1)

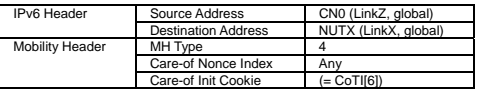

- 9. Receive Binding Update to CN0. (NUTX -> CN0) (\*1) (Refer to 5.14.3)
	- $\bullet$  w/o Alternate Care-of Address Option

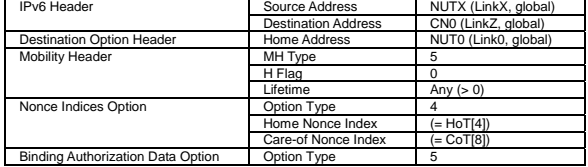

• w/ Alternate Care-of Address Option

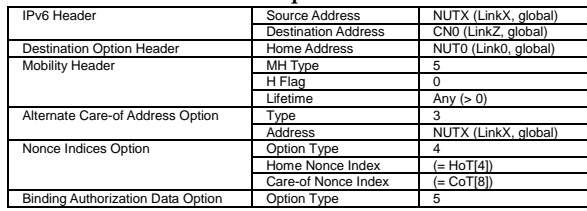

IPv6 FORUM TECHNICAL DOCUMENT IPv6 Ready Logo Phase-2 Mobile IPv6

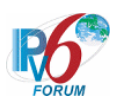

10. [5] or Receive ICMP Echo Reply. (NUTX -> CN0 with Home Address Option) (Refer to 5.8.3)

#### **[JUDGMENT]**

(\*1) PASS: CN0 receives Binding Upadate.

- The Care-of Nonce Index is set to latest Care-of Test.

#### **[REFERENCES]**

RFC3775 Mobility Support in IPv6 See Section 11.6.2, 11.8

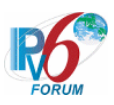

## **6.7.4.6 MN-2-1-4-2-003 - Invalid cookie (CoT != CoTI)**

# **[PURPOSE]**

MN-2-1-4-2-003 - Invalid cookie (CoT != CoTI)

# **[CATEGORY]**

HOST : ADVANCED FUNCTION (RETURN ROUTABILITY)

# **[REQUIREMENT OF TEST]**

Function of Return Routability: YES NUT re-transmits CoTI for valuable CoT: YES/NO

# **[TOPOLOGY]**

Refer to 2.1.1.1 Common Topology-1

# **[TEST SETUP]**

Refer to 3.1 Common Setup-1

### **[INITIALIZATION]**

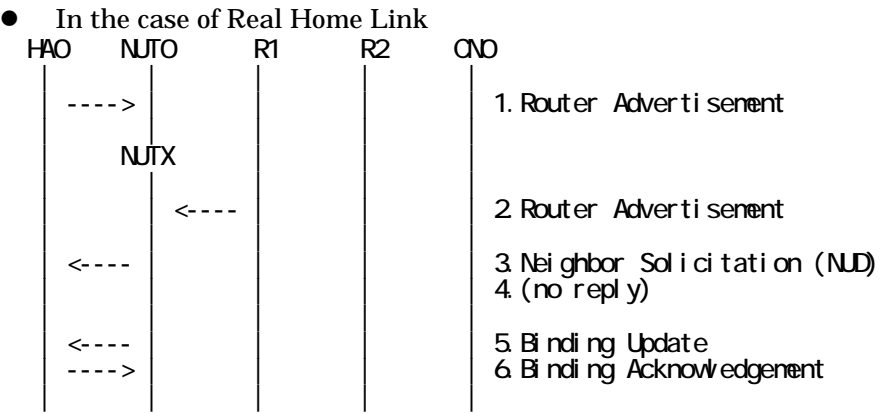

- 1. Send Router Advertisement. (HA0 -> HA0\_allnode\_multi) (Refer to 5.2.2)
- 2. Send Router Advertisement.  $(R1 R1$  allnode multi) (Refer to 5.2.1)
- 3. Receive Neighbor Solicitation (NUD). (NUT0 -> HA0) (Refer to 5.3.3)
- 4. (no reply)
- 5. Receive Binding Update to HA0. (NUTX -> HA0) (Refer to 5.14.1)

6. Send Binding Acknowledgement. (HA0 -> NUTX) (Refer to 5.15.1)

In the case of Virtual Home Link

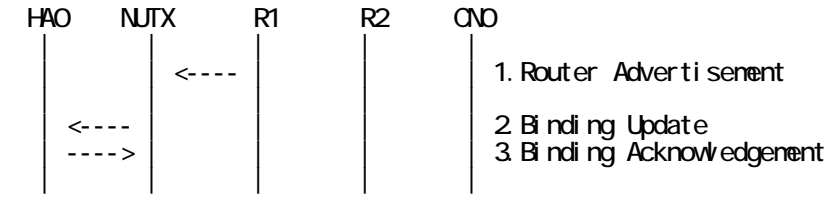

1. Send Router Advertisement. (R1 -> R1\_allnode\_multi) (Refer to 5.2.1)

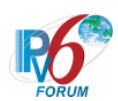

- 2. Receive Binding Update to HA0. (NUTX -> HA0) (Refer to 5.14.1)
- 3. Send Binding Acknowledgement. (HA0 -> NUTX) (Refer to 5.15.1)

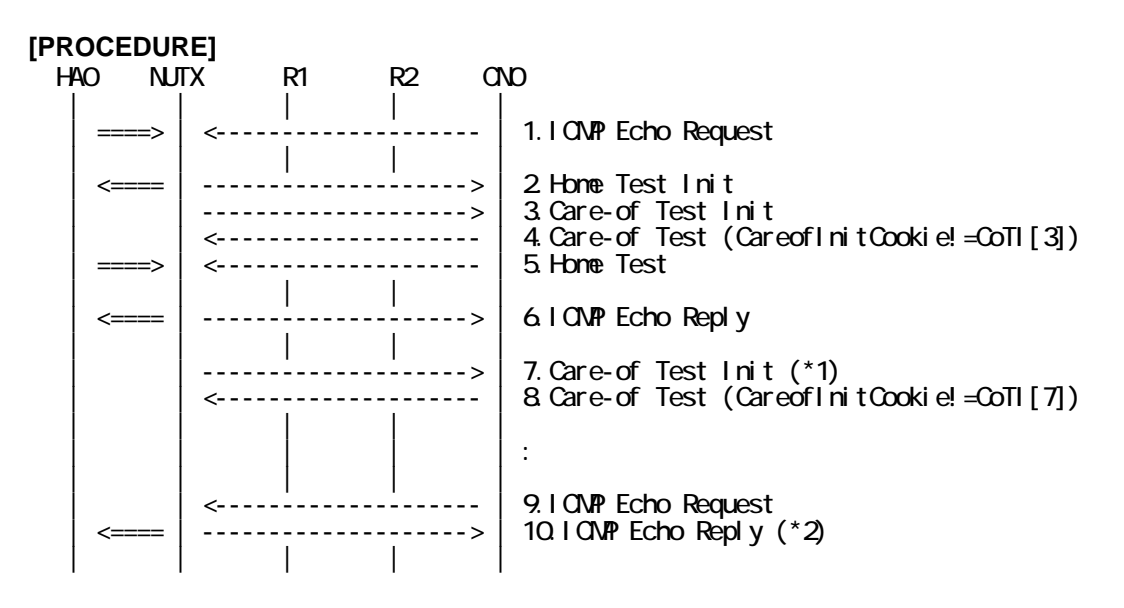

- 1. Send ICMP Echo Request. (out: HA0 -> NUTX, in: CN0 -> NUT0) (Refer to 5.7.2)
- 2. Receive Home Test Init. (out: NUTX -> HA0, in: NUT0 -> CN0) (Refer to 5.10.2)
- 3. Receive Care-of Test Init. (NUTX -> CN0) (Refer to 5.11.1)
- 4. Send Care-of Test. (CN0 -> NUTX) (Refer to 5.13.1)

# Set the value of cookie which does not match to Care-of Test Init [3].

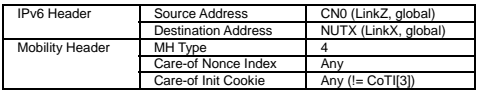

- 5. Send Home Test. (out: HA0 -> NUTX, in: CN0 -> NUT0) (Refer to 5.12.2)
- 6. Receive ICMP Echo Reply. (out: NUTX -> HA0, in: NUT0 -> CN0) (Refer to 5.8.2)
- 7. Receive Care-of Test Init. (NUTX  $\rightarrow$  CN0) (\*1) (Refer to 5.11.1)

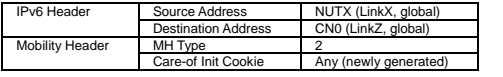

- 8. Send Care-of Test. (CN0 -> NUTX) (Refer to 5.13.1)
- # Set the value of cookie which does not match to Care-of Test Init [7].
- 9. Send ICMP Echo Request. (CN0 -> NUTX with Type2 Routing Header) (Refer to 5.7.3)
- 10. Receive ICMP Echo Reply. (out: NUTX -> HA0, in: NUT0 -> CN0) (\*2) (Refer to 5.8.2)

### **[JUDGMENT]**

The judgment changes by the following settings of "INITIALIZATION 1. Requirement of Test".

- NUT re-transmits CoTI for valuable CoT: YES
	- (\*1) PASS: CN0 receives the retransmisson of Care-of Test Init.
		- Care-of Init Cookie is set to new cookie value.
		- The initial retransmission timer is set to INITIAL\_BINDACK\_TIMEOUT.
		- Timeout period is doubled upon each retransmission.

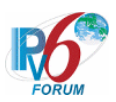

- (\*2) PASS: CN0 receives the tunneled ICMP Echo Reply.
- NUT re-transmits CoTI for valuable CoT: NO
	- (\*1) PASS: CN0 does not receive the retransmitted Care-of Test Init.
	- (\*2) PASS: CN0 receives the tunneled ICMP Echo Reply.

### **[REFERENCES]**

RFC3775 Mobility Support in IPv6 See Section 11.6.2, 11.8

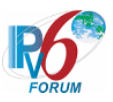

#### **6.7.4.7 MN-2-1-4-2-004 - Invalid source address**

## **[PURPOSE]**

MN-2-1-4-2-004 - Invalid source address

# **[CATEGORY]**

HOST : ADVANCED FUNCTION (RETURN ROUTABILITY)

## **[REQUIREMENT OF TEST]**

Function of Return Routability: YES NUT re-transmits CoTI for valuable CoT: YES/NO

# **[TOPOLOGY]**

Refer to 2.1.1.1 Common Topology-1

# **[TEST SETUP]**

Refer to 3.1 Common Setup-1

### **[INITIALIZATION]**

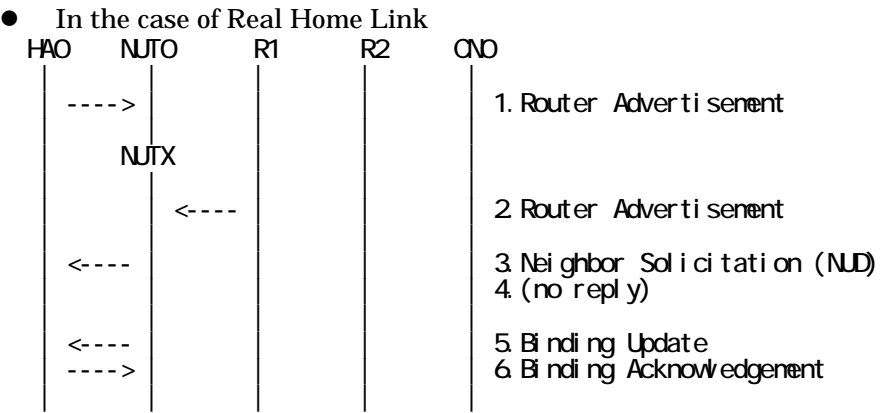

- 1. Send Router Advertisement. (HA0 -> HA0\_allnode\_multi) (Refer to 5.2.2)
- 2. Send Router Advertisement.  $(R1 R1$  allnode multi) (Refer to 5.2.1)
- 3. Receive Neighbor Solicitation (NUD). (NUT0 -> HA0) (Refer to 5.3.3)
- 4. (no reply)
- 5. Receive Binding Update to HA0. (NUTX -> HA0) (Refer to 5.14.1)
- 6. Send Binding Acknowledgement. (HA0 -> NUTX) (Refer to 5.15.1)

### In the case of Virtual Home Link

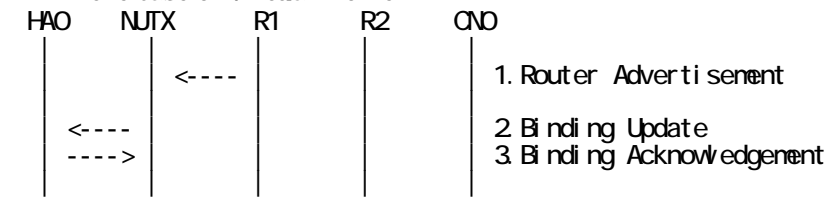

1. Send Router Advertisement. (R1 -> R1\_allnode\_multi) (Refer to 5.2.1)

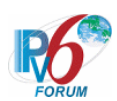

- 2. Receive Binding Update to HA0. (NUTX -> HA0) (Refer to 5.14.1)
- 3. Send Binding Acknowledgement. (HA0 -> NUTX) (Refer to 5.15.1)

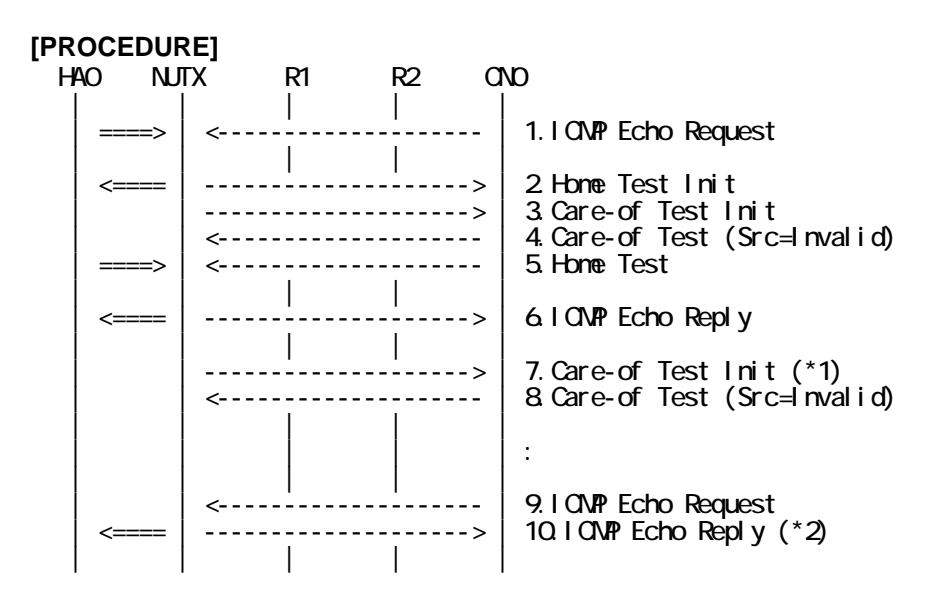

- 1. Send ICMP Echo Request. (out: HA0 -> NUTX, in: CN0 -> NUT0) (Refer to 5.7.3)
- 2. Receive Home Test Init. (out: NUTX -> HA0, in: NUT0 -> CN0) (Refer to 5.10.2)
- 3. Receive Care-of Test Init. (NUTX -> CN0) (Refer to 5.11.1)
- 4. Send Care-of Test. (CN0 -> NUTX) (Refer to 5.13.1)

# CN0 source address is wrong.

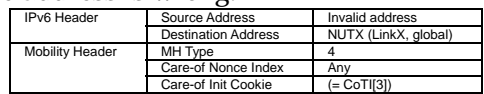

- 5. Send Home Test. (out: HA0 -> NUTX, in: CN1 -> NUT0) (Refer to 5.12.2)
- 6. Receive ICMP Echo Reply. (out: NUTX -> HA0, in: NUT0 -> CN0) (Refer to 5.8.2)
- 7. Receive Care-of Test Init. (NUTX  $\rightarrow$  CN0) (\*1) (Refer to 5.11.1)

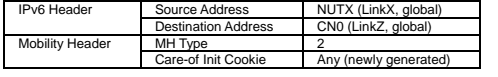

- 8. Send Care-of Test. (CN0 -> NUTX) (Refer to 5.13.1) # CN0 source address is wrong.
- 9. Send ICMP Echo Request. (CN0 -> NUTX with Type2 Routing Header) (Refer to 5.7.3)
- 10. Receive ICMP Echo Reply. (out: NUTX -> HA0, in: NUT0 -> CN0) (\*2) (Refer to 5.8.2)

### **[JUDGMENT]**

The judgment changes by the following settings of "INITIALIZATION 1. Requirement of Test".

- NUT re-transmits CoTI for valuable CoT: YES
	- (\*1) PASS: CN0 receives the retransmisson of Care-of Test Init.
		- Care-of Init Cookie is set to new cookie value.
		- The initial retransmission timer is set to INITIAL\_BINDACK\_TIMEOUT.
		- Timeout period is doubled upon each retransmission.

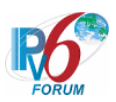

- (\*2) PASS: CN0 receives the tunneled ICMP Echo Reply.
- NUT re-transmits CoTI for valuable CoT: NO
	- (\*1) PASS: CN0 does not receive the retransmitted Care-of Test Init.
	- (\*2) PASS: CN0 receives the tunneled ICMP Echo Reply.

## **[REFERENCES]**

RFC3775 Mobility Support in IPv6 See Section 11.6.2, 11.8

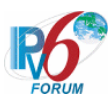

#### **6.7.4.8 MN-2-1-4-2-010 - Receiving unexpected CoT from unknown node**

### **[PURPOSE]**

MN-2-1-4-2-010 - Receiving unexpected CoT from unknown node

#### **[CATEGORY]**

HOST : ADVANCED FUNCTION (RETURN ROUTABILITY)

#### **[REQUIREMENT OF TEST]**

Function of Return Routability: YES

#### **[TOPOLOGY]**

Refer to 2.1.1.1 Common Topology-1

### **[TEST SETUP]**

Refer to 3.1 Common Setup-1

#### **[INITIALIZATION]**

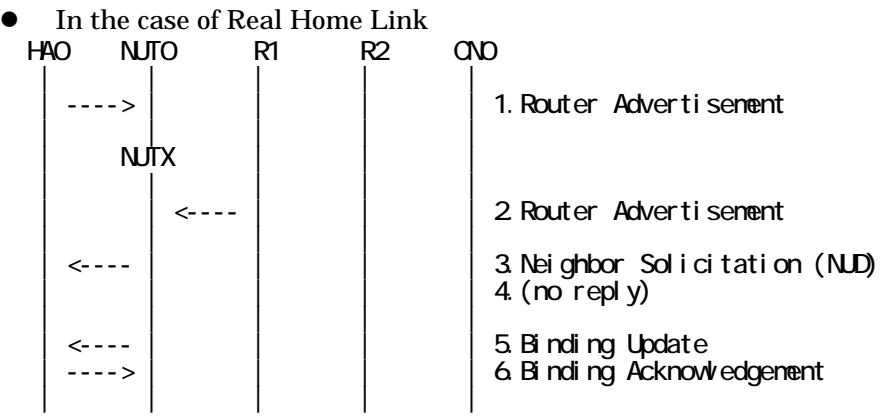

- 1. Send Router Advertisement. (HA0 -> HA0\_allnode\_multi) (Refer to 5.2.2)
- 2. Send Router Advertisement.  $(R1 R1$  allnode\_multi) (Refer to 5.2.1)
- 3. Receive Neighbor Solicitation (NUD). (NUT0 -> HA0) (Refer to 5.3.3)
- 4. (no reply)
- 5. Receive Binding Update to HA0. (NUTX -> HA0) (Refer to 5.14.1)
- 6. Send Binding Acknowledgement. (HA0 -> NUTX) (Refer to 5.15.1)

In the case of Virtual Home Link

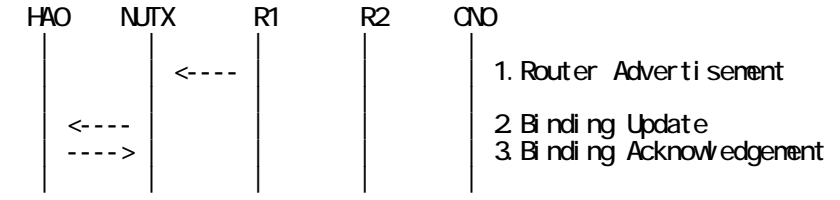

1. Send Router Advertisement. (R1 -> R1\_allnode\_multi) (Refer to 5.2.1) 2. Receive Binding Update to HA0. (NUTX -> HA0) (Refer to 5.14.1)
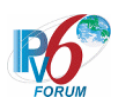

3. Send Binding Acknowledgement. (HA0 -> NUTX) (Refer to 5.15.1)

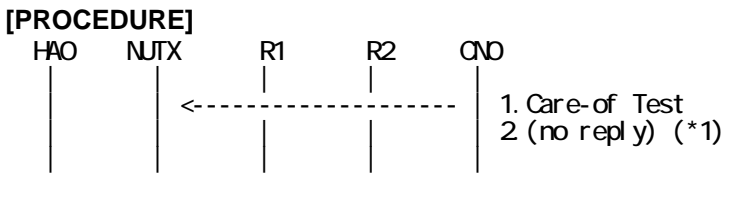

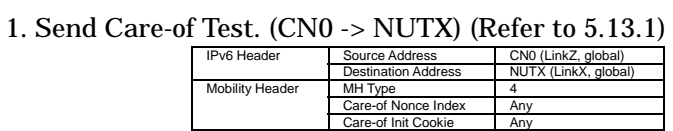

2. (no reply) (\*1)

#### **[JUDGMENT]**

(\*1) PASS: CN0 does not receive the Return Routability procedure message.

## **[REFERENCES]**

RFC3775 Mobility Support in IPv6 See Section 11.6.2

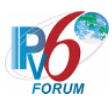

### **6.7.4.9 MN-2-1-4-2-011 - Receiving unexpected CoT from known node**

### **[PURPOSE]**

MN-2-1-4-2-011 - Receiving unexpected CoT from known node

### **[CATEGORY]**

HOST : ADVANCED FUNCTION (RETURN ROUTABILITY)

### **[REQUIREMENT OF TEST]**

Function of Return Routability: YES

#### **[TOPOLOGY]**

Refer to 2.1.1.1 Common Topology-1

## **[TEST SETUP]**

Refer to 3.1 Common Setup-1

#### **[INITIALIZATION]**

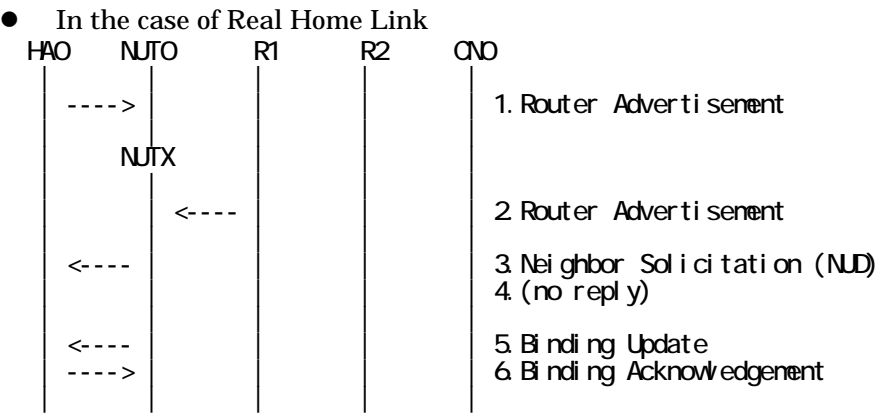

- 1. Send Router Advertisement. (HA0 -> HA0\_allnode\_multi) (Refer to 5.2.2)
- 2. Send Router Advertisement.  $(R1 R1$  allnode\_multi) (Refer to 5.2.1)
- 3. Receive Neighbor Solicitation (NUD). (NUT0 -> HA0) (Refer to 5.3.3)
- 4. (no reply)
- 5. Receive Binding Update to HA0. (NUTX -> HA0) (Refer to 5.14.1)
- 6. Send Binding Acknowledgement. (HA0 -> NUTX) (Refer to 5.15.1)

In the case of Virtual Home Link

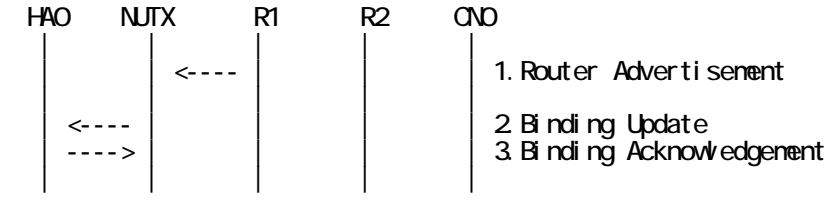

1. Send Router Advertisement. (R1 -> R1\_allnode\_multi) (Refer to 5.2.1) 2. Receive Binding Update to HA0. (NUTX -> HA0) (Refer to 5.14.1)

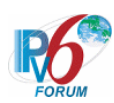

3. Send Binding Acknowledgement. (HA0 -> NUTX) (Refer to 5.15.1)

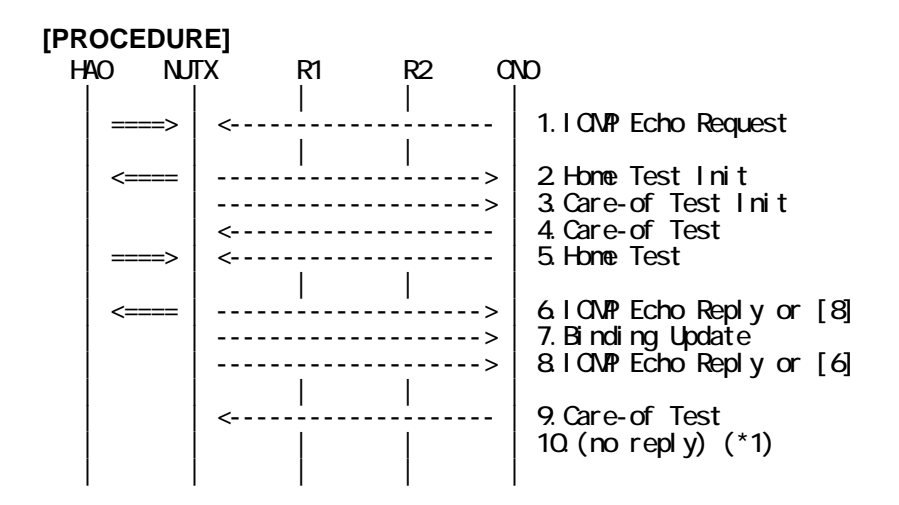

- 1. Send ICMP Echo Request. (out: HA0 -> NUTX, in: CN0 -> NUT0) (Refer to 5.7.2)
- 2. Receive Home Test Init. (out: NUTX -> HA0, in: NUT0 -> CN0) (Refer to 5.10.2)
- 3. Receive Care-of Test Init. (NUTX -> CN0) (Refer to 5.11.1)
- 4. Send Care-of Test. (CN0 -> NUTX) (Refer to 5.13.1)
- 5. Send Home Test. (out: HA0 -> NUTX, in: CN0 -> NUT0) (Refer to 5.12.2)
- 6. Receive ICMP Echo Reply or [8]. (out: NUTX -> HA0, in: NUT0 -> CN0) (Refer to 5.8.2)
- 7. Receive Binding Update to CN0. (NUTX -> CN0) (Refer to 5.14.3)
- 8. [6] or Receive ICMP Echo Reply. (NUTX -> CN0 with Home Address Option) (Refer to 5.8.3)
- 9. Send Care-of Test. (CN0 -> NUTX) (Refer to 5.13.1)

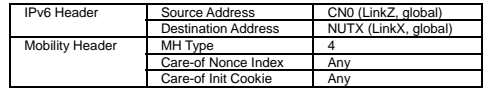

10. (no reply) (\*1)

#### **[JUDGMENT]**

(\*1) PASS: CN0 does not receive the Return Routability procedure messages.

#### **[REFERENCES]**

RFC3775 Mobility Support in IPv6 See Section 11.6.2

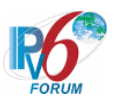

# **6.7.5 Sending BU**

**6.7.5.1 MN-3-1-1-2-001 - Sending BU to CN** 

**[PURPOSE]**  MN-3-1-1-2-001 - Sending BU to CN

**[CATEGORY]**  HOST : ADVANCED FUNCTION (RETURN ROUTABILITY)

# **[REQUIREMENT OF TEST]**

Function of Return Routability: YES

**[TOPOLOGY]** 

Refer to 2.1.1.1 Common Topology-1

**[TEST SETUP]**  Refer to 3.1 Common Setup-1

# **[INITIALIZATION]**

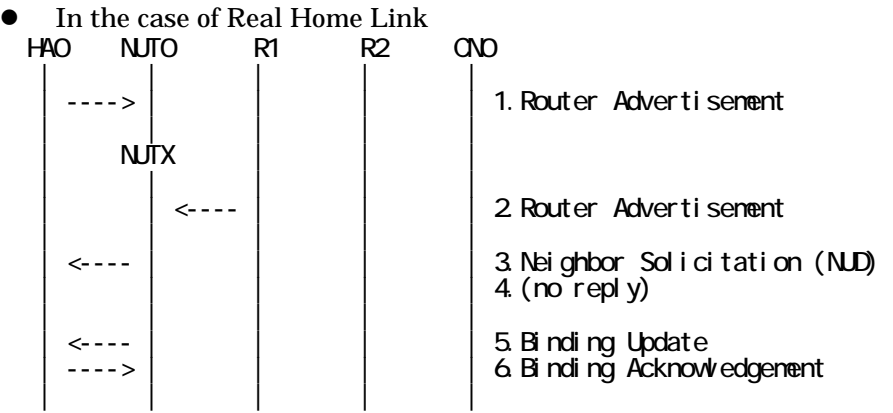

- 1. Send Router Advertisement. (HA0 -> HA0\_allnode\_multi) (Refer to 5.2.2)
- 2. Send Router Advertisement. (R1 -> R1\_allnode\_multi) (Refer to 5.2.1)
- 3. Receive Neighbor Solicitation (NUD). (NUT0 -> HA0) (Refer to 5.3.3)
- 4. (no reply)
- 5. Receive Binding Update to HA0. (NUTX -> HA0) (Refer to 5.14.1)
- 6. Send Binding Acknowledgement. (HA0 -> NUTX) (Refer to 5.15.1)
- In the case of Virtual Home Link

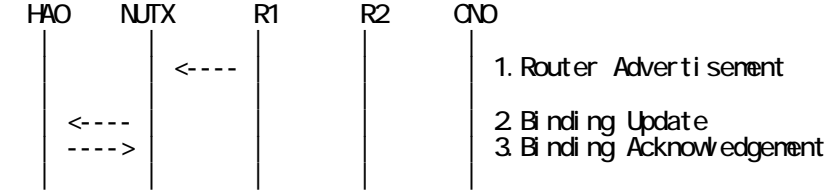

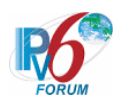

- 1. Send Router Advertisement. (R1 -> R1\_allnode\_multi) (Refer to 5.2.1)
- 2. Receive Binding Update to HA0. (NUTX -> HA0) (Refer to 5.14.1)
- 3. Send Binding Acknowledgement. (HA0 -> NUTX) (Refer to 5.15.1)

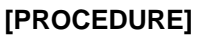

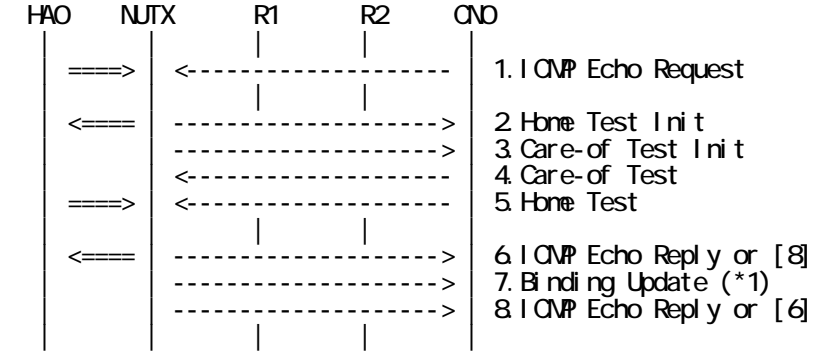

- 1. Send ICMP Echo Request. (out: HA0 -> NUTX, in: CN0 -> NUT0) (Refer to 5.7.2)
- 2. Receive Home Test Init. (out: NUTX -> HA0, in: NUT0 -> CN0) (Refer to 5.10.2)
- 3. Receive Care-of Test Init. (NUTX -> CN0) (Refer to 5.11.1)
- 4. Send Care-of Test. (CN0 -> NUTX) (Refer to 5.13.1)
- 5. Send Home Test. (out: HA0 -> NUTX, in: CN0 -> NUT0) (Refer to 5.12.2)
- 6. Receive ICMP Echo Reply or [8]. (out: NUTX -> HA0, in: NUT0 -> CN0) (Refer to 5.8.2)
- 7. Receive Binding Update to CN0. (NUTX -> CN0) (\*1) (Refer to 5.14.3)
	- $\bullet$  w/o Alternate Care-of Address Option

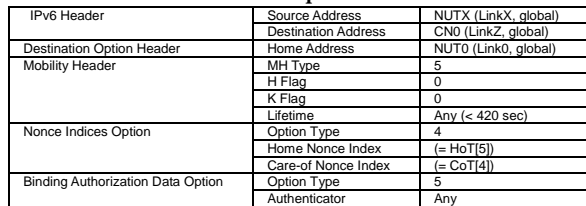

 $\bullet$  w/ Alternate Care-of Address Option

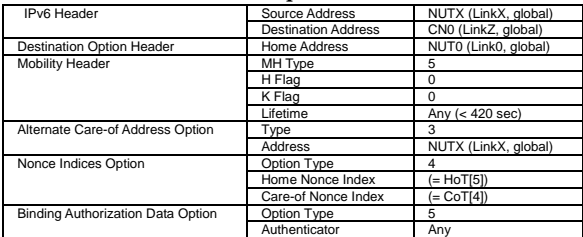

8. [6] or Receive ICMP Echo Reply. (NUTX -> CN0 with Home Address Option) (Refer to 5.8.3)

## **[JUDGMENT]**

(\*1) PASS: CN0 receives Binding Update.

Then, check whether this packet fills all of the following.

- The Destination Address is CN address.
- The home registration(H)bit is cleared.

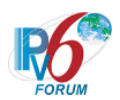

- The Key Management Mobility Capabilibty(K)bit is cleared.
- Check whether the Lifetime fills all of the following.
	- The Lifetime is set less than MAX\_RR\_BINDING\_LIFE(420seconds).
	- The Lifetime is set less than the remaining lifetime of the home registration.
	- The Lifetime is set less than the remaining lifetime of Care-of Address.
- Home Address destination option is included, and,
	- This option is placed as the right location.
	- This option is set to Home Address(unicast routable address).
- Nonce Indices mobility option is included, and,
	- Home Nonce Index is equal to the value in Home Test message.
	- Care-of Nonce Index is equal to the value in Care-of Test message.
- Authorization Data mobility option is included, and,
	- This option is placed as the right location.
	- The Authenticator value has the valid value.

#### **[REFERENCES]**

RFC3775 Mobility Support in IPv6 See Section 11.7.2, 9.5.1, 11.4.2, 11.7.1, 11.1

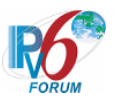

# **6.7.5.2 MN-3-1-1-2-002 - Valid BU (A=OFF)**

# **[PURPOSE]**

MN-3-1-1-2-002 - Valid BU (A=OFF)

# **[CATEGORY]**

HOST : ADVANCED FUNCTION (RETURN ROUTABILITY)

# **[REQUIREMENT OF TEST]**

Function of Return Routability: YES NUT sets (A) bit in BU which is transmitted to CN: NO

# **[TOPOLOGY]**

Refer to 2.1.1.1 Common Topology-1

# **[TEST SETUP]**

Refer to 3.1 Common Setup-1

## **[INITIALIZATION]**

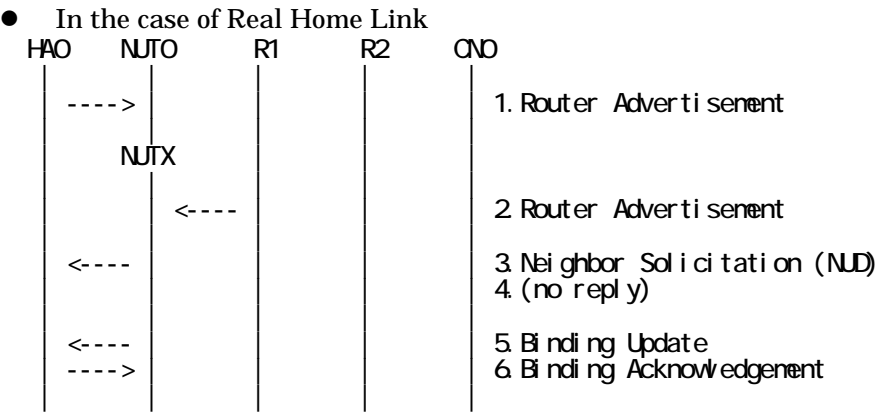

- 1. Send Router Advertisement. (HA0 -> HA0\_allnode\_multi) (Refer to 5.2.2)
- 2. Send Router Advertisement.  $(R1 R1$  allnode multi) (Refer to 5.2.1)
- 3. Receive Neighbor Solicitation (NUD). (NUT0 -> HA0) (Refer to 5.3.3)
- 4. (no reply)
- 5. Receive Binding Update to HA0. (NUTX -> HA0) (Refer to 5.14.1)
- 6. Send Binding Acknowledgement. (HA0 -> NUTX) (Refer to 5.15.1)

## In the case of Virtual Home Link

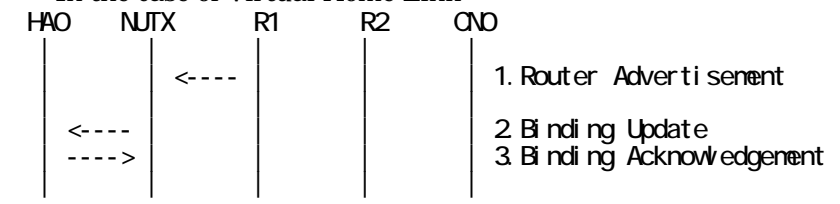

1. Send Router Advertisement. (R1 -> R1\_allnode\_multi) (Refer to 5.2.1)

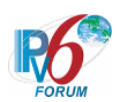

- 2. Receive Binding Update to HA0. (NUTX -> HA0) (Refer to 5.14.1)
- 3. Send Binding Acknowledgement. (HA0 -> NUTX) (Refer to 5.15.1)

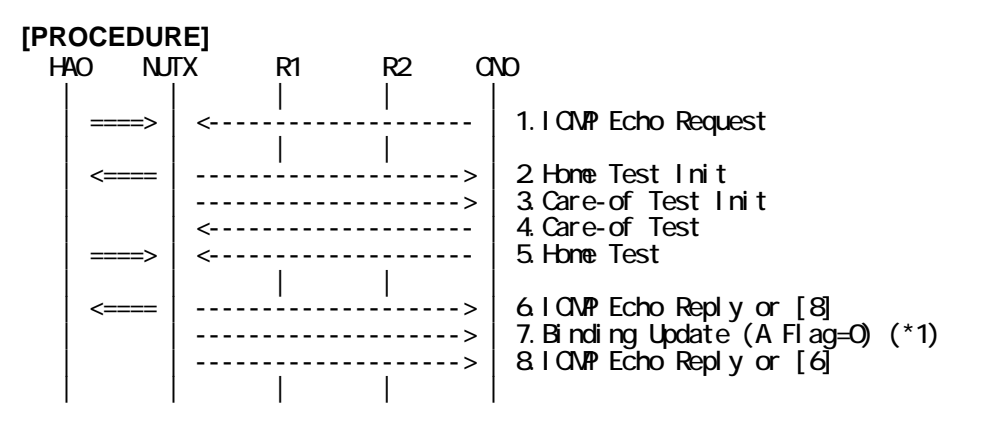

- 1. Send ICMP Echo Request. (out: HA0 -> NUTX, in: CN0 -> NUT0) (Refer to 5.7.2)
- 2. Receive Home Test Init. (out: NUTX -> HA0, in: NUT0 -> CN0) (Refer to 5.10.2)
- 3. Receive Care-of Test Init. (NUTX -> CN0) (Refer to 5.11.1)
- 4. Send Care-of Test. (CN0 -> NUTX) (Refer to 5.13.1)
- 5. Send Home Test. (out: HA0 -> NUTX, in: CN0 -> NUT0) (Refer to 5.12.2)
- 6. Receive ICMP Echo Reply or [8]. (out: NUTX -> HA0, in: NUT0 -> CN0) (Refer to 5.8.2)
- 7. Receive Binding Update to CN0. (NUTX -> CN0) (\*1) (Refer to 5.14.3)
	- # The Acknowledge(A)bit is cleared.
		- $\bullet$  w/o Alternate Care-of Address Option

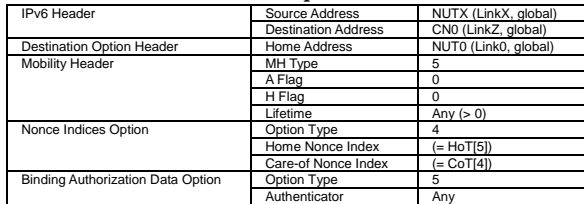

 $\bullet$  w/ Alternate Care-of Address Option

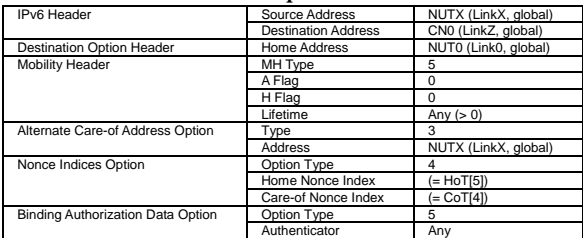

8. [6] or Receive ICMP Echo Reply. (NUTX -> CN0with Home Address Option) (Refer to 5.8.3)

# **[JUDGMENT]**

(\*1) PASS: CN0 receives Binding Update.

Then, check whether this packet fills all of the following.

- The Acknowledge(A)bit is cleared.

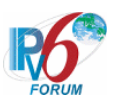

# **[REFERENCES]**  RFC3775 Mobility Support in IPv6 See Section 11.7.2

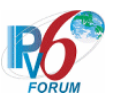

## **6.7.5.3 MN-3-1-1-2-003 - Valid BU (A=ON)**

**[PURPOSE]** 

MN-3-1-1-2-003 - Valid BU (A=ON)

**[CATEGORY]** 

HOST : ADVANCED FUNCTION (RETURN ROUTABILITY)

# **[REQUIREMENT OF TEST]**

Function of Return Routability: YES NUT sets (A) bit in BU which is transmitted to CN: YES

## **[TOPOLOGY]**

Refer to 2.1.1.1 Common Topology-1

**[TEST SETUP]** 

Refer to 3.1 Common Setup-1

#### **[INITIALIZATION]**

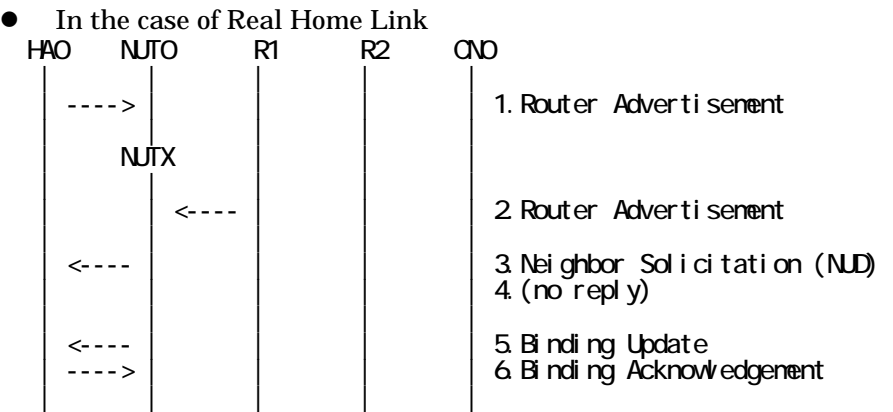

- 1. Send Router Advertisement. (HA0 -> HA0\_allnode\_multi) (Refer to 5.2.2)
- 2. Send Router Advertisement.  $(R1 R1$  allnode multi) (Refer to 5.2.1)
- 3. Receive Neighbor Solicitation (NUD). (NUT0 -> HA0) (Refer to 5.3.3)
- 4. (no reply)
- 5. Receive Binding Update to HA0. (NUTX -> HA0) (Refer to 5.14.1)
- 6. Send Binding Acknowledgement. (HA0 -> NUTX) (Refer to 5.15.1)
- In the case of Virtual Home Link

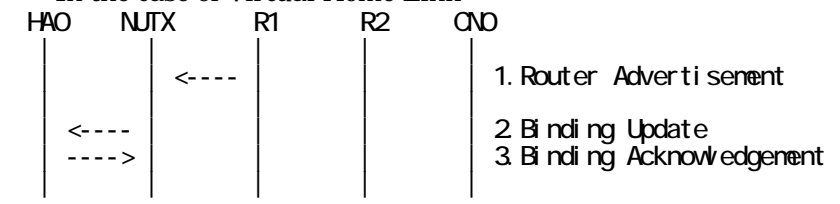

1. Send Router Advertisement. (R1 -> R1\_allnode\_multi) (Refer to 5.2.1)

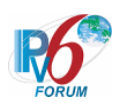

- 2. Receive Binding Update to HA0. (NUTX -> HA0) (Refer to 5.14.1)
- 3. Send Binding Acknowledgement. (HA0 -> NUTX) (Refer to 5.15.1)

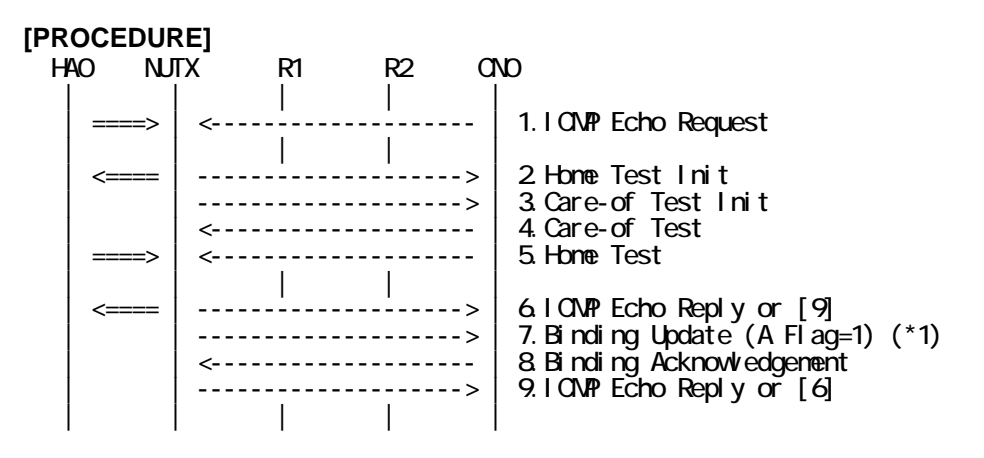

- 1. Send ICMP Echo Request. (out: HA0 -> NUTX, in: CN0 -> NUT0) (Refer to 5.7.2)
- 2. Receive Home Test Init. (out: NUTX -> HA0, in: NUT0 -> CN0) (Refer to 5.10.2)
- 3. Receive Care-of Test Init. (NUTX -> CN0) (Refer to 5.11.1)
- 4. Send Care-of Test. (CN0 -> NUTX) (Refer to 5.13.1)
- 5. Send Home Test. (out: HA0 -> NUTX, in: CN0 -> NUT0) (Refer to 5.12.2)
- 6. Receive ICMP Echo Reply or [9]. (out: NUTX -> HA0, in: NUT0 -> CN0) (Refer to 5.8.2)
- 7. Receive Binding Update to CN0. (NUTX -> CN0) (\*1) (Refer to 5.14.3)
	- w/o Alternate Care-of Address Option

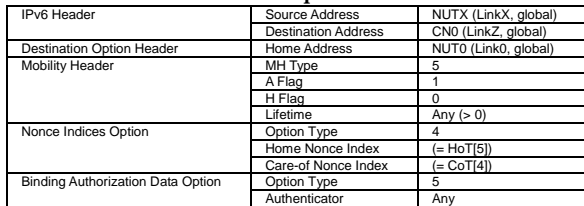

• w/ Alternate Care-of Address Option

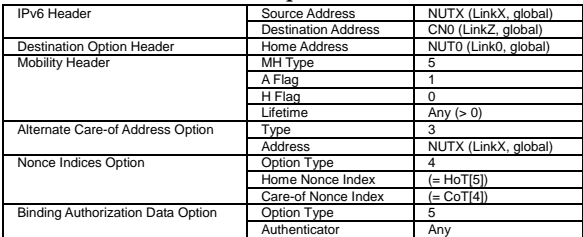

- 8. Send Binding Acknowledgement to NUTX. (CN0 -> NUTX) (Refer to 5.15.3)
- 9. [6] or Receive ICMP Echo Reply. (NUTX -> CN0 with Home Address Option) (Refer to 5.8.3)

## **[JUDGMENT]**

- (\*1) PASS: CN0 receives Binding Update.
	- Then, check whether this packet fills all of the following.
	- The Acknowledge (A) bit is set to ON (1).

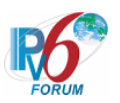

# **[REFERENCES]**

RFC3775 Mobility Support in IPv6 See Section 11.7.2

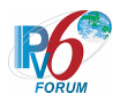

**6.7.5.4 MN-3-1-1-2-004 - Valid BU of registration (src address == CoA or Alternate CoA option == CoA)** 

# **[PURPOSE]**

 $MN-3-1-1-2-004$  - Valid BU of registration (src address == CoA or Alternate CoA option == CoA)

# **[CATEGORY]**

HOST : ADVANCED FUNCTION (RETURN ROUTABILITY)

## **[REQUIREMENT OF TEST]**

Function of Return Routability: YES

## **[TOPOLOGY]**

Refer to 2.1.1.1 Common Topology-1

## **[TEST SETUP]**

Refer to 3.1 Common Setup-1

#### **[INITIALIZATION]**

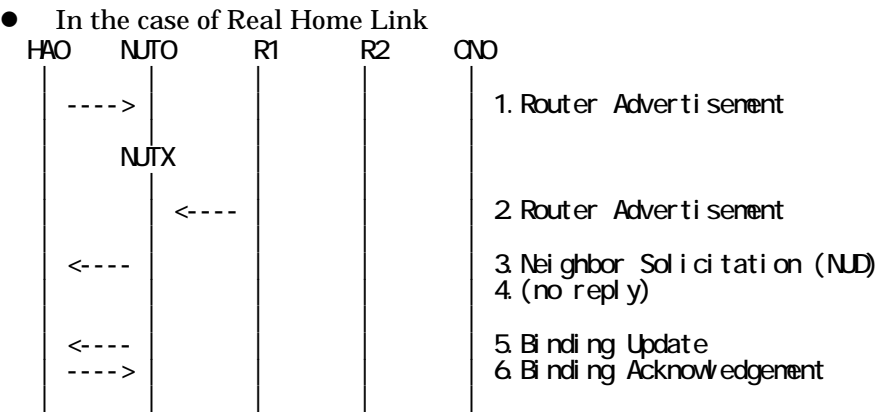

- 1. Send Router Advertisement. (HA0 -> HA0\_allnode\_multi) (Refer to 5.2.2)
- 2. Send Router Advertisement.  $(R1 R1$  allnode multi) (Refer to 5.2.1)
- 3. Receive Neighbor Solicitation (NUD). (NUT0 -> HA0) (Refer to 5.3.3)
- 4. (no reply)
- 5. Receive Binding Update to HA0. (NUTX -> HA0) (Refer to 5.14.1)
- 6. Send Binding Acknowledgement. (HA0 -> NUTX) (Refer to 5.15.1)

## In the case of Virtual Home Link

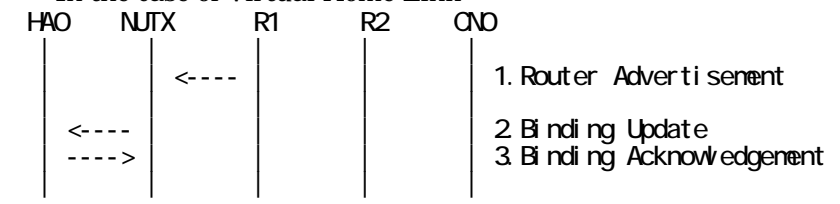

1. Send Router Advertisement. (R1 -> R1\_allnode\_multi) (Refer to 5.2.1)

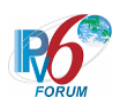

- 2. Receive Binding Update to HA0. (NUTX -> HA0) (Refer to 5.14.1)
- 3. Send Binding Acknowledgement. (HA0 -> NUTX) (Refer to 5.15.1)

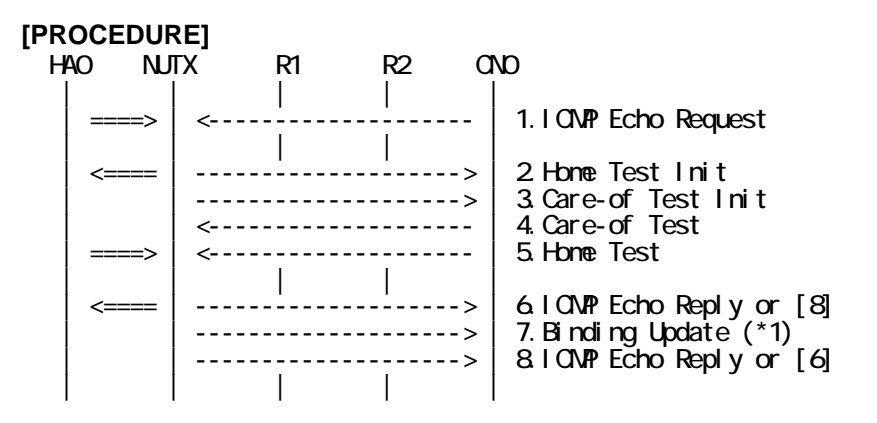

- 1. Send ICMP Echo Request. (out: HA0 -> NUTX, in: CN0 -> NUT0) (Refer to 5.7.2)
- 2. Receive Home Test Init. (out: NUTX -> HA0, in: NUT0 -> CN0) (Refer to 5.10.2)
- 3. Receive Care-of Test Init. (NUTX -> CN0) (Refer to 5.11.1)
- 4. Send Care-of Test. (CN0 -> NUTX) (Refer to 5.13.1)
- 5. Send Home Test. (out: HA0 -> NUTX, in: CN0 -> NUT0) (Refer to 5.12.1)
- 6. Receive ICMP Echo Reply or [8]. (out: NUTX -> HA0, in: NUT0 -> CN0) (Refer to 5.8.2)
- 7. Receive Binding Update to CN0. (NUTX -> CN0) (\*1) (Refer to 5.14.3)
	- $\bullet$  w/o Alternate Care-of Address Option

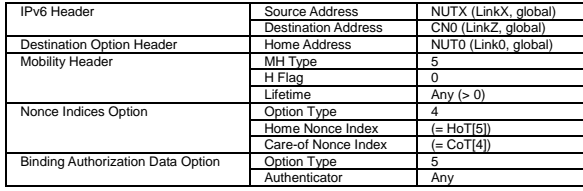

• w/ Alternate Care-of Address Option

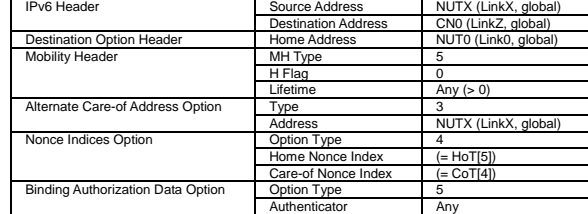

8. [6] or Receive ICMP Echo Reply. (NUTX -> CN0 with Home Address Option) (Refer to 5.8.3)

## **[JUDGMENT]**

- (\*1) PASS: CN0 receives Binding Update.
	- Then, check whether this packet fills all of the following.
	- Either the Source Address or the Alternate Care-of Address mobility option is set to the Care-of Address.

#### **[REFERENCES]**

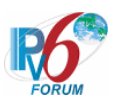

RFC3775 Mobility Support in IPv6 See Section 11.7.2, 5.2.6

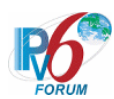

**6.7.5.5 MN-3-1-1-2-006 - Retransmissions & Back off (Use INITIAL\_BINDACK\_TIMEOUT as the initial retransmission timer)** 

### **[PURPOSE]**

MN-3-1-1-2-006 - Retransmissions & Back off (Use INITIAL\_BINDACK\_TIMEOUT as the initial retransmission timer)

**[CATEGORY]**  HOST : ADVANCED FUNCTION (RETURN ROUTABILITY)

#### **[REQUIREMENT OF TEST]**

Function of Return Routability: YES NUT sets (A) bit in BU which is transmitted to CN: YES NUT re-transmits BU to CN for valuable BA: YES/NO

## **[TOPOLOGY]**

Refer to 2.1.1.1 Common Topology-1

**[TEST SETUP]**  Refer to 3.1 Common Setup-1

#### **[INITIALIZATION]**

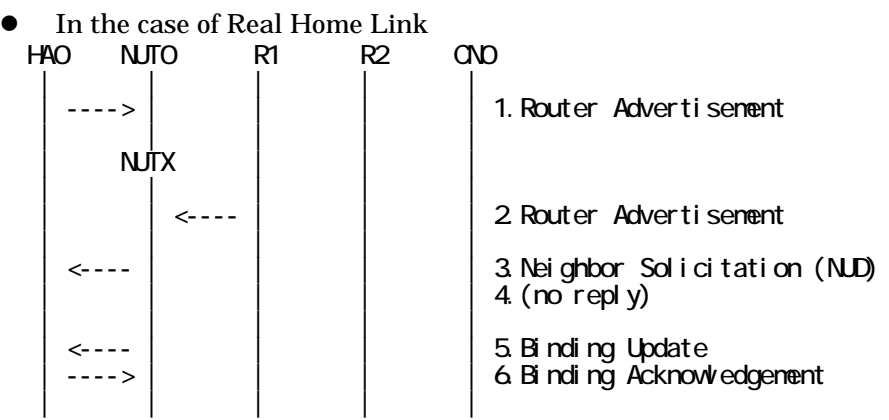

1. Send Router Advertisement. (HA0 -> HA0\_allnode\_multi) (Refer to 5.2.2)

232

- 2. Send Router Advertisement. (R1 -> R1\_allnode\_multi) (Refer to 5.2.1)
- 3. Receive Neighbor Solicitation (NUD). (NUT0 -> HA0) (Refer to 5.3.3)
- 4. (no reply)
- 5. Receive Binding Update to HA0. (NUTX -> HA0) (Refer to 5.14.1)
- 6. Send Binding Acknowledgement. (HA0 -> NUTX) (Refer to 5.15.1)

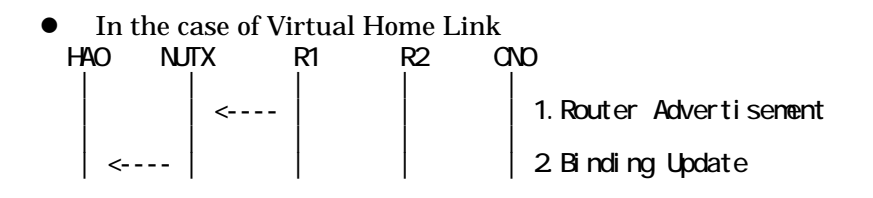

IPv6 FORUM TECHNICAL DOCUMENT IPv6 Ready Logo Phase-2 Mobile IPv6 Conformance Test Test Specification for Mobile Node

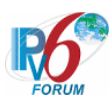

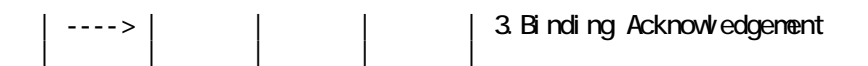

- 1. Send Router Advertisement. (R1 -> R1\_allnode\_multi) (Refer to 5.2.1)
- 2. Receive Binding Update to HA0. (NUTX -> HA0) (Refer to 5.14.1)
- 3. Send Binding Acknowledgement. (HA0 -> NUTX) (Refer to 5.15.1)

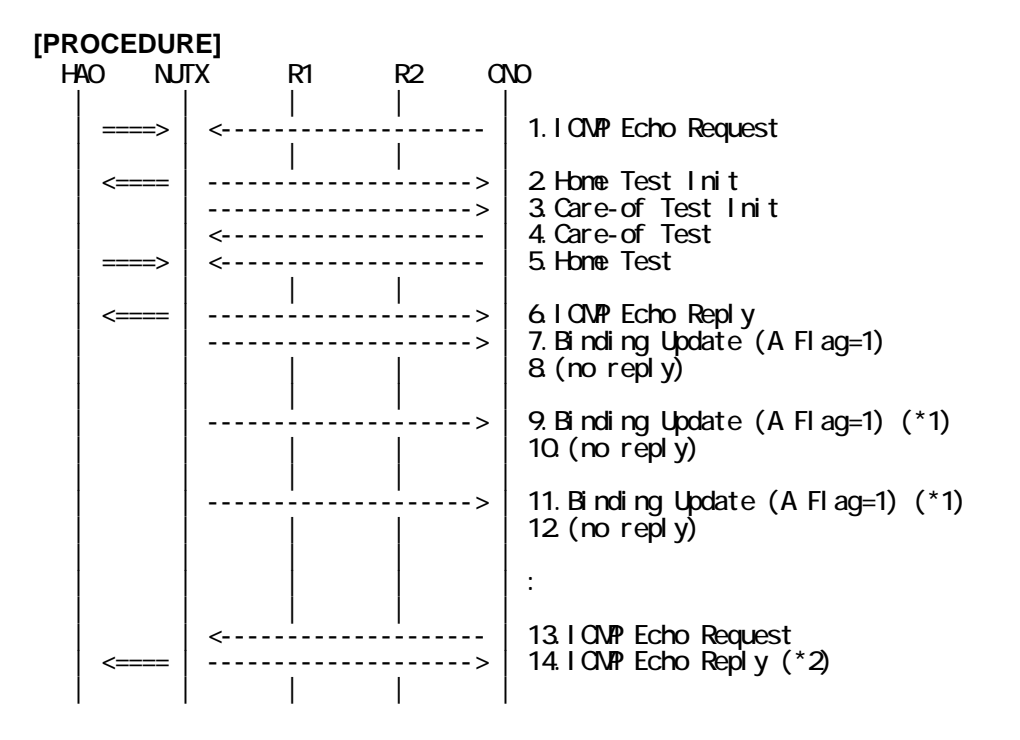

- 1. Send ICMP Echo Request. (out: HA0 -> NUTX, in: CN0 -> NUT0) (Refer to 5.7.2)
- 2. Receive Home Test Init. (out: NUTX -> HA0, in: NUT0 -> CN0) (Refer to 5.10.2)
- 3. Receive Care-of Test Init. (NUTX -> CN0) (Refer to 5.11.1)
- 4. Send Care-of Test. (CN0 -> NUTX) (Refer to 5.13.1)
- 5. Send Home Test. (out: HA0 -> NUTX, in: CN0 -> NUT0) (Refer to 5.12.2)
- 6. Receive ICMP Echo Reply. (out: NUTX -> HA0, in: NUT0 -> CN0) (Refer to 5.8.2)
- 7. Receive Binding Update to CN0. (NUTX -> CN0) (Refer to 5.14.3)
- 8. (no reply)
- 9. Receive Binding Update to CN0. (NUTX -> CN0) (\*1) (Refer to 5.14.3)
	- $\bullet$  w/o Alternate Care-of Address Option

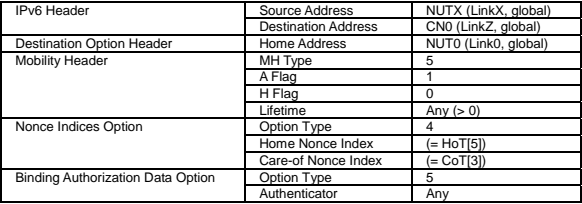

#### $\bullet$  w/ Alternate Care-of Address Option

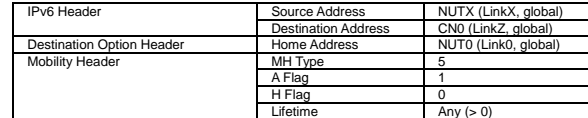

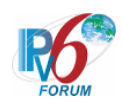

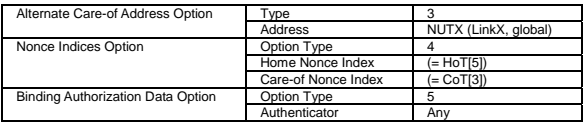

10. (no reply)

- 11. Receive Binding Update to CN0. (NUTX -> CN0) (\*1) (Refer to 5.14.3)
- 12. (no reply)
- 13. Send ICMP Echo Request. (CN0 -> NUTX with Type2 Routing Header) (Refer to 5.7.3)

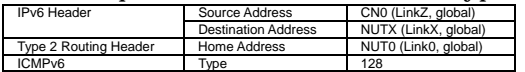

14. Receive ICMP Echo Reply. (out: NUTX -> HA0, in: NUT0 -> CN0) (\*2) (Refer to 5.8.2)

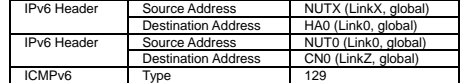

#### **[JUDGMENT]**

The judgment changes by the following settings of "INITIALIZATION 1. Requirement of Test".

- NUT re-transmits BU to CN for valuable BA: YES
	- (\*1) PASS: CN0 receives the retransmitted Binding Update.
		- Then, check whether this packet fills all of the following.
			- Sequence Number value greater than that used.
			- The initial retransmission timer is set to INITIAL\_BINDACK\_TIMEOUT.
			- Timeout period is doubled upon each retransmission.
	- (\*2) PASS: CN0 receives the tunneled ICMP Echo Reply.

- NUT re-transmits BU to CN for valuable BA: NO

- (\*1) PASS: CN0 does not receive the retransmitted Binding Update.
- (\*2) PASS: CN0 receives the tunneled ICMP Echo Reply.

#### **[REFERENCES]**

RFC3775 Mobility Support in IPv6 See Section 11.7.2, 11.8, 11.1

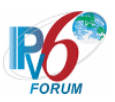

# **6.7.6 Receiving BA**

**6.7.6.1 MN-3-2-1-2-001 - BU accepted (Status=0)** 

**[PURPOSE]**  MN-3-2-1-2-001 - BU accepted (Status=0)

**[CATEGORY]**  HOST : ADVANCED FUNCTION (RETURN ROUTABILITY)

# **[REQUIREMENT OF TEST]**

Function of Return Routability: YES NUT sets (A) bit in BU which is transmitted to CN: YES

# **[TOPOLOGY]**

Refer to 2.1.1.1 Common Topology-1

# **[TEST SETUP]**

Refer to 3.1 Common Setup-1

#### **[INITIALIZATION]**

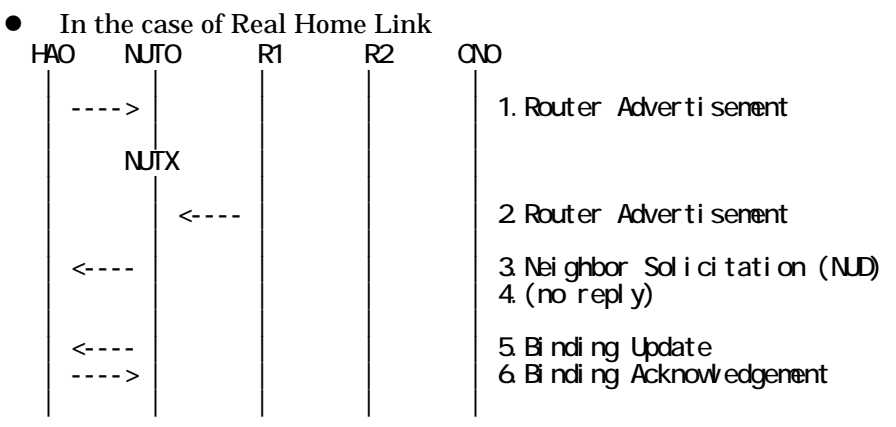

- 1. Send Router Advertisement. (HA0 -> HA0\_allnode\_multi) (Refer to 5.2.2)
- 2. Send Router Advertisement. (R1 -> R1\_allnode\_multi) (Refer to 5.2.1)
- 3. Receive Neighbor Solicitation (NUD). (NUT0 -> HA0) (Refer to 5.3.3)
- 4. (no reply)
- 5. Receive Binding Update to HA0. (NUTX -> HA0) (Refer to 5.14.1)
- 6. Send Binding Acknowledgement. (HA0 -> NUTX) (Refer to 5.15.1)

## $\bullet$  In the case of Virtual Home Link

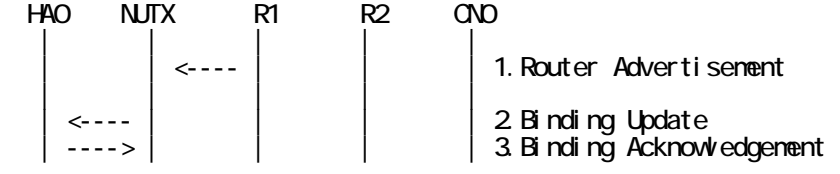

235

IPv6 FORUM TECHNICAL DOCUMENT IPv6 Ready Logo Phase-2 Mobile IPv6 Conformance Test Test Specification for Mobile Node

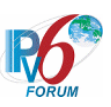

| | | | |

- 1. Send Router Advertisement. (R1 -> R1\_allnode\_multi) (Refer to 5.2.1)
- 2. Receive Binding Update to HA0. (NUTX -> HA0) (Refer to 5.14.1)
- 3. Send Binding Acknowledgement. (HA0 -> NUTX) (Refer to 5.15.1)

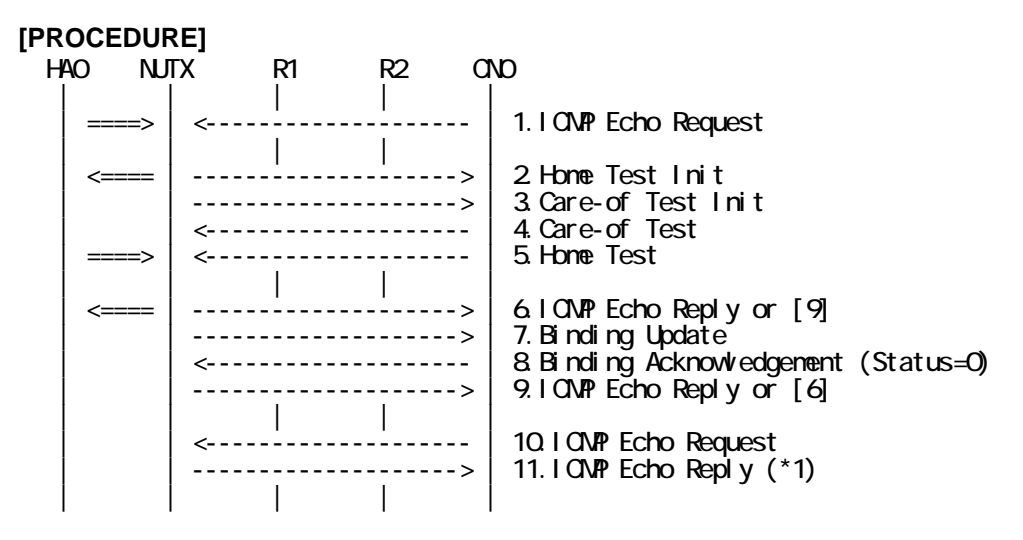

- 1. Send ICMP Echo Request. (out: HA0 -> NUTX, in: CN0 -> NUT0) (Refer to 5.7.2)
- 2. Receive Home Test Init. (out: NUTX -> HA0, in: NUT0 -> CN0) (Refer to 5.10.2)
- 3. Receive Care-of Test Init. (NUTX -> CN0) (Refer to 5.11.1)
- 4. Send Care-of Test. (CN0 -> NUTX) (Refer to 5.13.1)
- 5. Send Home Test. (out: HA0 -> NUTX, in: CN0 -> NUT0) (Refer to 5.12.2)
- 6. Receive ICMP Echo Reply or [9]. (out: NUTX -> HA0, in: NUT0 -> CN0) (Refer to 5.8.2)
- 7. Receive Binding Update to CN0. (NUTX -> CN0) (Refer to 5.14.3)
- 8. Send Binding Acknowledgement to NUTX. (CN0 -> NUTX) (Refer to 5.15.3)
- # The Status field is set to 0(Binding Update accepted).

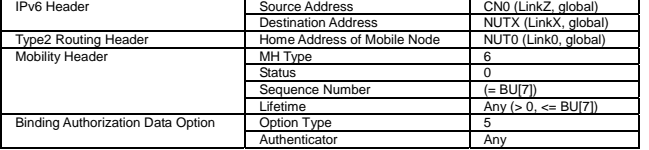

- 9. [6] or Receive ICMP Echo Reply. (NUTX -> CN0 with Home Address Option) (Refer to 5.8.3)
- 10. Send ICMP Echo Request. (CN0 -> NUTX with Type2 Routing Header) (Refer to 5.7.3)

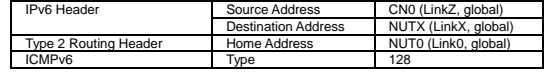

11. Receive ICMP Echo Reply. (NUTX -> CN0 with Home Address Option) (\*1)

(Refer to 5.8.3)

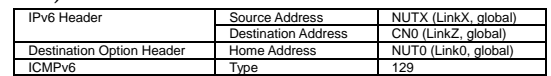

## **[JUDGMENT]**

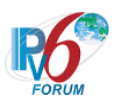

(\*1) PASS: CN0 receives ICMP Echo Reply with Home Address Option.

# **[REFERENCES]**

RFC3775 Mobility Support in IPv6 See Section 11.7.3, 9.5.1, 9.2

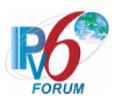

# **6.7.6.2 MN-3-2-1-2-029 - BU accepted (Invalid Mobility Header Reserved)**

# **[PURPOSE]**

MN-3-2-1-2-029 - BU accepted (Invalid Mobility Header Reserved)

# **[CATEGORY]**

HOST : ADVANCED FUNCTION (RETURN ROUTABILITY)

# **[REQUIREMENT OF TEST]**

Function of Return Routability: YES NUT sets (A) bit in BU which is transmitted to CN: YES

# **[TOPOLOGY]**

Refer to 2.1.1.1 Common Topology-1

# **[TEST SETUP]**

Refer to 3.1 Common Setup-1

## **[INITIALIZATION]**

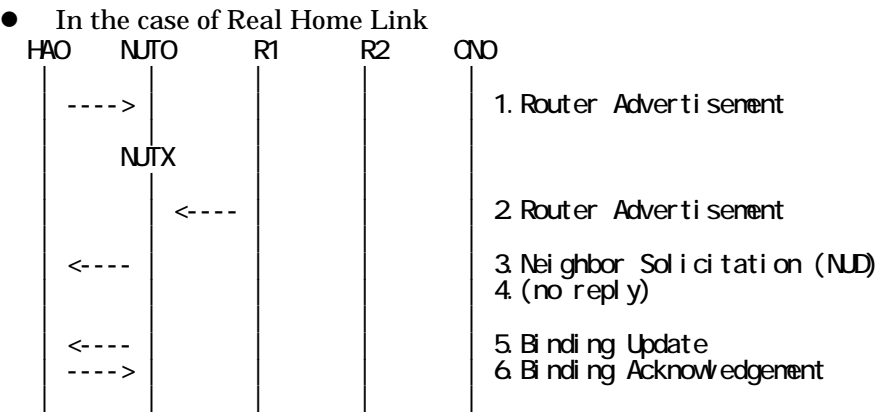

- 1. Send Router Advertisement. (HA0 -> HA0\_allnode\_multi) (Refer to 5.2.2)
- 2. Send Router Advertisement.  $(R1 R1$  allnode multi) (Refer to 5.2.1)
- 3. Receive Neighbor Solicitation (NUD). (NUT0 -> HA0) (Refer to 5.3.3)
- 4. (no reply)
- 5. Receive Binding Update to HA0. (NUTX -> HA0) (Refer to 5.14.1)
- 6. Send Binding Acknowledgement. (HA0 -> NUTX) (Refer to 5.15.1)
- In the case of Virtual Home Link

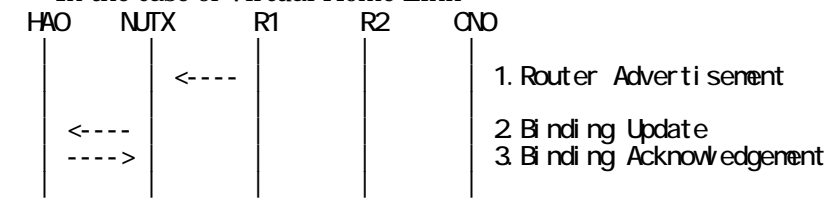

1. Send Router Advertisement. (R1 -> R1\_allnode\_multi) (Refer to 5.2.1)

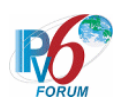

- 2. Receive Binding Update to HA0. (NUTX -> HA0) (Refer to 5.14.1)
- 3. Send Binding Acknowledgement. (HA0 -> NUTX) (Refer to 5.15.1)

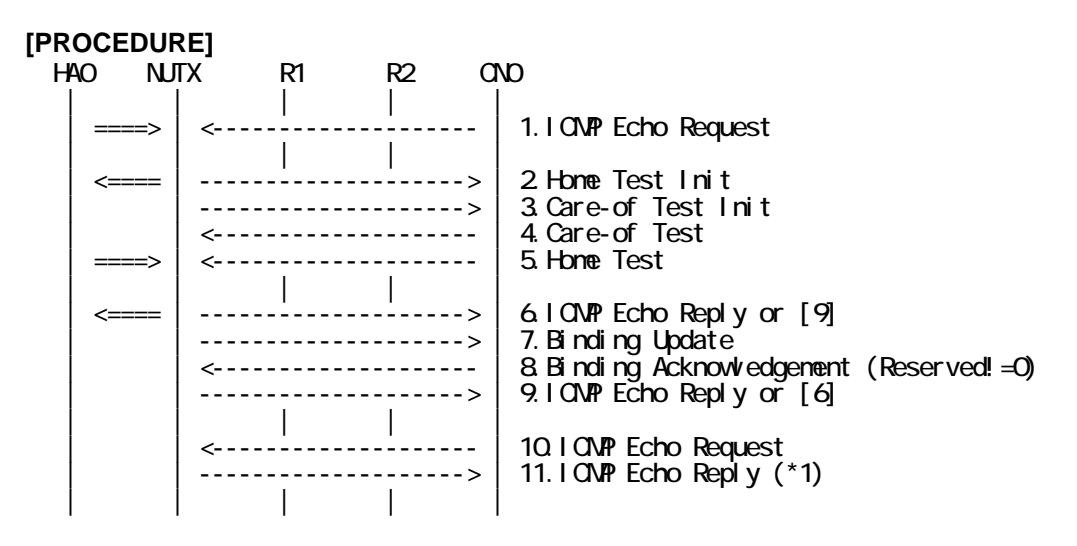

- 1. Send ICMP Echo Request. (out: HA0 -> NUTX, in: CN0 -> NUT0) (Refer to 5.7.2)
- 2. Receive Home Test Init. (out: NUTX -> HA0, in: NUT0 -> CN0) (Refer to 5.10.2)
- 3. Receive Care-of Test Init. (NUTX -> CN0) (Refer to 5.11.1)
- 4. Send Care-of Test. (CN0 -> NUTX) (Refer to 5.13.1)
- 5. Send Home Test. (out: HA0 -> NUTX, in: CN0 -> NUT0) (Refer to 5.12.2)
- 6. Receive ICMP Echo Reply or [9]. (out: NUTX  $\rightarrow$  HA0, in: NUT0  $\rightarrow$  CN0) (Refer to 5.8.2)
- 7. Receive Binding Update to CN0. (NUTX -> CN0) (Refer to 5.14.3)
- 8. Send Binding Acknowledgement to NUTX. (CN0 -> NUTX) (Refer to 5.15.3)
	- # The Status field is set to 0 (Binding Update accepted).
	- # The Reserved field is not set to 0.

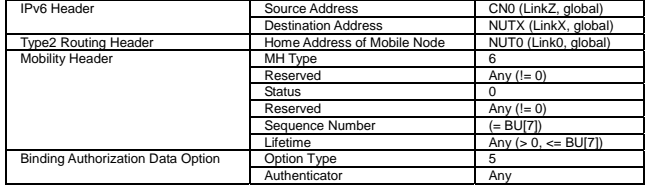

- 9. [6] or Receive ICMP Echo Reply. (NUTX -> CN0 with Home Address Option) (Refer to 5.8.3)
- 10. Send ICMP Echo Request. (CN0 -> NUTX with Type2 Routing Header) (Refer to 5.7.3)

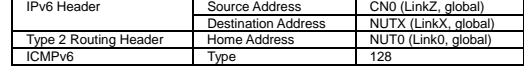

11. Receive ICMP Echo Reply. (NUTX -> CN0 with Home Address Option) (\*1)

(Refer to 5.8.3)

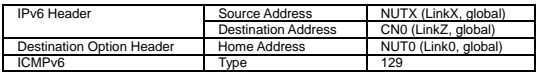

#### **[JUDGMENT]**

(\*1) PASS: CN0 receives ICMP Echo Reply with Home Address Option.

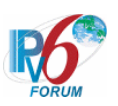

# **[REFERENCES]**

RFC3775 Mobility Support in IPv6 See Section 6.1.1, 6.1.8, 11.7.3, 9.5.1, 9.2

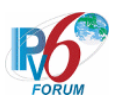

# **6.7.6.3 MN-3-2-1-2-017 - Valid Lifetime (Lifetime of BA < Lifetime of BU)**

# **[PURPOSE]**

MN-3-2-1-2-017 - Valid Lifetime (Lifetime of BA < Lifetime of BU)

# **[CATEGORY]**

HOST : ADVANCED FUNCTION (RETURN ROUTABILITY)

# **[REQUIREMENT OF TEST]**

Function of Return Routability: YES NUT sets (A) bit in BU which is transmitted to CN: YES

# **[TOPOLOGY]**

Refer to 2.1.1.1 Common Topology-1

# **[TEST SETUP]**

Refer to 3.1 Common Setup-1

## **[INITIALIZATION]**

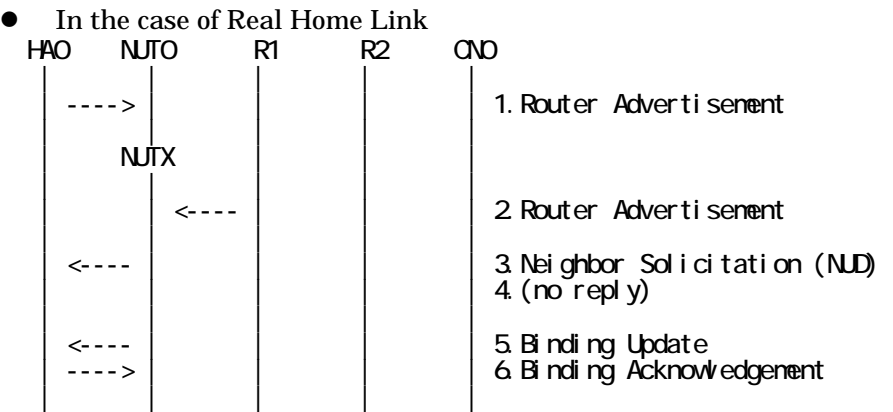

- 1. Send Router Advertisement. (HA0 -> HA0\_allnode\_multi) (Refer to 5.2.2)
- 2. Send Router Advertisement.  $(R1 R1$  allnode multi) (Refer to 5.2.1)
- 3. Receive Neighbor Solicitation (NUD). (NUT0 -> HA0) (Refer to 5.3.3)
- 4. (no reply)
- 5. Receive Binding Update to HA0. (NUTX -> HA0) (Refer to 5.14.1)
- 6. Send Binding Acknowledgement. (HA0 -> NUTX) (Refer to 5.15.1)
- In the case of Virtual Home Link

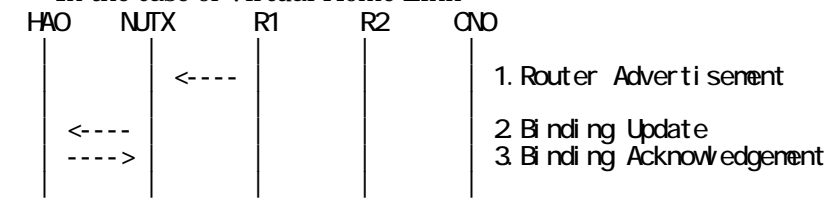

1. Send Router Advertisement. (R1 -> R1\_allnode\_multi) (Refer to 5.2.1)

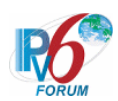

- 2. Receive Binding Update to HA0. (NUTX -> HA0) (Refer to 5.14.1)
- 3. Send Binding Acknowledgement. (HA0 -> NUTX) (Refer to 5.15.1)

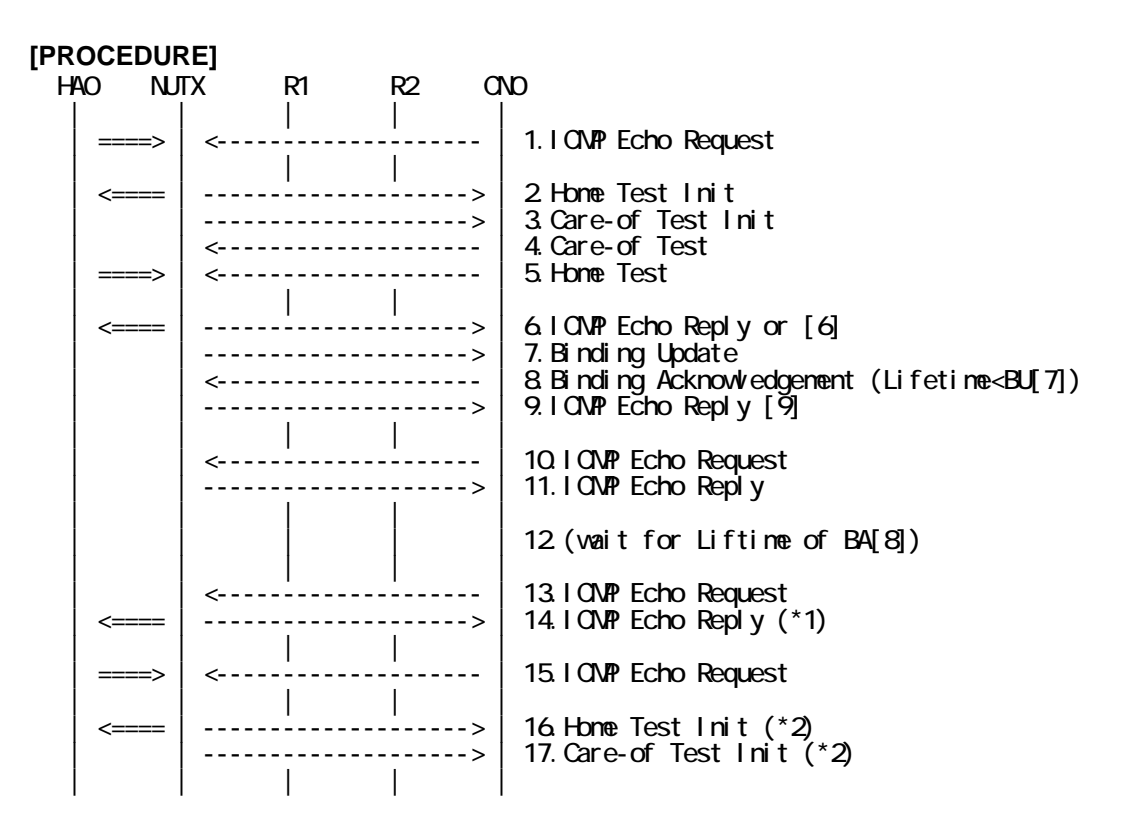

- 1. Send ICMP Echo Request. (out: HA0 -> NUTX, in: CN0 -> NUT0) (Refer to 5.7.2)
- 2. Receive Home Test Init. (out: NUTX -> HA0, in: NUT0 -> CN0) (Refer to 5.10.2)
- 3. Receive Care-of Test Init. (NUTX -> CN0) (Refer to 5.11.1)
- 4. Send Care-of Test. (CN0 -> NUTX) (Refer to 5.13.1)
- 5. Send Home Test. (out: HA0 -> NUTX, in: CN0 -> NUT0) (Refer to 5.12.2)
- 6. Receive ICMP Echo Reply or [9]. (out: NUTX -> HA0, in: NUT0 -> CN0) (Refer to 5.8.2)
- 7. Receive Binding Update to CN0. (NUTX -> CN0) (Refer to 5.14.3)
- 8. Send Binding Acknowledgement to NUTX. (CN0 -> NUTX) (Refer to 5.15.3)

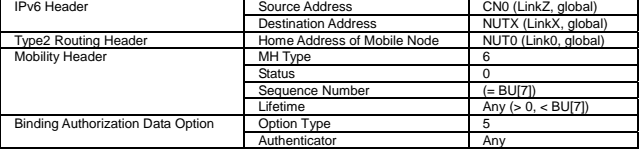

- 9. [6] or Receive ICMP Echo Reply. (NUTX -> CN0 with Home Address Option) (Refer to 5.8.3)
- 10. Send ICMP Echo Request. (CN0 -> NUTX with Type2 Routing Header) (Refer to 5.7.3)
- 11. Receive ICMP Echo Reply. (NUTX -> CN0 with Home Address Option) (Refer to 5.8.3) 12. (wait)
- # Wait during the Lifetime value of Binding Acknowledgement[8].
- 13. Send ICMP Echo Request. (CN0 -> NUTX with Type2 Routing Header). (Refer to 5.7.3)
- 14. Receive ICMP Echo Reply. (out: NUTX -> HA0, in: NUT0 -> CN0) (\*1) (Refer to 5.8.2)
- 15. Send ICMP Echo Request. (out: HA0 -> NUTX, in: CN0 -> NUT0) (Refer to 5.7.2)

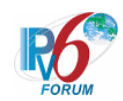

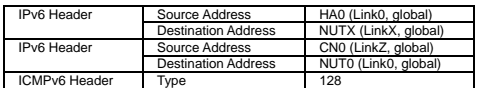

16. Receive Home Test Init. (out: NUTX -> HA0, in: NUT0 -> CN0) (\*2) (Refer to 5.10.2)

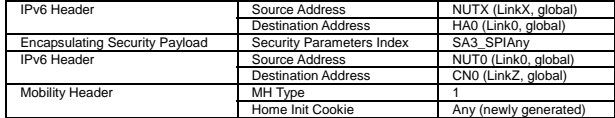

17. Receive Care-of Test Init. (NUTX -> CN0) (\*2) (Refer to 5.11.1)

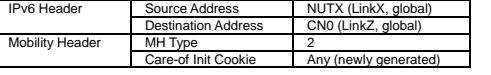

#### **[JUDGMENT]**

(\*1) PASS: CN0 receives ICMP Echo Reply by reverse tunneling.

(\*2) PASS: CN0 receives Home/Care-of Test Init.

# **[REFERENCES]**

RFC3775 Mobility Support in IPv6 See Section 11.7.3, 11.3.3

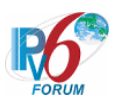

# **6.7.6.4 MN-3-2-1-2-018 - Valid Lifetime (Lifetime of BA == Lifetime of BU)**

# **[PURPOSE]**

MN-3-2-1-2-018 - Valid Lifetime (Lifetime of BA == Lifetime of BU)

# **[CATEGORY]**

HOST : ADVANCED FUNCTION (RETURN ROUTABILITY)

# **[REQUIREMENT OF TEST]**

Function of Return Routability: YES NUT sets (A) bit in BU which is transmitted to CN: YES

# **[TOPOLOGY]**

Refer to 2.1.1.1 Common Topology-1

# **[TEST SETUP]**

Refer to 3.1 Common Setup-1

## **[INITIALIZATION]**

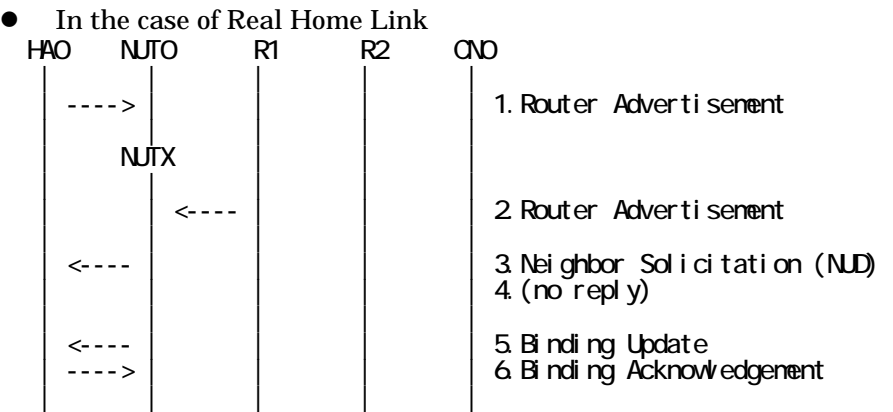

- 1. Send Router Advertisement. (HA0 -> HA0\_allnode\_multi) (Refer to 5.2.2)
- 2. Send Router Advertisement.  $(R1 R1$  allnode multi) (Refer to 5.2.1)
- 3. Receive Neighbor Solicitation (NUD). (NUT0 -> HA0) (Refer to 5.3.3)
- 4. (no reply)
- 5. Receive Binding Update to HA0. (NUTX -> HA0) (Refer to 5.14.1)
- 6. Send Binding Acknowledgement. (HA0 -> NUTX) (Refer to 5.15.1)
- In the case of Virtual Home Link

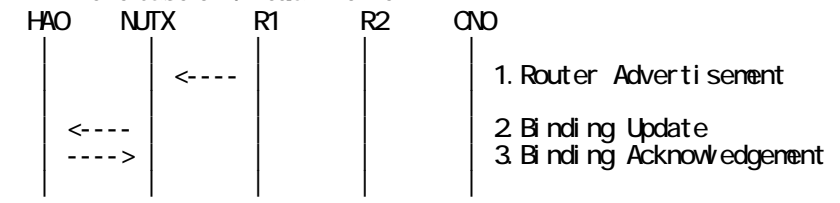

1. Send Router Advertisement. (R1 -> R1\_allnode\_multi) (Refer to 5.2.1)

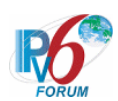

- 2. Receive Binding Update to HA0. (NUTX -> HA0) (Refer to 5.14.1)
- 3. Send Binding Acknowledgement. (HA0 -> NUTX) (Refer to 5.15.1)

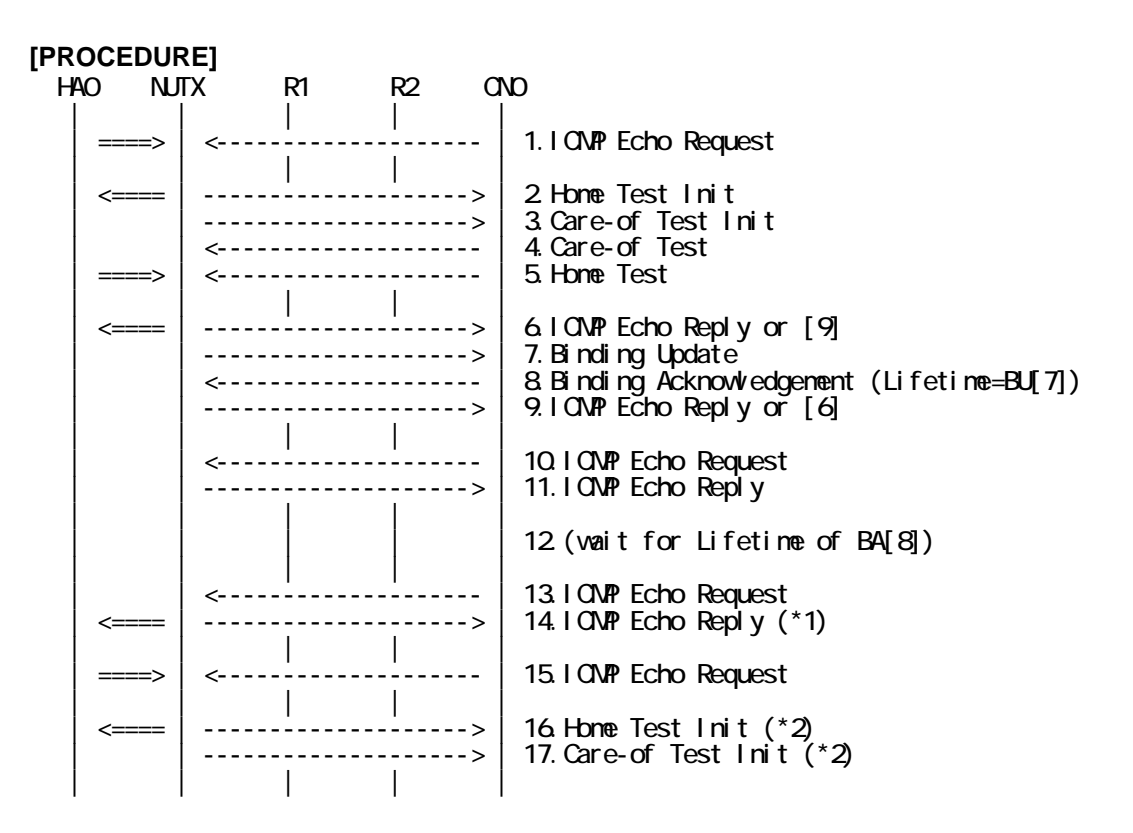

- 1. Send ICMP Echo Request. (out: HA0 -> NUTX, in: CN0 -> NUT0) (Refer to 5.7.2)
- 2. Receive Home Test Init. (out: NUTX -> HA0, in: NUT0 -> CN0) (Refer to 5.10.2)
- 3. Receive Care-of Test Init. (NUTX -> CN0) (Refer to 5.11.1)
- 4. Send Care-of Test. (CN0 -> NUTX) (Refer to 5.13.1)
- 5. Send Home Test. (out: HA0 -> NUTX, in: CN0 -> NUT0) (Refer to 5.12.2)
- 6. Receive ICMP Echo Reply or [9]. (out: NUTX  $\rightarrow$  HA0, in: NUT0  $\rightarrow$  CN0) (Refer to 5.8.2)
- 7. Receive Binding Update to CN0. (NUTX -> CN0) (Refer to 5.14.3)
- 8. Send Binding Acknowledgement to NUTX. (CN0 -> NUTX) (Refer to 5.15.3)

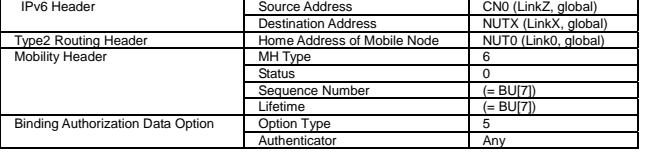

- 9. [6] or Receive ICMP Echo Reply. (NUTX -> CN0 with Home Address Option) (Refer to 5.8.3)
- 10. Send ICMP Echo Request. (CN0 -> NUTX with Type2 Routing Header) (Refer to 5.7.3)
- 11. Receive ICMP Echo Reply. (NUTX -> CN0 with Home Address Option) (Refer to 5.8.2)
- 12. (wait)
	- # Wait during the Lifetime value of Binding Update[7].
- 13. Send ICMP Echo Request. (CN0 -> NUTX with Type2 Routing Header) (Refer to 5.7.3)
- 14. Receive ICMP Echo Reply. (out: NUTX -> HA0, in: NUT0 -> CN0) (\*1) (Refer to 5.8.2)
- 15. Send ICMP Echo Request. (out: HA0 -> NUTX, in: CN0 -> NUT0) (Refer to 5.7.2)

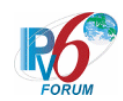

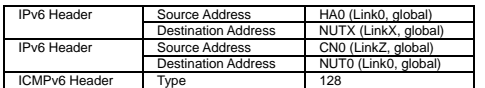

16. Receive Home Test Init. (out: NUTX -> HA0, in: NUT0 -> CN0) (\*2) (Refer to 5.10.2)

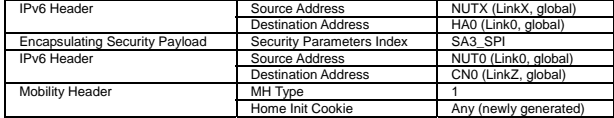

17. Receive Care-of Test Init. (NUTX -> CN0) (\*2) (Refer to 5.11.1)

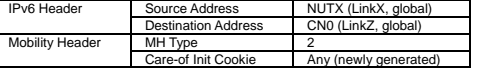

#### **[JUDGMENT]**

(\*1) PASS: CN0 receives ICMP Echo Reply by reverse tunneling.

(\*2) PASS: CN0 receives Home/Care-of Test Init.

# **[REFERENCES]**

RFC3775 Mobility Support in IPv6 See Section 11.7.3, 11.3.3

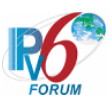

### **6.7.6.5 MN-3-2-1-2-003 - BU rejected (Status = 128)**

## **[PURPOSE]**

MN-3-2-1-2-003 - BU rejected (Status=128)

# **[CATEGORY]**

HOST : ADVANCED FUNCTION (RETURN ROUTABILITY)

# **[REQUIREMENT OF TEST]**

Function of Return Routability: YES NUT re-transmits BU to CN for BA(status 128) YES/NO

# **[TOPOLOGY]**

Refer to 2.1.1.1 Common Topology-1

# **[TEST SETUP]**

Refer to 3.1 Common Setup-1

## **[INITIALIZATION]**

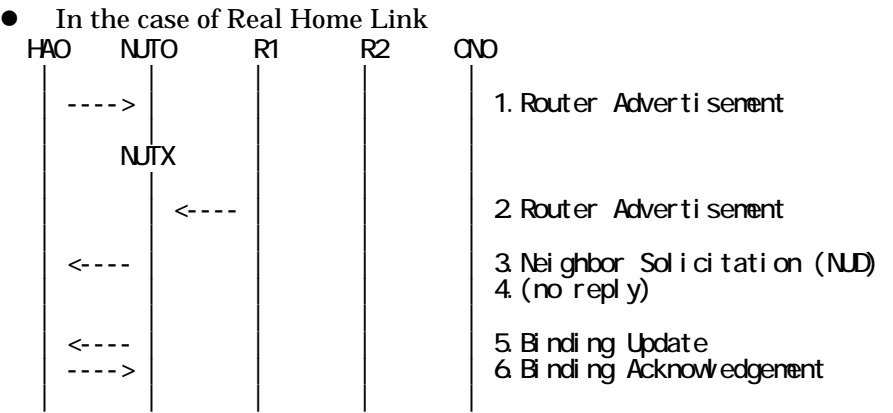

- 1. Send Router Advertisement. (HA0 -> HA0\_allnode\_multi) (Refer to 5.2.2)
- 2. Send Router Advertisement.  $(R1 R1$  allnode multi) (Refer to 5.2.1)
- 3. Receive Neighbor Solicitation (NUD). (NUT0 -> HA0) (Refer to 5.3.3)
- 4. (no reply)
- 5. Receive Binding Update to HA0. (NUTX -> HA0) (Refer to 5.14.1)
- 6. Send Binding Acknowledgement. (HA0 -> NUTX) (Refer to 5.15.1)

## In the case of Virtual Home Link

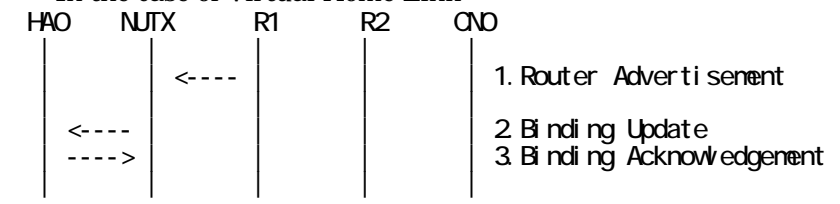

1. Send Router Advertisement. (R1 -> R1\_allnode\_multi) (Refer to 5.2.1)

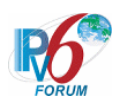

- 2. Receive Binding Update to HA0. (NUTX -> HA0) (Refer to 5.14.1)
- 3. Send Binding Acknowledgement. (HA0 -> NUTX) (Refer to 5.15.1)

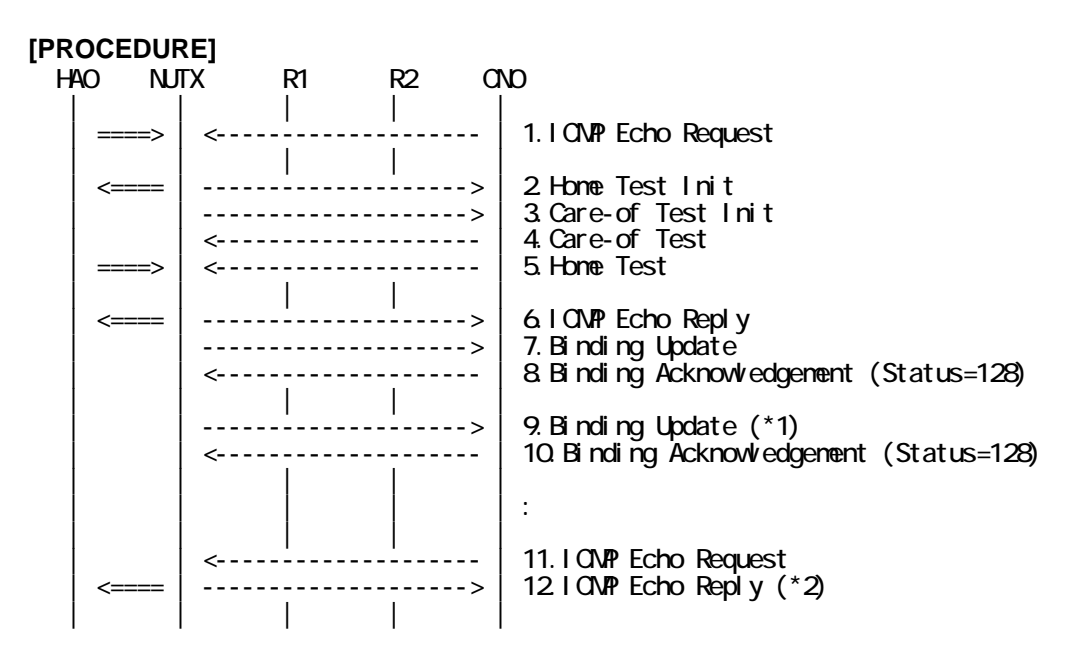

- 1. Send ICMP Echo Request. (out: HA0 -> NUTX, in: CN0 -> NUT0) (Refer to 5.7.2)
- 2. Receive Home Test Init. (out: NUTX -> HA0, in: NUT0 -> CN0) (Refer to 5.10.2)
- 3. Receive Care-of Test Init. (NUTX -> CN0) (Refer to 5.11.1)
- 4. Send Care-of Test. (CN0 -> NUTX) (Refer to 5.13.1)
- 5. Send Home Test. (out: HA0 -> NUTX, in: CN0 -> NUT0) (Refer to 5.12.2)
- 6. Receive ICMP Echo Reply. (out: NUTX -> HA0, in: NUT0 -> CN0) (Refer to 5.8.2)
- 7. Receive Binding Update to CN0. (NUTX -> CN0) (Refer to 5.14.3)
- 8. Send Binding Acknowledgement to NUTX. (CN0 -> NUTX) (Refer to 5.15.3)
- # The Status field is set to 128 (Reason unspecified).

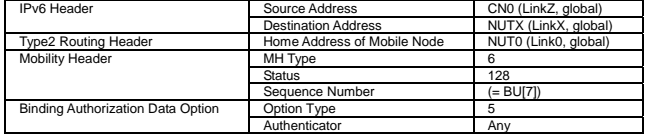

- 9. Receive Binding Update to CN0. (NUTX -> CN0) (\*1) (Refer to 5.14.3)
	- $\bullet$  w/o Alternate Care-of Address Option

| IPv6 Header                       | Source Address             | NUTX (LinkX, global) |
|-----------------------------------|----------------------------|----------------------|
|                                   | <b>Destination Address</b> | CN0 (LinkZ, global)  |
| <b>Destination Option Header</b>  | Home Address               | NUT0 (Link0, global) |
| Mobility Header                   | MH Type                    |                      |
|                                   | Sequence Number            | Any $(>BU[7])$       |
|                                   | H Flag                     |                      |
|                                   | Lifetime                   | Any $(> 0)$          |
| Nonce Indices Option              | Option Type                |                      |
|                                   | Home Nonce Index           | (= HoT[5])           |
|                                   | Care-of Nonce Index        | (= CoT[4])           |
| Binding Authorization Data Option | Option Type                | 5                    |
|                                   | Authenticator              | Anv                  |

 $\bullet$  w/ Alternate Care-of Address Option

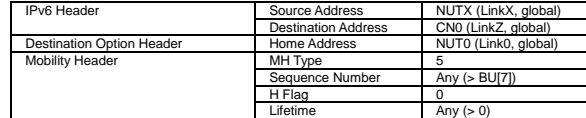

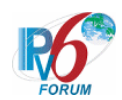

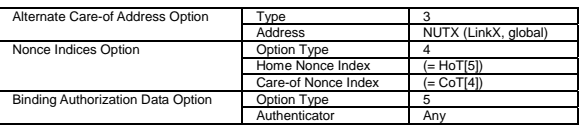

- 10. Send Binding Acknowledgement to NUTX. (CN0 -> NUTX) (Refer to 5.15.3)
	- # The Status field is set to 128 (Reason unspecified).
- 11. Send ICMP Echo Request. (CN0 -> NUTX with Type2 Routing Header) (Refer to 5.7.3)

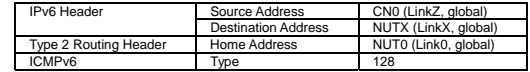

12. Receive ICMP Echo Reply. (out: NUTX -> HA0, in: NUT0 -> CN0) (\*2) (Refer to 5.8.2)

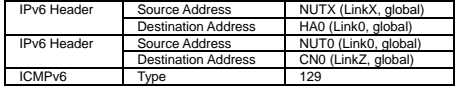

### **[JUDGMENT]**

The judgment changes by the following settings of "INITIALIZATION 1. Requirement of Test".

- NUT re-transmits BU to CN for BA (status 128): YES

- (\*1) PASS: CN0 receives the retransmitted Binding Update.
	- Then, check whether this packet fills all of the following,

249

- Sequence Number value greater than that used.
- (\*2) PASS: CN0 receives the ICMP Echo Reply by reverse tunneling.

- NUT re-transmits BU to CN for BA (status 128): NO

- (\*1) PASS: CN0 does not receive the retransmitted Binding Update.
- (\*2) PASS: CN0 receives the ICMP Echo Reply by reverse tunneling.

#### **[REFERENCES]**

RFC3775 Mobility Support in IPv6 See Section 11.7.3, 11.7.1, 6.1.8, 9.5.4

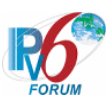

## **6.7.6.6 MN-3-2-1-2-010 - BU rejected (Status = 135)**

# **[PURPOSE]**

MN-3-2-1-2-010 - BU rejected (Status=135)

# **[CATEGORY]**

HOST : ADVANCED FUNCTION (RETURN ROUTABILITY)

# **[REQUIREMENT OF TEST]**

Function of Return Routability: YES NUT re-transmits BU to CN for BA(status 135): YES/NO

# **[TOPOLOGY]**

Refer to 2.1.1.1 Common Topology-1

# **[TEST SETUP]**

Refer to 3.1 Common Setup-1

## **[INITIALIZATION]**

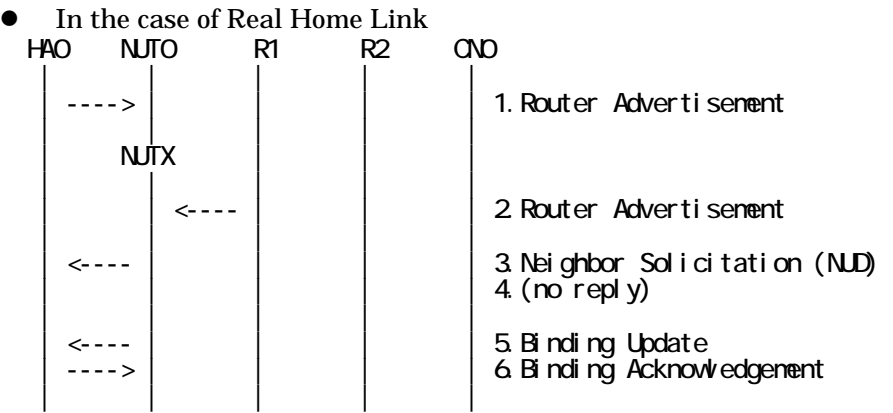

- 1. Send Router Advertisement. (HA0 -> HA0\_allnode\_multi) (Refer to 5.2.2)
- 2. Send Router Advertisement.  $(R1 R1$  allnode multi) (Refer to 5.2.1)
- 3. Receive Neighbor Solicitation (NUD). (NUT0 -> HA0) (Refer to 5.3.3)
- 4. (no reply)
- 5. Receive Binding Update to HA0. (NUTX -> HA0) (Refer to 5.14.1)
- 6. Send Binding Acknowledgement. (HA0 -> NUTX) (Refer to 5.15.1)

## In the case of Virtual Home Link

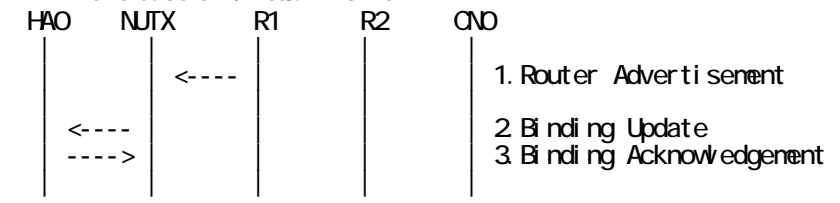

1. Send Router Advertisement. (R1 -> R1\_allnode\_multi) (Refer to 5.2.1)

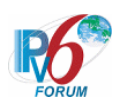

- 2. Receive Binding Update to HA0. (NUTX -> HA0) (Refer to 5.14.1)
- 3. Send Binding Acknowledgement. (HA0 -> NUTX) (Refer to 5.15.1)

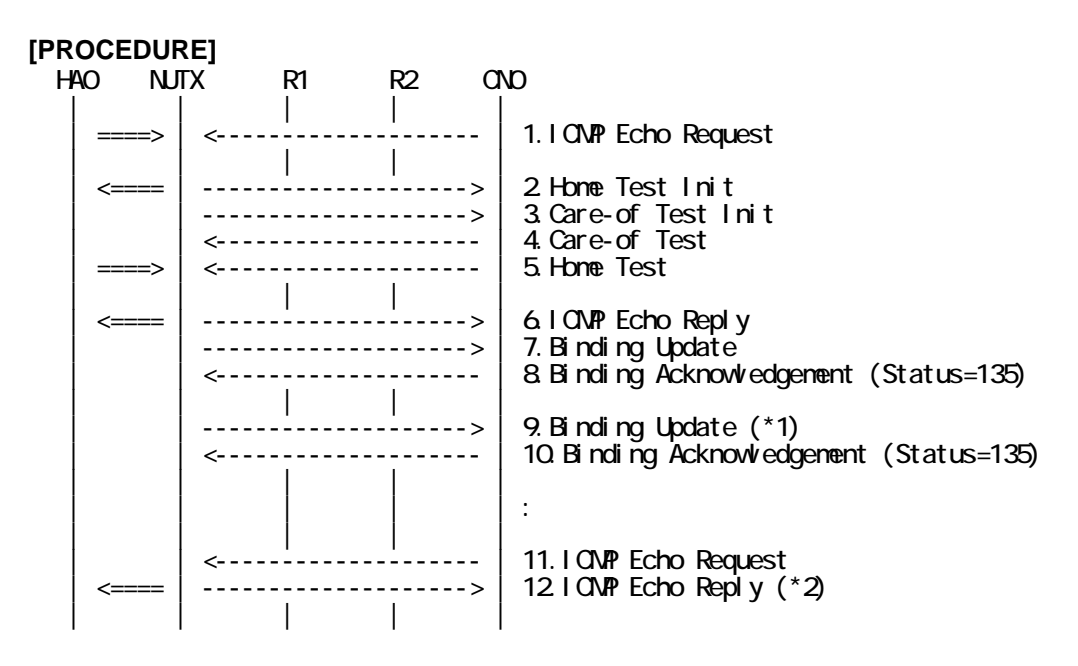

- 1. Send ICMP Echo Request. (out: HA0 -> NUTX, in: CN0 -> NUT0) (Refer to 5.7.2)
- 2. Receive Home Test Init. (out: NUTX -> HA0, in: NUT0 -> CN0) (Refer to 5.10.2)
- 3. Receive Care-of Test Init. (NUTX -> CN0) (Refer to 5.11.1)
- 4. Send Care-of Test. (CN0 -> NUTX) (Refer to 5.13.1)
- 5. Send Home Test. (out: HA0 -> NUTX, in: CN0 -> NUT0) (Refer to 5.12.2)
- 6. Receive ICMP Echo Reply. (out: NUTX -> HA0, in: NUT0 -> CN0) (Refer to 5.8.2)
- 7. Receive Binding Update to CN0. (NUTX -> CN0) (Refer to 5.14.3)
- 8. Send Binding Acknowledgement to NUTX. (CN0 -> NUTX) (Refer to 5.15.3)
- # The Status field is set to 135(Sequence number out of window).

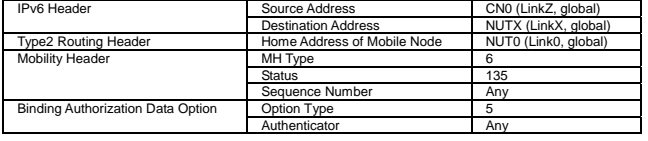

- 9. Receive Binding Update to CN0. (NUTX -> CN0) (\*1) (Refer to 5.14.3)
	- $\bullet$  w/o Alternate Care-of Address Option

| IPv6 Header                       | Source Address             | NUTX (LinkX, global) |
|-----------------------------------|----------------------------|----------------------|
|                                   | <b>Destination Address</b> | CN0 (LinkZ, global)  |
| <b>Destination Option Header</b>  | Home Address               | NUT0 (Link0, global) |
| Mobility Header                   | MH Type                    |                      |
|                                   | Sequence Number            | Any $($ BA[8])       |
|                                   | H Flag                     |                      |
|                                   | Lifetime                   | Any $(> 0)$          |
| Nonce Indices Option              | Option Type                |                      |
|                                   | Home Nonce Index           | $(=\text{HoT}[5])$   |
|                                   | Care-of Nonce Index        | $(=CoT[4])$          |
| Binding Authorization Data Option | Option Type                | 5                    |
|                                   | Authenticator              | Anv                  |

 $\bullet$  w/ Alternate Care-of Address Option

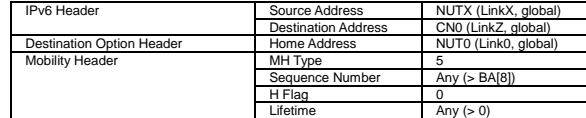

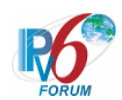

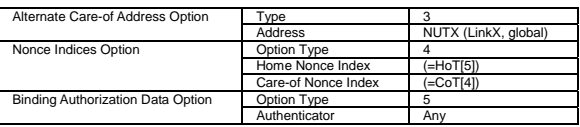

- 10. Send Binding Acknowledgement to NUTX. (CN0 -> NUTX) (Refer to 5.15.3)
	- # The Status field is set to 135(Sequence number out of window).
- 11. Send ICMP Echo Request. (CN0 -> NUTX with Type2 Routing Header) (Refer to 5.7.3)

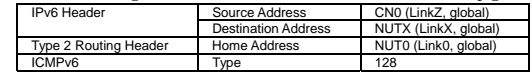

12. Receive ICMP Echo Reply. (out: NUTX -> HA0, in: NUT0 -> CN0) (\*2) (Refer to 5.8.2)

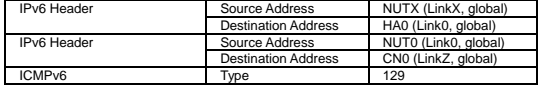

## **[JUDGMENT]**

The judgment changes by the following settings of "INITIALIZATION 1. Requirement of Test".

- NUT re-transmits BU to CN for BA(status 135): YES

- (\*1) PASS: CN0 receives the retransmitted Binding Update.
	- Then, check whether this packet fills all of the following,
	- The Sequence Number field is set to the following value of
		- the Sequence Number field of Binding Acknowledgement.
- (\*2) PASS: CN0 receives the tunneled ICMP Echo Reply.

- NUT re-transmits BU to CN for BA(status 135): NO

- (\*1) PASS: CN0 does not receive the retransmitted Binding Update.
- (\*2) PASS: CN0 receives the tunneled ICMP Echo Reply.

#### **[REFERENCES]**

RFC3775 Mobility Support in IPv6 See Section 11.7.3, 11.7.1, 6.1.8, 9.5.1, 9.5.4
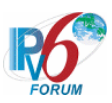

## **6.7.6.7 MN-3-2-1-2-014 - Invalid Sequence Number (BA != BU)**

# **[PURPOSE]**

MN-3-2-1-2-014 - Invalid Sequence Number (BA != BU)

# **[CATEGORY]**

HOST : ADVANCED FUNCTION (RETURN ROUTABILITY)

# **[REQUIREMENT OF TEST]**

Function of Return Routability: YES NUT sets (A) bit in BU which is transmitted to CN: YES NUT re-transmits BU to CN for valuable BA: YES/NO

# **[TOPOLOGY]**

Refer to 2.1.1.1 Common Topology-1

**[TEST SETUP]**  Refer to 3.1 Common Setup-1

## **[INITIALIZATION]**

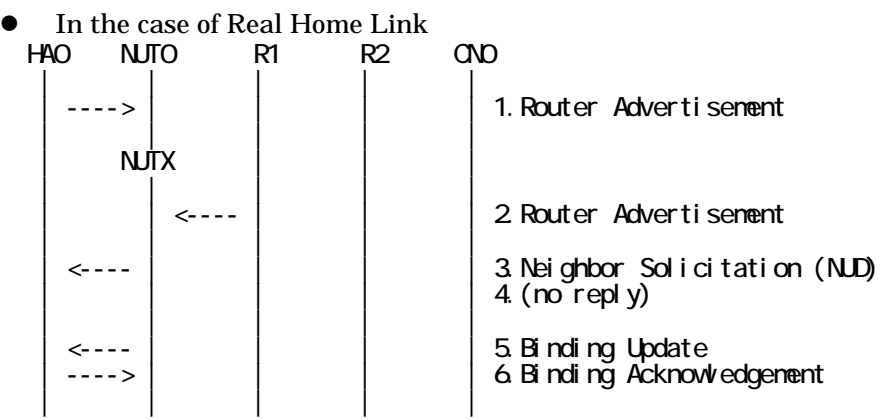

- 1. Send Router Advertisement. (HA0 -> HA0\_allnode\_multi) (Refer to 5.2.2)
- 2. Send Router Advertisement. (R1 -> R1\_allnode\_multi) (Refer to 5.2.1)
- 3. Receive Neighbor Solicitation (NUD). (NUT0 -> HA0) (Refer to 5.3.3)
- 4. (no reply)
- 5. Receive Binding Update to HA0. (NUTX -> HA0) (Refer to 5.14.1)
- 6. Send Binding Acknowledgement. (HA0 -> NUTX) (Refer to 5.15.1)
- In the case of Virtual Home Link

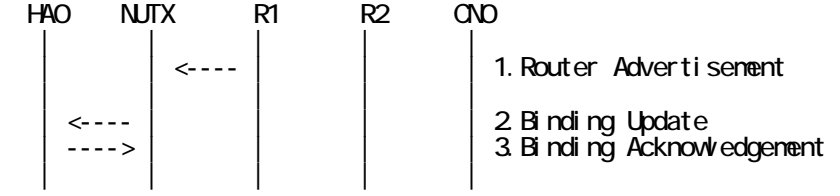

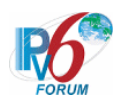

- 1. Send Router Advertisement. (R1 -> R1\_allnode\_multi) (Refer to 5.2.1)
- 2. Receive Binding Update to HA0. (NUTX -> HA0) (Refer to 5.14.1)
- 3. Send Binding Acknowledgement. (HA0 -> NUTX) (Refer to 5.15.1)

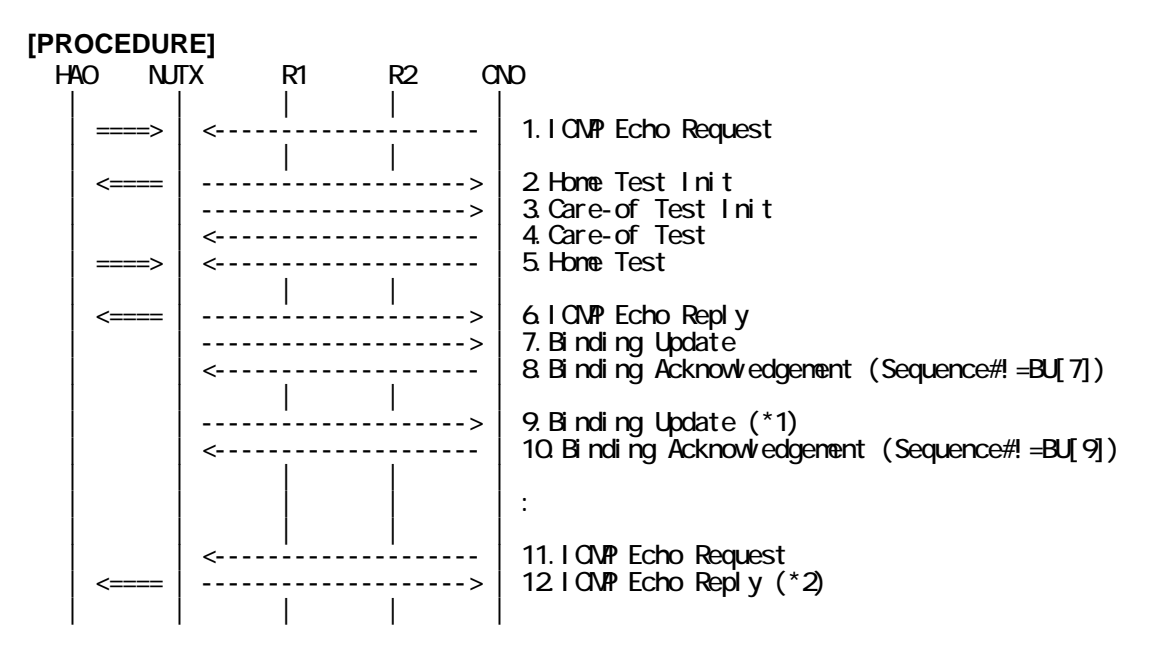

- 1. Send ICMP Echo Request. (out: HA0 -> NUTX, in: CN0 -> NUT0) (Refer to 5.7.2)
- 2. Receive Home Test Init. (out: NUTX -> HA0, in: NUT0 -> CN0) (Refer to 5.10.2)
- 3. Receive Care-of Test Init. (NUTX -> CN0) (Refer to 5.11.1)
- 4. Send Care-of Test. (CN0 -> NUTX) (Refer to 5.13.1)
- 5. Send Home Test. (out: HA0 -> NUTX, in: CN0 -> NUT0) (Refer to 5.12.2)
- 6. Receive ICMP Echo Reply. (out: NUTX -> HA0, in: NUT0 -> CN0) (Refer to 5.8.2)
- 7. Receive Binding Update to CN0. (NUTX -> CN0) (Refer to 5.14.3)
- 8. Send Binding Acknowledgement. (CN0 -> NUTX) (Refer to 5.15.3)
- # The Sequence Number field is not set to the Sequence Number in the Binding Update.

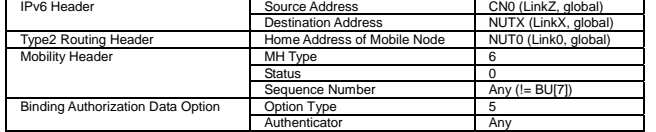

- 9. Receive Binding Update to CN0. (NUTX -> CN0) (\*1) (Refer to 5.14.3)
	- $\bullet$  w/o Alternate Care-of Address Option

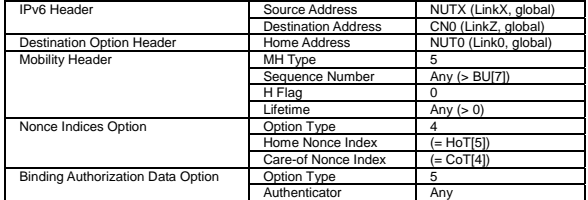

• w/ Alternate Care-of Address Option

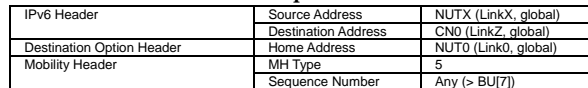

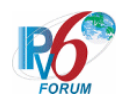

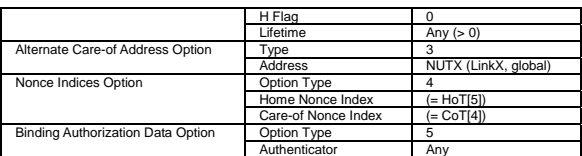

10. Send Binding Acknowledgement. (CN0 -> NUTX) (Refer to 5.15.3)

# The Sequence Number field is not set to the Sequence Number in the Binding Update.

11. Send ICMP Echo Request. (CN0 -> NUTX with Type2 Routing Header) (Refer to 5.7.3)

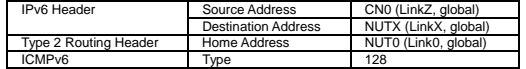

12. Receive ICMP Echo Reply. (out: NUTX -> HA0, in: NUT0 -> CN0) (\*2) (Refer to 5.8.2)

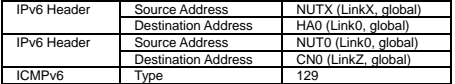

#### **[JUDGMENT]**

The judgment changes by the following settings of "INITIALIZATION 1. Requirement of Test".

- NUT re-transmits BU to CN for valuable BA: YES
	- (\*1) PASS: CN0 receives the retransmitted Binding Update.
		- Then, check whether this packet fills all of the following,
			- Sequence Number value greater than that used.
			- The initial retransmission timer is set to INITIAL\_BINDACK\_TIMEOUT.
			- Timeout period is doubled upon each retransmission.

255

(\*2) PASS: CN0 receives the tunneled ICMP Echo Reply.

- NUT re-transmits BU to CN for valuable BA: NO

- (\*1) PASS: CN0 does not receive the retransmitted Binding Update.
- (\*2) PASS: CN0 receives the tunneled ICMP Echo Reply.

#### **[REFERENCES]**

RFC3775 Mobility Support in IPv6 See Section 11.7.3

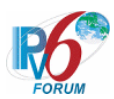

# **6.7.6.8 MN-3-2-1-2-023 - Unrecognized mobility option (Binding Refresh Advice option)**

# **[PURPOSE]**

MN-3-2-1-2-023 - Unrecognized mobility option (Binding Refresh Advice option)

# **[CATEGORY]**

HOST : ADVANCED FUNCTION (RETURN ROUTABILITY)

# **[REQUIREMENT OF TEST]**

Function of Return Routability: YES NUT sets (A) bit in BU which is transmitted to CN: YES

# **[TOPOLOGY]**

Refer to 2.1.1.1 Common Topology-1

# **[TEST SETUP]**

Refer to 3.1 Common Setup-1

## **[INITIALIZATION]**

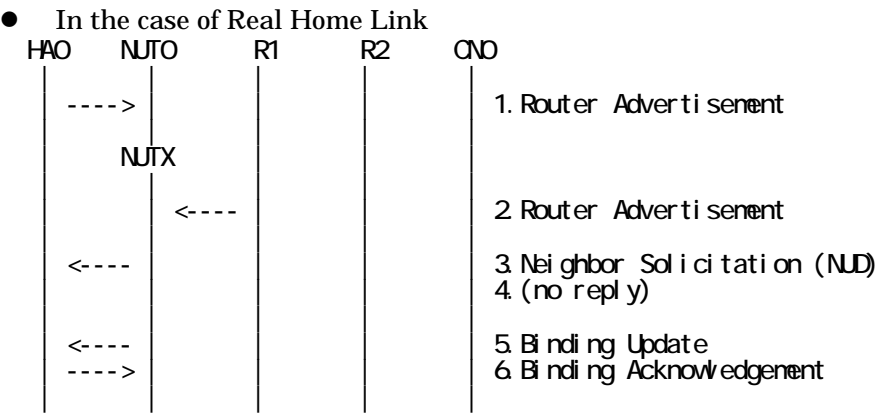

- 1. Send Router Advertisement. (HA0 -> HA0\_allnode\_multi) (Refer to 5.2.2)
- 2. Send Router Advertisement.  $(R1 R1$  allnode multi) (Refer to 5.2.1)
- 3. Receive Neighbor Solicitation (NUD). (NUT0 -> HA0) (Refer to 5.3.3)
- 4. (no reply)
- 5. Receive Binding Update to HA0. (NUTX -> HA0) (Refer to 5.14.1)
- 6. Send Binding Acknowledgement. (HA0 -> NUTX) (Refer to 5.15.1)
- In the case of Virtual Home Link

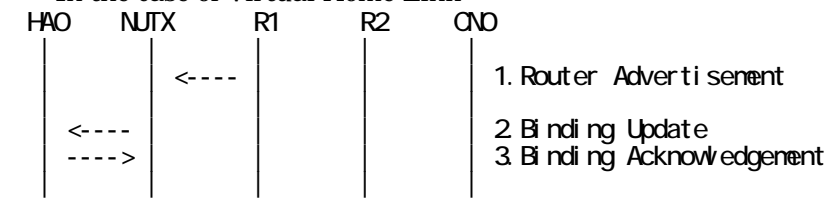

1. Send Router Advertisement. (R1 -> R1\_allnode\_multi) (Refer to 5.2.1)

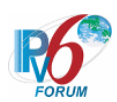

- 2. Receive Binding Update to HA0. (NUTX -> HA0) (Refer to 5.14.1)
- 3. Send Binding Acknowledgement. (HA0 -> NUTX) (Refer to 5.15.1)

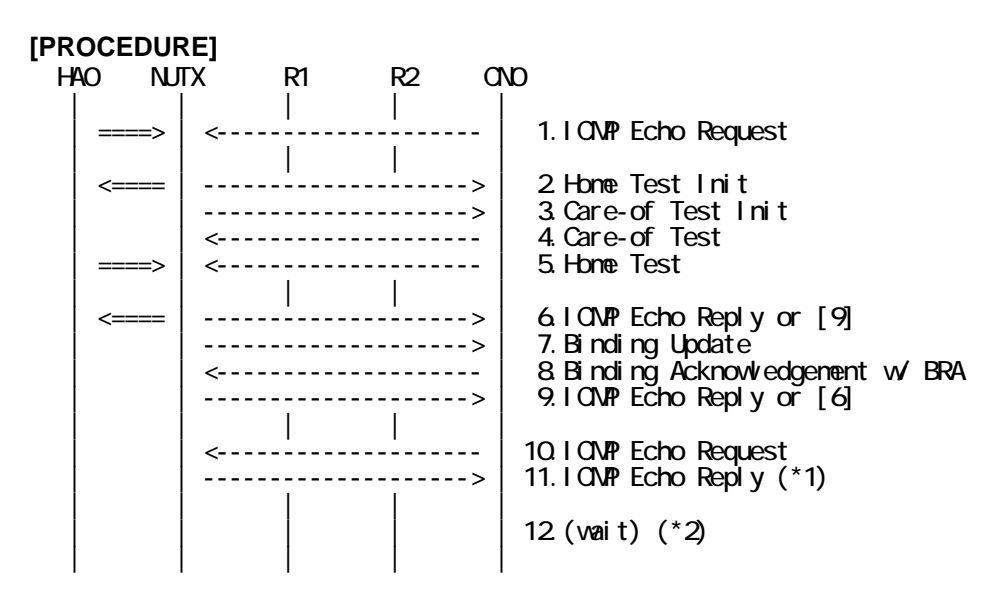

- 1. Send ICMP Echo Request. (out: HA0 -> NUTX, in: CN0 -> NUT0) (Refer to 5.7.2)
- 2. Receive Home Test Init. (out: NUTX -> HA0, in: NUT0 -> CN0) (Refer to 5.10.2)
- 3. Receive Care-of Test Init. (NUTX -> CN0) (Refer to 5.11.1)
- 4. Send Care-of Test. (CN0 -> NUTX) (Refer to 5.13.1)
- 5. Send Home Test. (out: HA0 -> NUTX, in: CN0 -> NUT0) (Refer to 5.12.2)
- 6. Receive ICMP Echo Reply or [9]. (out: NUTX -> HA0, in: NUT0 -> CN0) (Refer to 5.8.2)
- 7. Receive Binding Update to CN0. (NUTX -> CN0) (Refer to 5.14.3)
- 8. Send Binding Acknowledgement to NUTX. (CN0 -> NUTX) (Refer to 5.15.3)
	- # Binding Refresh Advice mobility option is included.
	- # The Refresh Interval field is set to the half of Lifetime field.

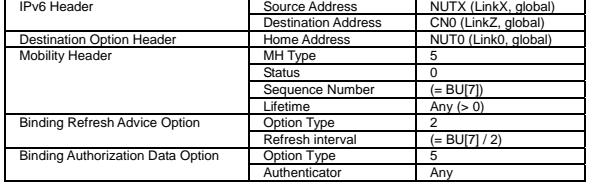

- 9. [6] or Receive ICMP Echo Reply. (NUTX -> CN0 with Home Address Option) (Refer to 5.8.3)
- 10. Send ICMP Echo Request. (CN0 -> NUTX with Type2 Routing Header) (Refer to 5.7.3)

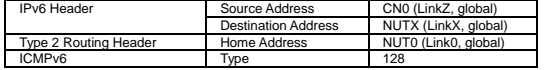

11. Receive ICMP Echo Reply. (NUTX -> CN0 with Home Address Option) (\*1)

(Refer to 5.8.3)

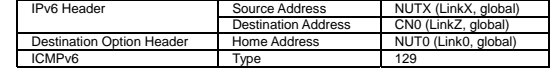

12. (wait) (\*2)

257

IPv6 FORUM TECHNICAL DOCUMENT IPv6 Ready Logo Phase-2 Mobile IPv6 Conformance Test Test Specification for Mobile Node

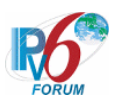

# Wait during the Refresh Interval of Binding Acknowledgement [8].

## **[JUDGMENT]**

(\*1) PASS: CN0 receives ICMP Echo Reply with Home Address Option. (\*2) PASS: CN0 does not receive Binding Update.

# **[REFERENCES]**

RFC3775 Mobility Support in IPv6 See Section 11.7.3, 6.1.8, 6.2.4

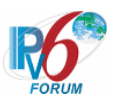

#### **6.7.6.9 MN-3-2-1-2-024 - Invalid Authorization Data**

# **[PURPOSE]**

MN-3-2-1-2-024 - Invalid Authorization Data

# **[CATEGORY]**

HOST : ADVANCED FUNCTION (RETURN ROUTABILITY)

# **[REQUIREMENT OF TEST]**

Function of Return Routability: YES NUT sets (A) bit in BU which is transmitted to CN: YES NUT re-transmits BU to CN for valuable BA: YES/NO

# **[TOPOLOGY]**

Refer to 2.1.1.1 Common Topology-1

**[TEST SETUP]**  Refer to 3.1 Common Setup-1

## **[INITIALIZATION]**

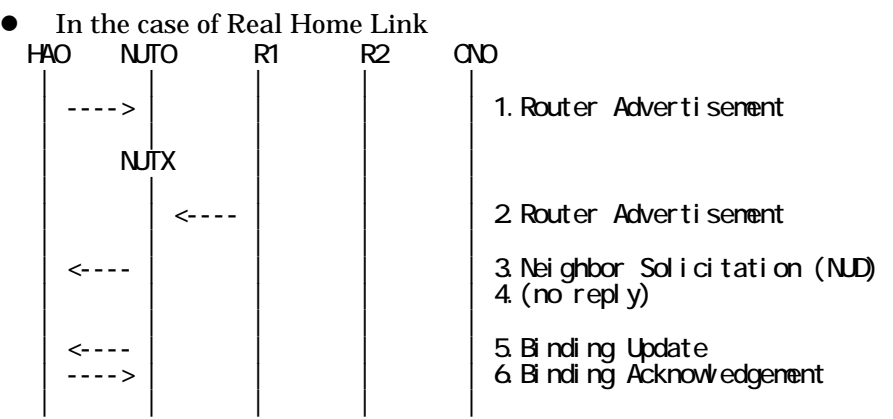

- 1. Send Router Advertisement. (HA0 -> HA0\_allnode\_multi) (Refer to 5.2.2)
- 2. Send Router Advertisement. (R1 -> R1\_allnode\_multi) (Refer to 5.2.1)
- 3. Receive Neighbor Solicitation (NUD). (NUT0 -> HA0) (Refer to 5.3.3)
- 4. (no reply)
- 5. Receive Binding Update to HA0. (NUTX -> HA0) (Refer to 5.14.1)
- 6. Send Binding Acknowledgement. (HA0 -> NUTX) (Refer to 5.15.1)
- In the case of Virtual Home Link

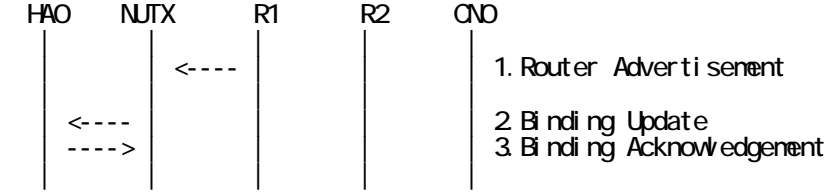

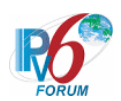

- 1. Send Router Advertisement. (R1 -> R1\_allnode\_multi) (Refer to 5.2.1)
- 2. Receive Binding Update to HA0. (NUTX -> HA0) (Refer to 5.14.1)
- 3. Send Binding Acknowledgement. (HA0 -> NUTX) (Refer to 5.15.1)

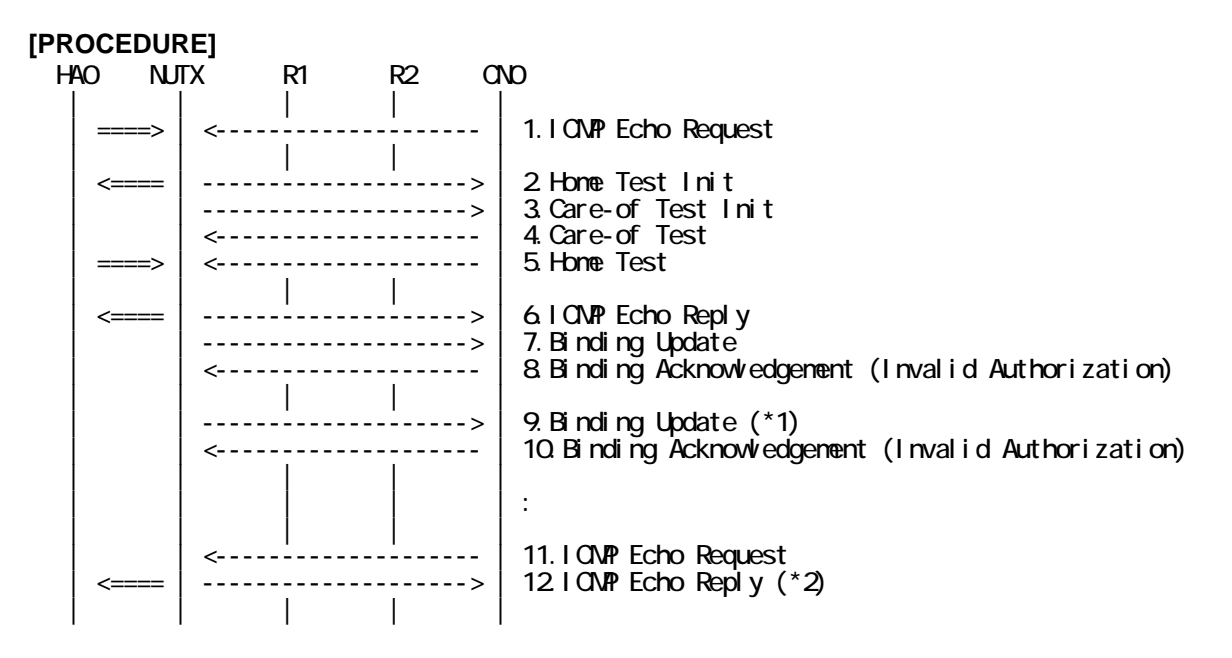

- 1. Send ICMP Echo Request. (out: HA0 -> NUTX, in: CN0 -> NUT0) (Refer to 5.7.3)
- 2. Receive Home Test Init. (out: NUTX -> HA0, in: NUT0 -> CN0) (Refer to 5.10.2)
- 3. Receive Care-of Test Init. (NUTX -> CN0) (Refer to 5.11.1)
- 4. Send Care-of Test. (CN0 -> NUTX) (Refer to 5.13.1)
- 5. Send Home Test. (out: HA0 -> NUTX, in: CN0 -> NUT0) (Refer to 5.12.2)
- 6. Receive ICMP Echo Reply. (out: NUTX -> HA0, in: NUT0 -> CN0) (Refer to 5.8.2)
- 7. Receive Binding Update to CN0. (NUTX -> CN0) (Refer to 5.14.3)
- 8. Send Binding Acknowledgement. (CN0 -> NUTX) (Refer to 5.15.1)
- # Invalid Authorization Data

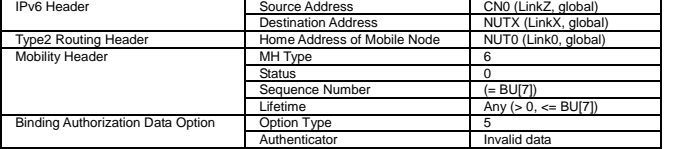

- 9. Receive Binding Update to CN0. (NUTX -> CN0) (\*1) (Refer to 5.14.3)
	- $\bullet$  w/o Alternate Care-of Address Option

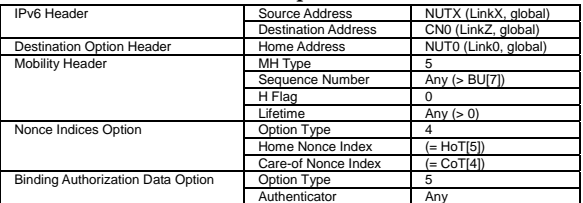

• w/ Alternate Care-of Address Ontion

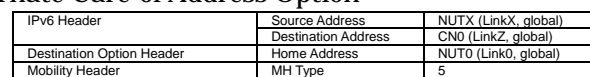

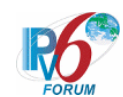

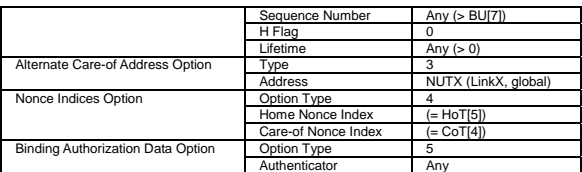

- 10. Send Binding Acknowledgement. (CN0 -> NUTX) (Refer to 5.15.3)
	- # Invalid Authorization Data
- 11. Send ICMP Echo Request. (CN0 -> NUTX with Type2 Routing Header) (Refer to 5.7.3)

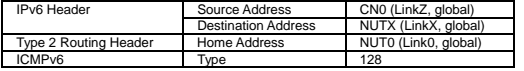

12. Receive ICMP Echo Reply. (out: NUTX -> HA0, in: NUT0 -> CN0) (\*2) (Refer to 5.8.2)

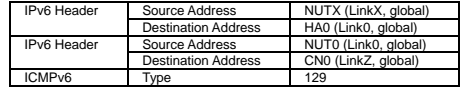

#### **[JUDGMENT]**

The judgment changes by the following settings of "INITIALIZATION 1. Requirement of Test".

- NUT re-transmits BU to CN for valuable BA: YES

- (\*1) PASS: CN0 receives the retransmitted Binding Update.
	- Then, check whether this packet fills all of the following,
	- Sequence Number value greater than that used.
	- The initial retransmission timer is set to INITIAL\_BINDACK\_TIMEOUT.
	- Timeout period is doubled upon each retransmission.
- (\*2) PASS: CN0 receives the tunneled ICMP Echo Reply.

- NUT re-transmits BU to CN for valuable BA: NO

- (\*1) PASS: CN0 does not receive the retransmitted Binding Update.
- (\*2) PASS: CN0 receives the tunneled ICMP Echo Reply.

## **[REFERENCES]**

RFC3775 Mobility Support in IPv6 See Section 11.7.3

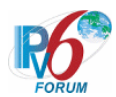

# **6.7.6.10 MN-3-2-1-2-025 - The Binding Authorization Data mobility option be not the last option**

# **[PURPOSE]**

MN-3-2-1-2-025 - The Binding Authorization Data mobility option be not the last option

# **[CATEGORY]**

HOST : ADVANCED FUNCTION (RETURN ROUTABILITY)

## **[REQUIREMENT OF TEST]**

Function of Return Routability: YES NUT sets (A) bit in BU which is transmitted to CN: YES NUT re-transmits BU to CN for valuable BA: YES/NO

# **[TOPOLOGY]**

Refer to 2.1.1.1 Common Topology-1

# **[TEST SETUP]**

Refer to 3.1 Common Setup-1

#### **[INITIALIZATION]**

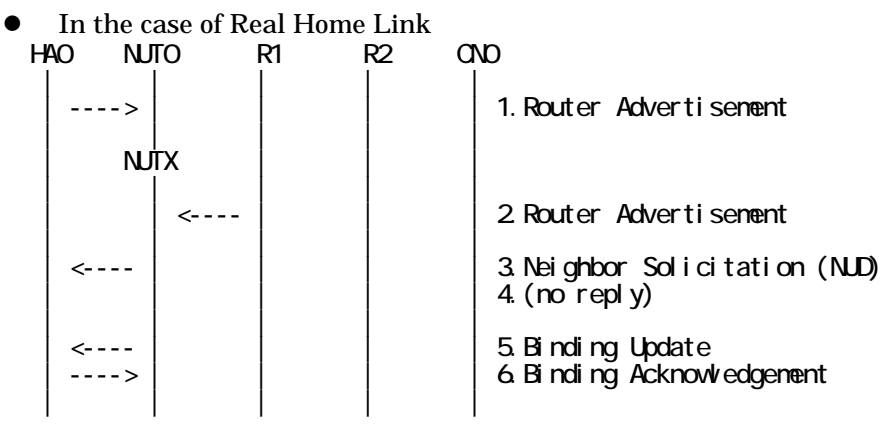

- 1. Send Router Advertisement. (HA0 -> HA0\_allnode\_multi) (Refer to 5.2.2)
- 2. Send Router Advertisement. (R1 -> R1\_allnode\_multi) (Refer to 5.2.1)
- 3. Receive Neighbor Solicitation (NUD). (NUT0 -> HA0) (Refer to 5.3.3)
- 4. (no reply)
- 5. Receive Binding Update to HA0. (NUTX -> HA0) (Refer to 5.14.1)
- 6. Send Binding Acknowledgement. (HA0 -> NUTX) (Refer to 5.15.1)

## $\bullet$  In the case of Virtual Home Link

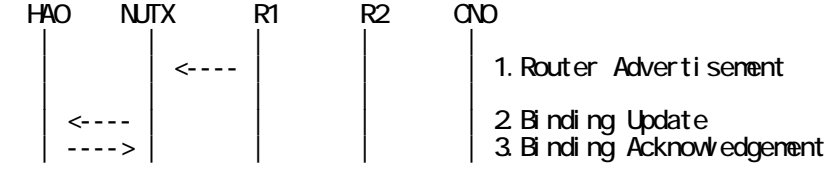

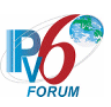

| | | | |

- 1. Send Router Advertisement.  $(R1 R1$  allnode multi) (Refer to 5.2.1)
- 2. Receive Binding Update to HA0. (NUTX -> HA0) (Refer to 5.14.1)
- 3. Send Binding Acknowledgement. (HA0 -> NUTX) (Refer to 5.15.1)

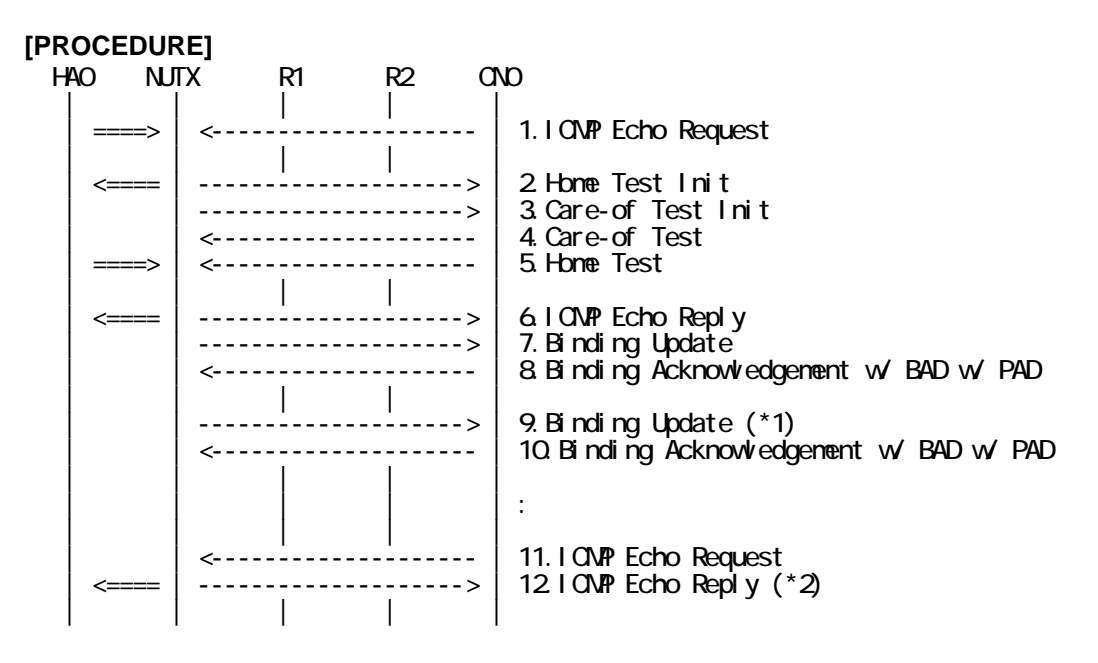

- 1. Send ICMP Echo Request. (out: HA0 -> NUTX, in: CN0 -> NUT0) (Refer to 5.7.2)
- 2. Receive Home Test Init. (out: NUTX -> HA0, in: NUT0 -> CN0) (Refer to 5.10.2)
- 3. Receive Care-of Test Init. (NUTX -> CN0) (Refer to 5.11.1)
- 4. Send Care-of Test. (CN0 -> NUTX) (Refer to 5.13.1)
- 5. Send Home Test. (out: HA0 -> NUTX, in: CN0 -> NUT0) (Refer to 5.12.2)
- 6. Receive ICMP Echo Reply. (out: NUTX -> HA0, in: NUT0 -> CN0) (Refer to 5.8.2)
- 7. Receive Binding Update to CN0. (NUTX -> CN0) (Refer to 5.14.3)
- 8. Send Binding Acknowledgement. (CN0 -> NUTX) (Refer to 5.15.3)
	- # The Binding Authorization Data mobility option be not the last option

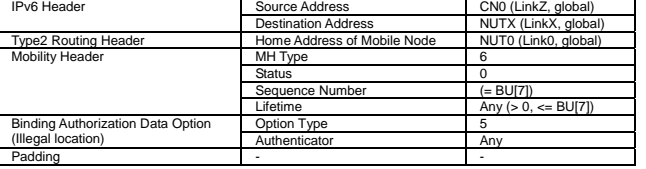

- 9. Receive Binding Update to CN0. (NUTX -> CN0) (\*1) (Refer to 5.14.3)
	- $\bullet$  w/o Alternate Care-of Address Option

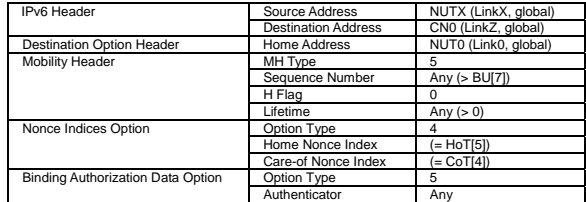

263

 $\bullet$  w/ Alternate Care-of Address Option IPv6 Header Source Address NUTX (LinkX, global)

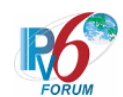

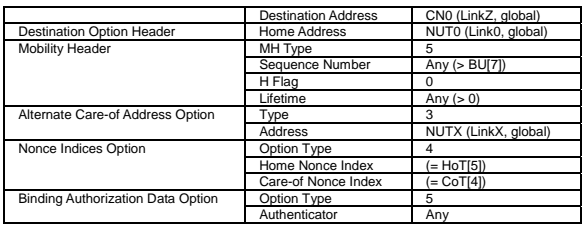

- 10. Send Binding Acknowledgement. (CN0 -> NUTX) (Refer to 5.15.3)
	- # The Binding Authorization Data mobility option be not the last option
- 11. Send ICMP Echo Request. (CN0 -> NUTX with Type2 Routing Header) (Refer to 5.7.3)

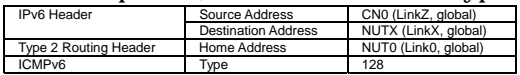

12. Receive ICMP Echo Reply. (out: NUTX -> HA0, in: NUT0 -> CN0) (\*2) (Refer to 5.8.2)

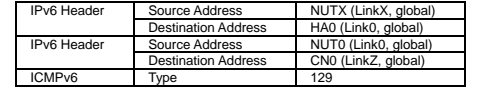

#### **[JUDGMENT]**

The judgment changes by the following settings of "INITIALIZATION 1. Requirement of Test".

- NUT re-transmits BU to CN for valuable BA: YES
	- (\*1) PASS: CN0 receives the retransmitted Binding Update.
		- Then, check whether this packet fills all of the following,
		- Sequence Number value greater than that used.
		- The initial retransmission timer is set to INITIAL\_BINDACK\_TIMEOUT.
		- Timeout period is doubled upon each retransmission.

264

(\*2) PASS: CN0 receives the tunneled ICMP Echo Reply.

#### - NUT re-transmits BU to CN for valuable BA: NO

- (\*1) PASS: CN0 does not receive the retransmitted Binding Update.
- (\*2) PASS: CN0 receives the tunneled ICMP Echo Reply.

#### **[REFERENCES]**

RFC3775 Mobility Support in IPv6 See Section 11.7.3

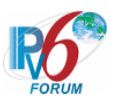

# **6.7.7 Sending BU (Re-Registration)**

**6.7.7.1 MN-3-1-2-2-006 - Sending BU (before the expiration of correspondent registration)** 

## **[PURPOSE]**

MN-3-1-2-2-006 - Sending BU (before the expiration of correspondent registration);

## **[CATEGORY]**

HOST : ADVANCED FUNCTION (RETURN ROUTABILITY)

#### **[REQUIREMENT OF TEST]**

Function of Return Routability: YES NUT re-registers with CN: YES

## **[TOPOLOGY]**

Refer to 2.1.1.1 Common Topology-1

# **[TEST SETUP]**

Refer to 3.1 Common Setup-1

#### **[INITIALIZATION]**

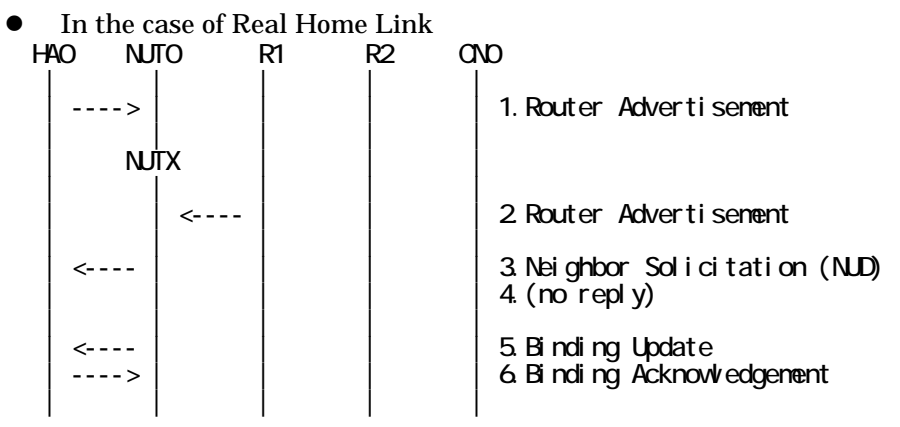

- 1. Send Router Advertisement. (HA0 -> HA0\_allnode\_multi) (Refer to 5.2.2)
- 2. Send Router Advertisement. (R1 -> R1\_allnode\_multi) (Refer to 5.2.1)
- 3. Receive Neighbor Solicitation (NUD). (NUT0 -> HA0) (Refer to 5.3.3)
- 4. (no reply)
- 5. Receive Binding Update to HA0. (NUTX -> HA0) (Refer to 5.14.1)
- 6. Send Binding Acknowledgement. (HA0 -> NUTX) (Refer to 5.15.1)

## • In the case of Virtual Home Link

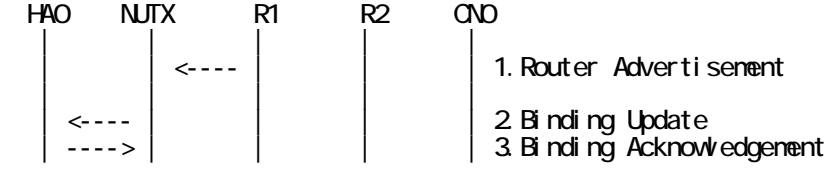

265

IPv6 FORUM TECHNICAL DOCUMENT IPv6 Ready Logo Phase-2 Mobile IPv6 Conformance Test Test Specification for Mobile Node

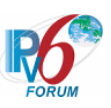

| | | | |

- 1. Send Router Advertisement. (R1 -> R1\_allnode\_multi) (Refer to 5.2.1)
- 2. Receive Binding Update to HA0. (NUTX -> HA0) (Refer to 5.14.1)
- 3. Send Binding Acknowledgement. (HA0 -> NUTX) (Refer to 5.15.1)

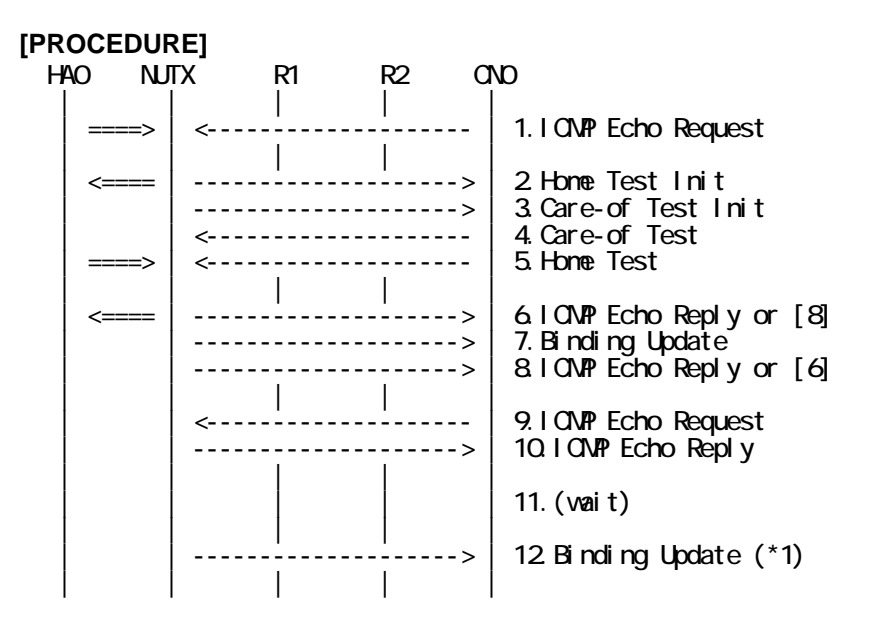

- 1. Send ICMP Echo Request. (out: HA0 -> NUTX, in: CN0 -> NUT0) (Refer to 5.7.2)
- 2. Receive Home Test Init. (out: NUTX -> HA0, in: NUT0 -> CN0) (Refer to 5.10.2)
- 3. Receive Care-of Test Init. (NUTX -> CN0) (Refer to 5.11.1)
- 4. Send Care-of Test. (CN0 -> NUTX) (Refer to 5.13.1)
- 5. Send Home Test. (out: HA0 -> NUTX, in: CN0 -> NUT0) (Refer to 5.12.2)
- 6. Receive ICMP Echo Reply or [8]. (out: NUTX -> HA0, in: NUT0 -> CN0) (Refer to 5.8.3)
- 7. Receive Binding Update to CN0. (NUTX -> CN0) (Refer to 5.14.1)
- 8. [6] or Receive ICMP Echo Reply. (NUTX -> CN0 with Home Address Option) (Refer to 5.8.3)
- 9. Send ICMP Echo Request. (CN0 -> NUTX with Type2 Routing Header) (Refer to 5.7.3)

10. Receive ICMP Echo Reply. (NUTX -> CN0 with Home Address Option) (Refer to 5.8.3)

- 11. (wait)
- 12. Receive Binding Update to CN0. (NUTX -> CN0) (\*1) (Refer to 5.14.3)
	- $\bullet$  w/o Alternate Care-of Address Option

| <b>IPv6 Header</b>                | Source Address             | NUTX (LinkX, global) |
|-----------------------------------|----------------------------|----------------------|
|                                   | <b>Destination Address</b> | CN0 (LinkZ, global)  |
| <b>Destination Option Header</b>  | Home Address               | NUT0 (Link0, global) |
| <b>Mobility Header</b>            | MH Type                    |                      |
|                                   | Sequence Number            | Any $(>BU[7])$       |
|                                   | H Flag                     |                      |
|                                   | Lifetime                   | Any $(> 0)$          |
| Nonce Indices Option              | Option Type                |                      |
|                                   | Home Nonce Index           | (= HoT[5])           |
|                                   | Care-of Nonce Index        | $(= CoT[4])$         |
| Binding Authorization Data Option | Option Type                | 5                    |
|                                   | Authenticator              | Anv                  |

z w/ Alternate Care-of Address Option

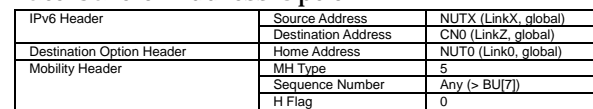

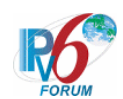

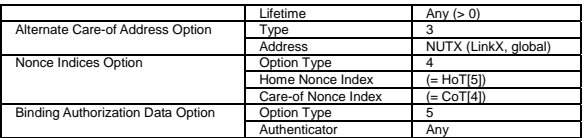

#### **[JUDGMENT]**

(\*1) PASS: CN0 receives Binding Update before the expiration of the following period, - The remaining lifetime of the correspondent registration.

# **[REFERENCES]**

RFC3775 Mobility Support in IPv6 See Section 11.7.2, 9.5.1, 11.7.3

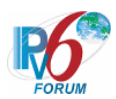

## **6.7.7.2 MN-3-1-2-2-004 - Sending BU for each CN in BUL (after home re-registration)**

## **[PURPOSE]**

MN-3-1-2-2-004 - Sending BU for each CN in BUL (after home re-registration)

#### **[CATEGORY]**

HOST : ADVANCED FUNCTION (RETURN ROUTABILITY)

#### **[REQUIREMENT OF TEST]**

Function of Return Routability: YES

#### **[TOPOLOGY]**

Refer to 2.1.1.1 Common Topology-1

## **[TEST SETUP]**

Refer to 3.1 Common Setup-1

#### **[INITIALIZATION]**

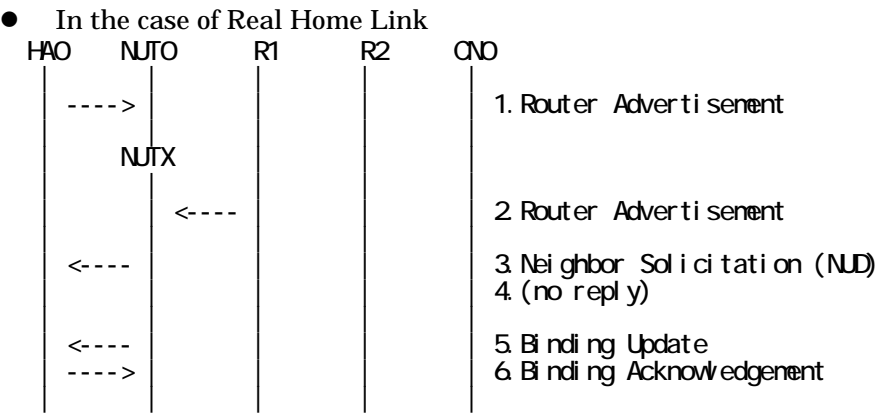

- 1. Send Router Advertisement. (HA0 -> HA0\_allnode\_multi) (Refer to 5.2.2)
- 2. Send Router Advertisement.  $(R1 R1$  allnode\_multi) (Refer to 5.2.1)
- 3. Receive Neighbor Solicitation (NUD). (NUT0 -> HA0) (Refer to 5.3.3)
- 4. (no reply)
- 5. Receive Binding Update to HA0. (NUTX -> HA0) (Refer to 5.14.1)
- 6. Send Binding Acknowledgement. (HA0 -> NUTX) (Refer to 5.15.1)

In the case of Virtual Home Link

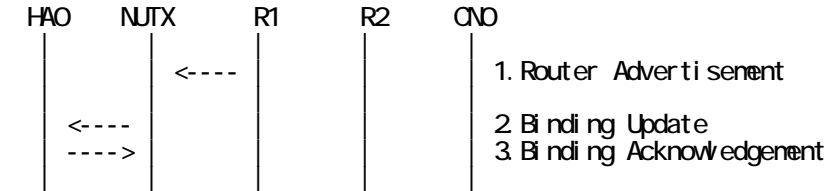

1. Send Router Advertisement. (R1 -> R1\_allnode\_multi) (Refer to 5.2.1) 2. Receive Binding Update to HA0. (NUTX -> HA0) (Refer to 5.14.1)

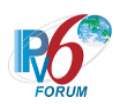

3. Send Binding Acknowledgement. (HA0 -> NUTX) (Refer to 5.15.1)

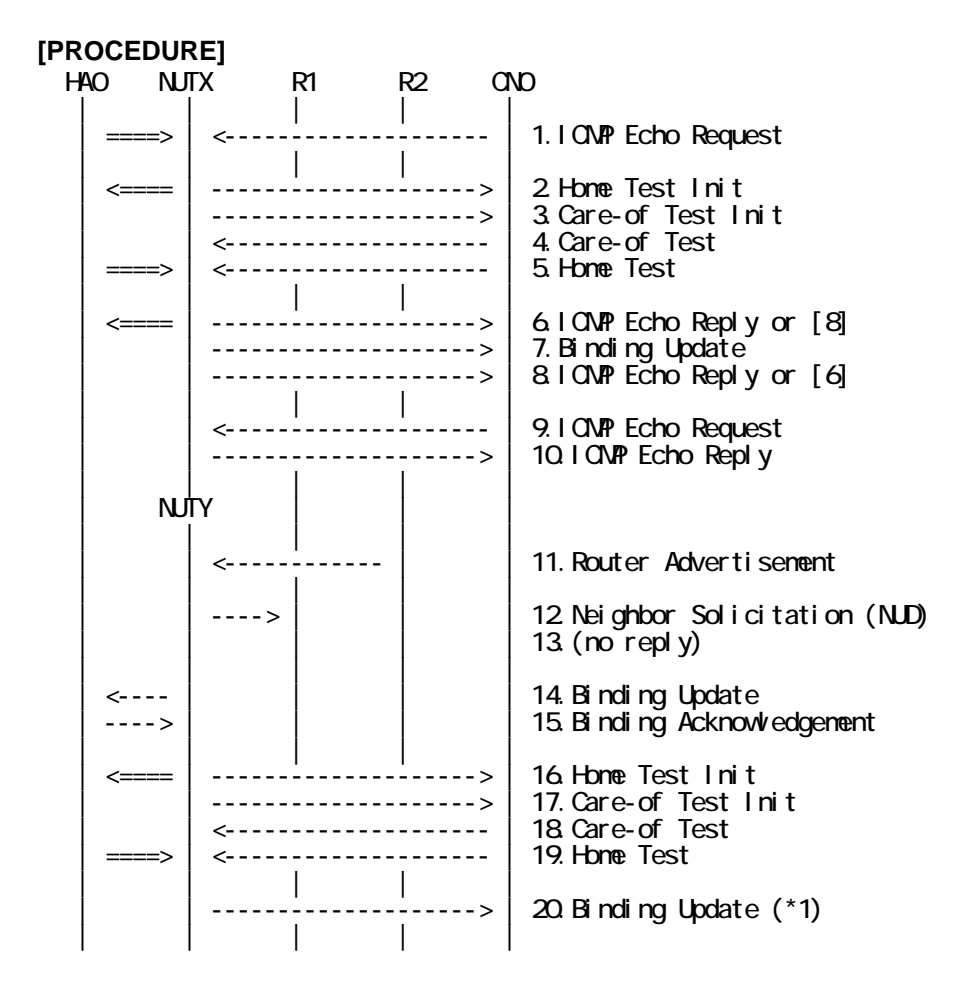

- 1. Send ICMP Echo Request. (out: HA0 -> NUTX, in: CN0 -> NUT0) (Refer to 5.7.2)
- 2. Receive Home Test Init. (out: NUTX -> HA0, in: NUT0 -> CN0) (Refer to 5.10.2)
- 3. Receive Care-of Test Init. (NUTX -> CN0) (Refer to 5.11.1)
- 4. Send Care-of Test. (CN0 -> NUTX) (Refer to 5.13.1)
- 5. Send Home Test. (out: HA0 -> NUTX, in: CN0 -> NUT0) (Refer to 5.12.2)
- 6. Receive ICMP Echo Reply or [8]. (out: NUTX -> HA0, in: NUT0 -> CN0) (Refer to 5.8.2)
- 7. Receive Binding Update to CN0. (NUTX -> CN0) (Refer to 5.14.3)
- 8. [6] or Receive ICMP Echo Reply. (NUTX -> CN0 with Home Address Option) (Refer to 5.8.3)
- 9. Send ICMP Echo Request. (CN0 -> NUTX with Type2 Routing Header) (Refer to 5.7.3)
- 10. Receive ICMP Echo Reply. (NUTX -> CN0 with Home Address Option) (Refer to 5.8.3)
- 11. Send Router Advertisement. (R2 -> R2\_allnode\_multi) (Refer to 5.2.1)
- 12. Receive Neighbor Solicitation (NUD). (NUTX -> R1) (Refer to 5.3.3)
- 13. (no reply)
	- # Wait during a maximum of 3 seconds(RFC2461).
- 14. Receive Binding Update to HA0. (NUTY -> HA0) (Refer to 5.14.1)
- 15. Send Binding Acknowledgement. (HA0 -> NUTY) (Refer to 5.15.1)
- 16. Receive Home Test Init. (out: NUTY -> HA0, in: NUT0 -> CN0) (Refer to 5.10.2)

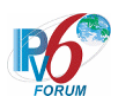

- 17. Receive Care-of Test Init. (NUTY -> CN0) (Refer to 5.11.1)
- 18. Send Care-of Test. (CN0 -> NUTY) (Refer to 5.13.1)
- 19. Send Home Test. (out: HA0 -> NUTY, in: CN0 -> NUT0) (Refer to 5.12.2)
- 20. Receive Binding Update to CN0. (NUTY  $\sim$  CN0) (\*1) (Refer to 5.14.3)
	- w/o Alternate Care-of Address Option

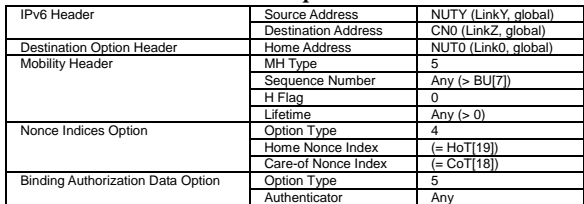

#### • w/ Alternate Care-of Address Option

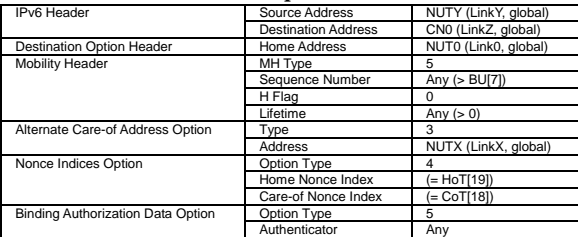

# **[JUDGMENT]**

(\*1) PASS: CN0 receives Binding Update.

- Then, check whether this packet fills all of the following.
- The Destination Address is CN address.
- The Sequence Number is set more than that in the previous Binding Update.
- Check whether the Lifetime fills all of the following.
	- The Lifetime is set less than MAX\_RR\_BINDING\_LIFE(420seconds).
	- The Lifetime is set less than the remaining lifetime of the home registration.
	- The Lifetime is set less than the remaining lifetime of Care-of Address.
- Nonce Indices mobility option is included, and,
	- Home Nonce Index is equal to the value in Home Test message.

270

- Care-of Nonce Index is equal to the value in Care-of Test message.
- Authorization Data mobility option is included, and,
	- This option is placed as the right location.
	- The Authenticator value has the valid value.

#### **[REFERENCES]**

RFC3775 Mobility Support in IPv6

See Section 11.7.2, 9.5.1, 11.4.2, 11.5.1, 11.1, 11.7.1

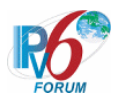

**6.7.7.3 MN-3-1-2-2-002 - Valid BU of re-registration (src address == CoA or Alternate CoA option == CoA)** 

## **[PURPOSE]**

 $MN-3-1-2-2-002$  - Valid BU of re-registration (src address  $==$  CoA or Alternate CoA option  $==$  CoA)

# **[CATEGORY]**

HOST : ADVANCED FUNCTION (RETURN ROUTABILITY)

## **[REQUIREMENT OF TEST]**

Function of Return Routability: YES

# **[TOPOLOGY]**

Refer to 2.1.1.1 Common Topology-1

# **[TEST SETUP]**

Refer to 3.1 Common Setup-1

## **[INITIALIZATION]**

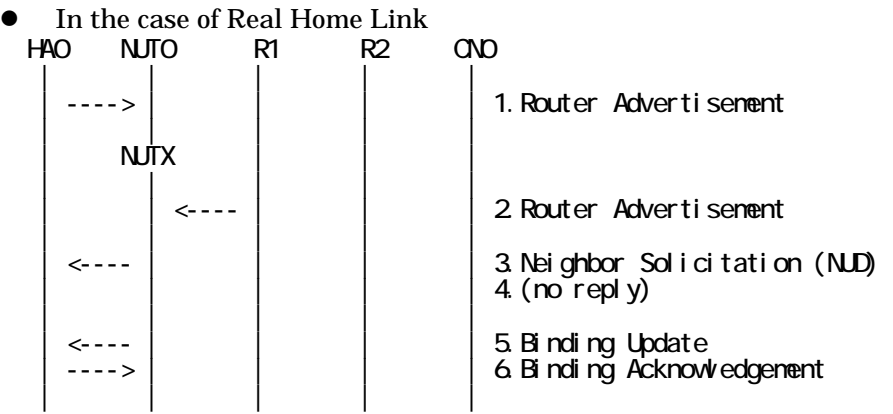

- 1. Send Router Advertisement. (HA0 -> HA0\_allnode\_multi) (Refer to 5.2.2)
- 2. Send Router Advertisement.  $(R1 R1$  allnode multi) (Refer to 5.2.1)
- 3. Receive Neighbor Solicitation (NUD). (NUT0 -> HA0) (Refer to 5.3.3)
- 4. (no reply)
- 5. Receive Binding Update to HA0. (NUTX -> HA0) (Refer to 5.14.1)
- 6. Send Binding Acknowledgement. (HA0 -> NUTX) (Refer to 5.15.1)

## In the case of Virtual Home Link

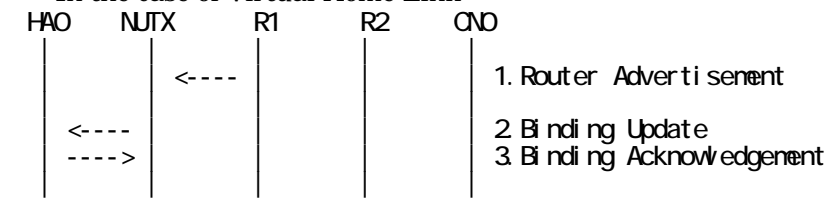

1. Send Router Advertisement. (R1 -> R1\_allnode\_multi) (Refer to 5.2.1)

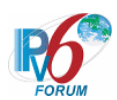

- 2. Receive Binding Update to HA0. (NUTX -> HA0) (Refer to 5.14.1)
- 3. Send Binding Acknowledgement. (HA0 -> NUTX) (Refer to 5.15.1)

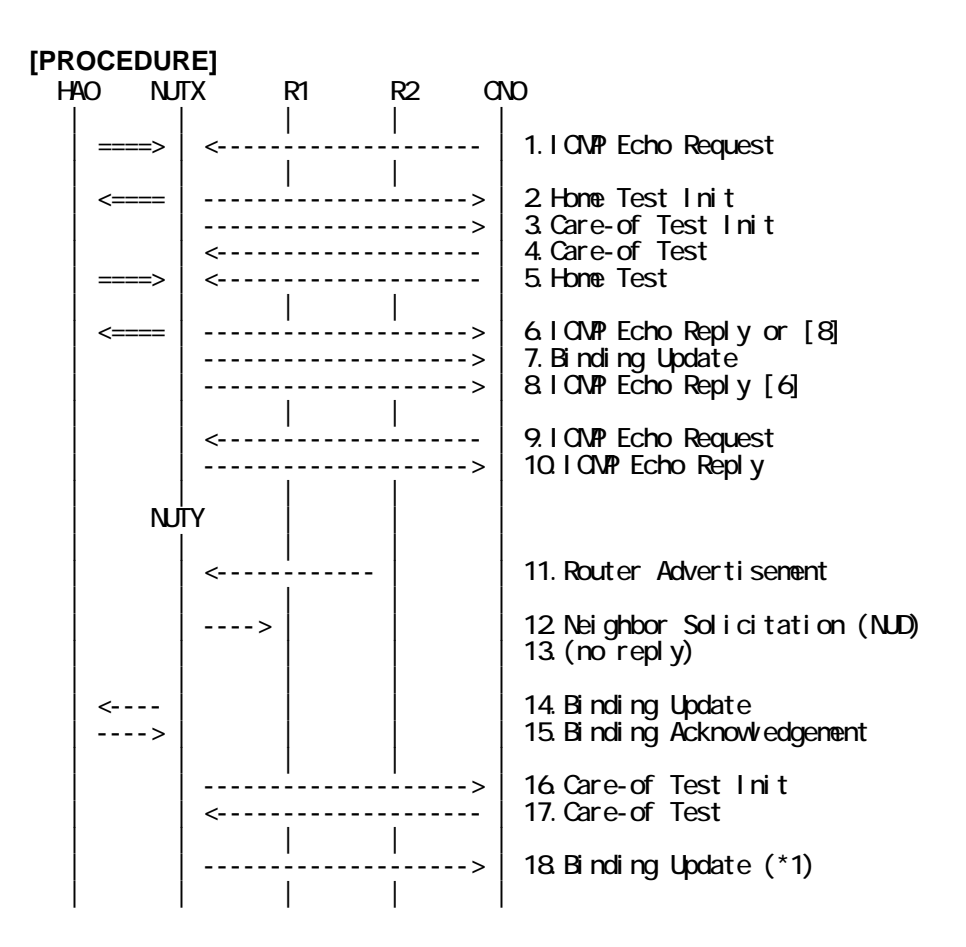

- 1. Send ICMP Echo Request. (out: HA0 -> NUTX, in: CN0 -> NUT0) (Refer to 5.7.2)
- 2. Receive Home Test Init. (out: NUTX -> HA0, in: NUT0 -> CN0) (Refer to 5.10.2)
- 3. Receive Care-of Test Init. (NUTX -> CN0) (Refer to 5.11.1)
- 4. Send Care-of Test. (CN0 -> NUTX) (Refer to 5.13.1)
- 5. Send Home Test. (out: HA0 -> NUTX, in: CN0 -> NUT0) (Refer to 5.12.2)
- 6. Receive ICMP Echo Reply or [8]. (out: NUTX -> HA0, in: NUT0 -> CN0) (Refer to 5.8.2)
- 7. Receive Binding Update to CN0. (NUTX -> CN0) (Refer to 5.14.3)
- 8. [6] or Receive ICMP Echo Reply. (NUTX -> CN0 with Home Address Option) (Refer to 5.8.3)
- 9. Send ICMP Echo Request. (CN0 -> NUTX with Type2 Routing Header) (Refer to 5.7.3)
- 10. Receive ICMP Echo Reply. (NUTX -> CN0 with Home Address Option) (Refer to 5.8.3)
- 11. Send Router Advertisement. (R2 -> R2\_allnode\_multi) (Refer to 5.2.1)
- 12. Receive Neighbor Solicitation (NUD). (NUTX -> R1) (Refer to 5.3.3)
- 13. (no reply)
- 14. Receive Binding Update. (NUTY -> HA0) (Refer to 5.14.1)
- 15. Send Binding Acknowledgement. (HA0 -> NUTY) (Refer to 5.15.1)
- 16. Receive Care-of Test Init. (NUTY -> CN0) (Refer to 5.11.1)
- 17. Send Care-of Test. (CN0 -> NUTY) (Refer to 5.13.1)
- 18. Receive Binding Update to CN0. (NUTY -> CN0) (\*1) (Refer to 5.14.3)

#### 272

IPv6 FORUM TECHNICAL DOCUMENT IPv6 Ready Logo Phase-2 Mobile IPv6 Conformance Test Test Specification for Mobile Node

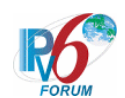

 $\bullet$  w/o Alternate Care-of Address Option

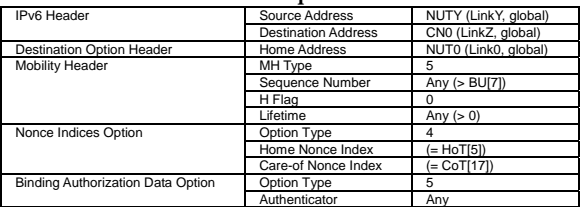

#### $\bullet$  w/ Alternate Care-of Address Option

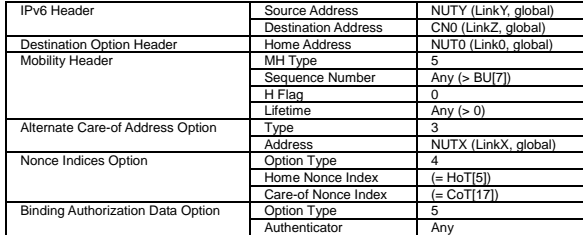

#### **[JUDGMENT]**

(\*1) PASS: CN0 receives Binding Update.

- Then, check whether this packet fills all of the following.
- Either the Source Address or the Alternate Care-of Address mobility option is set to the Care-of Address.

# **[REFERENCES]**

RFC3775 Mobility Support in IPv6 See Section 11.7.2, 5.2.6

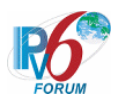

# **6.7.7.4 MN-3-1-2-2-001 - Sending BU to CN (when the lifetime for a changed prefix decreases)**

# **[PURPOSE]**

MN-3-1-2-2-001 - Sending BU to CN (when the lifetime for a changed prefix decreases)

# **[CATEGORY]**

HOST : ADVANCED FUNCTION (RETURN ROUTABILITY(AND MPD))

# **[REQUIREMENT OF TEST]**

Function of Return Routability: YES Function of Mobile Prefix Discovery: YES

## **[TOPOLOGY]**

Refer to 2.1.1.1 Common Topology-1

## **[TEST SETUP]**

Refer to 3.1 Common Setup-1

## **[INITIALIZATION]**

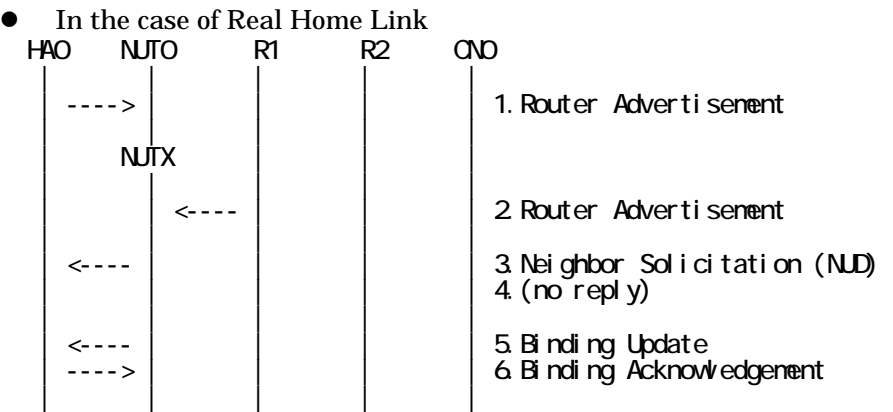

- 1. Send Router Advertisement. (HA0 -> HA0\_allnode\_multi) (Refer to 5.2.1)
- 2. Send Router Advertisement.  $(R1 R1$  allnode multi) (Refer to 5.2.1)
- 3. Receive Neighbor Solicitation (NUD). (NUT0 -> HA0) (Refer to 5.3.3)
- 4. (no reply)
- 5. Receive Binding Update to HA0. (NUTX -> HA0) (Refer to 5.14.1)
- 6. Send Binding Acknowledgement. (HA0 -> NUTX) (Refer to 5.15.1)
- In the case of Virtual Home Link

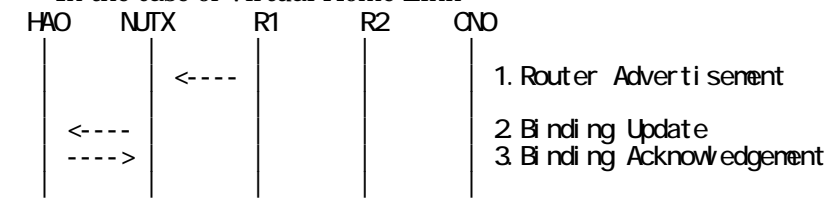

1. Send Router Advertisement. (R1 -> R1\_allnode\_multi) (Refer to 5.2.1)

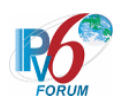

- 2. Receive Binding Update to HA0. (NUTX -> HA0) (Refer to 5.14.1)
- 3. Send Binding Acknowledgement. (HA0 -> NUTX) (Refer to 5.15.1)

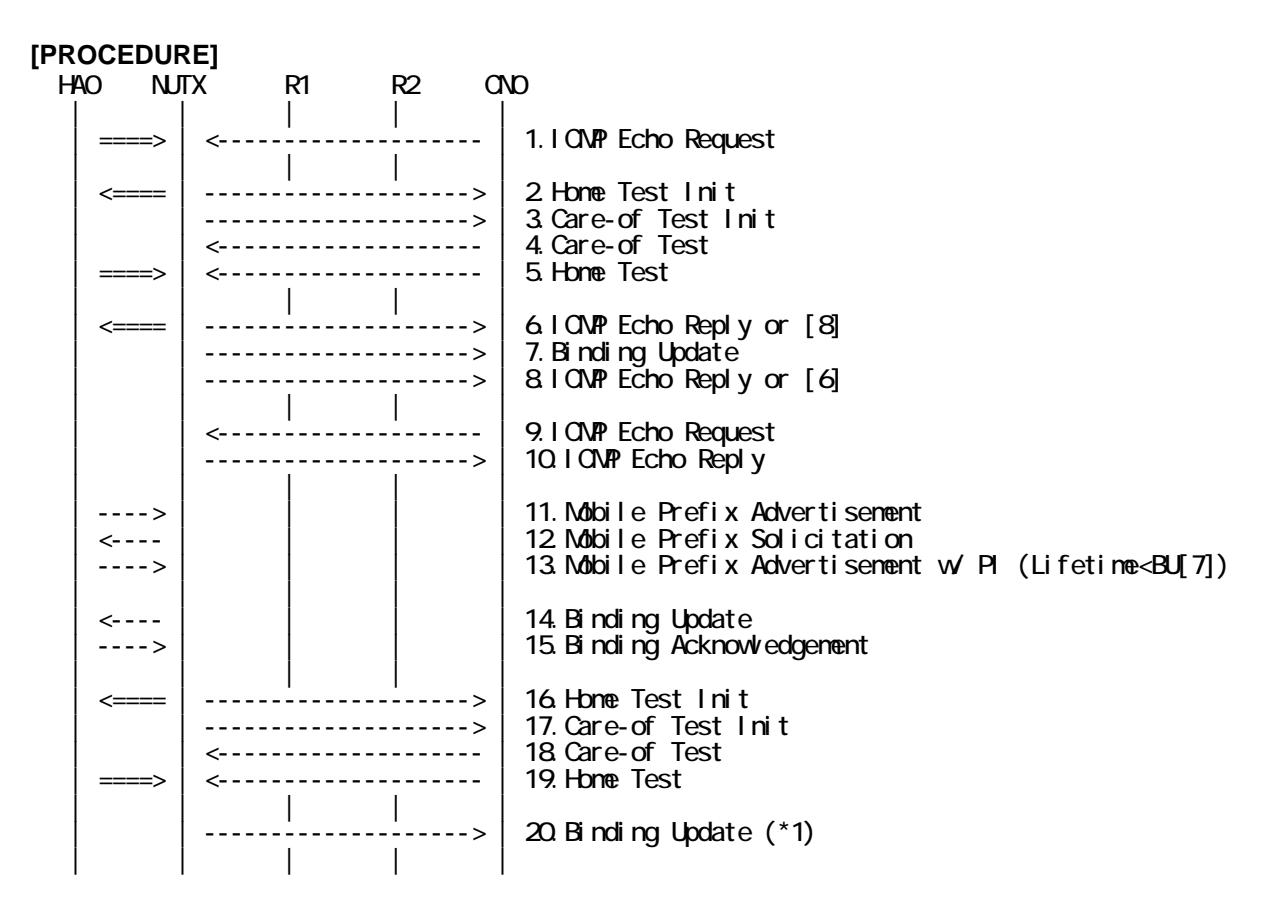

- 1. Send ICMP Echo Request. (out: HA0 -> NUTX, in: CN0 -> NUT0) (Refer to 5.7.2)
- 2. Receive Home Test Init. (out: NUTX -> HA0, in: NUT0 -> CN0) (Refer to 5.10.2)
- 3. Receive Care-of Test Init. (NUTX -> CN0) (Refer to 5.11.1)
- 4. Send Care-of Test. (CN0 -> NUTX) (Refer to 5.13.1)
- 5. Send Home Test. (out: HA0 -> NUTX, in: CN0 -> NUT0) (Refer to 5.12.2)
- 6. Receive ICMP Echo Reply or [8]. (out: NUTX -> HA0, in: NUT0 -> CN0) (Refer to 5.8.2)
- 7. Receive Binding Update to CN0. (NUTX -> CN0) (Refer to 5.14.3)
- 8. [6] or Receive ICMP Echo Reply. (NUTX -> CN0 with Home Address Option) (Refer to 5.8.3)
- 9. Send ICMP Echo Request. (CN0 -> NUTX with Type2 Routing Header) (Refer to 5.7.3)
- 10. Receive ICMP Echo Reply. (NUTX -> CN0 with Home Address Option) (Refer to 5.8.3)
- 11. Send unsolicited Mobile Prefix Advertisement. (HA0 -> NUTX with Type2 Routing Header) (Refer to 5.20.1)
- 12. Receive Mobile Prefix Solicitation. (NUTX -> HA0 with Home Address Option) (Refer to 5.19.1)
- 13. Send solicited Mobile Prefix Advertisement. (HA0 -> NUTX with Type2 Routing Header) (Refer to 5.20.1)
	- # The Valid Lifetime is set less than the remaining lifetime of the correspondent
	- # registration.

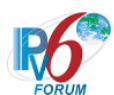

 # The Preferred Lifetime is set less than the remaining lifetime of the correspondent # registration.

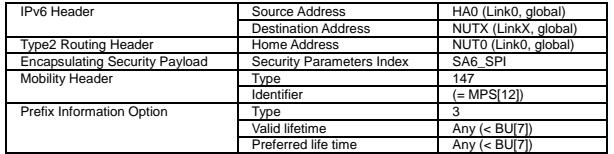

- 14. Receive Binding Update. (NUTX -> HA0) (Refer to 5.14.1)
- 15. Send Binding Acknowledgement. (HA0 -> NUTX) (Refer to 5.15.1)
- 16. Receive Home Test Init. (out: NUTX -> HA0, in: NUT0 -> CN0) (Refer to 5.10.2)
- 17. Receive Care-of Test Init. (NUTX -> CN0) (Refer to 5.11.1)
- 18. Send Care-of Test. (CN0 -> NUTX) (Refer to 5.13.1)
- 19. Send Home Test. (out: HA0 -> NUTX, in: CN0 -> NUT0) (Refer to 5.12.2)
- 20. Receive Binding Update to CN0. (NUTX -> CN0) (\*1) (Refer to 5.14.3)
	- $\bullet$  w/o Alternate Care-of Address Option

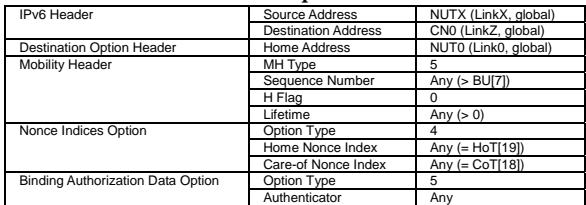

#### $\bullet$  w/ Alternate Care-of Address Option

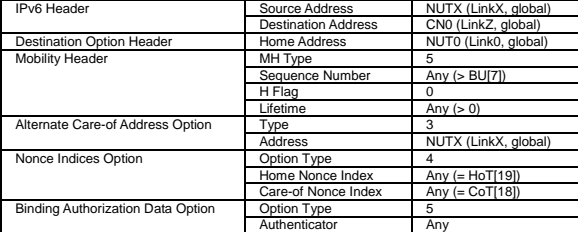

#### **[JUDGMENT]**

(\*1) PASS: CN0 receives Binding Update.

Then, check whether this packet fills all of the following.

- The Destination Address is CN address.
- The Sequence Number is set more than that in the previous Binding Update.
- The Home Registration(H) bit is set not to ON.
- Check whether the Lifetime fills all of the following.
	- The Lifetime is set less than MAX\_RR\_BINDING\_LIFE(420seconds).
	- The Lifetime is set less than the remaining lifetime of the home registration.
	- The Lifetime is set less than the remaining lifetime of Care-of Address.
- Nonce Indices mobility option is included, and,
	- Home Nonce Index is equal to the value in Home Test message.
	- Care-of Nonce Index is equal to the value in Care-of Test message.
- Authorization Data mobility option is included, and,
	- This option is placed as the right location.
	- The Authenticator value has the valid value.

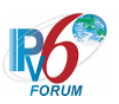

# **[REFERENCES]**

RFC3775 Mobility Support in IPv6 See Section 11.7.2, 9.5.1, 11.4.2, 11.7.1

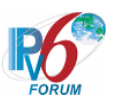

# **6.7.8 Returning Home**

**6.7.8.1 MN-3-1-3-2-001 - Sending BU of de-registration** 

**[PURPOSE]**  MN-3-1-3-2-001 - Sending BU of de-registration

**[CATEGORY]**  HOST : ADVANCED FUNCTION (RETURN ROUTABILITY)

## **[REQUIREMENT OF TEST]**

Function of Real Home Link: YES Function of Return Routability: YES

## **[TOPOLOGY]**

Refer to 2.1.1.1 Common Topology-1

## **[TEST SETUP]**

Refer to 3.1 Common Setup-1

#### **[INITIALIZATION]**

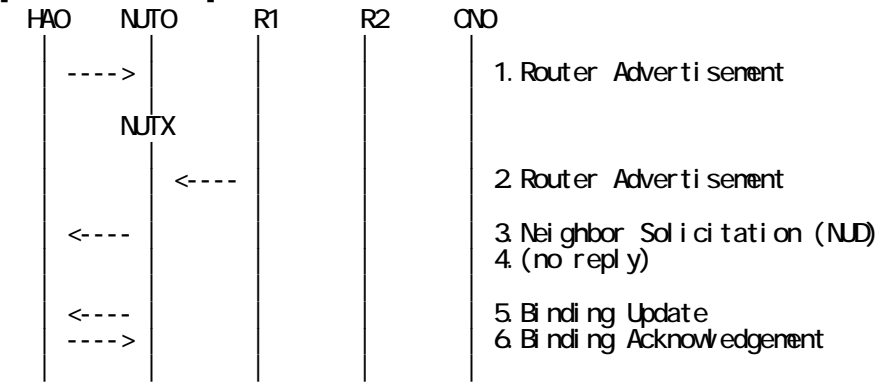

- 1. Send Router Advertisement. (HA0 -> HA0\_allnode\_multi) (Refer to 5.2.2)
- 2. Send Router Advertisement. (R1 -> R1\_allnode\_multi) (Refer to 5.2.1)
- 3. Receive Neighbor Solicitation (NUD). (NUT0 -> HA0) (Refer to 5.3.3)
- 4. (no reply)
- 5. Receive Binding Update to HA0. (NUTX -> HA0) (Refer to 5.14.1)
- 6. Send Binding Acknowledgement. (HA0 -> NUTX) (Refer to 5.15.1)

#### **[PROCEDURE]**

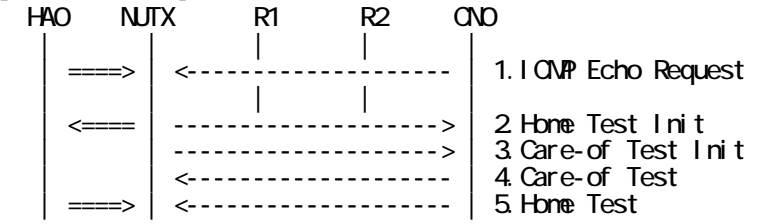

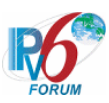

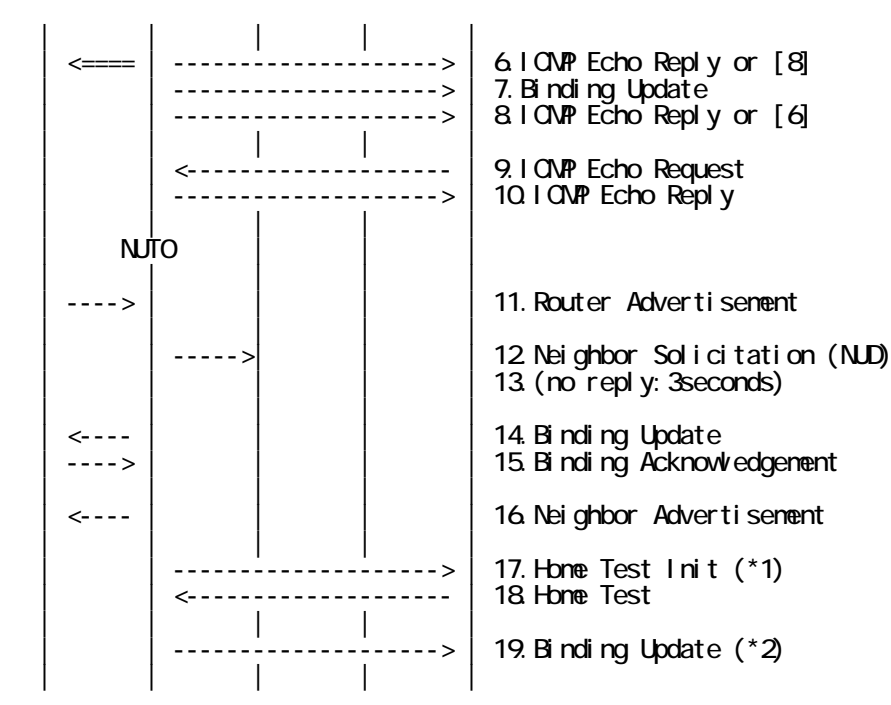

- 1. Send ICMP Echo Request. (out: HA0 -> NUTX, in: CN0 -> NUT0) (Refer to 5.7.2)
- 2. Receive Home Test Init. (out: NUTX -> HA0, in: NUT0 -> CN0) (Refer to 5.10.2)
- 3. Receive Care-of Test Init. (NUTX -> CN0) (Refer to 5.11.1)
- 4. Send Care-of Test. (CN0 -> NUTX) (Refer to 5.13.1)
- 5. Send Home Test. (out: HA0 -> NUTX, in: CN0 -> NUT0) (Refer to 5.12.2)
- 6. Receive ICMP Echo Reply or [8]. (out: NUTX -> HA0, in: NUT0 -> CN0) (Refer to 5.8.2)
- 7. Receive Binding Update to CN0. (NUTX -> CN0) (Refer to 5.14.3)
- 8. [6] or Receive ICMP Echo Reply. (NUTX -> CN0 with Home Address Option) (Refer to 5.8.3)
- 9. Send ICMP Echo Request. (CN0 -> NUTX with Type2 Routing Header) (Refer to 5.7.3)
- 10. Receive ICMP Echo Reply. (NUTX -> CN0 with Home Address Option) (Refer to 5.8.3)
- 11. Send Router Advertisement. (HA0 -> HA0\_allnode\_multi) (Refer to 5.2.2)
- 12. Receive Neighbor Solicitation (NUD). (NUTX -> R1) (Refer to 5.3.3)
- 13. (no reply)
- # Wait during a maximum of 3 seconds(RFC2461).
- 14. Receive Binding Update to HA0. (NUT0 -> HA0) (Refer to 5.14.1)
- 15. Send Binding Acknowledgement. (HA0 -> NUT0) (Refer to 5.15.1)
- 16. Receive Neighbor Advertisement. (NUT0 -> NUT0\_allnode\_multi) (Refer to 5.4.1)
- 17. Receive Home Test Init. (NUT0  $\rightarrow$  CN0) (\*1) (Refer to 5.10.1)

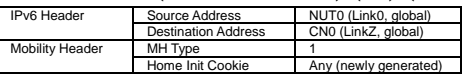

18. Send Home Test. (CN0 -> NUT0) (Refer to 5.12.1)

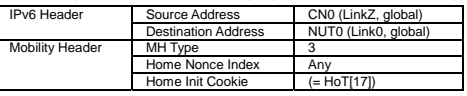

- 19. Receive Binding Update to CN0. (NUT0 -> CN0) (\*2) (Refer to 5.14.3)
	- $\bullet$  w/ Home Address Option

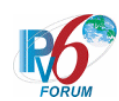

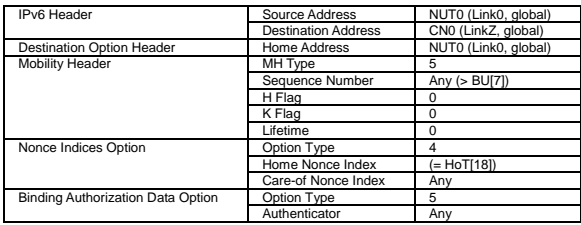

#### $\bullet$  w/o Home Address Option

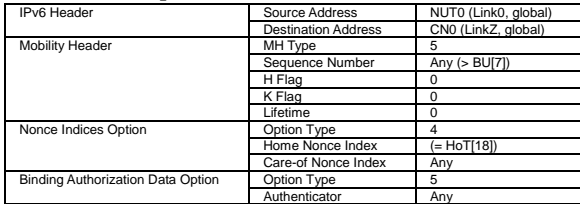

# **[JUDGMENT]**

(\*1) PASS: HA0 does not receive Home Test Init.

(\*2) PASS: CN0 receives Binding Update.

Then, check whether this packet fills all of the following.

- The Destination Address is CN address.
- The home registration(H)bit is cleared.
- The Key Management Mobility Capabilibty(K)bit is cleared.
- Check whether the Lifetime fills all of the following.
	- The Lifetime is set to zero.
- Nonce Indices mobility option is included, and,
	- Home Nonce Index is equal to the value in Home Test message.
- Authorization Data mobility option is included, and,
	- This option is placed as the right location.
	- The Authenticator value has the valid value.

## **[REFERENCES]**

RFC3775 Mobility Support in IPv6 See Section 11.7.2, 6.1.7, 11.5.4

RFC3776 Using IPsec to Protect Mobile IPv6 Signaling Between Mobile Nodes and Home Agents See Section 4.2

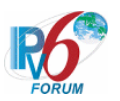

# **6.7.9 Receiving BRR**

**6.7.9.1 MN-3-4-1-2-001 - Receiving BRR** 

**[PURPOSE]**  MN-3-4-1-2-001 - Receiving BRR

**[CATEGORY]**  HOST : ADVANCED FUNCTION (RETURN ROUTABILITY)

## **[REQUIREMENT OF TEST]**

Function of Return Routability: YES NUT accepts BRR: YES

**[TOPOLOGY]**  Refer to 2.1.1.1 Common Topology-1

# **[TEST SETUP]**

Refer to 3.1 Common Setup-1

#### **[INITIALIZATION]**

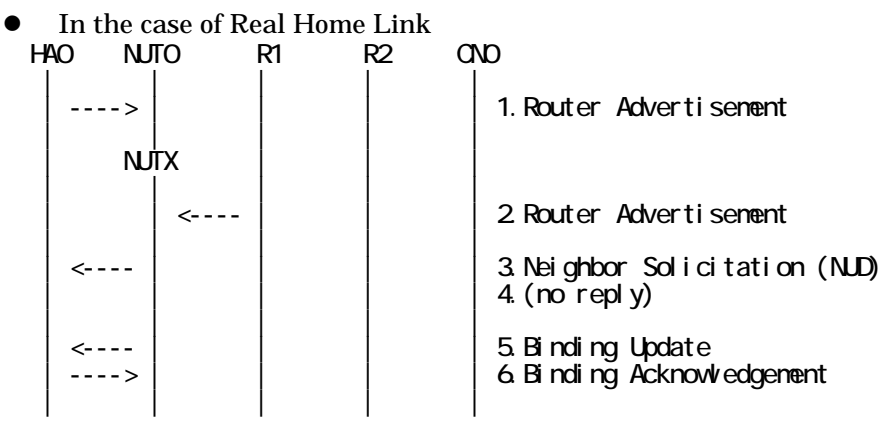

- 1. Send Router Advertisement. (HA0 -> HA0\_allnode\_multi) (Refer to 5.2.2)
- 2. Send Router Advertisement. (R1 -> R1\_allnode\_multi) (Refer to 5.2.1)
- 3. Receive Neighbor Solicitation (NUD). (NUT0 -> HA0) (Refer to 5.3.3)
- 4. (no reply)
- 5. Receive Binding Update to HA0. (NUTX -> HA0) (Refer to 5.14.1)
- 6. Send Binding Acknowledgement. (HA0 -> NUTX) (Refer to 5.15.1)

## $\bullet$  In the case of Virtual Home Link

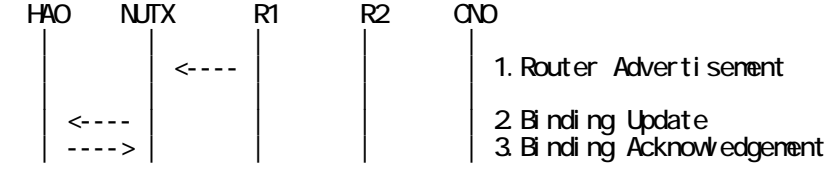

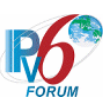

| | | | |

- 1. Send Router Advertisement. (R1 -> R1\_allnode\_multi) (Refer to 5.2.1)
- 2. Receive Binding Update to HA0. (NUTX -> HA0) (Refer to 5.14.1)
- 3. Send Binding Acknowledgement. (HA0 -> NUTX) (Refer to 5.15.1)

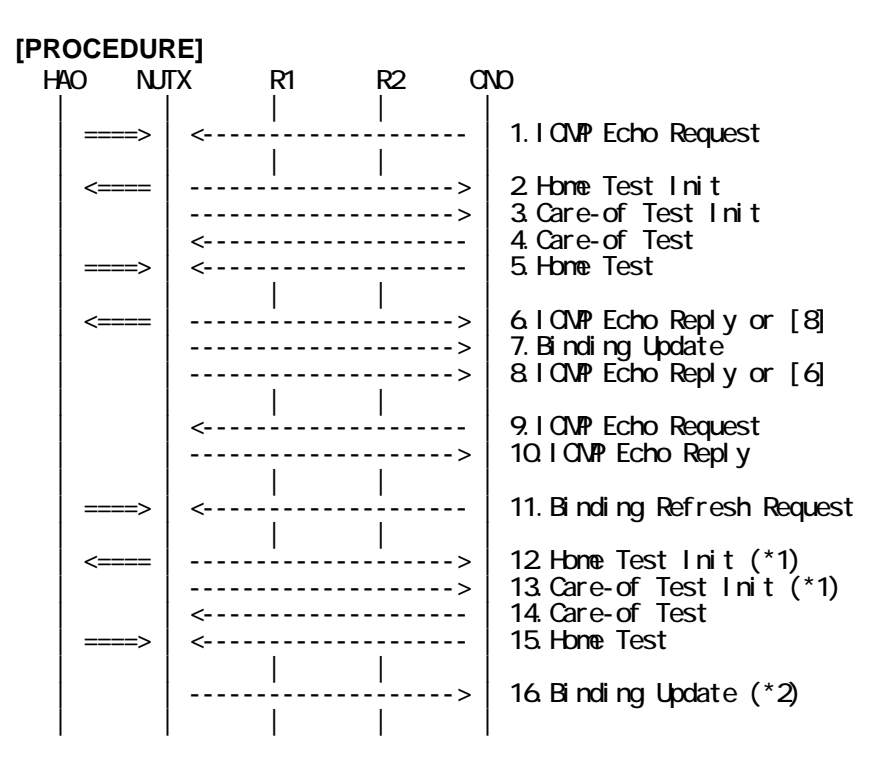

- 1. Send ICMP Echo Request. (out: HA0 -> NUTX, in: CN0 -> NUT0) (Refer to 5.7.2)
- 2. Receive Home Test Init. (out: NUTX -> HA0, in: NUT0 -> CN0) (Refer to 5.10.2)
- 3. Receive Care-of Test Init. (NUTX -> CN0) (Refer to 5.11.1)
- 4. Send Care-of Test. (CN0 -> NUTX) (Refer to 5.13.1)
- 5. Send Home Test. (out: HA0 -> NUTX, in: CN0 -> NUT0) (Refer to 5.12.2)
- 6. Receive ICMP Echo Reply or [8]. (out: NUTX -> HA0, in: NUT0 -> CN0) (Refer to 5.8.2)
- 7. Receive Binding Update to CN0. (NUTX -> CN0) (Refer to 5.14.3)
- 8. [6] or Receive ICMP Echo Reply. (NUTX -> CN0 with Home Address Option) (Refer to 5.8.3)
- 9. Send ICMP Echo Request. (CN0 -> NUTX with Type2 Routing Header) (Refer to 5.7.3)
- 10. Receive ICMP Echo Reply. (NUTX -> CN0 with Home Address Option) (Refer to 5.8.3)
- 11. Send Binding Refresh Request. (out: HA0 -> NUTX, in: CN0 -> NUT0) (Refer to 5.9.2)

282

a) Basic

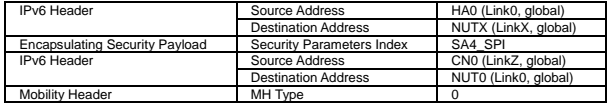

b) Advanced Function "Fine-Grain Selectors"

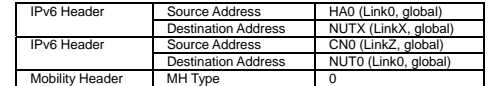

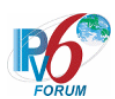

12. Receive Home Test Init. (out: NUTX -> HA0, in: NUT0 -> CN0) (\*1) (Refer to 5.10.2)

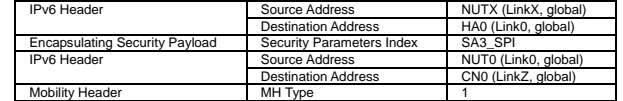

#### 13. Receive Care-of Test Init. (NUTX -> CN0) (\*1) (Refer to 5.11.1)

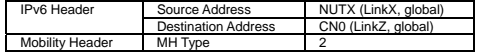

- 14. Send Care-of Test. (CN0 -> NUTX) (Refer to 5.13.1)
- 15. Send Home Test. (out: HA0 -> NUTX, in: CN0 -> NUT0) (Refer to 5.12.2)
- 16. Receive Binding Update to CN0. (NUTX -> CN0) (\*2) (Refer to 5.14.3)
	- $\bullet$  w/o Alternate Care-of Address Option

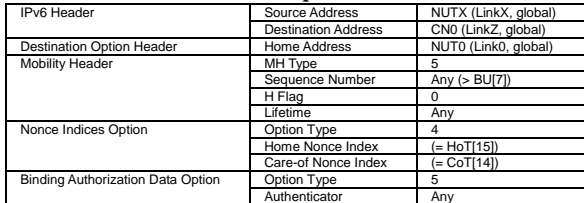

 $\bullet$  w/ Alternate Care-of Address Option

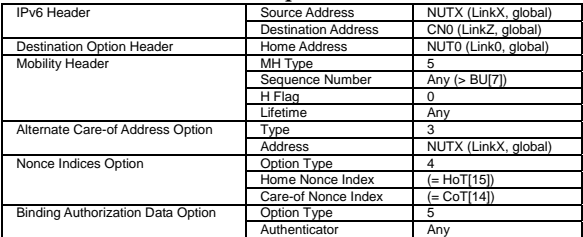

#### **[JUDGMENT]**

- (\*1) PASS: CN0 receive Home/Care-of Test Init.
- (\*2) PASS: CN0 receives Binding Update.

Then, check whether this packet fills all of the following.

- Check whether the Lifetime fills all of the following.
	- The Lifetime is set less than MAX\_RR\_BINDING\_LIFE(420seconds).
	- The Lifetime is set less than the remaining lifetime of the home registration.
	- The Lifetime is set less than the remaining lifetime of care-of address.

283

#### **[REFERENCES]**

RFC3775 Mobility Support in IPv6 See Section 11.7.4, 11.3.3

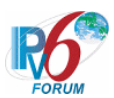

# **6.7.9.2 MN-3-4-1-2-006 - Receiving BRR (Invalid Mobility Header Reserved)**

# **[PURPOSE]**

MN-3-4-1-2-006 - Receiving BRR (Invalid Mobility Header Reserved)

# **[CATEGORY]**

HOST : ADVANCED FUNCTION (RETURN ROUTABILITY)

# **[REQUIREMENT OF TEST]**

Function of Return Routability: YES NUT accepts BRR: YES

# **[TOPOLOGY]**

Refer to 2.1.1.1 Common Topology-1

# **[TEST SETUP]**

Refer to 3.1 Common Setup-1

## **[INITIALIZATION]**

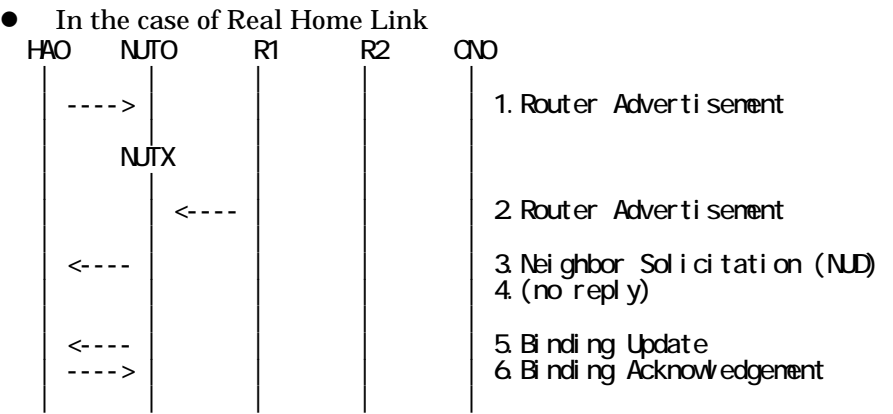

- 1. Send Router Advertisement. (HA0 -> HA0\_allnode\_multi) (Refer to 5.2.2)
- 2. Send Router Advertisement.  $(R1 R1$  allnode multi) (Refer to 5.2.1)
- 3. Receive Neighbor Solicitation (NUD). (NUT0 -> HA0) (Refer to 5.3.3)
- 4. (no reply)
- 5. Receive Binding Update to HA0. (NUTX -> HA0) (Refer to 5.14.1)
- 6. Send Binding Acknowledgement. (HA0 -> NUTX) (Refer to 5.15.1)
- In the case of Virtual Home Link

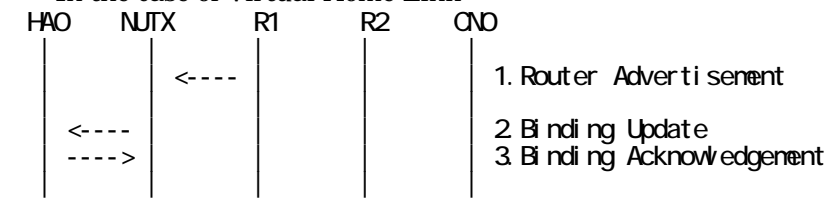

1. Send Router Advertisement. (R1 -> R1\_allnode\_multi) (Refer to 5.2.1)

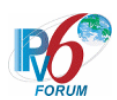

- 2. Receive Binding Update to HA0. (NUTX -> HA0) (Refer to 5.14.1)
- 3. Send Binding Acknowledgement. (HA0 -> NUTX) (Refer to 5.15.1)

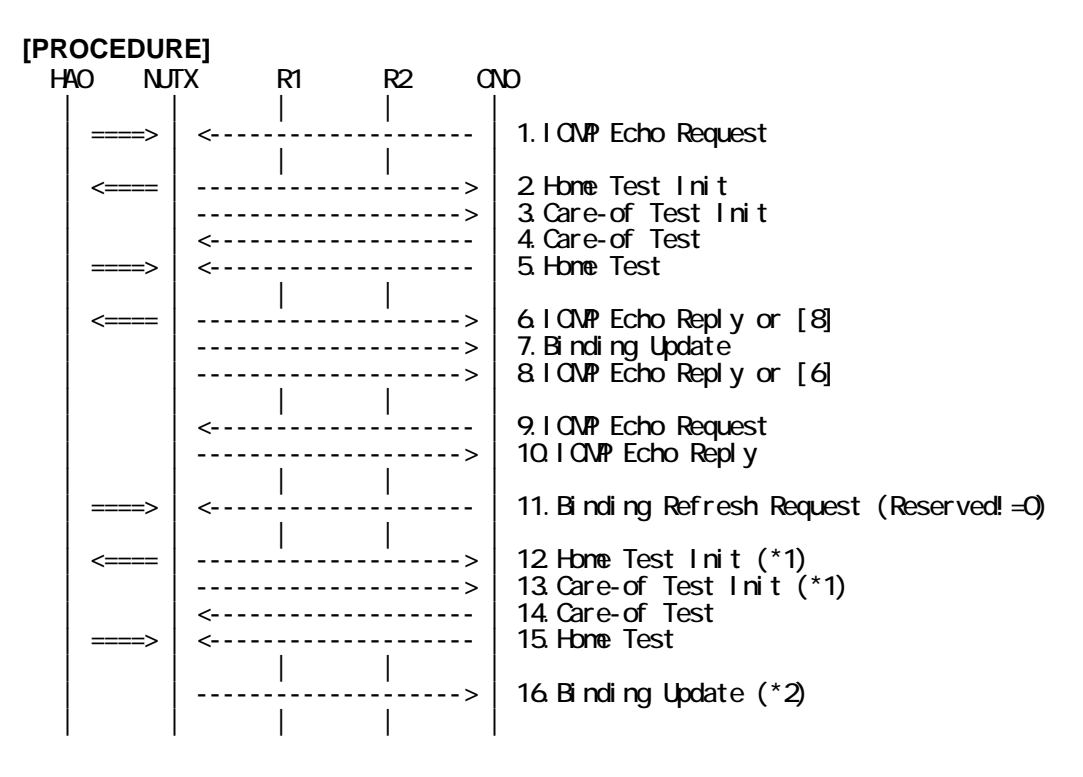

- 1. Send ICMP Echo Request. (out: HA0 -> NUTX, in: CN0 -> NUT0) (Refer to 5.7.2)
- 2. Receive Home Test Init. (out: NUTX -> HA0, in: NUT0 -> CN0) (Refer to 5.10.2)
- 3. Receive Care-of Test Init. (NUTX -> CN0) (Refer to 5.11.1)
- 4. Send Care-of Test. (CN0 -> NUTX) (Refer to 5.13.1)
- 5. Send Home Test. (out: HA0 -> NUTX, in: CN0 -> NUT0) (Refer to 5.12.2)
- 6. Receive ICMP Echo Reply or [8]. (out: NUTX -> HA0, in: NUT0 -> CN0) (Refer to 5.8.2)
- 7. Receive Binding Update to CN0. (NUTX -> CN0) (Refer to 5.14.1)
- 8. [6] or Receive ICMP Echo Reply. (NUTX -> CN0 with Home Address Option) (Refer to 5.8.3)
- 9. Send ICMP Echo Request. (CN0 -> NUTX with Type2 Routing Header) (Refer to 5.7.3)
- 10. Receive ICMP Echo Reply. (NUTX -> CN0 with Home Address Option) (Refer to 5.8.3)
- 11. Send Binding Refresh Request. (out: HA0 -> NUTX, in: CN0 -> NUT0) (Refer to 5.9.2) # The Reserved field is not set to 0.

285

a) Basic

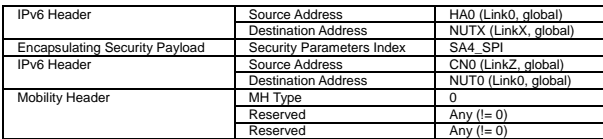

b) Advanced Function "Fine-Grain Selectors"

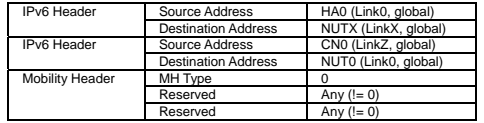

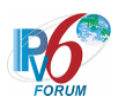

12. Receive Home Test Init. (out: NUTX -> HA0, in: NUT0 -> CN0) (\*1) (Refer to 5.10.2)

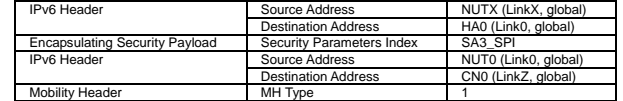

#### 13. Receive Care-of Test Init. (NUTX -> CN0) (\*1) (Refer to 5.11.1)

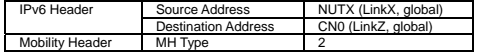

- 14. Send Care-of Test. (CN0 -> NUTX) (Refer to 5.13.1)
- 15. Send Home Test. (out: HA0 -> NUTX, in: CN0 -> NUT0) (Refer to 5.12.2)
- 16. Receive Binding Update to CN0. (NUTX -> CN0) (Refer to 5.14.3)
	- $\bullet$  w/o Alternate Care-of Address Option

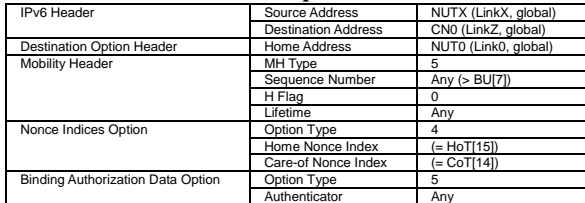

 $\bullet$  w/ Alternate Care-of Address Option

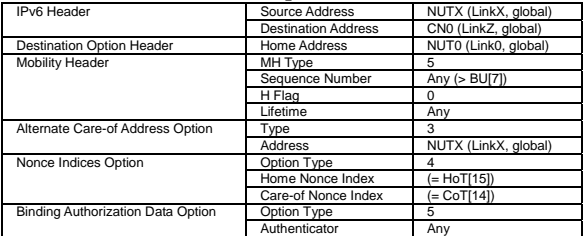

#### **[JUDGMENT]**

- (\*1) PASS: CN0 receive Home/Care-of Test Init.
- (\*2) PASS: CN0 receives Binding Update.

Then, check whether this packet fills all of the following.

- Check whether the Lifetime fills all of the following.
	- The Lifetime is set less than MAX\_RR\_BINDING\_LIFE(420seconds).
	- The Lifetime is set less than the remaining lifetime of the home registration.
	- The Lifetime is set less than the remaining lifetime of care-of address.

#### **[REFERENCES]**

RFC3775 Mobility Support in IPv6 See Section 6.1.1, 6.1.2, 11.7.4, 11.3.3

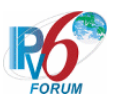

#### **6.7.9.3 MN-3-4-1-2-005 - Receiving BRR from unknown node**

#### **[PURPOSE]**

MN-3-4-1-2-005 - Receiving BRR from unknown node

## **[CATEGORY]**

HOST : ADVANCED FUNCTION (RETURN ROUTABILITY)

## **[REQUIREMENT OF TEST]**

Function of Return Routability: YES

## **[TOPOLOGY]**

Refer to 2.1.1.1 Common Topology-1

# **[TEST SETUP]**

Refer to 3.1 Common Setup-1

## **[INITIALIZATION]**

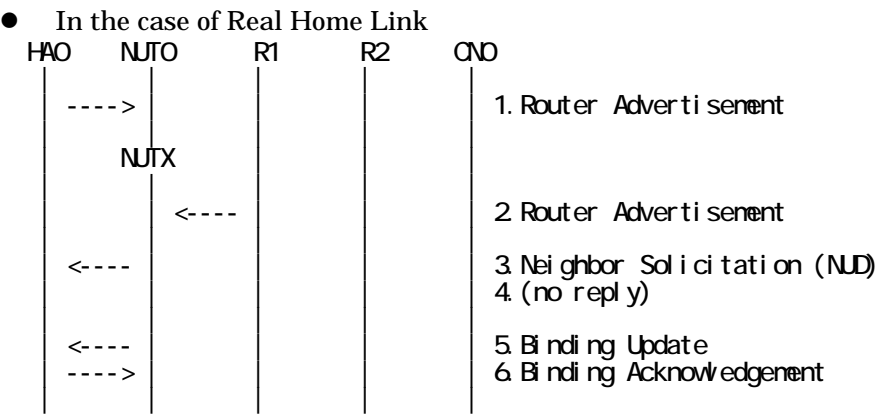

- 1. Send Router Advertisement. (HA0 -> HA0\_allnode\_multi) (Refer to 5.2.2)
- 2. Send Router Advertisement.  $(R1 R1$  allnode\_multi) (Refer to 5.2.1)
- 3. Receive Neighbor Solicitation (NUD). (NUT0 -> HA0) (Refer to 5.3.3)
- 4. (no reply)
- 5. Receive Binding Update to HA0. (NUTX -> HA0) (Refer to 5.14.1)
- 6. Send Binding Acknowledgement. (HA0 -> NUTX) (Refer to 5.15.1)

In the case of Virtual Home Link

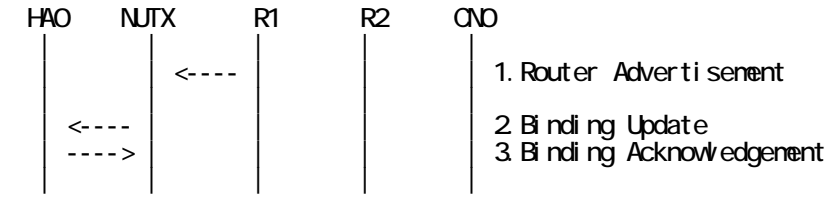

1. Send Router Advertisement. (R1 -> R1\_allnode\_multi) (Refer to 5.2.1) 2. Receive Binding Update to HA0. (NUTX -> HA0) (Refer to 5.14.1)

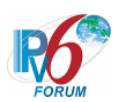

3. Send Binding Acknowledgement. (HA0 -> NUTX) (Refer to 5.15.1)

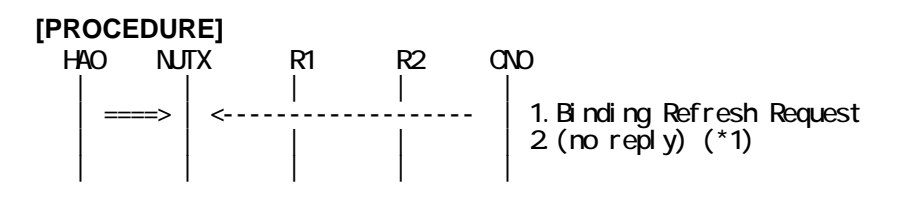

1. Send Binding Refresh Request. (CN0 -> NUTX) (Refer to 5.9.1) a) Basic

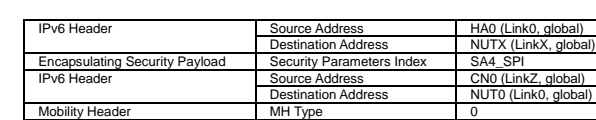

b) Advanced Function "Fine-Grain Selectors"

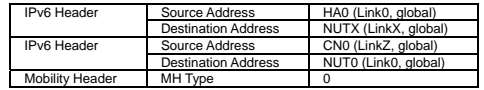

2. (no reply) (\*1)

#### **[JUDGMENT]**

(\*1) PASS: CN0 does not receive the Return Routability procedure messages.

#### **[REFERENCES]**

RFC3775 Mobility Support in IPv6 See Section 11.7.4, 6.1
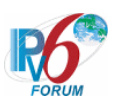

# **6.8 Dynamic Home Agent Address Discovery**

# **6.8.1 Sending HAAD-Request**

**6.8.1.1 MN-5-1-1-1-001 - Sending HAAD-Request at home-link** 

**[PURPOSE]**  MN-5-1-1-1-001 - Sending HAAD-Request at home-link

**[CATEGORY]**  HOST : ADVANCED FUNCTION (DHAAD)

# **[REQUIREMENT OF TEST]**

Function of Real Home Link: YES Function of Dynamic Home Agent Address Discovery: YES NUT transmits HAAD Request on Home Link: YES

**[TOPOLOGY]**  Refer to 2.1.1.1 Common Topology-1

**[TEST SETUP]**  Refer to 3.1 Common Setup-1

# **[INITIALIZATION]**

NONE

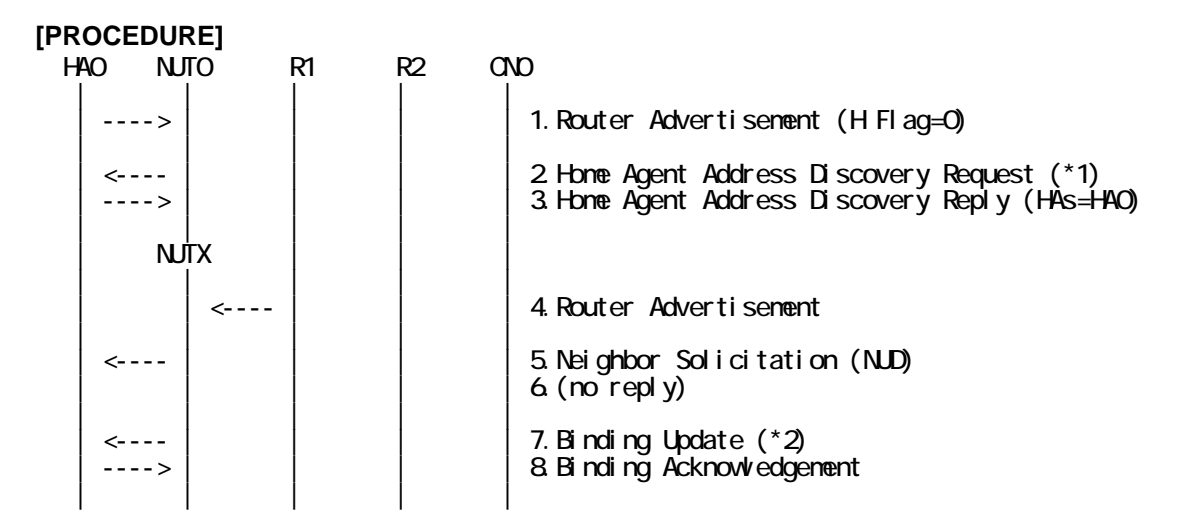

1. Send Router Advertisement. (HA0 -> HA0\_allnode\_multi) (Refer to 5.2.1) # The Home Agent (H) bit is clear.

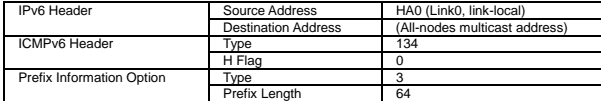

289

IPv6 FORUM TECHNICAL DOCUMENT **IPv6** Ready Logo Phase-2 Mobile IPv6 Conformance Test Test Specification for Mobile Node

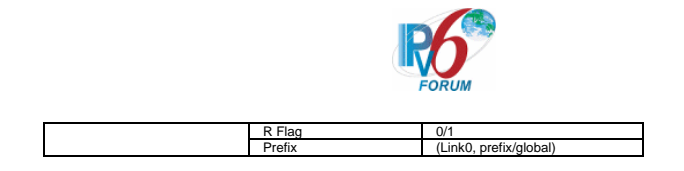

2. Receive Home Agent Address Discovery Request. (NUT0 -> NUT0\_ha\_any) (\*1) (Refer to 5.17.1)

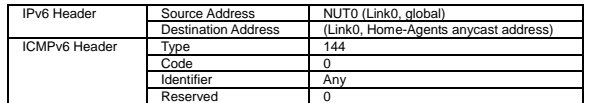

3. Send Home Agent Address Discovery Reply. (HA0 -> NUT0) (Refer to 5.18.1) a) Basic

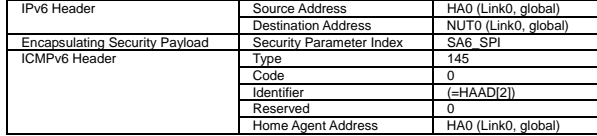

b) Advanced Function "Fine-Grain Selectors"

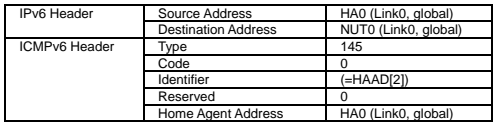

- 4. Send Router Advertisement. (R1 -> R1\_allnode\_multi) (Refer to 5.2.1)
- 5. Receive Neighbor Solicitation (NUD). (NUT0 -> HA0) (Refer to 5.3.3)
- 6. (no reply)

# Wait during a maximum of 3 seconds(RFC2461).

7. Receive Binding Update. (NUTX -> HA0) (\*2) (Refer to 5.14.1)

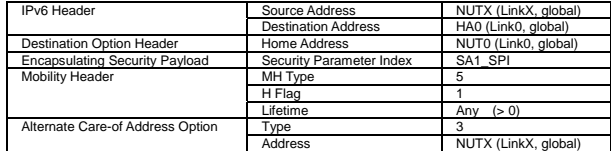

8. Send Binding Acknowledgement. (HA0 -> NUTX) (Refer to 5.15.1)

# **[JUDGMENT]**

- (\*1) PASS: HA0 receives Home Agent Address Discovery Request.
	- Then, check whether this packet fills all of the following.
	- The destination address is set to a home Agents anycast address.

290

- The reserved field is cleared.
- (\*2) PASS: HA0 receives Binding Update.

# **[REFERENCES]**

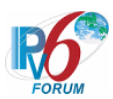

# **6.8.1.2 MN-5-1-1-1-005 - Sending HAAD-Request at foreign-link**

## **[PURPOSE]**

MN-5-1-1-1-005 - Sending HAAD-Request at foreign-link

## **[CATEGORY]**

HOST : ADVANCED FUNCTION (DHAAD)

#### **[REQUIREMENT OF TEST]**

Function of Dynamic Home Agent Address Discovery: YES

## **[TOPOLOGY]**

Refer to 2.1.1.1 Common Topology-1

## **[TEST SETUP]**

Refer to 3.1 Common Setup-1

#### **[INITIALIZATION]**

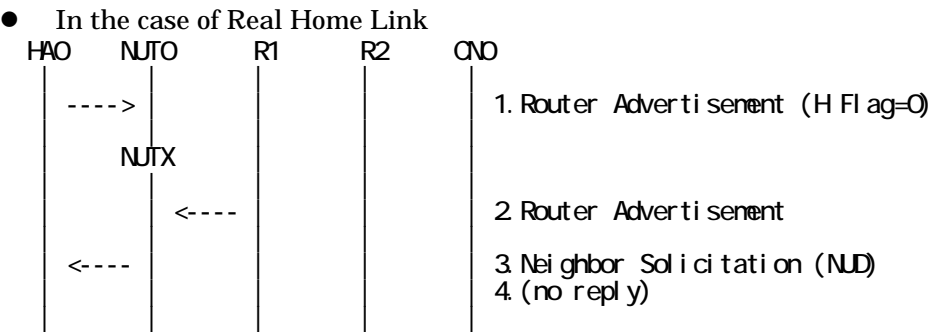

- 1. Send Router Advertisement. (HA0 -> HA0\_allnode\_multi) (Refer to 5.2.1) # The Home Agent (H) bit is clear.
- 2. Send Router Advertisement. (R1 -> R1\_allnode\_multi) (Refer to 5.2.1)
- 3. Receive Neighbor Solicitation (NUD). (NUT0 -> HA0) (Refer to 5.3.3) 4. (no reply)
- In the case of Virtual Home Link HA0 NUTX R1 R2 CN0 | | | | | | | <---- | | | 1.Router Advertisement | | | | |
- 1. Send Router Advertisement. (R1 -> R1\_allnode\_multi) (Refer to 5.2.1)

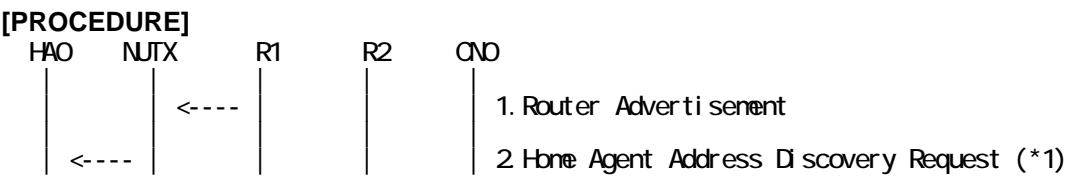

291

IPv6 FORUM TECHNICAL DOCUMENT IPv6 Ready Logo Phase-2 Mobile IPv6 Conformance Test Test Specification for Mobile Node

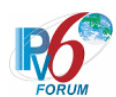

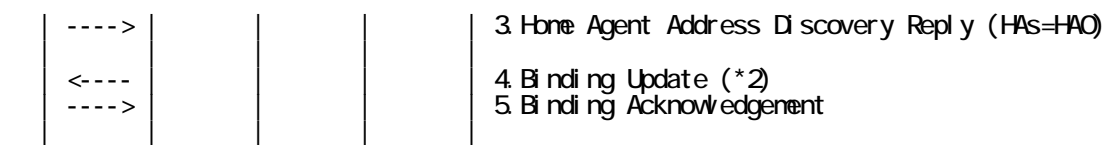

- 1. Send Router Advertisement. (R1 -> R1\_allnode\_multi) (Refer to 5.2.1)
- 2. Receive Home Agent Address Discovery Request. (NUTX -> NUT0\_ha\_any) (\*1) (Refer to 5.17.1)

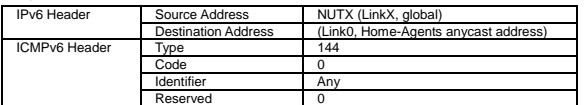

3. Send Home Agent Address Discovery Reply. (HA0 -> NUTX) (Refer to 5.18.1)

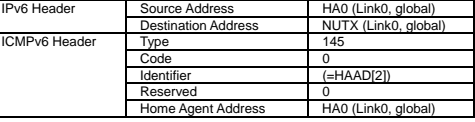

4. Receive Binding Update. (NUTX -> HA0) (\*2) (Refer to 5.14.1)

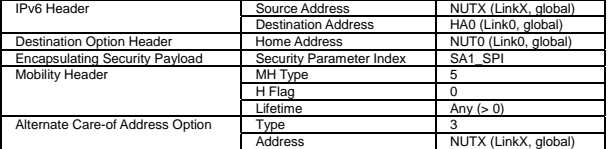

5. Send Binding Acknowledgement. (HA0 -> NUTX) (Refer to 5.15.1)

#### **[JUDGMENT]**

(\*1) PASS: HA0 receives Home Agent Address Discovery Request.

- Then, check whether this packet fills all of the following.
- The source address is set to a Care-of Address.
- The destination address is set to a home Agents anycast address.

292

- The reserved field is cleared.
- (\*2) PASS: HA0 receives Binding Update.

#### **[REFERENCES]**

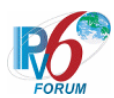

# **6.8.1.3 MN-5-1-1-1-006 - Retransmissions & Back off (Use INITIAL\_DHAAD\_TIMEOUT as the initial retransmission timer)**

# **[PURPOSE]**

MN-5-1-1-1-006 - Retransmissions & Back off (Use INITIAL\_DHAAD\_TIMEOUT as the initial retransmission timer)

**[CATEGORY]**  HOST : ADVANCED FUNCTION (DHAAD)

## **[REQUIREMENT OF TEST]**

Function of Dynamic Home Agent Address Discovery: YES NUT re-transmits HAAD Request for valuable HAAD Reply: YES/NO

# **[TOPOLOGY]**

Refer to 2.1.1.1 Common Topology-1

# **[TEST SETUP]**

Refer to 3.1 Common Setup-1

## **[INITIALIZATION]**

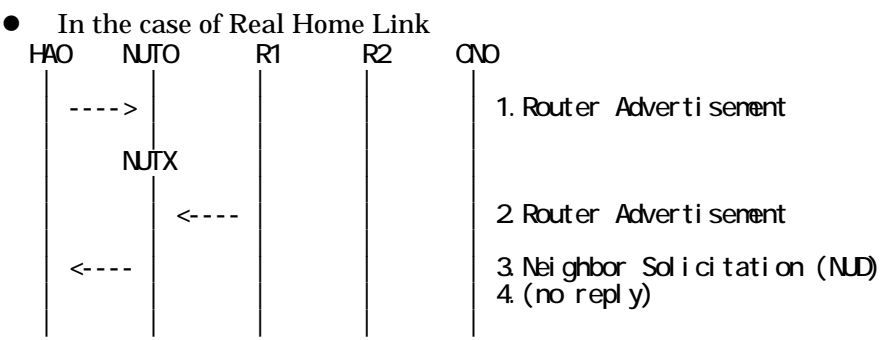

- 1. Send Router Advertisement. (HA0 -> HA0\_allnode\_multi) (Refer to 5.2.1) # The Home Agent (H) bit is clear.
- 2. Send Router Advertisement.  $(R1 R1$  allnode multi) (Refer to 5.2.1)
- 3. Receive Neighbor Solicitation (NUD). (NUT0 -> HA0) (Refer to 5.3.3)
- 4. (no reply)
- In the case of Virtual Home Link HA0 NUTX R1 R2 CN0  $\leftarrow$ | 1. Router Advertisement | | | | |
- 1. Send Router Advertisement. (R1 -> R1\_allnode\_multi) (Refer to 5.2.1)

**[PROCEDURE]**  HA0 NUTX R1 R2 CN0

293

IPv6 FORUM TECHNICAL DOCUMENT IPv6 Ready Logo Phase-2 Mobile IPv6 Conformance Test Test Specification for Mobile Node

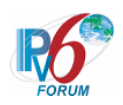

 | | | | | 1. Router Advertisement | | | | | 2 Home Agent Address Discovery Request<br>3 (no reply) | | | | | 4. Home Agent Address Discovery Request (\*1)<br>5. (no reply) | | | | | 6. Home Agent Address Discovery Request (\*1)<br>7. (no reply) | | | | | | | | | | : | | | | |

- 1. Send Router Advertisement. (R1 -> R1\_allnode\_multi) (Refer to 5.2.1)
- 2. Receive Home Agent Address Discovery Request. (NUTX -> NUT0\_ha\_any) (Refer to 5.17.1)
- 3. (no reply)
- 4. Receive Home Agent Address Discovery Request. (NUTX -> NUT0\_ha\_any) (\*1) (Refer to 5.17.1)

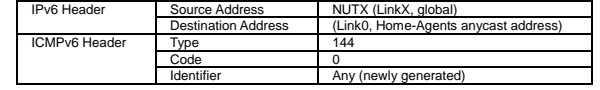

- 5. (no reply)
- 6. Receive Home Agent Address Discovery Request. (NUTX -> NUT0\_ha\_any) (\*1) (Refer to 5.17.1)
- 7. (no reply)

# **[JUDGMENT]**

The judgment changes by the following settings of "INITIALIZATION 1. Requirement of Test".

- NUT re-transmits HAAD Request for valuable HAAD Reply: YES
	- (\*1) PASS: HA0 receives the retransmitted Home Agent Address Discovery Request.
		- Then, check whether this packet fills all of the following.
		- The initial retransmission timer is set to INITIAL\_DHAAD\_TIMEOUT.
		- Timeout period is doubled upon each retransmission.
		- This retransmission MAY be repeated up to a maximum of DHAAD\_RETRIES attempts.

- NUT re-transmits HAAD Request for valuable HAAD Reply: NO

 (\*1) PASS: HA0 does not receives the retransmitted Home Agent Address Discovery Request.

#### **[REFERENCES]**

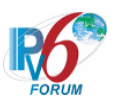

# **6.8.2 Receiving HAAD-Reply**

**6.8.2.1 MN-5-1-2-1-002 - Receiving HAAD-Reply at home-link** 

**[PURPOSE]**  MN-5-1-2-1-002 - Receiving HAAD-Reply at home-link

**[CATEGORY]**  HOST : ADVANCED FUNCTION (DHAAD)

# **[REQUIREMENT OF TEST]**

Function of Real Home Link: YES Function of Dynamic Home Agent Address Discovery: YES NUT transmits HAAD Request on Home Link: YES

# **[TOPOLOGY]**

Refer to 2.1.1.1 Common Topology-1

**[TEST SETUP]**  Refer to 3.1 Common Setup-1

# **[INITIALIZATION]**

NONE

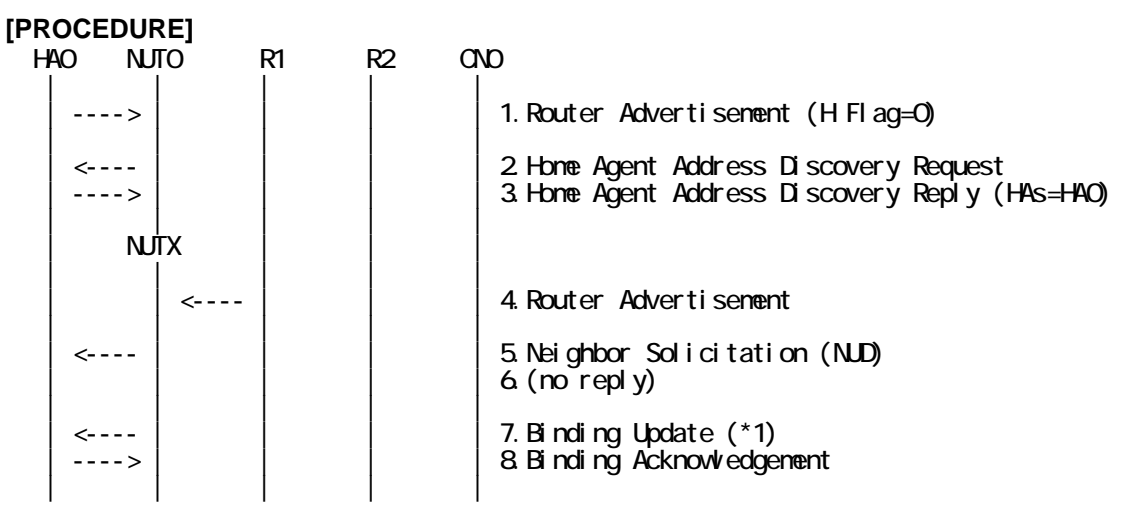

- 1. Send Router Advertisement. (HA0 -> HA0\_allnode\_multi) (Refer to 5.2.1) # The Home Agent (H) bit is clear.
- 2. Receive Home Agent Address Discovery Request. (NUT0 -> NUT0\_ha\_any) (Refer to 5.17.1)
- 3. Send Home Agent Address Discovery Reply. (HA0 -> NUT0) (Refer to 5.18.1) # The Home Agent Addresses field contains global IP address for HA0. a) Basic

IPv6 Header Source Address HA0 (Link0, global)

295

IPv6 FORUM TECHNICAL DOCUMENT IPv6 Ready Logo Phase-2 Mobile IPv6 Conformance Test Test Specification for Mobile Node

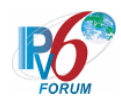

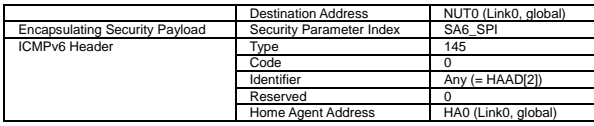

b) Advanced Function "Fine-Grain Selectors"

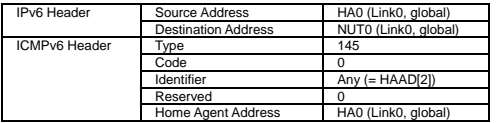

- 4. Send Router Advertisement. (R1 -> R1\_allnode\_multi) (Refer to 5.2.1)
- 5. Receive Neighbor Solicitation (NUD). (NUT0 -> HA0) (Refer to 5.3.3)
- 6. (no reply)
	- # Wait during a maximum of 3 seconds(RFC2461).
- 7. Receive Binding Update. (NUTX -> HA0) (\*1) (Refer to 5.14.1)

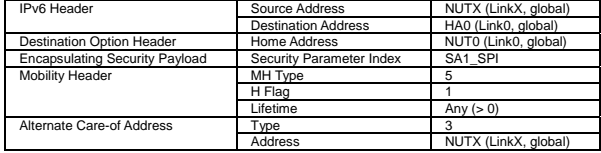

8. Send Binding Acknowledgement. (HA0 -> NUTX) (Refer to 5.15.1)

#### **[JUDGMENT]**

(\*1) PASS: HA0 receives Binding Update.

Then, check whether this packet fills all of the following.

 - The destination address is set to HA address of Home Agent Address Discovery Reply[3].

#### **[REFERENCES]**

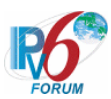

# **6.8.2.2 MN-5-1-2-1-016 - Receiving HAAD-Reply at foreign-link**

## **[PURPOSE]**

MN-5-1-2-1-016 - Receiving HAAD-Reply at foreign-link

## **[CATEGORY]**

HOST : ADVANCED FUNCTION (DHAAD)

## **[REQUIREMENT OF TEST]**

Function of Dynamic Home Agent Address Discovery: YES

## **[TOPOLOGY]**

Refer to 2.1.1.1 Common Topology-1

## **[TEST SETUP]**

Refer to 3.1 Common Setup-1

#### **[INITIALIZATION]**

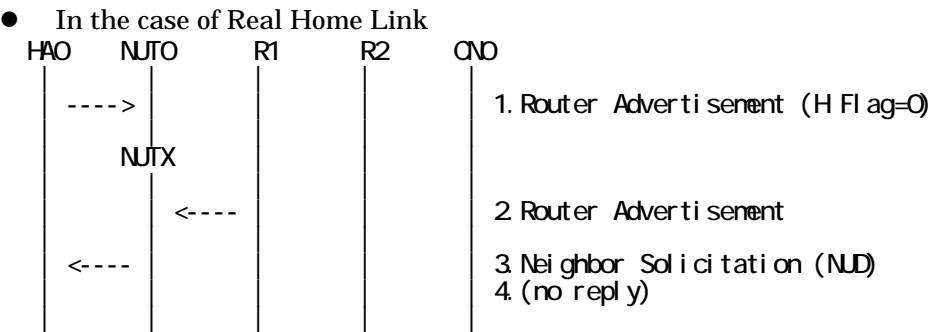

- 1. Send Router Advertisement. (HA0 -> HA0\_allnode\_multi) (Refer to 5.2.1) # The Home Agent (H) bit is clear.
- 2. Send Router Advertisement. (R1 -> R1\_allnode\_multi) (Refer to 5.2.1)
- 3. Receive Neighbor Solicitation (NUD). (NUT0 -> HA0) (Refer to 5.3.3) 4. (no reply)

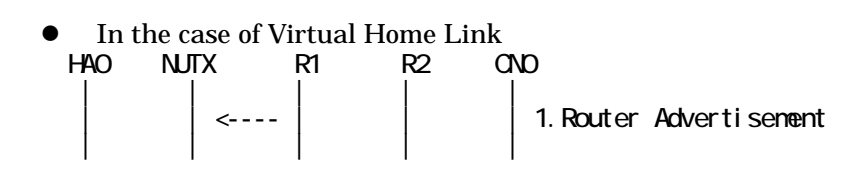

1. Send Router Advertisement. (R1 -> R1\_allnode\_multi) (Refer to 5.2.1)

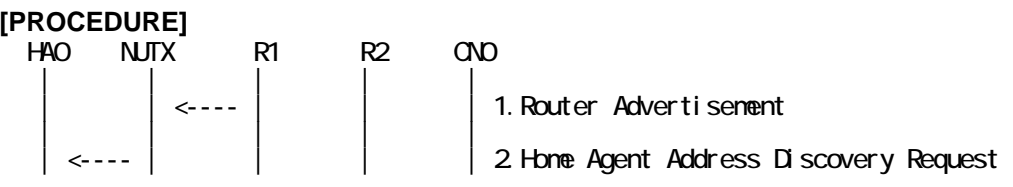

297

IPv6 FORUM TECHNICAL DOCUMENT IPv6 Ready Logo Phase-2 Mobile IPv6 Conformance Test Test Specification for Mobile Node

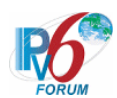

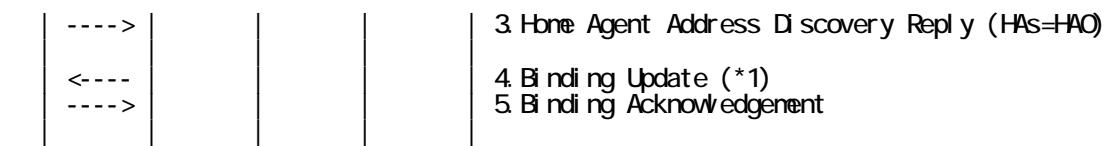

- 1. Send Router Advertisement. (R1 -> R1\_allnode\_multi) (Refer to 5.2.1)
- 2. Receive Home Agent Address Discovery Request. (NUTX -> NUT0\_ha\_any) (Refer to 5.17.1)
- 3. Send Home Agent Address Discovery Reply. (HA0 -> NUTX) (Refer to 5.18.1) # The Home Agent Addresses field contains global IP address for HA0.

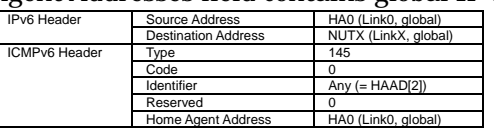

4. Receive Binding Update. (NUTX -> HA0) (\*1) (Refer to 5.14.1)

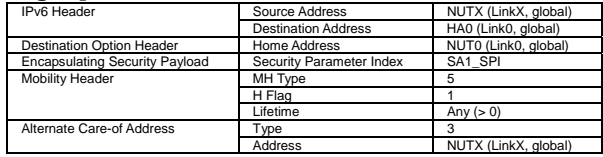

5. Send Binding Acknowledgement. (HA0 -> NUTX) (Refer to 5.15.1)

#### **[JUDGMENT]**

(\*1) PASS: HA0 receives Binding Update.

- Then, check whether this packet fills all of the following.
	- The destination address is set to HA address of Home Agent Address Discovery Reply[3].

## **[REFERENCES]**

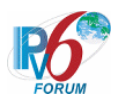

# **6.8.2.3 MN-5-1-2-1-021 - Receiving HAAD-Reply (Invalid ICMP Header Reserved)**

## **[PURPOSE]**

MN-5-1-2-1-021 - Receiving HAAD-Reply (Invalid ICMP Header Reserved)

## **[CATEGORY]**

HOST : ADVANCED FUNCTION (DHAAD)

## **[REQUIREMENT OF TEST]**

Function of Dynamic Home Agent Address Discovery: YES

## **[TOPOLOGY]**

Refer to 2.1.1.1 Common Topology-1

# **[TEST SETUP]**

Refer to 3.1 Common Setup-1

#### **[INITIALIZATION]**

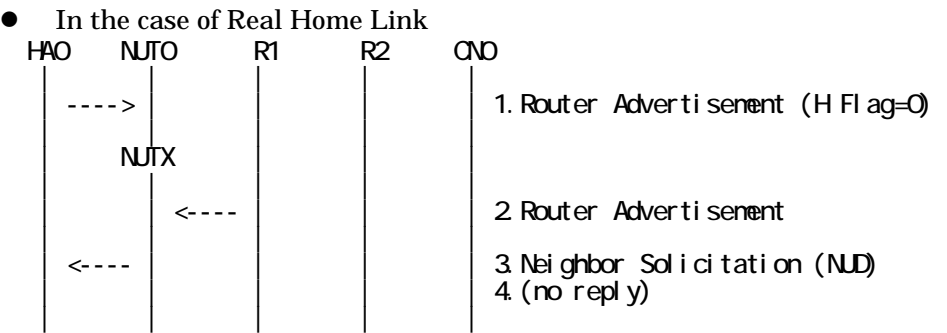

- 1. Send Router Advertisement. (HA0 -> HA0\_allnode\_multi) (Refer to 5.2.1) # The Home Agent (H) bit is clear.
- 2. Send Router Advertisement. (R1 -> R1\_allnode\_multi) (Refer to 5.2.1)
- 3. Receive Neighbor Solicitation (NUD). (NUT0 -> HA0) (Refer to 5.3.3)
- 4. (no reply)

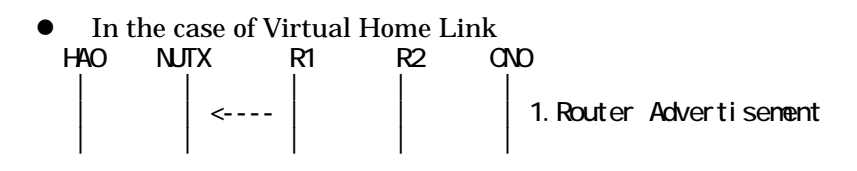

1. Send Router Advertisement. (R1 -> R1\_allnode\_multi) (Refer to 5.2.1)

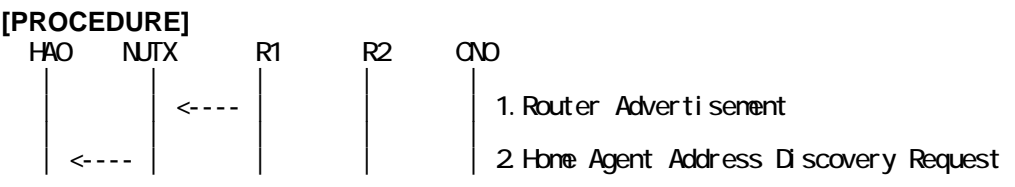

299

IPv6 FORUM TECHNICAL DOCUMENT IPv6 Ready Logo Phase-2 Mobile IPv6 Conformance Test Test Specification for Mobile Node

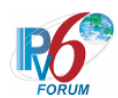

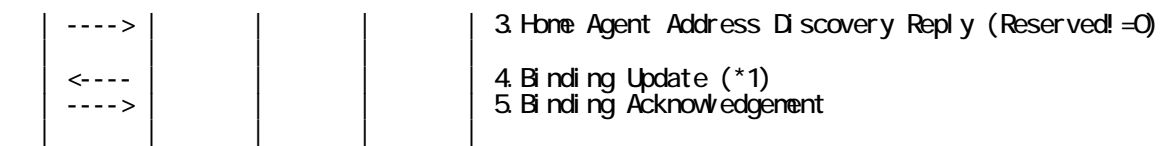

- 1. Send Router Advertisement. (R1 -> R1\_allnode\_multi) (Refer to 5.2.1)
- 2. Receive Home Agent Address Discovery Request. (NUTX -> NUT0\_ha\_any) (Refer to 5.17.1)
- 3. Send Home Agent Address Discovery Reply. (HA0 -> NUTX) (Refer to 5.18.1) # The Home Agent Addresses field contains global IP address for HA0.
	- # The Reserved field is not set to 0.

| IPv6 Header   | Source Address             | HA0 (Link0, global)  |
|---------------|----------------------------|----------------------|
|               | <b>Destination Address</b> | NUTX (LinkX, global) |
| ICMPv6 Header | Tvpe                       | 145                  |
|               | Code                       |                      |
|               | Identifier                 | Any $(=HAAD[2])$     |
|               | Reserved                   | Any $(!= 0)$         |
|               | Home Agent Address         | HA0 (Link0, global)  |

4. Receive Binding Update. (NUTX -> HA0) (\*1) (Refer to 5.14.1)

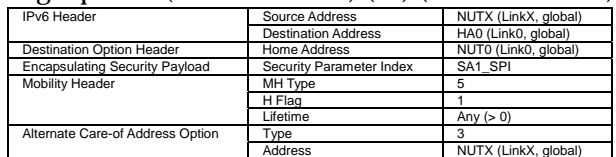

5. Send Binding Acknowledgement. (HA0 -> NUTX) (Refer to 5.15.1)

#### **[JUDGMENT]**

(\*1) PASS: HA0 receives Binding Update.

Then, check whether this packet fills all of the following.

300

 - The destination address is set to HA address of Home Agent Address Discovery Reply[3].

#### **[REFERENCES]**

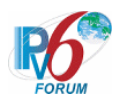

```
6.8.2.4 MN-5-1-2-1-026 - Receiving HAAD-Reply from the 1st HA of HAAD-Reply (1st=HA0 & 
2nd = HA1)
```
# **[PURPOSE]**

MN-5-1-2-1-026 - Receiving HAAD-Reply from the 1st HA of HAAD-Reply (1st=HA0 & 2nd = HA1)

**[CATEGORY]** 

HOST : ADVANCED FUNCTION (DHAAD)

# **[REQUIREMENT OF TEST]**

Function of Real Home Link: YES Function of Dynamic Home Agent Address Discovery: YES

# **[TOPOLOGY]**

Refer to 2.1.1.3 Common Topology-3

# **[TEST SETUP]**

Refer to 3.1 Common Setup-1

## **[INITIALIZATION]**

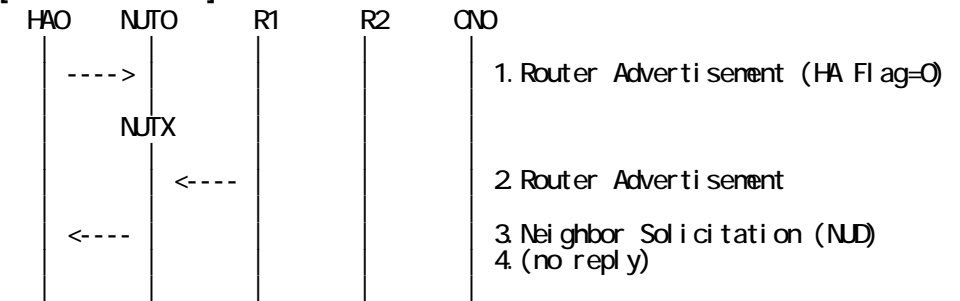

- 1. Send Router Advertisement. (HA0 -> HA0\_allnode\_multi) (Refer to 5.2.1) # The Home Agent (H) bit is clear.
- 2. Send Router Advertisement. (R1 -> R1\_allnode\_multi) (Refer to 5.2.1)
- 3. Receive Neighbor Solicitation (NUD). (NUT0 -> HA0) (Refer to 5.3.3)
- 4. (no reply)

# **[PROCEDURE]**

 HA1 HA0 NUTX R1 CN0 | | | | | | | | <---- | | 1.Router Advertisement | | | | | | | | | | | | | | | | <---- | | | 2.Home Agent Address Discovery Request | | ----> | | | 3.Home Agent Address Discovery Reply (HAs=HA0,HA1) | | | | | | | | | | | | | | | | | | | | | | | | | | | 4. Binding Update (\*1) | | | ----> | | | | | | 5. Binding Acknowledgement | | | | | | | | | | | | | |

1. Send Router Advertisement. (R1 -> R1\_allnode\_multi) (Refer to 5.2.1)

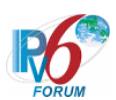

- 2. Receive Home Agent Address Discovery Request. (NUTX -> NUT0\_ha\_any) (Refer to 5.17.1)
- 3. Send Home Agent Address Discovery Reply. (HA0 -> NUTX) (Refer to 5.18.1) # The Home Agent Addresses field contains global IP address for HA0.
	- # The Home Agent Addresses field contains global IP address for HA1.

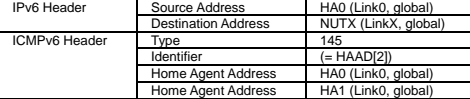

4. Receive Binding Update. (NUTX -> HA0) (\*1) (Refer to 5.14.1)

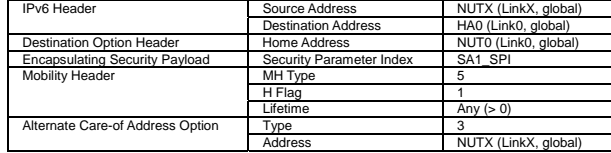

5. Send Binding Acknowledgement. (HA0 -> NUTX) (Refer to 5.15.1)

# **[JUDGMENT]**

(\*1) PASS: HA0 receives Binding Update.

- Then, check whether this packet fills all of the following.
- The destination address is set to HA0 address of Home Agent Address Discovery Reply[3].

#### **[REFERENCES]**

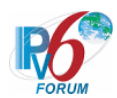

**6.8.2.5 MN-5-1-2-1-027 - Receiving HAAD-Reply from the 2nd HA of HAAD-Reply (1st=HA1 & 2nd = HA0)** 

# **[PURPOSE]**

MN-5-1-2-1-027 - Receiving HAAD-Reply from the 2nd HA of HAAD-Reply (1st=HA1 & 2nd = HA0)

**[CATEGORY]** 

HOST : ADVANCED FUNCTION (DHAAD)

# **[REQUIREMENT OF TEST]**

Function of Real Home Link: YES Function of Dynamic Home Agent Address Discovery: YES

# **[TOPOLOGY]**

Refer to 2.1.1.3 Common Topology-3

# **[TEST SETUP]**

Refer to 3.1 Common Setup-1

## **[INITIALIZATION]**

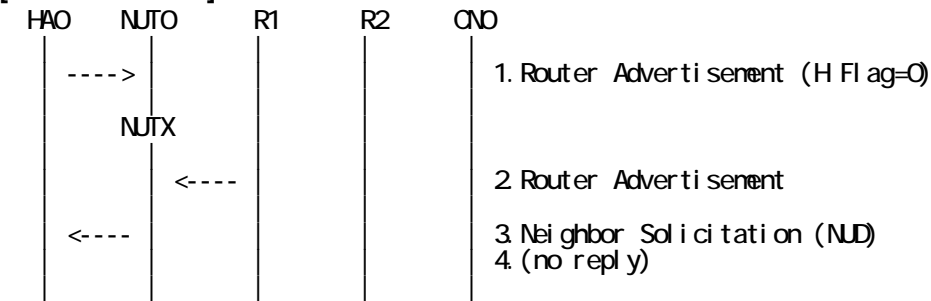

- 1. Send Router Advertisement. (HA0 -> HA0\_allnode\_multi) (Refer to 5.2.1) # The Home Agent (H) bit is clear.
- 2. Send Router Advertisement. (R1 -> R1\_allnode\_multi) (Refer to 5.2.1)
- 3. Receive Neighbor Solicitation (NUD). (NUT0 -> HA0) (Refer to 5.3.3)
- 4. (no reply)

# **[PROCEDURE]**

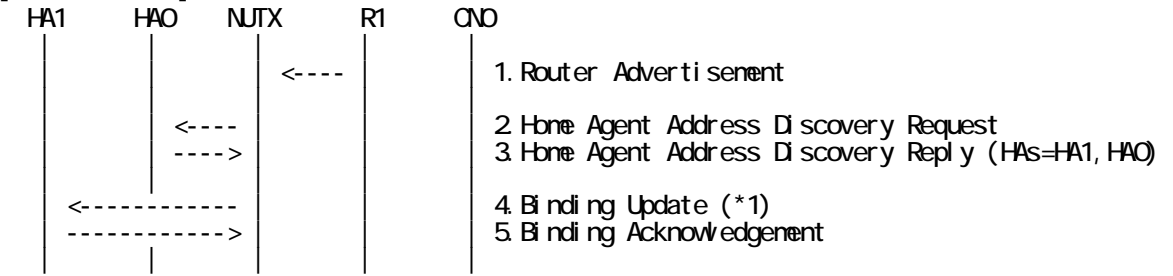

1. Send Router Advertisement. (R1 -> R1\_allnode\_multi) (Refer to 5.2.1)

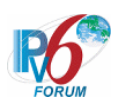

- 2. Receive Home Agent Address Discovery Request. (NUTX -> NUT0\_ha\_any) (Refer to 5.17.1)
- 3. Send Home Agent Address Discovery Reply. (HA0 -> NUTX) (Refer to 5.18.1) # The Home Agent Addresses field contains global IP address for HA1.
	- # The Home Agent Addresses field contains global IP address for HA0.

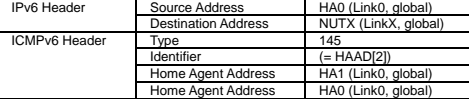

4. Receive Binding Update. (NUTX -> HA1) (\*1) (Refer to 5.14.1)

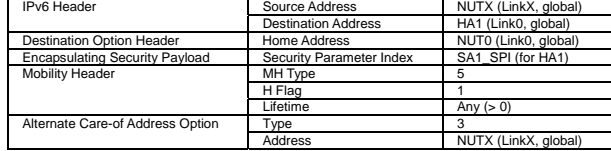

5. Send Binding Acknowledgement. (HA1 -> NUTX) (Refer to 5.15.1)

# **[JUDGMENT]**

(\*1) PASS: HA1 receives Binding Update.

- Then, check whether this packet fills all of the following.
- The destination address is set to HA1 address of Home Agent Address Discovery Reply[3].

#### **[REFERENCES]**

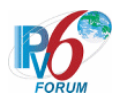

# **6.8.2.6 MN-5-1-2-1-028 - Trying instead the next home agent returned during dynamic home agent address discovery**

## **[PURPOSE]**

MN-5-1-2-1-028 - Trying instead the next home agent returned during dynamic home agent address discovery

**[CATEGORY]**  HOST : ADVANCED FUNCTION (DHAAD)

## **[REQUIREMENT OF TEST]**

Function of Real Home Link: YES Function of Dynamic Home Agent Address Discovery: YES

# **[TOPOLOGY]**

Refer to 2.1.1.3 Common Topology-3

# **[TEST SETUP]**

Refer to 3.1 Common Setup-1

## **[INITIALIZATION]**

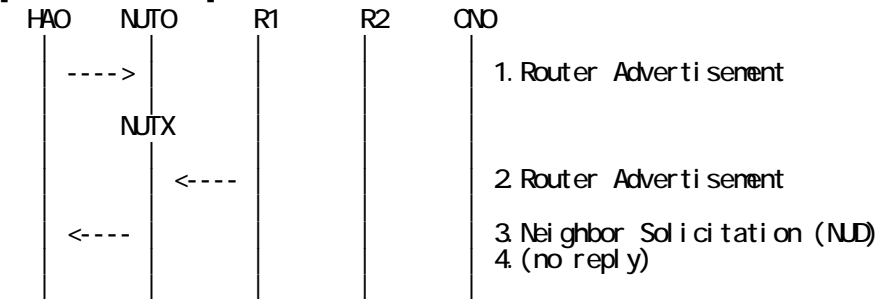

- 1. Send Router Advertisement. (HA0 -> HA0\_allnode\_multi) (Refer to 5.2.2)
- 2. Send Router Advertisement.  $(R1 R1$  allnode multi) (Refer to 5.2.1)
- 3. Receive Neighbor Solicitation (NUD). (NUT0 -> HA0) (Refer to 5.3.3)
- 4. (no reply)

# **[PROCEDURE]**

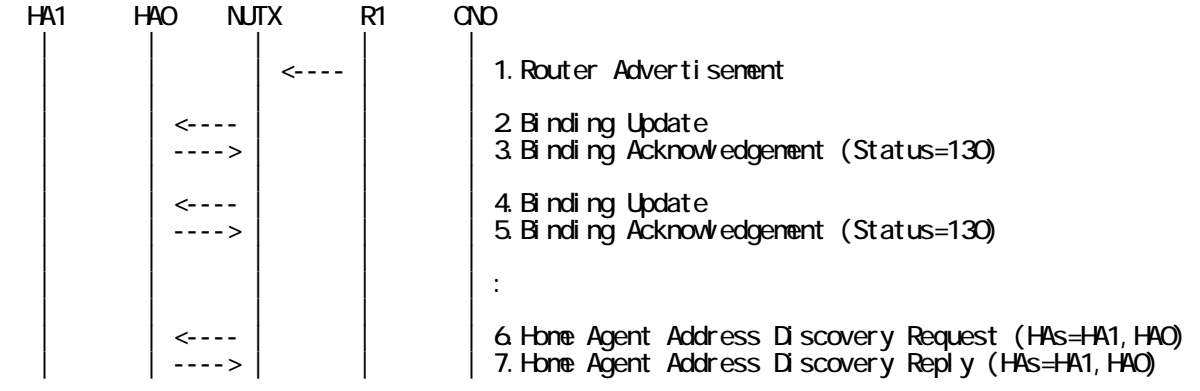

305

IPv6 FORUM TECHNICAL DOCUMENT IPv6 Ready Logo Phase-2 Mobile IPv6 Conformance Test Test Specification for Mobile Node

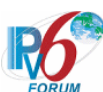

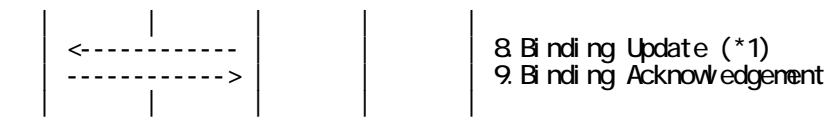

- 1. Send Router Advertisement. (R1 -> R1\_allnode\_multi) (Refer to 5.2.1)
- 2. Receive Binding Update. (NUTX -> HA0) (Refer to 5.14.1)
- 3. Send Binding Acknowledgement. (HA0 -> NUTX) (Refer to 5.15.1) # The Status field is set to 130 (Insufficient resources).
- 4. Receive Binding Update. (NUTX -> HA0) (Refer to 5.14.1)
- 5. Send Binding Acknowledgement. (HA0 -> NUTX) (Refer to 5.15.1)
- # The Status field is set to 130 (Insufficient resources).
- 6. Receive Home Agent Address Discovery Request. (NUTX -> NUT0\_ha\_any) (Refer to 5.17.1)

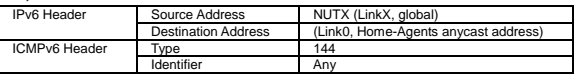

- 7. Send Home Agent Address Discovery Reply. (HA0 -> NUTX) (Refer to 5.18.1)
	- # The Home Agent Addresses field contains global IP address for HA1.
	- # The Home Agent Addresses field contains global IP address for HA0.

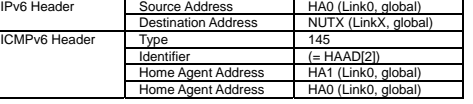

8. Receive Binding Update. (NUTX -> HA1) (\*1) (Refer to 5.14.1)

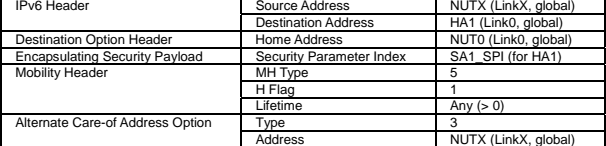

9. Send Binding Acknowledgement. (HA1 -> NUTX) (Refer to 5.15.1)

# **[JUDGMENT]**

(\*1) PASS: HA1 receives Binding Update.

# **[REFERENCES]**

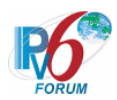

**6.8.2.7 MN-5-1-2-1-029 - Sending BU to the 2nd HA of HAAD-Reply (1st=HA0 (failed in binding) & 2nd = HA1)** 

## **[PURPOSE]**

MN-5-1-2-1-029 - Sending BU to the 2nd HA of HAAD-Reply(1st=HA0(failed in binding) & 2nd = HA1)

# **[CATEGORY]**

HOST : ADVANCED FUNCTION (DHAAD)

#### **[REQUIREMENT OF TEST]**

Function of Real Home Link: YES Function of Dynamic Home Agent Address Discovery: YES

## **[TOPOLOGY]**

Refer to 2.1.1.3 Common Topology-3

## **[TEST SETUP]**

Refer to 3.1 Common Setup-1

#### **[INITIALIZATION]**

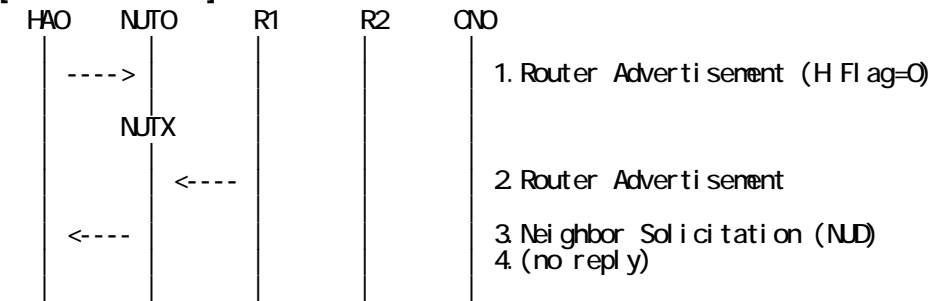

- 1. Send Router Advertisement. (HA0 -> HA0\_allnode\_multi) (Refer to 5.2.1) # The Home Agent (H) bit is clear.
- 2. Send Router Advertisement. (R1 -> R1\_allnode\_multi) (Refer to 5.2.1)
- 3. Receive Neighbor Solicitation (NUD). (NUT0 -> HA0) (Refer to 5.3.3)
- 4. (no reply)

#### **[PROCEDURE]**

 HA1 HA0 NUTX R1 CN0 | | | | |  $\leftarrow$ ---- | | 1. Router Advertisement | | | | | | | | | | | | | | | | <---- | | | 2.Home Agent Address Discovery Request  $\left| \right|$   $\left| \right|$  3. Home Agent Address Discovery Reply (HAs $\left| \right|$ HA1) | | | | | | | | | | | | | |  $\leftarrow$ --- $\vert$   $\vert$  4. Binding Update  $\left| \begin{array}{c} | \\ | \end{array} \right|$   $\left| \begin{array}{c} 5.5 \end{array}$  Binding Acknowledgement (Status=130) | | | | | | | | | | | | | | | | | | | | | | | | | 6.Binding Update | | ----> | | | 7.Binding Acknowledgement (Status=130)

IPv6 FORUM TECHNICAL DOCUMENT IPv6 Ready Logo Phase-2 Mobile IPv6 Conformance Test Test Specification for Mobile Node

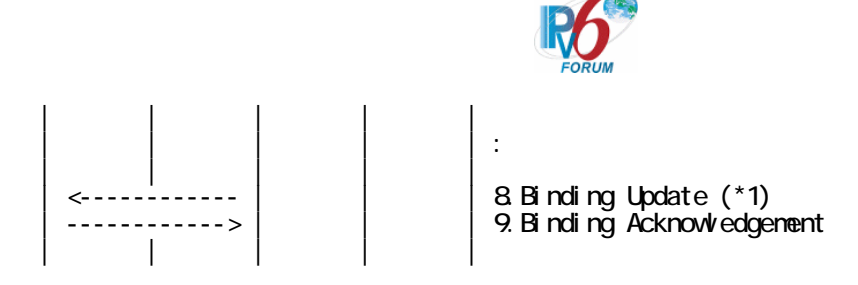

- 1. Send Router Advertisement. (R1 -> R1\_allnode\_multi) (Refer to 5.2.1)
- 2. Receive Home Agent Address Discovery Request. (NUTX -> NUT0\_ha\_any) (Refer to 5.17.1)

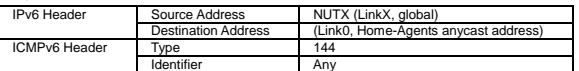

- 3. Send Home Agent Address Discovery Reply. (HA0 -> NUTX) (Refer to 5.18.1) # The Home Agent Addresses field contains global IP address for HA0.
	- # The Home Agent Addresses field contains global IP address for HA1.

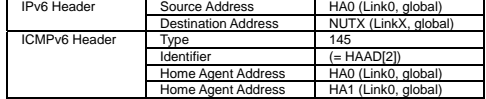

- 4. Receive Binding Update. (NUTX -> HA0) (Refer to 5.14.1)
- 5. Send Binding Acknowledgement. (HA0 -> NUTX) (Refer to 5.15.1) # The Status field is set to 130 (Insufficient resources).
- 6. Receive Binding Update. (NUTX -> HA0) (Refer to 5.14.1)
- 7. Send Binding Acknowledgement. (HA0 -> NUTX) (Refer to 5.15.1) # The Status field is set to 130 (Insufficient resources).
- 8. Receive Binding Update. (NUTX -> HA1) (\*1) (Refer to 5.14.1)

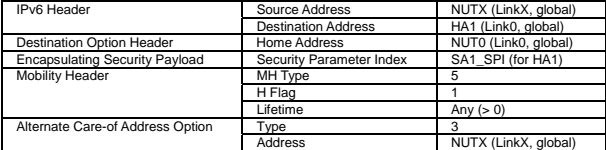

9. Send Binding Acknowledgement. (HA1 -> NUTX) (Refer to 5.15.1)

#### **[JUDGMENT]**

- (\*1) PASS: HA1 receives Binding Update.
	- Then, check whether this packet fills all of the following.
	- InitialBindackTimeoutFirstReg seconds pass before sending a Binding Update to the next home agent.

308

#### **[REFERENCES]**

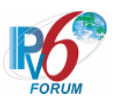

# **6.9 Mobile Prefix Discovery**

# **6.9.1 Sending MPS**

# **6.9.1.1 MN-4-1-1-1-001 - Sending MPS (before the HoA becomes invalid)**

# **[PURPOSE]**

MN-4-1-1-1-001 - Sending MPS (before the HoA becomes invalid)

# **[CATEGORY]**

HOST : ADVANCED FUNCTION (MPD)

# **[REQUIREMENT OF TEST]**

Function of Real Home Link: YES Function of Mobile Prefix Discovery: YES

# **[TOPOLOGY]**

Refer to 2.1.1.1 Common Topology-1

# **[TEST SETUP]**

Refer to 3.1 Common Setup-1

# **[INITIALIZATION]**

**NONE** 

#### **[PROCEDURE]**

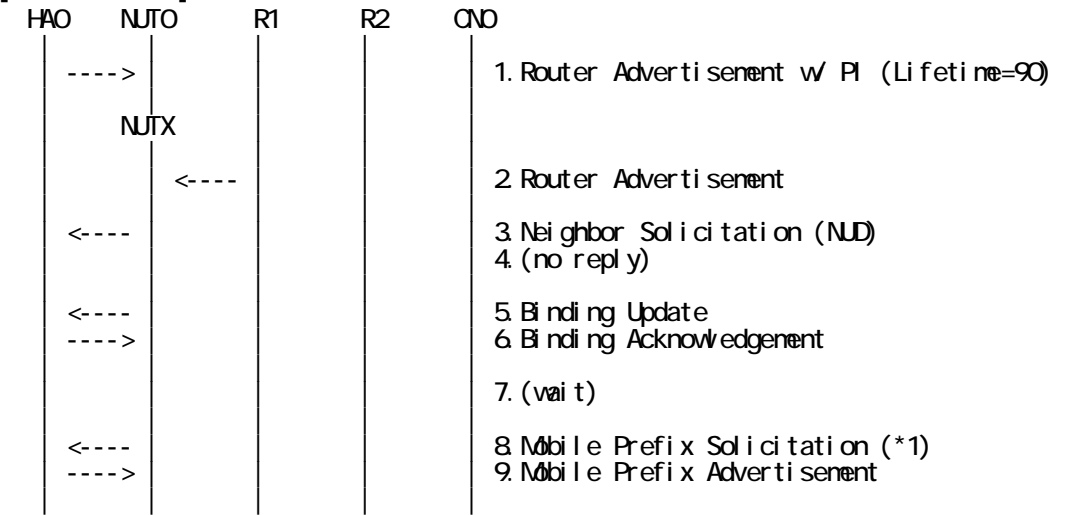

- 1. Send Router Advertisement. (HA0 -> HA0\_allnode\_multi) (Refer to 5.2.2) # The Prefix Information option is included, and,
	- # The Preferred Lifetime field is set to 90 seconds.
	- # The Valid Lifetime field is set to 90 seconds.

#### 309

IPv6 FORUM TECHNICAL DOCUMENT IPv6 Ready Logo Phase-2 Mobile IPv6 Conformance Test Test Specification for Mobile Node

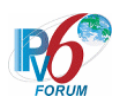

- 2. Send Router Advertisement. (R1 -> R1\_allnode\_multi) (Refer to 5.2.1)
- 3. Receive Neighbor Solicitation (NUD). (NUT0 -> HA0) (Refer to 5.3.3)
- 4. (no reply)
- # Wait during a maximum of 3 seconds(RFC2461).
- 5. Receive Binding Update. (NUTX -> HA0) (Refer to 5.14.1)
- 6. Send Binding Acknowledgement. (HA0 -> NUTX) (Refer to 5.15.1)
- 7. (wait)

# Wait during a maximum of the remaining valid lifetime of the Home Address.

8. Receive Mobile Prefix Solicitation. (NUTX -> HA0 with Home Address Option) (\*1) (Refer to 5.19.1)

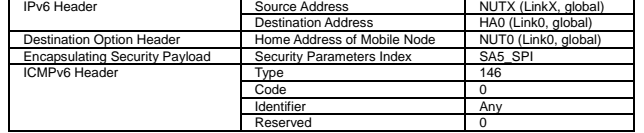

9. Send Mobile Prefix Advertisement. (HA0 -> NUTX with Type2 Routing Header) (Refer to 5.20.1)

# **[JUDGMENT]**

- (\*1) PASS: HA0 receives Mobile Prefix Solicitation,
	- Then, check whether this packet fills all of the following,
	- The lifetime of the Home Address does not expire.
	- The Source Address is set to Care-of Address.
	- The Destination Address is set to HA address.
	- The Reserved field is cleared.
	- The Home Address destination option is included, and,
	- This option is placed as the right location.

# **[REFERENCES]**

- RFC2462 IPv6 Stateless Address Autoconfiguration See Section 5.5.3
- RFC3776 Using IPsec to Protect Mobile IPv6 Signaling Between Mobile Nodes and Home Agents See Section 4.1, 4.2, 4.3, 4.4

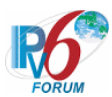

# **6.9.1.2 MN-4-1-1-1-002 - Sending MPS (after receiving unsolicited MPA)**

# **[PURPOSE]**

MN-4-1-1-1-002 - Sending MPS (after receiving unsolicited MPA)

## **[CATEGORY]**

HOST : ADVANCED FUNCTION (MPD)

## **[REQUIREMENT OF TEST]**

Function of Mobile Prefix Discovery: YES

## **[TOPOLOGY]**

Refer to 2.1.1.1 Common Topology-1

# **[TEST SETUP]**

Refer to 3.1 Common Setup-1

## **[INITIALIZATION]**

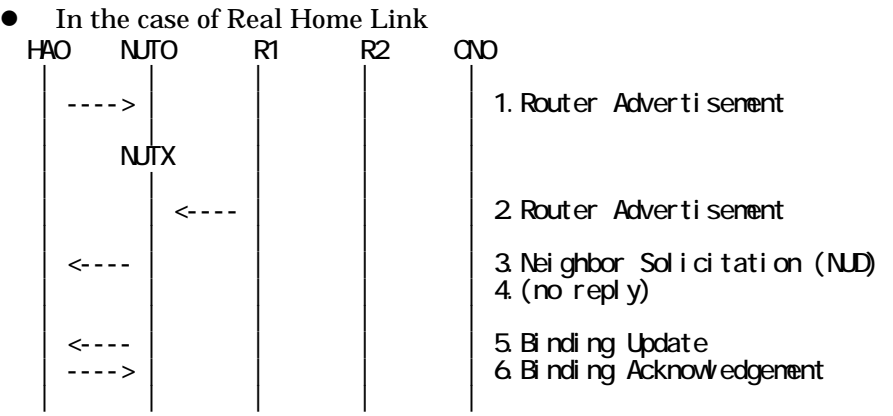

- 1. Send Router Advertisement. (HA0 -> HA0\_allnode\_multi) (Refer to 5.2.2)
- 2. Send Router Advertisement.  $(R1 R1$  allnode\_multi) (Refer to 5.2.1)
- 3. Receive Neighbor Solicitation (NUD). (NUT0 -> HA0) (Refer to 5.3.3)
- 4. (no reply)
- 5. Receive Binding Update to HA0. (NUTX -> HA0) (Refer to 5.14.1)
- 6. Send Binding Acknowledgement. (HA0 -> NUTX) (Refer to 5.15.1)

In the case of Virtual Home Link

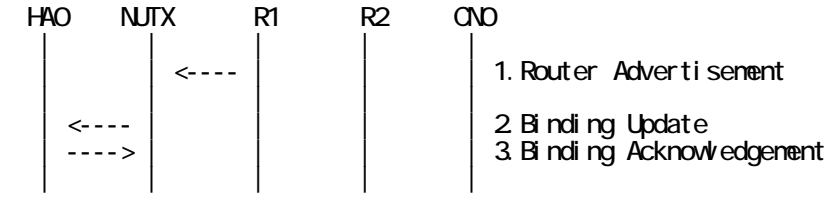

1. Send Router Advertisement. (R1 -> R1\_allnode\_multi) (Refer to 5.2.1) 2. Receive Binding Update to HA0. (NUTX -> HA0) (Refer to 5.14.1)

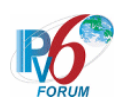

3. Send Binding Acknowledgement. (HA0 -> NUTX) (Refer to 5.15.1)

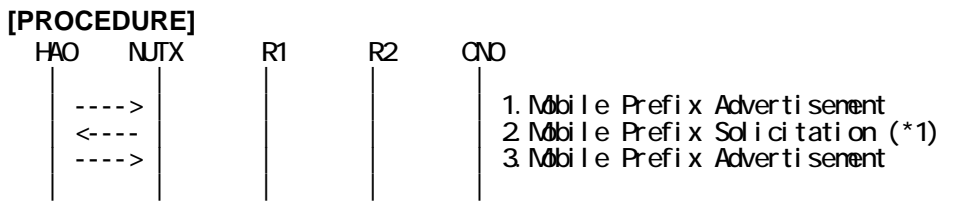

1. Send unsolicited Mobile Prefix Advertisement. (HA0 -> NUTX with Type2 Routing Header) (Refer to 5.20.1) # The Identifier field is set to the random value.

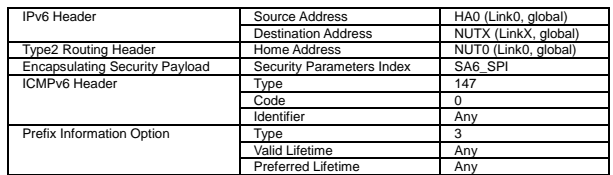

2. Receive Mobile Prefix Solicitation. (NUTX -> HA0 with Home Address Option) (\*1) (Refer to 5.19.1)

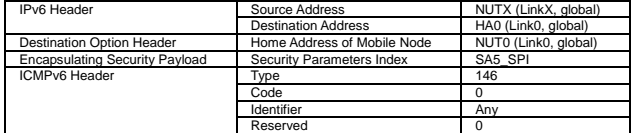

3. Send Mobile Prefix Advertisement. (HA0 -> NUTX with Type2 Routing Header) (Refer to 5.20.1)

## **[JUDGMENT]**

(\*1) PASS: HA0 receives Mobile Prefix Solicitation.

#### **[REFERENCES]**

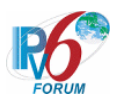

# **6.9.1.3 MN-4-1-1-1-004 - Retransmissions & Back off (Use INITIAL\_SOLICIT\_TIMER as the initial retransmission timer)**

# **[PURPOSE]**

MN-4-1-1-1-004 - Retransmissions & Back off (Use INITIAL\_SOLICIT\_TIMER as the initial retransmission timer)

**[CATEGORY]**  HOST : ADVANCED FUNCTION (MPD)

# **[REQUIREMENT OF TEST]**

Function of Mobile Prefix Discovery: YES NUT re-transmits MPS for valuable MPA: YES/NO

# **[TOPOLOGY]**

Refer to 2.1.1.1 Common Topology-1

**[TEST SETUP]** 

Refer to 3.1 Common Setup-1

#### **[INITIALIZATION]**

NONE

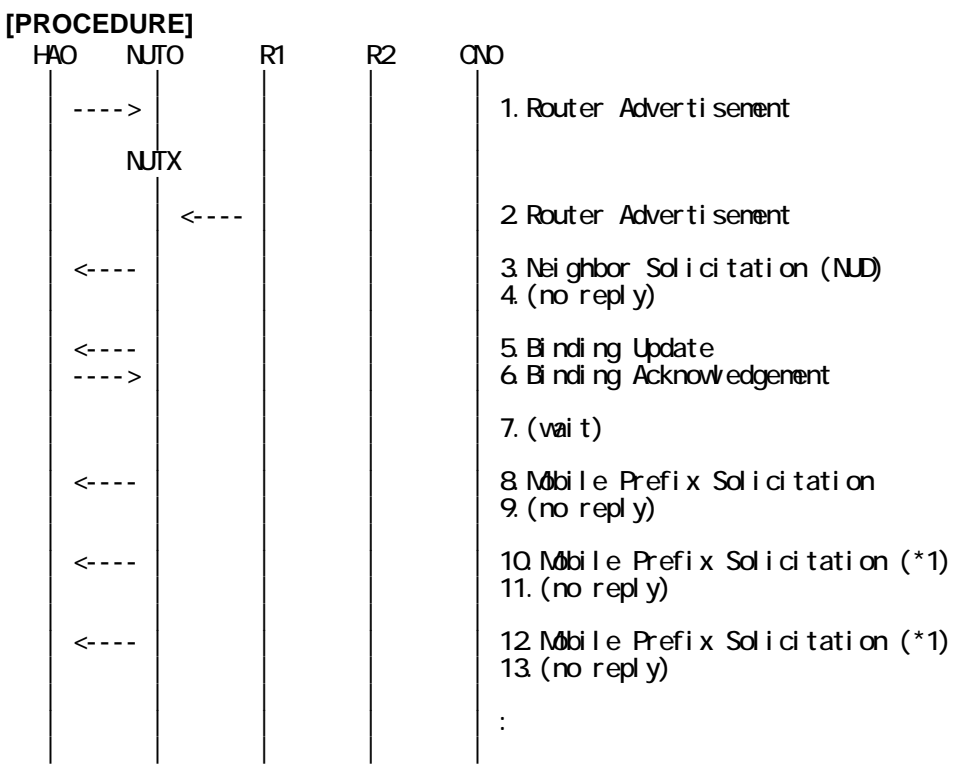

1. Send Router Advertisement. (HA0 -> HA0\_allnode\_multi) (Refer to 5.2.2)

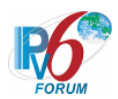

- # The Prefix Information option is included, and,
- # The Preferred Lifetime field is set to 90 seconds.
- # The Valid Lifetime field is set to 90 seconds.
- 2. Send Router Advertisement.  $(R1 R1$  allnode multi) (Refer to 5.2.1)
- 3. Receive Neighbor Solicitation (NUD). (NUT0 -> HA0) (Refer to 5.3.3)
- 4. (no reply)

# Wait during a maximum of 3 seconds(RFC2461).

- 5. Receive Binding Update. (NUTX -> HA0) (Refer to 5.14.1)
- 6. Send Binding Acknowledgement. (HA0 -> NUTX) (Refer to 5.15.1)
- 7. (wait)

# Wait during a maximum of the remaining valid lifetime of the Home Address.

- 8. Receive Mobile Prefix Solicitation. (NUTX -> HA0 with Home Address Option) (Refer to 5.19.1)
- 9. (no reply)
- # Wait during a maximum of the remaining valid lifetime of the Home Address.
- 10. Receive Mobile Prefix Solicitation. (NUTX -> HA0 with Home Address Option) (\*1)
	- (Refer to 5.19.1)

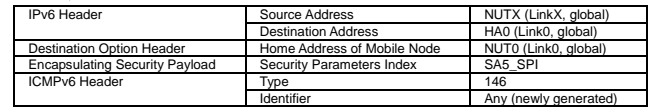

11. (no reply)

# Wait during a maximum of the remaining valid lifetime of the Home Address.

- 12. Receive Mobile Prefix Solicitation. (NUTX -> HA0 with Home Address Option) (\*1) (Refer to 5.19.1)
- 13. (no reply)

# **[JUDGMENT]**

The judgment changes by the following settings of "INITIALIZATION 1. Requirement of Test".

- NUT re-transmits MPS for valuable MPA: YES

(\*1) PASS: HA0 receives the retransmitted Mobile Prefix Solicitation.

Then, check whether this packet fills all of the following,

- The initial retransmission timer is set to INITIAL\_SOLICIT\_TIMER.
- Timeout period is doubled upon each retransmission.

- NUT re-transmits MPS for valuable MPA: NO

(\*1) PASS: HA0 does not receives the retransmitted Mobile Prefix Solicitation.

# **[REFERENCES]**

RFC3775 Mobility Support in IPv6 See Section 11.8, 12

RFC2462 IPv6 Stateless Address Autoconfiguration See Section 5.5.3

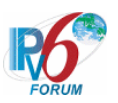

# **6.9.2 Receiving MPA**

**6.9.2.1 MN-4-2-1-1-001 - Receiving solicited MPA** 

# **[PURPOSE]**

MN-4-2-1-1-001 - Receiving solicited MPA

**[CATEGORY]**  HOST : ADVANCED FUNCTION (MPD)

# **[REQUIREMENT OF TEST]**

Function of Mobile Prefix Discovery: YES

# **[TOPOLOGY]**

Refer to 2.1.1.1 Common Topology-1

**[TEST SETUP]**  Refer to 3.1 Common Setup-1

# **[INITIALIZATION]**

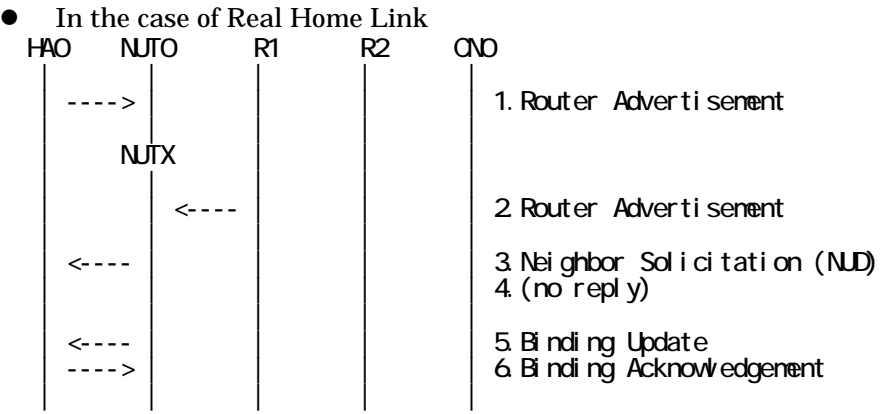

- 1. Send Router Advertisement. (HA0 -> HA0\_allnode\_multi) (Refer to 5.2.2)
- 2. Send Router Advertisement. (R1 -> R1\_allnode\_multi) (Refer to 5.2.1)
- 3. Receive Neighbor Solicitation (NUD). (NUT0 -> HA0) (Refer to 5.3.3)
- 4. (no reply)
- 5. Receive Binding Update to HA0. (NUTX -> HA0) (Refer to 5.14.1)
- 6. Send Binding Acknowledgement. (HA0 -> NUTX) (Refer to 5.15.1)
- In the case of Virtual Home Link

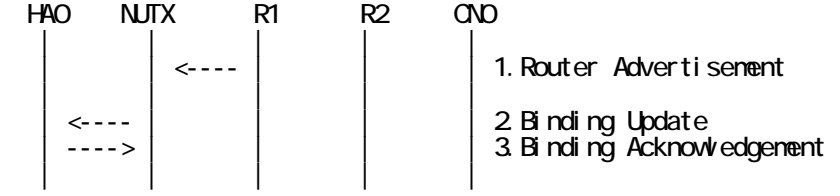

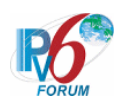

- 1. Send Router Advertisement. (R1 -> R1\_allnode\_multi) (Refer to 5.2.1)
- 2. Receive Binding Update to HA0. (NUTX -> HA0) (Refer to 5.14.1)

3. Send Binding Acknowledgement. (HA0 -> NUTX) (Refer to 5.15.1)

# **[PROCEDURE]**

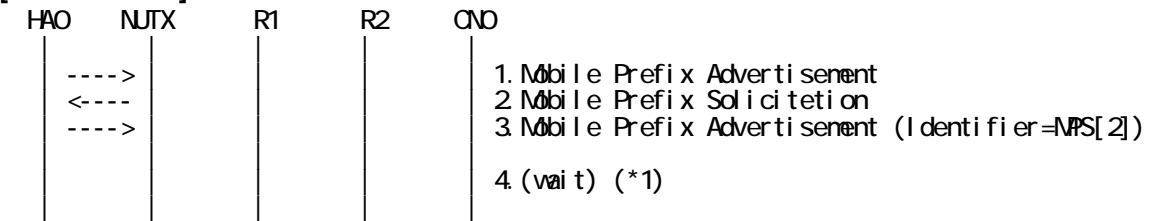

1. Send unsolicited Mobile Prefix Advertisement.

(HA0 -> NUTX with Type2 Routing Header) (Refer to 5.20.1)

# The Identifier field is set to the random value.

- 2. Receive Mobile Prefix Solicitation. (NUTX -> HA0 with Home Address Option) (Refer to 5.19.1)
- 3. Send Mobile Prefix Advertisement. (HA0 -> NUTX with Type2 Routing Header) (Refer to 5.20.1)

# The Source Address is set to HA address.

- # The Destination Address matches Source Address in the Mobile Prefix Solicitation.
- # The Type2 Routing Header is included.
- # The Identifier field matches the Identifier field in the Mobile Prefix Solicitation.
- # The Prefix Information option is included, and,
- # The Router Address(R) flag is set to ON.
- # The Valid Lifetime is not changed.
- # The Preferred Lifetime is not changed.

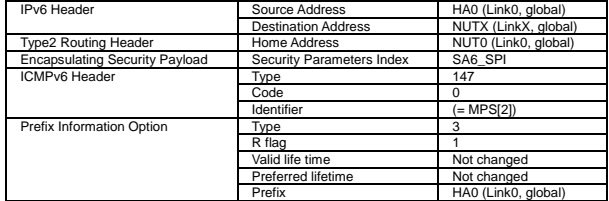

# 4. (wait) (\*1)

# Wait during enough retransmission timer.

# **[JUDGMENT]**

(\*1) PASS: HA0 receives Mobile Prefix Solicitation.

# **[REFERENCES]**

- RFC3775 Mobility Support in IPv6 See Section 11.4.3, 6.8
- RFC3776 Using IPsec to Protect Mobile IPv6 Signaling Between Mobile Nodes and Home Agents See Section 4.1, 4.2, 4.3, 4.4

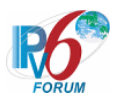

# **6.9.2.2 MN-4-2-1-1-015 - Receiving solicited MPA (Invalid ICMP Header Reserved)**

# **[PURPOSE]**

MN-4-2-1-1-015 - Receiving solicited MPA (Invalid ICMP Header Reserved)

## **[CATEGORY]**

HOST : ADVANCED FUNCTION (MPD)

## **[REQUIREMENT OF TEST]**

Function of Mobile Prefix Discovery: YES

## **[TOPOLOGY]**

Refer to 2.1.1.1 Common Topology-1

# **[TEST SETUP]**

Refer to 3.1 Common Setup-1

## **[INITIALIZATION]**

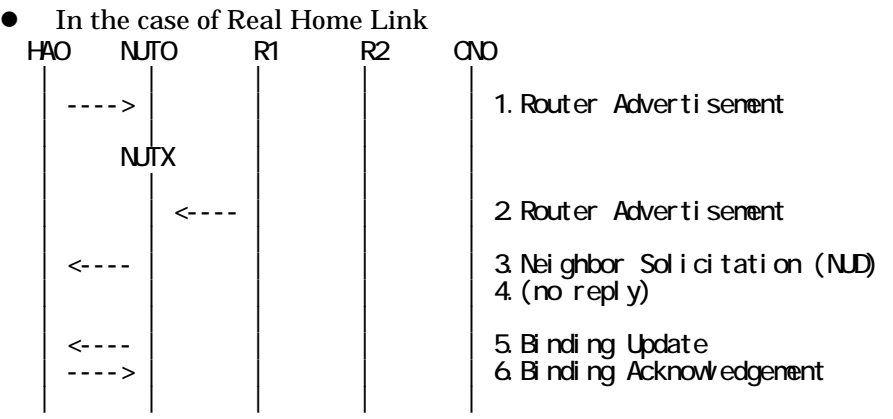

- 1. Send Router Advertisement. (HA0 -> HA0\_allnode\_multi) (Refer to 5.2.2)
- 2. Send Router Advertisement.  $(R1 R1$  allnode\_multi) (Refer to 5.2.1)
- 3. Receive Neighbor Solicitation (NUD). (NUT0 -> HA0) (Refer to 5.3.3)
- 4. (no reply)
- 5. Receive Binding Update to HA0. (NUTX -> HA0) (Refer to 5.14.1)
- 6. Send Binding Acknowledgement. (HA0 -> NUTX) (Refer to 5.15.1)

In the case of Virtual Home Link

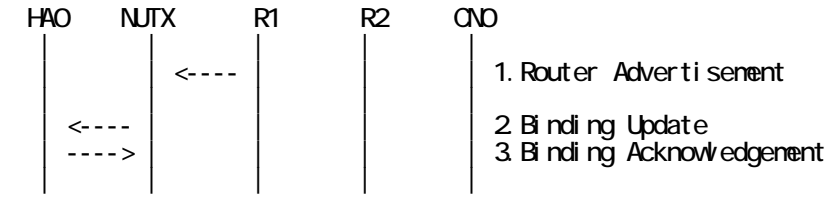

1. Send Router Advertisement. (R1 -> R1\_allnode\_multi) (Refer to 5.2.1) 2. Receive Binding Update to HA0. (NUTX -> HA0) (Refer to 5.14.1)

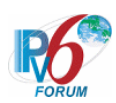

3. Send Binding Acknowledgement. (HA0 -> NUTX) (Refer to 5.15.1)

# **[PROCEDURE]**

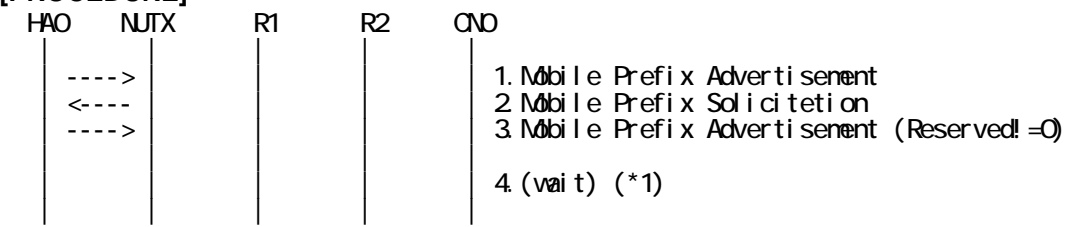

1. Send unsolicited Mobile Prefix Advertisement.

(HA0 -> NUTX with Type2 Routing Header) (Refer to 5.20.1)

- # The Identifier field is set to the random value.
- 2. Receive Mobile Prefix Solicitation. (NUTX -> HA0 with Home Address Option) (Refer to 5.19.1)
- 3. Send Mobile Prefix Advertisement. (HA0 -> NUTX with Type2 Routing Header) (Refer to 5.20.1)
	- # The Source Address is set to HA address.
	- # The Destination Address matches Source Address in the Mobile Prefix Solicitation.
	- # The Type2 Routing Header is included.
	- # The Identifier field matches the Identifier field in the Mobile Prefix Solicitation.
	- # The Reserved field is not set to 0.
	- # The Prefix Information option is included, and,
	- # The Router Address(R) flag is set to ON.
	- # The Valid Lifetime is not changed.
	- # The Preferred Lifetime is not changed.

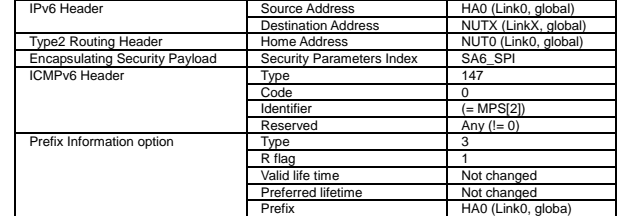

#### 4. (wait) (\*1)

# Wait during enough retransmission timer.

# **[JUDGMENT]**

(\*1) PASS: HA0 does not receive the retransmitted Mobile Prefix Solicitation.

#### **[REFERENCES]**

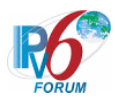

# **6.9.2.3 MN-4-2-1-1-004 - Valid solicited MPA (the change of Valid and Preferred Lifetime)**

# **[PURPOSE]**

MN-4-2-1-1-004 - Valid solicited MPA (the change of Valid and Preferred Lifetime)

## **[CATEGORY]**

HOST : ADVANCED FUNCTION (MPD)

## **[REQUIREMENT OF TEST]**

Function of Mobile Prefix Discovery: YES

## **[TOPOLOGY]**

Refer to 2.1.1.1 Common Topology-1

# **[TEST SETUP]**

Refer to 3.1 Common Setup-1

## **[INITIALIZATION]**

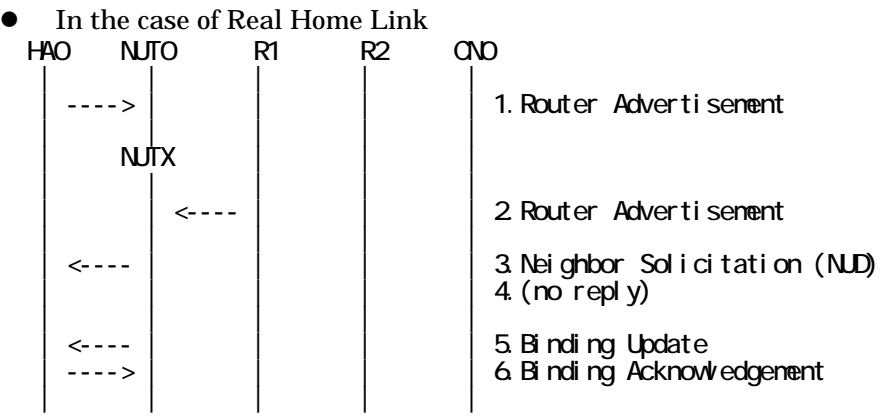

- 1. Send Router Advertisement. (HA0 -> HA0\_allnode\_multi) (Refer to 5.2.2)
- 2. Send Router Advertisement.  $(R1 R1$  allnode\_multi) (Refer to 5.2.1)
- 3. Receive Neighbor Solicitation (NUD). (NUT0 -> HA0) (Refer to 5.3.3)
- 4. (no reply)
- 5. Receive Binding Update to HA0. (NUTX -> HA0) (Refer to 5.14.1)
- 6. Send Binding Acknowledgement. (HA0 -> NUTX) (Refer to 5.15.1)

In the case of Virtual Home Link

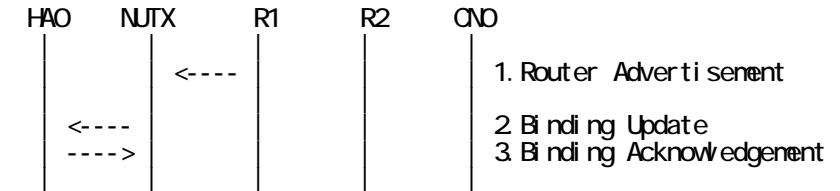

1. Send Router Advertisement. (R1 -> R1\_allnode\_multi) (Refer to 5.2.1) 2. Receive Binding Update to HA0. (NUTX -> HA0) (Refer to 5.14.1)

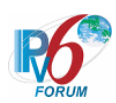

3. Send Binding Acknowledgement. (HA0 -> NUTX) (Refer to 5.15.1)

# **[PROCEDURE]**

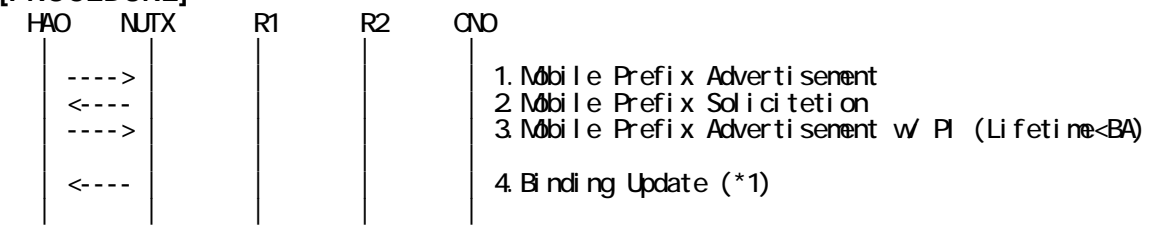

1. Send Mobile Prefix Advertisement.

(HA0 -> NUTX with Type2 Routing Header) (Refer to 5.20.1)

- 2. Receive Mobile Prefix Solicitation. (NUTX -> HA0 with Home Address Option) (Refer to 5.19.1)
- 3. Send Mobile Prefix Advertisement. (HA0 -> NUTX with Type2 Routing Header) (Refer to 5.20.1)

# The Prefix Information option is included, and,

- # The Valid Lifetime is set less than the remaining lifetime of the home registration.
- # The Preferred Lifetime is set less than the remaining lifetime of the home registration.

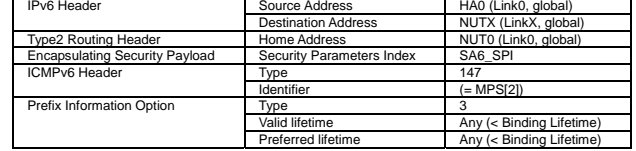

4. Receive Binding Update. (NUTX -> HA0) (\*1) (Refer to 5.14.1)

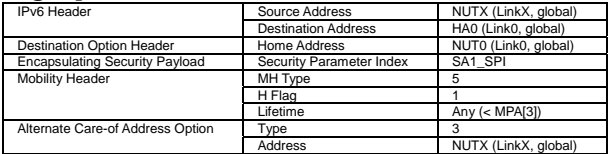

# **[JUDGMENT]**

(\*1) PASS: HA0 receives Binding Update,

Then, check whether this packet fills all of the following,

 - The Lifetime field is set less than Valid and Preferred Lifetime in the solicited Mobile Prefix Advertisement [3].

#### **[REFERENCES]**

RFC3775 Mobility Support in IPv6

See Section 11.4.3, 11.4.2, 6.4, 6.4.1, 6.8, 7.2

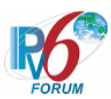

# **6.9.2.4 MN-4-2-1-1-012 - Receiving solicited MPA from unknown HA**

# **[PURPOSE]**

MN-4-2-1-1-012 - Receiving solicited MPA from unknown HA

# **[CATEGORY]**

HOST : ADVANCED FUNCTION (MPD)

# **[REQUIREMENT OF TEST]**

Function of Mobile Prefix Discovery: YES NUT re-transmits MPS for valuable MPA: YES/NO

# **[TOPOLOGY]**

Refer to 2.1.1.1 Common Topology-1

# **[TEST SETUP]**

Refer to 3.1 Common Setup-1

# **[INITIALIZATION]**

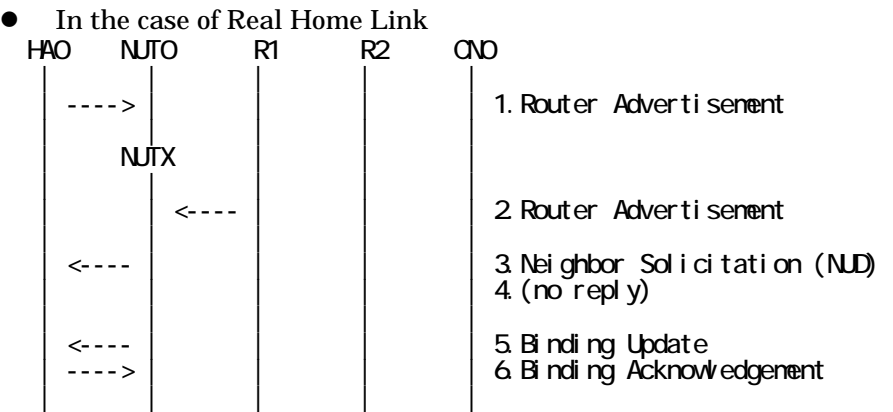

- 1. Send Router Advertisement. (HA0 -> HA0\_allnode\_multi) (Refer to 5.2.2)
- 2. Send Router Advertisement.  $(R1 R1$  allnode multi) (Refer to 5.2.1)
- 3. Receive Neighbor Solicitation (NUD). (NUT0 -> HA0) (Refer to 5.3.3)
- 4. (no reply)
- 5. Receive Binding Update to HA0. (NUTX -> HA0) (Refer to 5.14.1)
- 6. Send Binding Acknowledgement. (HA0 -> NUTX) (Refer to 5.15.1)

# In the case of Virtual Home Link

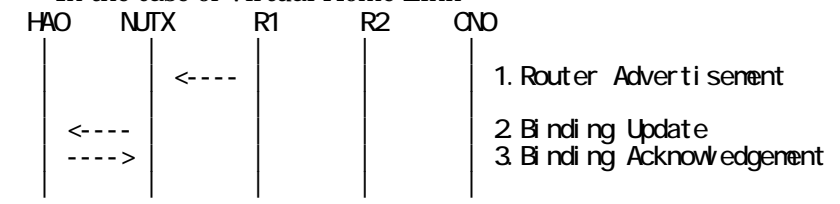

1. Send Router Advertisement. (R1 -> R1\_allnode\_multi) (Refer to 5.2.1)

321

IPv6 FORUM TECHNICAL DOCUMENT IPv6 Ready Logo Phase-2 Mobile IPv6 Conformance Test Test Specification for Mobile Node

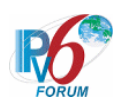

- 2. Receive Binding Update to HA0. (NUTX -> HA0) (Refer to 5.14.1)
- 3. Send Binding Acknowledgement. (HA0 -> NUTX) (Refer to 5.15.1)

# **[PROCEDURE]**

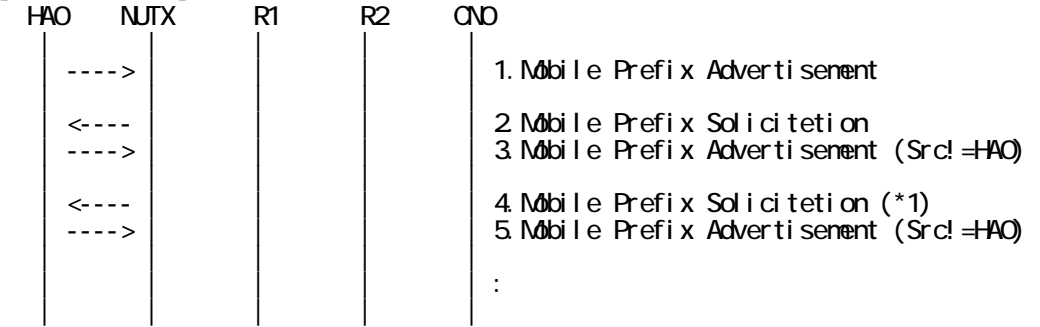

- 1. Send unsolicited Mobile Prefix Advertisement. (HA0 -> NUTX with Type2 Routing Header) (Refer to 5.20.1) # The Identifier field is set to the random value.
- 2. Receive Mobile Prefix Solicitation. (NUTX -> HA0 with Home Address Option) (Refer to 5.19.1)
- 3. Send Mobile Prefix Advertisement. (HA0 -> NUTX with Type2 Routing Header) (Refer to 5.20.1)
	- # The Source Address is not set to HA0 address.

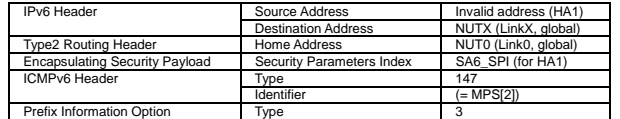

4. Receive Mobile Prefix Solicitation. (NUTX -> HA0 with Home Address Option) (\*1) (Refer to 5.19.1)

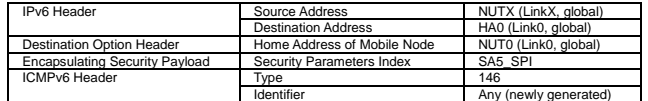

5. Send Mobile Prefix Advertisement. (HA0 -> NUTX with Type2 Routing Header) (Refer to 5.20.1)

# The Source Address is not set to HA address.

# **[JUDGMENT]**

The judgment changes by the following settings of "INITIALIZATION 1. Requirement of Test".

- NUT re-transmits MPS for valuable MPA: YES
	- (\*1) PASS: HA0 receives the retransmitted Mobile Prefix Solicitation.
- NUT re-transmits MPS for valuable MPA: NO
	- (\*1) PASS: HA0 does not receives the retransmitted Mobile Prefix Solicitation.

# **[REFERENCES]**

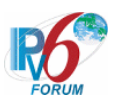

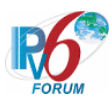

# **6.9.2.5 MN-4-2-1-1-013 - Invalid solicited MPA (no Type2 Routing Header)**

# **[PURPOSE]**

MN-4-2-1-1-013 - Invalid solicited MPA (no Type2 Routing Header)

# **[CATEGORY]**

HOST : ADVANCED FUNCTION (MPD)

# **[REQUIREMENT OF TEST]**

Function of Mobile Prefix Discovery: YES NUT re-transmits MPS for valuable MPA: YES/NO

# **[TOPOLOGY]**

Refer to 2.1.1.1 Common Topology-1

# **[TEST SETUP]**

Refer to 3.1 Common Setup-1

# **[INITIALIZATION]**

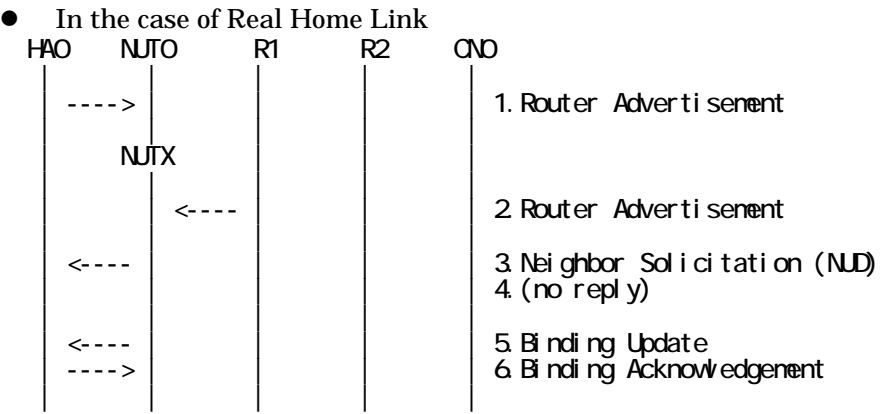

- 1. Send Router Advertisement. (HA0 -> HA0\_allnode\_multi) (Refer to 5.2.2)
- 2. Send Router Advertisement.  $(R1 R1$  allnode multi) (Refer to 5.2.1)
- 3. Receive Neighbor Solicitation (NUD). (NUT0 -> HA0) (Refer to 5.3.3)
- 4. (no reply)
- 5. Receive Binding Update to HA0. (NUTX -> HA0) (Refer to 5.14.1)
- 6. Send Binding Acknowledgement. (HA0 -> NUTX) (Refer to 5.15.1)
- In the case of Virtual Home Link

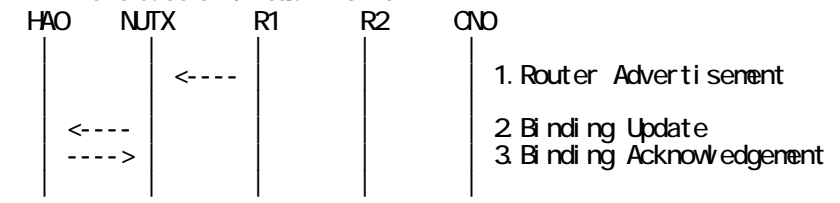

1. Send Router Advertisement. (R1 -> R1\_allnode\_multi) (Refer to 5.2.1)
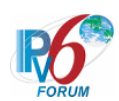

- 2. Receive Binding Update to HA0. (NUTX -> HA0) (Refer to 5.14.1)
- 3. Send Binding Acknowledgement. (HA0 -> NUTX) (Refer to 5.15.1)

# **[PROCEDURE]**

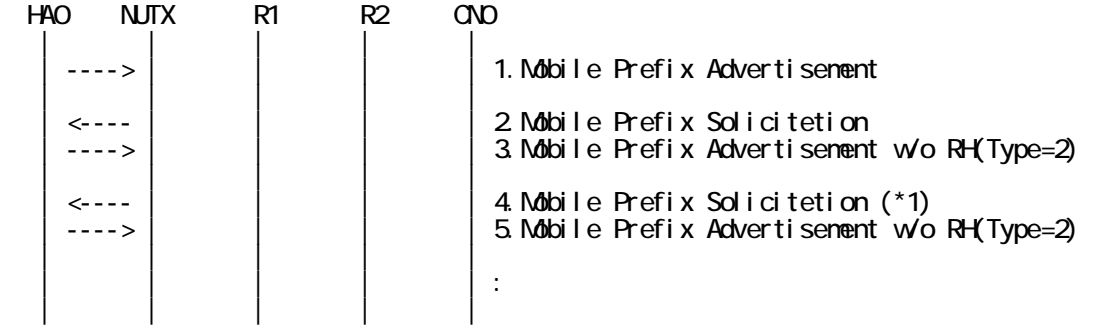

- 1. Send unsolicited Mobile Prefix Advertisement. (HA0 -> NUTX with Type2 Routing Header) (Refer to 5.20.1) # The Identifier field is set to the random value.
- 2. Receive Mobile Prefix Solicitation. (NUTX -> HA0 with Home Address Option) (Refer to 5.19.1)
- 3. Send Mobile Prefix Advertisement. (HA0 -> NUTX) (Refer to 5.20.1) # without Type2 Routing Header.

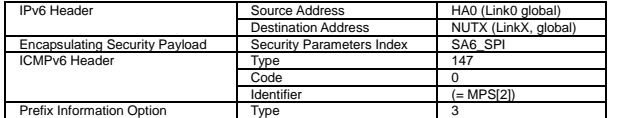

4. Receive Mobile Prefix Solicitation. (NUTX -> HA0 with Home Address Option) (\*1) (Refer to 5.19.1)

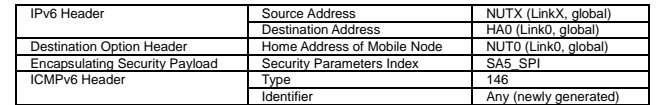

5. Send Mobile Prefix Advertisement. (HA0 -> NUTX) (Refer to 5.20.1) # without Type2 Routing Header.

# **[JUDGMENT]**

The judgment changes by the following settings of "INITIALIZATION 1. Requirement of Test".

- NUT re-transmits MPS for valuable MPA: YES
	- (\*1) PASS: HA0 receives the retransmitted Mobile Prefix Solicitation.
- NUT re-transmits MPS for valuable MPA: NO

(\*1) PASS: HA0 does not receives the retransmitted Mobile Prefix Solicitation.

#### **[REFERENCES]**

RFC3775 Mobility Support in IPv6 See Section 11.4.3

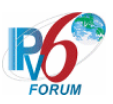

# **6.9.2.6 MN-4-2-1-1-014 - Invalid Identifier (MPS != MPA)**

### **[PURPOSE]**

MN-4-2-1-1-014 - Invalid Identifier (MPS != MPA)

# **[CATEGORY]**

HOST : ADVANCED FUNCTION (MPD)

# **[REQUIREMENT OF TEST]**

Function of Mobile Prefix Discovery: YES NUT re-transmits MPS for valuable MPA: YES/NO

# **[TOPOLOGY]**

Refer to 2.1.1.1 Common Topology-1

# **[TEST SETUP]**

Refer to 3.1 Common Setup-1

#### **[INITIALIZATION]**

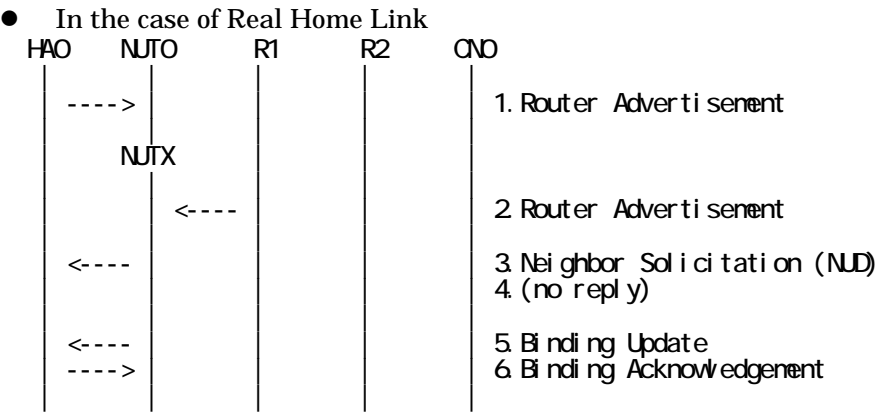

- 1. Send Router Advertisement. (HA0 -> HA0\_allnode\_multi) (Refer to 5.2.2)
- 2. Send Router Advertisement.  $(R1 R1$  allnode multi) (Refer to 5.2.1)
- 3. Receive Neighbor Solicitation (NUD). (NUT0 -> HA0) (Refer to 5.3.3)
- 4. (no reply)
- 5. Receive Binding Update to HA0. (NUTX -> HA0) (Refer to 5.14.1)
- 6. Send Binding Acknowledgement. (HA0 -> NUTX) (Refer to 5.15.1)

# In the case of Virtual Home Link

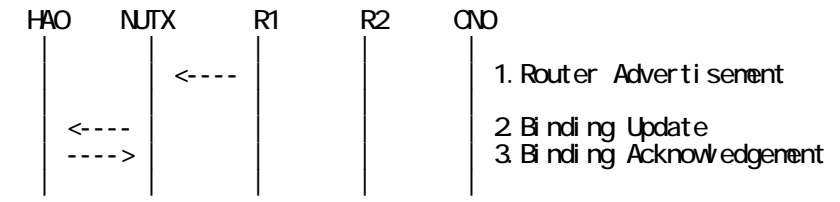

1. Send Router Advertisement. (R1 -> R1\_allnode\_multi) (Refer to 5.2.1)

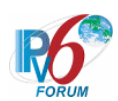

- 2. Receive Binding Update to HA0. (NUTX -> HA0) (Refer to 5.14.1)
- 3. Send Binding Acknowledgement. (HA0 -> NUTX) (Refer to 5.15.1)

#### **[PROCEDURE]**

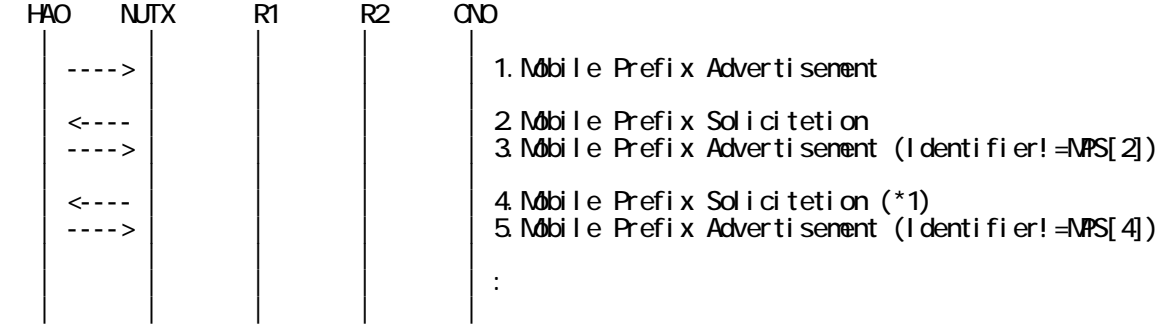

- 1. Send unsolicited Mobile Prefix Advertisement. (HA0 -> NUTX with Type2 Routing Header) (Refer to 5.20.1) # The Identifier field is set to the random value.
- 2. Receive Mobile Prefix Solicitation. (NUTX -> HA0 with Home Address Option) (Refer to 5.19.1)
- 3. Send Mobile Prefix Advertisement. (HA0 -> NUTX with Type2 Routing Header) (Refer to 5.20.1)

# The Identifier field does not match the Identifier field in the Mobile Prefix

# Solicitation[2].

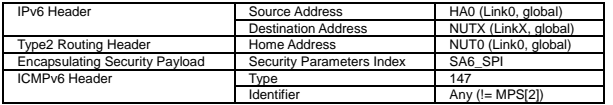

4. Receive Mobile Prefix Solicitation. (NUTX -> HA0 with Home Address Option) (\*1) (Refer to 5.19.1)

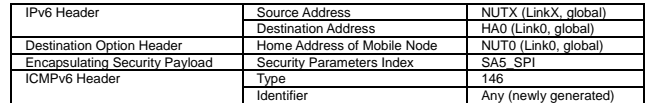

- 5. Send Mobile Prefix Advertisement. (HA0 -> NUTX with Type2 Routing Header) (Refer to 5.20.1)
	- # The Identifier field does not match the Identifier field in the Mobile Prefix
	- # Solicitation[2].

#### **[JUDGMENT]**

(\*1) PASS: HA0 receives the Mobile Prefix Solicitation for unsolicited Mobile Prefix Advertisement.

# **[REFERENCES]**

RFC3775 Mobility Support in IPv6 See Section 11.4.3

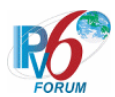

**6.9.2.7 MN-4-2-1-1-019 - Unrecognized option (the option other than Prefix Information option)** 

**[PURPOSE]** 

MN-4-2-1-1-019 - Unrecognized option (the option other than Prefix Information option)

**[CATEGORY]** 

HOST : ADVANCED FUNCTION (MPD)

# **[REQUIREMENT OF TEST]**

Function of Mobile Prefix Discovery: YES

# **[TOPOLOGY]**

Refer to 2.1.1.1 Common Topology-1

**[TEST SETUP]** 

Refer to 3.1 Common Setup-1

# **[INITIALIZATION]**

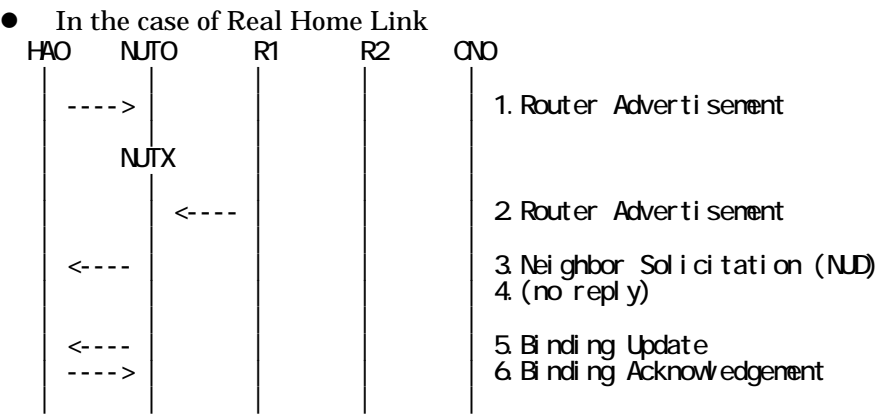

- 1. Send Router Advertisement. (HA0 -> HA0\_allnode\_multi) (Refer to 5.2.2)
- 2. Send Router Advertisement.  $(R1 R1$  allnode multi) (Refer to 5.2.1)
- 3. Receive Neighbor Solicitation (NUD). (NUT0 -> HA0) (Refer to 5.3.3)
- 4. (no reply)
- 5. Receive Binding Update to HA0. (NUTX -> HA0) (Refer to 5.14.1)
- 6. Send Binding Acknowledgement. (HA0 -> NUTX) (Refer to 5.15.1)
- In the case of Virtual Home Link

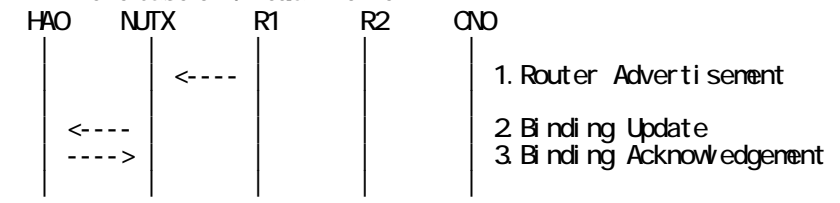

1. Send Router Advertisement. (R1 -> R1\_allnode\_multi) (Refer to 5.2.1)

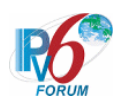

- 2. Receive Binding Update to HA0. (NUTX -> HA0) (Refer to 5.14.1)
- 3. Send Binding Acknowledgement. (HA0 -> NUTX) (Refer to 5.15.1)

#### **[PROCEDURE]**

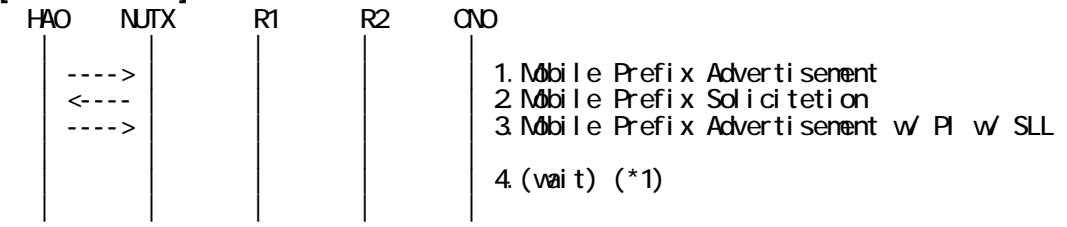

1. Send unsolicited Mobile Prefix Advertisement.

(HA0 -> NUTX with Type2 Routing Header) (Refer to 5.20.1)

# The Identifier field is set to the random value.

- 2. Receive Mobile Prefix Solicitation. (NUTX -> HA0 with Home Address Option) (Refer to 5.19.1)
- 3. Send Mobile Prefix Advertisement. (HA0 -> NUTX with Type2 Routing Header) (Refer to 5.20.1)

# The option other than Prefix Information option is included.

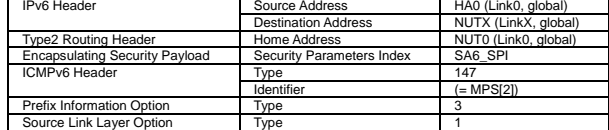

# 4. (wait) (\*1)

# Wait during enough retransmission timer.

# **[JUDGMENT]**

(\*1) PASS: HA0 does not receive the retransmitted Mobile Prefix Solicitation.

# **[REFERENCES]**

RFC3775 Mobility Support in IPv6 See Section 6.8

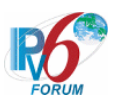

# **6.10 Binding Error**

# **6.10.1 Sending BE**

**6.10.1.1 MN-6-2-1-1-003 - Receiving invalid BA (invalid MH Type) from HA** 

# **[PURPOSE]**

MN-6-2-1-1-003 - Receiving invalid BA (invalid MH Type) from HA

**[CATEGORY]**  HOST : BASIC FUNCTION

**[REQUIREMENT OF TEST] NONE** 

**[TOPOLOGY]**  Refer to 2.1.1.1 Common Topology-1

**[TEST SETUP]**  Refer to 3.1 Common Setup-1

# **[INITIALIZATION]**

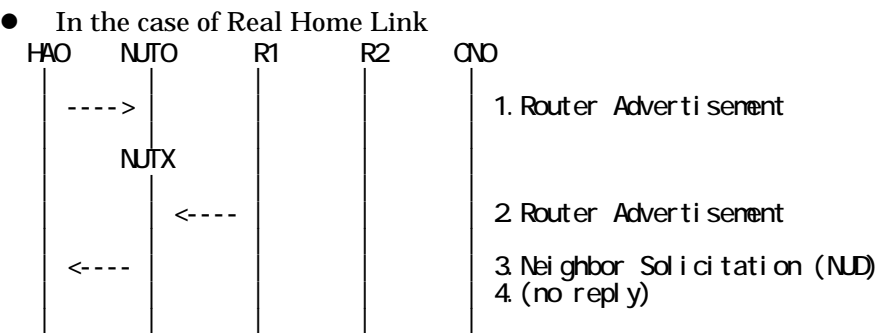

- 1. Send Router Advertisement. (HA0 -> HA0\_allnode\_multi) (Refer to 5.2.2)
- 2. Send Router Advertisement. (R1 -> R1\_allnode\_multi) (Refer to 5.2.1)
- 3. Receive Neighbor Solicitation (NUD). (NUT0 -> HA0) (Refer to 5.3.3)
- 4. (no reply)

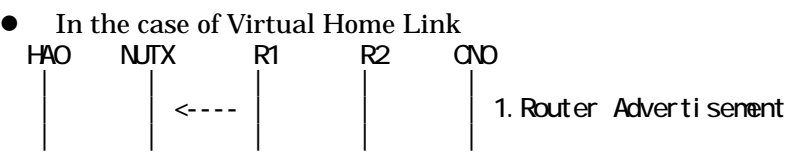

1. Send Router Advertisement. (R1 -> R1\_allnode\_multi) (Refer to 5.2.1)

# **[PROCEDURE]**

330

IPv6 FORUM TECHNICAL DOCUMENT IPv6 Ready Logo Phase-2 Mobile IPv6 Conformance Test Test Specification for Mobile Node

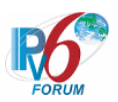

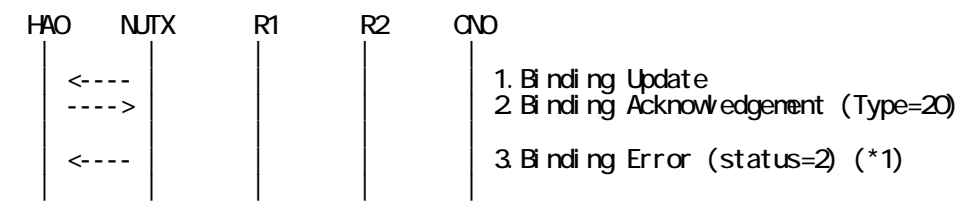

- 1. Receive Binding Update. (NUTX -> HA0) (Refer to 5.2.1)
- 2. Send Binding Acknowledgement. (HA0 -> NUTX) (Refer to 5.14.1)
	- # The MH Type field in Mobility Header is set invalid value. a) Basic

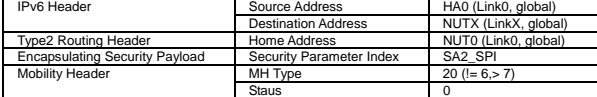

b) Advanced Function "Fine-Grain Selectors"

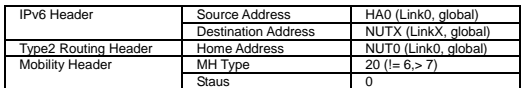

3. Receive Binding Error. (NUTX -> HA0) (\*1) (Refer to 5.15.1)

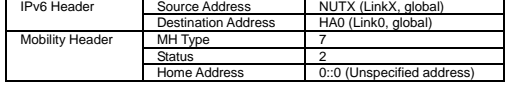

#### **[JUDGMENT]**

(\*1) PASS: HA0 receives Binding Error.

Then, check whether this packet fills all of the following.

- The Status field is set to 2 (unrecognized MH Type value).
- The Home Address field is set to the unspecified address.

#### **[REFERENCES]**

RFC3775 Mobility Support in IPv6 See Section 11.2, 9.2, 9.3.3

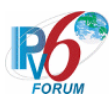

# **6.10.1.2 MN-4-2-1-2-010 - Receiving invalid HoT (invalid MH Type) from CN**

# **[PURPOSE]**

MN-4-2-1-2-010 - Receiving invalid HoT (invalid MH Type) from CN

### **[CATEGORY]**

HOST : ADVANCED FUNCTION (RETURN ROUTABILITY)

# **[REQUIREMENT OF TEST]**

Function of Return Routability: YES

#### **[TOPOLOGY]**

Refer to 2.1.1.1 Common Topology-1

# **[TEST SETUP]**

Refer to 3.1 Common Setup-1

#### **[INITIALIZATION]**

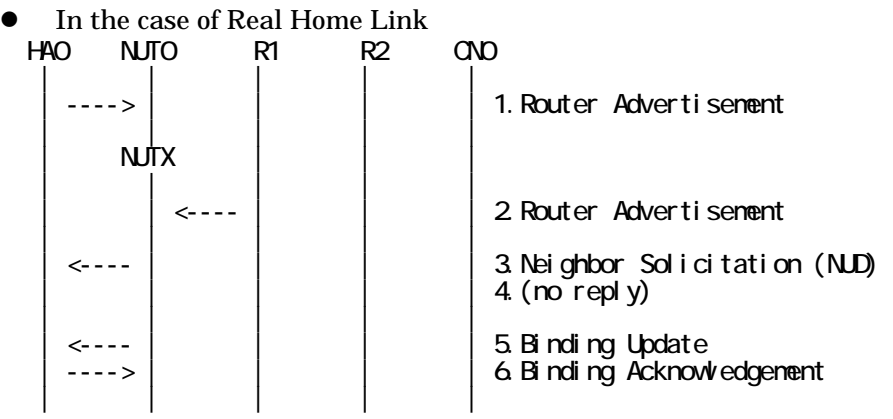

- 1. Send Router Advertisement. (HA0 -> HA0\_allnode\_multi) (Refer to 5.2.2)
- 2. Send Router Advertisement.  $(R1 R1$  allnode\_multi) (Refer to 5.2.1)
- 3. Receive Neighbor Solicitation (NUD). (NUT0 -> HA0) (Refer to 5.3.3)
- 4. (no reply)
- 5. Receive Binding Update to HA0. (NUTX -> HA0) (Refer to 5.14.1)
- 6. Send Binding Acknowledgement. (HA0 -> NUTX) (Refer to 5.15.1)

In the case of Virtual Home Link

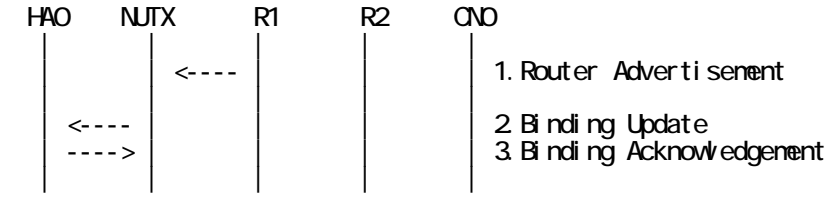

1. Send Router Advertisement. (R1 -> R1\_allnode\_multi) (Refer to 5.2.1) 2. Receive Binding Update to HA0. (NUTX -> HA0) (Refer to 5.14.1)

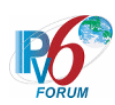

3. Send Binding Acknowledgement. (HA0 -> NUTX) (Refer to 5.15.1)

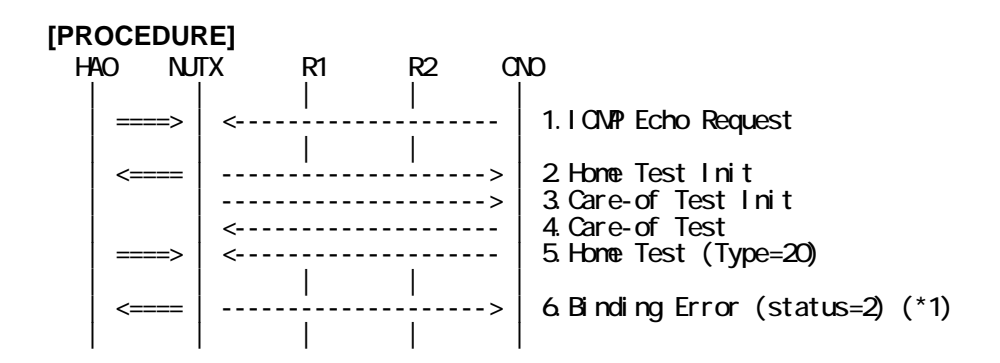

- 1. Send ICMP Echo Request. (out: HA0 -> NUTX, in: CN0 -> NUT0) (Refer to 5.7.2)
- 2. Receive Home Test Init. (out: NUTX -> HA0, in: NUT0 -> CN0) (Refer to 5.10.2)
- 3. Receive Care-of Test Init. (NUTX -> CN0) (Refer to 5.11.1)
- 4. Send Care-of Test. (CN0 -> NUTX) (Refer to 5.13.1)
- 5. Send Home Test. (out: HA0 -> NUTX, in: CN0 -> NUT0) (Refer to 5.12.2)
- # The MH Type field in Mobility Header is set invalid value (20).

a) Basic

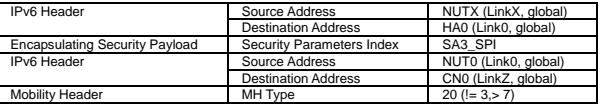

b) Advanced Function "Fine-Grain Selectors"

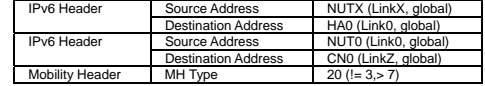

6. Receive Binding Error. (out: NUTX -> HA0, in: NUT0 -> CN0) (\*1) (Refer to 5.16.3) a) Basic

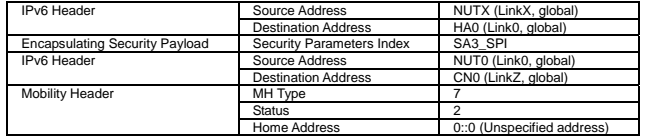

b) Advanced Function "Fine-Grain Selectors"

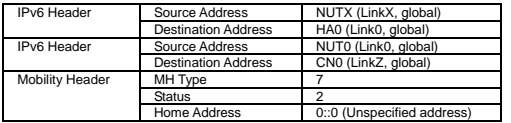

#### **[JUDGMENT]**

(\*1) PASS: CN0 receives Binding Error by reverse tunneling.

Then, check whether this packet fills all of the following.

- The Status field set to 2 (unrecognized MH Type value).

#### **[REFERENCES]**

RFC3775 Mobility Support in IPv6

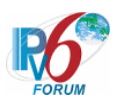

See Section 11.2, 9.2, 9.3.3

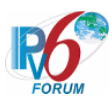

# **6.10.1.3 MN-4-2-1-2-015 - Receiving invalid CoT (invalid MH Type) from CN**

# **[PURPOSE]**

MN-4-2-1-2-015 - Receiving invalid CoT (invalid MH Type) from CN

### **[CATEGORY]**

HOST : ADVANCED FUNCTION (RETURN ROUTABILITY)

# **[REQUIREMENT OF TEST]**

Function of Return Routability: YES

#### **[TOPOLOGY]**

Refer to 2.1.1.1 Common Topology-1

# **[TEST SETUP]**

Refer to 3.1 Common Setup-1

#### **[INITIALIZATION]**

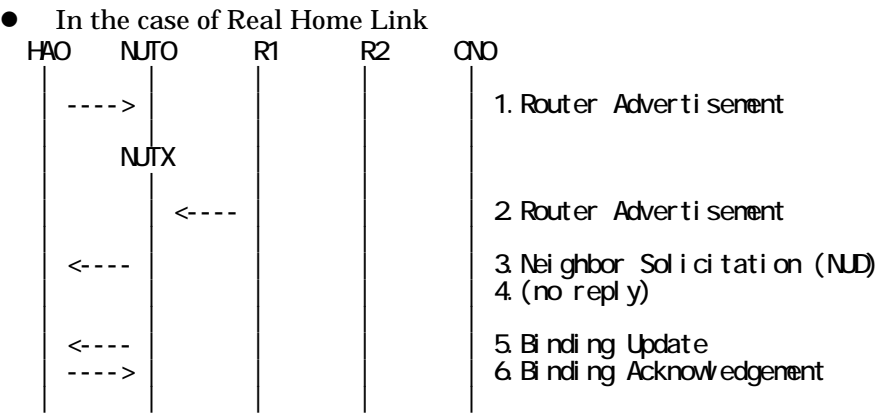

- 1. Send Router Advertisement. (HA0 -> HA0\_allnode\_multi) (Refer to 5.2.2)
- 2. Send Router Advertisement.  $(R1 R1$  allnode\_multi) (Refer to 5.2.1)
- 3. Receive Neighbor Solicitation (NUD). (NUT0 -> HA0) (Refer to 5.3.3)
- 4. (no reply)
- 5. Receive Binding Update to HA0. (NUTX -> HA0) (Refer to 5.14.1)
- 6. Send Binding Acknowledgement. (HA0 -> NUTX) (Refer to 5.15.1)

In the case of Virtual Home Link

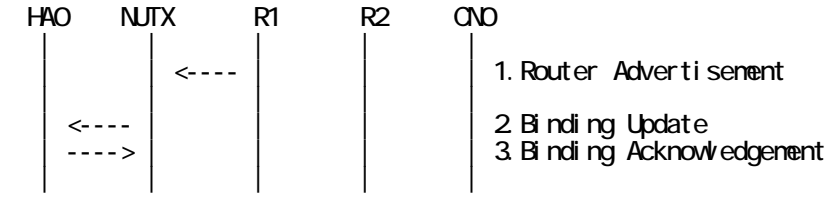

1. Send Router Advertisement. (R1 -> R1\_allnode\_multi) (Refer to 5.2.1) 2. Receive Binding Update to HA0. (NUTX -> HA0) (Refer to 5.14.1)

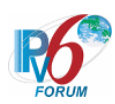

3. Send Binding Acknowledgement. (HA0 -> NUTX) (Refer to 5.15.1)

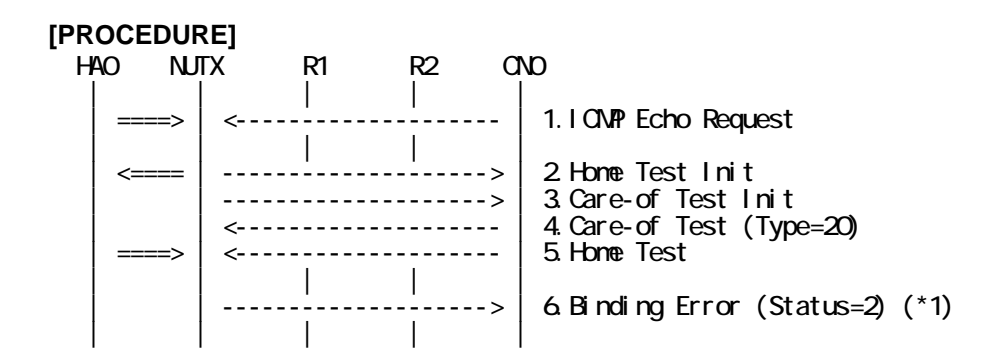

- 1. Send ICMP Echo Request. (out: HA0 -> NUTX, in: CN0 -> NUT0) (Refer to 5.7.2)
- 2. Receive Home Test Init. (out: NUTX -> HA0, in: NUT0 -> CN0) (Refer to 5.10.2)
- 3. Receive Care-of Test Init. (NUTX -> CN0) (Refer to 5.11.1)
- 4. Send Care-of Test. (CN0 -> NUTX) (Refer to 5.13.1)
	- # The MH Type field in Mobility Header is set invalid value (20).

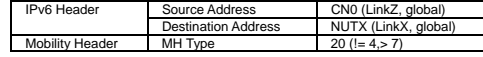

- 5. Send Home Test. (out: HA0 -> NUTX, in: CN0 -> NUT0) (Refer to 5.12.2)
- 6. Receive Binding Error. (NUTX -> CN0) (\*1) (Refer to 5.16.1)

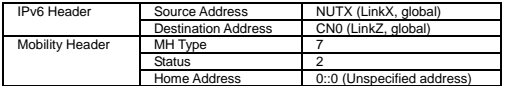

### **[JUDGMENT]**

(\*1) PASS: CN0 receives Binding Error.

Then, check whether this packet fills all of the following.

- The Status field set to 2 (unrecognized MH Type value).

#### **[REFERENCES]**

RFC3775 Mobility Support in IPv6 See Section 11.2, 9.2, 9.3.3

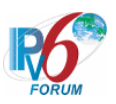

# **6.10.2 Receiving BE**

**6.10.2.1 MN-3-3-1-2-004 - Receiving BE (Status = 1)** 

**[PURPOSE]**  MN-3-3-1-2-004 - Receiving BE (Status = 1)

**[CATEGORY]**  HOST : ADVANCED FUNCTION (RETURN ROUTABILITY)

# **[REQUIREMENT OF TEST]**

Function of Return Routability: YES

**[TOPOLOGY]** 

Refer to 2.1.1.1 Common Topology-1

**[TEST SETUP]**  Refer to 3.1 Common Setup-1

#### **[INITIALIZATION]**

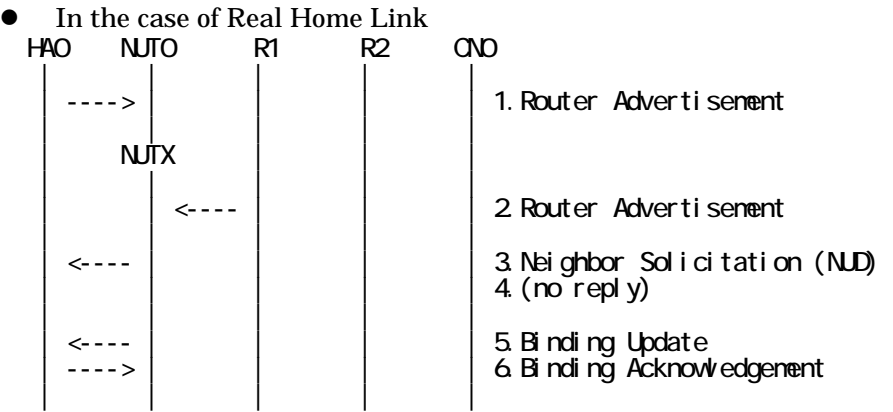

- 1. Send Router Advertisement. (HA0 -> HA0\_allnode\_multi) (Refer to 5.2.2)
- 2. Send Router Advertisement. (R1 -> R1\_allnode\_multi) (Refer to 5.2.1)
- 3. Receive Neighbor Solicitation (NUD). (NUT0 -> HA0) (Refer to 5.3.3)
- 4. (no reply)
- 5. Receive Binding Update to HA0. (NUTX -> HA0) (Refer to 5.14.1)
- 6. Send Binding Acknowledgement. (HA0 -> NUTX) (Refer to 5.15.1)
- In the case of Virtual Home Link

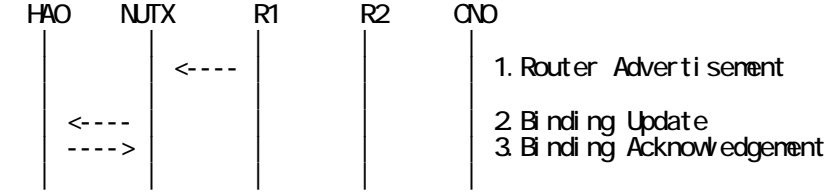

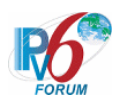

- 1. Send Router Advertisement. (R1 -> R1\_allnode\_multi) (Refer to 5.2.1)
- 2. Receive Binding Update to HA0. (NUTX -> HA0) (Refer to 5.14.1)
- 3. Send Binding Acknowledgement. (HA0 -> NUTX) (Refer to 5.15.1)

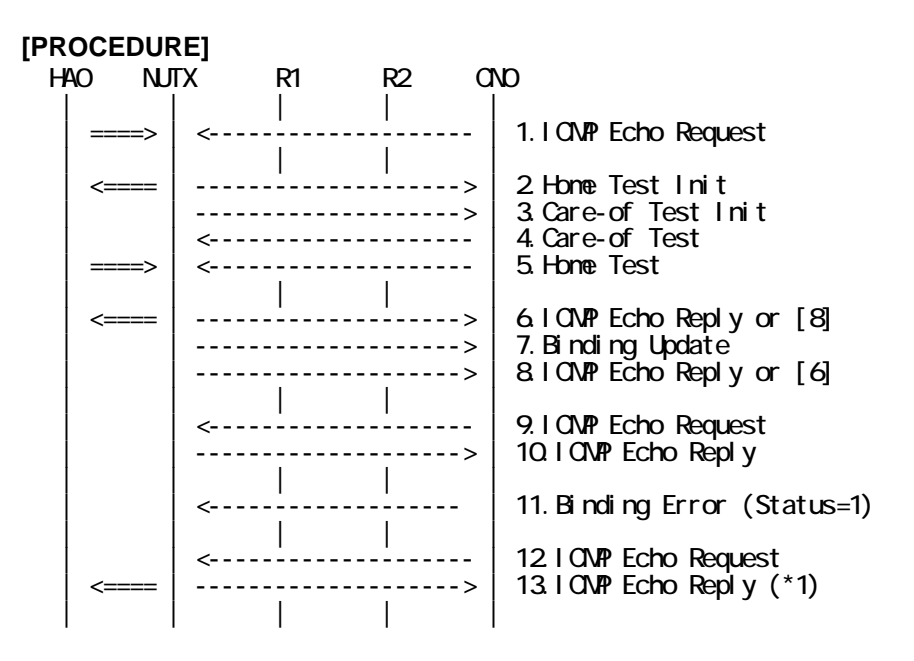

- 1. Send ICMP Echo Request. (out: HA0 -> NUTX, in: CN0 -> NUT0) (Refer to 5.7.2)
- 2. Receive Home Test Init. (out: NUTX -> HA0, in: NUT0 -> CN0) (Refer to 5.10.2)
- 3. Receive Care-of Test Init. (NUTX -> CN0) (Refer to 5.11.1)
- 4. Send Care-of Test. (CN0 -> NUTX) (Refer to 5.13.1)
- 5. Send Home Test. (out: HA0 -> NUTX, in: CN0 -> NUT0) (Refer to 5.12.2)
- 6. Receive ICMP Echo Reply or [8]. (out: NUTX -> HA0, in: NUT0 -> CN0) (Refer to 5.8.2)
- 7. Receive Binding Update to CN0. (NUTX -> CN0) (Refer to 5.14.3)
- 8. [6] or Receive ICMP Echo Reply. (NUTX -> CN0 with Home Address Option) (Refer to 5.8.3)
- 9. Send ICMP Echo Request. (CN0 -> NUTX with Type2 Routing Header) (Refer to 5.7.3)
- 10. Receive ICMP Echo Reply. (NUTX -> CN0 with Home Address Option) (Refer to 5.8.3)
- 11. Send Binding Error. (CN0 -> NUTX) (Refer to 5.16.1)
	- # The Status field is set to 1 (Unknown binding for Home Address destination option).

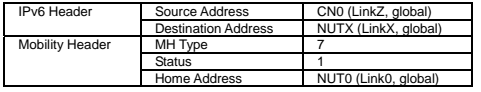

12. Send ICMP Echo Request. (CN0 -> NUTX with Type2 Routing Header) (Refer to 5.7.3)

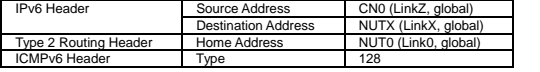

13. Receive ICMP Echo Reply. (out: NUTX -> HA0, in: NUT0 -> CN0) (\*1) (Refer to 5.8.2)

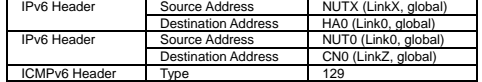

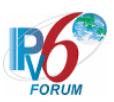

### **[JUDGMENT]**

(\*1) PASS: CN0 receives ICMP Echo Reply by reverse tunneling.

**[REFERENCES]**  RFC3775 Mobility Support in IPv6 See Section 11.3.6, 9.3.3

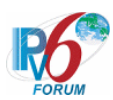

# **6.10.2.2 MN-3-3-1-2-009 - Receiving BE (Status = 2) after sending CoTI**

# **[PURPOSE]**

MN-3-3-1-2-009 - Receiving BE (Status = 2) after sending CoTI

# **[CATEGORY]**

HOST : ADVANCED FUNCTION (RETURN ROUTABILITY)

# **[REQUIREMENT OF TEST]**

Function of Return Routability: YES

# **[TOPOLOGY]**

Refer to 2.1.1.1 Common Topology-1

# **[TEST SETUP]**

Refer to 3.1 Common Setup-1

# **[INITIALIZATION]**

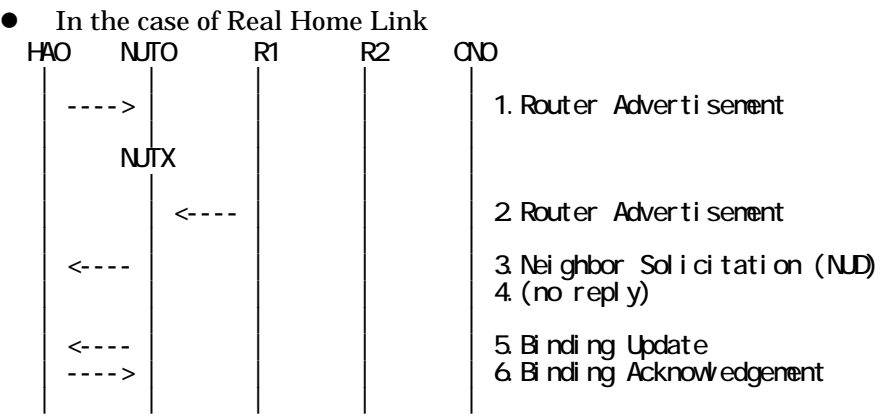

- 1. Send Router Advertisement. (HA0 -> HA0\_allnode\_multi) (Refer to 5.2.2)
- 2. Send Router Advertisement.  $(R1 R1$  allnode\_multi) (Refer to 5.2.1)
- 3. Receive Neighbor Solicitation (NUD). (NUT0 -> HA0) (Refer to 5.3.3)
- 4. (no reply)
- 5. Receive Binding Update to HA0. (NUTX -> HA0) (Refer to 5.14.1)
- 6. Send Binding Acknowledgement. (HA0 -> NUTX) (Refer to 5.15.1)

In the case of Virtual Home Link

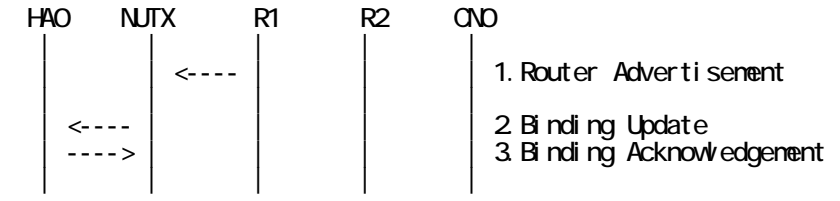

1. Send Router Advertisement. (R1 -> R1\_allnode\_multi) (Refer to 5.2.1) 2. Receive Binding Update to HA0. (NUTX -> HA0) (Refer to 5.14.1)

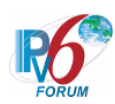

3. Send Binding Acknowledgement. (HA0 -> NUTX) (Refer to 5.15.1)

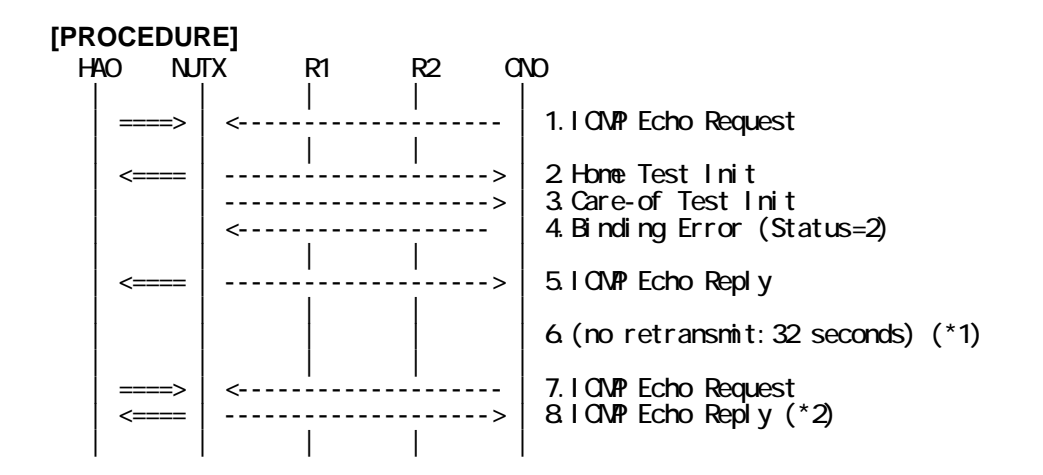

- 1. Send ICMP Echo Request. (out: HA0 -> NUTX, in: CN0 -> NUT0) (Refer to 5.7.2)
- 2. Receive Home Test Init. (out: NUTX -> HA0, in: NUT0 -> CN0) (Refer to 5.10.2)
- 3. Receive Care-of Test Init. (NUTX -> CN0) (Refer to 5.11.1)
- 4. Send Binding Error to NUTX. (CN0 -> NUTX) (Refer to 5.16.1)
- # The Status field is set to 2 (Unrecognized MH Type value).

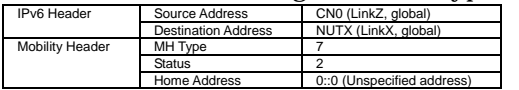

- 5. Receive ICMP Echo Reply. (out: NUTX -> HA0, in: NUT0 -> CN0) (Refer to 5.8.2)
- 6. (no retransmit)

# Wait during 32(MAX\_BINDACK\_TIMEOUT) seconds. (\*1)

7. Send ICMP Echo Request. (out: HA0 -> NUTX, in: CN0 -> NUT0) (Refer to 5.7.2)

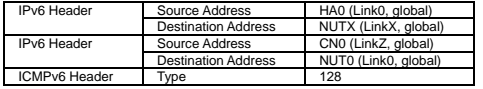

8. Receive ICMP Echo Reply.(out: NUTX -> HA0, in: NUT0 -> CN0) (\*2) (Refer to 5.8.2) # Wait during 32(MAX\_BINDACK\_TIMEOUT) seconds.

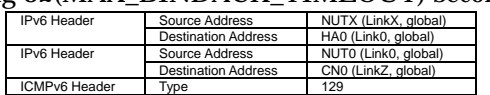

#### **[JUDGMENT]**

(\*1) PASS: CN0 does not receive the retransmitted Care-of Test Init.

- (\*2) PASS: CN0 receives ICMP Echo Reply by reverse tunneling.
	- Then, check whether this packet fills all of the following.
		- CN0 does not receive Home Test Init or Care-of Test Init within the retransmission timeout period.(MAX\_BINDACK\_TIMEOUT).

#### **[REFERENCES]**

RFC3775 Mobility Support in IPv6 See Section 11.3.6

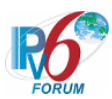

# **6.10.2.3 MN-3-3-1-2-011 - Receiving BE (Status = 2) after sending HoTI**

# **[PURPOSE]**

MN-3-3-1-2-011 - Receiving BE (Status = 2) after sending HoTI

# **[CATEGORY]**

HOST : ADVANCED FUNCTION (RETURN ROUTABILITY)

# **[REQUIREMENT OF TEST]**

Function of Return Routability: YES

# **[TOPOLOGY]**

Refer to 2.1.1.1 Common Topology-1

# **[TEST SETUP]**

Refer to 3.1 Common Setup-1

# **[INITIALIZATION]**

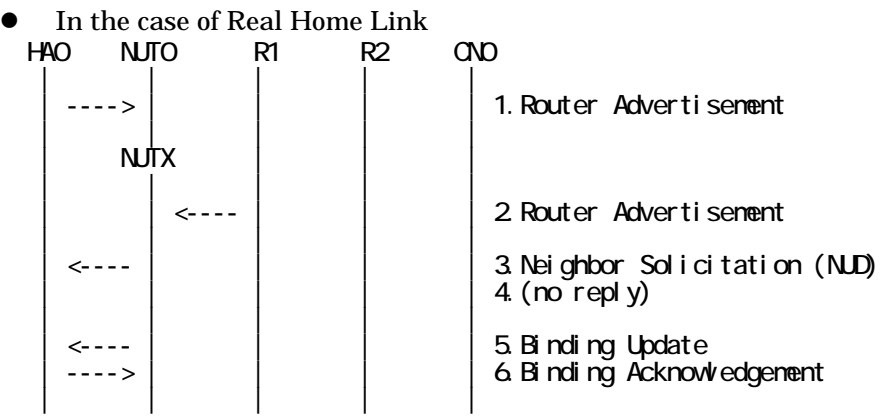

- 1. Send Router Advertisement. (HA0 -> HA0\_allnode\_multi) (Refer to 5.2.2)
- 2. Send Router Advertisement.  $(R1 R1$  allnode\_multi) (Refer to 5.2.1)
- 3. Receive Neighbor Solicitation (NUD). (NUT0 -> HA0) (Refer to 5.3.3)
- 4. (no reply)
- 5. Receive Binding Update to HA0. (NUTX -> HA0) (Refer to 5.14.1)
- 6. Send Binding Acknowledgement. (HA0 -> NUTX) (Refer to 5.15.1)

In the case of Virtual Home Link

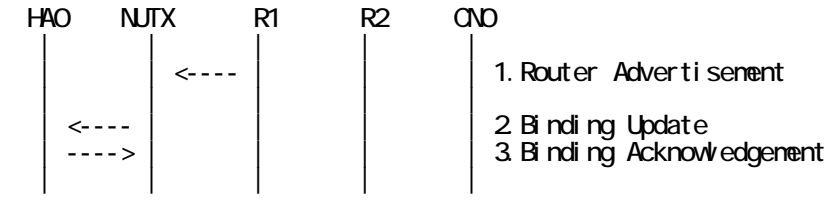

1. Send Router Advertisement. (R1 -> R1\_allnode\_multi) (Refer to 5.2.1) 2. Receive Binding Update to HA0. (NUTX -> HA0) (Refer to 5.14.1)

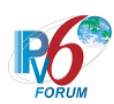

3. Send Binding Acknowledgement. (HA0 -> NUTX) (Refer to 5.15.1)

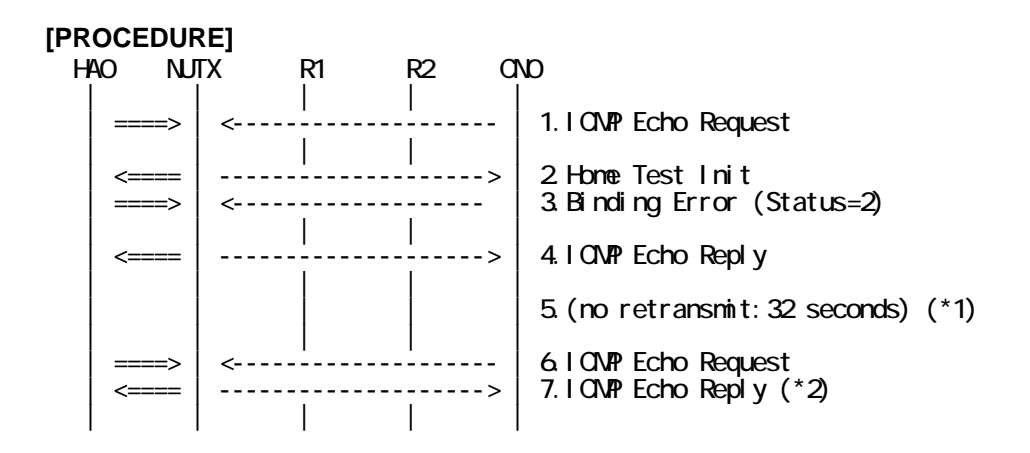

- 1. Send ICMP Echo Request. (out: HA0 -> NUTX, in: CN0 -> NUT0) (Refer to 5.7.2)
- 2. Receive Home Test Init. (out: NUTX -> HA0, in: NUT0 -> CN0) (Refer to 5.10.2)
- 3. Send Binding Error to NUTX. (out: HA0 -> NUTX, in: CN0 -> NUT0) (Refer to 5.16.2)
	- # The Status field is set to 2 (Unrecognized MH Type value).
	- a) Basic

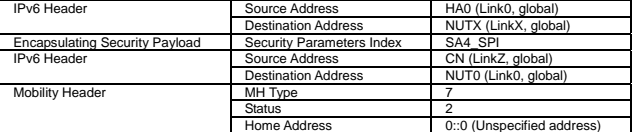

b) Advanced Function "Fine-Grain Selectors"

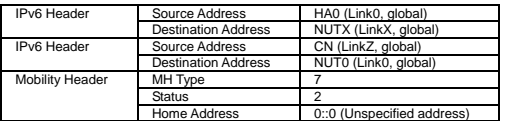

- 4. Receive ICMP Echo Reply. (out: NUTX -> HA0, in: NUT0 -> CN0) (Refer to 5.8.2)
- 5. (no retransmit)
	- # Wait during 32(MAX\_BINDACK\_TIMEOUT) seconds. (\*1)
- 6. Send ICMP Echo Request. (out: HA0 -> NUTX, in: CN0 -> NUT0) (Refer to 5.7.2)

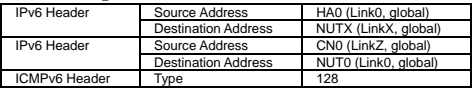

7. Receive ICMP Echo Reply. (out: NUTX -> HA0, in: NUT0 -> CN0) (\*2) (Refer to 5.8.2) # Wait during 32(MAX\_BINDACK\_TIMEOUT) seconds.

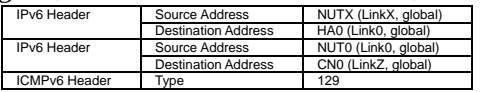

# **[JUDGMENT]**

- (\*1) PASS: CN0 does not receive the retransmitted Home Test Init.
- (\*2) PASS: CN0 receives ICMP Echo Reply by reverse tunneling.

Then, check whether this packet fills all of the following.

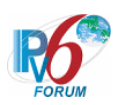

 - CN0 does not receive Home Test Init or Care-of Test Init within the retransmission timeout period.(MAX\_BINDACK\_TIMEOUT).

**[REFERENCES]**  RFC3775 Mobility Support in IPv6 See Section 11.3.6

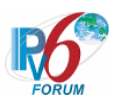

# **6.10.2.4 MN-3-3-1-2-001 - Receiving BE (Status = 2) after sending BU (A = ON)**

# **[PURPOSE]**

MN-3-3-1-2-001 - Receiving BE (Status = 2) after sending  $BU(A = ON)$ 

# **[CATEGORY]**

HOST : ADVANCED FUNCTION (RETURN ROUTABILITY)

# **[REQUIREMENT OF TEST]**

Function of Return Routability: YES NUT sets (A) bit in BU which is transmitted to CN: YES

# **[TOPOLOGY]**

Refer to 2.1.1.1 Common Topology-1

# **[TEST SETUP]**

Refer to 3.1 Common Setup-1

# **[INITIALIZATION]**

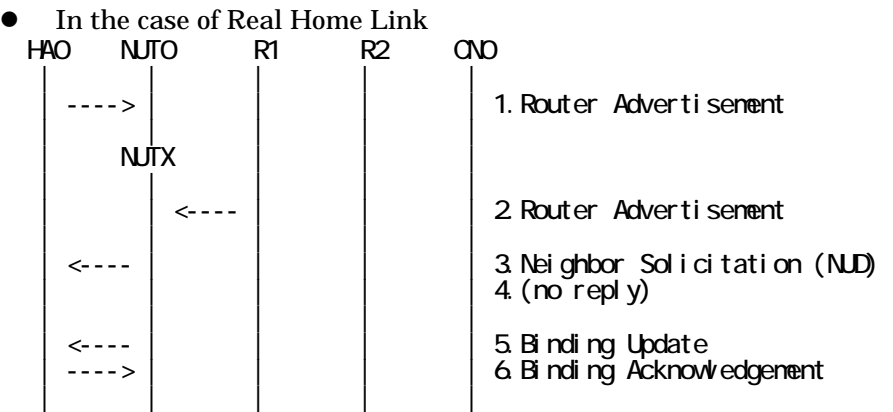

- 1. Send Router Advertisement. (HA0 -> HA0\_allnode\_multi) (Refer to 5.2.2)
- 2. Send Router Advertisement.  $(R1 R1$  allnode multi) (Refer to 5.2.1)
- 3. Receive Neighbor Solicitation (NUD). (NUT0 -> HA0) (Refer to 5.3.3)
- 4. (no reply)
- 5. Receive Binding Update to HA0. (NUTX -> HA0) (Refer to 5.14.1)
- 6. Send Binding Acknowledgement. (HA0 -> NUTX) (Refer to 5.15.1)
- In the case of Virtual Home Link

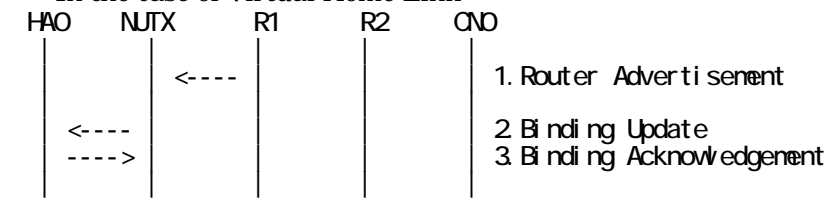

1. Send Router Advertisement. (R1 -> R1\_allnode\_multi) (Refer to 5.2.1)

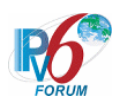

- 2. Receive Binding Update to HA0. (NUTX -> HA0) (Refer to 5.14.1)
- 3. Send Binding Acknowledgement. (HA0 -> NUTX) (Refer to 5.15.1)

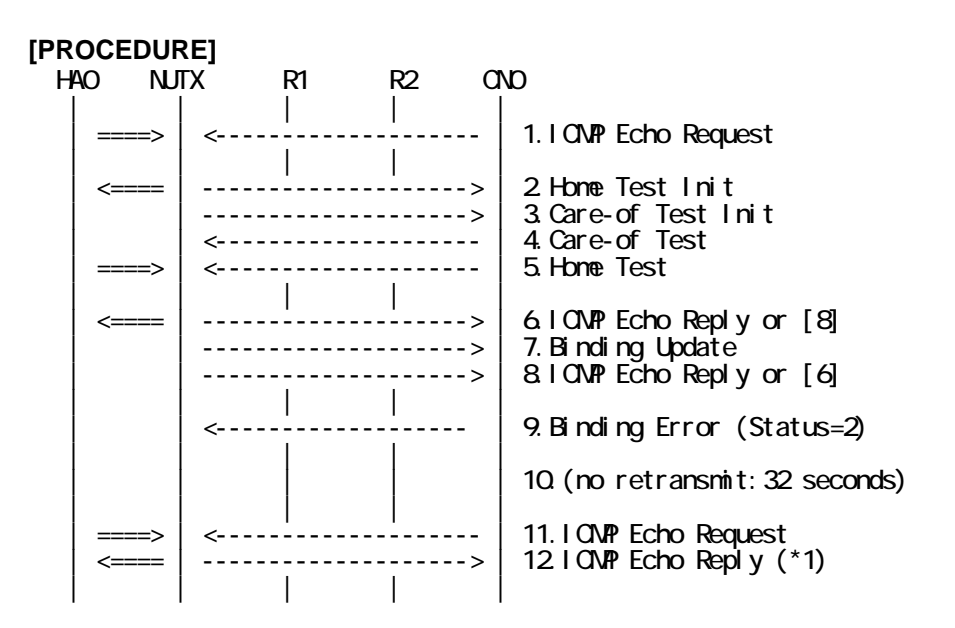

- 1. Send ICMP Echo Request. (out: HA0 -> NUTX, in: CN0 -> NUT0) (Refer to 5.7.2)
- 2. Receive Home Test Init. (out: NUTX -> HA0, in: NUT0 -> CN0) (Refer to 5.10.2)
- 3. Receive Care-of Test Init. (NUTX -> CN0) (Refer to 5.11.1)
- 4. Send Care-of Test. (CN0 -> NUTX) (Refer to 5.13.1)
- 5. Send Home Test. (out: HA0 -> NUTX, in: CN0 -> NUT0) (Refer to 5.12.2)
- 6. Receive ICMP Echo Reply or [8]. (out: NUTX -> HA0, in: NUT0 -> CN0) (Refer to 5.8.2)
- 7. Receive Binding Update to CN0. (NUTX -> CN0) (Refer to 5.14.3)
- 8. [6] or Receive ICMP Echo Reply. (NUTX -> CN0 with Home Address Option) (Refer to 5.8.3)
- 9. Send Binding Error. (CN0 -> NUTX) (Refer to 5.16.1)
- # The Status field is set to 2 (unrecognized MH Type value).

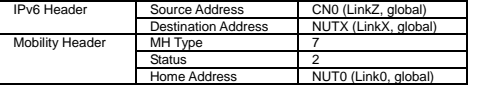

- 10. (no retransmit)
	- # Wait during 32(MAX\_BINDACK\_TIMEOUT) seconds.
- 11. Send ICMP Echo Request. (out: HA0 -> NUTX, in: CN0 -> NUT0) (Refer to 5.7.2)

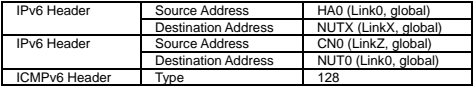

12. Receive ICMP Echo Reply. (out: NUTX -> HA0, in: NUT0 -> CN0) (\*1) (Refer to 5.8.2) # Wait during 32(MAX\_BINDACK\_TIMEOUT) seconds.

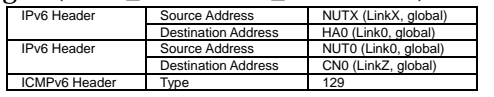

# **[JUDGMENT]**

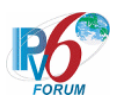

(\*1) PASS: CN0 receives ICMP Echo Reply by reverse tunneling.

Then, check whether this packet fills all of the following.

 - CN0 does not receive Home Test Init or Care-of Test Init within the retransmission timeout period.(MAX\_BINDACK\_TIMEOUT).

#### **[REFERENCES]**

RFC3775 Mobility Support in IPv6 See Section 11.3.6, 9.3.3

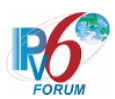

# **6.10.2.5 MN-3-3-1-2-002 - Receiving unexpected BE (Status = 2) after sending BU (A = OFF)**

# **[PURPOSE]**

MN-3-3-1-2-002 - Receiving unexpected BE (Status = 2) after sending  $BU(A = OFF)$ 

# **[CATEGORY]**

HOST : ADVANCED FUNCTION (RETURN ROUTABILITY)

# **[REQUIREMENT OF TEST]**

Function of Return Routability: YES NUT sets (A) bit in BU which is transmitted to CN: NO

# **[TOPOLOGY]**

Refer to 2.1.1.1 Common Topology-1

# **[TEST SETUP]**

Refer to 3.1 Common Setup-1

# **[INITIALIZATION]**

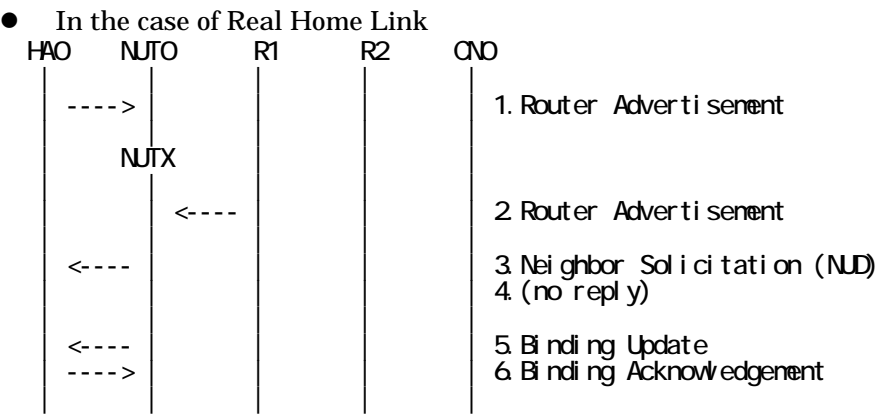

- 1. Send Router Advertisement. (HA0 -> HA0\_allnode\_multi) (Refer to 5.2.2)
- 2. Send Router Advertisement.  $(R1 R1$  allnode multi) (Refer to 5.2.1)
- 3. Receive Neighbor Solicitation (NUD). (NUT0 -> HA0) (Refer to 5.3.3)
- 4. (no reply)
- 5. Receive Binding Update to HA0. (NUTX -> HA0) (Refer to 5.14.1)
- 6. Send Binding Acknowledgement. (HA0 -> NUTX) (Refer to 5.15.1)
- In the case of Virtual Home Link

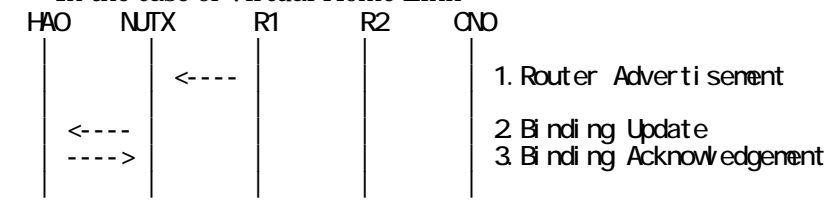

1. Send Router Advertisement. (R1 -> R1\_allnode\_multi) (Refer to 5.2.1)

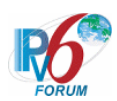

- 2. Receive Binding Update to HA0. (NUTX -> HA0) (Refer to 5.14.1)
- 3. Send Binding Acknowledgement. (HA0 -> NUTX) (Refer to 5.15.1)

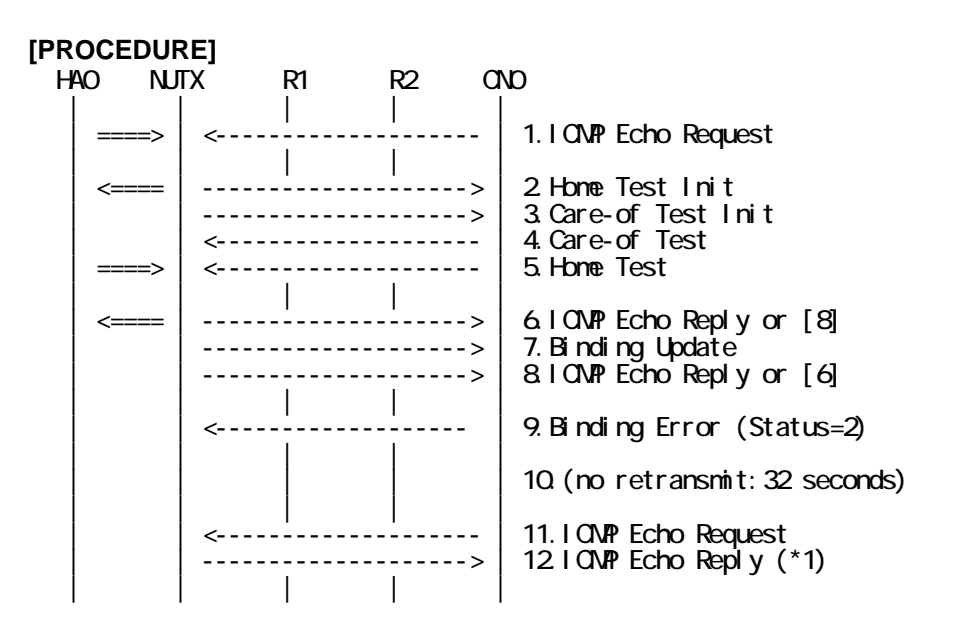

- 1. Send ICMP Echo Request. (out: HA0 -> NUTX, in: CN0 -> NUT0) (Refer to 5.7.2)
- 2. Receive Home Test Init. (out: NUTX -> HA0, in: NUT0 -> CN0) (Refer to 5.10.2)
- 3. Receive Care-of Test Init. (NUTX -> CN0) (Refer to 5.11.1)
- 4. Send Care-of Test. (CN0 -> NUTX) (Refer to 5.13.1)
- 5. Send Home Test. (out: HA0 -> NUTX, in: CN0 -> NUT0) (Refer to 5.12.2)
- 6. Receive ICMP Echo Reply or [8]. (out: NUTX -> HA0, in: NUT0 -> CN0) (Refer to 5.8.2)
- 7. Receive Binding Update to CN0. (NUTX -> CN0) (Refer to 5.14.3)
- 8. [6] or Receive ICMP Echo Reply. (NUTX -> CN0 with Home Address Option) (Refer to 5.8.3)
- 9. Send Binding Error. (CN0 -> NUTX) (Refer to 5.16.1)
- # The Status field is set to 2 (unrecognized MH Type value).

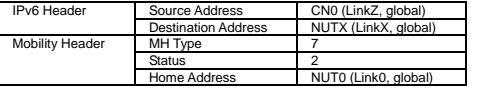

- 10. (no retransmit)
	- # Wait during 32(MAX\_BINDACK\_TIMEOUT) seconds.
- 11. Send ICMP Echo Request. (CN0 -> NUTX with Type2 Routing Header) (Refer to 5.7.3)

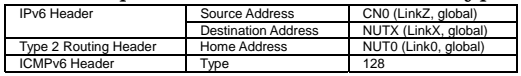

12. Receive ICMP Echo Reply. (NUTX -> CN0 with Home Address Option) (\*1)

(Refer to 5.8.3)

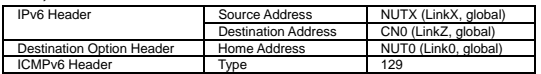

# **[JUDGMENT]**

(\*1) PASS: CN0 receives ICMP Echo Reply by Home Address Option.

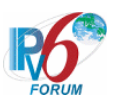

# **[REFERENCES]**

RFC3775 Mobility Support in IPv6 See Section 11.3.6, 9.3.3

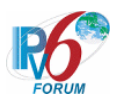

#### **6.10.2.6 MN-3-3-1-2-007 - Receiving unexpected BE (Status = 2) from unknown node**

# **[PURPOSE]**

MN-3-3-1-2-007 - Receiving unexpected BE (Status = 2) from unknown node

# **[CATEGORY]**

HOST : ADVANCED FUNCTION (RETURN ROUTABILITY)

# **[REQUIREMENT OF TEST]**

Function of Return Routability: YES

# **[TOPOLOGY]**

Refer to 2.1.1.1 Common Topology-1

# **[TEST SETUP]**

Refer to 3.1 Common Setup-1

# **[INITIALIZATION]**

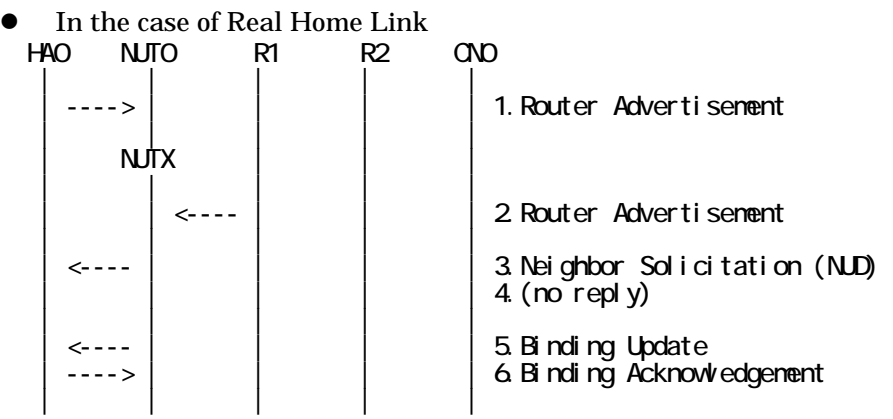

- 1. Send Router Advertisement. (HA0 -> HA0\_allnode\_multi) (Refer to 5.2.2)
- 2. Send Router Advertisement.  $(R1 R1$  allnode\_multi) (Refer to 5.2.1)
- 3. Receive Neighbor Solicitation (NUD). (NUT0 -> HA0) (Refer to 5.3.3)
- 4. (no reply)
- 5. Receive Binding Update to HA0. (NUTX -> HA0) (Refer to 5.14.1)
- 6. Send Binding Acknowledgement. (HA0 -> NUTX) (Refer to 5.15.1)

In the case of Virtual Home Link

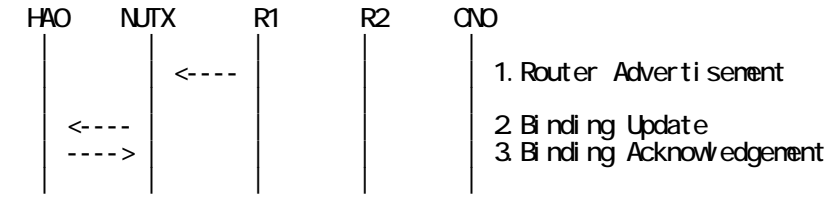

1. Send Router Advertisement. (R1 -> R1\_allnode\_multi) (Refer to 5.2.1) 2. Receive Binding Update to HA0. (NUTX -> HA0) (Refer to 5.14.1)

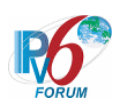

3. Send Binding Acknowledgement. (HA0 -> NUTX) (Refer to 5.15.1)

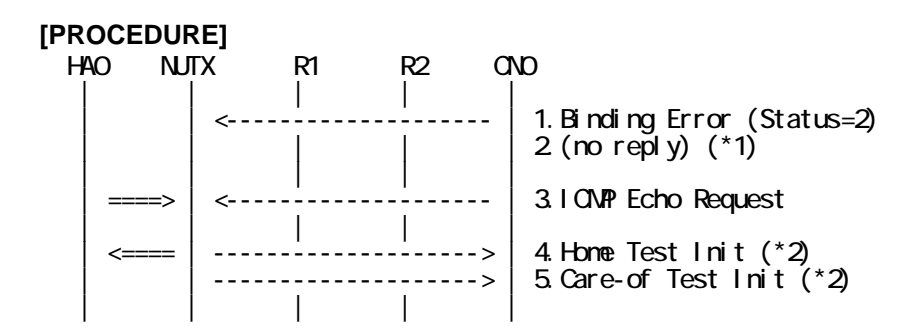

1. Send Binding Error. (CN0 -> NUTX) (Refer to 5.16.1)

# The Status field is set to 2 (unrecognized MH Type value).

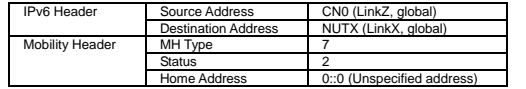

- 2. (no reply) (\*1)
- 3. Send ICMP Echo Request. (out: HA0 -> NUTX, in: CN0 -> NUT0) (Refer to 5.7.2)
- 4. Receive Home Test Init. (out: NUTX -> HA0, in: NUT0 -> CN0) (\*2) (Refer to 5.10.2)
- 5. Receive Care-of Test Init. (NUTX -> CN0) (\*2) (Refer to 5.11.1)

#### **[JUDGMENT]**

(\*1) PASS: CN0 does not receive the Return Routability procedure messages.

(\*2) PASS: CN0 receives the Return Routability procedure messages.

# **[REFERENCES]**

RFC3775 Mobility Support in IPv6 See Section 11.3.6

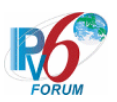

# **6.11 ICMP Error**

# **6.11.1 Sending ICMP ERROR**

**6.11.1.1 MN-6-2-1-1-004 - Receiving invalid BA (invalid checksum) from HA** 

**[PURPOSE]** 

MN-6-2-1-1-004 - Receiving invalid BA (invalid checksum) from HA

**[CATEGORY]**  HOST : BASIC FUNCTION

**[REQUIREMENT OF TEST]** 

NUT re-transmits BU to HA for valuable BA: YES/NO

**[TOPOLOGY]** 

Refer to 2.1.1.1 Common Topology-1

**[TEST SETUP]**  Refer to 3.1 Common Setup-1

# **[INITIALIZATION]**

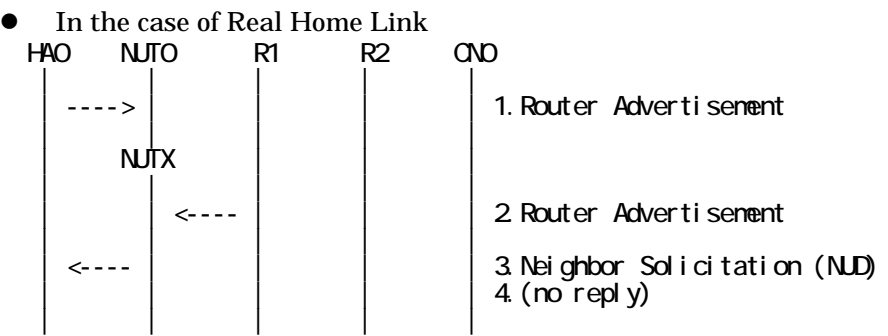

- 1. Send Router Advertisement. (HA0 -> HA0\_allnode\_multi) (Refer to 5.2.2)
- 2. Send Router Advertisement. (R1 -> R1\_allnode\_multi) (Refer to 5.2.1)
- 3. Receive Neighbor Solicitation (NUD). (NUT0 -> HA0) (Refer to 5.3.3)
- 4. (no reply)

• In the case of Virtual Home Link HA0 NUTX R1 R2 CN0 | | | | | 1. Router Advertisement | | | | |

1. Send Router Advertisement. (R1 -> R1\_allnode\_multi) (Refer to 5.2.1)

# **[PROCEDURE]**

353

IPv6 FORUM TECHNICAL DOCUMENT IPv6 Ready Logo Phase-2 Mobile IPv6 Conformance Test Test Specification for Mobile Node

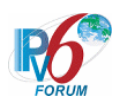

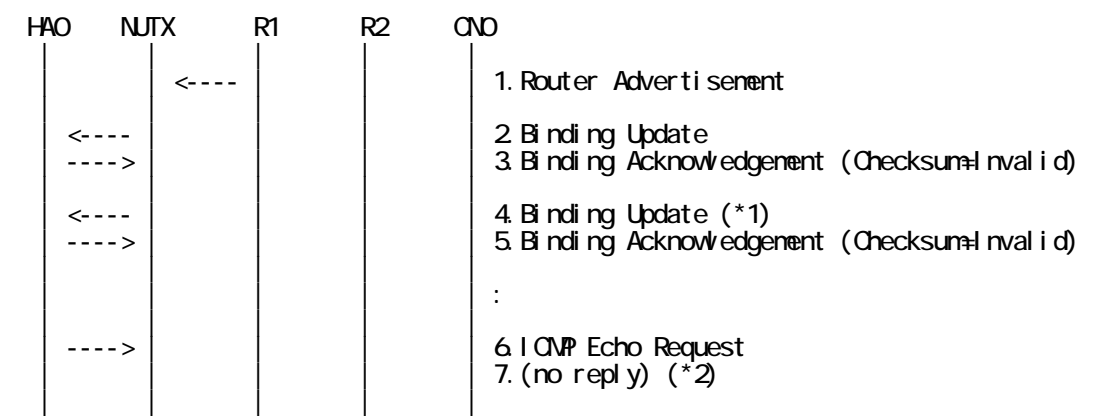

- 1. Send Router Advertisement. (R1 -> R1\_allnode\_multi) (Refer to 5.2.1)
- 2. Receive Binding Update. (NUTX -> HA0) (Refer to 5.14.1)
- 3. Send Binding Acknowledgement. (HA0 -> NUTX) (Refer to 5.15.1)
- # The Checksum field in Mobility Header has the invalid values.

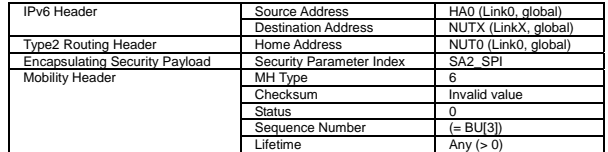

4. Receive Binding Update. (NUTX -> HA0) (\*1) (Refer to 5.14.1)

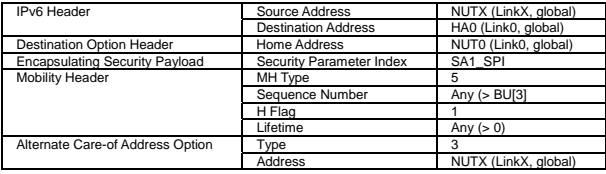

- 5. Send Binding Acknowledgement. (HA0 -> NUTX) (Refer to 5.15.1)
	- # The Checksum field in Mobility Header has the invalid values.
- 6. Send ICMP Echo Request. (HA0 -> NUTY with Type2 Routing Header) (Refer to 5.7.3) a) Basic

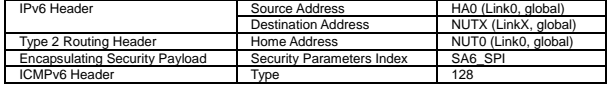

b) Advanced Function "Fine-Grain Selectors"

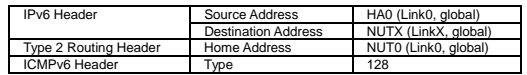

7. (no reply) (\*2)

# **[JUDGMENT]**

The judgment changes by the following settings of "INITIALIZATION 1. Requirement of Test".

- NUT re-transmits BU to HA for valuable BA: YES

- (\*1) PASS: HA0 receives the retransmitted Binding Update.
- (\*2) PASS: HA0 does not receive ICMP Echo reply.

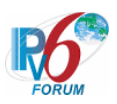

- NUT re-transmits BU to HA for valuable BA: NO
	- (\*1) PASS: HA0 does not receive the retransmitted Binding Update.
	- (\*2) PASS: HA0 does not receive ICMP Echo reply.

#### **[REFERENCES]**

RFC3775 Mobility Support in IPv6 See Section 11.2, 9.2

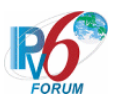

# **6.11.1.2 MN-4-2-1-2-007 - Receiving invalid HoT (invalid checksum) from CN**

# **[PURPOSE]**

MN-4-2-1-2-007 - Receiving invalid HoT (invalid checksum) from CN

# **[CATEGORY]**

HOST : ADVANCED FUNCTION (RETURN ROUTABILITY)

# **[REQUIREMENT OF TEST]**

Function of Return Routability: YES NUT re-transmits HoTI for valuable HoT: YES/NO

# **[TOPOLOGY]**

Refer to 2.1.1.1 Common Topology-1

# **[TEST SETUP]**

Refer to 3.1 Common Setup-1

# **[INITIALIZATION]**

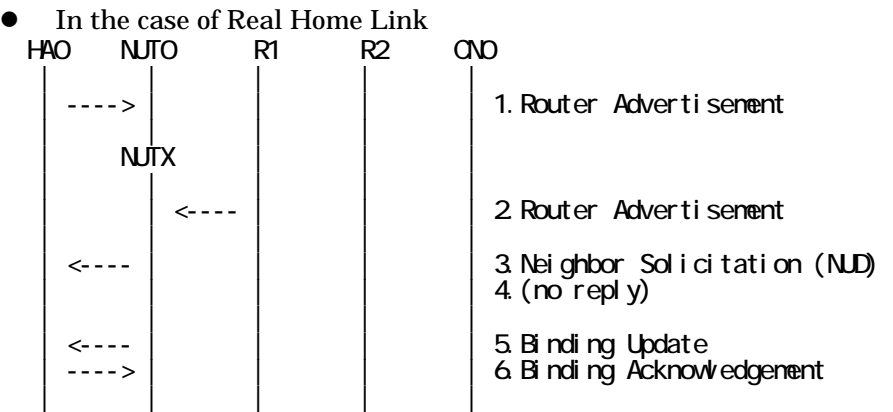

- 1. Send Router Advertisement. (HA0 -> HA0\_allnode\_multi) (Refer to 5.2.2)
- 2. Send Router Advertisement.  $(R1 R1$  allnode multi) (Refer to 5.2.1)
- 3. Receive Neighbor Solicitation (NUD). (NUT0 -> HA0) (Refer to 5.3.3)
- 4. (no reply)
- 5. Receive Binding Update to HA0. (NUTX -> HA0) (Refer to 5.14.1)
- 6. Send Binding Acknowledgement. (HA0 -> NUTX) (Refer to 5.15.1)
- In the case of Virtual Home Link

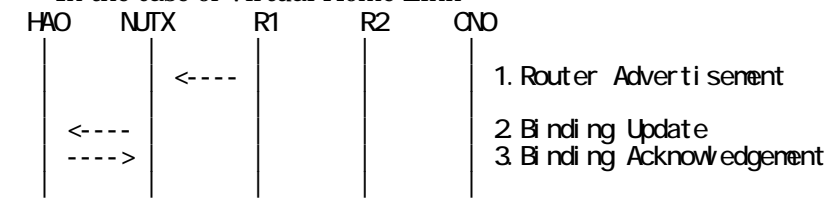

1. Send Router Advertisement. (R1 -> R1\_allnode\_multi) (Refer to 5.2.1)

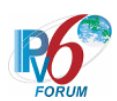

- 2. Receive Binding Update to HA0. (NUTX -> HA0) (Refer to 5.14.1)
- 3. Send Binding Acknowledgement. (HA0 -> NUTX) (Refer to 5.15.1)

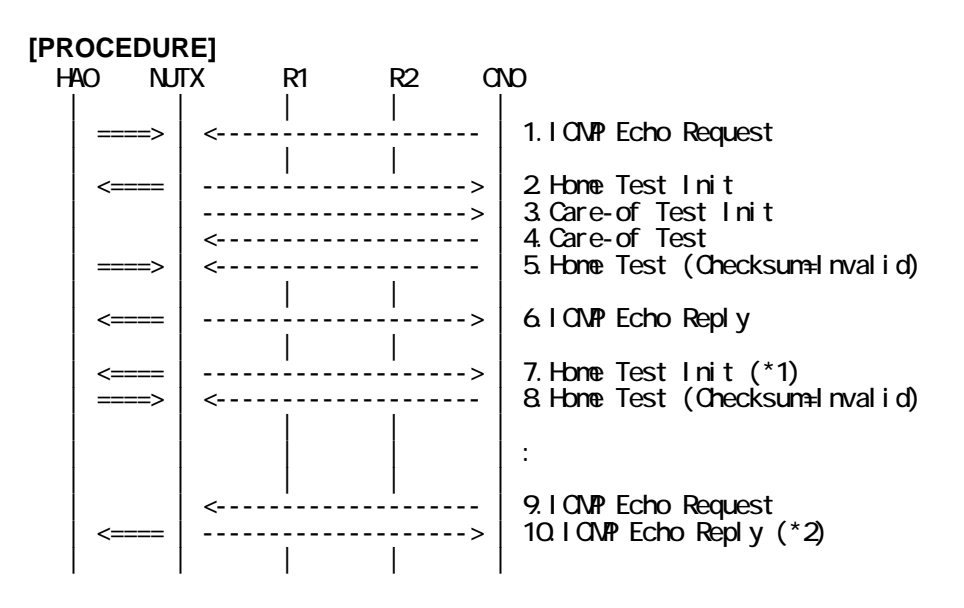

- 1. Send ICMP Echo Request. (out: HA0 -> NUTX, in: CN0 -> NUT0) (Refer to 5.7.2)
- 2. Receive Home Test Init. (out: NUTX -> HA0, in: NUT0 -> CN0) (Refer to 5.10.2)
- 3. Receive Care-of Test Init. (NUTX -> CN0) (Refer to 5.11.1)
- 4. Send Care-of Test. (CN0 -> NUTX) (Refer to 5.13.1)
- 5. Send Home Test. (out: HA0 -> NUTX, in: CN0 -> NUT0) (Refer to 5.12.2)
	- # The Checksum field in Mobility Header has the invalid values.

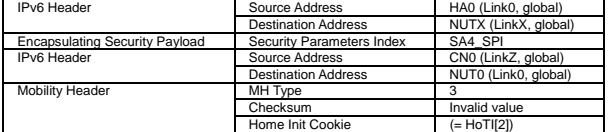

- 6. Receive ICMP Echo Reply. (out: NUTX -> HA0, in: NUT0 -> CN0) (Refer to 5.8.2)
- 7. Receive Home Test Init. (out: NUTX -> HA0, in: NUT0 -> CN0) (\*1) (Refer to 5.10.2)

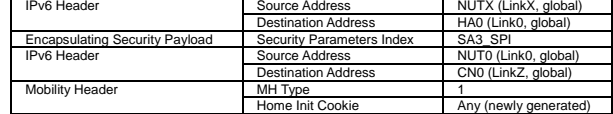

- 8. Send Home Test. (out: HA0 -> NUTX, in: CN0 -> NUT0) (Refer to 5.12.2) # The Checksum field in Mobility Header has the invalid values.
- 9. Send ICMP Echo Request. (CN0 -> NUTX with Type2 Routing Header) (Refer to 5.7.3)

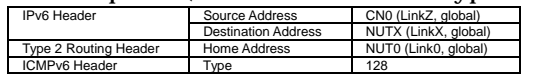

10. Receive ICMP Echo Reply. (out: NUTX -> HA0, in: NUT0 -> CN0) (\*2) (Refer to 5.8.2)

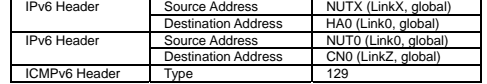

# **[JUDGMENT]**

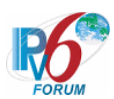

The judgment changes by the following settings of "INITIALIZATION 1. Requirement of Test".

- NUT re-transmits HoTI for valuable HoT: YES

(\*1) PASS: CN0 receives the retransmitted Home Test Init.

(\*2) PASS: CN0 receives the tunneled ICMP Echo Reply.

- NUT re-transmits HoTI for valuable HoT: NO

- (\*1) PASS: CN0 does not receive the retransmitted Home Test Init.
- (\*2) PASS: CN0 receives the tunneled ICMP Echo Reply.

# **[REFERENCES]**

RFC3775 Mobility Support in IPv6 See Section 11.2, 9.2

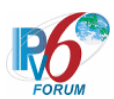

# **6.11.1.3 MN-4-2-1-2-011 - Receiving invalid CoT (Payload Proto != IPPROTO\_NONE) from CN**

# **[PURPOSE]**

MN-4-2-1-2-011 - Receiving invalid CoT (Payload Proto != IPPROTO\_NONE) from CN

# **[CATEGORY]**

HOST : ADVANCED FUNCTION (RETURN ROUTABILITY)

# **[REQUIREMENT OF TEST]**

Function of Return Routability: YES

#### **[TOPOLOGY]**

Refer to 2.1.1.1 Common Topology-1

# **[TEST SETUP]**

Refer to 3.1 Common Setup-1

#### **[INITIALIZATION]**

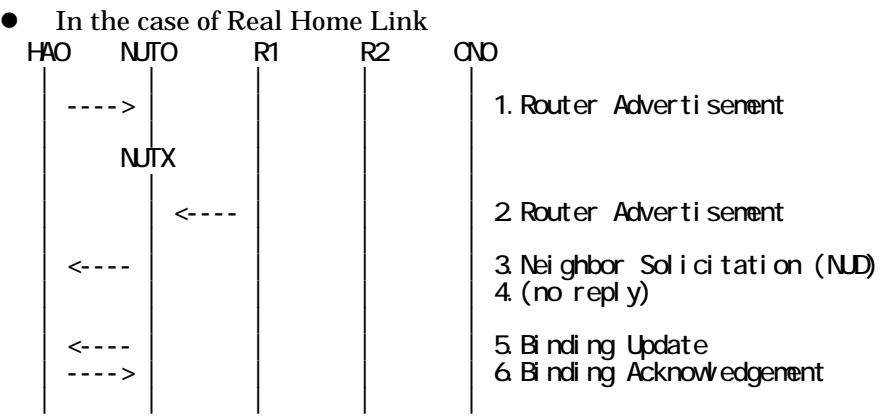

- 1. Send Router Advertisement. (HA0 -> HA0\_allnode\_multi) (Refer to 5.2.2)
- 2. Send Router Advertisement.  $(R1 R1$  allnode\_multi) (Refer to 5.2.1)
- 3. Receive Neighbor Solicitation (NUD). (NUT0 -> HA0) (Refer to 5.3.3)
- 4. (no reply)
- 5. Receive Binding Update to HA0. (NUTX -> HA0) (Refer to 5.14.1)
- 6. Send Binding Acknowledgement. (HA0 -> NUTX) (Refer to 5.15.1)

In the case of Virtual Home Link

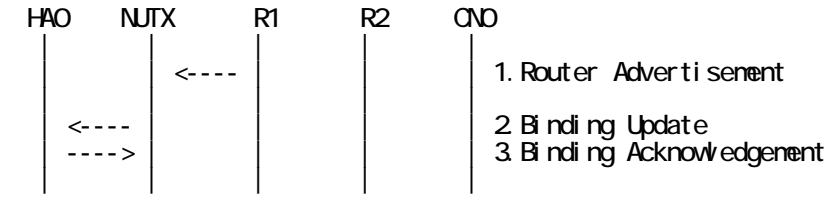

1. Send Router Advertisement. (R1 -> R1\_allnode\_multi) (Refer to 5.2.1) 2. Receive Binding Update to HA0. (NUTX -> HA0) (Refer to 5.14.1)

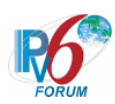

3. Send Binding Acknowledgement. (HA0 -> NUTX) (Refer to 5.15.1)

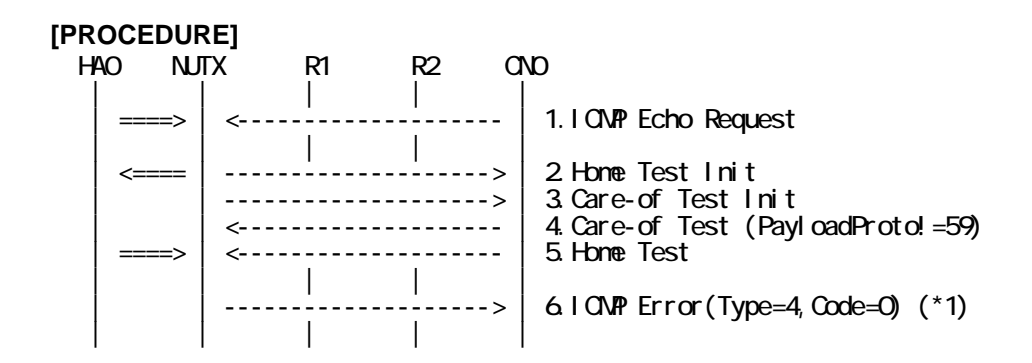

- 1. Send ICMP Echo Request. (out: HA0 -> NUTX, in: CN0 -> NUT0) (Refer to 5.7.2)
- 2. Receive Home Test Init. (out: NUTX -> HA0, in: NUT0 -> CN0) (Refer to 5.10.2)
- 3. Receive Care-of Test Init. (NUTX -> CN0) (Refer to 5.11.1)
- 4. Send Care-of Test. (CN0 -> NUTX) (Refer to 5.13.1)
	- # The Payload Proto field in Mobility Header is set to
	- # the values other than IPPROTO\_NONE (59 decimal).

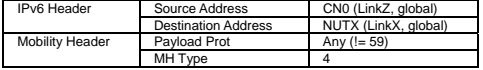

- 5. Send Home Test. (out: HA0 -> NUTX, in: CN0 -> NUT0) (Refer to 5.12.2)
- 6. Receive ICMP Parameter Problem, Code 0. (NUTX -> CN0) (\*1) (Refer to 5.6.1)

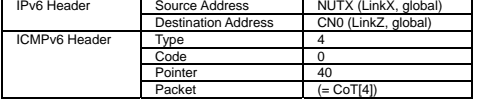

#### **[JUDGMENT]**

(\*1) PASS: CN0 receives ICMP Parameter Problem(Code 0).

Then, check whether this packet fills all of the following.

- The checksum has the valid value.
- The Type field is set to 4 (Parameter Problem).
- The Code field is set to 0.
- The Pointer field point at the Payload Proto field.
- The Source Address is set to Care-of Address.
- The Destination Address is set to CN address.

#### **[REFERENCES]**

RFC3775 Mobility Support in IPv6 See Section 11.2, 9.2
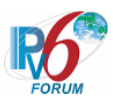

# **6.11.1.4 MN-4-2-1-2-012 - Receiving invalid CoT (Header Len != 2) from CN**

# **[PURPOSE]**

MN-4-2-1-2-012 - Receiving invalid CoT (Header Len != 2) from CN

#### **[CATEGORY]**

HOST : ADVANCED FUNCTION (RETURN ROUTABILITY)

# **[REQUIREMENT OF TEST]**

Function of Return Routability: YES

#### **[TOPOLOGY]**

Refer to 2.1.1.1 Common Topology-1

# **[TEST SETUP]**

Refer to 3.1 Common Setup-1

#### **[INITIALIZATION]**

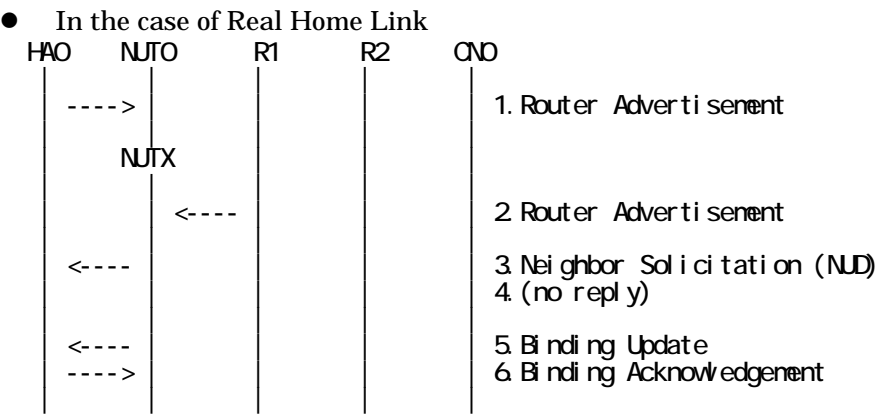

- 1. Send Router Advertisement. (HA0 -> HA0\_allnode\_multi) (Refer to 5.2.2)
- 2. Send Router Advertisement.  $(R1 R1$  allnode\_multi) (Refer to 5.2.1)
- 3. Receive Neighbor Solicitation (NUD). (NUT0 -> HA0) (Refer to 5.3.3)
- 4. (no reply)
- 5. Receive Binding Update to HA0. (NUTX -> HA0) (Refer to 5.14.1)
- 6. Send Binding Acknowledgement. (HA0 -> NUTX) (Refer to 5.15.1)

In the case of Virtual Home Link

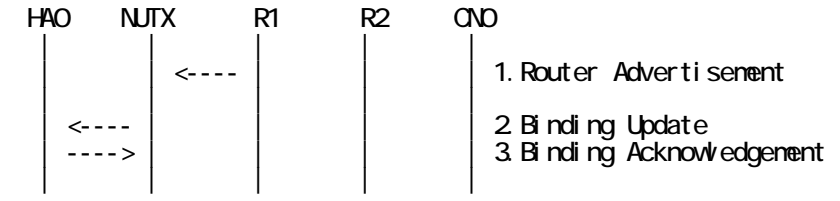

1. Send Router Advertisement. (R1 -> R1\_allnode\_multi) (Refer to 5.2.1) 2. Receive Binding Update to HA0. (NUTX -> HA0) (Refer to 5.14.1)

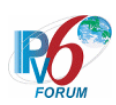

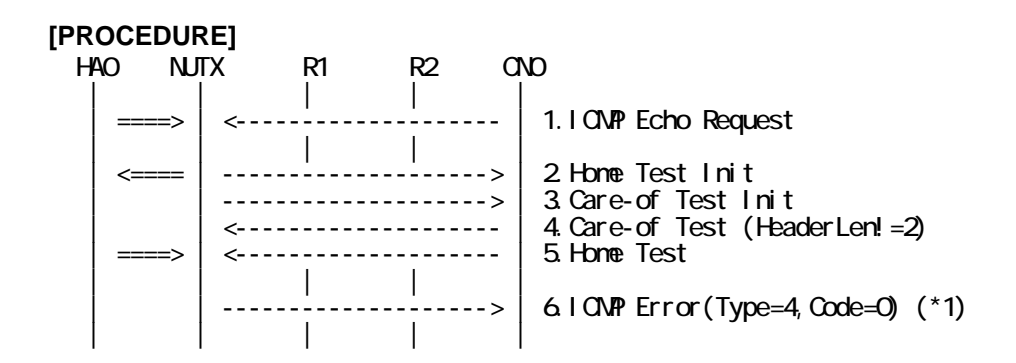

- 1. Send ICMP Echo Request. (out: HA0 -> NUTX, in: CN0 -> NUT0) (Refer to 5.7.2)
- 2. Receive Home Test Init. (out: NUTX -> HA0, in: NUT0 -> CN0) (Refer to 5.10.2)
- 3. Receive Care-of Test Init. (NUTX -> CN0) (Refer to 5.11.1)
- 4. Send Care-of Test. (CN0 -> NUTX) (Refer to 5.13.1)

# The Header Len field in Mobility Header is not set 2.

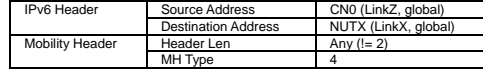

5. Send Home Test. (out: HA0 -> NUTX, in: CN0 -> NUT0) (Refer to 5.12.1)

6. Receive ICMP Parameter Problem, Code 0. (NUTX -> CN0) (\*1) (Refer to 5.6.1)

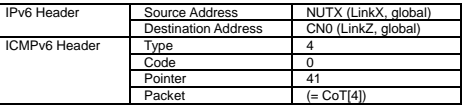

#### **[JUDGMENT]**

(\*1) PASS: CN0 receives ICMP Parameter Problem (Code 0).

Then, check whether this packet fills all of the following.

- The Pointer field point at the Header Len field.

#### **[REFERENCES]**

RFC3775 Mobility Support in IPv6 See Section 11.2, 9.2

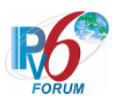

# **6.11.1.5 MN-4-2-1-2-013 - Receiving invalid CoT (invalid checksum) from CN**

# **[PURPOSE]**

MN-4-2-1-2-013 - Receiving invalid CoT (invalid checksum) from CN

# **[CATEGORY]**

HOST : ADVANCED FUNCTION (RETURN ROUTABILITY)

# **[REQUIREMENT OF TEST]**

Function of Return Routability: YES NUT re-transmits CoTI for valuable CoT: YES/NO

# **[TOPOLOGY]**

Refer to 2.1.1.1 Common Topology-1

# **[TEST SETUP]**

Refer to 3.1 Common Setup-1

#### **[INITIALIZATION]**

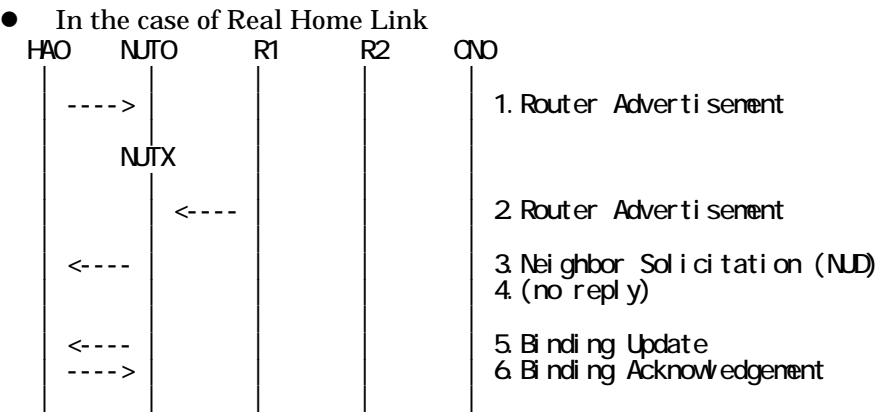

- 1. Send Router Advertisement. (HA0 -> HA0\_allnode\_multi) (Refer to 5.2.2)
- 2. Send Router Advertisement.  $(R1 R1$  allnode multi) (Refer to 5.2.1)
- 3. Receive Neighbor Solicitation (NUD). (NUT0 -> HA0) (Refer to 5.3.3)
- 4. (no reply)
- 5. Receive Binding Update to HA0. (NUTX -> HA0) (Refer to 5.14.1)
- 6. Send Binding Acknowledgement. (HA0 -> NUTX) (Refer to 5.15.1)
- In the case of Virtual Home Link

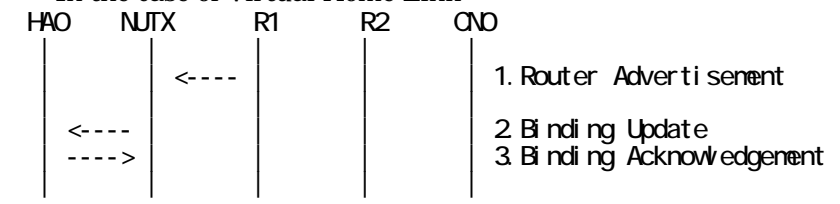

1. Send Router Advertisement. (R1 -> R1\_allnode\_multi) (Refer to 5.2.1)

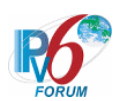

- 2. Receive Binding Update to HA0. (NUTX -> HA0) (Refer to 5.14.1)
- 3. Send Binding Acknowledgement. (HA0 -> NUTX) (Refer to 5.15.1)

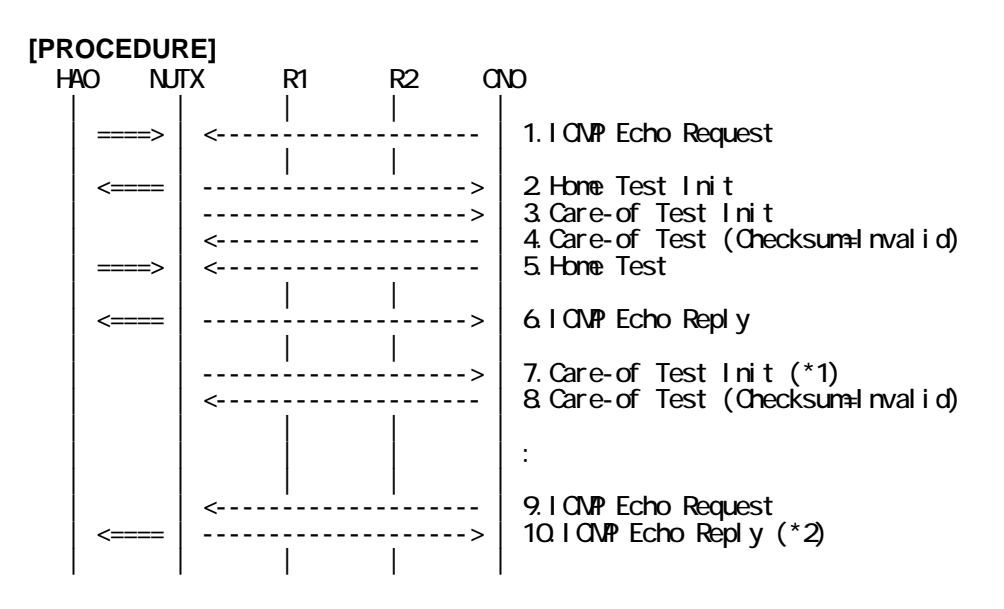

- 1. Send ICMP Echo Request. (out: HA0 -> NUTX, in: CN0 -> NUT0) (Refer to 5.7.2)
- 2. Receive Home Test Init. (out: NUTX -> HA0, in: NUT0 -> CN0) (Refer to 5.10.2)
- 3. Receive Care-of Test Init. (NUTX -> CN0) (Refer to 5.11.1)
- 4. Send Care-of Test. (CN0 -> NUTX) (Refer to 5.13.1)

# The Checksum field in Mobility Header has the invalid values.

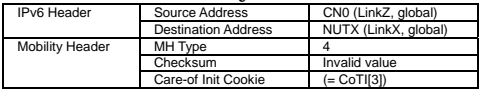

- 5. Send Home Test. (out: HA0 -> NUTX, in: CN0 -> NUT0) (Refer to 5.12.2)
- 6. Receive ICMP Echo Reply. (out: NUTX -> HA0, in: NUT0 -> CN0) (Refer to 5.8.2)
- 7. Receive Care-of Test Init. (NUTX  $\rightarrow$  CN0) (\*1) (Refer to 5.11.1)

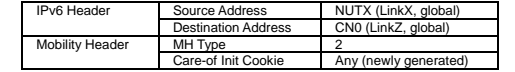

- 8. Send Care-of Test. (CN0 -> NUTX) (Refer to 5.13.1) # The Checksum field in Mobility Header has the invalid values.
- 9. Send ICMP Echo Request. (CN0 -> NUTX with Type2 Routing Header) (Refer to 5.7.3)

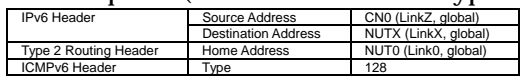

10. Receive ICMP Echo Reply. (out: NUTX -> HA0, in: NUT0 -> CN0) (\*2) (Refer to 5.8.2)

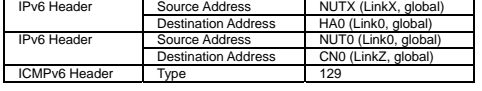

#### **[JUDGMENT]**

The judgment changes by the following settings of "INITIALIZATION 1. Requirement of Test".

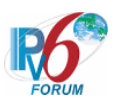

- NUT re-transmits CoTI for valuable CoT: YES

- (\*1) PASS: CN0 receives the retransmisson of Care-of Test Init.
- (\*2) PASS: CN0 receives the tunneled ICMP Echo Reply.

- NUT re-transmits CoTI for valuable CoT: NO

- (\*1) PASS: CN0 does not receive the retransmitted Care-of Test Init.
- (\*2) PASS: CN0 receives the tunneled ICMP Echo Reply.

#### **[REFERENCES]**

RFC3775 Mobility Support in IPv6 See Section 11.2, 9.2

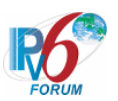

# **6.11.2 Receiving ICMP ERROR**

**6.11.2.1 MN-4-2-2-2-005 - Receiving ICMP error (Type = 4, Code = 1) after sending CoTI** 

#### **[PURPOSE]**

MN-4-2-2-2-005 - Receiving ICMP error (Type = 4, Code = 1) after sending CoTI

#### **[CATEGORY]**

HOST : ADVANCED FUNCTION (RETURN ROUTABILITY)

#### **[REQUIREMENT OF TEST]**

Function of Return Routability: YES

#### **[TOPOLOGY]**

Refer to 2.1.1.1 Common Topology-1

**[TEST SETUP]**  Refer to 3.1 Common Setup-1

#### **[INITIALIZATION]**

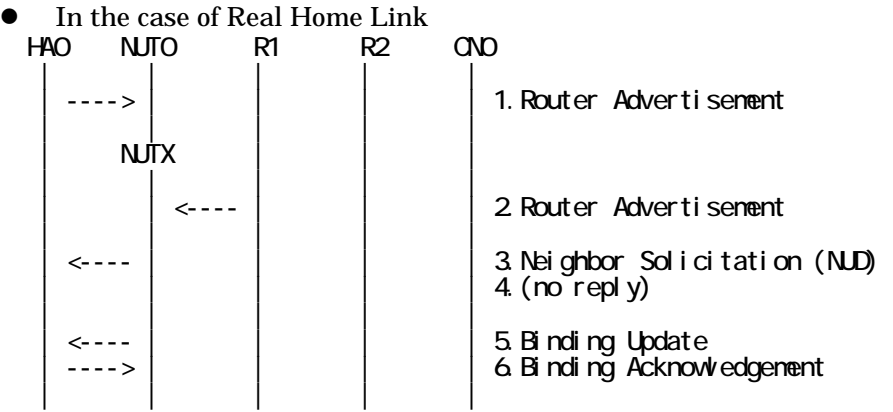

- 1. Send Router Advertisement. (HA0 -> HA0\_allnode\_multi) (Refer to 5.2.2)
- 2. Send Router Advertisement. (R1 -> R1\_allnode\_multi) (Refer to 5.2.1)
- 3. Receive Neighbor Solicitation (NUD). (NUT0 -> HA0) (Refer to 5.3.3)
- 4. (no reply)
- 5. Receive Binding Update to HA0. (NUTX -> HA0) (Refer to 5.14.1)
- 6. Send Binding Acknowledgement. (HA0 -> NUTX) (Refer to 5.15.1)
- In the case of Virtual Home Link

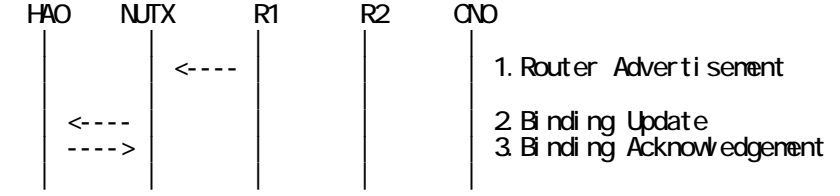

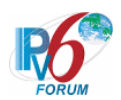

- 1. Send Router Advertisement. (R1 -> R1\_allnode\_multi) (Refer to 5.2.1)
- 2. Receive Binding Update to HA0. (NUTX -> HA0) (Refer to 5.14.1)
- 3. Send Binding Acknowledgement. (HA0 -> NUTX) (Refer to 5.15.1)

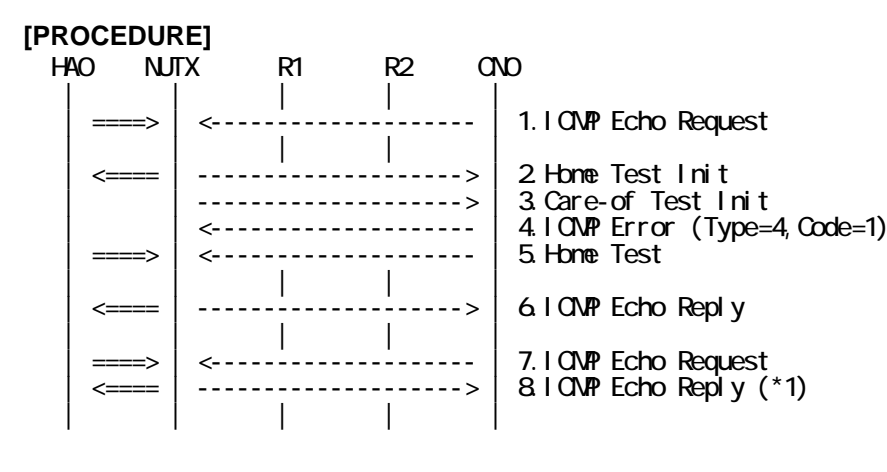

- 1. Send ICMP Echo Request. (out: HA0 -> NUTX, in: CN0 -> NUT0) (Refer to 5.7.2)
- 2. Receive Home Test Init. (out: NUTX -> HA0, in: NUT0 -> CN0) (Refer to 5.10.2)
- 3. Receive Care-of Test Init. (NUTX -> CN0) (Refer to 5.11.1)
- 4. Send ICMP Parameter Problem, Code 1. (CN0 -> NUTX) (Refer to 5.6.1) # The Type field is set to 4 (Parameter Problem).
	- # The Code field is set to 1 (unrecognized Next Header type encountered).

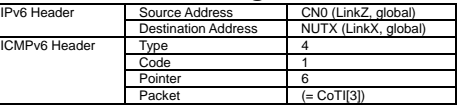

- 5. Send Home Test. (out: HA0 -> NUTX, in: CN0 -> NUT0) (Refer to 5.12.2)
- 6. Receive ICMP Echo Reply. (out: NUTX -> HA0, in: NUT0 -> CN0) (Refer to 5.8.2)
- 7. Send ICMP Echo Request. (out: HA0 -> NUTX, in: CN0 -> NUT0) (Refer to 5.7.2)

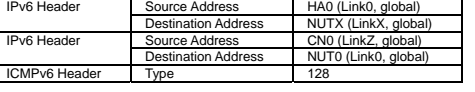

8. Receive ICMP Echo Reply. (out: NUTX -> HA0, in: NUT0 -> CN0) (\*1) (Refer to 5.8.2)

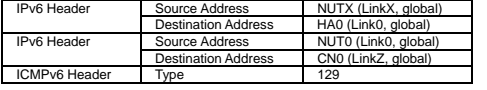

#### **[JUDGMENT]**

(\*1) PASS: CN0 receives ICMP Echo Reply by reverse tunneling.

#### **[REFERENCES]**

RFC3775 Mobility Support in IPv6 See Section 11.3.5, 11.1, 11.6.2.

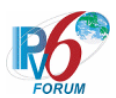

#### **6.11.2.2 MN-4-2-2-2-007 - Receiving ICMP error (Type = 4, Code = 1) after sending BU to CN**

#### **[PURPOSE]**

MN-4-2-2-2-007 - Receiving ICMP error (Type = 4, Code = 1) after sending BU to CN

#### **[CATEGORY]**

HOST : ADVANCED FUNCTION (RETURN ROUTABILITY)

#### **[REQUIREMENT OF TEST]**

Function of Return Routability: YES

#### **[TOPOLOGY]**

Refer to 2.1.1.1 Common Topology-1

#### **[TEST SETUP]**

Refer to 3.1 Common Setup-1

#### **[INITIALIZATION]**

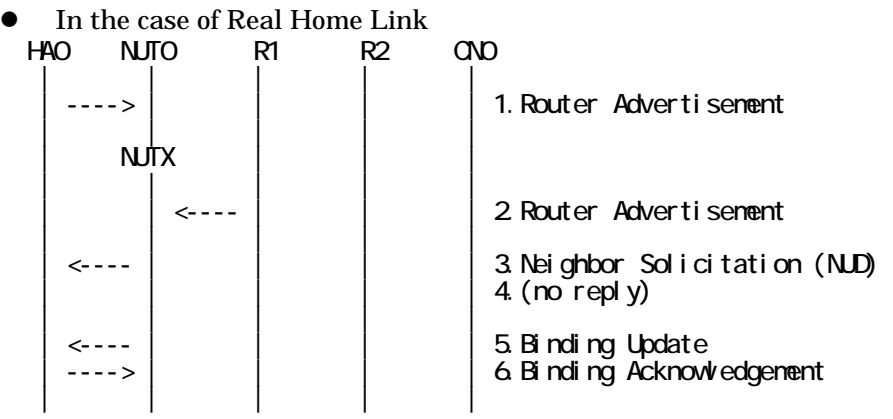

- 1. Send Router Advertisement. (HA0 -> HA0\_allnode\_multi) (Refer to 5.2.2)
- 2. Send Router Advertisement.  $(R1 R1$  allnode\_multi) (Refer to 5.2.1)
- 3. Receive Neighbor Solicitation (NUD). (NUT0 -> HA0) (Refer to 5.3.3)
- 4. (no reply)
- 5. Receive Binding Update to HA0. (NUTX -> HA0) (Refer to 5.14.1)
- 6. Send Binding Acknowledgement. (HA0 -> NUTX) (Refer to 5.15.1)

In the case of Virtual Home Link

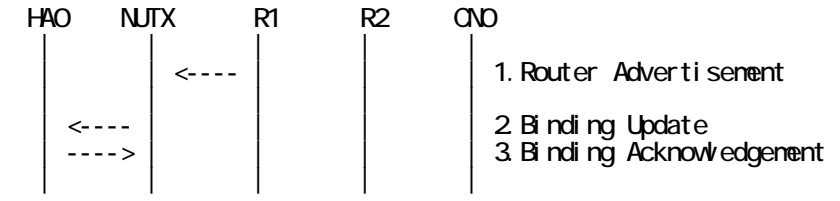

1. Send Router Advertisement. (R1 -> R1\_allnode\_multi) (Refer to 5.2.1) 2. Receive Binding Update to HA0. (NUTX -> HA0) (Refer to 5.14.1)

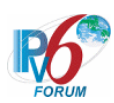

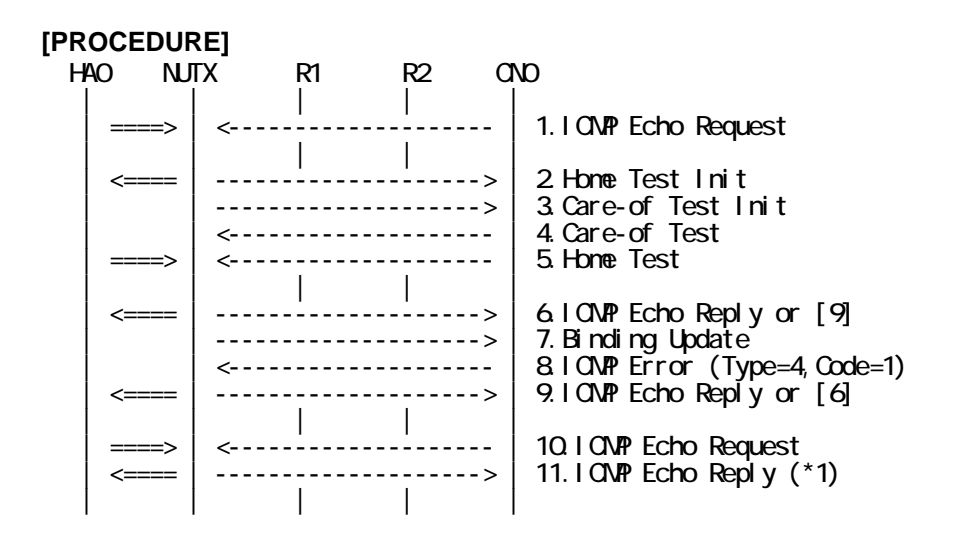

- 1. Send ICMP Echo Request. (out: HA0 -> NUTX, in: CN0 -> NUT0) (Refer to 5.7.2)
- 2. Receive Home Test Init. (out: NUTX -> HA0, in: NUT0 -> CN0) (Refer to 5.10.2)
- 3. Receive Care-of Test Init. (NUTX -> CN0) (Refer to 5.11.1)
- 4. Send Care-of Test. (CN0 -> NUTX) (Refer to 5.13.1)
- 5. Send Home Test. (out: HA0 -> NUTX, in: CN0 -> NUT0) (Refer to 5.12.2)
- 6. Receive ICMP Echo Reply or [9]. (out: NUTX -> HA0, in: NUT0 -> CN0) (Refer to 5.8.2)
- 7. Receive Binding Update to CN0. (NUTX -> CN0) (Refer to 5.14.3)
- 8. Send ICMP Parameter Problem, Code 1. (CN0 -> NUTX) (Refer to 5.6.1)
	- # The Type field is set to 4 (Parameter Problem).
	- # The Code field is set to 1 (unrecognized Next Header type encountered).

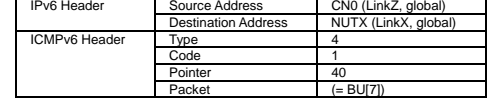

9. [6] or Receive ICMP Echo Reply. (out: NUTX -> HA0, in: NUT0 -> CN0) (Refer to 5.8.2) 10. Send ICMP Echo Request. (out: HA0 -> NUTX, in: CN0 -> NUT0) (Refer to 5.7.2)

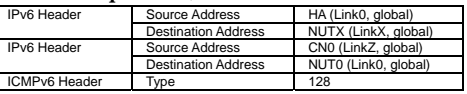

11. Receive ICMP Echo Reply. (out: NUTX -> HA0, in: NUT0 -> CN0) (\*1) (Refer to 5.8.2)

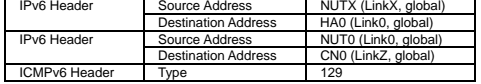

#### **[JUDGMENT]**

(\*1) PASS: CN0 receives ICMP Echo Reply by reverse tunneling.

#### **[REFERENCES]**

RFC3775 Mobility Support in IPv6 See Section 11.3.5, 11.1.

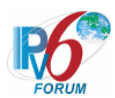

#### **6.11.2.3 MN-4-2-2-2-012 - Receiving ICMP error (Destination Unreachable) after sending HoTI**

# **[PURPOSE]**

MN-4-2-2-2-012 - Receiving ICMP error (Destination Unreachable) after sending HoTI

#### **[CATEGORY]**

HOST : ADVANCED FUNCTION (RETURN ROUTABILITY)

#### **[REQUIREMENT OF TEST]**

Function of Return Routability: YES

#### **[TOPOLOGY]**

Refer to 2.1.1.1 Common Topology-1

# **[TEST SETUP]**

Refer to 3.1 Common Setup-1

#### **[INITIALIZATION]**

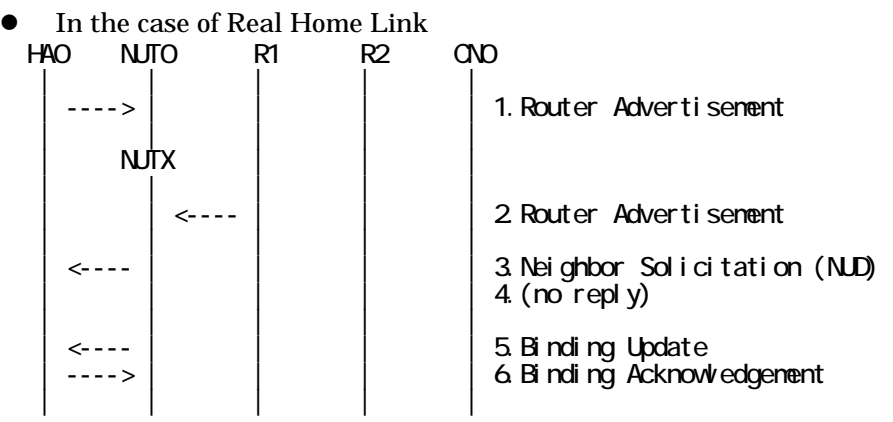

- 1. Send Router Advertisement. (HA0 -> HA0\_allnode\_multi) (Refer to 5.2.2)
- 2. Send Router Advertisement.  $(R1 R1$  allnode\_multi) (Refer to 5.2.1)
- 3. Receive Neighbor Solicitation (NUD). (NUT0 -> HA0) (Refer to 5.3.3)
- 4. (no reply)
- 5. Receive Binding Update to HA0. (NUTX -> HA0) (Refer to 5.14.1)
- 6. Send Binding Acknowledgement. (HA0 -> NUTX) (Refer to 5.15.1)

In the case of Virtual Home Link

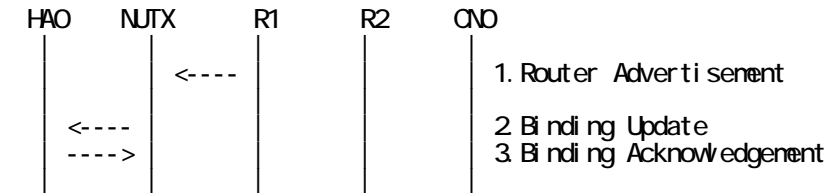

1. Send Router Advertisement. (R1 -> R1\_allnode\_multi) (Refer to 5.2.1) 2. Receive Binding Update to HA0. (NUTX -> HA0) (Refer to 5.14.1)

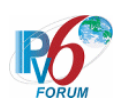

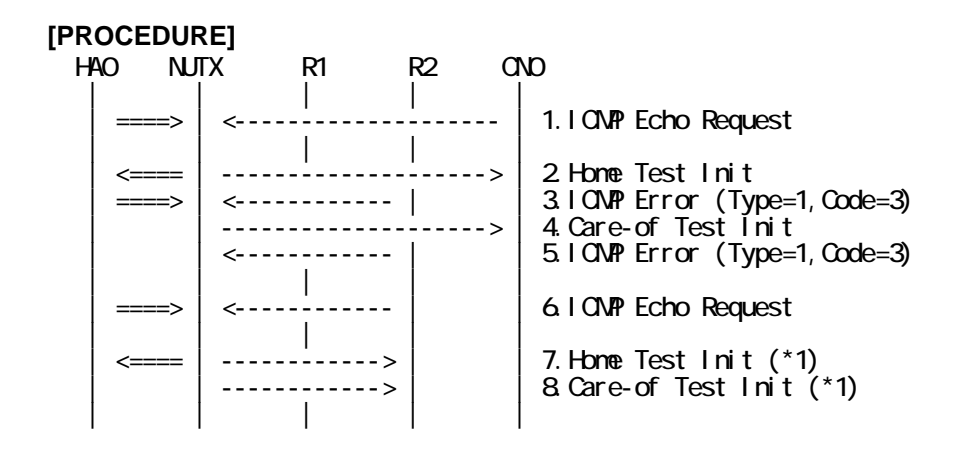

- 1. Send ICMP Echo Request. (out: HA0 -> NUTX, in: CN0 -> NUT0) (Refer to 5.7.2)
- 2. Receive Home Test Init. (out: NUTX -> HA0, in: NUT0 -> CN0) (Refer to 5.10.2)
- 3. Send ICMP Destination Unreachable. (out: HA0 -> NUTX, in: R2 -> NUT0) (Refer to 5.5.2)
	- # The Type field is set to 1 (Destination Unreachable).
	- # The Code field is set to 3 (address unreachable).

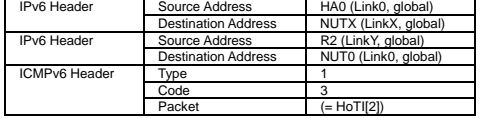

- 4. Receive Care-of Test Init. (NUTX -> CN0) (Refer to 5.11.1)
- 5. Send ICMP Destination Unreachable. (R2 -> NUTX) (Refer to 5.5.1)
	- # The Type field is set to 1 (Destination Unreachable).
	- # The Code field is set to 3 (address unreachable).

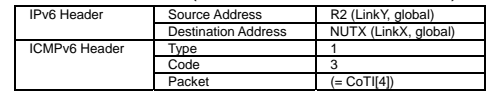

- 6. Send ICMP Echo Request. (out: HA0 -> NUTX, in: R2 -> NUT0) (Refer to 5.7.2)
- 7. Receive Home Test Init. (out: NUTX  $\rightarrow$  HA0, in: NUT0  $\rightarrow$  R2) (\*1) (Refer to 5.10.2)
- 8. Receive Care-of Test Init. (NUTX -> R2) (\*1) (Refer to 5.11.1)

#### **[JUDGMENT]**

(\*1) PASS: R2 receives Home/Care-of Test Init.

#### **[REFERENCES]**

RFC3775 Mobility Support in IPv6 See Section 11.3.5

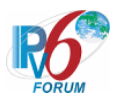

**6.11.2.4 MN-4-2-2-2-010 - Don't start the return routability procedure (when receiving ICMP error)** 

#### **[PURPOSE]**

MN-4-2-2-2-010 - Don't start the return routability procedure (when receiving ICMP error)

#### **[CATEGORY]**

HOST : ADVANCED FUNCTION (RETURN ROUTABILITY)

#### **[REQUIREMENT OF TEST]**

Function of Return Routability: YES

# **[TOPOLOGY]**

Refer to 2.1.1.1 Common Topology-1

# **[TEST SETUP]**

Refer to 3.1 Common Setup-1

#### **[INITIALIZATION]**

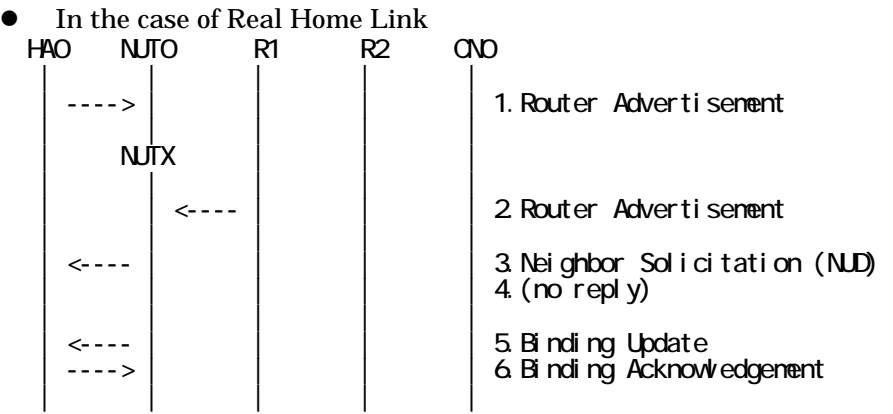

- 1. Send Router Advertisement. (HA0 -> HA0\_allnode\_multi) (Refer to 5.2.2)
- 2. Send Router Advertisement.  $(R1 R1$  allnode multi) (Refer to 5.2.1)
- 3. Receive Neighbor Solicitation (NUD). (NUT0 -> HA0) (Refer to 5.3.3)
- 4. (no reply)
- 5. Receive Binding Update to HA0. (NUTX -> HA0) (Refer to 5.14.1)
- 6. Send Binding Acknowledgement. (HA0 -> NUTX) (Refer to 5.15.1)
- In the case of Virtual Home Link

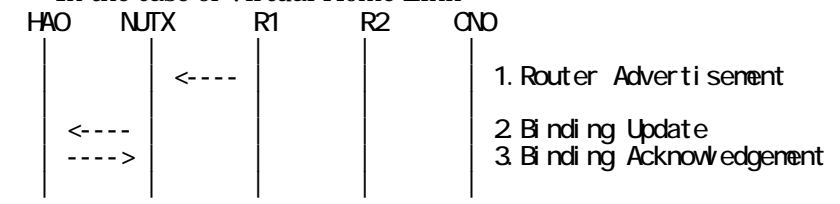

1. Send Router Advertisement. (R1 -> R1\_allnode\_multi) (Refer to 5.2.1)

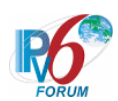

- 2. Receive Binding Update to HA0. (NUTX -> HA0) (Refer to 5.14.1)
- 3. Send Binding Acknowledgement. (HA0 -> NUTX) (Refer to 5.15.1)

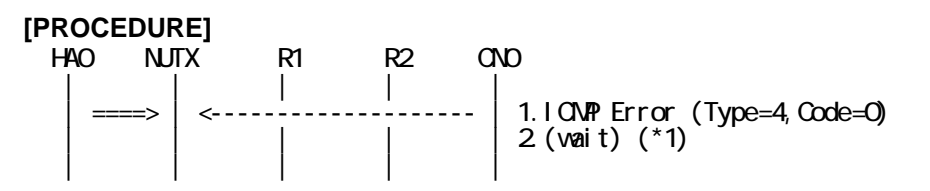

1. Send ICMP Parameter Problem, Code 0. (out: HA0 -> NUTX, in: CN0 -> NUT0) (Refer to 5.6.2)

# The Type field is set to 4 (Parameter Problem).

# The Code field is set to 0 (erroneous header field encountered).

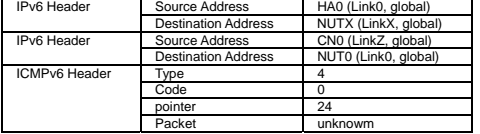

2. (no transmit) (\*1)

#### **[JUDGMENT]**

(\*1) PASS: CN0 does not receive Home/Care-of Test Init.

#### **[REFERENCES]**

RFC3775 Mobility Support in IPv6 See Section 11.3.5

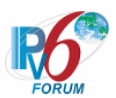

#### **6.11.2.5 MN-4-2-2-2-011 - Receiving ICMP error (Type = 4, Code = 2) from registered CN**

#### **[PURPOSE]**

MN-4-2-2-2-011 - Receiving ICMP error (Type = 4, Code = 2) from registered CN

#### **[CATEGORY]**

HOST : ADVANCED FUNCTION (RETURN ROUTABILITY)

#### **[REQUIREMENT OF TEST]**

Function of Return Routability: YES

#### **[TOPOLOGY]**

Refer to 2.1.1.1 Common Topology-1

# **[TEST SETUP]**

Refer to 3.1 Common Setup-1

#### **[INITIALIZATION]**

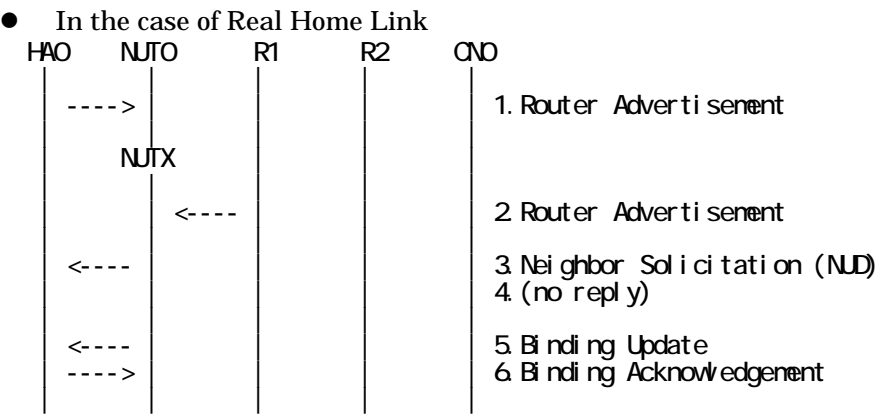

- 1. Send Router Advertisement. (HA0 -> HA0\_allnode\_multi) (Refer to 5.2.2)
- 2. Send Router Advertisement.  $(R1 R1$  allnode\_multi) (Refer to 5.2.1)
- 3. Receive Neighbor Solicitation (NUD). (NUT0 -> HA0) (Refer to 5.3.3)
- 4. (no reply)
- 5. Receive Binding Update to HA0. (NUTX -> HA0) (Refer to 5.14.1)
- 6. Send Binding Acknowledgement. (HA0 -> NUTX) (Refer to 5.15.1)

In the case of Virtual Home Link

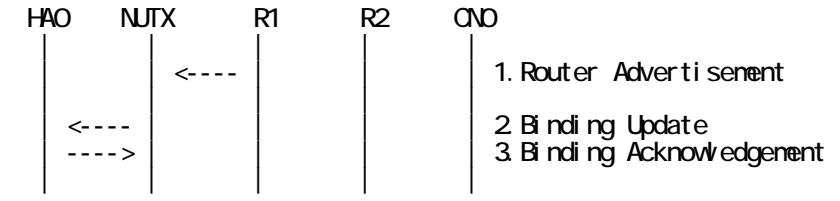

1. Send Router Advertisement. (R1 -> R1\_allnode\_multi) (Refer to 5.2.1) 2. Receive Binding Update to HA0. (NUTX -> HA0) (Refer to 5.14.1)

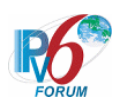

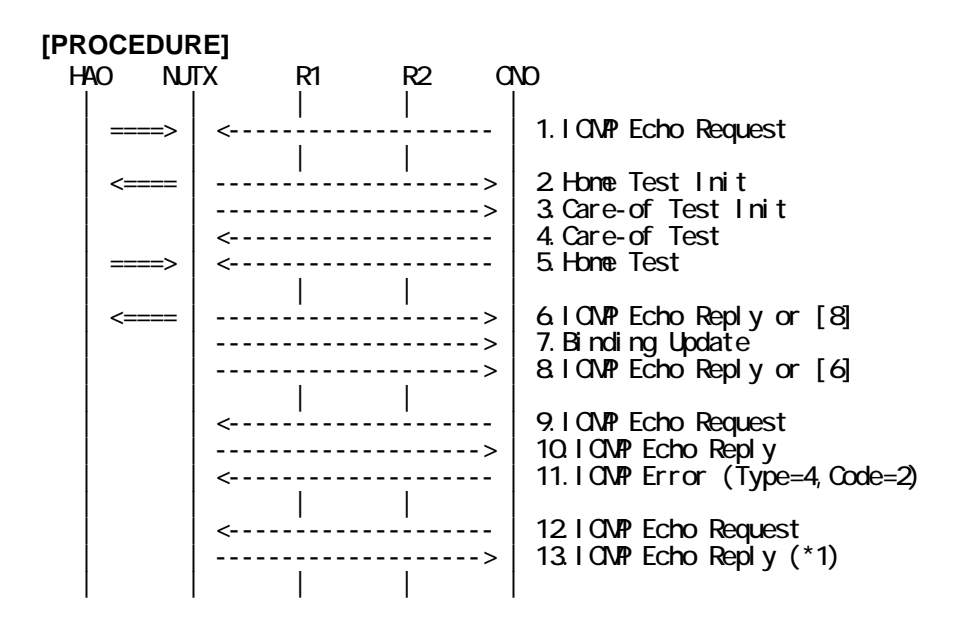

- 1. Send ICMP Echo Request. (out: HA0 -> NUTX, in: CN0 -> NUT0) (Refer to 5.7.2)
- 2. Receive Home Test Init. (out: NUTX -> HA0, in: NUT0 -> CN0) (Refer to 5.10.2)
- 3. Receive Care-of Test Init. (NUTX -> CN0) (Refer to 5.11.1)
- 4. Send Care-of Test. (CN0 -> NUTX) (Refer to 5.13.1)
- 5. Send Home Test. (out: HA0 -> NUTX, in: CN0 -> NUT0) (Refer to 5.12.2)
- 6. Receive ICMP Echo Reply or [8]. (out: NUTX -> HA0, in: NUT0 -> CN0) (Refer to 5.8.2)
- 7. Receive Binding Update to CN0. (NUTX -> CN0) (Refer to 5.14.3)
- 8. [6] or Receive ICMP Echo Reply. (NUTX -> CN0 with Home Address Option) (Refer to 5.8.3)
- 9. Send ICMP Echo Request. (CN0 -> NUTX with Type2 Routing Header) (Refer to 5.7.3)
- 10. Receive ICMP Echo Reply. (NUTX -> CN0 with Home Address Option) (Refer to 5.8.3)
- 11. Send ICMP Parameter Problem, Code 2. (CN0 -> NUTX) (Refer to 5.6.1)
	- # The Type field is set to 4 (Parameter Problem).
	- # The Code field is set to 2 (unrecognized IPv6 option encountered).

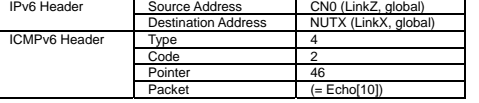

- 12. Send ICMP Echo Request. (CN0 -> NUTX with Type2 Routing Header) (Refer to 5.7.3)
- 13. Receive ICMP Echo Reply. (NUTX -> CN0 with Home Address Option) (\*1) (Refer to 5.8.3)

#### **[JUDGMENT]**

(\*1) PASS: CN0 receives ICMP Echo Reply with Home Address Option.

#### **[REFERENCES]**

RFC3775 Mobility Support in IPv6 See Section 11.3.5

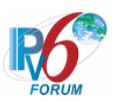

# **6.12 Payload Packet**

# **6.12.1 Sending Payload Packet**

**6.12.1.1 MN-4-1-1-2-001 - Sending the packets via HA** 

**[PURPOSE]**  MN-4-1-1-2-001 - Sending the packets via HA

**[CATEGORY]**  HOST : BASIC FUNCTION

# **[REQUIREMENT OF TEST]**

Function of Return Routability: NO

**[TOPOLOGY]** 

Refer to 2.1.1.1 Common Topology-1

**[TEST SETUP]**  Refer to 3.1 Common Setup-1

#### **[INITIALIZATION]**

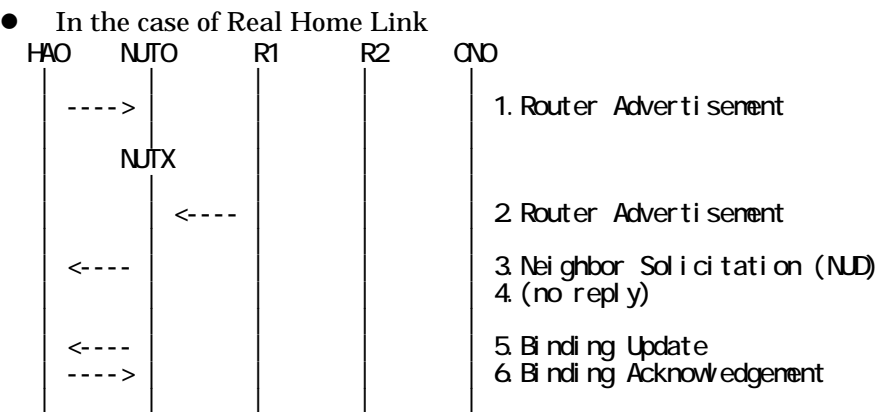

1. Send Router Advertisement. (HA0 -> HA0\_allnode\_multi) (Refer to 5.2.2)

376

- 2. Send Router Advertisement.  $(R1 R1$  allnode multi) (Refer to 5.2.1)
- 3. Receive Neighbor Solicitation (NUD). (NUT0 -> HA0) (Refer to 5.3.3)
- 4. (no reply)
- 5. Receive Binding Update to HA0. (NUTX -> HA0) (Refer to 5.14.1)
- 6. Send Binding Acknowledgement. (HA0 -> NUTX) (Refer to 5.15.1)

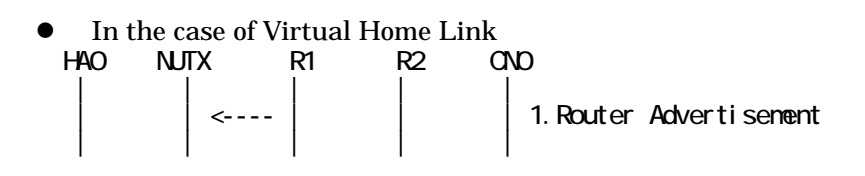

IPv6 FORUM TECHNICAL DOCUMENT IPv6 Ready Logo Phase-2 Mobile IPv6 Conformance Test Test Specification for Mobile Node

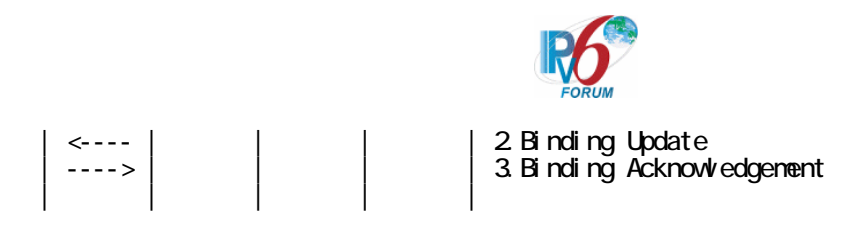

- 1. Send Router Advertisement. (R1 -> R1\_allnode\_multi) (Refer to 5.2.1)
- 2. Receive Binding Update to HA0. (NUTX -> HA0) (Refer to 5.14.1)
- 3. Send Binding Acknowledgement. (HA0 -> NUTX) (Refer to 5.15.1)

#### **[PROCEDURE]**

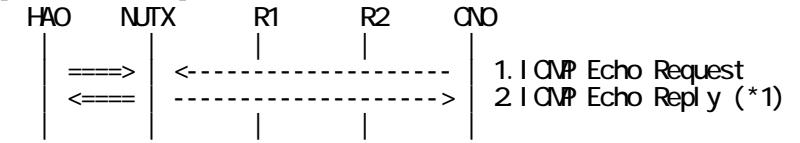

1. Send ICMP Echo Request. (out: HA0 -> NUTX, in: CN0 -> NUT0) (Refer to 5.7.2)

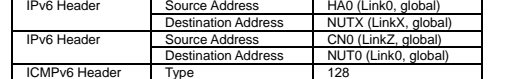

2. Receive ICMP Echo Reply. (out: NUTX -> HA0, in: NUT0 -> CN0) (\*1) (Refer to 5.8.2)

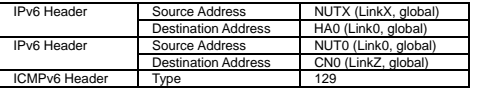

# **[JUDGMENT]**

(\*1) PASS: CN0 receives ICMP Echo Reply by reverse tunneling.

Then, check whether this packet fills all of the following.

- The Destination Address(outer) is set to HA address.
- The Source Address(outer) is set to Care-of Address.
- The Destination Address(inner) is set to CN address.
- The Source Address(inner) is set to Home Address.
- Home Address destination option is not included.

#### **[REFERENCES]**

RFC3775 Mobility Support in IPv6 See Section 11.3.1, 9.3.1, 11.3.2, 11.3.3.

RFC3776 Using IPsec to Protect Mobile IPv6 Signaling Between Mobile Nodes and Home Agents See Section 4.1, 4.3, 4.4.

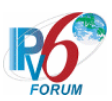

#### **6.12.1.2 MN-4-1-1-2-002 - Sending the packets directly to CN**

#### **[PURPOSE]**

MN-4-1-1-2-002 - Sending the packets directly to CN

#### **[CATEGORY]**

HOST : ADVANCED FUNCTION (RETURN ROUTABILITY)

#### **[REQUIREMENT OF TEST]**

Function of Return Routability: YES

#### **[TOPOLOGY]**

Refer to 2.1.1.1 Common Topology-1

# **[TEST SETUP]**

Refer to 3.1 Common Setup-1

#### **[INITIALIZATION]**

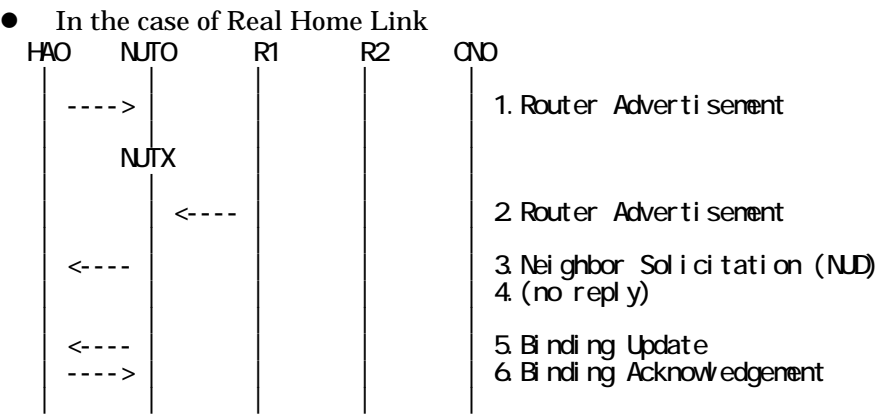

- 1. Send Router Advertisement. (HA0 -> HA0\_allnode\_multi) (Refer to 5.2.2)
- 2. Send Router Advertisement.  $(R1 R1$  allnode\_multi) (Refer to 5.2.1)
- 3. Receive Neighbor Solicitation (NUD). (NUT0 -> HA0) (Refer to 5.3.3)
- 4. (no reply)
- 5. Receive Binding Update to HA0. (NUTX -> HA0) (Refer to 5.14.1)
- 6. Send Binding Acknowledgement. (HA0 -> NUTX) (Refer to 5.15.1)

In the case of Virtual Home Link

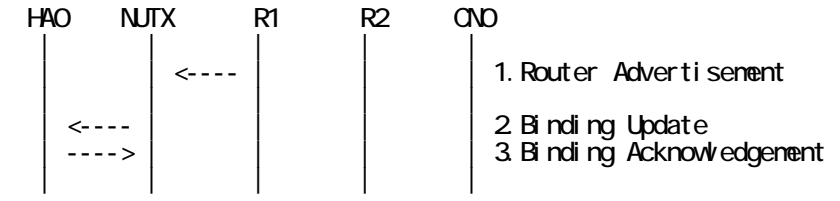

1. Send Router Advertisement. (R1 -> R1\_allnode\_multi) (Refer to 5.2.1) 2. Receive Binding Update to HA0. (NUTX -> HA0) (Refer to 5.14.1)

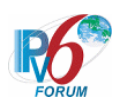

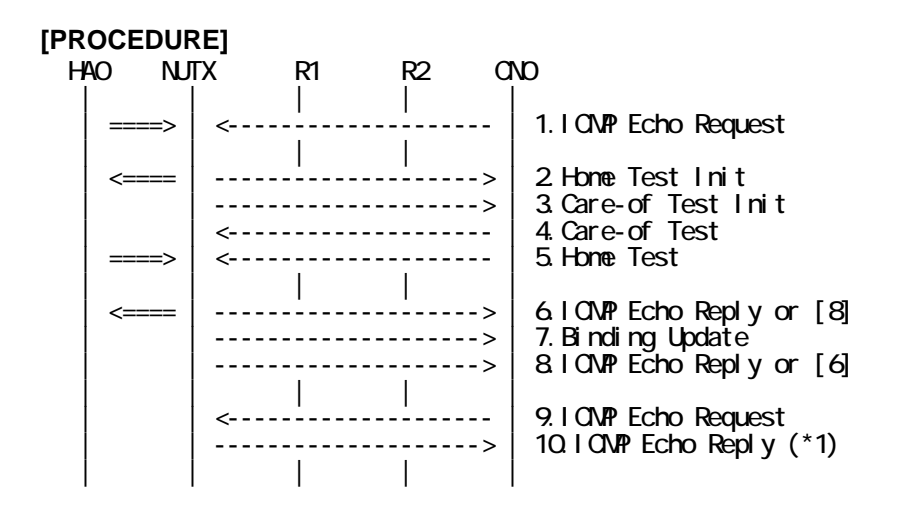

- 1. Send ICMP Echo Request. (out: HA0 -> NUTX, in: CN0 -> NUT0) (Refer to 5.7.2)
- 2. Receive Home Test Init. (out: NUTX -> HA0, in: NUT0 -> CN0) (Refer to 5.10.2)
- 3. Receive Care-of Test Init. (NUTX -> CN0) (Refer to 5.11.1)
- 4. Send Care-of Test. (CN0 -> NUTX) (Refer to 5.13.1)
- 5. Send Home Test. (out: HA0 -> NUTX, in: CN0 -> NUT0) (Refer to 5.12.2)
- 6. Receive ICMP Echo Reply or [8]. (out: NUTX -> HA0, in: NUT0 -> CN0) (Refer to 5.8.2)
- 7. Receive Binding Update to CN0. (NUTX -> CN0) (Refer to 5.14.3)
- 8. [6] or Receive ICMP Echo Reply. (NUTX -> CN0 with Home Address Option) (Refer to 5.8.3)
- 9. Send ICMP Echo Request. (CN0 -> NUTX with Type2 Routing Header) (Refer to 5.7.3)

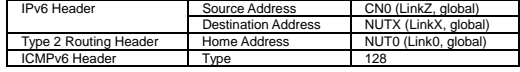

10. Receive ICMP Echo Reply. (NUTX -> CN0 with Home Address Option) (\*1) (Refer to 5.8.3)

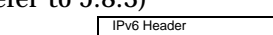

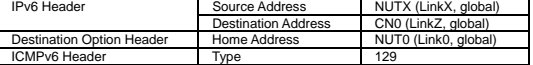

#### **[JUDGMENT]**

(\*1) PASS: CN0 receives ICMP Echo Reply with Home Address Option.

Then, check whether this packet fills all of the following.

379

- The Source Address is set to care-of address.
- Home Address destination option is included.

#### **[REFERENCES]**

RFC3775 Mobility Support in IPv6 See Section 11.3.1, 11.3.2.

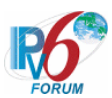

#### **6.12.1.3 MN-4-1-1-2-004 - Sending the packets while it is at home-link**

**[PURPOSE]**  MN-4-1-1-2-004 - Sending the packets while it is at home-link

**[CATEGORY]**  HOST : ADVANCED FUNCTION (REAL HOME LINK)

# **[REQUIREMENT OF TEST]**

Function of Real Home Link: YES

# **[TOPOLOGY]**

Refer to 2.1.1.1 Common Topology-1

# **[TEST SETUP]**

Refer to 3.1 Common Setup-1

# **[INITIALIZATION]**

NONE

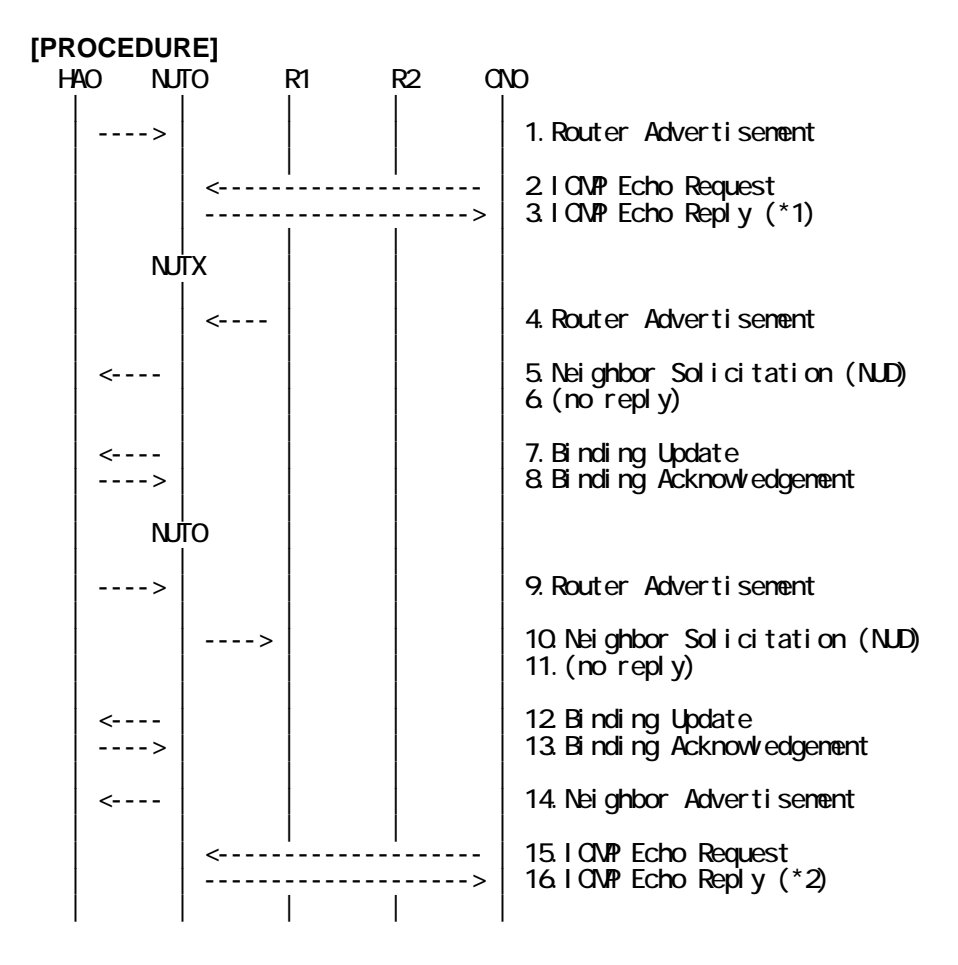

1. Send Router Advertisement. (HA0 -> HA0\_allnode\_multi) (Refer to 5.2.2)

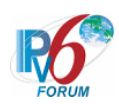

2. Send ICMP Echo Request. (CN0 -> NUT0) (Refer to 5.7.1)

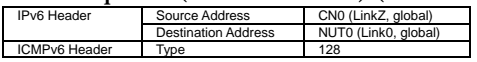

3. Receive ICMP Echo Reply. (NUT0 -> CN0) (\*1) (Refer to 5.8.1) IPv6 Header Source Address | NUT0 (Link0, global)

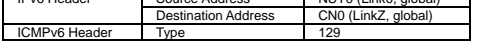

- 4. Send Router Advertisement. (R1 -> R1\_allnode\_multi) (Refer to 5.2.1)
- 5. Receive Neighbor Solicitation (NUD). (NUT0 -> HA0) (Refer to 5.3.3)
- 6. (no reply)

# Wait during a maximum of 3 seconds(RFC2461).

- 7. Receive Binding Update to HA0. (NUTX -> HA0) (Refer to 5.14.1)
- 8. Send Binding Acknowledgement. (HA0 -> NUTX) (Refer to 5.15.1)
- 9. Send Router Advertisement. (HA0 -> HA0\_allnode\_multi) (Refer to 5.2.2)
- 10. Receive Neighbor Solicitation (NUD). (NUTX -> R1) (Refer to 5.3.3)
- 11. (no reply)

# Wait during a maximum of 3 seconds(RFC2461).

- 12. Receive Binding Update to HA0. (NUT0 -> HA0) (Refer to 5.14.1)
- 13. Send Binding Acknowledgement. (HA0 -> NUT0) (Refer to 5.15.1)
- 14. Receive Neighbor Advertisement. (NUT0 -> NUT0\_allnode\_multi) (Refer to 5.4.1)
- 15. Send ICMP Echo Request. (CN0 -> NUT0) (Refer to 5.7.1)

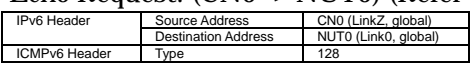

16. Receive ICMP Echo Reply. (NUT0 -> CN0) (\*2) (Refer to 5.8.1)

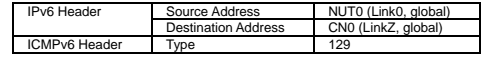

#### **[JUDGMENT]**

- (\*1) PASS: CN0 receives ICMP Echo Reply.
	- Then, check whether this packet fills all of the following.
	- The Source Address is set to Home Address.
	- Home Address destination option is not included.

(\*2) PASS: CN0 receives ICMP Echo Reply.

Then, check whether this packet fills all of the following.

381

- The Source Address is set to Home Address.
- Home Address destination option is not included.

#### **[REFERENCES]**

RFC3775 Mobility Support in IPv6 See Section 11.3.1, 11.5.4

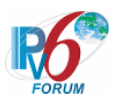

#### **6.12.1.4 MN-4-1-1-2-005 - Sending the packets after deleting the BUL entry**

# **[PURPOSE]**

MN-4-1-1-2-005 - Sending the packets after deleting the BUL entry

# **[CATEGORY]**

HOST : ADVANCED FUNCTION (RETURN ROUTABILITY)

#### **[REQUIREMENT OF TEST]**

Function of Return Routability: YES NUT re-registers with CN: NO

# **[TOPOLOGY]**

Refer to 2.1.1.1 Common Topology-1

# **[TEST SETUP]**

Refer to 3.1 Common Setup-1

#### **[INITIALIZATION]**

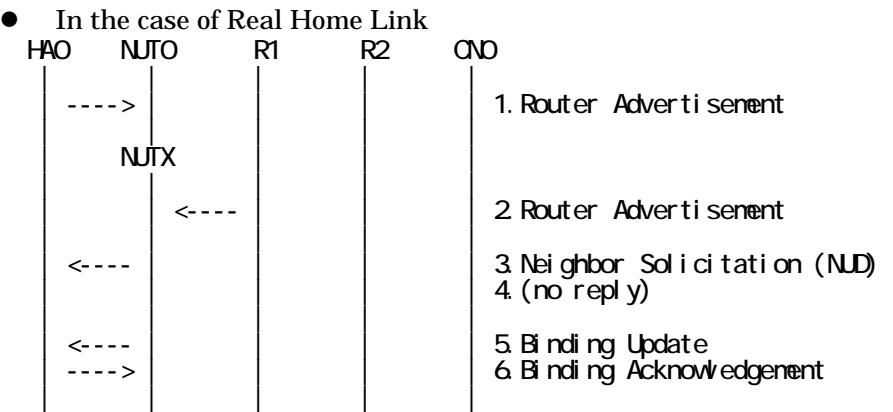

- 1. Send Router Advertisement. (HA0 -> HA0\_allnode\_multi) (Refer to 5.2.2)
- 2. Send Router Advertisement.  $(R1 R1$  allnode multi) (Refer to 5.2.1)
- 3. Receive Neighbor Solicitation (NUD). (NUT0 -> HA0) (Refer to 5.3.3)
- 4. (no reply)
- 5. Receive Binding Update to HA0. (NUTX -> HA0) (Refer to 5.14.1)
- 6. Send Binding Acknowledgement. (HA0 -> NUTX) (Refer to 5.15.1)
- In the case of Virtual Home Link

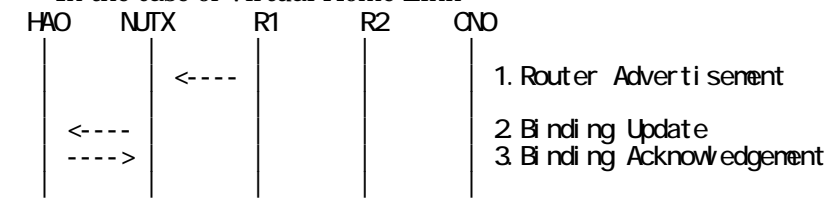

1. Send Router Advertisement. (R1 -> R1\_allnode\_multi) (Refer to 5.2.1)

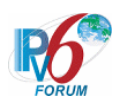

- 2. Receive Binding Update to HA0. (NUTX -> HA0) (Refer to 5.14.1)
- 3. Send Binding Acknowledgement. (HA0 -> NUTX) (Refer to 5.15.1)

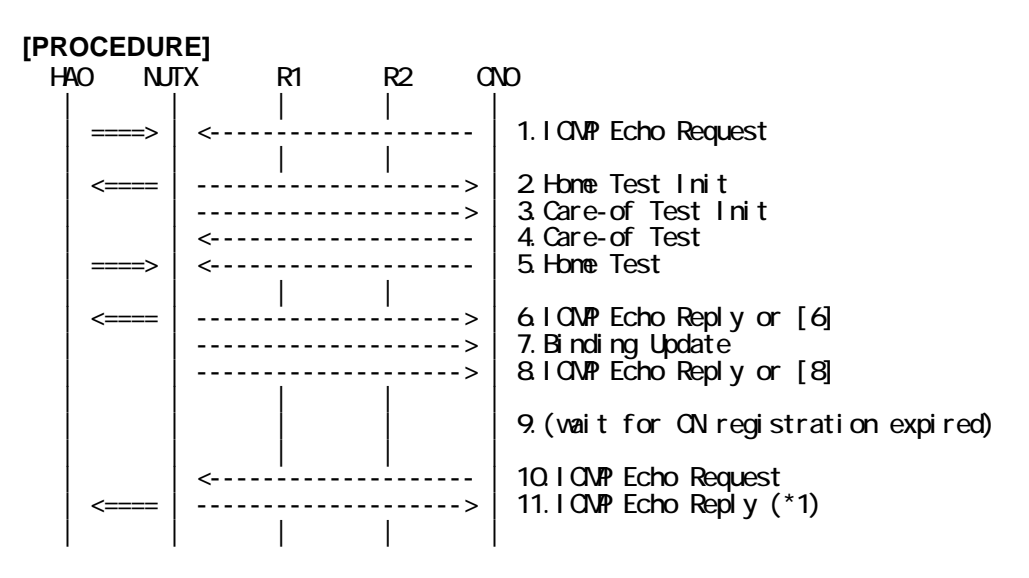

- 1. Send ICMP Echo Request. (out: HA0 -> NUTX, in: CN0 -> NUT0) (Refer to 5.7.2)
- 2. Receive Home Test Init. (out: NUTX -> HA0, in: NUT0 -> CN0) (Refer to 5.10.2)
- 3. Receive Care-of Test Init. (NUTX -> CN0) (Refer to 5.11.1)
- 4. Send Care-of Test. (CN0 -> NUTX) (Refer to 5.13.1)
- 5. Send Home Test. (out: HA0 -> NUTX, in: CN0 -> NUT0) (Refer to 5.12.2)
- 6. Receive ICMP Echo Reply or [8]. (out: NUTX -> HA0, in: NUT0 -> CN0) (Refer to 5.8.2)
- 7. Receive Binding Update to CN0. (NUTX -> CN0) (Refer to 5.14.3)
- 8. [6] or Receive ICMP Echo Reply. (NUTX -> CN0 with Home Address Option) (Refer to 5.8.3)
- 9. (wait)
- # Wait during the lifetime in the Lifetime field of Binding Update[7].
- 10. Send ICMP Echo Request. (CN0 -> NUTX with Type2 Routing Header) (Refer to 5.7.3)

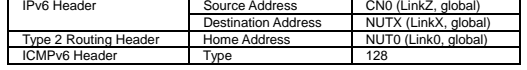

11. Receive ICMP Echo Reply. (out: NUTX -> HA0, in: NUT0 -> CN0) (\*1) (Refer to 5.8.2)

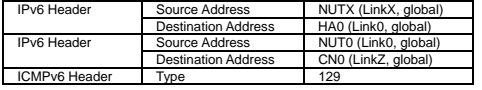

#### **[JUDGMENT]**

(\*1) PASS: CN0 receives ICMP Echo Reply by reverse tunneling.

#### **[REFERENCES]**

RFC3775 Mobility Support in IPv6 See Section 11.3.1, 11.3.3, 11.1

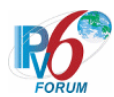

#### **6.12.1.5 MN-4-1-1-2-006 - Sending Neighbor Discovery message (does not use home address destination option)**

#### **[PURPOSE]**

MN-4-1-1-2-006 - Sending Neighbor Discovery message (does not use home address destination option)

**[CATEGORY]**  HOST : ADVANCED FUNCTION (RETURN ROUTABILITY)

#### **[REQUIREMENT OF TEST]**

Function of Return Routability: YES

#### **[TOPOLOGY]**

Refer to 2.1.1.1 Common Topology-1

**[TEST SETUP]**  Refer to 3.1 Common Setup-1

#### **[INITIALIZATION]**

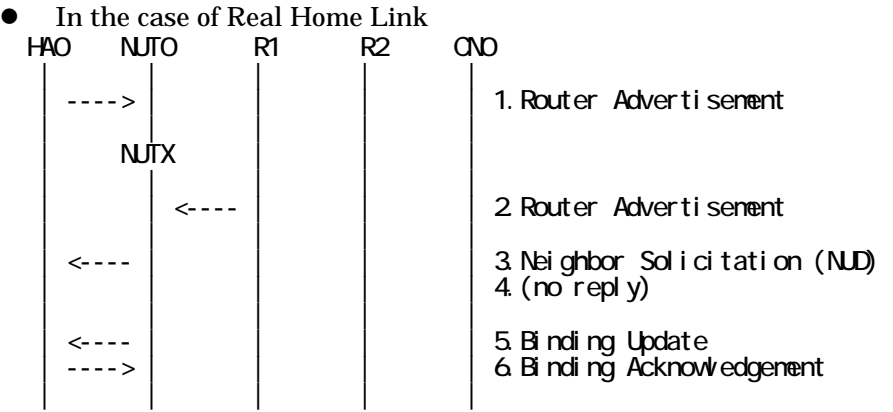

- 1. Send Router Advertisement. (HA0 -> HA0\_allnode\_multi) (Refer to 5.2.2)
- 2. Send Router Advertisement. (R1 -> R1\_allnode\_multi) (Refer to 5.2.1)
- 3. Receive Neighbor Solicitation (NUD). (NUT0 -> HA0) (Refer to 5.3.3)
- 4. (no reply)
- 5. Receive Binding Update to HA0. (NUTX -> HA0) (Refer to 5.14.1)
- 6. Send Binding Acknowledgement. (HA0 -> NUTX) (Refer to 5.15.1)
- In the case of Virtual Home Link

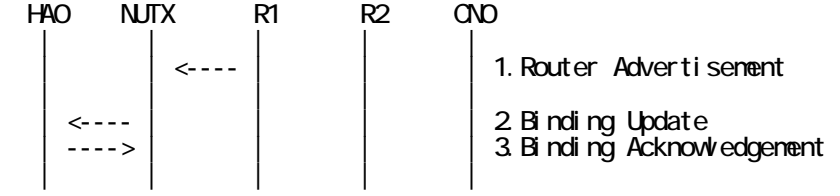

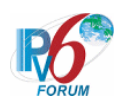

- 1. Send Router Advertisement. (R1 -> R1\_allnode\_multi) (Refer to 5.2.1)
- 2. Receive Binding Update to HA0. (NUTX -> HA0) (Refer to 5.14.1)
- 3. Send Binding Acknowledgement. (HA0 -> NUTX) (Refer to 5.15.1)

#### **[PROCEDURE]**  HA0 NUTX R1 R2 CN0 | | | | | | ====> | <---- | | | 1.ICMP Echo Request | | | | | | | | | | | | | |  $\left| \begin{array}{cc} -5 \end{array} \right|$   $\left| \begin{array}{cc} 2 \end{array} \right|$   $\left| \begin{array}{cc} 2 \end{array} \right|$   $\left| \begin{array}{cc} 2 \end{array} \right|$   $\left| \begin{array}{cc} 2 \end{array} \right|$ | | | ----> | | | | | | 3.Care-of Test Init | | | | | | | | | | | | 4. Care-of Test | | | | | 5.Home Test | | | | |  $\left| \begin{array}{cc} -5 \end{array} \right|$  | 6.ICNP Echo Reply or [8] ---> | | | 7. Binding Update  $-$  >  $\vert$  | 8.IONP Echo Reply or [6] | | | | | | | <---- | | | 9.Neighbor Solicitation (Target=NUTX) | | ----> | | | 10.Neighbor Advertisement (\*1) | | | | |

- 1. Send ICMP Echo Request. (out: HA0 -> NUTX, in: R1 -> NUT0) (Refer to 5.7.2)
- 2. Receive Home Test Init. (out: NUTX -> HA0, in: NUT0 -> R1) (Refer to 5.10.2)
- 3. Receive Care-of Test Init. (NUTX -> R1) (Refer to 5.11.1)
- 4. Send Care-of Test. (R1 -> NUTX) (Refer to 5.13.1)
- 5. Send Home Test. (out: HA0 -> NUTX, in: R1 -> NUT0) (Refer to 5.12.2)
- 6. Receive ICMP Echo Reply or [8]. (out: NUTX -> HA0, in: NUT0 -> R1) (Refer to 5.8.2)
- 7. Receive Binding Update to R1. (NUTX -> R1) (Refer to 5.14.3)
- 8. [6] or Receive ICMP Echo Reply. (NUTX -> R1 with Home Address Option) (Refer to 5.8.3)
- 9. Send Neighbor Solicitation. (R1 -> NUTX) (Refer to 5.3.2)

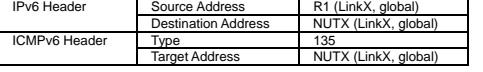

10. Receive Neighbor Advertisement. (NUTX -> R1) (\*1) (Refer to 5.4.2)

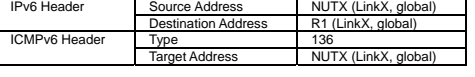

#### **[JUDGMENT]**

(\*1) PASS: R1 receives Neighbor Advertisement.

Then, check whether this packet fills all of the following.

385

- Home Address destination option is not included.

#### **[REFERENCES]**

RFC3775 Mobility Support in IPv6 See Section 11.3.1

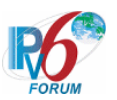

# **6.12.2 Receiving Payload Packet**

**6.12.2.1 MN-4-1-2-2-007 - Receiving the packets while it is at home-link** 

**[PURPOSE]** 

MN-4-1-2-2-007 - Receiving the packets while it is at home-link

**[CATEGORY]**  HOST : ADVANCED FUNCTION (REAL HOME LINK)

#### **[REQUIREMENT OF TEST]**

Function of Real Home Link: YES

#### **[TOPOLOGY]**

Refer to 2.1.1.1 Common Topology-1

#### **[TEST SETUP]**

Refer to 3.1 Common Setup-1

# **[INITIALIZATION]**

**NONE** 

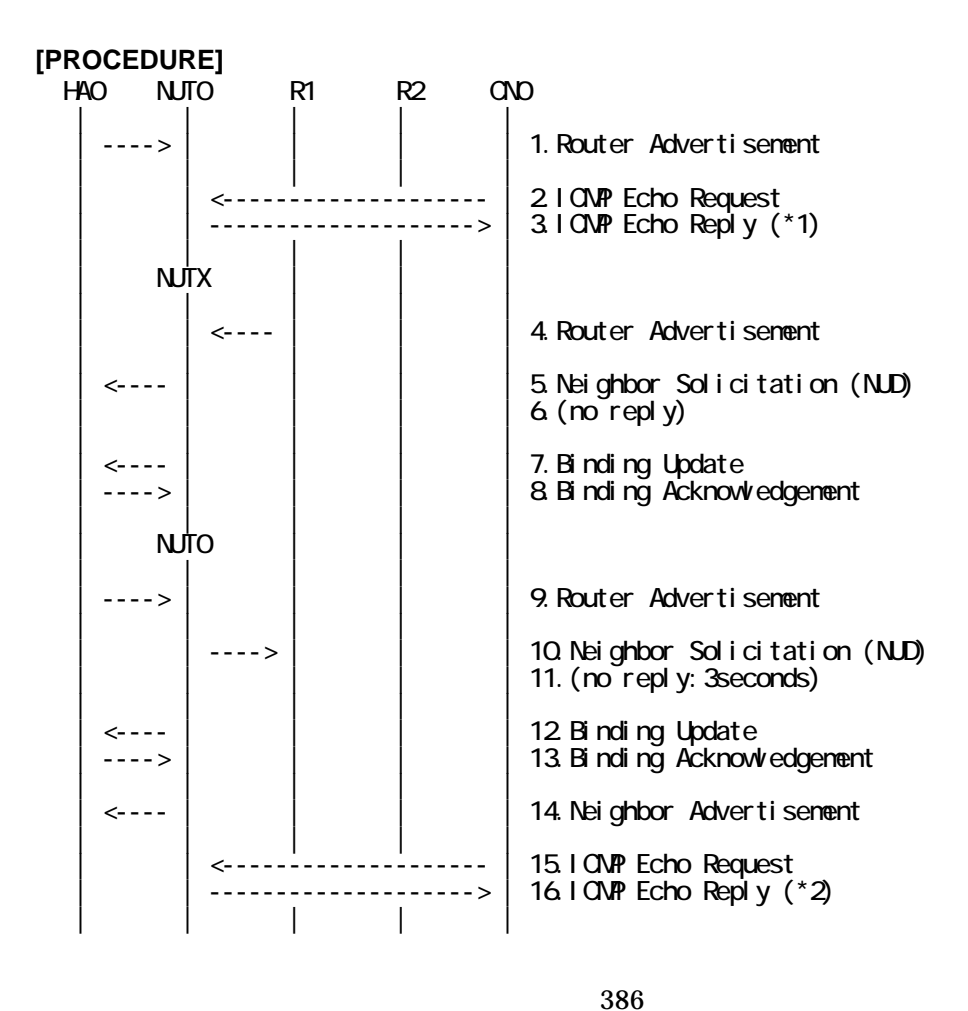

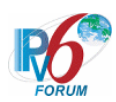

- 1. Send Router Advertisement. (HA0 -> HA0\_allnode\_multi) (Refer to 5.2.2)
- 2. Send ICMP Echo Request. (CN0 -> NUT0) (Refer to 5.7.1)
- # The Destination Address is set to Home address.

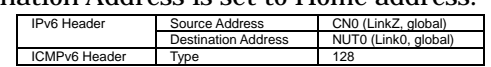

3. Receive ICMP Echo Reply. (NUT0 -> CN0) (\*1) (Refer to 5.8.1)

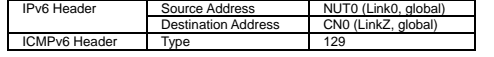

- 4. Send Router Advertisement.  $(R1 R1$  allnode multi) (Refer to 5.2.1)
- 5. Receive Neighbor Solicitation (NUD). (NUT0 -> HA0) (Refer to 5.3.3)
- 6. (no reply)
- # Wait during a maximum of 3 seconds(RFC2461).
- 7. Receive Binding Update to HA0. (NUTX -> HA0) (Refer to 5.14.1)
- 8. Send Binding Acknowledgement. (HA0 -> NUTX) (Refer to 5.15.1)
- 9. Send Router Advertisement. (HA0 -> HA0\_allnode\_multi) (Refer to 5.2.2)
- 10. Receive Neighbor Solicitation (NUD). (NUTX -> R1) (Refer to 5.3.3)
- 11. (no reply)
	- # Wait during a maximum of 3 seconds(RFC2461).
- 12. Receive Binding Update to HA0. (NUT0 -> HA0) (Refer to 5.14.1)
- 13. Send Binding Acknowledgement. (HA0 -> NUT0) (Refer to 5.15.1)
- 14. Receive Neighbor Advertisement. (NUT0 -> NUT0\_allnode\_multi) (Refer to 5.4.1)
- 15. Send ICMP Echo Request. (CN0 -> NUT0) (Refer to 5.7.1)
	- # The Destination Address is set to Home Address.

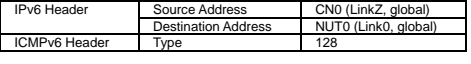

16. Receive ICMP Echo Reply. (NUT0 -> CN0) (\*2) (Refer to 5.8.1)

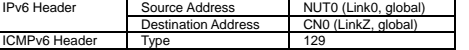

# **[JUDGMENT]**

(\*1) PASS: CN0 receives ICMP Echo Reply.

Then, check whether this packet fills all of the following.

- The Source Address is set to Home Address.

- Home Address destination option is not included.

(\*2) PASS: CN0 receives ICMP Echo Reply.

Then, check whether this packet fills all of the following.

- The Source Address is set to Home Address.

- Home Address destination option is not included.

#### **[REFERENCES]**

RFC3775 Mobility Support in IPv6 See Section 11.3.1, 11.5.4

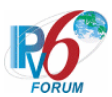

#### **6.12.2.2 MN-4-1-2-2-006 - Receiving the packets (link-local address)**

#### **[PURPOSE]**

MN-4-1-2-2-006 - Receiving the packets (link-local address)

# **[CATEGORY]**

HOST : BASIC FUNCTION

# **[REQUIREMENT OF TEST]**

NONE

# **[TOPOLOGY]**

Refer to 2.1.1.1 Common Topology-1

# **[TEST SETUP]**

Refer to 3.1 Common Setup-1

#### **[INITIALIZATION]**

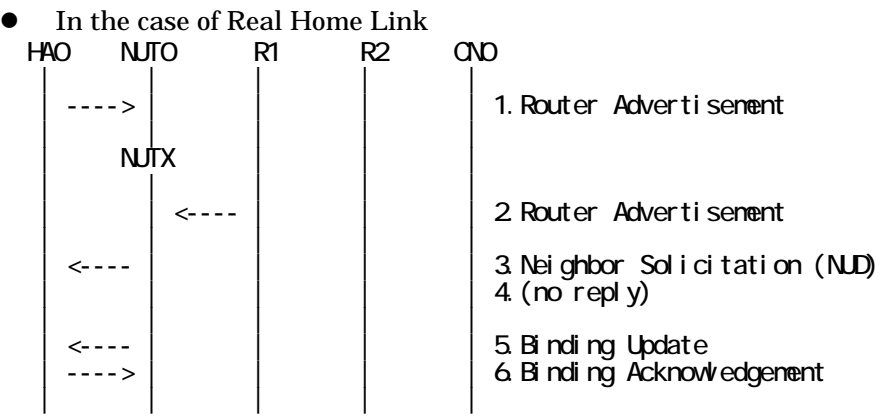

- 1. Send Router Advertisement. (HA0 -> HA0\_allnode\_multi) (Refer to 5.2.2)
- 2. Send Router Advertisement.  $(R1 R1$  allnode multi) (Refer to 5.2.1)
- 3. Receive Neighbor Solicitation (NUD). (NUT0 -> HA0) (Refer to 5.3.3)
- 4. (no reply)
- 5. Receive Binding Update to HA0. (NUTX -> HA0) (Refer to 5.14.1)
- 6. Send Binding Acknowledgement. (HA0 -> NUTX) (Refer to 5.15.1)

In the case of Virtual Home Link

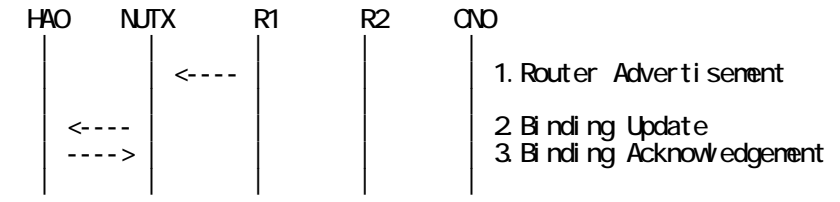

1. Send Router Advertisement. (R1 -> R1\_allnode\_multi) (Refer to 5.2.1) 2. Receive Binding Update to HA0. (NUTX -> HA0) (Refer to 5.14.1)

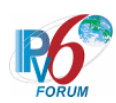

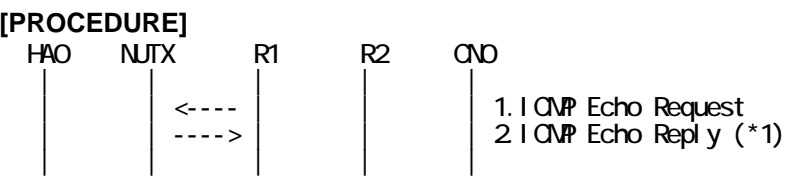

- 1. Send ICMP Echo Request. (R1\_link\_local -> NUTX\_link\_local) (Refer to 5.7.1)
	- # The Destination Address is set to link-local address(Care-of Address).

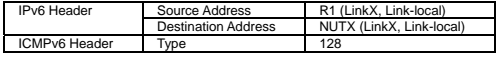

2. Receive ICMP Echo Reply. (NUTX\_link\_local -> R1\_link\_local) (\*1) (Refer to 5.8.1) IPv6 Header Source Address NUTX (LinkX, Link-local) Destination Address R1 (LinkX, Link-local)

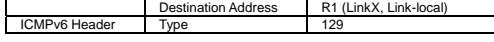

#### **[JUDGMENT]**

(\*1) PASS: R1 receives ICMP Echo Reply.

Then, check whether this packet fills all of the following.

- The Source Address is not set to Home Address.

#### **[REFERENCES]**

RFC3775 Mobility Support in IPv6 See Section 11.3.1

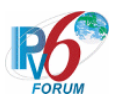

#### **6.12.2.3 MN-4-1-2-2-010 - Receiving the packets directly with invalid care-of address**

#### **[PURPOSE]**

MN-4-1-2-2-010 - Receiving the packets directly with invalid care-of address

**[CATEGORY]** 

HOST : BASIC FUNCTION

**[REQUIREMENT OF TEST]** 

NONE

#### **[TOPOLOGY]**

Refer to 2.1.1.1 Common Topology-1

# **[TEST SETUP]**

Refer to 3.1 Common Setup-1

#### **[INITIALIZATION]**

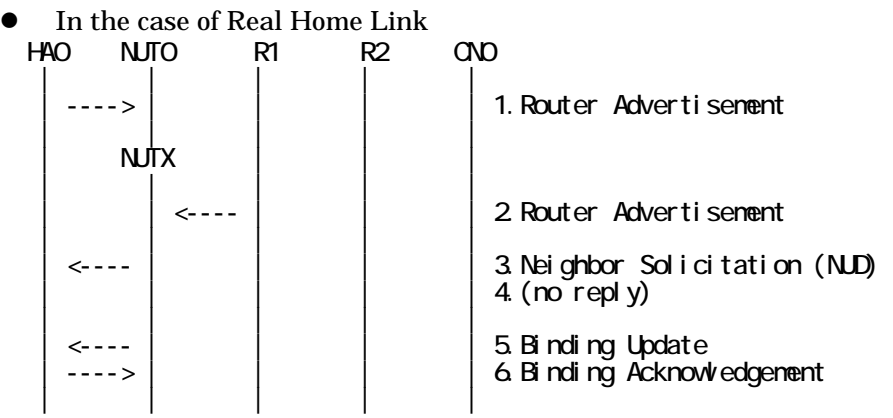

- 1. Send Router Advertisement. (HA0 -> HA0\_allnode\_multi) (Refer to 5.2.2)
- 2. Send Router Advertisement.  $(R1 R1$  allnode multi) (Refer to 5.2.1)
- 3. Receive Neighbor Solicitation (NUD). (NUT0 -> HA0) (Refer to 5.3.3)
- 4. (no reply)
- 5. Receive Binding Update to HA0. (NUTX -> HA0) (Refer to 5.14.1)
- 6. Send Binding Acknowledgement. (HA0 -> NUTX) (Refer to 5.15.1)

In the case of Virtual Home Link

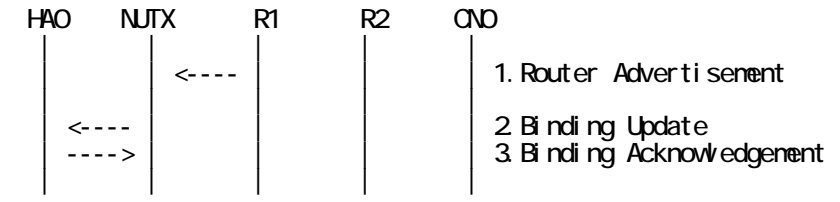

1. Send Router Advertisement. (R1 -> R1\_allnode\_multi) (Refer to 5.2.1) 2. Receive Binding Update to HA0. (NUTX -> HA0) (Refer to 5.14.1)

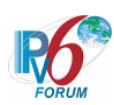

**[PROCEDURE]**   $HAO$   $NITX$   $R1$   $R2$   $CND$  | | | | | | | <-------------------- | 1.ICMP Echo Request  $-$ -> | 2.IONP Echo Reply | | | | | | NUTY | | | | | 3. Router Advertisement | | | | |  $\left| \begin{array}{cc} | & | \end{array} \right|$  4. Neighbor Solicitation (NUD)  $5$  (no reply) | | | | | | <---- | | | | 6.Binding Update  $| - > |$  | | | | | 7. Binding Acknowledgement | | | | | 8.I ONP Echo Request (Dest=NUTX)  $9.$  (no reply) | | | | |

- 1. Send ICMP Echo Request. (CN0 -> NUTX) (Refer to 5.7.1)
- 2. Receive ICMP Echo Reply. (NUTX -> CN0) (Refer to 5.8.1)
- 3. Send Router Advertisement. (R2 -> R2\_allnode\_multi) (Refer to 5.2.1)
- 4. Receive Neighbor Solicitation (NUD). (NUTX -> R1) (Refer to 5.3.3)
- 5. (no reply)
	- # Wait during a maximum of 3 seconds(RFC2461).
- 6. Receive Binding Update to HA0. (NUTY -> HA0) (Refer to 5.14.1)
- 7. Send Binding Acknowledgement. (HA0 -> NUTY) (Refer to 5.15.1)
- 8. Send ICMP Echo Request. (CN0 -> NUTX) (Refer to 5.7.1)
	- # The Destination Address is set to invalidated Care-of Address (NUTX).

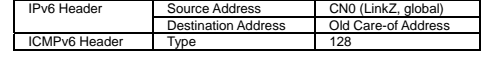

9. (no reply)

#### **[JUDGMENT]**

(\*1) PASS: CN0 does not receive ICMP Echo Reply.

#### **[REFERENCES]**

RFC3775 Mobility Support in IPv6 See Section 11.5.3

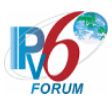

#### **6.12.2.4 MN-4-1-2-2-003 - Receiving the packets directly from known CN**

#### **[PURPOSE]**

MN-4-1-2-2-003 - Receiving the packets directly from known CN

#### **[CATEGORY]**

HOST : ADVANCED FUNCTION (RETURN ROUTABILITY)

#### **[REQUIREMENT OF TEST]**

Function of Return Routability: YES

#### **[TOPOLOGY]**

Refer to 2.1.1.1 Common Topology-1

#### **[TEST SETUP]**

Refer to 3.1 Common Setup-1

#### **[INITIALIZATION]**

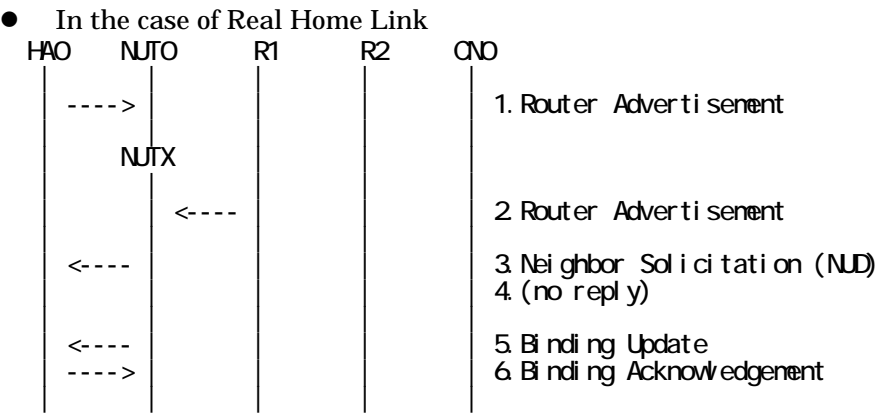

- 1. Send Router Advertisement. (HA0 -> HA0\_allnode\_multi) (Refer to 5.2.2)
- 2. Send Router Advertisement.  $(R1 R1$  allnode\_multi) (Refer to 5.2.1)
- 3. Receive Neighbor Solicitation (NUD). (NUT0 -> HA0) (Refer to 5.3.3)
- 4. (no reply)
- 5. Receive Binding Update to HA0. (NUTX -> HA0) (Refer to 5.14.1)
- 6. Send Binding Acknowledgement. (HA0 -> NUTX) (Refer to 5.15.1)

In the case of Virtual Home Link

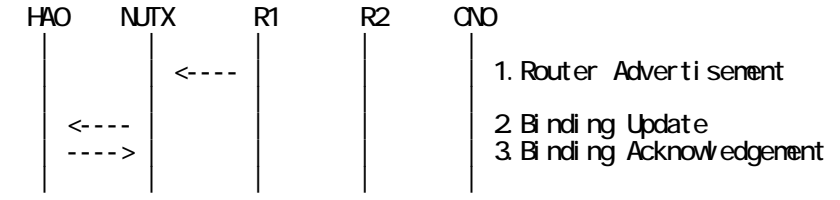

1. Send Router Advertisement. (R1 -> R1\_allnode\_multi) (Refer to 5.2.1) 2. Receive Binding Update to HA0. (NUTX -> HA0) (Refer to 5.14.1)

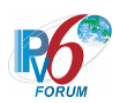

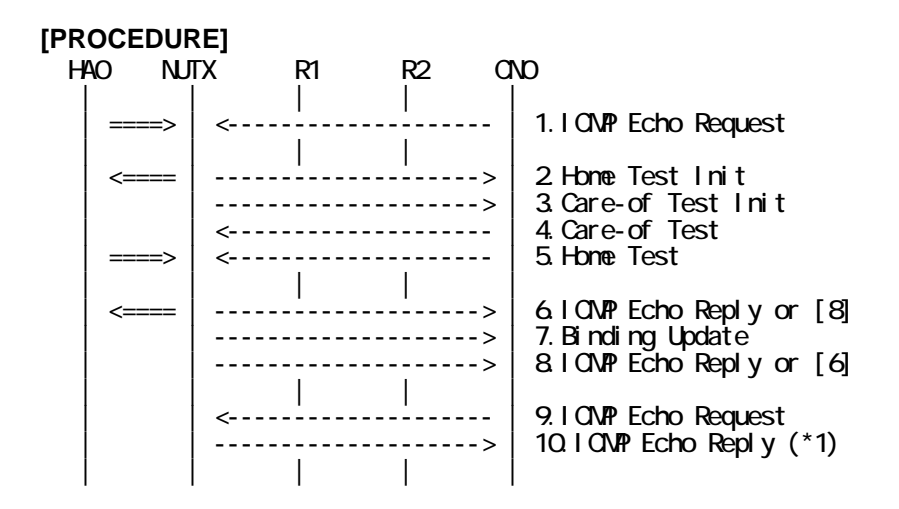

- 1. Send ICMP Echo Request. (out: HA0 -> NUTX, in: CN0 -> NUT0) (Refer to 5.7.2)
- 2. Receive Home Test Init. (out: NUTX -> HA0, in: NUT0 -> CN0) (Refer to 5.10.2)
- 3. Receive Care-of Test Init. (NUTX -> CN0) (Refer to 5.11.1)
- 4. Send Care-of Test. (CN0 -> NUTX) (Refer to 5.13.1)
- 5. Send Home Test. (out: HA0 -> NUTX, in: CN0 -> NUT0) (Refer to 5.12.2)
- 6. Receive ICMP Echo Reply or [8]. (out: NUTX -> HA0, in: NUT0 -> CN0) (Refer to 5.8.2)
- 7. Receive Binding Update to CN. (NUTX -> CN0) (Refer to 5.14.3)
- 8. [6] or Receive ICMP Echo Reply. (NUTX -> CN0 with Home Address Option) (Refer to 5.8.3)
- 9. Send ICMP Echo Request. (CN0 -> NUTX with Type2 Routing Header) (Refer to 5.7.3)

393

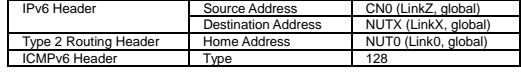

10. Receive ICMP Echo Reply. (NUTX -> CN0 with Home Address Option) (\*1) (Refer to 5.8.3)

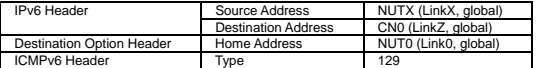

#### **[JUDGMENT]**

(\*1) PASS: CN0 receives ICMP Echo Reply by Home Address Option.

#### **[REFERENCES]**

RFC3775 Mobility Support in IPv6 See Section 11.3.3

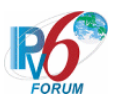

#### **6.12.2.5 MN-4-1-2-2-004 - Invalid type2 routing header (length != 2)**

#### **[PURPOSE]**

MN-4-1-2-2-004 - Invalid type2 routing header (length != 2)

# **[CATEGORY]**

HOST : ADVANCED FUNCTION (RETURN ROUTABILITY)

#### **[REQUIREMENT OF TEST]**

Function of Return Routability: YES

# **[TOPOLOGY]**

Refer to 2.1.1.1 Common Topology-1

# **[TEST SETUP]**

Refer to 3.1 Common Setup-1

#### **[INITIALIZATION]**

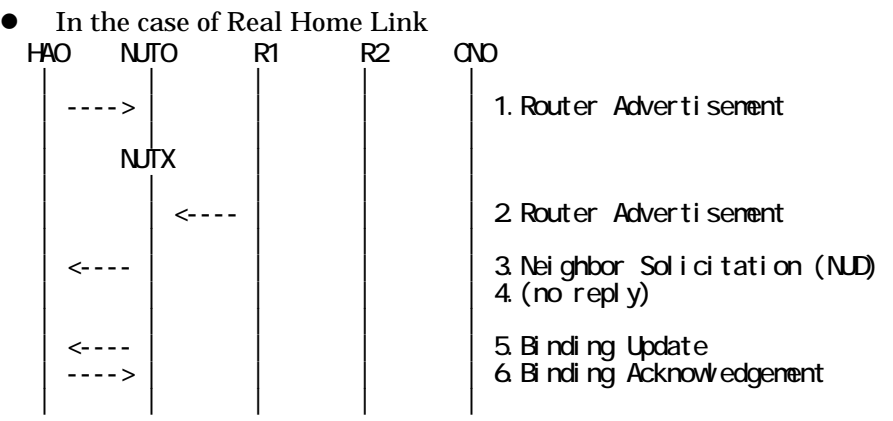

- 1. Send Router Advertisement. (HA0 -> HA0\_allnode\_multi) (Refer to 5.2.2)
- 2. Send Router Advertisement.  $(R1 R1$  allnode\_multi) (Refer to 5.2.1)
- 3. Receive Neighbor Solicitation (NUD). (NUT0 -> HA0) (Refer to 5.3.3)
- 4. (no reply)
- 5. Receive Binding Update to HA0. (NUTX -> HA0) (Refer to 5.14.1)
- 6. Send Binding Acknowledgement. (HA0 -> NUTX) (Refer to 5.15.1)

In the case of Virtual Home Link

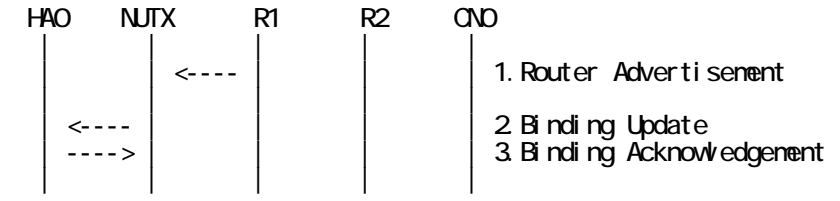

1. Send Router Advertisement. (R1 -> R1\_allnode\_multi) (Refer to 5.2.1) 2. Receive Binding Update to HA0. (NUTX -> HA0) (Refer to 5.14.1)

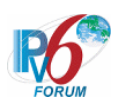

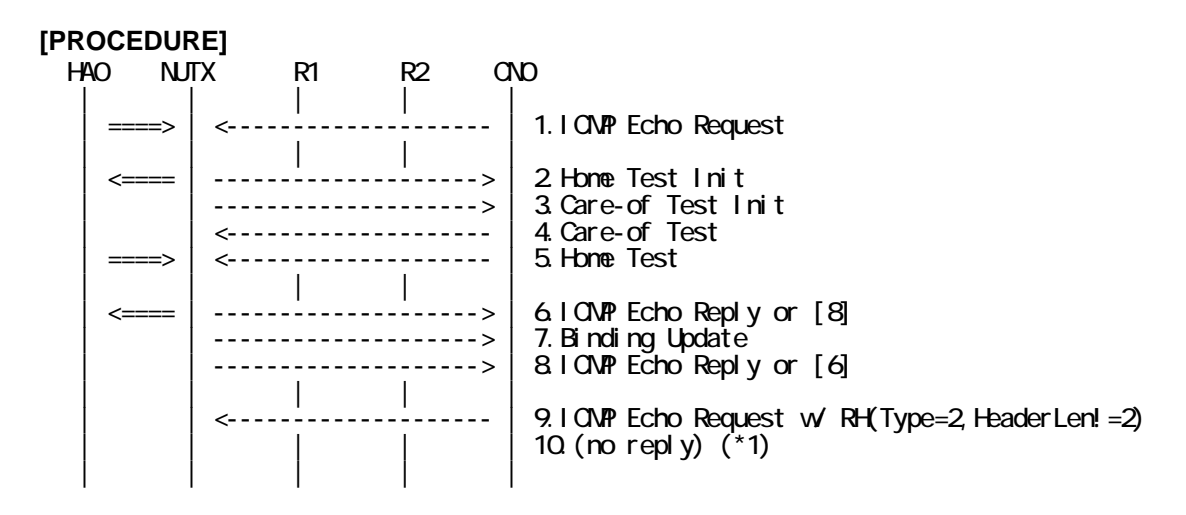

- 1. Send ICMP Echo Request. (out: HA0 -> NUTX, in: CN0 -> NUT0) (Refer to 5.7.2)
- 2. Receive Home Test Init. (out: NUTX -> HA0, in: NUT0 -> CN0) (Refer to 5.10.2)
- 3. Receive Care-of Test Init. (NUTX -> CN0) (Refer to 5.11.1)
- 4. Send Care-of Test. (CN0 -> NUTX) (Refer to 5.13.1)
- 5. Send Home Test. (out: HA0 -> NUTX, in: CN0 -> NUT0) (Refer to 5.12.2)
- 6. Receive ICMP Echo Reply or [8]. (out: NUTX -> HA0, in: NUT0 -> CN0) (Refer to 5.8.2)
- 7. Receive Binding Update to CN0. (NUTX -> CN0) (Refer to 5.14.3)
- 8. [6] or Receive ICMP Echo Reply. (NUTX -> CN0 with Home Address Option) (Refer to 5.8.3)
- 9. Send ICMP Echo Request. (CN0 -> NUTX with Type2 Routing Header) (Refer to 5.7.3) # The length field in Type2 Routing Header is set to the invalid value (4).

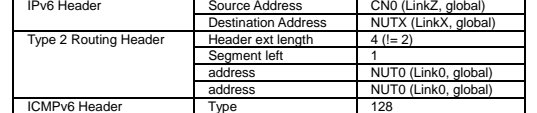

#### 10. (no reply) (\*1)

# Wait during the lifetime in the Lifetime field of Binding Update [7].

#### **[JUDGMENT]**

(\*1) PASS: CN0 does not receive ICMP Echo Reply.

#### **[REFERENCES]**

RFC3775 Mobility Support in IPv6 See Section 11.3.3

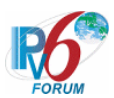

#### **6.12.2.6 MN-4-1-2-2-005 - Invalid type2 routing header (segments left != 1)**

#### **[PURPOSE]**

MN-4-1-2-2-005 - Invalid type2 routing header (segments left != 1)

#### **[CATEGORY]**

HOST : ADVANCED FUNCTION (RETURN ROUTABILITY)

#### **[REQUIREMENT OF TEST]**

Function of Return Routability: YES

#### **[TOPOLOGY]**

Refer to 2.1.1.1 Common Topology-1

# **[TEST SETUP]**

Refer to 3.1 Common Setup-1

#### **[INITIALIZATION]**

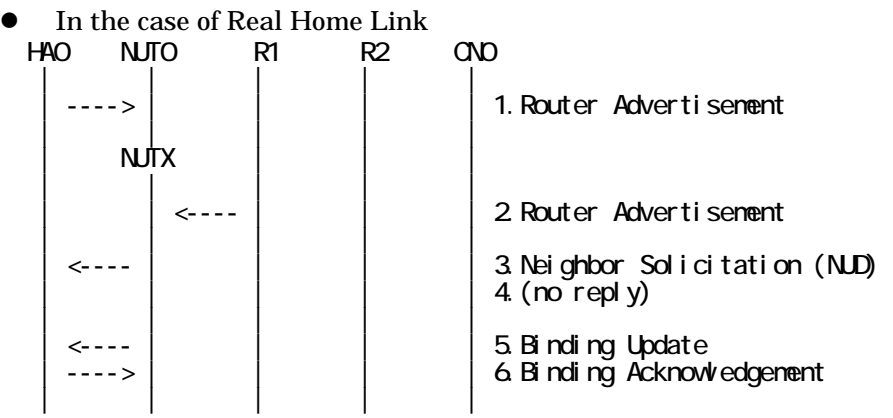

- 1. Send Router Advertisement. (HA0 -> HA0\_allnode\_multi) (Refer to 5.2.2)
- 2. Send Router Advertisement.  $(R1 R1$  allnode\_multi) (Refer to 5.2.1)
- 3. Receive Neighbor Solicitation (NUD). (NUT0 -> HA0) (Refer to 5.3.3)
- 4. (no reply)
- 5. Receive Binding Update to HA0. (NUTX -> HA0) (Refer to 5.14.1)
- 6. Send Binding Acknowledgement. (HA0 -> NUTX) (Refer to 5.15.1)

In the case of Virtual Home Link

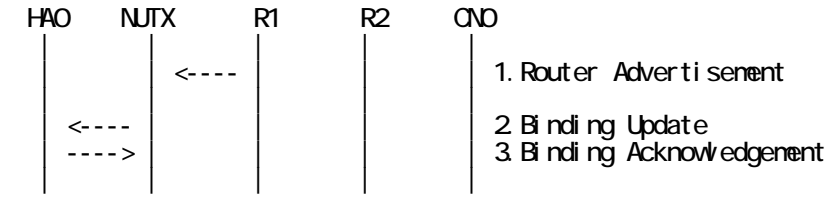

1. Send Router Advertisement. (R1 -> R1\_allnode\_multi) (Refer to 5.2.1) 2. Receive Binding Update to HA0. (NUTX -> HA0) (Refer to 5.14.1)
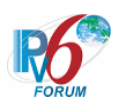

3. Send Binding Acknowledgement. (HA0 -> NUTX) (Refer to 5.15.1)

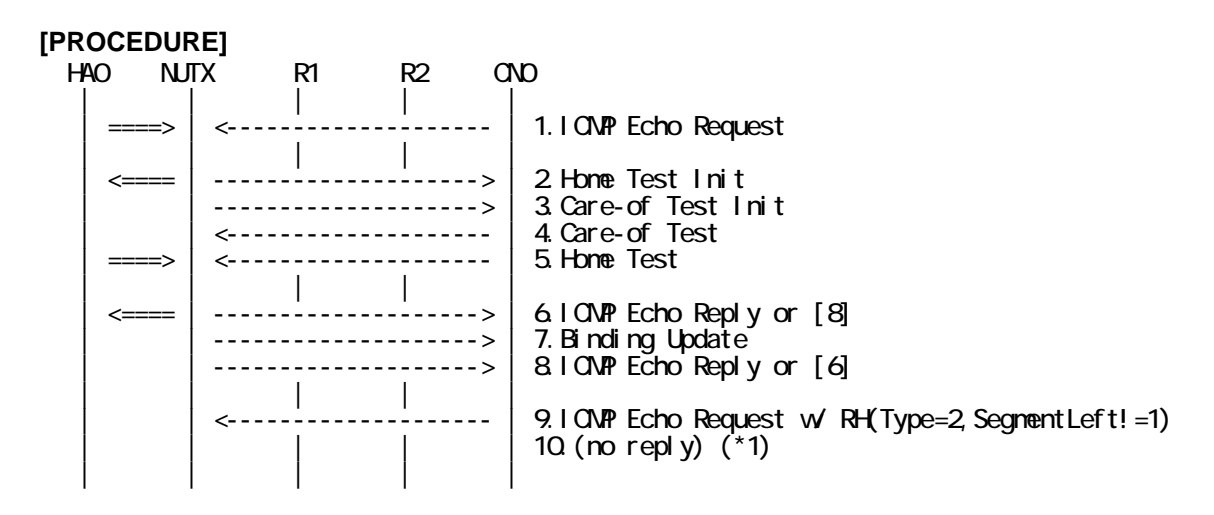

- 1. Send ICMP Echo Request. (out: HA0 -> NUTX, in: CN0 -> NUT0) (Refer to 5.7.2)
- 2. Receive Home Test Init. (out: NUTX -> HA0, in: NUT0 -> CN0) (Refer to 5.10.2)
- 3. Receive Care-of Test Init. (NUTX -> CN0) (Refer to 5.11.1)
- 4. Send Care-of Test. (CN0 -> NUTX) (Refer to 5.13.1)
- 5. Send Home Test. (out: HA0 -> NUTX, in: CN0 -> NUT0) (Refer to 5.12.2)
- 6. Receive ICMP Echo Reply or [8]. (out: NUTX -> HA0, in: NUT0 -> CN0) (Refer to 5.8.2)
- 7. Receive Binding Update to CN0. (NUTX -> CN0) (Refer to 5.14.3)
- 8. [6] or Receive ICMP Echo Reply. (NUTX -> CN0 with Home Address Option) (Refer to 5.8.3)
- 9. Send ICMP Echo Request. (CN0 -> NUTX with Type2 Routing Header) (Refer to 5.7.3) # The Segments Left field in Type2 Routing Header is set to the invalid value (0).

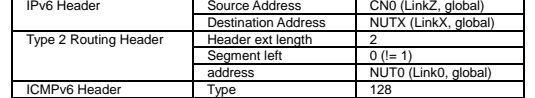

## 10. (no reply) (\*1)

# Wait during the lifetime in the Lifetime field of Binding Update [7].

## **[JUDGMENT]**

(\*1) PASS: CN0 does not receive ICMP Echo Reply.

## **[REFERENCES]**

RFC3775 Mobility Support in IPv6 See Section 11.3.3

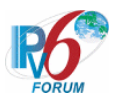

## **6.12.2.7 MN-4-1-2-2-011 - Invalid type2 routing header (Invalid Home Address)**

## **[PURPOSE]**

MN-4-1-2-2-011 - Invalid type2 routing header (Invalid Home Address)

## **[CATEGORY]**

HOST : ADVANCED FUNCTION (RETURN ROUTABILITY)

## **[REQUIREMENT OF TEST]**

Function of Return Routability: YES

## **[TOPOLOGY]**

Refer to 2.1.1.1 Common Topology-1

## **[TEST SETUP]**

Refer to 3.1 Common Setup-1

## **[INITIALIZATION]**

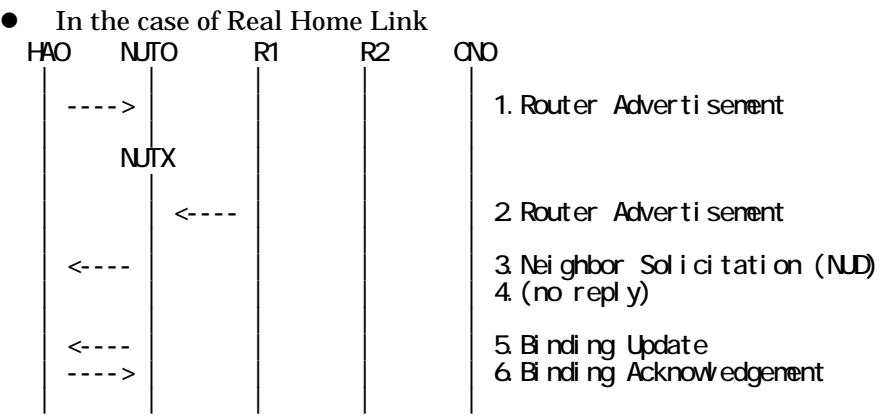

- 1. Send Router Advertisement. (HA0 -> HA0\_allnode\_multi) (Refer to 5.2.2)
- 2. Send Router Advertisement.  $(R1 R1$  allnode\_multi) (Refer to 5.2.1)
- 3. Receive Neighbor Solicitation (NUD). (NUT0 -> HA0) (Refer to 5.3.3)
- 4. (no reply)
- 5. Receive Binding Update to HA0. (NUTX -> HA0) (Refer to 5.14.1)
- 6. Send Binding Acknowledgement. (HA0 -> NUTX) (Refer to 5.15.1)

In the case of Virtual Home Link

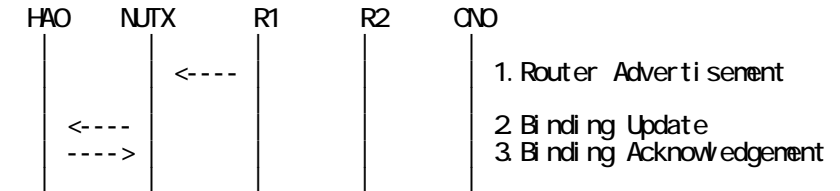

1. Send Router Advertisement. (R1 -> R1\_allnode\_multi) (Refer to 5.2.1) 2. Receive Binding Update to HA0. (NUTX -> HA0) (Refer to 5.14.1)

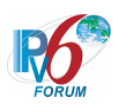

3. Send Binding Acknowledgement. (HA0 -> NUTX) (Refer to 5.15.1)

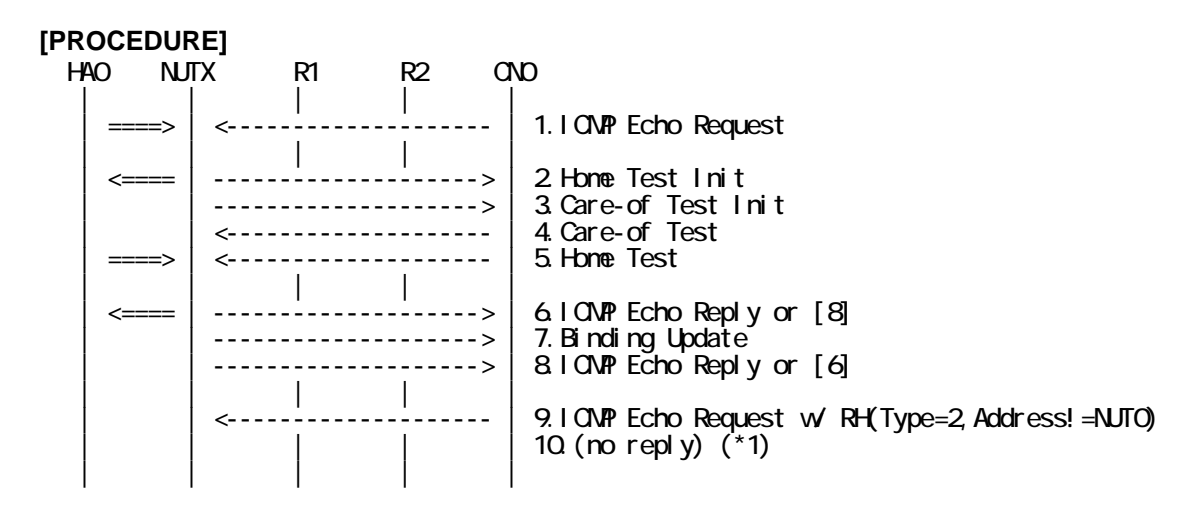

- 1. Send ICMP Echo Request. (out: HA0 -> NUTX, in: CN0 -> NUT0) (Refer to 5.7.2)
- 2. Receive Home Test Init. (out: NUTX -> HA0, in: NUT0 -> CN0) (Refer to 5.10.2)
- 3. Receive Care-of Test Init. (NUTX -> CN0) (Refer to 5.11.1)
- 4. Send Care-of Test. (CN0 -> NUTX) (Refer to 5.13.1)
- 5. Send Home Test. (out: HA0 -> NUTX, in: CN0 -> NUT0) (Refer to 5.12.2)
- 6. Receive ICMP Echo Reply or [8]. (out: NUTX -> HA0, in: NUT0 -> CN0) (Refer to 5.8.2)
- 7. Receive Binding Update to CN0. (NUTX -> CN0) (Refer to 5.14.3)
- 8. [6] or Receive ICMP Echo Reply. (NUTX -> CN0 with Home Address Option) (Refer to 5.8.3)
- 9. Send ICMP Echo Request. (CN0 -> NUTX with Type2 Routing Header) (Refer to 5.7.3) # The Home Address field in the routing header is not set to the home address of NUT.

399

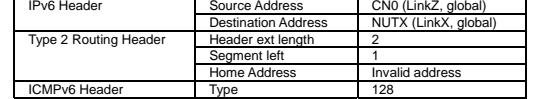

## 10. (no reply) (\*1)

# Wait during the lifetime in the Lifetime field of Binding Update [7].

## **[JUDGMENT]**

(\*1) PASS: CN0 does not receive ICMP Echo Reply.

## **[REFERENCES]**

RFC3775 Mobility Support in IPv6 See Section 11.3.3

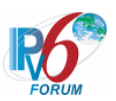

## **6.13 IPsec SA**

## **6.13.1 manual configuration**

**6.13.1.1 MN-1-1-2-1-001 - Use the manual configuration of security association between MN and HA** 

**[PURPOSE]**  MN-1-1-2-1-001 - Use the manual configuration of security association between MN and HA

## **[CATEGORY]**

HOST : ADVANCED FUNCTION (REAL HOME LINK)

## **[REQUIREMENT OF TEST]**

Function of Real Home Link: YES

**[TOPOLOGY]**  Refer to 2.1.1.1 Common Topology-1

**[TEST SETUP]**  Refer to 3.1 Common Setup-1

**[INITIALIZATION] NONE** 

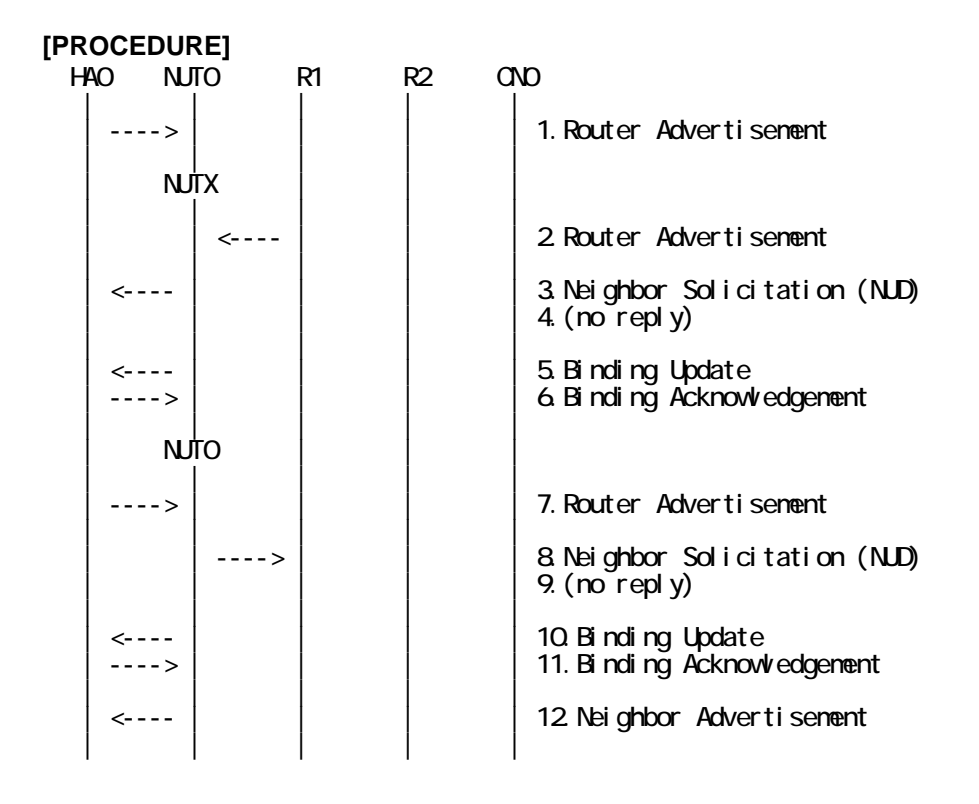

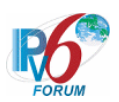

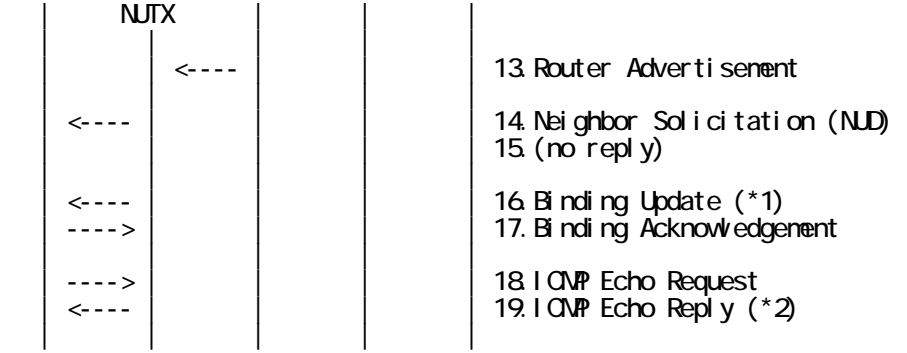

- 1. Send Router Advertisement. (HA0 -> HA0\_allnode\_multi) (Refer to 5.2.2)
- 2. Send Router Advertisement. (R1 -> R1\_allnode\_multi) (Refer to 5.2.1)
- 3. Receive Neighbor Solicitation (NUD). (NUT0 -> HA0) (Refer to 5.3.3)
- 4. (no reply)
- # Wait during a maximum of 3 seconds(RFC2461).
- 5. Receive Binding Update to HA0. (NUTX -> HA0) (Refer to 5.14.1)
- 6. Send Binding Acknowledgement. (HA0 -> NUTX) (Refer to 5.15.1)
- 7. Send Router Advertisement. (HA0 -> HA0\_allnode\_multi) (Refer to 5.2.2)
- 8. Receive Neighbor Solicitation (NUD). (NUTX -> R1) (Refer to 5.3.3)
- 9. (no reply)
	- # Wait during a maximum of 3 seconds(RFC2461).
- 10. Receive Binding Update to HA0. (NUT0 -> HA0) (Refer to 5.14.1)
- 11. Send Binding Acknowledgement. (HA0 -> NUT0) (Refer to 5.15.1)
- 12. Receive Neighbor Advertisement. (NUT0 -> NUT0\_allnode\_multi) (Refer to 5.4.1)
- 13. Send Router Advertisement. (R1 -> R1\_allnode\_multi) (Refer to 5.2.1)
- 14. Receive Neighbor Solicitation (NUD). (NUT0 -> HA0) (Refer to 5.3.3)
- 15. (no reply)
	- # Wait during a maximum of 3 seconds(RFC2461).
- 16. Receive Binding Update to HA0. (NUTX -> HA0) (\*1) (Refer to 5.14.1)

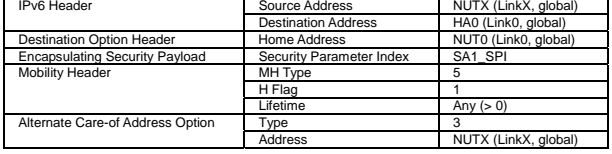

17. Send Binding Acknowledgement. (HA0 -> NUTX) (Refer to 5.15.1)

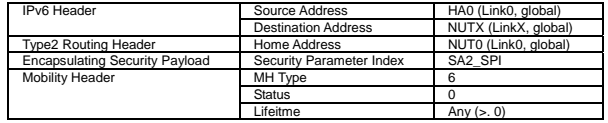

18. Send ICMP Echo Request. (HA0 -> NUTX with Type2 Routing Header) (Refer to 5.7.3)

a) Basic

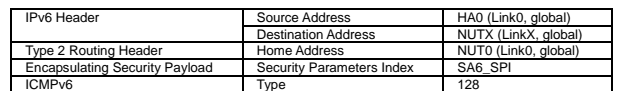

b) Advanced Function "Fine-Grain Selectors"

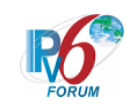

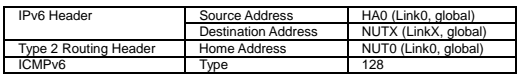

- 19. Receive ICMP Echo Reply. (NUTX -> HA0 with Home Address Option) (\*2) (Refer to 5.8.3)
	- a) Basic

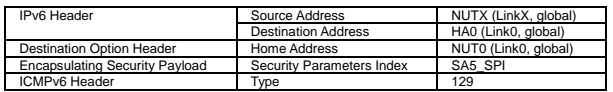

b) Advanced Function "Fine-Grain Selectors"

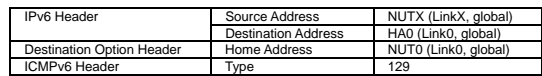

## **[JUDGMENT]**

(\*1) PASS: HA0 receives Binding Update.

Then, check whether this packet fills all of the following.

- The ESP header is included.
- The Acknowledge(A) bit is set to ON.
- The Home Registration(H) bit is set to ON.
- The Alternate Care-of Address mobility option is included.

- The Care-of Address field is set to the Care-of Address.

(\*2) PASS: HA0 receives ICMP Echo Reply with Home Address Option.

### **[REFERENCES]**

RFC3775 Mobility Support in IPv6 See Section 11.7.1, 6.1.7

RFC3776 Using IPsec to Protect Mobile IPv6 Signaling Between Mobile Nodes and Home Agents See Section 4.2

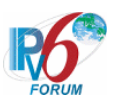

## **6.14 Mobile to Mobile**

## **6.14.1 Route Optimization**

**6.14.1.1 MN-2-1-1-2-002 - Receiving the packet (including home address destination) by tunneling** 

**[PURPOSE]**  MN-2-1-1-2-002 - Receiving the packet (including home address destination) by tunneling

## **[CATEGORY]**

HOST : ADVANCED FUNCTION (MOBILE TO MOBILE)

## **[REQUIREMENT OF TEST]**

Function of Real Home Link: YES Function of Return Routability: YES Function of Mobile to Mobile: YES

## **[TOPOLOGY]**

Refer to 2.1.1.4 Common Topology-4

## **[TEST SETUP]**

Refer to 3.1 Common Setup-1

### **[INITIALIZATION]**

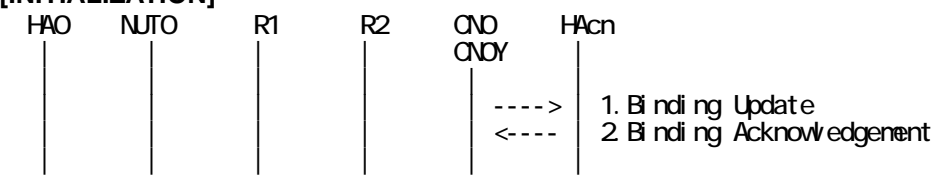

1. Receive Binding Update to HAcn. (CN0Y -> HAcn) (Refer to 5.14.1)

2. Send Binding Acknowledgement. (HAcn -> CN0Y) (Refer to 5.15.1)

## **[PROCEDURE]**

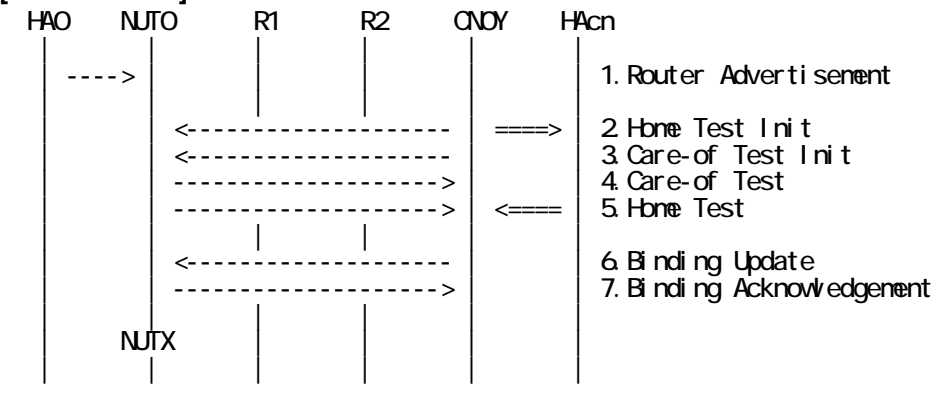

403

IPv6 FORUM TECHNICAL DOCUMENT IPv6 Ready Logo Phase-2 Mobile IPv6 Conformance Test Test Specification for Mobile Node

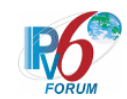

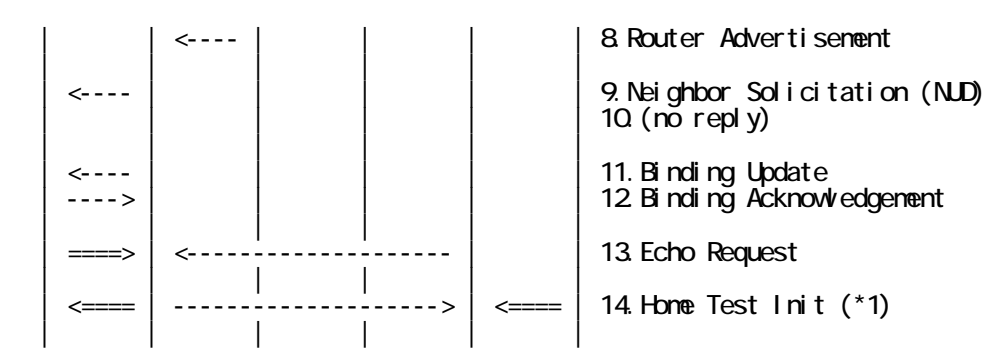

- 1. Send Router Advertisement. (HA0 -> HA0\_allnode\_multi) (Refer to 5.2.2)
- 2. Send Home Test Init. (CN0 -> NUT0) (Refer to 5.10.1)
- 3. Send Care-of Test Init. (CN0Y -> NUT0) (Refer to 5.11.1)
- 4. Receive Care-of Test. (NUT0 -> CN0Y) (Refer to 5.13.1)
- 5. Receive Home Test. (NUT0 -> CN0) (Refer to 5.12.1)
- 6. Send Binding Update. (CN0Y -> NUT0) (Refer to 5.14.3)
- 7. Receive Binding Acknowledgement. (NUT0 -> CN0Y) (Refer to 5.15.3)
- 8. Send Router Advertisement.  $(R1 R1$  allnode\_multi) (Refer to 5.2.1)
- 9. Receive Neighbor Solicitation (NUD). (NUT0 -> HA0) (Refer to 5.3.3)
- 10. (no reply)

# Wait during a maximum of 3 seconds(RFC2461).

- 11. Receive Binding Update. (NUTX -> HA0) (Refer to 5.14.1)
- 12. Send Binding Acknowledgement. (HA0 -> NUTX) (Refer to 5.15.1)
- 13. Send Echo Request. (out: HA0 -> NUTX, in: CN0Y -> NUT0 with Home Address Option) (Refer to 5.7.4)

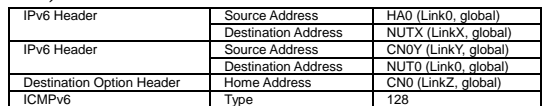

14. Receive Home Test Init. (out: NUTX -> HA0, in: NUT0 -> CN0) (\*1) (Refer to 5.10.2)

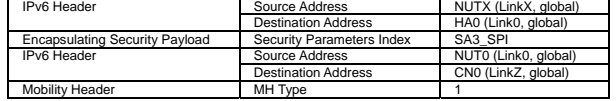

## **[JUDGMENT]**

(\*1) PASS: HA0 receives Home Test Init.

- The Destination Address(inner) is set to Home Address of ICMP Echo Request[13].

### **[REFERENCES]**

RFC3775 Mobility Support in IPv6

See Section 11.7.2, 9.3.1, 6.1.

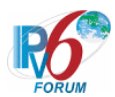

**6.14.1.2 MN-2-1-1-2-003 - Don't start the return routability procedure (when receiving the tunneled CoTI)** 

## **[PURPOSE]**

MN-2-1-1-2-003 - Don't start the return routability procedure (when receiving the tunneled CoTI)

## **[CATEGORY]**

HOST : ADVANCED FUNCTION (MOBILE TO MOBILE)

## **[REQUIREMENT OF TEST]**

Function of Return Routability: YES Function of Mobile to Mobile: YES

## **[TOPOLOGY]**

Refer to 2.1.1.4 Common Topology-4

## **[TEST SETUP]**

Refer to 3.1 Common Setup-1

### **[INITIALIZATION]**

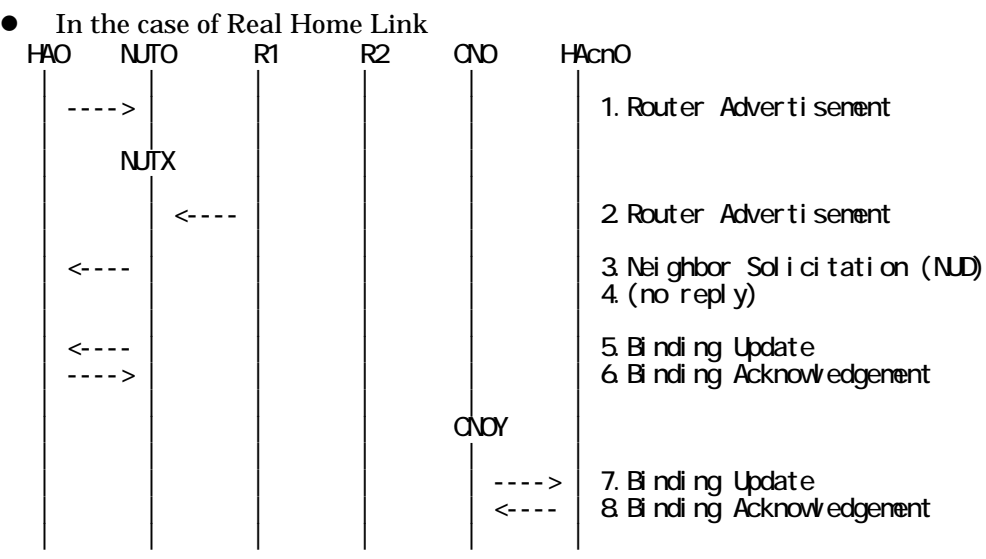

- 1. Send Router Advertisement. (HA0 -> HA0\_allnode\_multi) (Refer to 5.2.2)
- 2. Send Router Advertisement.  $(R1 R1$  allnode multi) (Refer to 5.2.1)
- 3. Receive Neighbor Solicitation (NUD). (NUT0 -> HA0) (Refer to 5.3.3)
- 4. (no reply)
- 5. Receive Binding Update to HA0. (NUTX -> HA0) (Refer to 5.14.1)
- 6. Send Binding Acknowledgement. (HA0 -> NUTX) (Refer to 5.15.1)
- 7. Receive Binding Update to HAcn. (CN0Y -> HAcn) (Refer to 5.14.1)
- 8. Send Binding Acknowledgement. (HAcn -> CN0Y) (Refer to 5.15.1)

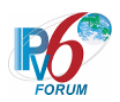

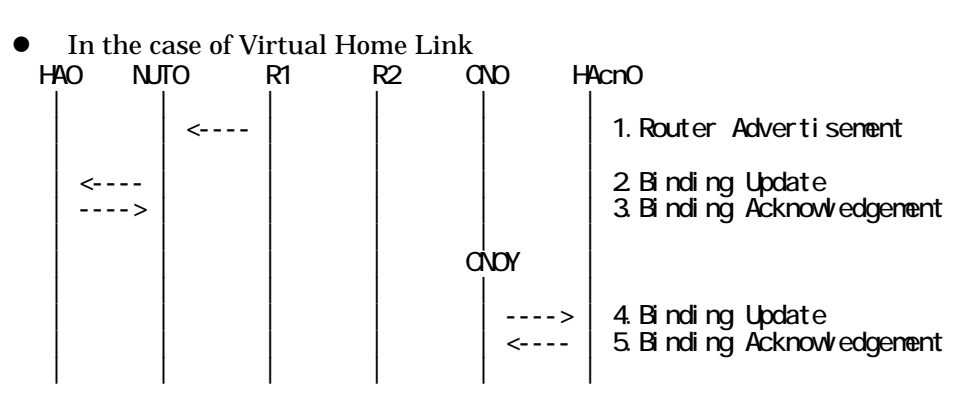

- 1. Send Router Advertisement. (R1 -> R1\_allnode\_multi) (Refer to 5.2.1)
- 2. Receive Binding Update to HA0. (NUTX -> HA0) (Refer to 5.14.1)
- 3. Send Binding Acknowledgement. (HA0 -> NUTX) (Refer to 5.15.1)
- 4. Receive Binding Update to HAcn. (CN0Y -> HAcn) (Refer to 5.14.1)
- 5. Send Binding Acknowledgement. (HAcn -> CN0Y) (Refer to 5.15.1)

### **[PROCEDURE]**

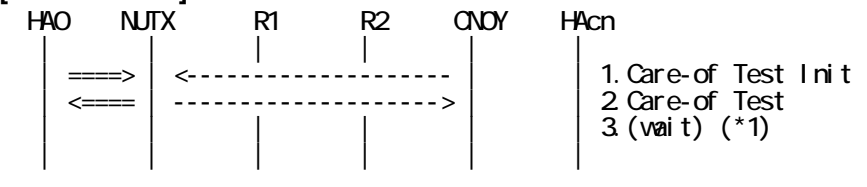

1. Send Care-of Test Init. (out: HA0 -> NUTX, in: CN0Y -> NUT0) (Refer to 5.11.2) a) Basic

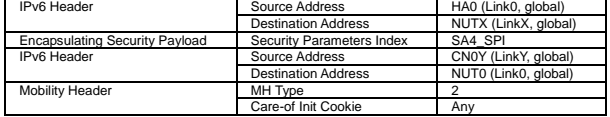

b) Advanced Function "Fine-Grain Selectors"

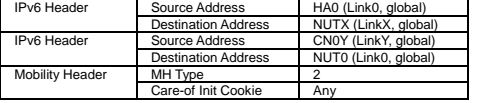

2. Receive Care-of Test. (out: NUTX -> HA0, in: NUT0 -> CN0Y) (Refer to 5.13.2) a) Basic

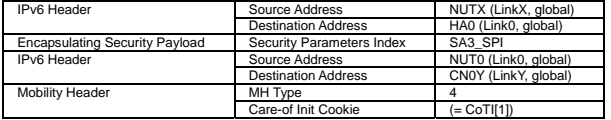

#### b) Advanced Function "Fine-Grain Selectors"

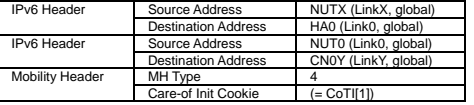

3. (wait) (\*1)

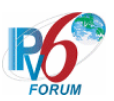

# Wait during 32 seconds.

## **[JUDGMENT]**

(\*1) PASS: CN0Y does not receive Home Test Init and Care-of Test Init.

## **[REFERENCES]**

RFC3775 Mobility Support in IPv6 See Section 11.7.2, 6.1.

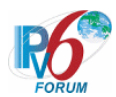

**6.14.1.3 MN-2-1-1-3-001 - Sending HoT by reverse tunneling (after receiving the tunneled HoTI)** 

## **[PURPOSE]**

MN-2-1-1-3-001 - Sending HoT by reverse tunneling (after receiving the tunneled HoTI)

## **[CATEGORY]**

HOST : ADVANCED FUNCTION (MOBILE TO MOBILE)

### **[REQUIREMENT OF TEST]**

Function of Return Routability: YES Function of Mobile to Mobile: YES

## **[TOPOLOGY]**

Refer to 2.1.1.4 Common Topology-4

**[TEST SETUP]**  Refer to 3.1 Common Setup-1

# **[INITIALIZATION]**

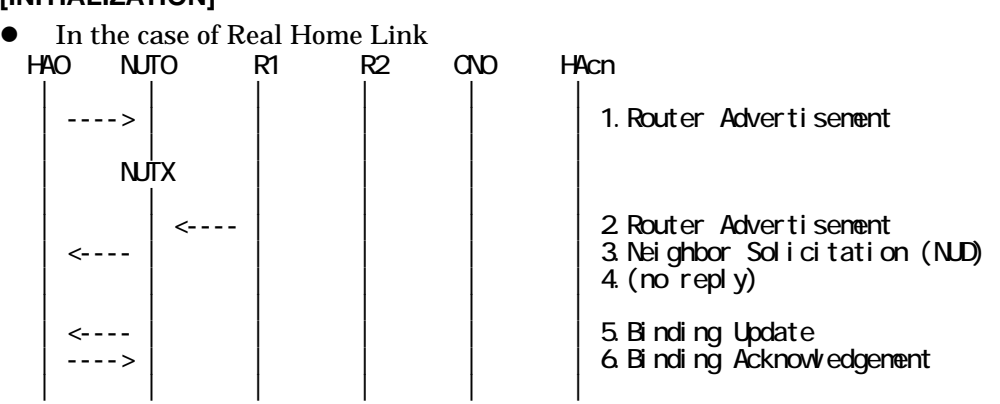

- 1. Send Router Advertisement. (HA0 -> HA0\_allnode\_multi) (Refer to 5.2.2)
- 2. Send Router Advertisement. (R1 -> R1\_allnode\_multi) (Refer to 5.2.1)
- 3. Receive Neighbor Solicitation (NUD). (NUT0 -> HA0) (Refer to 5.3.3)
- 4. (no reply)
- 5. Receive Binding Update to HA0. (NUTX -> HA0) (Refer to 5.14.1)
- 6. Send Binding Acknowledgement. (HA0 -> NUTX) (Refer to 5.15.1)
- In the case of Virtual Home Link

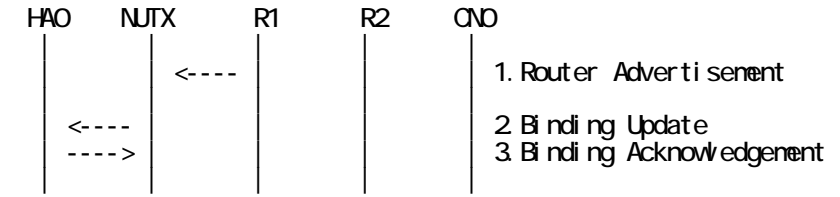

408

IPv6 FORUM TECHNICAL DOCUMENT IPv6 Ready Logo Phase-2 Mobile IPv6 Conformance Test Test Specification for Mobile Node

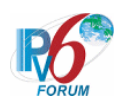

- 1. Send Router Advertisement. (R1 -> R1\_allnode\_multi) (Refer to 5.2.1)
- 2. Receive Binding Update to HA0. (NUTX -> HA0) (Refer to 5.14.1)
- 3. Send Binding Acknowledgement. (HA0 -> NUTX) (Refer to 5.15.1)

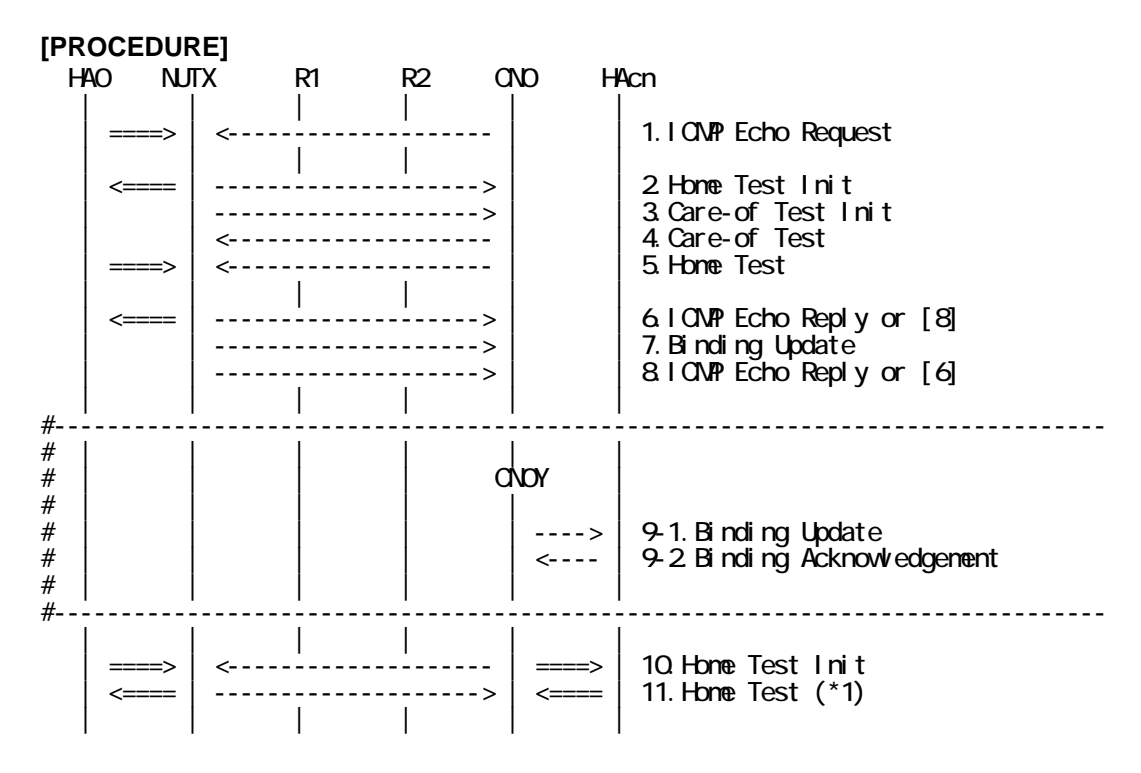

- 1. Send ICMP Echo Request. (out: HA0 -> NUTX, in: CN0 -> NUT0) (Refer to 5.7.2)
- 2. Receive Home Test Init. (out: NUTX -> HA0, in: NUT0 -> CN0) (Refer to 5.10.2)
- 3. Receive Care-of Test Init. (NUTX -> CN0) (Refer to 5.11.1)
- 4. Send Care-of Test. (CN0 -> NUTX) (Refer to 5.13.1)
- 5. Send Home Test. (out: HA0 -> NUTX, in: CN0 -> NUT0) (Refer to 5.12.2)
- 6. Receive ICMP Echo Reply or [8]. (out: NUTX -> HA0, in: NUT0 -> CN0) (Refer to 5.8.2)
- 7. Receive Binding Update to CN0. (NUTX -> CN0) (Refer to 5.14.3)
- 8. [6] or Receive ICMP Echo Reply. (NUTX -> CN0 with Home Address Option) (Refer to 5.8.3)

#-------------------------------------------------------------------------------

- 9-1. Receive Binding Update to HAcn. (CN0Y -> HAcn) (Refer to 5.14.1)
- # 9-2. Send Binding Acknowledgement. (HAcn -> CN0Y) (Refer to 5.15.1)
- #-------------------------------------------------------------------------------

10. Send Home Test Init. (out: HA0 -> NUTX, in: CN0 -> NUT0) (Refer to 5.10.3)

a) Basic

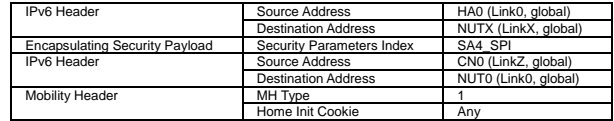

b) Advanced Function "Fine-Grain Selectors"

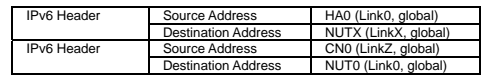

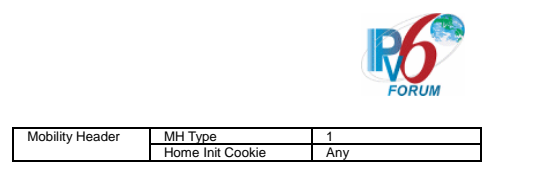

11. Receive Home Test. (out: NUTX -> HA0, in: NUT0 -> CN0) (\*1) (Refer to 5.12.3) a) Basic

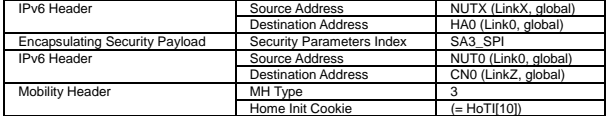

b) Advanced Function "Fine-Grain Selectors"

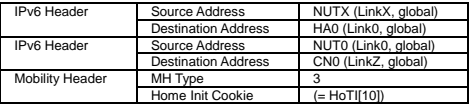

## **[JUDGMENT]**

(\*1) PASS: CN0Y receives Home Test by reverse tunneling.

Then, check whether this packet fills all of the following.

- The Source Address(outer) is set to primary Care-of Address.
- The Destination Address(outer) is set to HA address.
- The Destination Address(inner) is set to the Source Address(inner) of Home Test Init[10].
- The Source Address(inner) is set to Home Address.
- The Type2 routing header option is not included.
- The Home Address destination option is not included.

## **[REFERENCES]**

RFC3775 Mobility Support in IPv6 See Section 6.1, 9.4.1, 9.4.3

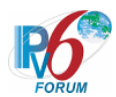

**6.14.1.4 MN-2-1-2-3-001 - Sending CoT by reverse tunneling (after receiving the tunneled CoTI)** 

## **[PURPOSE]**

MN-2-1-2-3-001 - Sending CoT by reverse tunneling (after receiving the tunneled CoTI)

## **[CATEGORY]**

HOST : ADVANCED FUNCTION (MOBILE TO MOBILE)

## **[REQUIREMENT OF TEST]**

Function of Return Routability: YES Function of Mobile to Mobile: YES

## **[TOPOLOGY]**

Refer to 2.1.1.4 Common Topology-4

**[TEST SETUP]**  Refer to 3.1 Common Setup-1

## **[INITIALIZATION]**

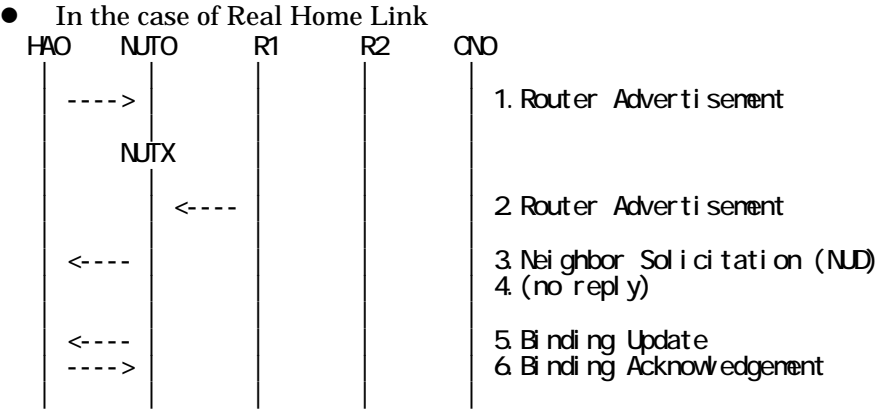

- 1. Send Router Advertisement. (HA0 -> HA0\_allnode\_multi) (Refer to 5.2.2)
- 2. Send Router Advertisement. (R1 -> R1\_allnode\_multi) (Refer to 5.2.1)
- 3. Receive Neighbor Solicitation (NUD). (NUT0 -> HA0) (Refer to 5.3.3)
- 4. (no reply)
- 5. Receive Binding Update to HA0. (NUTX -> HA0) (Refer to 5.14.1)
- 6. Send Binding Acknowledgement. (HA0 -> NUTX) (Refer to 5.15.1)
- In the case of Virtual Home Link

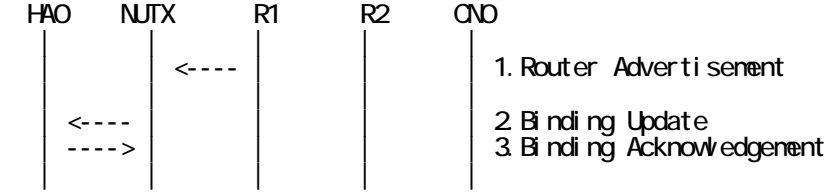

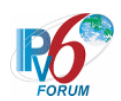

- 1. Send Router Advertisement. (R1 -> R1\_allnode\_multi) (Refer to 5.2.1)
- 2. Receive Binding Update to HA0. (NUTX -> HA0) (Refer to 5.14.1)
- 3. Send Binding Acknowledgement. (HA0 -> NUTX) (Refer to 5.15.1)

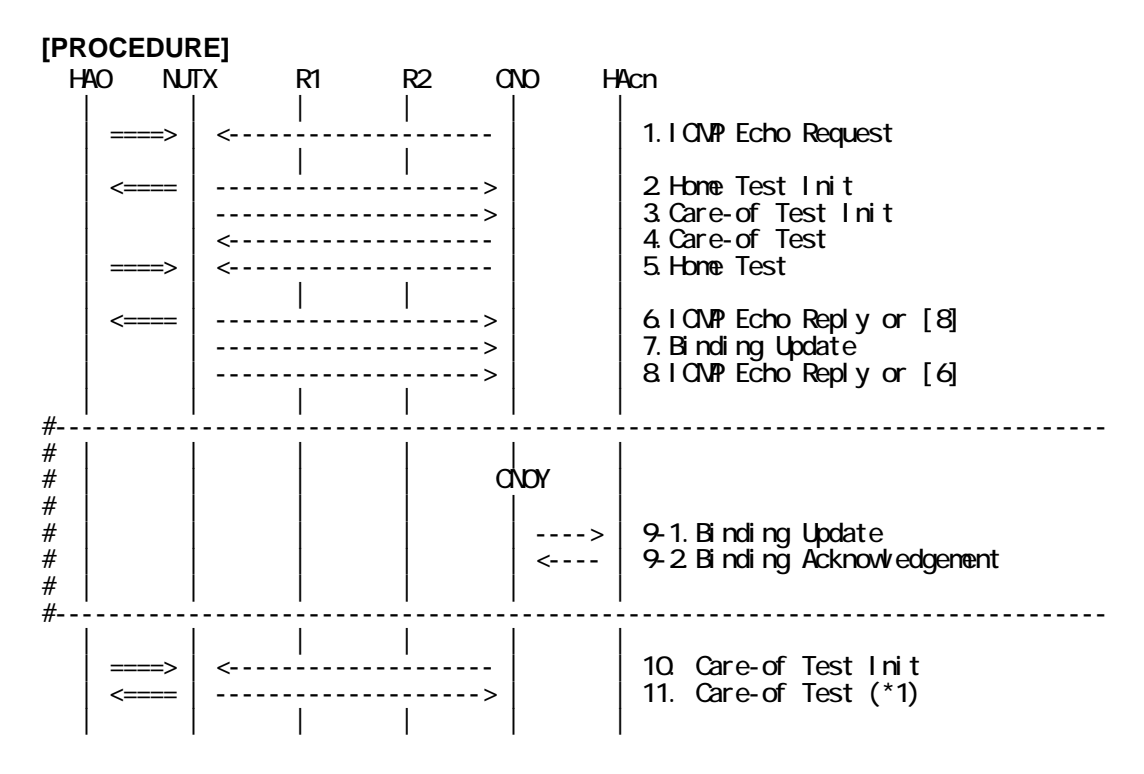

- 1. Send ICMP Echo Request. (out: HA0 -> NUTX, in: CN0 -> NUT0) (Refer to 5.7.2)
- 2. Receive Home Test Init. (out: NUTX -> HA0, in: NUT0 -> CN0) (Refer to 5.10.2)
- 3. Receive Care-of Test Init. (NUTX -> CN0) (Refer to 5.11.1)
- 4. Send Care-of Test. (CN0 -> NUTX) (Refer to 5.13.1)
- 5. Send Home Test. (out: HA0 -> NUTX, in: CN0 -> NUT0) (Refer to 5.12.2)
- 6. Receive ICMP Echo Reply or [8]. (out: NUTX -> HA0, in: NUT0 -> CN0) (Refer to 5.8.2)
- 7. Receive Binding Update to CN0. (NUTX -> CN0) (Refer to 5.14.3)
- 8. [6] or Receive ICMP Echo Reply. (NUTX -> CN0 with Home Address Option) (Refer to 5.8.3)

#-------------------------------------------------------------------------------

- 9-1. Receive Binding Update to HAcn. (CN0Y -> HAcn) (Refer to 5.14.1)
- # 9-2. Send Binding Acknowledgement. (HAcn -> CN0Y) (Refer to 5.15.1)
- #-------------------------------------------------------------------------------

10. Send Care-of Test Init. (out: HA0 -> NUTX, in: CN0Y -> NUT0) (Refer to 5.11.2) a) Basic

412

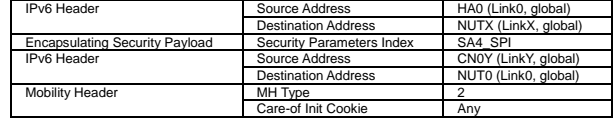

b) Advanced Function "Fine-Grain Selectors"

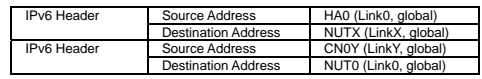

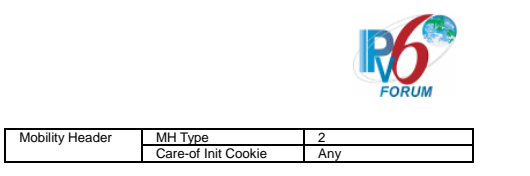

11. Receive Care-of Test. (out: NUTX -> HA0, in: NUT0 -> CN0Y) (\*1) (Refer to 5.13.2) a) Basic

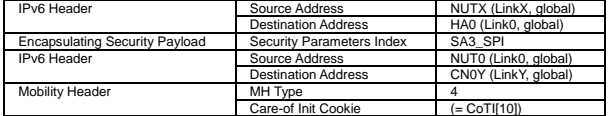

b) Advanced Function "Fine-Grain Selectors"

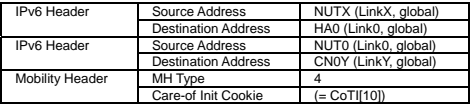

## **[JUDGMENT]**

(\*1) PASS: CN0Y receives Care-of Test by reverse tunneling.

Then, check whether this packet fills all of the following.

- The Source Address(outer) is set to primary Care-of Address.
- The Destination Address(outer) is set to HA address.
- The Destination Address(inner) is set to the Source Address(inner) of Care-of Test Init[10].
- The Source Address(inner) is set to Home Address.
- The Type2 routing header option is not included.
- The Home Address destination option is not included.

## **[REFERENCES]**

RFC3775 Mobility Support in IPv6 See Section 6.1, 9.4.2, 9.4.4

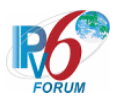

## **6.14.2 Home Registration and Correspondent Registration**

**6.14.2.1 MN-3-1-1-3-001 - Sending BA by reverse tunneling (after receiving the tunneled BU)** 

## **[PURPOSE]**

MN-3-1-1-3-001 - Sending BA by reverse tunneling (after receiving the tunneled BU)

**[CATEGORY]**  HOST : ADVANCED FUNCTION (MOBILE TO MOBILE)

## **[REQUIREMENT OF TEST]**

Function of Return Routability: YES Function of Mobile to Mobile: YES

## **[TOPOLOGY]**

Refer to 2.1.1.4 Common Topology-4

## **[TEST SETUP]**

Refer to 3.1 Common Setup-1

## **[INITIALIZATION]**

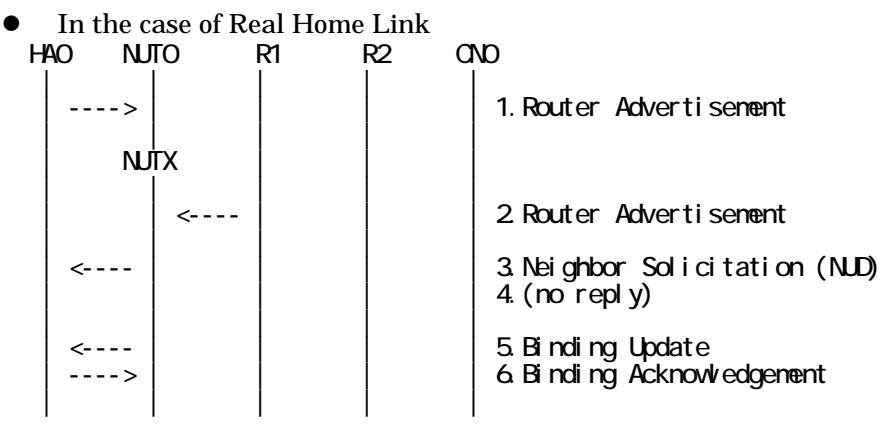

- 1. Send Router Advertisement. (HA0 -> HA0\_allnode\_multi) (Refer to 5.2.2)
- 2. Send Router Advertisement. (R1 -> R1\_allnode\_multi) (Refer to 5.2.1)
- 3. Receive Neighbor Solicitation (NUD). (NUT0 -> HA0) (Refer to 5.3.3)
- 4. (no reply)
- 5. Receive Binding Update to HA0. (NUTX -> HA0) (Refer to 5.14.1)
- 6. Send Binding Acknowledgement. (HA0 -> NUTX) (Refer to 5.15.1)

## $\bullet$  In the case of Virtual Home Link

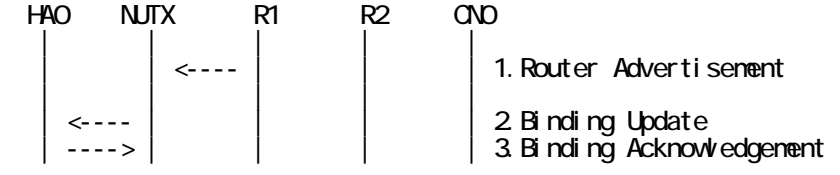

IPv6 FORUM TECHNICAL DOCUMENT **IPv6** Ready Logo Phase-2 Mobile IPv6 Conformance Test Test Specification for Mobile Node

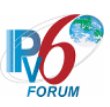

| | | | |

1. Send Router Advertisement. (R1 -> R1\_allnode\_multi) (Refer to 5.2.1)

2. Receive Binding Update to HA0. (NUTX -> HA0) (Refer to 5.14.1)

3. Send Binding Acknowledgement. (HA0 -> NUTX) (Refer to 5.15.1)

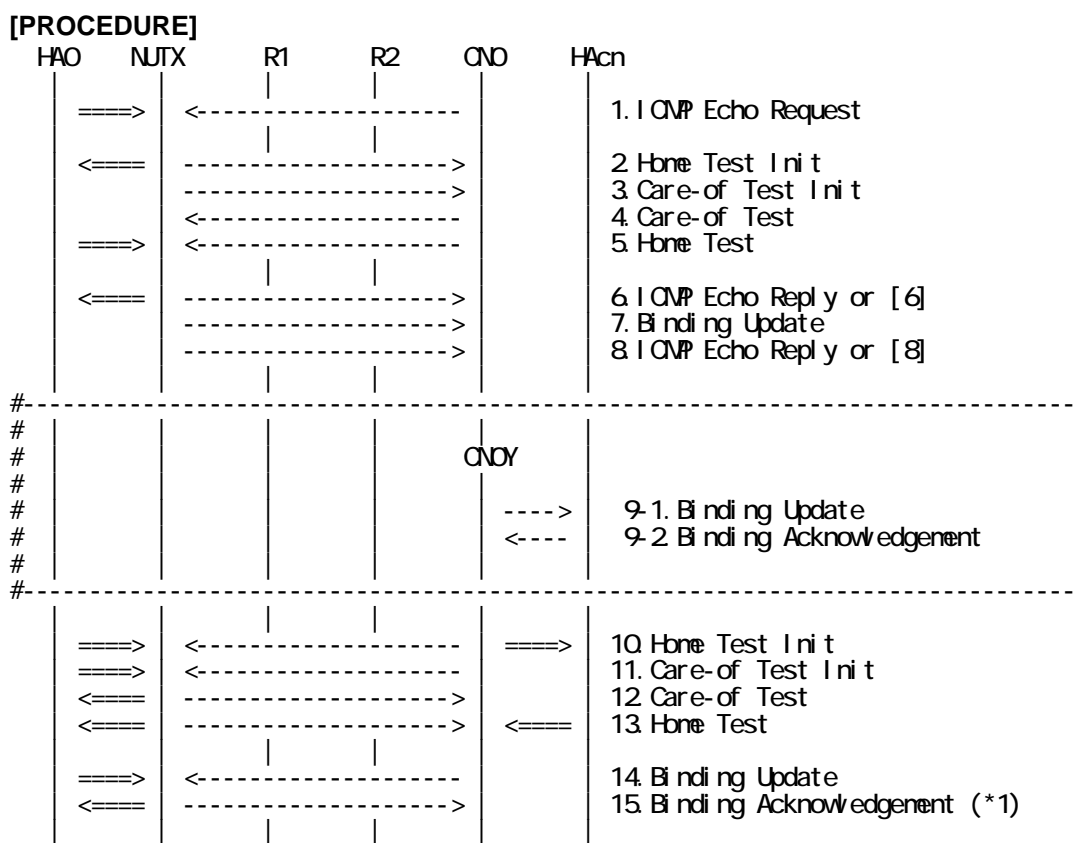

- 1. Send ICMP Echo Request. (out: HA0 -> NUTX, in: CN0 -> NUT0) (Refer to 5.7.2)
- 2. Receive Home Test Init. (out: NUTX -> HA0, in: NUT0 -> CN0) (Refer to 5.10.2)
- 3. Receive Care-of Test Init. (NUTX -> CN0) (Refer to 5.11.1)
- 4. Send Care-of Test. (CN0 -> NUTX) (Refer to 5.13.1)
- 5. Send Home Test. (out: HA0 -> NUTX, in: CN0 -> NUT0) (Refer to 5.12.2)
- 6. Receive ICMP Echo Reply or [8]. (out: NUTX -> HA0, in: NUT0 -> CN0) (Refer to 5.8.2)
- 7. Receive Binding Update to CN0. (NUTX -> CN0) (Refer to 5.14.3)
- 8. [6] or Receive ICMP Echo Reply. (NUTX -> CN0 with Home Address Option) (Refer to 5.8.3)

#-------------------------------------------------------------------------------

- # 9-1. Receive Binding Update to HAcn. (CN0Y -> HAcn) (Refer to 5.14.1)
- # 9-2. Send Binding Acknowledgement. (HAcn -> CN0Y) (Refer to 5.15.1)
- #-------------------------------------------------------------------------------

10. Send Home Test Init. (out: HA0 -> NUTX, in: CN0 -> NUT0) (Refer to 5.10.3)

a) Basic

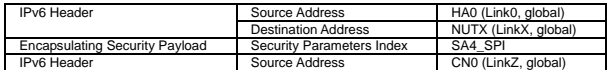

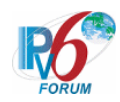

|                 | Destination Address | NUTO (Link0,<br>global |
|-----------------|---------------------|------------------------|
| Mobility Header | MН<br>Type          |                        |
|                 | Home Init Cookie    | Anv                    |

b) Advanced Function "Fine-Grain Selectors"

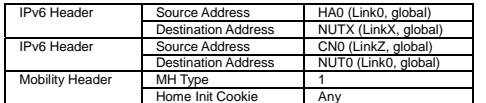

11. Send Care-of Test Init. (out: HA0 -> NUTX, in: CN0Y -> NUT0) (Refer to 5.11.2) a) Basic

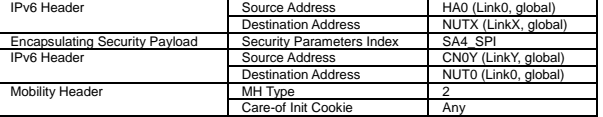

b) Advanced Function "Fine-Grain Selectors"

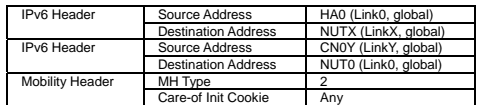

12. Receive Care-of Test. (out: NUTX -> HA0, in: NUT0 -> CN0Y) (Refer to 5.13.2) a) Basic

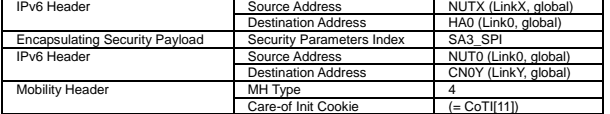

b) Advanced Function "Fine-Grain Selectors"

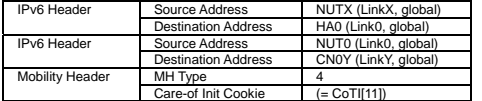

13. Receive Home Test. (out: NUTX -> HA0, in: NUT0 -> CN0) (Refer to 5.12.3)

a) Basic

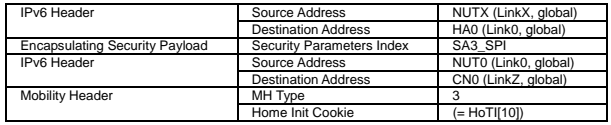

b) Advanced Function "Fine-Grain Selectors"

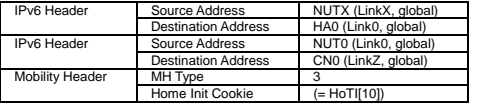

14. Send Binding Update. (out: HA0 -> NUTX, in: CN0Y -> NUT0) (Refer to 5.14.5) # The Acknowledge(A) bit is set to ON.

a) Basic

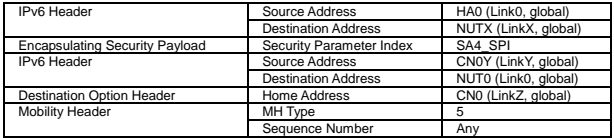

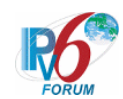

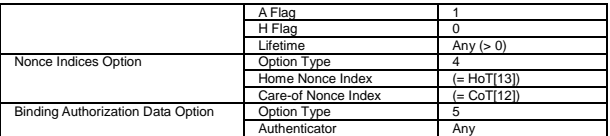

#### b) Advanced Function "Fine-Grain Selectors"

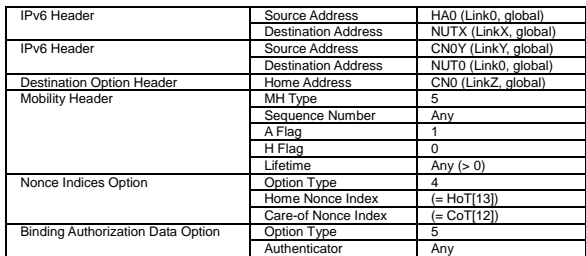

15. Receive Binding Acknowledgement. (out: NUTX -> HA0, in: NUT0 -> CN0Y) (\*1) (Refer to 5.15.5)

a) Basic

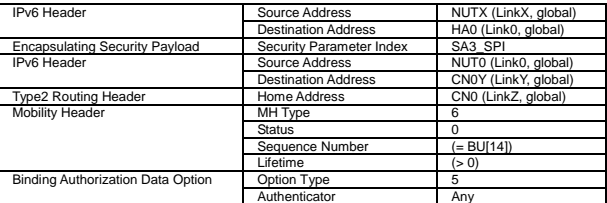

## b) Advanced Function "Fine-Grain Selectors"

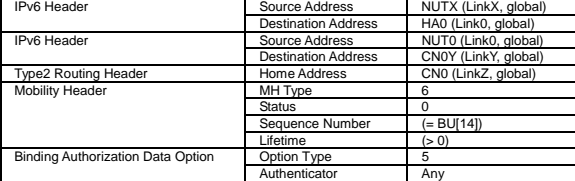

## **[JUDGMENT]**

(\*1) PASS: CN0Y receives Binding Acknowledgement by tunneling.

- Then, check whether this packet fills all of the following.
	- The Source Address(outer) is set to primary Care-of address.
	- The Destination Address(outer) is set to HA address.
	- The Destination Address(inner) is set to the Source Address(inner) of Binding Update[14].
	- The Source Address(inner) is set to Home Address.
	- The Home Address destination option is not included.
	- The status is set to 0.

### **[REFERENCES]**

RFC3775 Mobility Support in IPv6 See Section 6.1

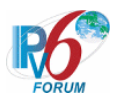

## **6.14.2.2 MN-3-1-2-3-001 - Sending BU (before the expiration of home registration)**

## **[PURPOSE]**

MN-3-1-2-3-001 - Sending BU (before the expiration of home registration)

## **[CATEGORY]**

HOST : ADVANCED FUNCTION (MOBILE TO MOBILE)

## **[REQUIREMENT OF TEST]**

Function of Return Routability: YES Function of Mobile to Mobile: YES

## **[TOPOLOGY]**

Refer to 2.1.1.4 Common Topology-4

## **[TEST SETUP]**

Refer to 3.1 Common Setup-1

## **[INITIALIZATION]**

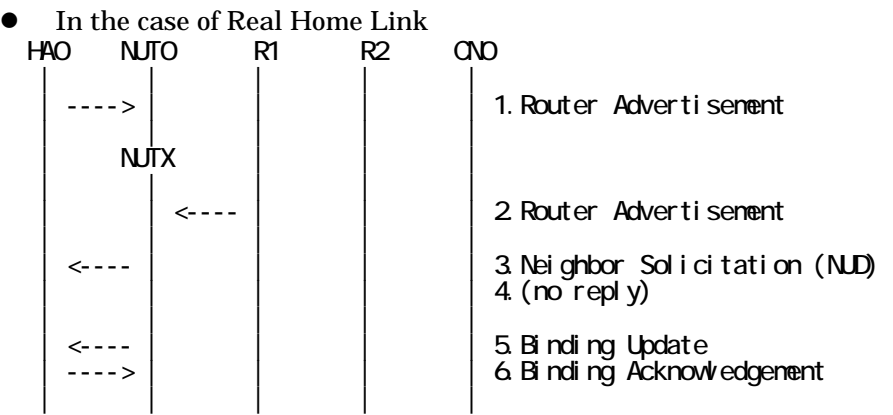

- 1. Send Router Advertisement. (HA0 -> HA0\_allnode\_multi) (Refer to 5.2.2)
- 2. Send Router Advertisement.  $(R1 R1$  allnode multi) (Refer to 5.2.1)
- 3. Receive Neighbor Solicitation (NUD). (NUT0 -> HA0) (Refer to 5.3.3)
- 4. (no reply)
- 5. Receive Binding Update to HA0. (NUTX -> HA0) (Refer to 5.14.1)
- 6. Send Binding Acknowledgement. (HA0 -> NUTX) (Refer to 5.15.1)
- In the case of Virtual Home Link

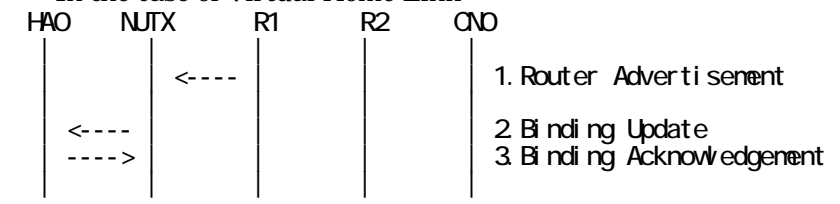

1. Send Router Advertisement. (R1 -> R1\_allnode\_multi) (Refer to 5.2.1)

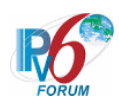

- 2. Receive Binding Update to HA0. (NUTX -> HA0) (Refer to 5.14.1)
- 3. Send Binding Acknowledgement. (HA0 -> NUTX) (Refer to 5.15.1)

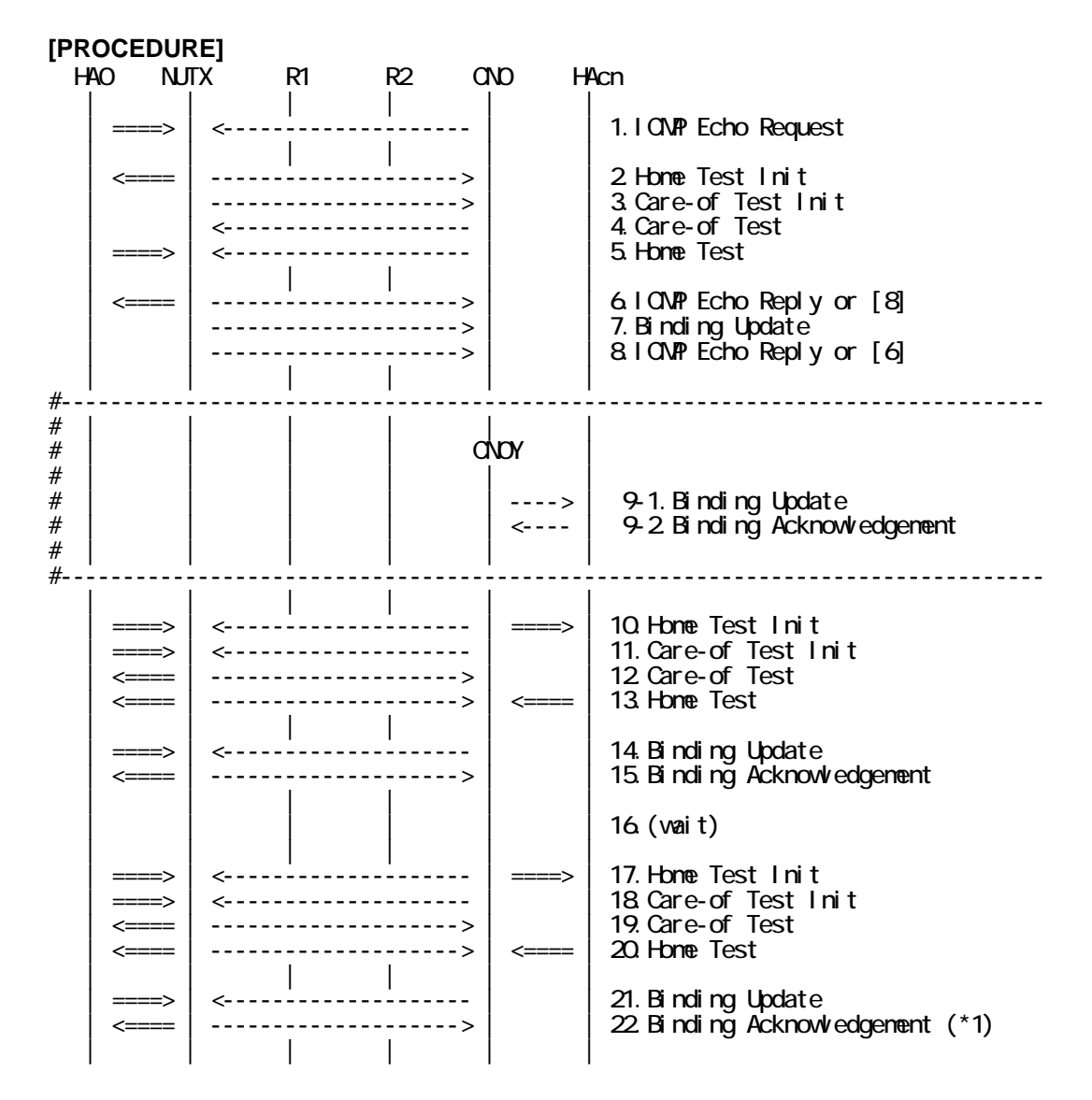

- 1. Send ICMP Echo Request. (out: HA0 -> NUTX, in: CN0 -> NUT0) (Refer to 5.7.2)
- 2. Receive Home Test Init. (out: NUTX -> HA0, in: NUT0 -> CN0) (Refer to 5.10.2)
- 3. Receive Care-of Test Init. (NUTX -> CN0) (Refer to 5.11.1)
- 4. Send Care-of Test. (CN0 -> NUTX) (Refer to 5.13.1)
- 5. Send Home Test. (out: HA0 -> NUTX, in: CN0 -> NUT0) (Refer to 5.12.2)
- 6. Receive ICMP Echo Reply or [8]. (out: NUTX -> HA0, in: NUT0 -> CN0) (Refer to 5.8.2)
- 7. Receive Binding Update to CN0. (NUTX -> CN0) (Refer to 5.14.3)
- 8. [6] or Receive ICMP Echo Reply. (NUTX -> CN0 with Home Address Option) (Refer to 5.8.3)
- #-------------------------------------------------------------------------------
- # 9-1. Receive Binding Update to HAcn. (CN0Y -> HAcn) (Refer to 5.14.1)
- # 9-2. Send Binding Acknowledgement. (HAcn -> CN0Y) (Refer to 5.15.1)

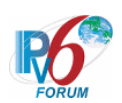

#-------------------------------------------------------------------------------

10. Send Home Test Init. (out: HA0 -> NUTX, in: CN0 -> NUT0) (Refer to 5.10.3) a) Basic

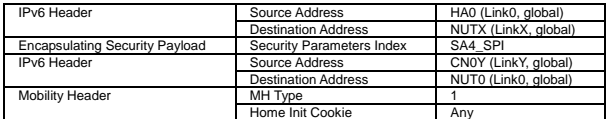

b) Advanced Function "Fine-Grain Selectors"

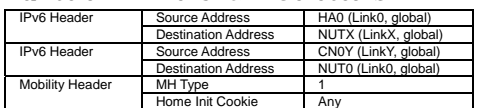

11. Send Care-of Test Init. (out: HA0 -> NUTX, in: CN0Y -> NUT0) (Refer to 5.11.2) a) Basic

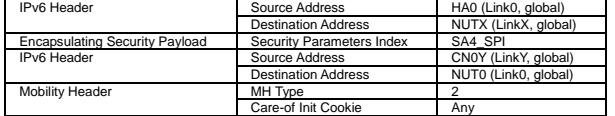

b) Advanced Function "Fine-Grain Selectors"

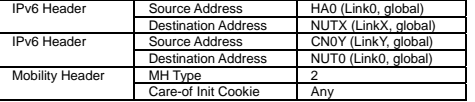

12. Receive Care-of Test. (out: NUTX -> HA0, in: NUT0 -> CN0Y) (Refer to 5.13.2) a) Basic

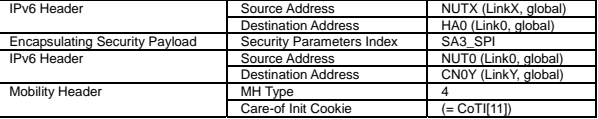

b) Advanced Function "Fine-Grain Selectors"

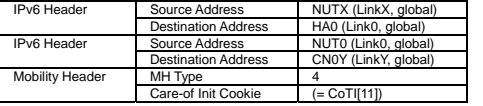

13. Receive Home Test. (out: NUTX -> HA0, in: NUT0 -> CN0) (Refer to 5.12.3)

a) Basic

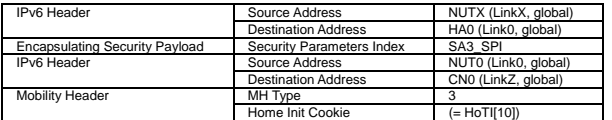

b) Advanced Function "Fine-Grain Selectors"

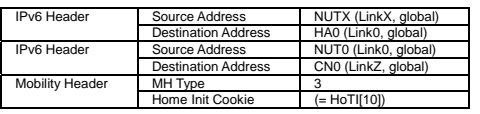

14. Send Binding Update. (out: HA0 -> NUTX, in: CN0Y -> NUT0) (Refer to 5.14.5)

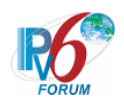

# The Acknowledge(A) bit is set to ON.

a) Basic

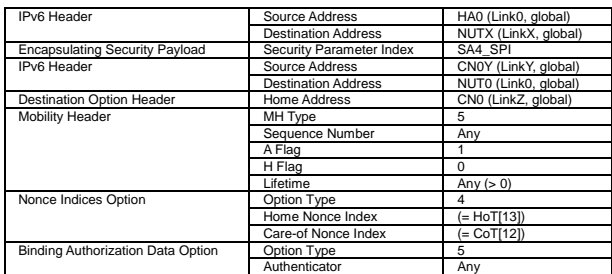

### b) Advanced Function "Fine-Grain Selectors"

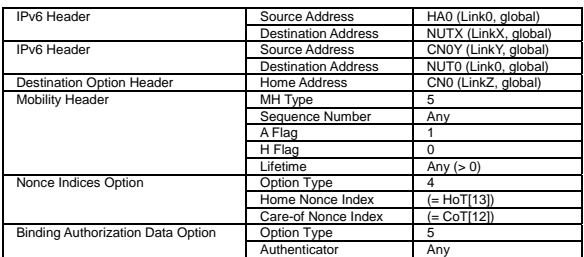

15. Receive Binding Acknowledgement. (out: NUTX -> HA0, in: NUT0 -> CN0Y) (Refer to 5.15.5)

#### a) Basic

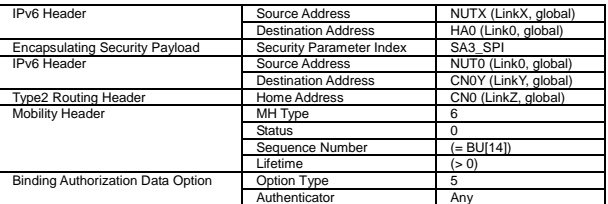

b) Advanced Function "Fine-Grain Selectors"

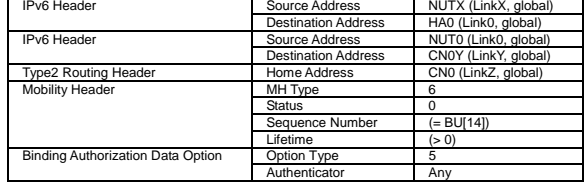

16. (wait)

17. Send Home Test Init. (out: HA0 -> NUTX, in: CN0 -> NUT0) (Refer to 5.10.3) a) Basic

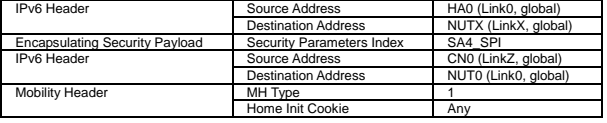

b) Advanced Function "Fine-Grain Selectors"

| IPv6 Header            | Source Address             | HA0 (Link0, global)  |
|------------------------|----------------------------|----------------------|
|                        | <b>Destination Address</b> | NUTX (LinkX, global) |
| IPv6 Header            | Source Address             | CN0 (LinkZ, global)  |
|                        | <b>Destination Address</b> | NUT0 (Link0, global) |
| <b>Mobility Header</b> | MH Type                    |                      |
|                        | Home Init Cookie           | Anv                  |

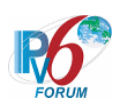

18. Send Care-of Test Init. (out: HA0 -> NUTX, in: CN0Y -> NUT0) (Refer to 5.11.2) a) Basic

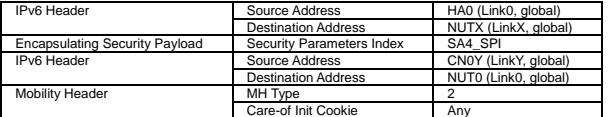

b) Advanced Function "Fine-Grain Selectors"

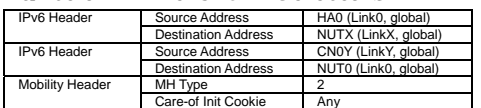

19. Receive Care-of Test. (out: NUTX -> HA0, in: NUT0 -> CN0Y) (Refer to 5.13.2) a) Basic

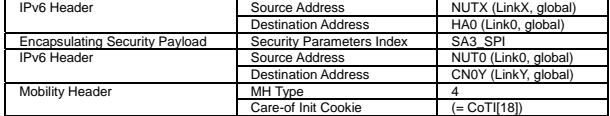

b) Advanced Function "Fine-Grain Selectors"

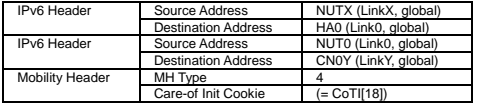

20. Receive Home Test. (out: NUTX -> HA0, in: NUT0 -> CN0) (Refer to 5.12.3) a) Basic

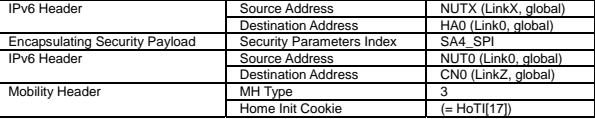

b) Advanced Function "Fine-Grain Selectors"

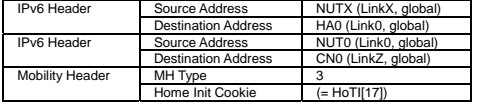

- 21. Send Binding Update. (out: HA0 -> NUTX, in: CN0Y -> NUT0) (Refer to 5.14.5) # The Acknowledge(A) bit is set to ON.
	- a) Basic

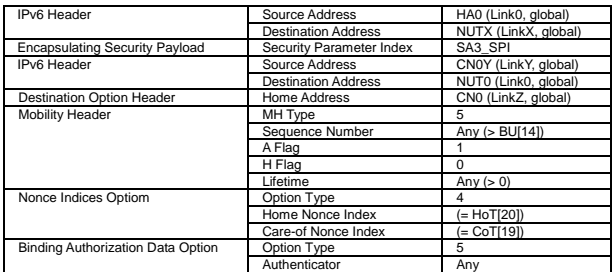

b) Advanced Function "Fine-Grain Selectors" IPv6 Header Source Address HA0 (Link0, global)

422

 $\overline{\phantom{0}}$ 

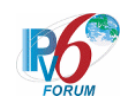

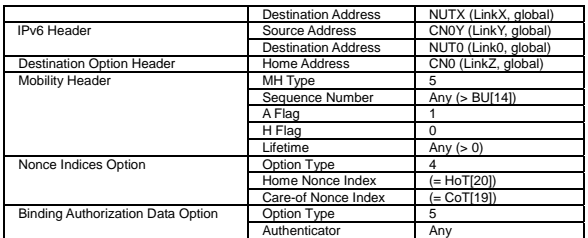

22. Receive Binding Acknowledgement. (out: NUTX -> HA0, in: NUT0 -> CN0Y) (\*1) (Refer to 5.15.5)

a) Basic

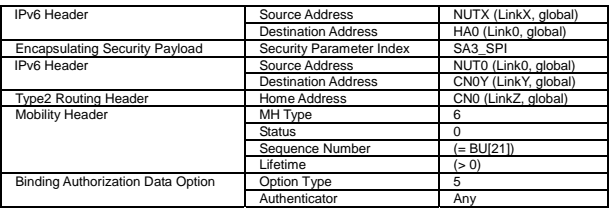

### b) Advanced Function "Fine-Grain Selectors"

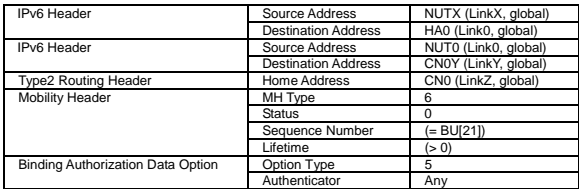

### **[JUDGMENT]**

(\*1) PASS: CN0Y receives Binding Acknowledgement by tunneling.

Then, check whether this packet fills all of the following.

- The Source Address(outer) is set to primary Care-of Address.
- The Destination Address(outer) is set to HA address.

 - The Destination Address(inner) is set to the Source Address(inner) of Binding Update[14].

- The Source Address(inner) is set to Home Address.
- The Home Address destination option is not included.

423

- The status is set to 0.

### **[REFERENCES]**

RFC3775 Mobility Support in IPv6 See Section 6.1

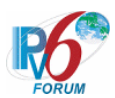

## **6.14.2.3 MN-3-1-3-3-001 - Sending BU (when the lifetime for a changed prefix decreases)**

## **[PURPOSE]**

MN-3-1-3-3-001 - Sending BU (when the lifetime for a changed prefix decreases)

## **[CATEGORY]**

HOST : ADVANCED FUNCTION (MOBILE TO MOBILE)

## **[REQUIREMENT OF TEST]**

Function of Return Routability: YES Function of Mobile to Mobile: YES

## **[TOPOLOGY]**

Refer to 2.1.1.4 Common Topology-4

## **[TEST SETUP]**

Refer to 3.1 Common Setup-1

## **[INITIALIZATION]**

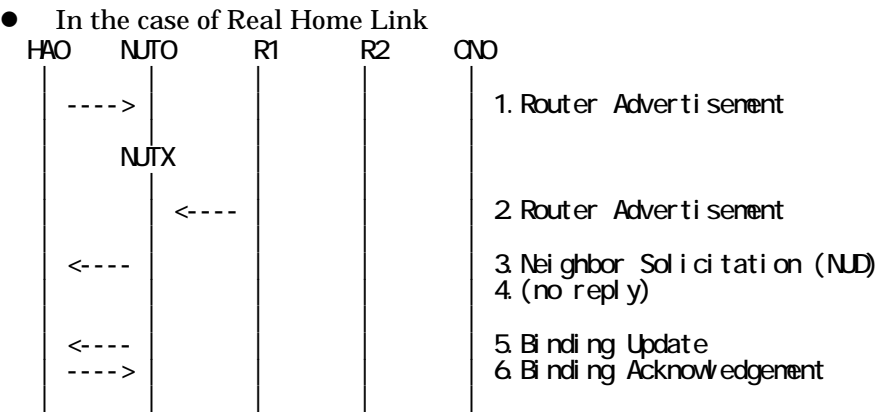

- 1. Send Router Advertisement. (HA0 -> HA0\_allnode\_multi) (Refer to 5.2.2)
- 2. Send Router Advertisement.  $(R1 R1$  allnode multi) (Refer to 5.2.1)
- 3. Receive Neighbor Solicitation (NUD). (NUT0 -> HA0) (Refer to 5.3.3)
- 4. (no reply)
- 5. Receive Binding Update to HA0. (NUTX -> HA0) (Refer to 5.14.1)
- 6. Send Binding Acknowledgement. (HA0 -> NUTX) (Refer to 5.15.1)
- In the case of Virtual Home Link

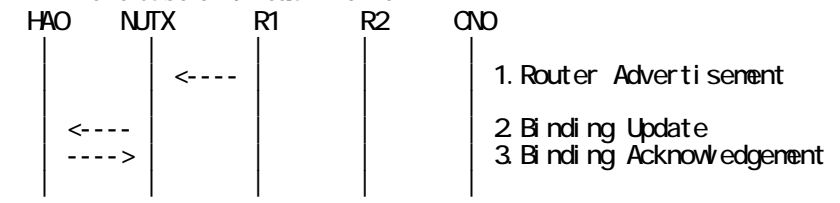

1. Send Router Advertisement. (R1 -> R1\_allnode\_multi) (Refer to 5.2.1)

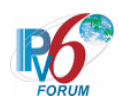

- 2. Receive Binding Update to HA0. (NUTX -> HA0) (Refer to 5.14.1)
- 3. Send Binding Acknowledgement. (HA0 -> NUTX) (Refer to 5.15.1)

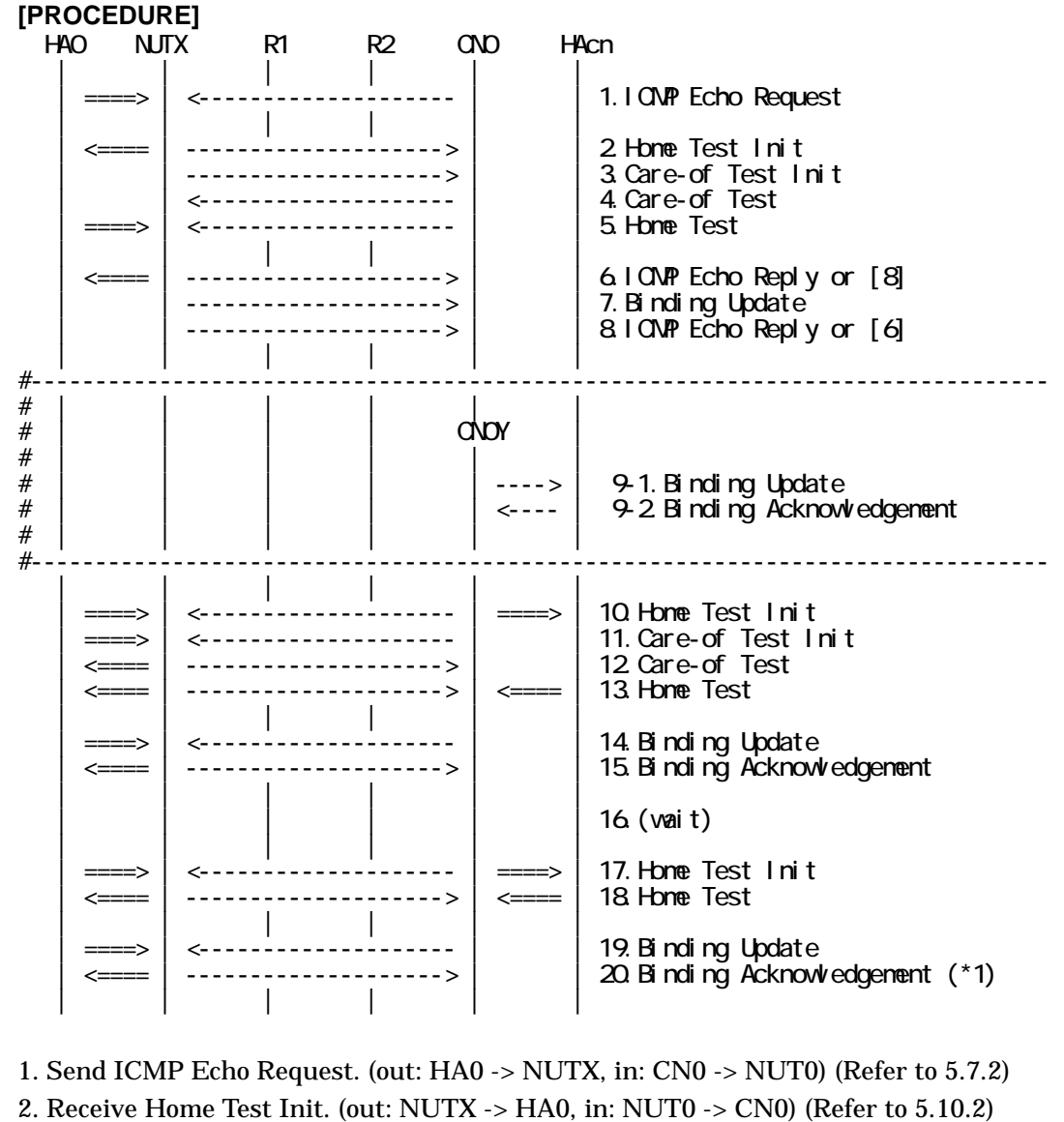

- 3. Receive Care-of Test Init. (NUTX -> CN0) (Refer to 5.11.1)
- 4. Send Care-of Test. (CN0 -> NUTX) (Refer to 5.13.1)
- 5. Send Home Test. (out: HA0 -> NUTX, in: CN0 -> NUT0) (Refer to 5.12.2)
- 6. Receive ICMP Echo Reply or [8]. (out: NUTX -> HA0, in: NUT0 -> CN0) (Refer to 5.8.2)
- 7. Receive Binding Update to CN0. (NUTX -> CN0) (Refer to 5.14.3)
- 8. [6] or Receive ICMP Echo Reply. (NUTX -> CN0 with Home Address Option) (Refer to 5.8.3)

#-------------------------------------------------------------------------------

- # 9-1. Receive Binding Update to HAcn. (CN0Y -> HAcn) (Refer to 5.14.1)
- # 9-2. Send Binding Acknowledgement. (HAcn -> CN0Y) (Refer to 5.15.1)

#-------------------------------------------------------------------------------

10. Send Home Test Init. (out: HA0 -> NUTX, in: CN0 -> NUT0) (Refer to 5.10.3)

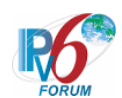

a) Basic

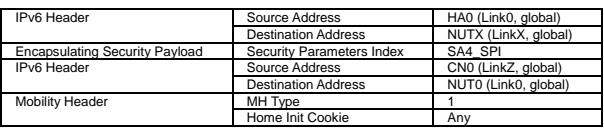

b) Advanced Function "Fine-Grain Selectors"

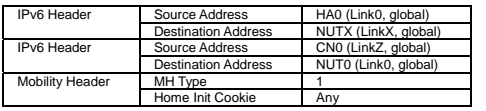

11. Send Care-of Test Init. (out: HA0 -> NUTX, in: CN0Y -> NUT0) (Refer to 5.11.2) a) Basic

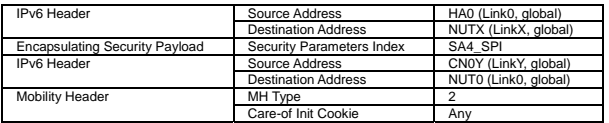

#### b) Advanced Function "Fine-Grain Selectors"

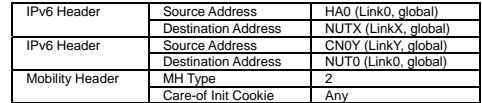

12. Receive Care-of Test. (out: NUTX -> HA0, in: NUT0 -> CN0Y) (Refer to 5.13.2)

a) Basic

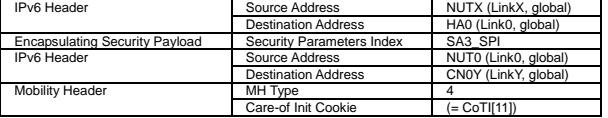

### b) Advanced Function "Fine-Grain Selectors"

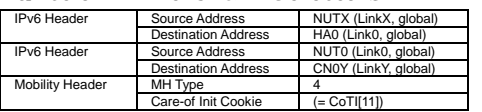

13. Receive Home Test. (out: NUTX -> HA0, in: NUT0 -> CN0) (Refer to 5.12.3) a) Basic

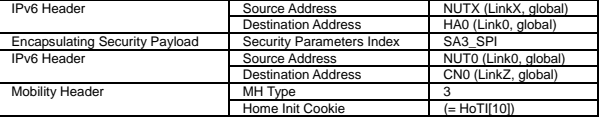

b) Advanced Function "Fine-Grain Selectors"

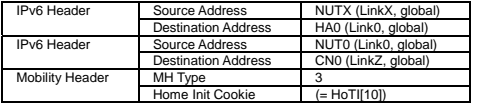

- 14. Send Binding Update. (out: HA0 -> NUTX, in: CN0Y -> NUT0) (Refer to 5.14.5) # The Acknowledge(A) bit is set to ON.
	- a) Basic

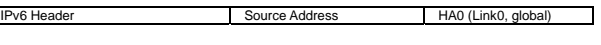

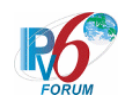

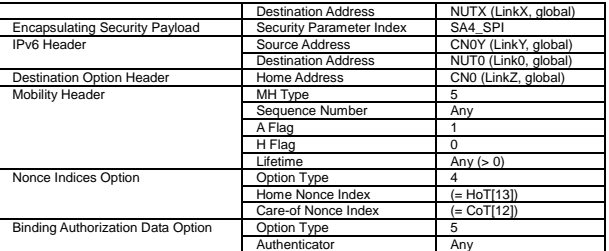

## b) Advanced Function "Fine-Grain Selectors"

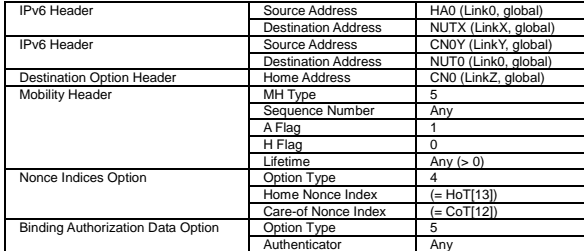

15. Receive Binding Acknowledgement. (out: NUTX -> HA0, in: NUT0 -> CN0Y) (Refer to 5.15.5)

a) Basic

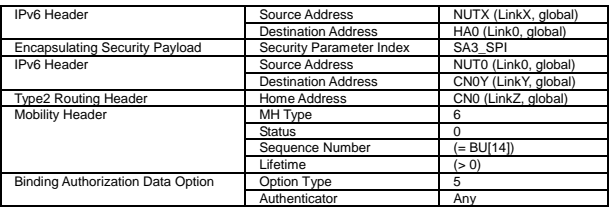

#### b) Advanced Function "Fine-Grain Selectors"

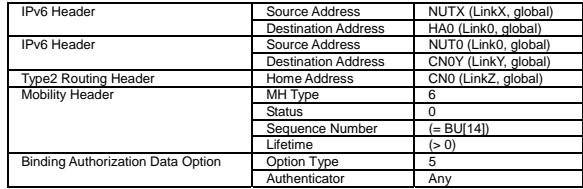

16. (wait)

17. Send Home Test Init. (out: HA0 -> NUTX, in: CN0 -> NUT0) (Refer to 5.10.3) a) Basic

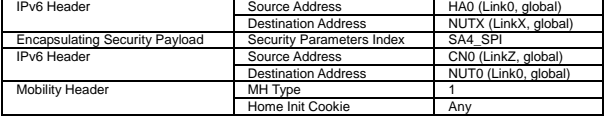

### b) Advanced Function "Fine-Grain Selectors"

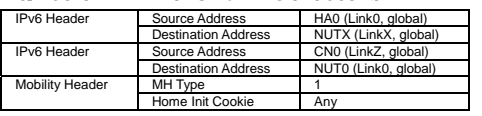

18. Receive Home Test. (out: NUTX -> HA0, in: NUT0 -> CN0) (Refer to 5.12.3)

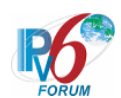

#### a) Basic

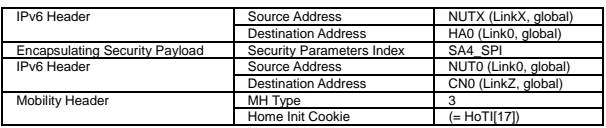

### b) Advanced Function "Fine-Grain Selectors"

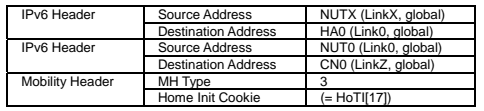

## 19. Send Binding Update. (out: HA0 -> NUTX, in: CN0Y -> NUT0) (Refer to 5.14.5)

- # The Acknowledge(A) bit is set to ON.
- # Lifetime is zero.

a) Basic

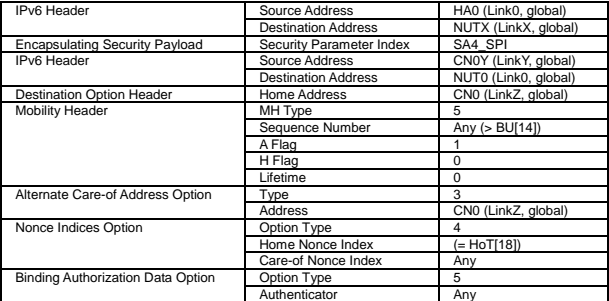

### b) Advanced Function "Fine-Grain Selectors"

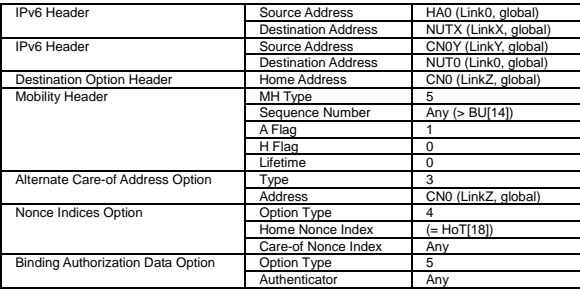

20. Receive Binding Acknowledgement. (out: NUTX -> HA0, in: NUT0 -> CN0Y) (\*1) (Refer to 5.15.5)

# Type2 routing header is included.

a) Basic

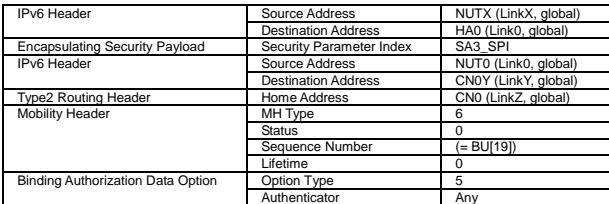

### b) Advanced Function "Fine-Grain Selectors"

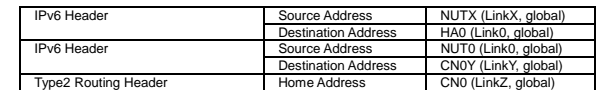

IPv6 FORUM TECHNICAL DOCUMENT IPv6 Ready Logo Phase-2 Mobile IPv6

428

Conformance Test Test Specification for Mobile Node

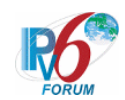

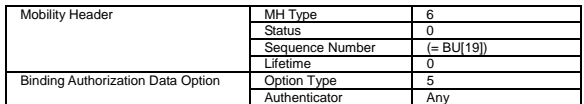

## **[JUDGMENT]**

(\*1) PASS: CN0Y receives Binding Acknowledgement by tunneling.

Then, check whether this packet fills all of the following.

- The Source Address(outer) is set to primary Care-of Address.
- The Destination Address(outer) is set to HA address.
- The Destination Address(inner) is set to the Source Address(inner) of Binding Update[19].
- The Source Address(inner) is set to Home Address.
- The Home Address destination option is not included.
- The status is set to 0.

## **[REFERENCES]**

RFC3775 Mobility Support in IPv6 See Section 6.1

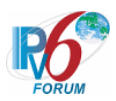

## **6.14.3 General packet send and receiving**

**6.14.3.1 MN-4-1-1-3-001 - Send and receive the packets (including type2 routing header and home address destination)** 

## **[PURPOSE]**

MN-4-1-1-3-001 - Send and receive the packets (including type2 routing header and home address destination)

## **[CATEGORY]**

HOST : ADVANCED FUNCTION (MOBILE TO MOBILE)

## **[REQUIREMENT OF TEST]**

Function of Return Routability: YES Function of Mobile to Mobile: YES

## **[TOPOLOGY]**

Refer to 2.1.1.4 Common Topology-4

## **[TEST SETUP]**

Refer to 3.1 Common Setup-1

## **[INITIALIZATION]**

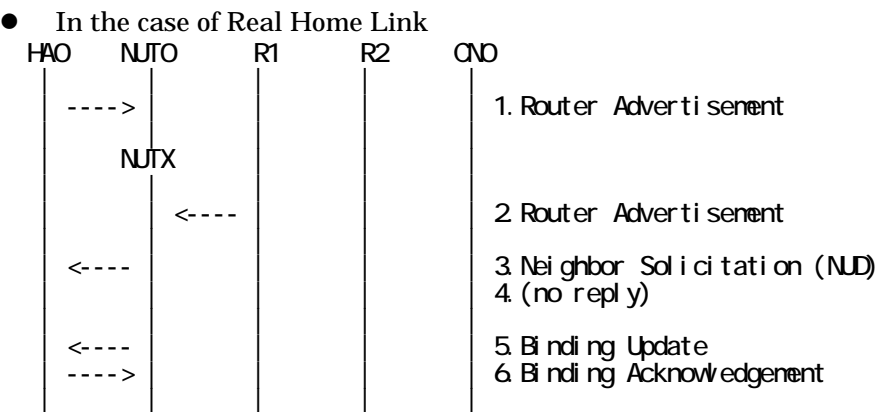

1. Send Router Advertisement. (HA0 -> HA0\_allnode\_multi) (Refer to 5.2.2)

430

- 2. Send Router Advertisement.  $(R1 R1$  allnode\_multi) (Refer to 5.2.1)
- 3. Receive Neighbor Solicitation (NUD). (NUT0 -> HA0) (Refer to 5.3.3)
- 4. (no reply)
- 5. Receive Binding Update to HA0. (NUTX -> HA0) (Refer to 5.14.1)
- 6. Send Binding Acknowledgement. (HA0 -> NUTX) (Refer to 5.15.1)

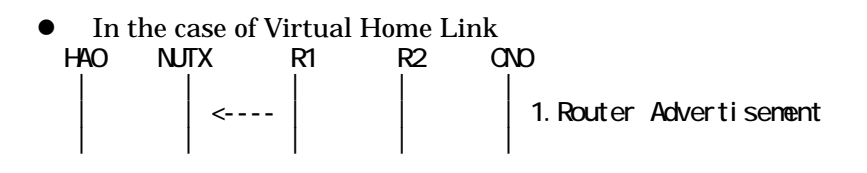

IPv6 FORUM TECHNICAL DOCUMENT IPv6 Ready Logo Phase-2 Mobile IPv6 Conformance Test Test Specification for Mobile Node

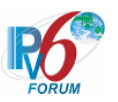

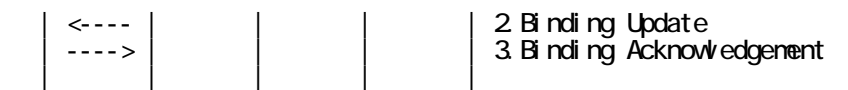

- 1. Send Router Advertisement. (R1 -> R1\_allnode\_multi) (Refer to 5.2.1)
- 2. Receive Binding Update to HA0. (NUTX -> HA0) (Refer to 5.14.1)
- 3. Send Binding Acknowledgement. (HA0 -> NUTX) (Refer to 5.15.1)

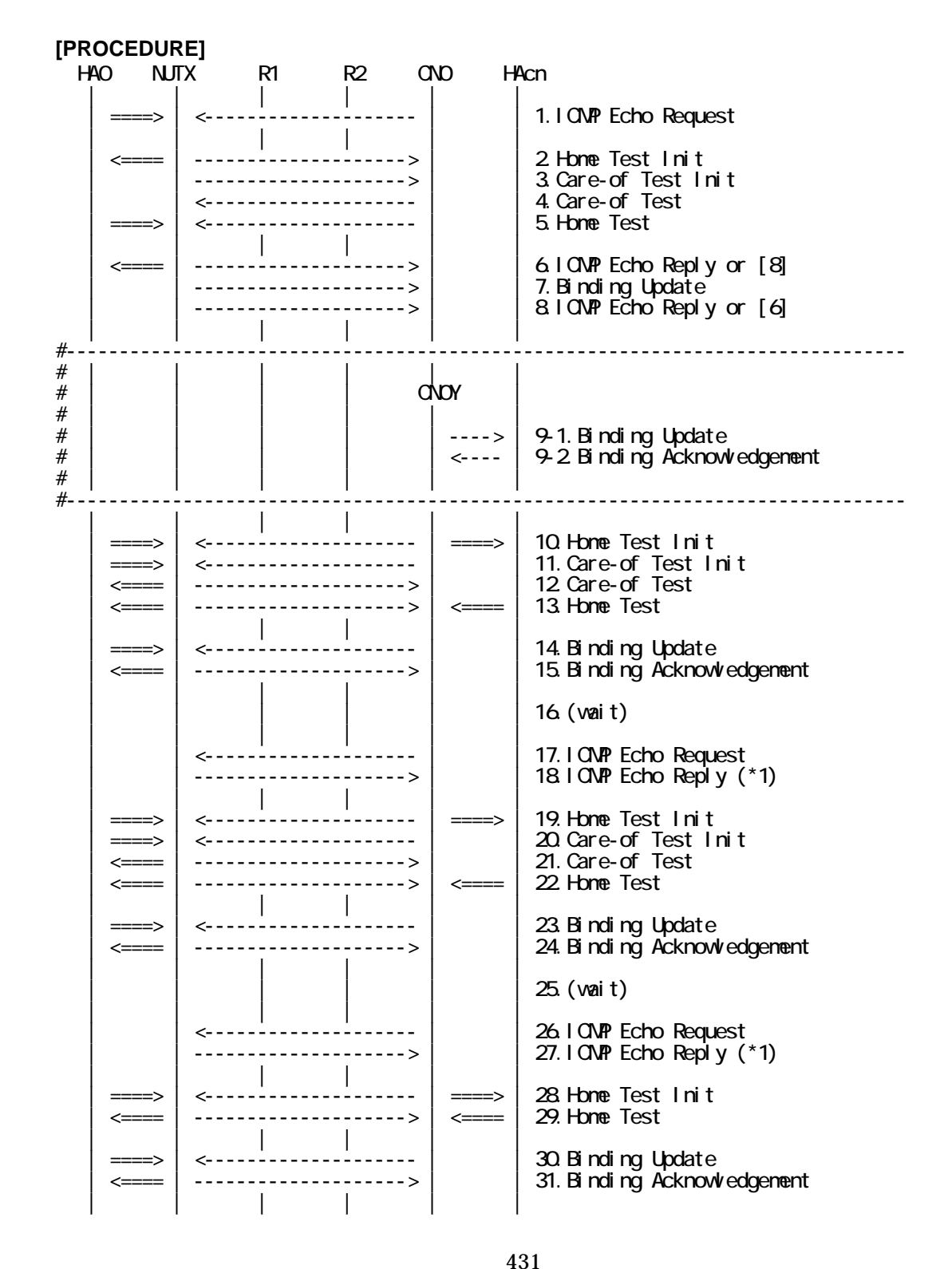

IPv6 FORUM TECHNICAL DOCUMENT **IPv6** Ready Logo Phase-2 Mobile IPv6 Conformance Test Test Specification for Mobile Node

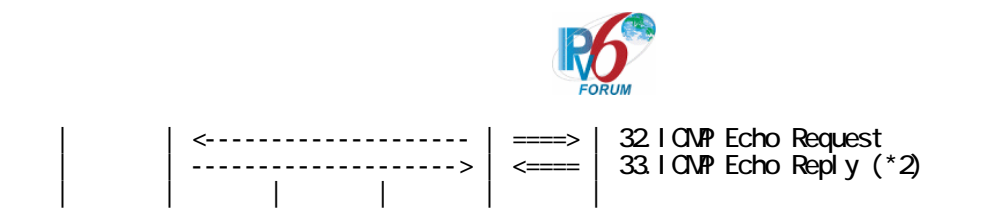

- 1. Send ICMP Echo Request. (out: HA0 -> NUTX, in: CN0 -> NUT0) (Refer to 5.7.2)
- 2. Receive Home Test Init. (out: NUTX -> HA0, in: NUT0 -> CN0) (Refer to 5.10.2)
- 3. Receive Care-of Test Init. (NUTX -> CN0) (Refer to 5.11.1)
- 4. Send Care-of Test. (CN0 -> NUTX) (Refer to 5.13.1)
- 5. Send Home Test. (out: HA0 -> NUTX, in: CN0 -> NUT0) (Refer to 5.12.2)
- 6. Receive ICMP Echo Reply or [8]. (out: NUTX -> HA0, in: NUT0 -> CN0) (Refer to 5.8.2)
- 7. Receive Binding Update to CN0. (NUTX -> CN0) (Refer to 5.14.3)
- 8. [6] or Receive ICMP Echo Reply. (NUTX -> CN0 with Home Address Option) (Refer to 5.8.3)

#-------------------------------------------------------------------------------

- # 9-1. Receive Binding Update to HAcn. (CN0Y -> HAcn) (Refer to 5.14.1)
- # 9-2. Send Binding Acknowledgement. (HAcn -> CN0Y) (Refer to 5.15.1)
- #-------------------------------------------------------------------------------

10. Send Home Test Init. (out: HA0 -> NUTX, in: CN0 -> NUT0) (Refer to 5.10.3) a) Basic

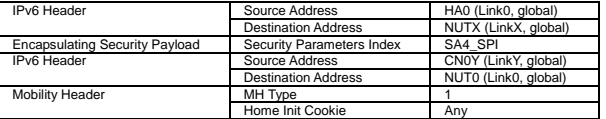

b) Advanced Function "Fine-Grain Selectors"

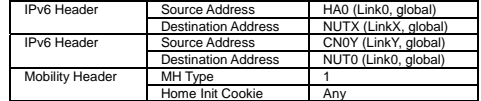

11. Send Care-of Test Init. (out: HA0 -> NUTX, in: CN0Y -> NUT0) (Refer to 5.11.2) a) Basic

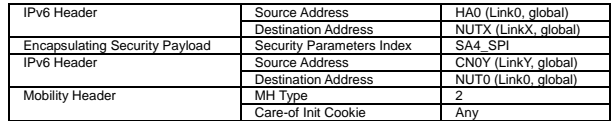

#### b) Advanced Function "Fine-Grain Selectors"

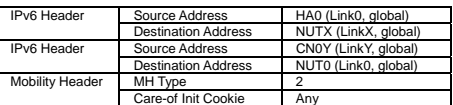

12. Receive Care-of Test. (out: NUTX -> HA0, in: NUT0 -> CN0Y) (Refer to 5.13.2)

a) Basic

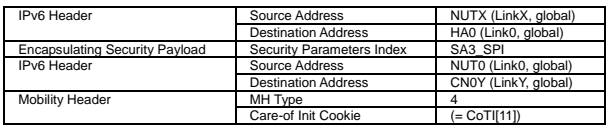

 b) Advanced Function "Fine-Grain Selectors" IPv6 Header Source Address NUTX (LinkX, global) Destination Address HA0 (Link0, global)
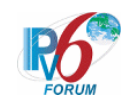

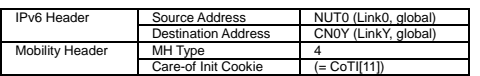

13. Receive Home Test. (out: NUTX -> HA0, in: NUT0 -> CN0) (Refer to 5.12.3) a) Basic

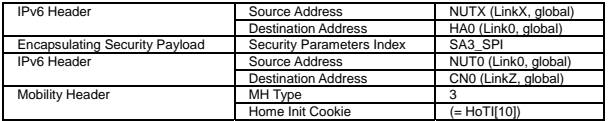

#### b) Advanced Function "Fine-Grain Selectors"

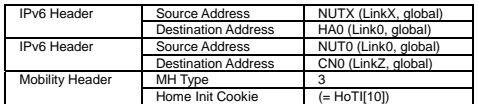

14. Send Binding Update. (out: HA0 -> NUTX, in: CN0Y -> NUT0) (Refer to 5.14.5)

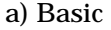

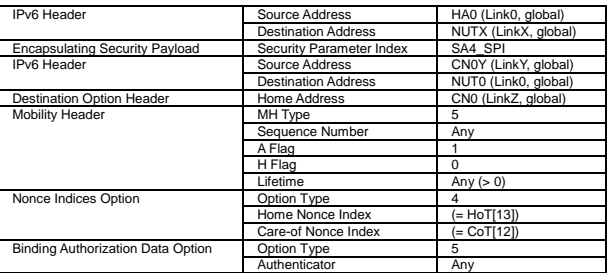

# b) Advanced Function "Fine-Grain Selectors"

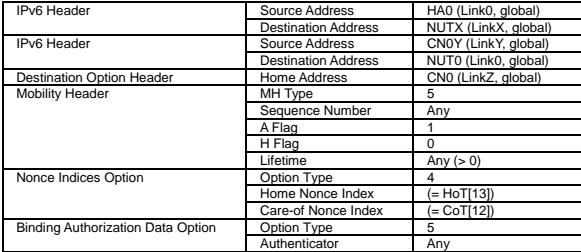

- 15. Receive Binding Acknowledgement. (out: NUTX -> HA0, in: NUT0 -> CN0Y) (Refer to 5.15.5)
	- a) Basic

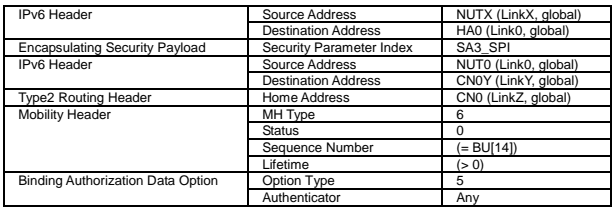

#### b) Advanced Function "Fine-Grain Selectors"

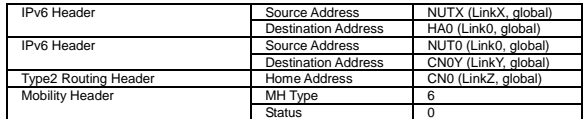

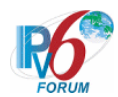

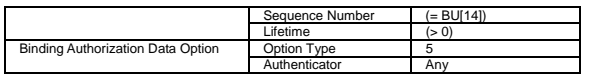

- 16. (wait)
- 17. Send ICMP Echo Request. (CN0Y -> NUTX with Type2 Routing Header and Home Address Option) (Refer to 5.7.5)

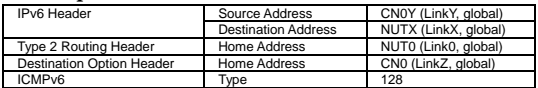

18. Receive ICMP Echo Reply. (NUTX -> CN0Ywith Type2 Routing Header and Home Address Option) (\*1) (Refer to 5.8.4)

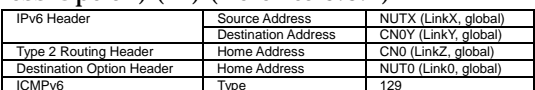

19. Send Home Test Init. (out: HA0 -> NUTX, in: CN0 -> NUT0) (Refer to 5.10.3)

a) Basic

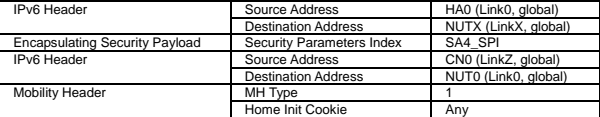

b) Advanced Function "Fine-Grain Selectors"

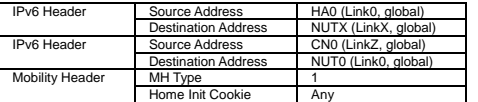

20. Send Care-of Test Init. (out: HA0 -> NUTX, in: CN0Y -> NUT0) (Refer to 5.11.2) a) Basic

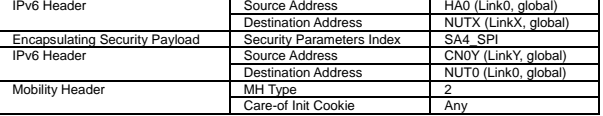

b) Advanced Function "Fine-Grain Selectors"

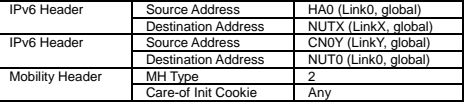

21. Receive Care-of Test. (out: NUTX -> HA0, in: NUT0 -> CN0Y) (Refer to 5.13.2) a) Basic

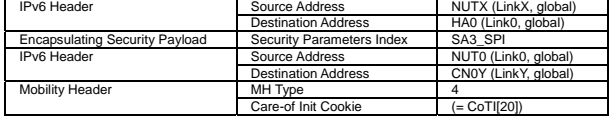

b) Advanced Function "Fine-Grain Selectors"

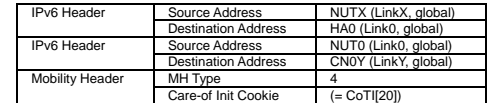

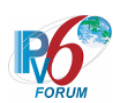

22. Receive Home Test. (out: NUTX -> HA0, in: NUT0 -> CN0) (Refer to 5.12.3) a) Basic

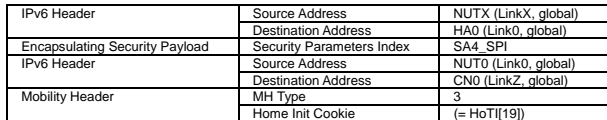

b) Advanced Function "Fine-Grain Selectors"

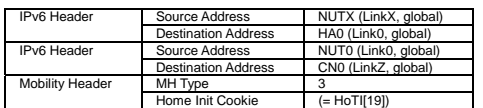

23. Send Binding Update. (out: HA0 -> NUTX, in: CN0Y -> NUT0) (Refer to 5.14.5) # The Acknowledge(A) bit is set to ON.

a) Basic

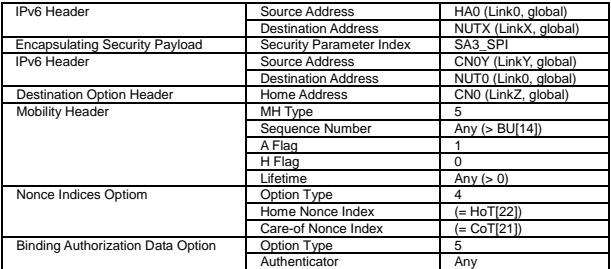

#### b) Advanced Function "Fine-Grain Selectors"

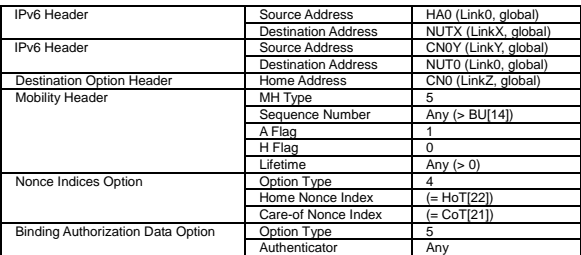

24. Receive Binding Acknowledgement. (out: NUTX -> HA0, in: NUT0 -> CN0Y) (Refer to 5.15.5)

a) Basic

| IPv6 Header                           | Source Address             | NUTX (LinkX, global) |
|---------------------------------------|----------------------------|----------------------|
|                                       | <b>Destination Address</b> | HAO (Link0, global)  |
| <b>Encapsulating Security Payload</b> | Security Parameter Index   | SA3 SPI              |
| IPv6 Header                           | Source Address             | NUT0 (Link0, global) |
|                                       | <b>Destination Address</b> | CN0Y (LinkY, global) |
| <b>Type2 Routing Header</b>           | Home Address               | CN0 (LinkZ, global)  |
| <b>Mobility Header</b>                | MH Type                    | 6                    |
|                                       | <b>Status</b>              |                      |
|                                       | Sequence Number            | (= BU[23])           |
|                                       | Lifetime                   | (> 0)                |
| Binding Authorization Data Option     | Option Type                | 5                    |
|                                       | Authenticator              | Anv                  |

b) Advanced Function "Fine-Grain Selectors"

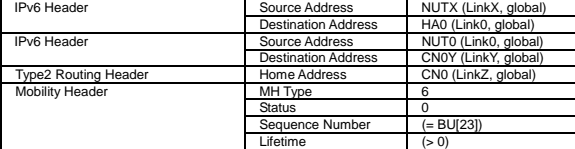

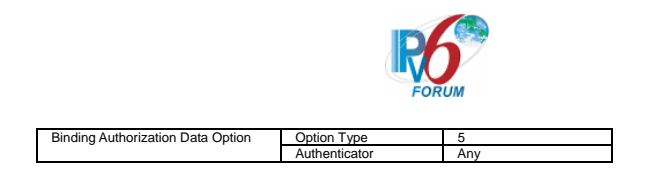

- 25. (wait)
- 26. Send ICMP Echo Request. (CN0Y -> NUTXwith Type2 Routing Header and Home Address Option) (Refer to 5.7.5)
- 27. Receive ICMP Echo Reply. (NUTX -> CN0Ywith Type2 Routing Header and Home Address Option) (\*1) (Refer to 5.8.4)
- 28. Send Home Test Init. (out: HA0 -> NUTX, in: CN0 -> NUT0) (Refer to 5.10.3)
	- a) Basic

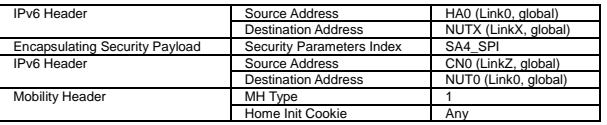

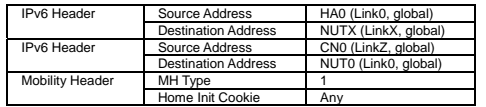

29. Receive Home Test. (out: NUTX -> HA0, in: NUT0 -> CN0) (Refer to 5.12.3) a) Basic

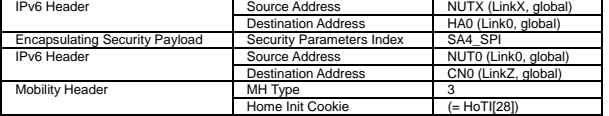

b) Advanced Function "Fine-Grain Selectors"

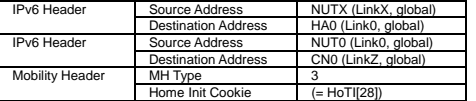

- 30. Send Binding Update. (out: HA0 -> NUTX, in: CN0Y -> NUT0) (Refer to 5.14.6) # The Acknowledge(A) bit is set to ON.
	- a) Basic

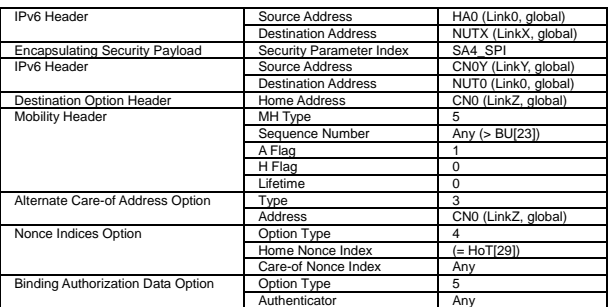

b) Advanced Function "Fine-Grain Selectors"

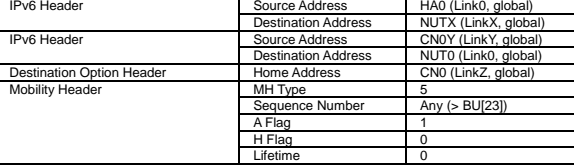

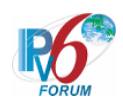

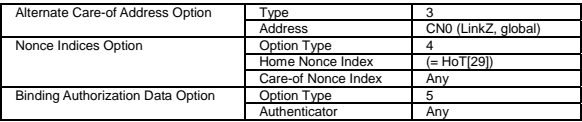

- 31. Receive Binding Acknowledgement. (out: NUTX -> HA0, in: NUT0 -> CN0Y) (Refer to 5.15.5)
	- a) Basic

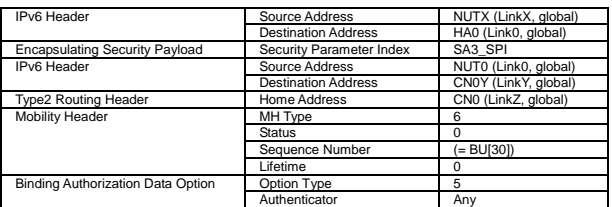

| IPv6 Header                       | Source Address             | NUTX (LinkX, global) |
|-----------------------------------|----------------------------|----------------------|
|                                   | <b>Destination Address</b> | HA0 (Link0, global)  |
| IPv6 Header                       | Source Address             | NUT0 (Link0, global) |
|                                   | <b>Destination Address</b> | CN0Y (LinkY, global) |
| <b>Type2 Routing Header</b>       | Home Address               | CN0 (LinkZ, global)  |
| Mobility Header                   | MH Type                    | 6                    |
|                                   | <b>Status</b>              |                      |
|                                   | Sequence Number            | (= BU[30])           |
|                                   | Lifetime                   |                      |
| Binding Authorization Data Option | Option Type                | 5                    |
|                                   | Authenticator              | Anv                  |

32. Send ICMP Echo Request. (CN0 -> NUTX) (Refer to 5.7.3)

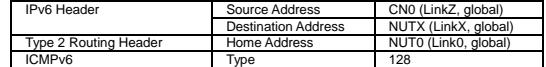

33. Receive ICMP Echo Reply. (NUTX -> CN0) (\*2) (Refer to 5.8.3)

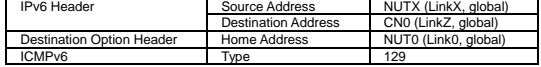

# **[JUDGMENT]**

(\*1) PASS: CN0Y receives ICMP Echo Reply with Type2 Routing Header and Home Address Option.

Then, check whether this packet fills all of the following.

- The Destination Address is set to the Source Address of ICMP Echo Request [17 and 26] (=Care-of address of Correspondent Node).
- The Source Address is set to the Destination Address of ICMP Echo Request [17 and 26] (=Care-of address of Mobile Node).
- The Type2 routing header option is included, and,
	- This option is placed as the right location.
	- The Home Address field is set to the Home Address of Correspondent Node.
- The Home Address destination option is included, and,
	- This option is placed as the right location.
	- The Home Address field is set to the Home Address of Mobile Node.

(\*2) PASS: CN0 receives ICMP Echo Reply with Home Address Option.

Then, check whether this packet fills all of the following.

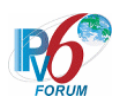

- The Destination Address is set to the Source Address of ICMP Echo Request [32] (=Home address of Correspondent Node).
- The Source Address is set to the Destination Address of ICMP Echo Request [32] (=Care-of address of Mobile Node).
- The Type2 routing header option is not included.
- The Home Address destination option is included, and,
	- This option is placed as the right location.
	- The Home Address field is set to the Home Address of Mobile Node.

# **[REFERENCES]**

RFC3775 Mobility Support in IPv6 See Section 6.1, 9.3.1, 9.3.2, 11.3.1, 11.3.3

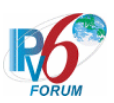

# **6.14.4 Binding Error**

**6.14.4.1 MN-4-1-2-3-001 - Sending BE by reverse tunneling** 

**[PURPOSE]**  MN-4-1-2-3-001 - Sending BE by reverse tunneling

**[CATEGORY]**  HOST : ADVANCED FUNCTION (MOBILE TO MOBILE)

# **[REQUIREMENT OF TEST]**

Function of Return Routability: YES Function of Mobile to Mobile: YES

**[TOPOLOGY]**  Refer to 2.1.1.4 Common Topology-4

# **[TEST SETUP]**

Refer to 3.1 Common Setup-1

# **[INITIALIZATION]**

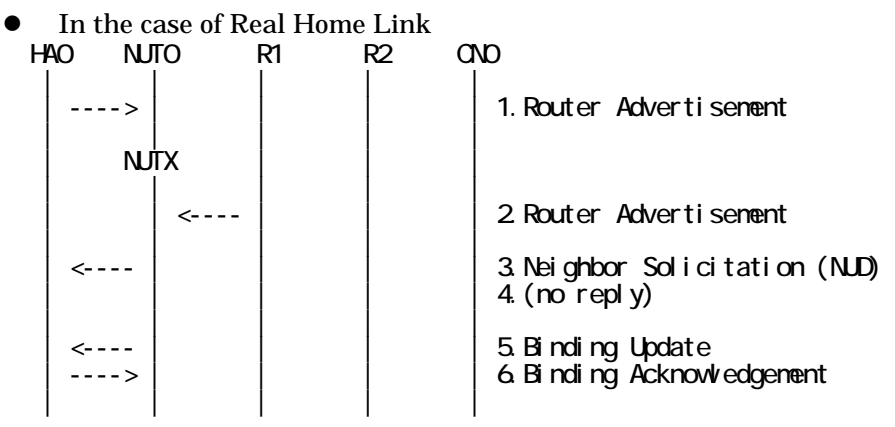

- 1. Send Router Advertisement. (HA0 -> HA0\_allnode\_multi) (Refer to 5.2.2)
- 2. Send Router Advertisement. (R1 -> R1\_allnode\_multi) (Refer to 5.2.1)
- 3. Receive Neighbor Solicitation (NUD). (NUT0 -> HA0) (Refer to 5.3.3)
- 4. (no reply)
- 5. Receive Binding Update to HA0. (NUTX -> HA0) (Refer to 5.14.1)
- 6. Send Binding Acknowledgement. (HA0 -> NUTX) (Refer to 5.15.1)

# $\bullet$  In the case of Virtual Home Link

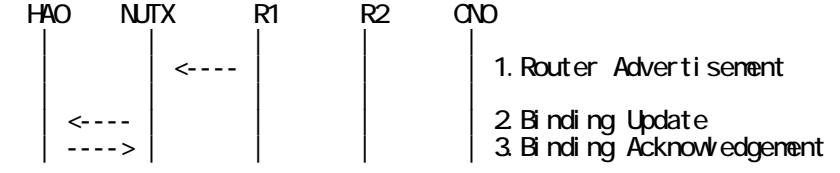

439

IPv6 FORUM TECHNICAL DOCUMENT IPv6 Ready Logo Phase-2 Mobile IPv6 Conformance Test Test Specification for Mobile Node

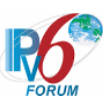

| | | | |

1. Send Router Advertisement. (R1 -> R1\_allnode\_multi) (Refer to 5.2.1)

2. Receive Binding Update to HA0. (NUTX -> HA0) (Refer to 5.14.1)

3. Send Binding Acknowledgement. (HA0 -> NUTX) (Refer to 5.15.1)

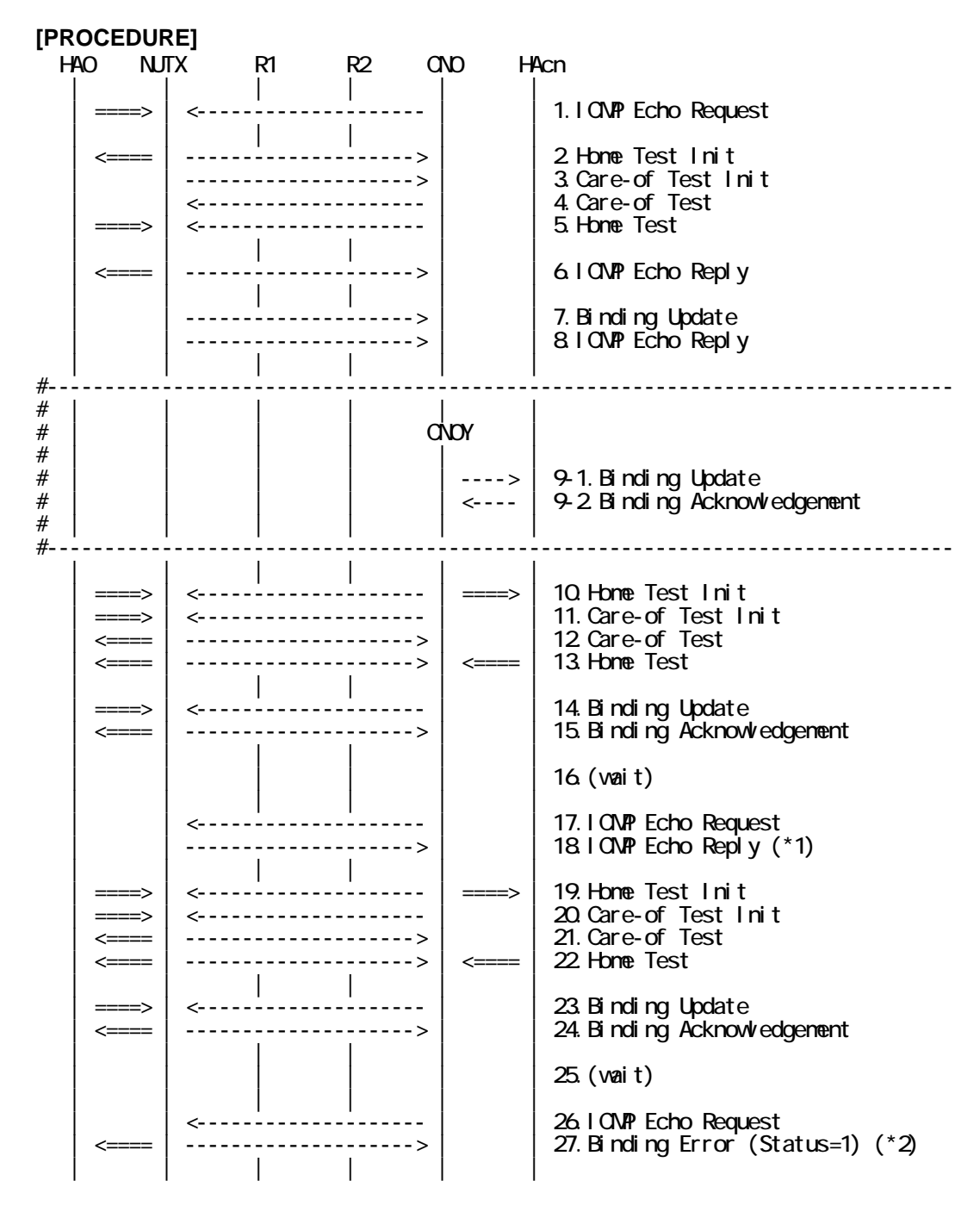

- 1. Send ICMP Echo Request. (out: HA0 -> NUTX, in: CN0 -> NUT0) (Refer to 5.7.2)
- 2. Receive Home Test Init. (out: NUTX -> HA0, in: NUT0 -> CN0) (Refer to 5.10.2)
- 3. Receive Care-of Test Init. (NUTX -> CN0) (Refer to 5.11.1)
- 4. Send Care-of Test. (CN0 -> NUTX) (Refer to 5.13.1)

## 440

IPv6 FORUM TECHNICAL DOCUMENT IPv6 Ready Logo Phase-2 Mobile IPv6 Conformance Test Test Specification for Mobile Node

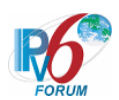

- 5. Send Home Test. (out: HA0 -> NUTX, in: CN0 -> NUT0) (Refer to 5.12.2)
- 6. Receive ICMP Echo Reply or [8]. (out: NUTX -> HA0, in: NUT0 -> CN0) (Refer to 5.8.2)
- 7. Receive Binding Update to CN0. (NUTX -> CN0) (Refer to 5.14.3)
- 8. [6] or Receive ICMP Echo Reply. (NUTX -> CN0with Home Address Option) (Refer to 5.8.3)
- $\mu$
- # 9-1. Receive Binding Update to HAcn. (CN0Y -> HAcn) (Refer to 5.14.1)
- # 9-2. Send Binding Acknowledgement. (HAcn -> CN0Y) (Refer to 5.15.1)
- #-------------------------------------------------------------------------------
- 10. Send Home Test Init. (out: HA0 -> NUTX, in: CN0 -> NUT0) (Refer to 5.10.3) a) Basic

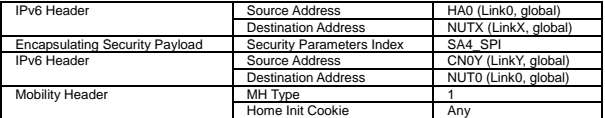

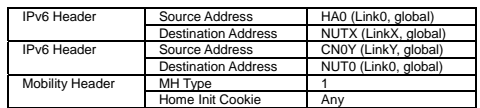

11. Send Care-of Test Init. (out: HA0 -> NUTX, in: CN0Y -> NUT0) (Refer to 5.11.2) a) Basic

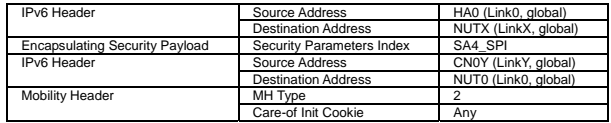

#### b) Advanced Function "Fine-Grain Selectors"

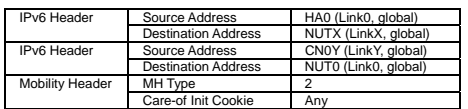

12. Receive Care-of Test. (out: NUTX -> HA0, in: NUT0 -> CN0Y) (Refer to 5.13.2) a) Basic

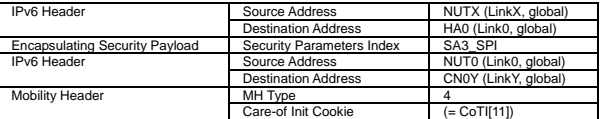

#### b) Advanced Function "Fine-Grain Selectors"

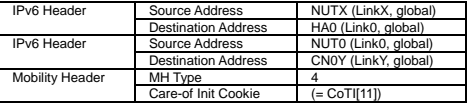

13. Receive Home Test. (out: NUTX -> HA0, in: NUT0 -> CN0) (Refer to 5.12.3)

a) Basic

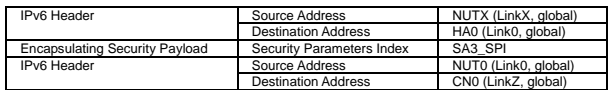

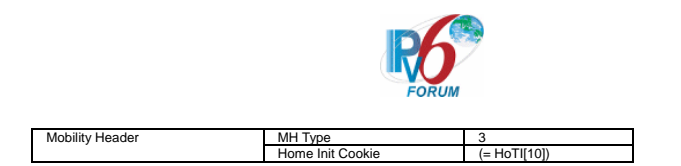

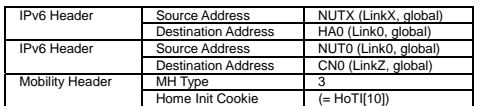

14. Send Binding Update. (out: HA0 -> NUTX, in: CN0Y -> NUT0) (Refer to 5.14.5) # The Acknowledge(A) bit is set to ON.

a) Basic

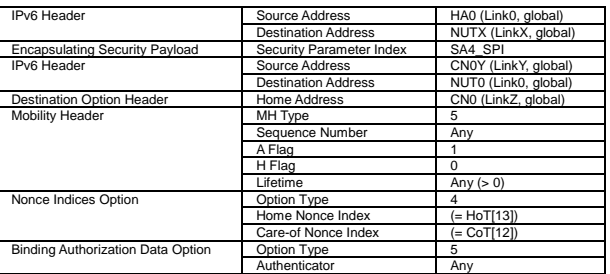

# b) Advanced Function "Fine-Grain Selectors"

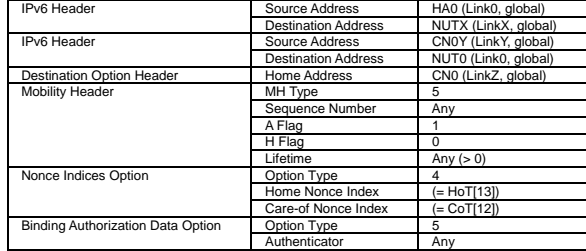

15. Receive Binding Acknowledgement. (out: NUTX -> HA0, in: NUT0 -> CN0Y) (Refer to 5.15.5)

a) Basic

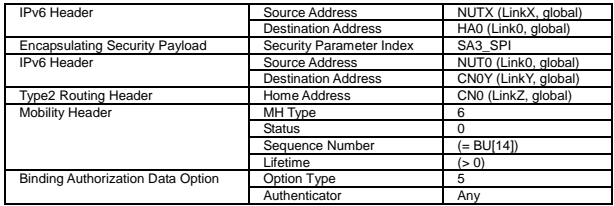

# b) Advanced Function "Fine-Grain Selectors"

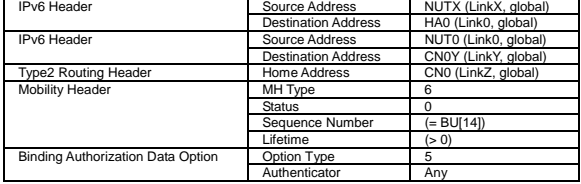

- 16. (wait)
- 17. Send ICMP Echo Request. (CN0Y -> NUTX with Type2 Routing Header and Home Address Option) (Refer to 5.7.5)

```
CN0Y (LinkY, global)
```
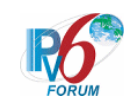

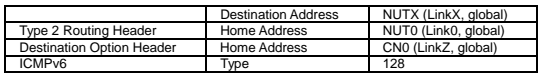

18. Receive ICMP Echo Reply. (NUTX -> CN0Ywith Type2 Routing Header and Home Address Option) (\*1) (Refer to 5.8.4)

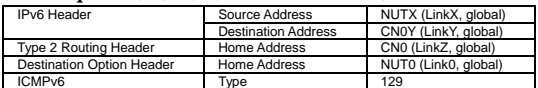

19. Send Home Test Init. (out: HA0 -> NUTX, in: CN0 -> NUT0) (Refer to 5.10.3) a) Basic

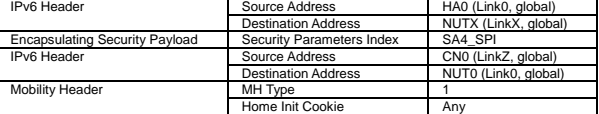

b) Advanced Function "Fine-Grain Selectors"

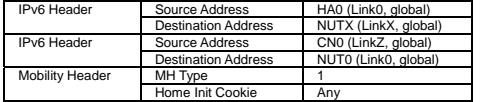

20. Send Care-of Test Init. (out: HA0 -> NUTX, in: CN0Y -> NUT0) (Refer to 5.11.2) a) Basic

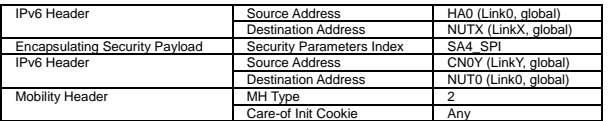

## b) Advanced Function "Fine-Grain Selectors"

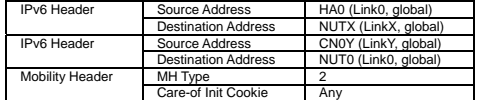

- 21. Receive Care-of Test. (out: NUTX -> HA0, in: NUT0 -> CN0Y) (Refer to 5.13.2)
	- a) Basic

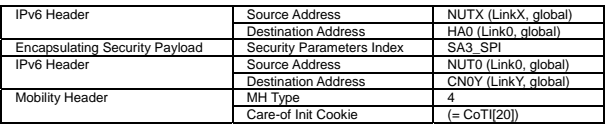

#### b) Advanced Function "Fine-Grain Selectors"

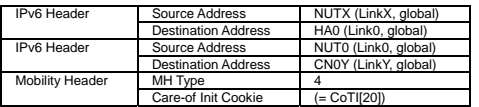

22. Receive Home Test. (out: NUTX -> HA0, in: NUT0 -> CN0) (Refer to 5.12.3)

a) Basic

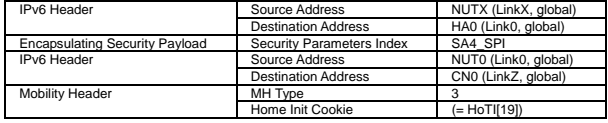

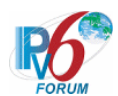

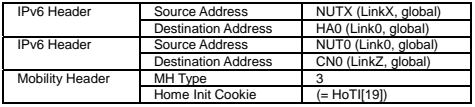

- 23. Send Binding Update. (out: HA0 -> NUTX, in: CN0Y -> NUT0) (Refer to 5.14.6) # The Acknowledge(A) bit is set to ON.
	- a) Basic

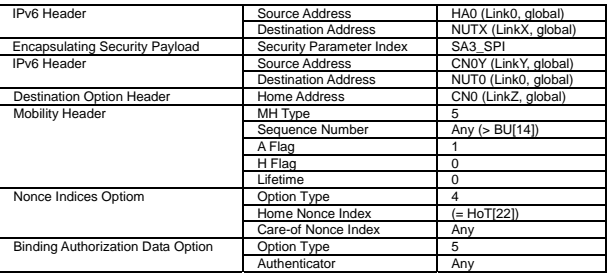

#### b) Advanced Function "Fine-Grain Selectors"

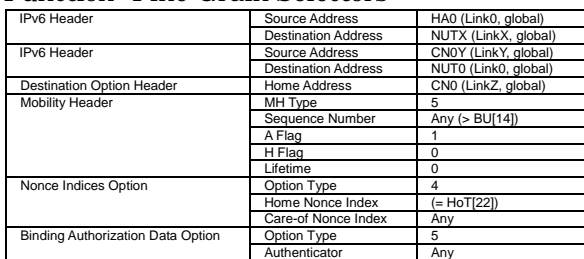

24. Receive Binding Acknowledgement. (out: NUTX -> HA0, in: NUT0 -> CN0Y) (Refer to 5.15.5)

a) Basic

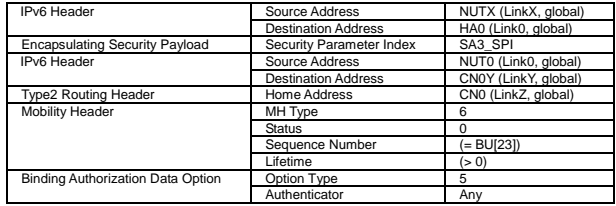

# b) Advanced Function "Fine-Grain Selectors"

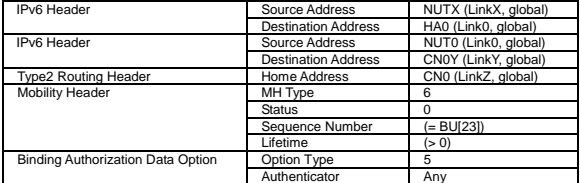

- 25. (wait)
- 26. Send ICMP Echo Request. (CN0Y -> NUTX with Type2 Routing Header and

Home Address Option) (Refer to 5.7.5)

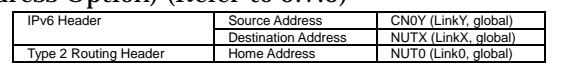

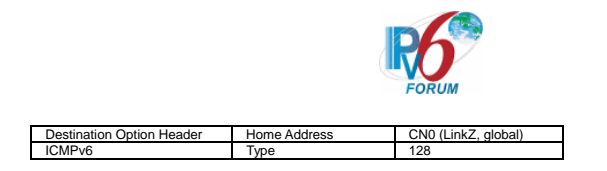

27. Receive Binding Error (Status=1). (out: NUTX -> HA0, in: NUT0 -> CN0Y) (\*2) (Refer to 5.16.3)

#### a) Basic

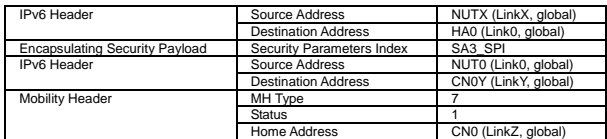

#### b) Advanced Function "Fine-Grain Selectors"

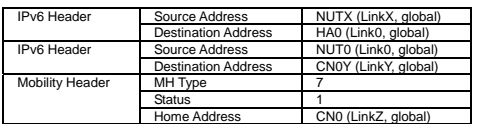

# **[JUDGMENT]**

(\*1) PASS: CN0Y receives ICMP Echo Reply with Type2 Routing Header and Home Address Option.

(\*2) PASS: HA0 receives Binding Error by reverse tunneling.

Then, check whether this packet fills all of the following.

- The Destination Address(outer) is set to HA address.
- The Source Address(outer) is set to primary care-of address.
- The Destination Address(inner) is set to the Source Address of ICMP Echo Request[24].
- The Source Address(inner) is set to Home Address.
- The Home Address destination option is not included.
- The Type2 routing header option is not included.
- The Home Address of Binding Error is set to the HomeAddress destination option of ICMP Echo Request[24].

# **[REFERENCES]**

RFC3775 Mobility Support in IPv6 See Section 6.1, 9.3.3, 11.3.6

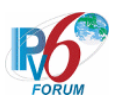

# **AUTHOR'S LIST**

Yasushi Takagi (NTT) Masaya Tanaka (NTT) Masaharu Sasaki (NTT) Keisuke Sakitani (NTT) Masamitsu Yoshida (NTT) Harutaka Ueno (NTT) Takaaki Sato (NTT) Yoshio Yoshida (NTT-AT) Noriko Mizusawa (NTT-AT) Taisuke Sako (NTT-AT) Hiroshi Miyata (Yokogawa Electric Corporation) Yukiyo Akisada (Yokogawa Electric Corporation) Kaoru Inoue (YASKAWA INFORMATION SYSTEMS Corporation) Mitsuharu Okumura (YASKAWA INFORMATION SYSTEMS Corporation) Kiyoaki Kawaguchi (YASKAWA INFORMATION SYSTEMS Corporation) Minako Araki (YASKAWA INFORMATION SYSTEMS Corporation) Kouichiro Ohgushi (YASKAWA INFORMATION SYSTEMS Corporation) Tamami Miyazaki (YASKAWA INFORMATION SYSTEMS Corporation) Shiho Homan (YASKAWA INFORMATION SYSTEMS Corporation)

\*\*\*\*\*\*\*\*\*\*\*\*\*\*\*\*\*\*\*\*\*\*\*\*\*\*\*\*\*\*\*\*\*\*\*\*\*\*\*\*\*\*\*\*\*\*\*\*\*\*\*\*\*\*\*\*\*\*\*\*\*\*\*\*\*\*\*\*\*\*\*\*\*\*\*\*\*\*\*\*\*\*\*\*\*\*\*\*\*\*\*

**Copyright (C) 2005 - 2007 Nippon Telegraph and Telephone Corporation (NTT), NTT Advanced Technology Corporation (NTT-AT), YASKAWA INFORMATION SYSTEMS Corporation, Yokogawa Electric Corporation, and IPv6 Forum. All Rights Reserved.** 

No part of this documentation may be reproduced for any purpose without prior permission.